#### **Oracle® Communications EAGLE**

Measurements Reference Release 46.1 **E58697 Revision 1**

January 2015

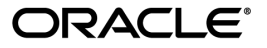

Oracle® Communications Measurements Reference, Release 46.1

Copyright © 1993, 2015, Oracle and/or its affiliates. All rights reserved.

This software and related documentation are provided under a license agreement containing restrictions on use and disclosure and are protected by intellectual property laws. Except as expressly permitted in your license agreement or allowed by law, you may not use, copy, reproduce, translate, broadcast, modify, license, transmit, distribute, exhibit, perform, publish, or display any part, in any form, or by any means. Reverse engineering, disassembly, or decompilation of this software, unless required by law for interoperability, is prohibited.

The information contained herein is subject to change without notice and is not warranted to be error-free. If you find any errors, please report them to us in writing.

If this is software or related documentation that is delivered to the U.S. Government or anyone licensing it on behalf of the U.S. Government, then the following notice is applicable:

U.S. GOVERNMENT END USERS: Oracle programs, including any operating system, integrated software, any programs installed on the hardware, and/or documentation, delivered to U.S. Government end users are "commercial computer software" pursuant to the applicable Federal Acquisition Regulation and agency-specific supplemental regulations. As such, use, duplication, disclosure, modification, and adaptation of the programs, including any operating system, integrated software, any programs installed on the hardware, and/or documentation, shall be subject to license terms and license restrictions applicable to the programs. No other rights are granted to the U.S. Government.

This software or hardware is developed for general use in a variety of information management applications. It is not developed or intended for use in any inherently dangerous applications, including applications that may create a risk of personal injury. If you use this software or hardware in dangerous applications, then you shall be responsible to take all appropriate fail-safe, backup, redundancy, and other measures to ensure its safe use. Oracle Corporation and its affiliates disclaim any liability for any damages caused by use of this software or hardware in dangerous applications.

Oracle and Java are registered trademarks of Oracle and/or its affiliates. Other names may be trademarks of their respective owners.

Intel and Intel Xeon are trademarks or registered trademarks of Intel Corporation. All SPARC trademarks are used under license and are trademarks or registered trademarks of SPARC International, Inc. AMD, Opteron, the AMD logo, and the AMD Opteron logo are trademarks or registered trademarks of Advanced Micro Devices. UNIX is a registered trademark of The Open Group.

This software or hardware and documentation may provide access to or information about content, products, and services from third parties. Oracle Corporation and its affiliates are not responsible for and expressly disclaim all warranties of any kind with respect to third-party content, products, and services unless otherwise set forth in an applicable agreement between you and Oracle. Oracle Corporation and its affiliates will not be responsible for any loss, costs, or damages incurred due to your access to or use of third-party content, products, or services, except as set forth in an applicable agreement between you and Oracle.

# **Table of Contents**

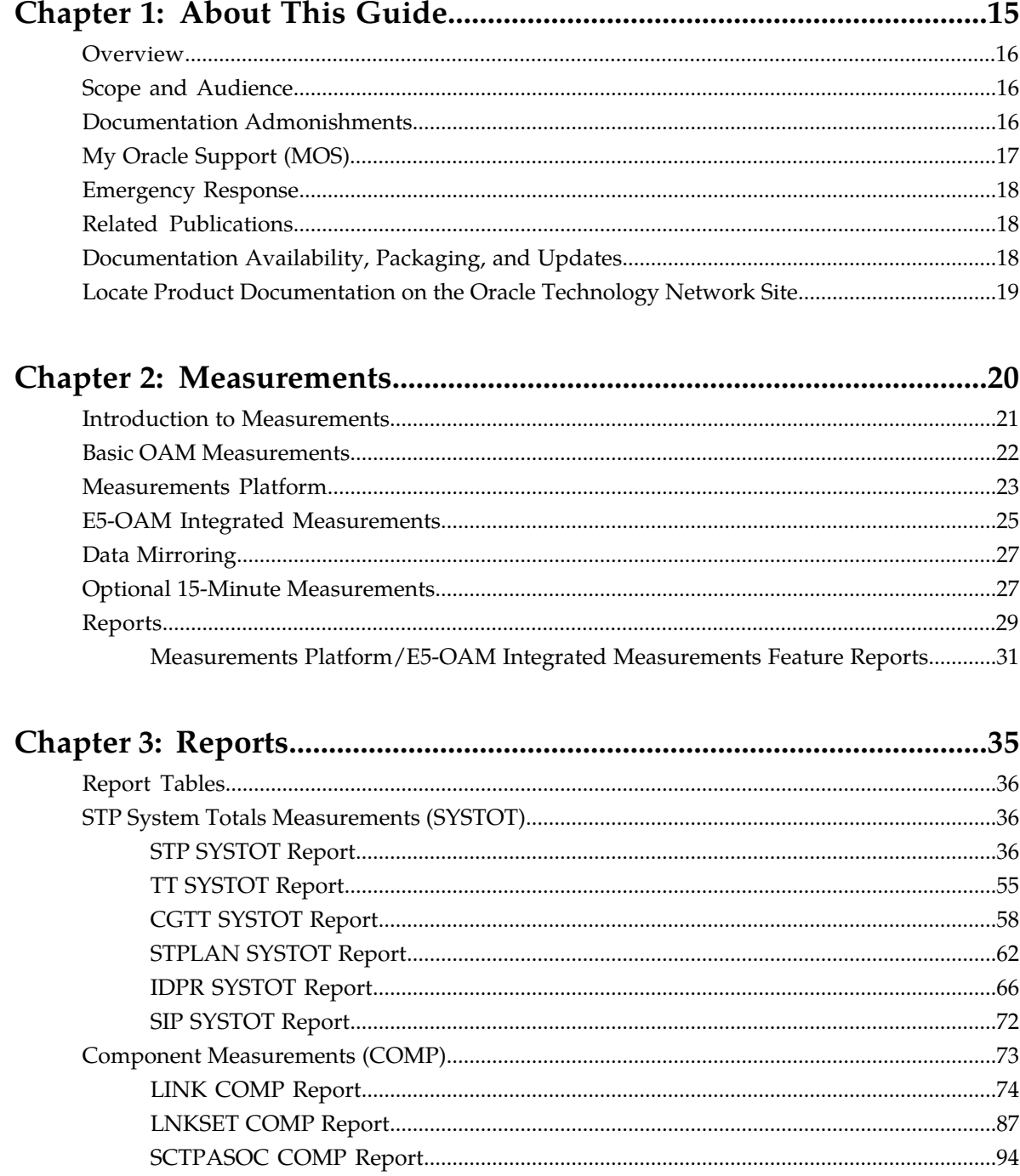

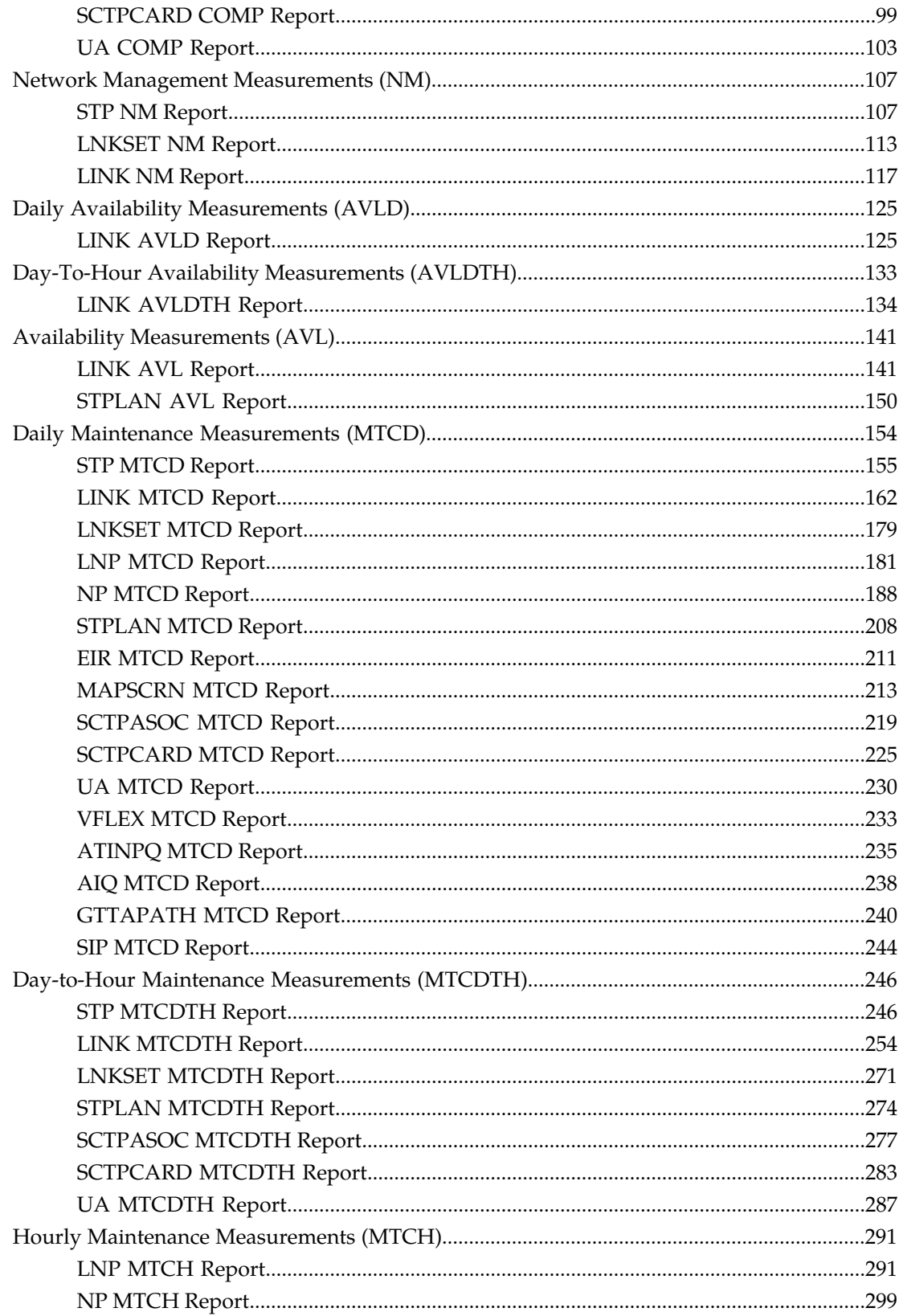

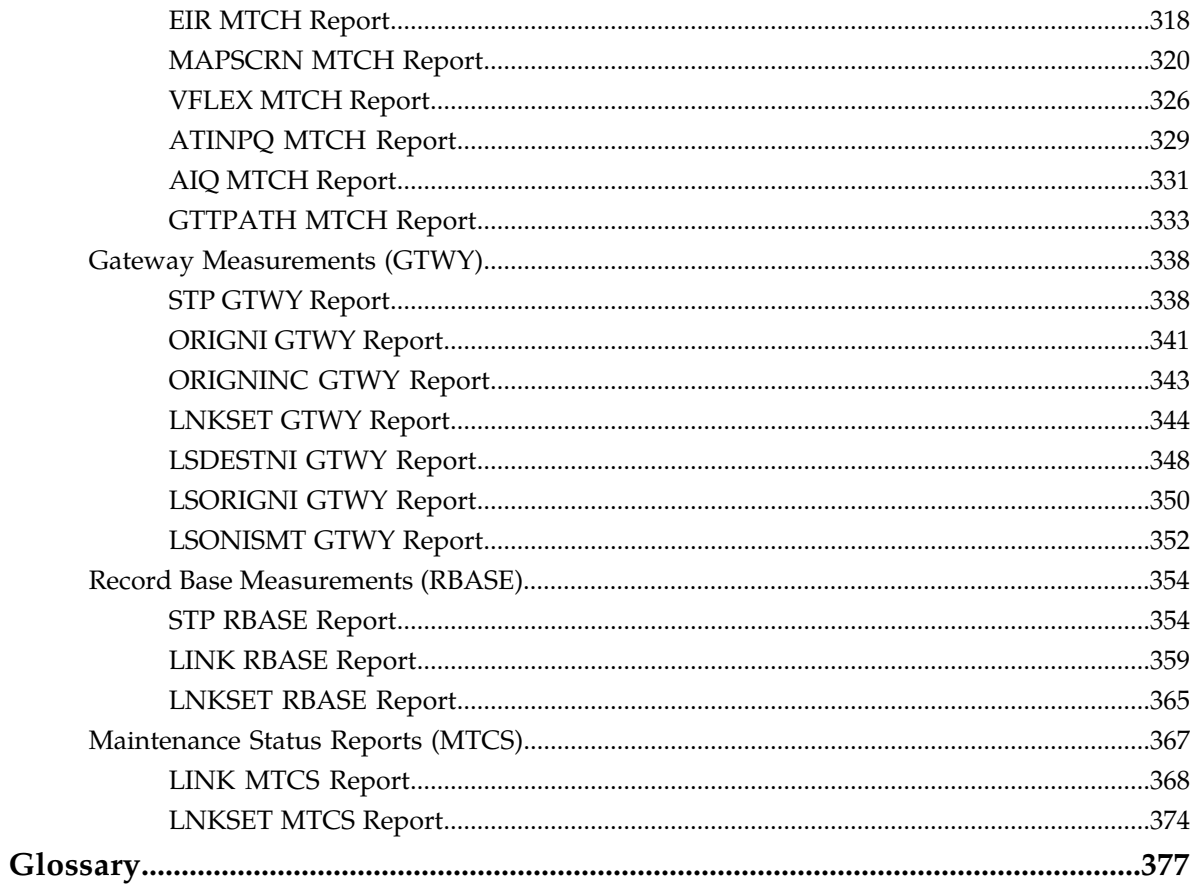

# **List of Tables**

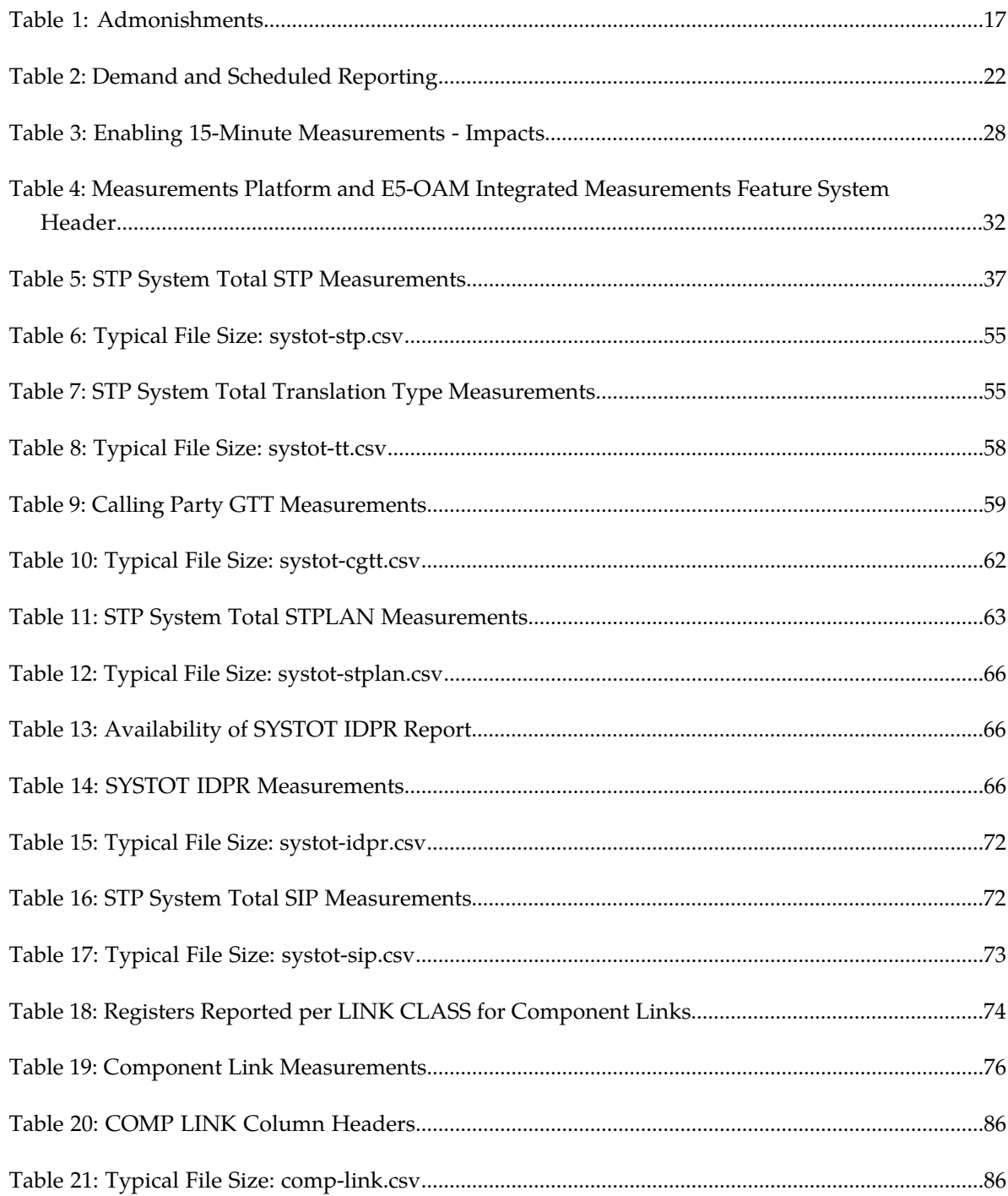

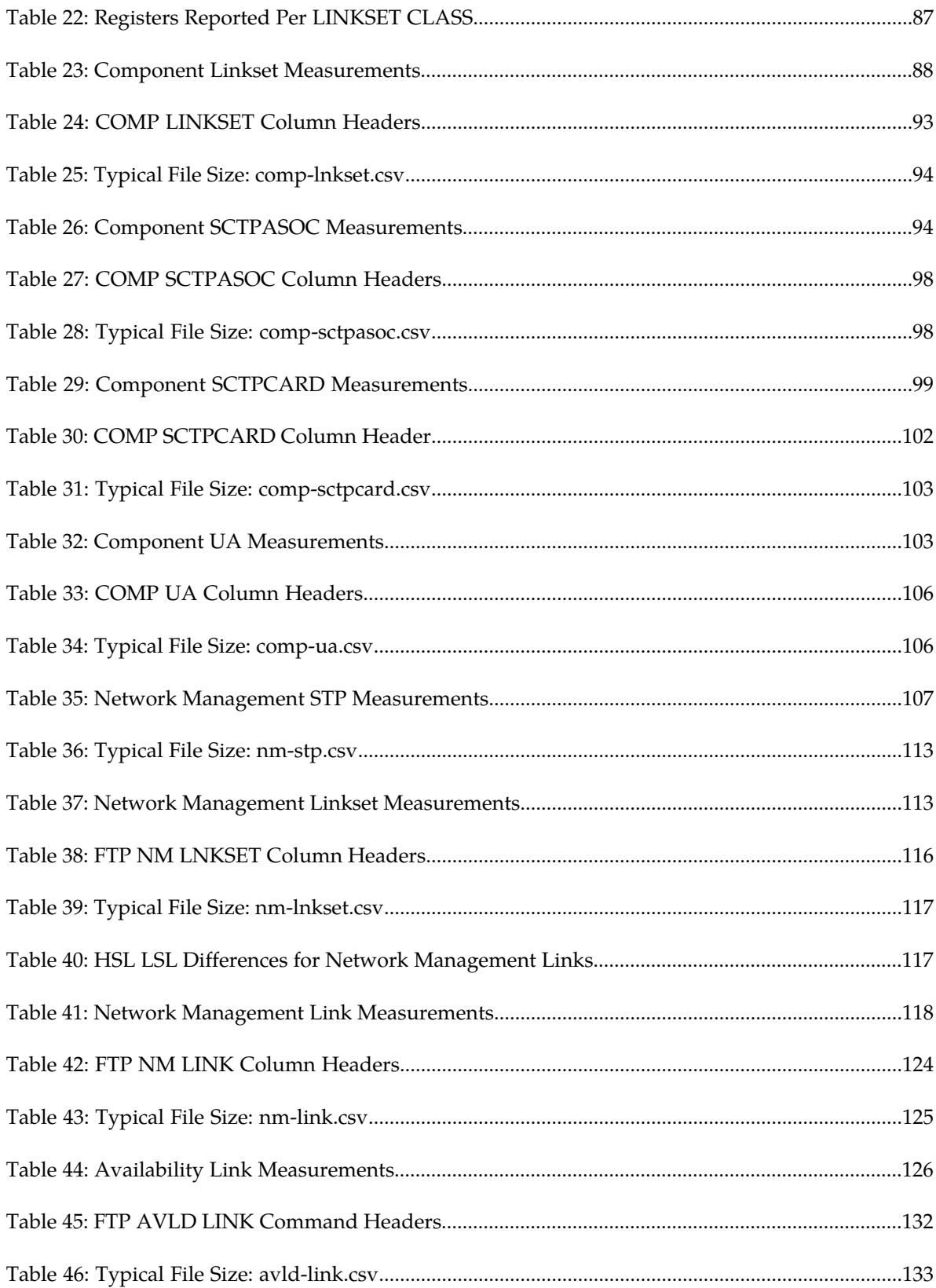

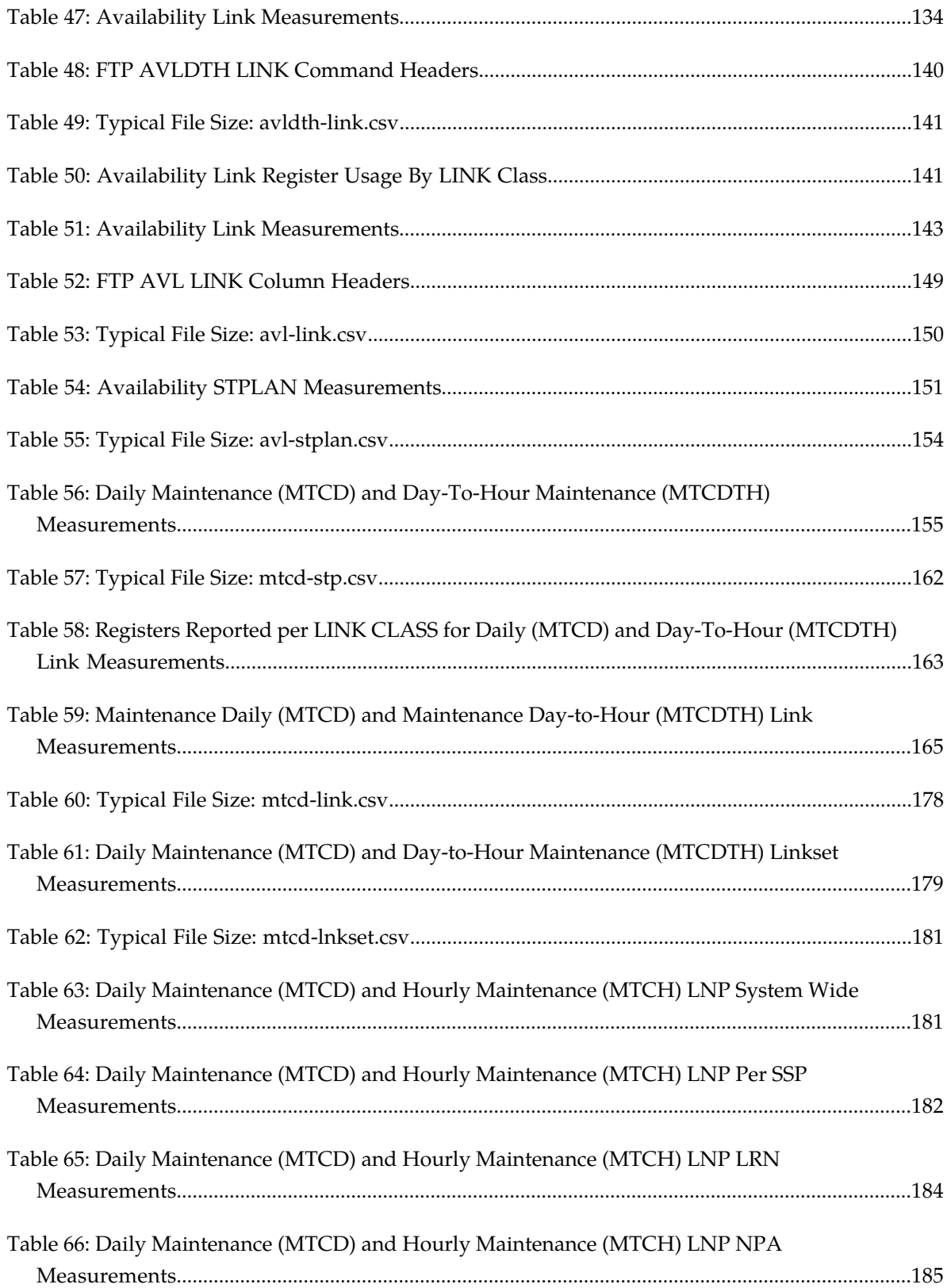

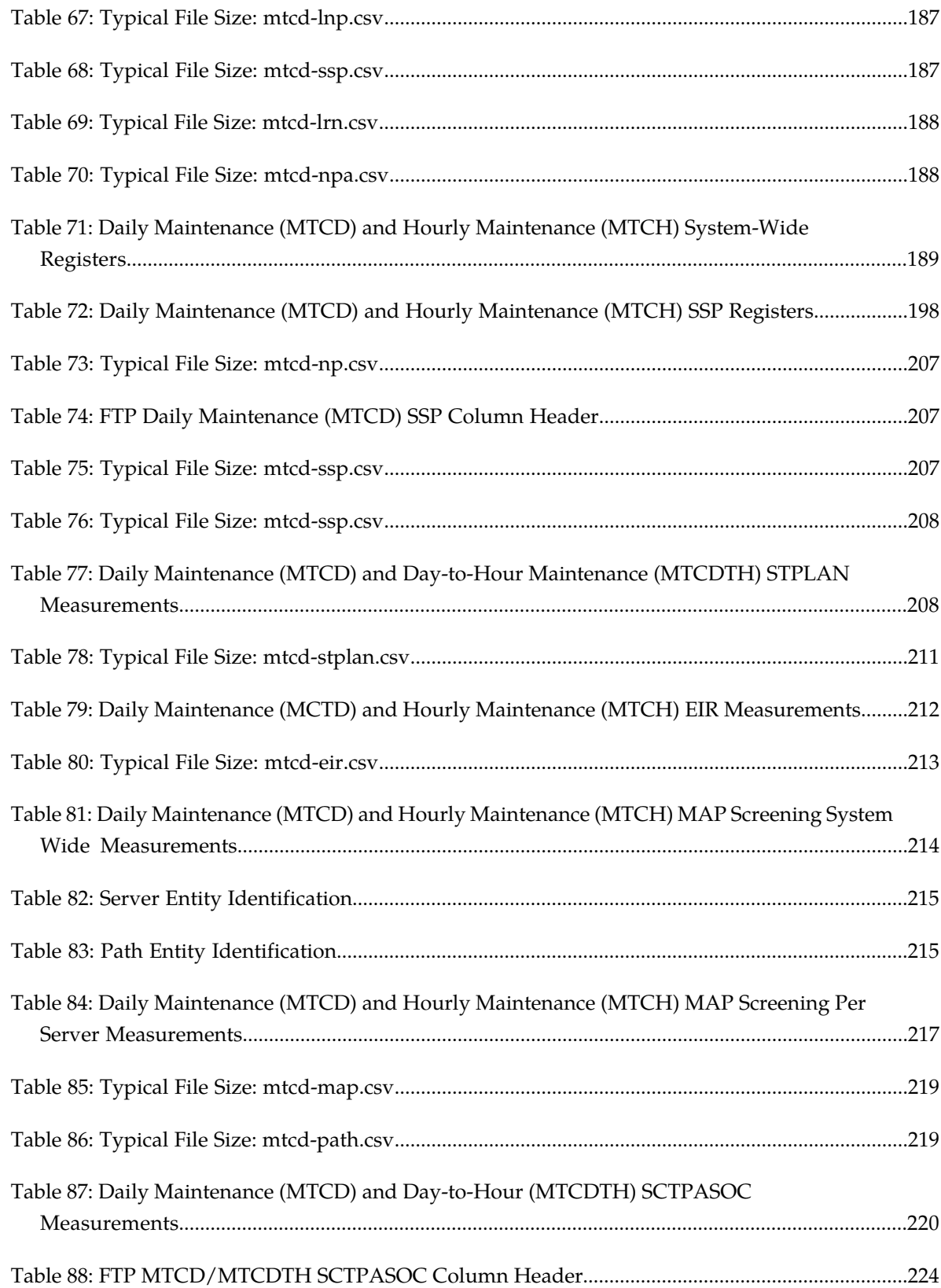

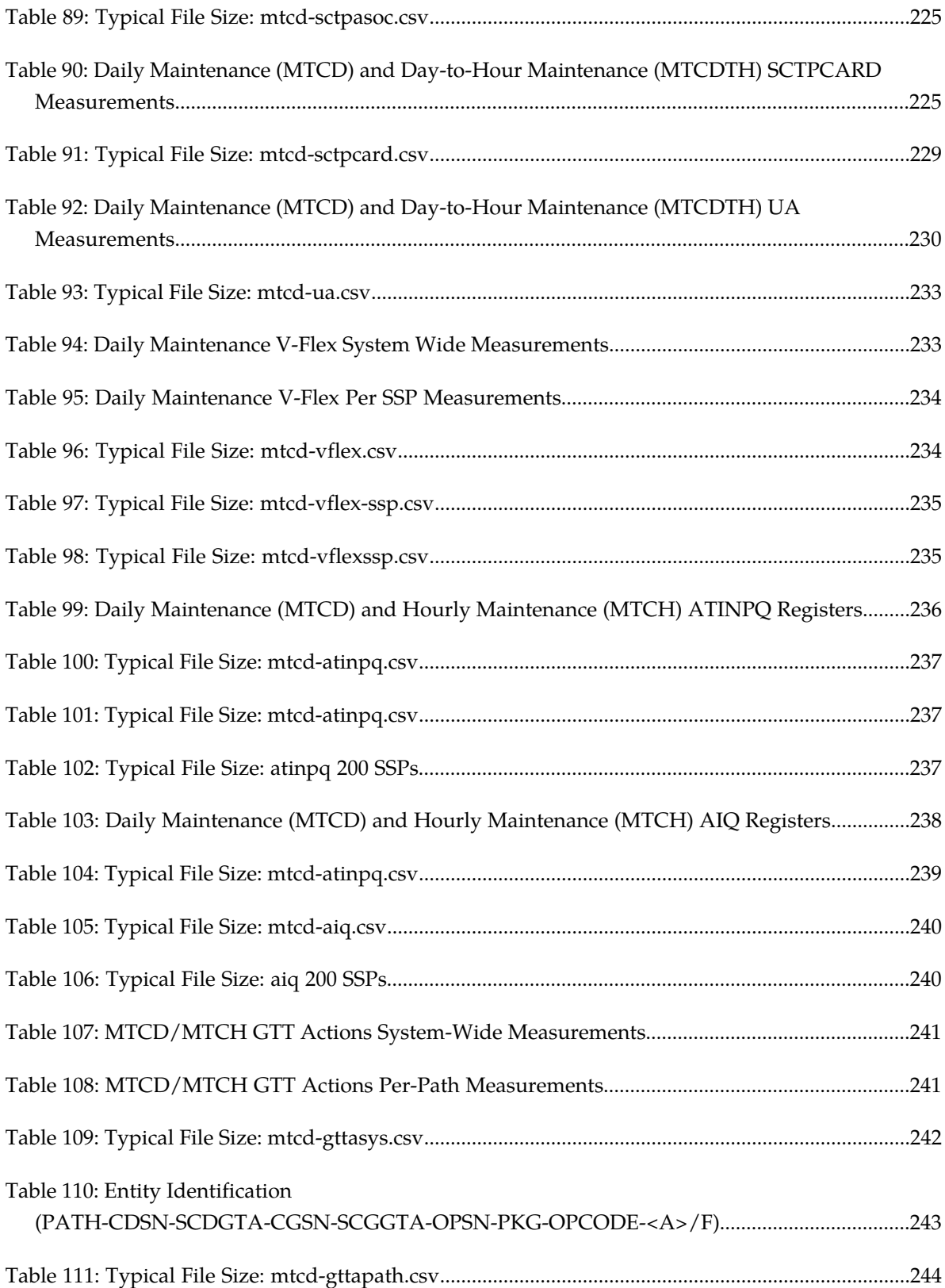

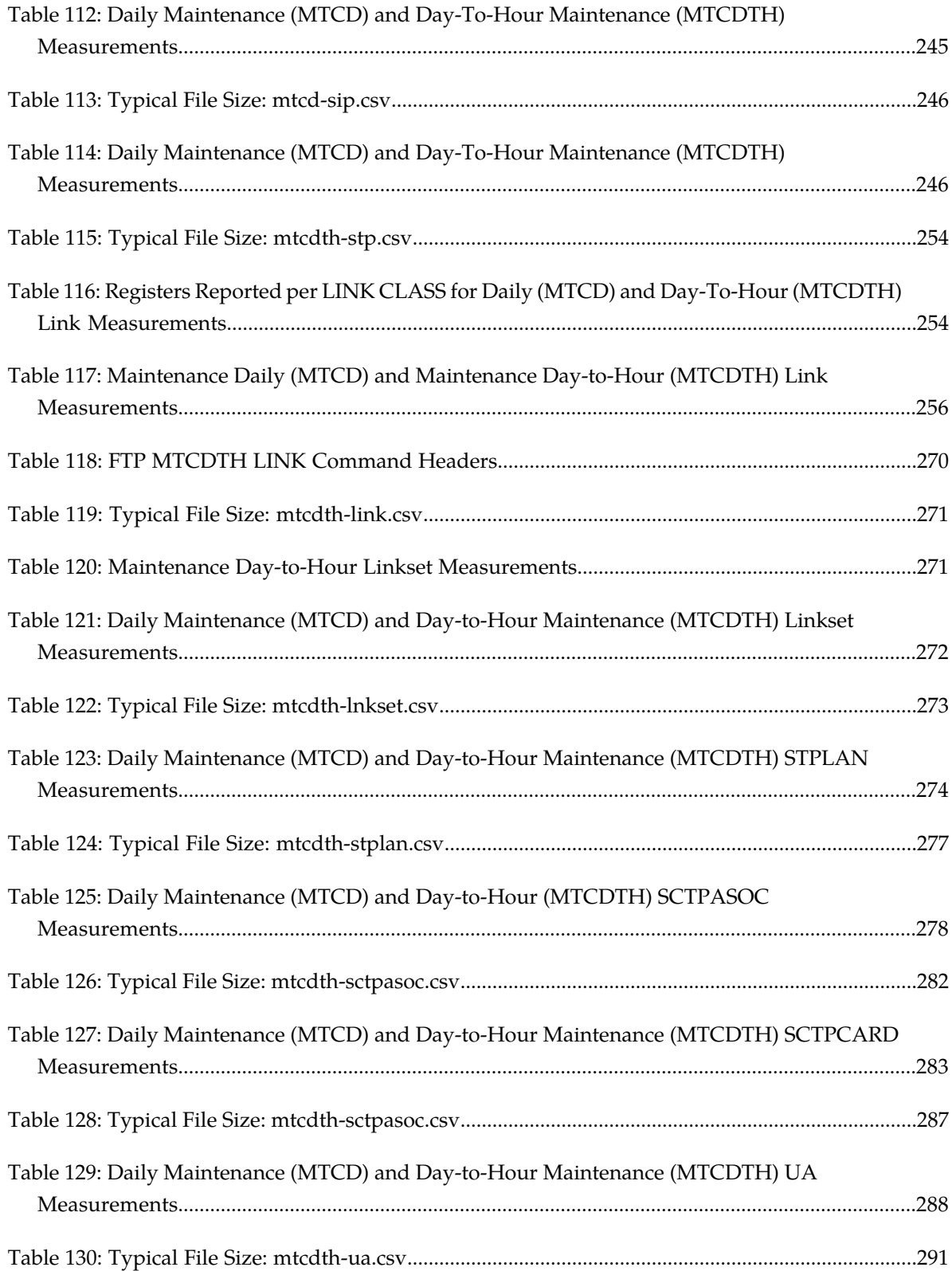

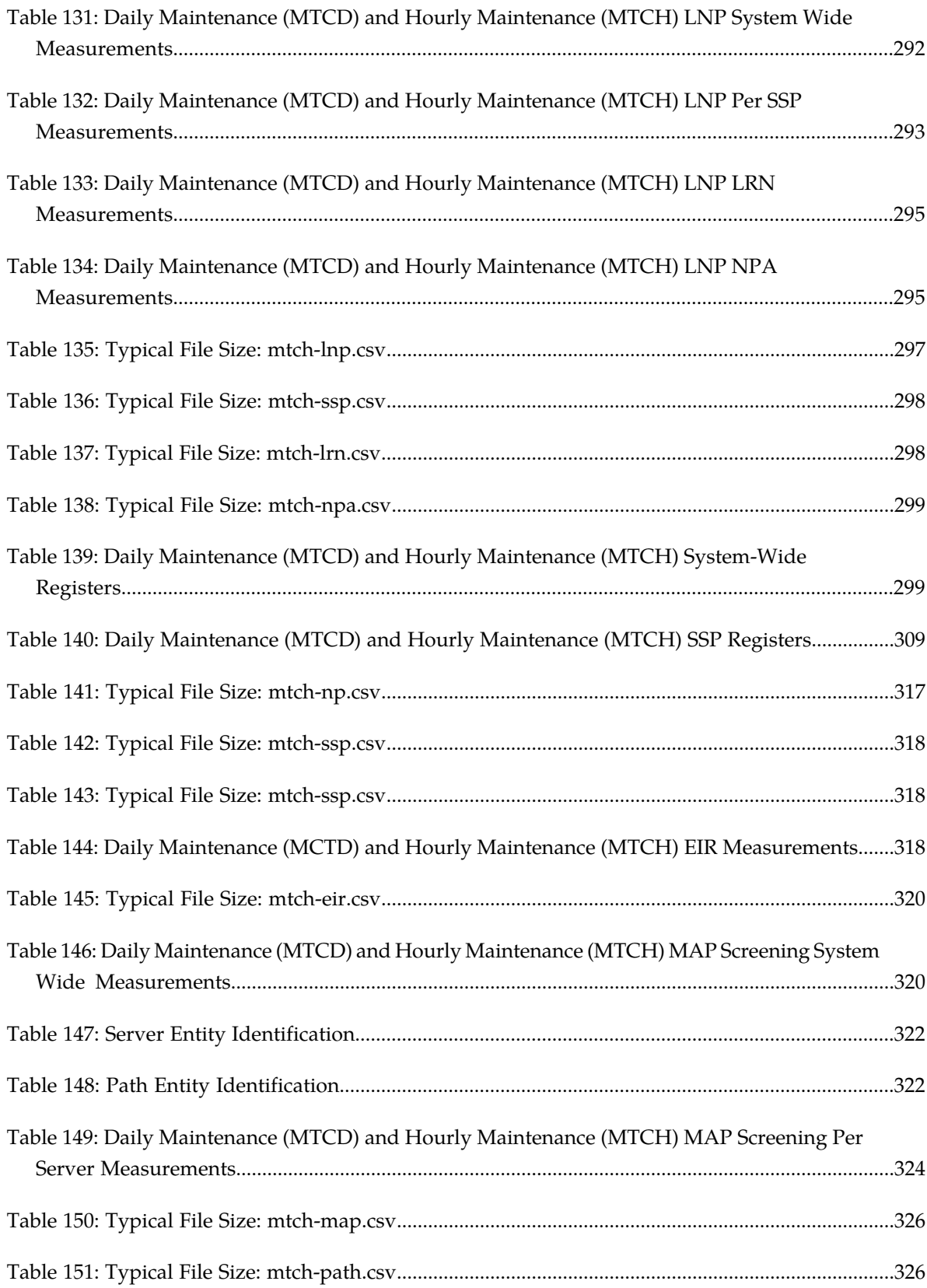

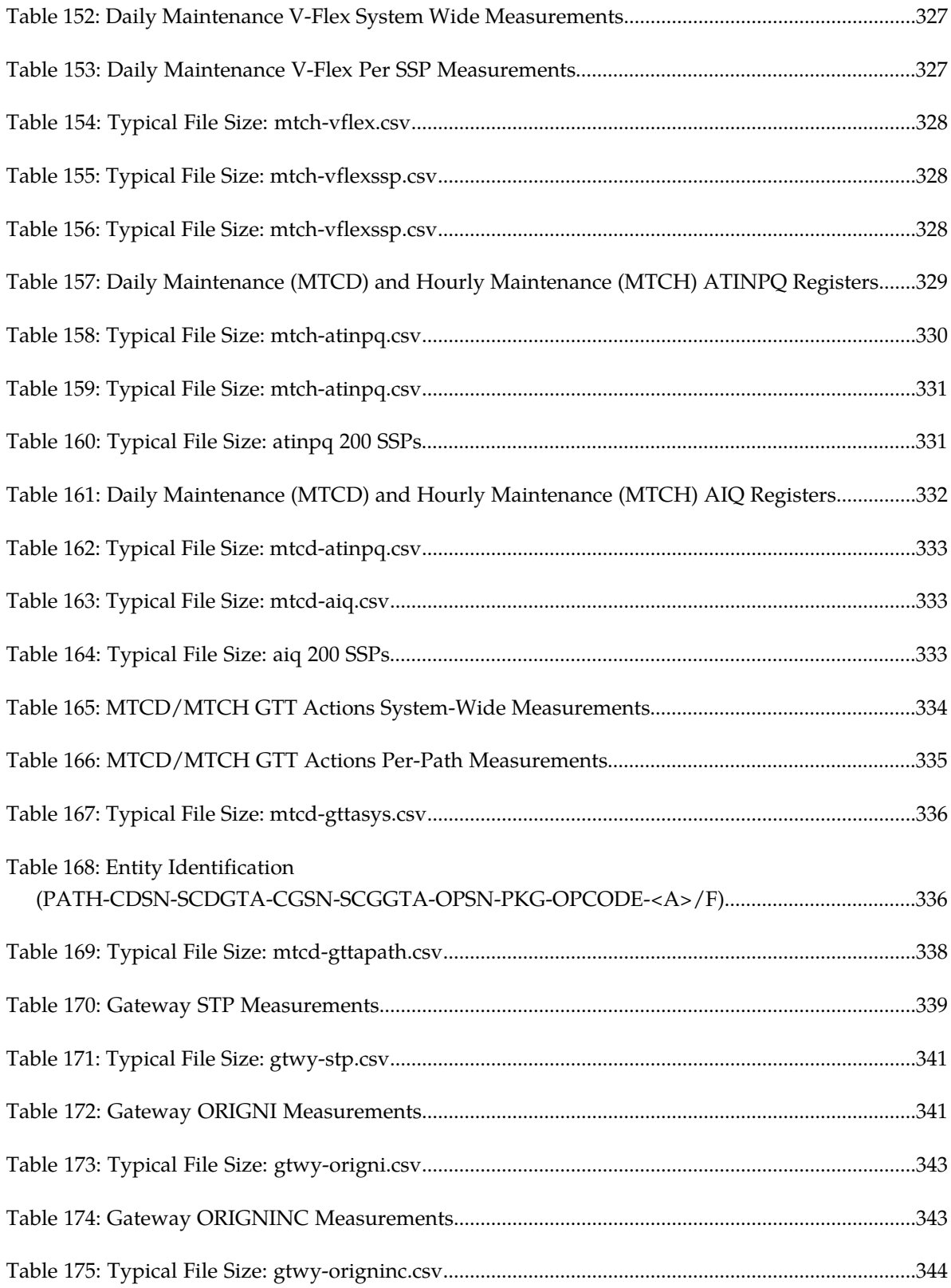

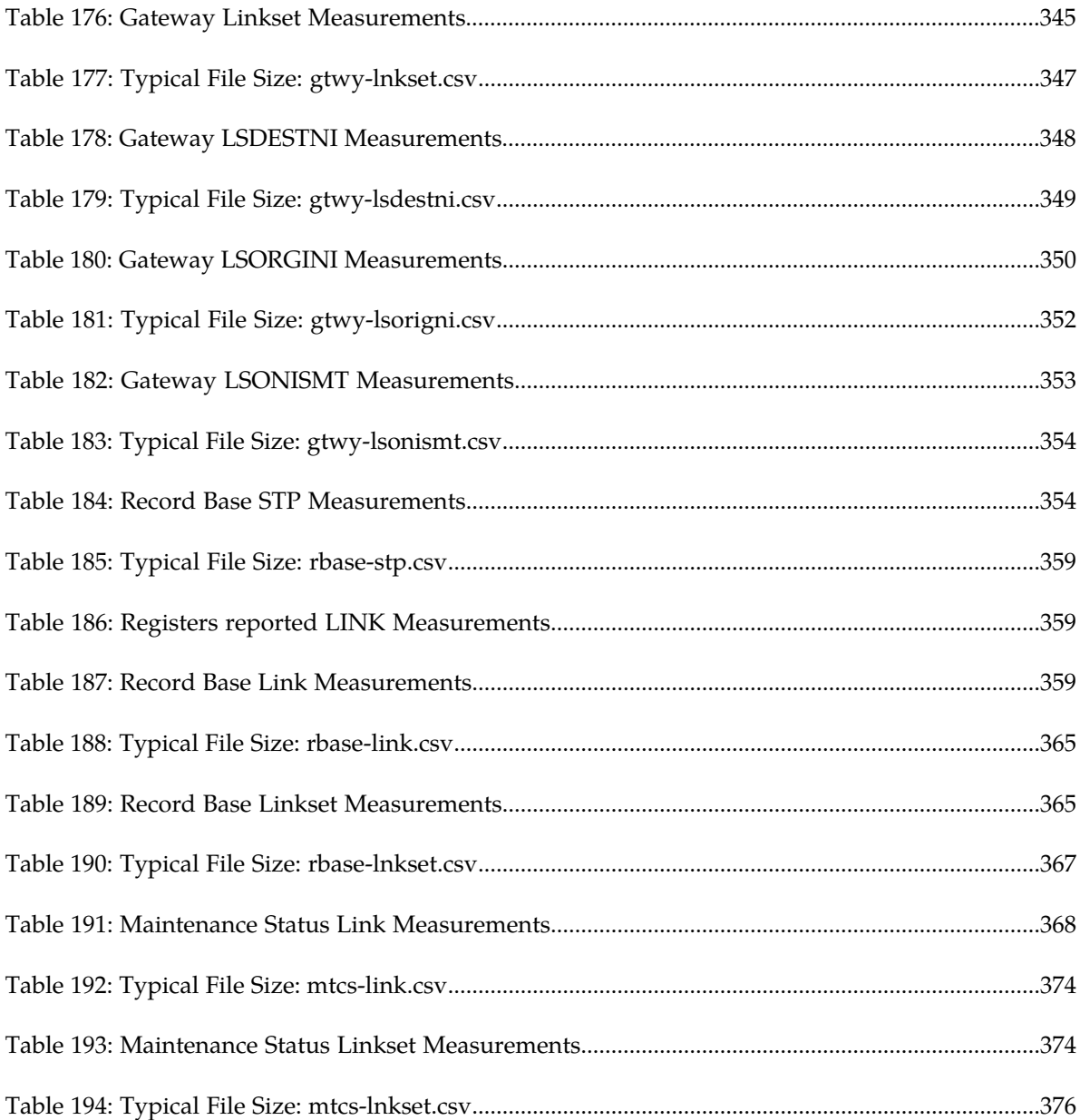

# **Chapter 1**

## **About This Guide**

#### <span id="page-14-0"></span>**Topics:**

- *[Overview.....16](#page-15-0)*
- *[Scope and Audience.....16](#page-15-1)*
- *[Documentation Admonishments.....16](#page-15-2)*
- *[My Oracle Support \(MOS\).....17](#page-16-0)*
- *[Emergency Response.....18](#page-17-0)*
- *[Related Publications.....18](#page-17-1)*
- *[Documentation Availability, Packaging, and](#page-17-2) [Updates.....18](#page-17-2)*
- *[Locate Product Documentation on the Oracle](#page-18-0) [Technology Network Site.....19](#page-18-0)*

This chapter describes the organization of the document and provides other information that could be useful to the reader.

#### <span id="page-15-0"></span>**Overview**

*Measurements Reference* describes EAGLE measurements. Measurements provide support for:

- STP performance management
- SS7 traffic monitoring and engineering
- Specific feature performance analysis (STPLAN)

The manual is organized as follows:

- *[About This Guide](#page-14-0)* provides general information about the organization of this manual.
- *[Measurements](#page-19-0)* describes traffic measurements used in the EAGLE.
- *[Reports](#page-34-0)* describes the reports that can be requested.
- Glossary that provides a list of acronyms and abbreviations.

<span id="page-15-1"></span>**Note:** EAGLE supporting ANSI networks make use of the LNP and SEAS features. EAGLE supporting ITU networks do not include these systems.

### **Scope and Audience**

This manual is intended for maintenance personnel who must maintain the EAGLE 5 ISS. The technician should be familiar with SS7 protocols. The manual provides preventive and corrective procedures that will aid maintenance personnel in maintaining the EAGLE 5 ISS.

Preventive maintenance procedures are routines to be carried out on a scheduled basis to help prevent system failures. These routines are industry-standard recommendations and may be adopted to fit any company maintenance plan.

<span id="page-15-2"></span>The corrective maintenance procedures are those used in response to a system alarm or output message. These procedures are EAGLE 5 ISS-specific and aid in the detection, isolation, and repair of faults.

#### **Documentation Admonishments**

Admonishments are icons and text throughout this manual that alert the reader to assure personal safety, to minimize possible service interruptions, and to warn of the potential for equipment damage.

#### <span id="page-16-1"></span>**Table 1: Admonishments**

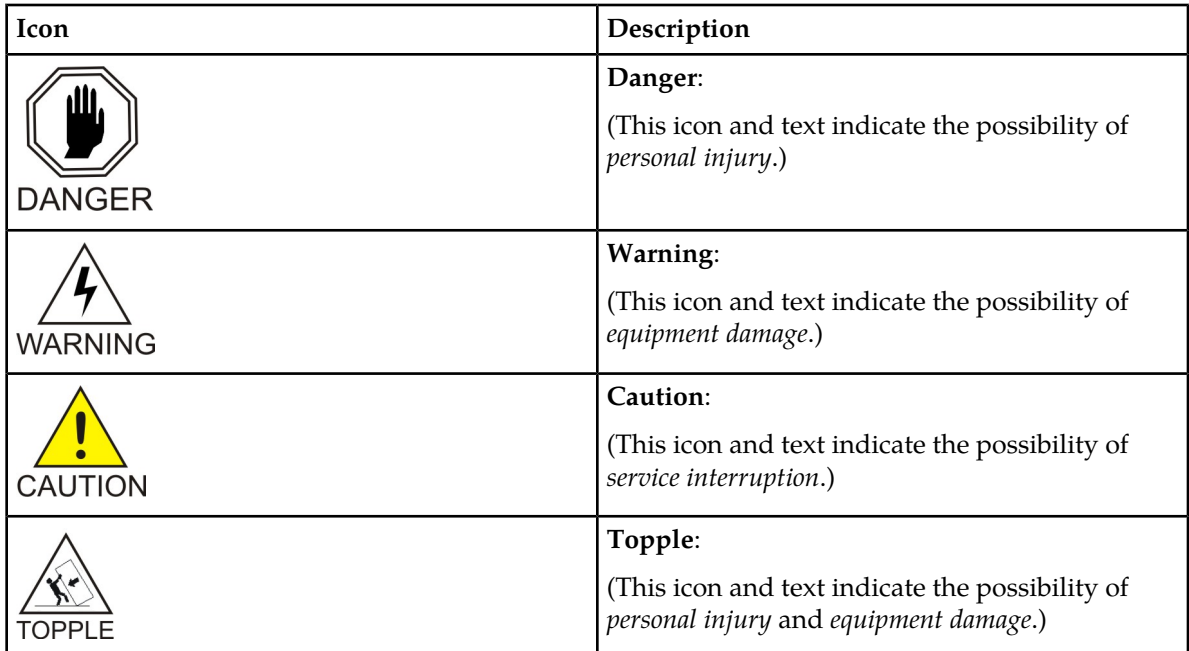

### <span id="page-16-0"></span>**My Oracle Support (MOS)**

MOS (*<https://support.oracle.com>*) is your initial point of contact for all product support and training needs. A representative at Customer Access Support (CAS) can assist you with MOS registration.

Call the CAS main number at **1-800-223-1711** (toll-free in the US), or call the Oracle Support hotline for your local country from the list at *<http://www.oracle.com/us/support/contact/index.html>*. When calling, make the selections in the sequence shown below on the Support telephone menu:

- **1.** Select **2** for New Service Request
- **2.** Select **3** for Hardware, Networking and Solaris Operating System Support
- **3.** Select one of the following options:
	- For Technical issues such as creating a new Service Request (SR), Select **1**
	- For Non-technical issues such as registration or assistance with MOS, Select **2**

You will be connected to a live agent who can assist you with MOS registration and opening a support ticket.

MOS is available 24 hours a day, 7 days a week, 365 days a year.

#### <span id="page-17-0"></span>**Emergency Response**

In the event of a critical service situation, emergency response is offered by the Customer Access Support (CAS) main number at **1-800-223-1711** (toll-free in the US), or by calling the Oracle Support hotline for your local country from the list at *<http://www.oracle.com/us/support/contact/index.html>*. The emergency response provides immediate coverage, automatic escalation, and other features to ensure that the critical situation is resolved as rapidly as possible.

A critical situation is defined as a problem with the installed equipment that severely affects service, traffic, or maintenance capabilities, and requires immediate corrective action. Critical situations affect service and/or system operation resulting in one or several of these situations:

- A total system failure that results in loss of all transaction processing capability
- Significant reduction in system capacity or traffic handling capability
- Loss of the system's ability to perform automatic system reconfiguration
- Inability to restart a processor or the system
- Corruption of system databases that requires service affecting corrective actions
- Loss of access for maintenance or recovery operations
- Loss of the system ability to provide any required critical or major trouble notification

<span id="page-17-1"></span>Any other problem severely affecting service, capacity/traffic, billing, and maintenance capabilities may be defined as critical by prior discussion and agreement with Oracle.

### **Related Publications**

<span id="page-17-2"></span>For information about additional publications that are related to this document, refer to the *Related Publications Reference* document, which is published as a separate document on the Oracle Technology Network (OTN) site. See *[Locate Product Documentation on the Oracle Technology Network Site](#page-18-0)* for more information.

### **Documentation Availability, Packaging, and Updates**

Tekelec provides documentation with each system and in accordance with contractual agreements. For General Availability (GA) releases, Tekelec publishes a complete EAGLE 5 ISS documentation set. For Limited Availability (LA) releases, Tekelec may publish a documentation subset tailored to specific feature content or hardware requirements. Documentation Bulletins announce a new or updated release.

The Tekelec EAGLE 5 ISS documentation set is released on an optical disc. This format allows for easy searches through all parts of the documentation set.

The electronic file of each manual is also available from the *[Tekelec Customer Support](https://secure.tekelec.com/OA_HTML/ibuhpage.jsp)* site. This site allows for 24-hour access to the most up-to-date documentation, including the latest versions of Feature Notices.

Printed documentation is available for GA releases on request only and with a lead time of six weeks. The printed documentation set includes pocket guides for commands and alarms. Pocket guides may also be ordered separately. Exceptions to printed documentation are:

- Hardware or Installation manuals are printed without the linked attachments found in the electronic version of the manuals.
- The Release Notice is available only on the Customer Support site.

**Note:** Customers may print a reasonable number of each manual for their own use.

Documentation is updated when significant changes are made that affect system operation. Updates resulting from Severity 1 and 2 Problem Reports (PRs) are made to existing manuals. Other changes are included in the documentation for the next scheduled release. Updates are made by re-issuing an electronic file to the customer support site. Customers with printed documentation should contact their Sales Representative for an addendum. Occasionally, changes are communicated first with a Documentation Bulletin to provide customers with an advanced notice of the issue until officially released in the documentation. Documentation Bulletins are posted on the Customer Support site and can be viewed per product and release.

### <span id="page-18-0"></span>**Locate Product Documentation on the Oracle Technology Network Site**

Oracle customer documentation is available on the web at the Oracle Technology Network (OTN) site, *<http://docs.oracle.com>*. You do not have to register to access these documents. Viewing these files requires Adobe Acrobat Reader, which can be downloaded at *[www.adobe.com](http://www.adobe.com)*.

- **1.** Log into the Oracle Technology Network site at *<http://docs.oracle.com>*.
- **2.** Select the **Applications** tile. The **Applications Documentation** page appears.
- **3.** Select **Apps A-Z**.
- **4.** After the page refreshes, select the **Communications** link to advance to the **Oracle Communications Documentation** page.
- **5.** Navigate to your Product and then the Release Number, and click the **View** link (note that the Download link will retrieve the entire documentation set).
- **6.** To download a file to your location, right-click the **PDF** link and select **Save Target As**.

# **Chapter**

# **2**

## **Measurements**

#### <span id="page-19-0"></span>**Topics:**

- *[Introduction to Measurements.....21](#page-20-0)*
- *[Basic OAM Measurements.....22](#page-21-0)*
- *[Measurements Platform.....23](#page-22-0)*
- *[E5-OAM Integrated Measurements.....25](#page-24-0)*
- *[Data Mirroring.....27](#page-26-0)*
- *[Optional 15-Minute Measurements.....27](#page-26-1)*
- *[Reports.....29](#page-28-0)*

#### <span id="page-20-0"></span>**Introduction to Measurements**

This section describes EAGLE 5 ISS measurements. Measurements provide support for:

- STP performance management
- SS7 traffic monitoring and engineering
- Specific feature performance analysis

Measurements provide operations and maintenance personnel with network performance and STP performance data in accordance with:

- Telcordia GR-82-CORE
- Telcordia GR-310-CORE
- Telcordia GR-478-CORE
- Telcordia GR-778-CORE

Measurements can by collected and reported with the following collection methods:

- *[Basic OAM Measurements](#page-21-0)*
- *[Measurements Platform](#page-22-0)*
- *[E5-OAM Integrated Measurements](#page-24-0)*

The primary functions of Measurements are as follows:

• **Collection**

Measurements are collected in 5-minute, 30-minute, and 60-minute intervals. An option exists for the default 30-minute measurements to be collected every 15 minutes. Many 30-minute measurements intervals are accumulated into daily intervals.

• **Storage**

Measurements are stored in dedicated RAM tables and/or disks after collection. Most are retained for 24 hours. Measurements for some features.

• **Retrieval**

Measurements data is retrieved from the RAM storage area and/or disk. ACTIVE measurement data is retrieved and reported from the application cards except for SCP SMCs. Registers collected from SCP SMCs are not supported for ACTIVE measurements and will be reported as zero in an ACTIVE measurement report. An ACTIVE linkset report requires all links in the linkset to be available in order to provide the report.

• **Reporting**

Measurement reports are available on-demand/scheduled as shown in *[Table 2: Demand and Scheduled](#page-21-1) [Reporting](#page-21-1)*.

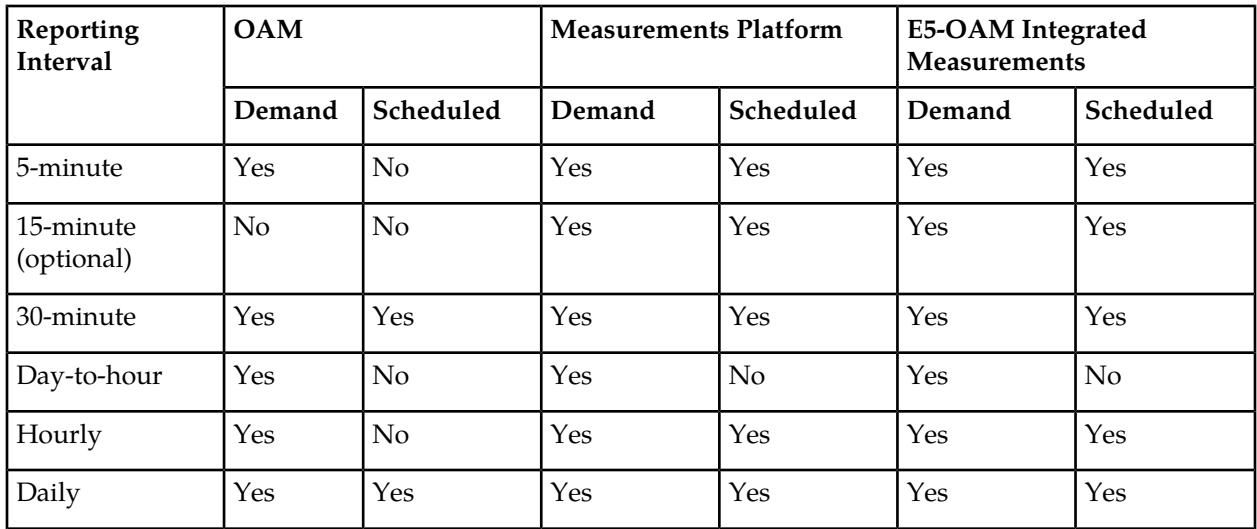

#### <span id="page-21-1"></span>**Table 2: Demand and Scheduled Reporting**

Scheduled measurements are directed to the Traffic Unsolicited Output Message group. No other unsolicited output is sent to this output group.

Note that the collection of measurements is a separate task from reporting. Measurements collection is activated automatically upon system power-up, or through administrative commands. Collection is organized by ENTTYPE and reporting period. Collection occurs per link every 5 minutes, and separately every 30 minutes. Measurements are generated on the application cards and periodically collected by the UI and stored for later retrieval, unless the Measurements Platform is enabled, whereas the information is collected and stored by the dedicated MPCM cards.

Refer to the *Commands Manual* for descriptions of commands used to generate, schedule, and transfer measurements reports.

<span id="page-21-0"></span>Refer to the *Database Administration Manual - System Management* for information and procedures to provision basic OAM measurements, the Measurements Platform feature, and E5-OAM Integrated Measurements feature.

### **Basic OAM Measurements**

Basic OAM measurements are collected by the E5-MCAP control card, and are stored on the fixed disk. For EAGLE 5 ISS nodes with up to 700 links, measurement reports can be generated either to a User Interface (UI) serial terminal or through the File Transfer Area (FTA), depending on the feature or function.

Basic OAM measurements are available when the E5-OAM Integrated Measurements feature and the Measurements Platform feature are not used in the system.

When basic OAM measurements are in use, the rept-meas command sends measurements reports for TYPE=MTCH (as well as some MTCD reports) to the file transfer area (FTA) rather than to an EAGLE 5 ISS terminal.

When basic OAM measurements are in use, turning on any unsupported feature disables hourly collection for ALL features. The features not supported are:

- ATINP/PATINP
- AIQ
- EGMS
- VFLEX
- GTT Actions
- EIR
- LNP 384

Reports can be scheduled or generated on demand using the following commands:

- chg-meas: Used to turn measurement collection on and off, and to schedule automatic generation of measurements reports to a UI terminal.
- rept-meas: Used to generate measurements reports on demand.
- rtrv-meas-sched: Used to display the measurements collection status and the list of measurements reports currently scheduled to be automatically generated to a UI terminal.

**Note:** If a new entity is provisioned in place of a deleted entity, then the measurements for the deleted entity are set to zero. The reported peg counts apply only to the new entity.

The File Transfer Area function supports the transfer of file data between an EAGLE 5 ISS and a remote computer. The function provides the capability to download files from the EAGLE 5 ISS using a data communications link and the following commands:

- Activate File Transfer: act-file-trns
- Copy to or from Transfer Area: copy-fta
- Delete Entry from File Transfer Area: dlt-fta
- Display File Transfer Area: disp-fta-dir

Extracting measurements from the FTA requires:

- A computer with a VT320 or KSR connection to the system
- A communication program that both emulates VT terminals and supports Kermit file transfer
- A spreadsheet program that can import Comma Separated Value (CSV) text files

<span id="page-22-0"></span>A personal computer running ProComm  $^\circ$  for Windows and Microsoft Excel  $^\circ$  meets these requirements.

### **Measurements Platform**

For an EAGLE 5 ISS node with more than 700 links, either the Measurements Platform or the E5-OAM Integrated Measurements feature must be used to collect measurements. The Measurements Platform must be used to collect measurements for an EAGLE 5 ISS node with more than 2400 links. The Measurements Platform provides a dedicated processor for collecting and reporting measurements data for EAGLE 5 ISS functions, EPAP-related features that collect measurements, GSM MAP Screening, and LNP.

**Note:** If the 15-Minute Measurements feature is turned on, then the Measurements Plaform is required for support of more than 1200 links.

#### **Measurements Measurements**

Links that are supported by the Measurements Platform and E5-OAM Integrated Measurements feature include IP associations as shown:

- Each low-speed link (LSL) counts as 1 link
- Each ATM high speed link (HSL) counts as 1 link
- Each SE-HSL counts as 1 link
- For IPLIM, each association counts as 1 link
- For IPGW, 1 link per card
- For IPSG, each association counts as 1 link

The Measurements Platform feature requires the following hardware and provisioning in the system:

• Two MCPM cards

The platform consists of multiple Measurement Collection and Polling Module (MCPM) cards in a primary/secondary configuration, in which the primary MCPM performs all collection and reporting functions. The secondary MCPM card serves as backup for the primary. The EAGLE 5 ISS interface is via the standard IMT bus and allows communications with the network elements and the OAM. The interface to the customer's network supports the FTP transfer of Measurements reports to an FTP server.

The Primary MCPM maintains constant communication with the Secondary card as a way of each monitoring the health status of the other. If the primary MCPM fails before or during collection, the secondary MCPM card assumes the Primary role and begins/continues collection.

- The Measurements Platform feature turned on
- The Measurements Platform enable option turned on in the MEASOPTS table
- A provisioned customer FTP server
- The EAGLE OA&M IP Security feature, and Secure Shell FTP (SFTP) as a client, if secure transfer is used

Enabling the Measurements Platform feature (feature bit is turned on), allows the Measurements Platform to be provisioned and tested without transferring measurement functionality from the OAM to the Measurements Platform. After the Platform hardware, software, and Ethernet connections have been provisioned and verified, the transfer of measurements functionality from the OAM to the Measurement Platform is initiated by setting the *Measurements Platform Enabled* bit, which is set by the system only one time. From the point that the*Measurements Platform Enabled* bit is set and initial data transfer has occurred, the measurements functionality of the OAM is limited to operator interface for measurement configuration and on-demand report requests. The Measurements Platform assumes the collection duties and stores the collected data in MCPM RAM.

After collection of the measurements, scheduled reports are automatically generated and transferred from an MCPM card to a customer FTP server using the FTP interface.

Existing FTP file server reports are overwritten by subsequent requests that produce the identical file name.

Reports can be scheduled or generated on demand. Scheduled and on-demand reports are accessible by the following commands:

- chg-measopts: Used to:
	- Enable Measurements Platform collection
	- Turn on or turn off the 15 Minute Measurements collection function

- Enable or disable the automatic generation and FTP transfer of scheduled measurements reports to the FTP server
- Turn on or off the CLLI-based file name option for measurements reports files.
- Turn on or off the unchannelized link label option
- chg-mtc-measopts: Used to enable or disable the automatic generation and FTP transfer of scheduled measurement reports to the FTP server.
- rept-stat-meas: Reports the status of the Measurements subsystem including card location and state, Alarm level, and Subsystem State.
- rept-ftp-meas: Manually initiates generation and FTP transfer of a measurements report from the MCPM card to the FTP server.
- rtrv-measopts: Displays the status of Measurements Platform collection, scheduled reports, 15-Minute Measurements collection, CLLI-based file names, and the unchannelized link label.
- rtrv-mtc-measopts: Displays the enabled or disabled status of hourly and daily maintenance scheduled reports.

<span id="page-24-0"></span>**Note:** If a new entity is provisioned in place of a deleted entity, then the measurements for the deleted entity are set to zero. The reported peg counts apply only to the new entity.

#### **E5-OAM Integrated Measurements**

The E5-OAM Integrated Measurements feature provides full measurements support for an EAGLE 5 ISS node with up to 2400 links without requiring dedicated cards. The Measurements Platform is required for support of more than 2400 links.

**Note:** If the 15-Minute Measurements feature is turned on, then the E5-OAM Integrated Measurements feature supports measurements up to 1200 links, and the Measurements Plaform is required for support of more than 1200 links.

Links that are supported by the Measurements Platform and E5-OAM Integrated Measurements feature include IP associations as shown:

- Each low-speed link (LSL) counts as 1 link
- Each ATM high speed link (HSL) counts as 1 link
- Each SE-HSL counts as 1 link
- For IPLIM, each association counts as 1 link
- For IPGW, 1 link per card
- For IPSG, each association counts as 1 link

The E5-OAM Integrated Measurements feature requires the following hardware and provisioning in the system:

- E5-based control cards (E5-MASP cards and E5-MDAL cards)
- Ethernet port A provisioned on the E5-MCAP card portions of the E5-MASP cards
- The E5-OAM Integrated Measurements feature enabled and turned on
- The E5-OAM Integrated Measurements collection option turned on in the MEASOPTS table
- A provisioned customer FTP server

To mitigate network failures that could cause lost reports, it is recommended that you provision up to three FTP servers for E5-OAM Integrated Measurements. Refer to the *Database Administration Manual - System Management* for information about configuring the FTP servers for E5-OAM Integrated Measurements. If a network failure is on or near the EAGLE 5 ISS OAM IP link, then a loss of reports on the server is possible. The E5-OAM card will not switch activity if the IP link is unavailable on the active MASP. An alarm is generated, but the role change is a manual action. You can run on-demand reports to retrieve the data.

• The EAGLE OA&M IP Security feature, and Secure Shell FTP (SFTP) as a client, if secure transfer is used

After collection of the measurements, scheduled reports are automatically generated and transferred from an E5-MASP card to a customer FTP server using the FTP interface. Existing FTP file server reports are overwritten by subsequent requests that produce the identical file name.

Reports can be scheduled or generated on demand using the following commands:

- chg-measopts:
	- Turns on the E5-OAM Integrated Measurements collection option
	- Turns on or turn off the 15 Minute Measurements collection function
	- Enables or disables the automatic generation and FTP transfer of scheduled measurements reports to the FTP server
	- Turns on or off the CLLI-based file name option for measurements reports files
	- Turn on or off the unchannelized link label option
- chg-meas: Enables report generation. The complete command that you must enter so that measurement reports are generated is chg-meas:collect=on.
- chg-mtc-measopts: Enables or disables the automatic generation and FTP transfer of scheduled daily and hourly measurement reports to the FTP server.
- rept-stat-meas: Reports the status of the measurements subsystem including card location and state, E5-MASP and IP link state, Alarm level, and Subsystem State.
- rept-ftp-meas: Manually initiates generation and FTP transfer of a measurements report from the E5-MASP card to the FTP server.
- rtrv-measopts: Displays the status of E5-OAM Integrated Measurements collection, scheduled reports, 15-Minute Measurements collection, CLLI-based file names, and unchannelized link label.
- rtrv-mtc-measopts: Displays the enabled or disabled status of all FTP scheduled measurements reports.

**Note:** If a new entity is provisioned in place of a deleted entity, then the measurements for the deleted entity are set to zero. The reported peg counts apply only to the new entity.

When the E5-OAM Integrated Measurements feature is used in the system,

- The rept-meas command cannot be used for the lnp, npand mapscrn entity types, because the file transfer area (FTA) is disabled. Use the rept-ftp-meas command for those entity types.
- Scheduled UI reports are allowed if the system has up to 700 links, and are disabled it the system has more than 700 links.

### <span id="page-26-0"></span>**Data Mirroring**

The measurements data that is collected at interval, as well as the derived data that is periodically computed, is stored on the active/primary collection platform and mirrored on the standby/secondary platform. Any MEAS reports generated after the role change are identical to the reports generated before the role change. The duplication of the collected data provides an additional measure of reliability for the Measurements Subsystem.

In the event that the standby/secondary platform is unavailable when the mirroring occurs, that data is retained on the active/primary, but it is not retained on the standby/secondary. If a role change occurs, any data collected while the standby/secondary was unavailable will not be available for reporting. A second role change is required if it is necessary to report the missing data.

### <span id="page-26-1"></span>**Optional 15-Minute Measurements**

Optional 15-minute measurements are available when the 15-minute measurement option is on and either the Measurements Platform is configured or the E5-OAM Integrated Measurements feature is turned on. This option can change the duration for 30-minute reports to 15 minutes. The Measurements Platform and the E5-OAM Integrated Measurements feature have the capability to collect and report STP, link, and linkset measurements on a 15-minute basis. All of the measurements available for 30-minute collection are available every 15 minutes when the feature option is operational.

**Note:** Scheduled UI reports are disabled when the 15-minute measurements feature is enabled.

The feature is controlled by a feature access key (FAK) and a measurement option. Turning on the feature requires a part number. The feature cannot be turned off once turned on. It is a Permanently ON feature. Upon turn on, the collection period defaults to the 30-minute option. Refer to the *Database Administration Manual - System Management* for details on implementing the 15-minute measurements feature.

The feature becomes operational when the collection period has been changed to 15 minutes. The collection period is changed from 30 minutes to 15 minutes (and vice versa) by using the chg-measopts:collect15min command. Refer to the *Commands Manual* for detailed usage information. When the 30-minute option is selected, measurements data is collected and reported each half-hour at hh:00 and hh:30. When the 15-minute option is selected, measurements data is collected and reported four times each hour at hh:00, hh:15, hh:30, and hh:45. The current state of the option is displayed with the Measurements Platform and E5-OAM Integrated Measurements feature options. Report types supported by 15-minute measurements are:

- systot (STP system totals)
- comp (Component)
- gtwy (Gateway)
- avl (Availability)

After 15-minute measurements collection and reporting is operational, 15-minute reports are retrieved using rept-meas or rept-ftp-meas commands. Refer to the *Commands Manual* for detailed usage information.

#### **Data Collection**

The various scenarios for making 15-minute collection operational, and the impact on data collection are shown in *[Table 3: Enabling 15-Minute Measurements - Impacts](#page-27-0)*. The first column specifies the four quarter-hour intervals during which 15-minute collection could be made operational. The second column identifies the impact of making 15-minute collection operational during the specified time window. If 15-minute collection is made operational during the first or third quarter hour, there is no impact on the collected data. If 15-minute collection is made operational during the second or fourth quarter hour, the data that is collected and stored for that quarter-hour actually represents 30 minutes of data. This is not an error and no measurements data is lost. Rather it is a side effect of making 15-minute collection operational after the previous quarter-hour boundary has already passed.

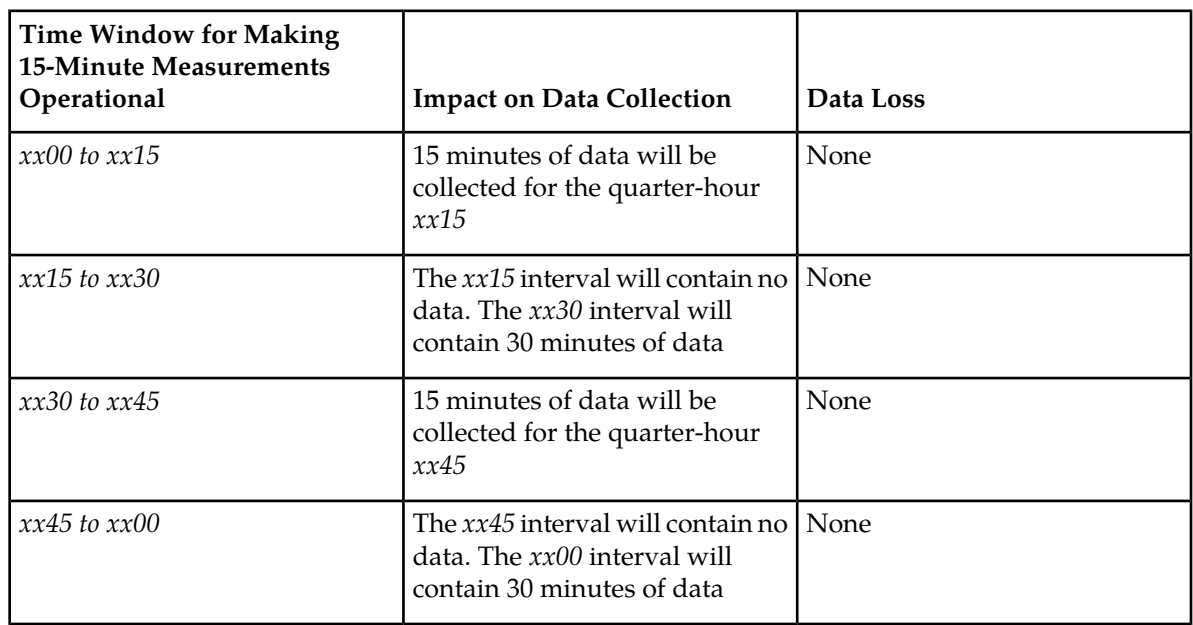

#### <span id="page-27-0"></span>**Table 3: Enabling 15-Minute Measurements - Impacts**

Some quarter-hour measurements data may not be available for 24 hours after making 15-minute collection operational. This condition exists for quarter-hour intervals for which 15-minute collection has not yet occurred. Data that was collected on a 30-minute basis is available for reporting for up to 24 hours after it is collected. After the 15-minute collection option is enabled, this data remains available on a half-hour basis (*xx00* and *xx30*) but is not available on a quarter-hour basis (*xx15* and *xx45*). After the 15-minute collection option has been enabled for 24 hours, all 15-minute measurements data is available on a quarter-hour basis (*xx00*, *xx15*, *xx30*, and *xx45*).

In addition, full 30-minute data coverage will not be available until 24 hours after making 15-minute collection not operational. Reports for specific periods will always contain the amount of data collected for that period. If SEAS reporting is enabled, for 24 hours after 15-minute measurements are made not operational, 30-minute demand SEAS reports for time periods prior to feature status change will only contain 15 minutes of data, and SEAS will not support reporting at the *xx15* and *xx45* times.

Also note that in the exception case of making 15-minute collection not operational, if the feature is made not operational in the first 15 minutes of a half-hour (*xx00-xx15* or *xx30-xx45*) and a demand report is requested in the second 15 minutes of a half-hour (*xx15-xx30* or *xx45-xx60*) for period=last (or period unspecified), the report given will be the last 15-minute interval (*xx00-xx15* or *xx30-xx45*), not the last collected 15-minute interval (*xx45-xx00* or *xx15-xx30*). Note that collection did not occur

during this 15-minute period, and Measurements data not current will be issued. To get a report for the last collected 15-minute interval, period=specific has to issued with the command with the correct QH/HH value.

If the feature control status of 15-minute measurements is turned on and a report is requested for the active interval (*period=active*) prior to the next scheduled measurements collection (based on the current 15-minute measurements status), then the data will be correct but the starting time for the period shown in the report will be incorrect. As soon as the next scheduled collection occurs, then active reports will show the correct data and the correct starting time.

A similar limitation also exists for *period=last*. If the feature control status of 15-minute measurements is turned on and a report is requested for the last interval prior to the next scheduled measurements collection (based on the current 15-minute measurements status), then the start and end times for the period shown in the report will be incorrect. The data presented in the report will correspond to the start and end times. As soon as the next scheduled collection occurs, then *period=last* reports will show the correct start and end times and the corresponding data for that interval.

If collection has not occurred since changing the operation status, then *period=specific* needs to be issued to get the last period collected.

#### <span id="page-28-0"></span>**Reports**

Reports can be scheduled or printed on-demand. Scheduled and on-demand reports are accessible by the following administrative commands:

- chg-measopts: Used to enable or disable the automatic generation and FTP transfer of scheduled measurement reports to the FTP server.
- rept-ftp-meas: Manually initiates generation and FTP transfer of a measurements report from the MCPM to the FTP server (Measurements Platform) or from the E5-MASP to the FTP server (E5-OAM Integrated Measurements).
- rtrv-measopts: Generates a user interface display showing the enabled/disabled status of all FTP scheduled reports.
- chg-mtc-measopts: Enables or disables the automatic generation and FTP transfer of scheduled maintenance measurements reports to the FTP server.
- rtrv-mtc-measopts: Shows the enabled/disabled status of all hourly and daily scheduled maintenance measurements reports.

Refer to the *Commands Manual* for more information on how to use measurement commands.

#### **Characteristics**

Reports have the following characteristics.

• Categories

The following are the categories and types of measurement reports collected by the EAGLE 5 ISS:

- Traffic Engineering Reports
	- STP system totals (SYSTOT)

#### **Measurements Measurements**

- Component measurements (COMP)
- Network management (NM)
- Error Tracking/Troubleshooting Reports
	- Daily availability (AVLD)
	- Day-to-hour availability (AVLDTH)
	- Availability (AVL)
- Maintenance Reports
	- Daily maintenance measurements (MTCD)
	- Day-to-hour maintenance measurements (MTCDTH)
	- Hourly maintenance measurements (MTCH)
- Network Usage Reports
	- Gateway (GTWY)
	- Record Base (RBASE)
- Maintenance Status Reports
	- Maintenance Status Indicators (MTCS)
- Entity Types

The following entity types may be reported for a particular category type.

- AIQ: ANSI41 AIQ
- ATINPQ: Any-Time Interrogation Number Portability Query
- EIR: Equipment Identity Register
- GTTAPATH: GTT Actions per path
- IDPR: IDP Pre-paid Relay Query
- LINK: Signaling link
- LNKSET: Linkset
- LNP: Local number portability
- LSDESTNI: Linkset destination network identifier
- LSONISMT: Per link set, per originating network identifier, per ISUP message type measurements
- LSORIGNI: Linkset originating network identifier
- MAPSCRN: Global Systems for Mobile Communications Mobile Application Part Screening Measurements
- NP: Intelligent network application part-based number portability

#### **Measurements Measurements**

- ORIGNI: Originating network identifier
- ORIGNINC: Originating network identifier for network cluster
- SIP: SIP Number Portability
- STP: All nodes
- STPLAN: TCP/IP links
- SCTPASOC: Per association SCTP layer
- TT: Translation type
- SCTPCARD: Per card SCTP layer
- UA: Per Application Server/Association UA layer
- VFLEX: Voice Mail Router measurements
- Accessible Periods

There are four accessible periods for which measurements may be reported:

- **1.** *Last* is used to access the previous collection interval.
- **2.** *Specific* is used to access a specific interval (for example, one of the previous 48 half-hour intervals).
- **3.** *Active* is used to access measurements for the current collection interval.
- **4.** *All* is used to access measurements for all collection intervals retained.

#### **LSL and SE-HSL Reports**

As of Release 44.0, low-speed MTP2 links and high-speed unchannelized MTP2 links can be identified separately in the relevant reports.

The standard link label is "MTP2", and is applicable to all types of MTP2 links, regardless of the link speed. When the **unchlinklabel** functionality is provisioned to ON in the chg-measopts command, unchannelized links are labeled with "MTP2-UNCH", while low-speed links retain the "MTP2" label. The -UNCH label is also applied to linksets that contain unchannelized MTP2 links.

<span id="page-30-0"></span>The label appears in scheduled and on-demand reports, for UI and FTP.

#### **Measurements Platform/E5-OAM Integrated Measurements Feature Reports**

Measurements Platform and E5-OAM Integrated Measurements reports have the following characteristics.

#### **Report Files**

Report files are divided into three sections:

**1.** System header

The system header size varies depending on embedded data. A typical size of 250 bytes is used in all calculations in the examples in this manual.

**2.** Individual report header

The report header size varies depending on the report type, but is always the same size for an individual report type. The size of the report data section varies depending on the number of entities being reported, and the particular data items being reported for each entity (for example, a count of 0 versus a large count).

**3.** Report data

For the estimates given in this manual, 6 characters are assumed for each data item, including the comma delimiter. Other variable quantities, such as the number of entities in the report, are stated with each example.

<span id="page-31-0"></span>The output file sizes calculated in this manual are rough estimates only. They are not intended to be an exact representation of output file size, which could vary significantly depending on the configuration of a particular system.

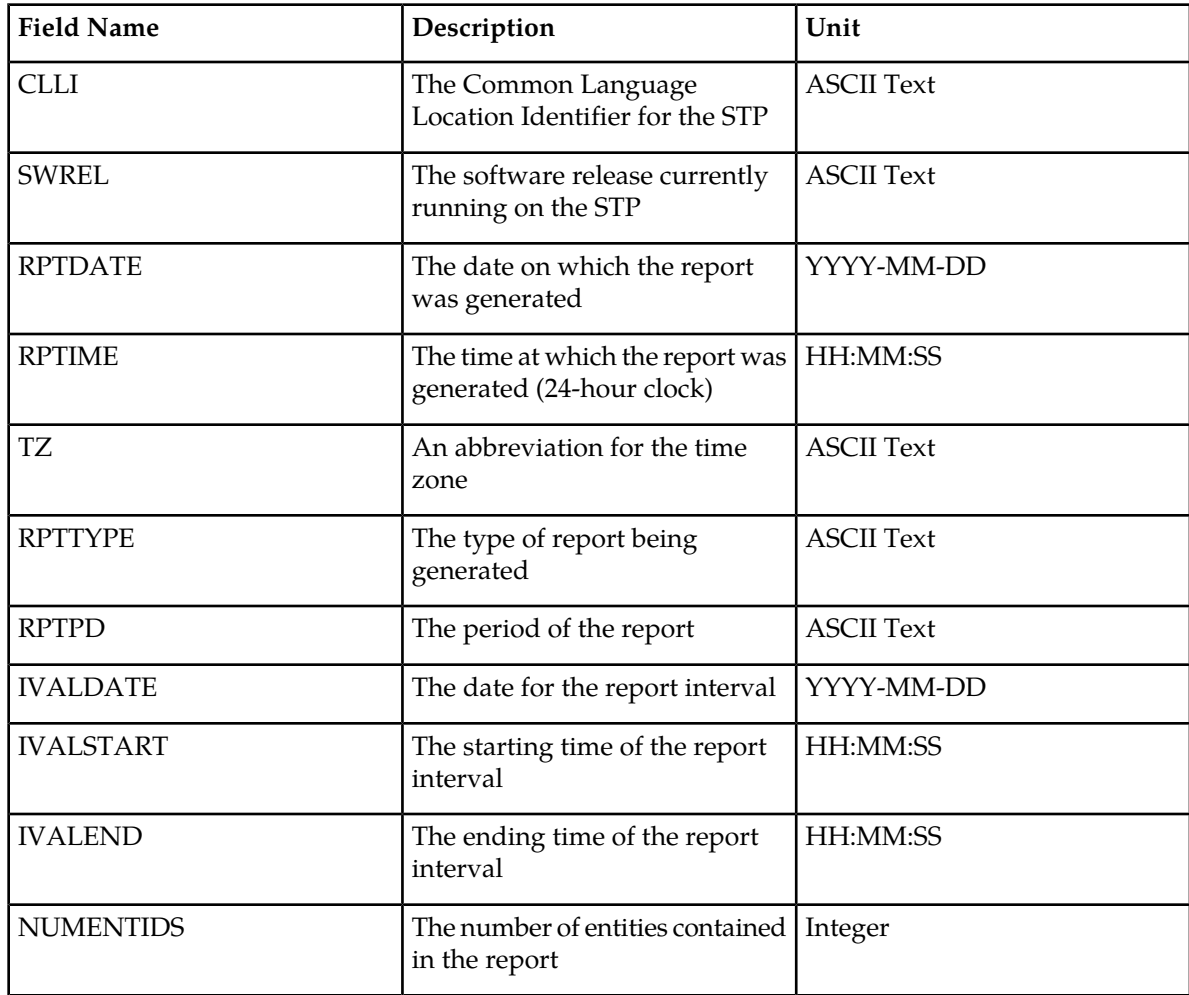

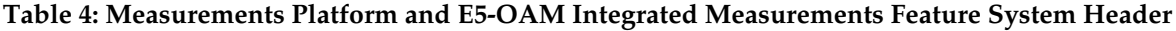

*Example header format:*

```
"CLLI","SWREL","RPTDATE","RPTIME","TZ","RPTTYPE","RPTPD","IVALDATE",
"IVALSTART","IVALEND","NUMENTIDS"<cr><lf>
"tekelecstp","31.3.0-39.1.0","1999-01-17","15:51:37","EST",
"STP SYSTEM TOTAL MEASUREMENTS ON 
STP","LAST","1999-01-17","15:00:00","15:30:00",1<cr><lf>
<cr><lf>
```
#### **File Naming Conventions**

File names consist of fields separated by underscores and followed by the **.csv** extension. This format allows the files to be readily identified as a comma-separated value (CSV) format. Due to the overall length of the file names, long file names (beyond 8.3 format) are utilized.

• *CLLI-based Names Disabled*

These file names consist of three fields identified as follows:

- Up to 13 characters for the report type (sched-entity, for example, systot-stp or mtcdth-lnkset)
- 8 characters for the report date (yyyymmdd). This reflects the date the data is generated.
- 4 characters for the ending report time (hhmm). This is defined as the common boundary between the end of the last period and the beginning of the next period. For example, the half hour from 2:00PM to 2:30PM would end at 1430. A day-to-hour period ends on the hour. A daily period or specific request for the final hour or half-hour of a day ends at 2400, midnight.

Examples of output file names:

• Half hourly STP system totals generated 1999-02-24 at 15:22:00 for the last period would be (the period from 1430 to 1500 on 02/24/99):

```
systot-stp_19990224_1500.csv
```
• Maintenance daily linkset report generated 2001-07-17 at any time would be (the period from 0000 to 2400 on 07/16/01):

```
mtcd-lnkset_20010716_2400.csv
```
• Maintenance day-to-hour link report generated 2003-04-29 at 08:32:00 would be (the period from 0000 to 0800 on 04/29/03):

*mtcdth-link\_20030429\_0800.csv*

• Half hourly STP system totals generated 1999-02-23 at 00:15:20 for the specific end time 0030 would be (the period from 0000 to 0030 on 02/23/99):

```
systot-stp_19990223_0030.csv
```
• Half hourly STP system totals generated 1999-02-24 at 00:15:30 for the specific end time 2330 would be (the period from 2300 to 2330 on 02/23/99):

```
systot-stp_19990223_2330.csv
```
• Half hourly STP system totals generated 1999-02-24 at any time for the specific end time 2400 or 0000 would be (the period from 2330 to 2400 on 02/23/99):

```
systot-stp_19990223_2400.csv
```
Some applications will reformat fields when opening the .csv file. Use a text editor when opening .csv files to examine file content as presented in the output file examples in this document.

• *CLLI-based Names Enabled*

These file names consist of four fields identified as follows:

- Up to 11 characters for the CLLI of the EAGLE 5 ISS.
- Up to 13 characters for the report type (sched-entity, for example, systot-stp or mtcdth-lnkset)
- 4 characters for the report date (mmdd). This reflects the date the data is generated.
- 4 characters for the ending report time (hhmm). This is defined as the common boundary between the end of the last period and the beginning of the next period. For example, the half hour from 2:00PM to 2:30PM would end at 1430. A day-to-hour period ends on the hour. A daily period or specific request for the final hour or half-hour of a day ends at 2400, midnight.

Examples of output file names:

• Half hourly STP system totals generated 02-24 at 15:22:00 for the last period would be (the period from 1430 to 1500 on 02/24:

*wnrtpaah01w\_systot-stp\_0224\_1500.csv*

• Maintenance daily linkset report generated 07-17 at any time would be (the period from 0000 to 2400 on 07/16:

*wnrtpaah01w\_mtcd-lnkset\_0716\_2400.csv*

• Maintenance day-to-hour link report generated 04-29 at 08:32:00 would be (the period from 0000 to 0800 on 04/29:

```
wnrtpaah01w_mtcdth-link_0429_0800.csv
```
• Half hourly STP system totals generated 02-23 at 00:15:20 for the specific end time 0030 would be (the period from 0000 to 0030 on 02/23):

```
wnrtpaah01w_systot-stp_0223_0030.csv
```
• Half hourly STP system totals generated 02-24 at 00:15:30 for the specific end time 2330 would be (the period from 2300 to 2330 on 02/23):

*wnrtpaah01w\_systot-stp\_0223\_2330.csv*

• Half hourly STP system totals generated 1999-02-24 at any time for the specific end time 2400 or 0000 would be (the period from 2330 to 2400 on 02/23/99):

```
wnrtpaah01w_systot-stp_0223_2400.csv
```
Some applications will reformat fields when opening the .csv file. Use a text editor when opening .csv files to examine file content as presented in the output file examples in this document.

# **Chapter**

# **3**

## **Reports**

#### <span id="page-34-0"></span>**Topics:**

- *[Report Tables.....36](#page-35-0)*
- *[STP System Totals Measurements \(SYSTOT\)..36](#page-35-1)*
- *[Component Measurements \(COMP\).....73](#page-72-0)*
- *[Network Management Measurements \(NM\)...107](#page-106-0)*
- *[Daily Availability Measurements \(AVLD\).....125](#page-124-0)*
- *[Day-To-Hour Availability Measurements](#page-132-0) [\(AVLDTH\).....133](#page-132-0)*
- *[Availability Measurements \(AVL\).....141](#page-140-0)*
- *[Daily Maintenance Measurements \(MTCD\)...154](#page-153-0)*
- *[Day-to-Hour Maintenance Measurements](#page-245-0) [\(MTCDTH\).....246](#page-245-0)*
- *[Hourly Maintenance Measurements \(MTCH\).291](#page-290-0)*
- *[Gateway Measurements \(GTWY\).....338](#page-337-0)*
- *[Record Base Measurements \(RBASE\).....354](#page-353-0)*
- *[Maintenance Status Reports \(MTCS\).....367](#page-366-0)*

### <span id="page-35-0"></span>**Report Tables**

The tables that follow in this chapter define the parameters used in the measurement reports. Included in the tables are the event name, description and unit of measurement as described in Telcordia GR-82-CORE.

The Example Commands and the Example Outputs are separated according to the collection method used to report measurements.

- FTP Indicates measurements that are transferred to the customer's FTP server via the FTP interface.
- UI Indicates measurements that are output on the terminal interface.

**Note:** The Status Event Name appearing in the Measurement Tables only appears when using the Measurements Platform or E5-OAM Integrated Measurements. The Example Outputs and the Example Inputs are examples. Variations exist and are likely. Refer to the *Commands Manual* for complete (options, variables) information on command usage.

If the Measurements Platform is enabled, the chg-meas:collect=off command can be used to disable the scheduled UI report output without affecting the actual collection. If UI based reports are disabled via this mechanism, then the Traffic Unsolicited Output Message Group may be turned off since there is no output directed to it.

### <span id="page-35-1"></span>**STP System Totals Measurements (SYSTOT)**

These measurements are used to monitor the overall performance of the STP.

**Entity types:** STP, Translation Type (TT), STPLAN, IDPR, SIP

**Accumulation interval:** Every 30 minutes

**Optional Accumulation Interval:** Every 15 minutes

**STP retention period:** 24 hours

<span id="page-35-2"></span>**Reporting modes:** Scheduled, On-Demand

**Accessible collection periods:** Last, Specific

#### **STP SYSTOT Report**

Example Commands:

UI: rept-meas:type=systot:enttype=stp

FTP: rept-ftp-meas:type=systot:enttype=stp
| <b>Event Name</b> | Description                                                                                                    | Unit          |
|-------------------|----------------------------------------------------------------------------------------------------|---------------|
| <b>CRSYSAL</b>    | Number of<br><b>Critical System</b><br>Alarms - The total<br>number of critical<br>system alarms.                                                                                        | peg count     |
| <b>DNTBLNOP</b>   | <b>DN Table Not</b><br>Present - The total<br>number of MSUs<br>that require DN<br>service but that<br>arrise on an IMSI<br>Service Module,<br>which does not<br>contain EPAP DN<br>data | peg count     |
| <b>DTAMSULOST</b> | <b>DTAMSUs Lost -</b><br>The total number<br>of MSUs that<br>were discarded<br>because the<br>original MSU was<br>too large to be<br>encapsulated.                                       | peg count     |
| <b>DURINTFL</b>   | Duration of<br><b>Internal Node</b><br>Failure - Total<br>time that<br>messages could<br>not be switched to<br>outgoing link<br>(apart from any<br>link interface<br>failure).           | milli-seconds |
| <b>GFGTMATCH</b>  | <b>G-Flex GTTs</b><br>with Match - The<br>total number of<br>G-Flex Global<br><b>Title Translations</b><br>successfully<br>completed.                                                    | peg count     |
| <b>GFGTNOMCH</b>  | <b>G-Flex GTTs No</b><br>Match - The total<br>number of G-Flex                                                                                                    | peg count     |

**Table 5: STP System Total STP Measurements**

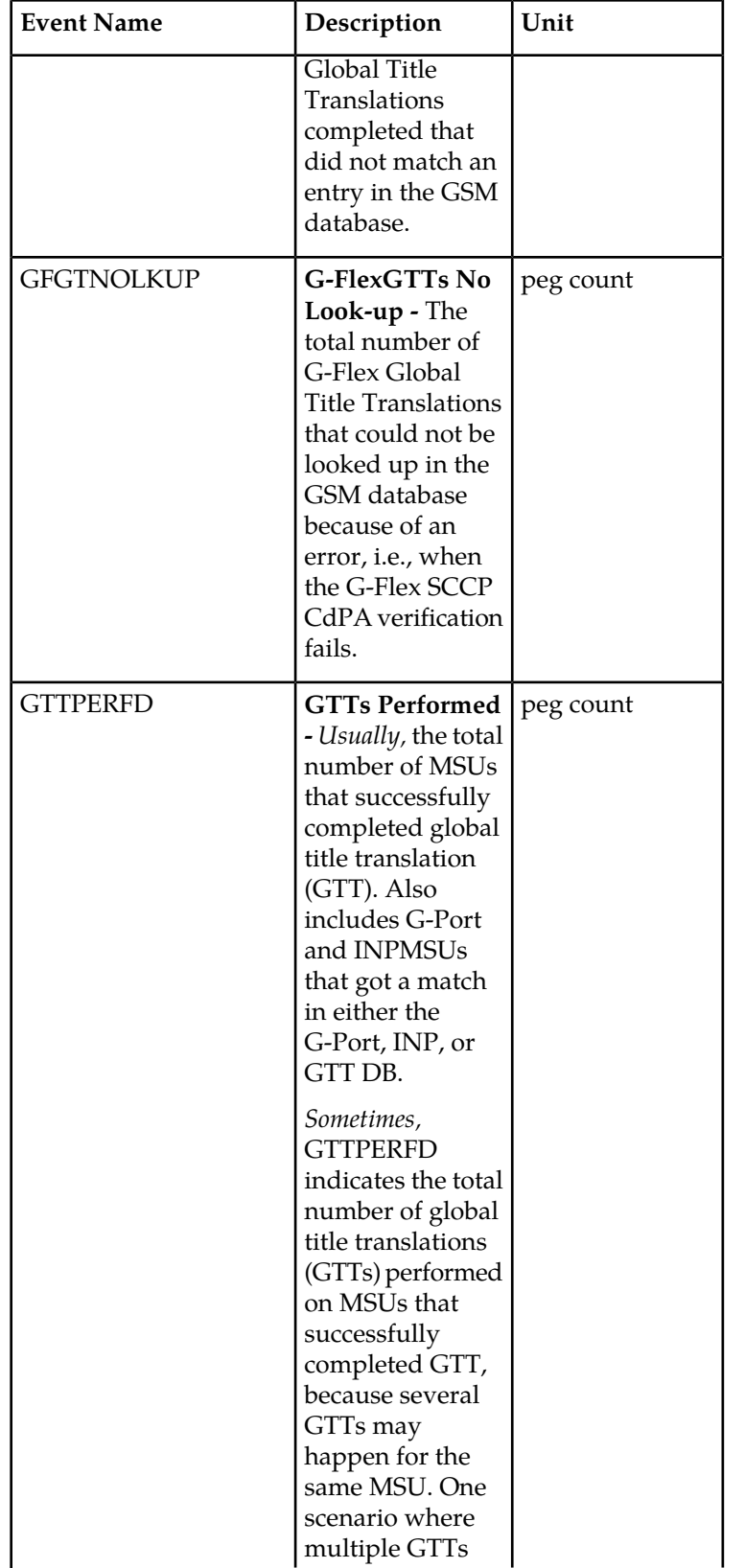

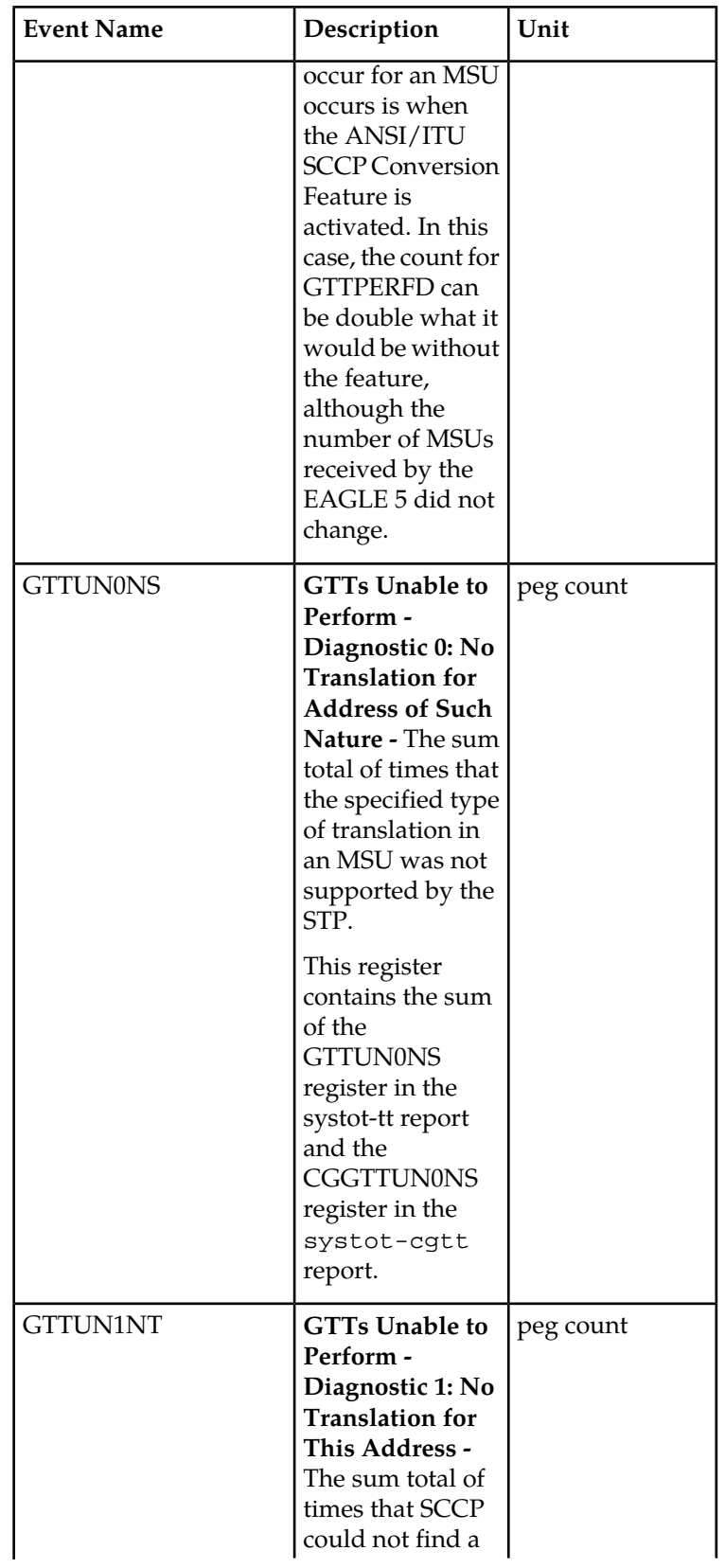

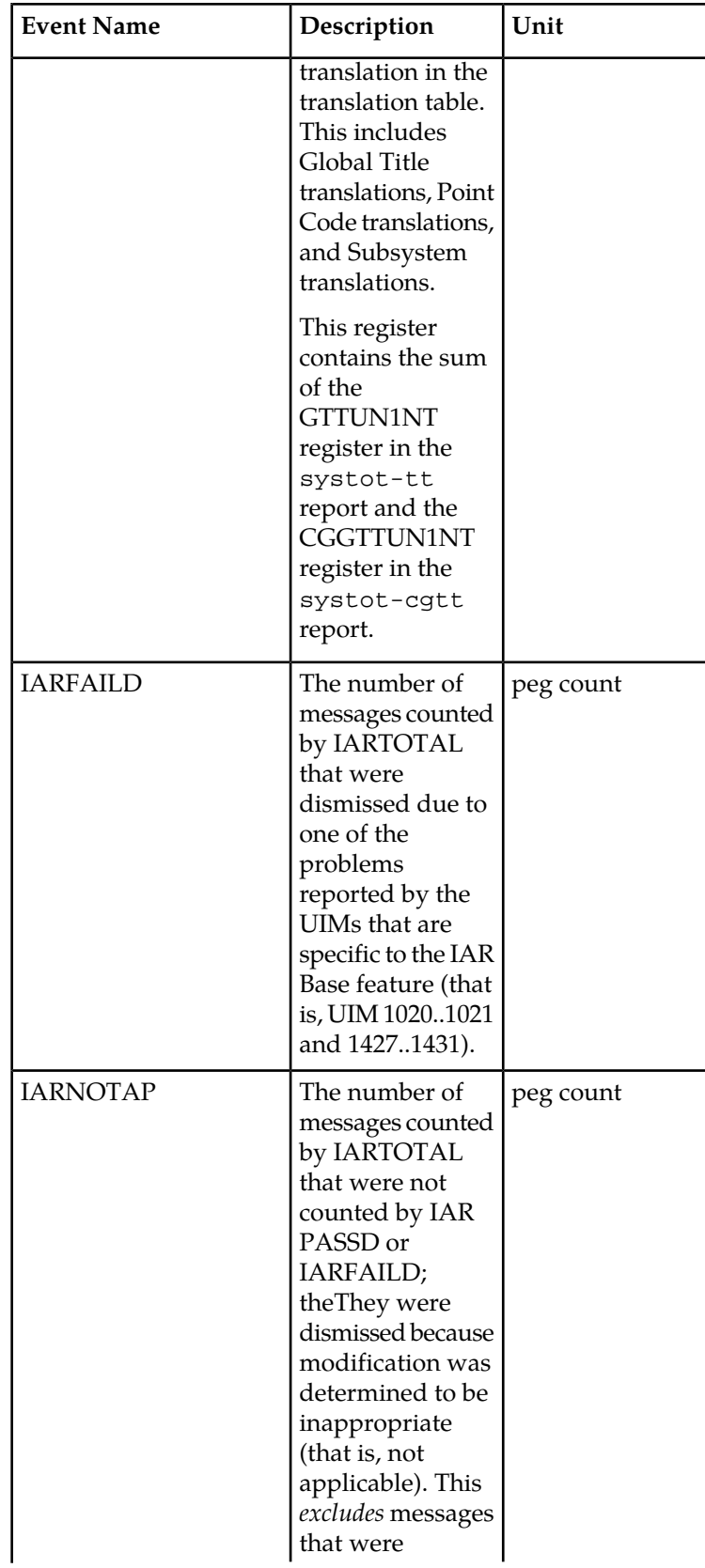

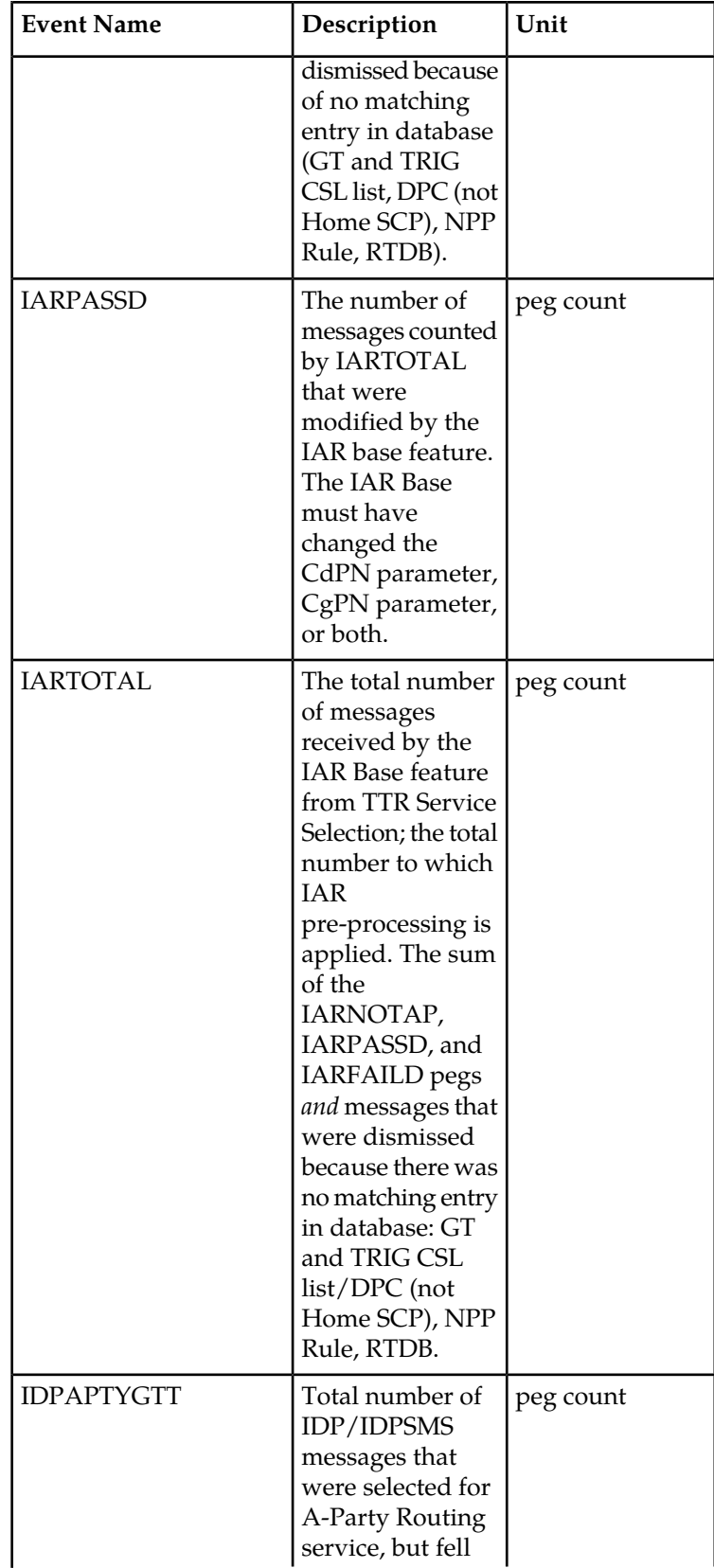

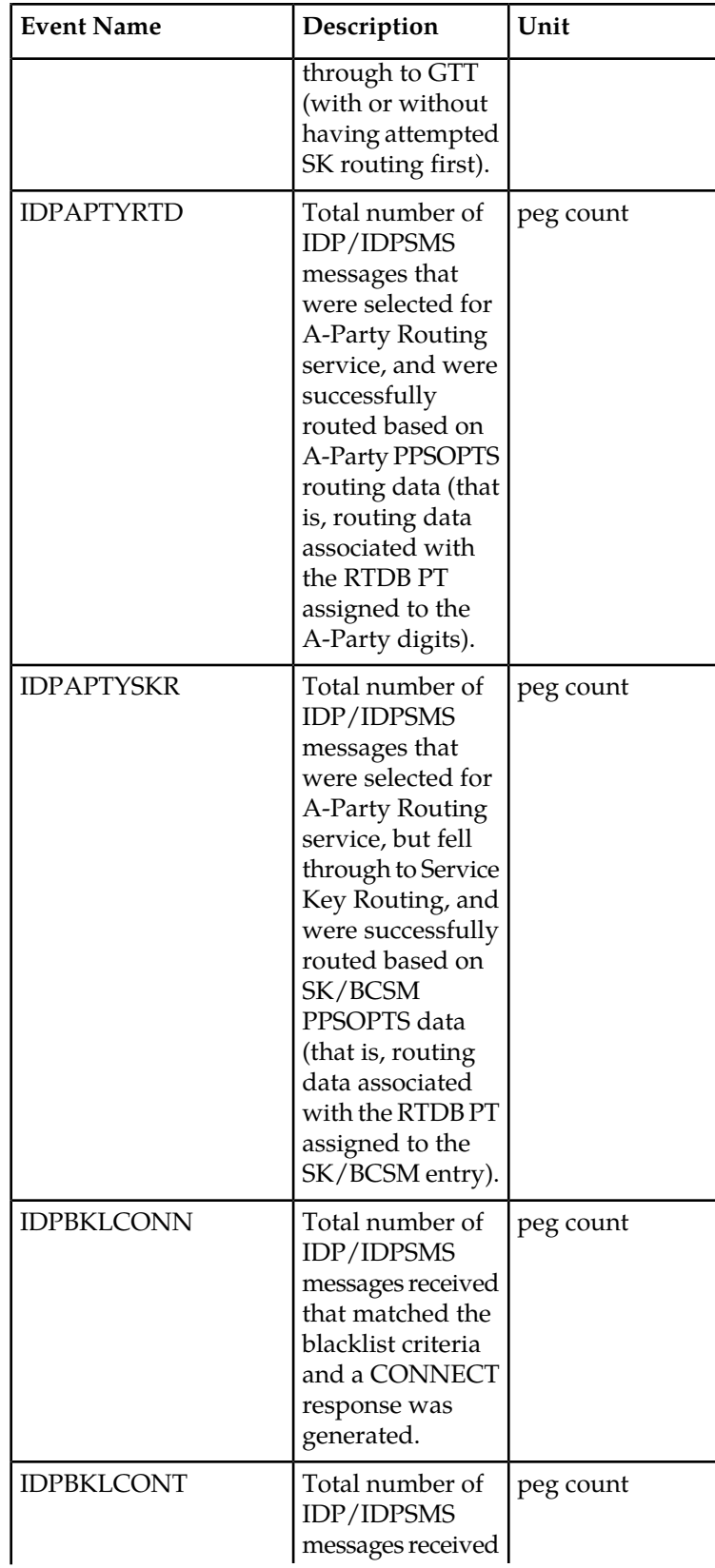

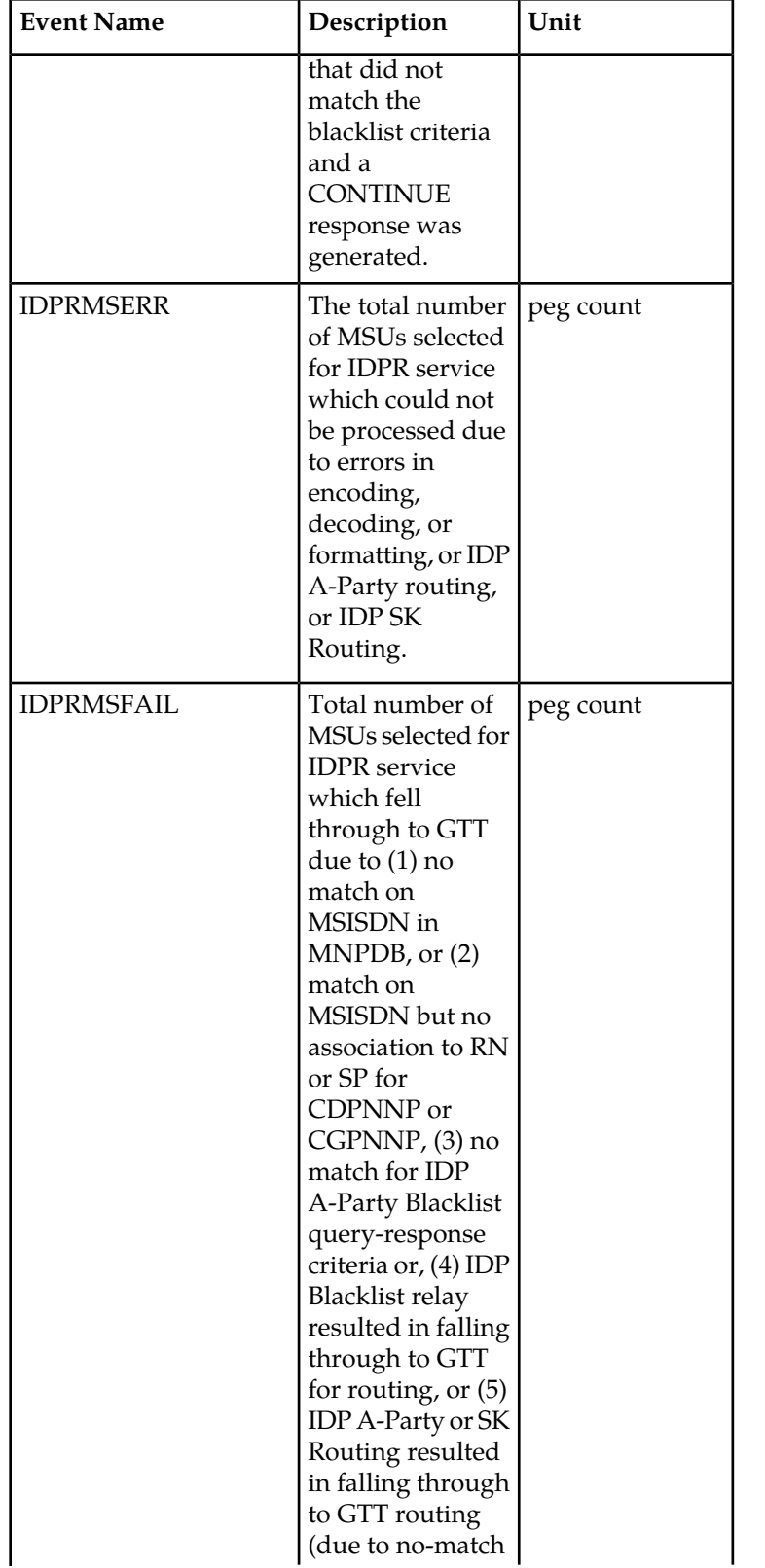

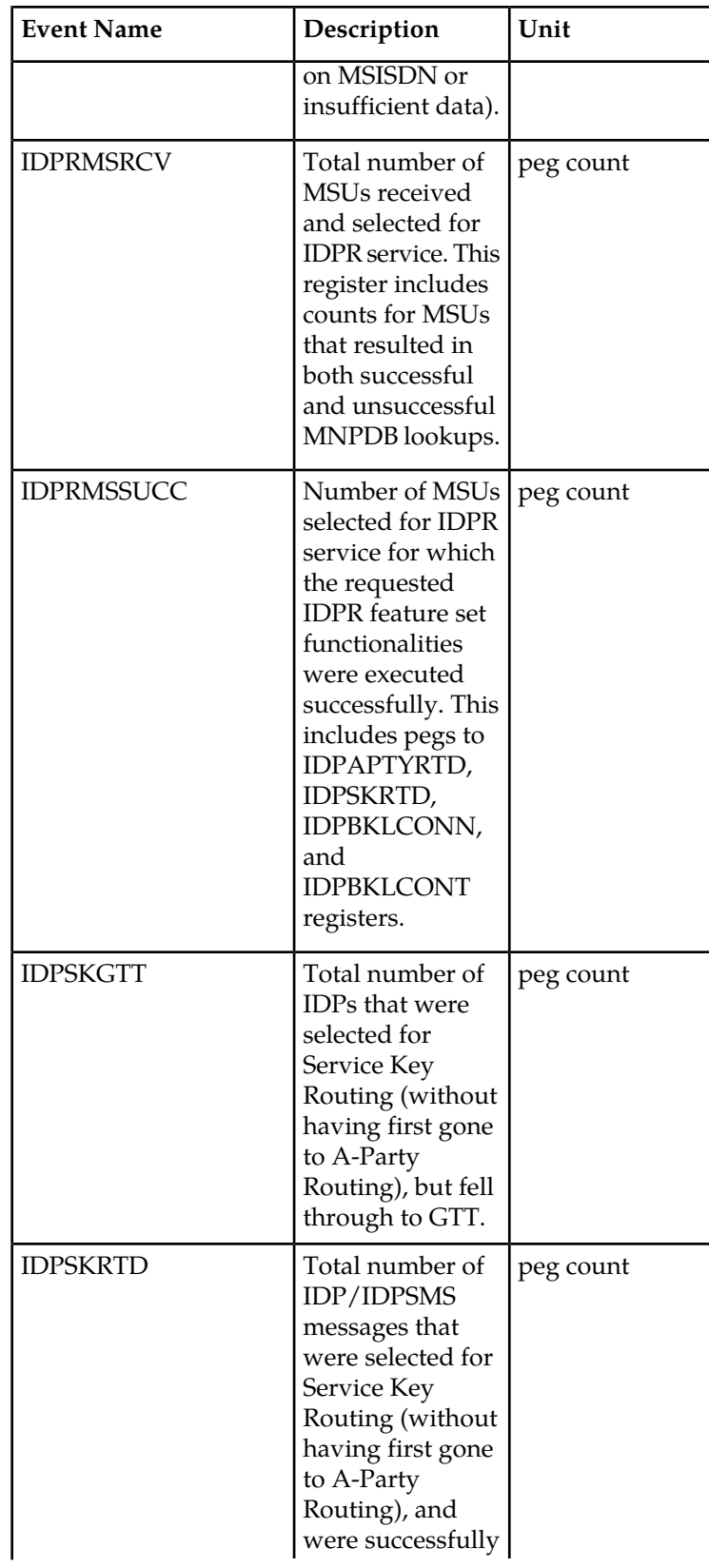

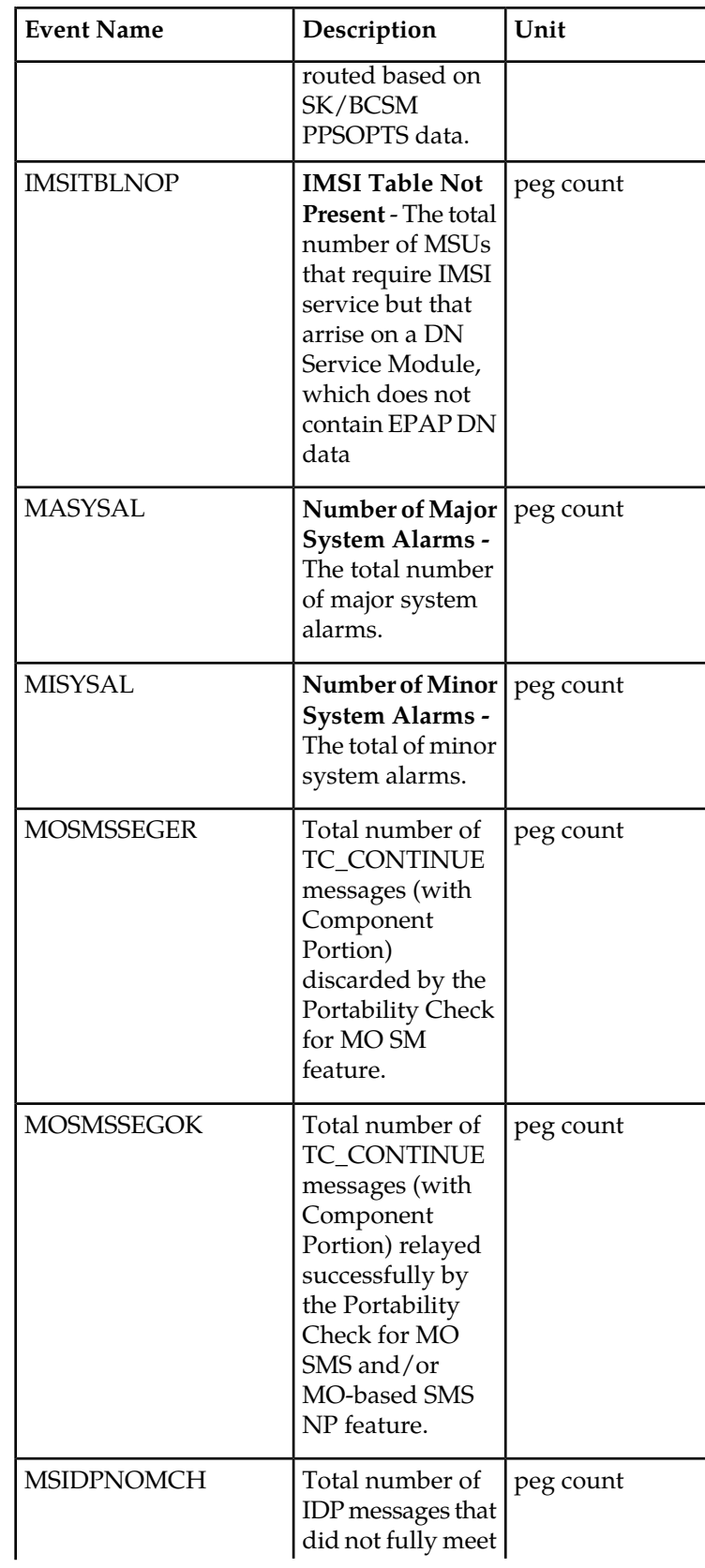

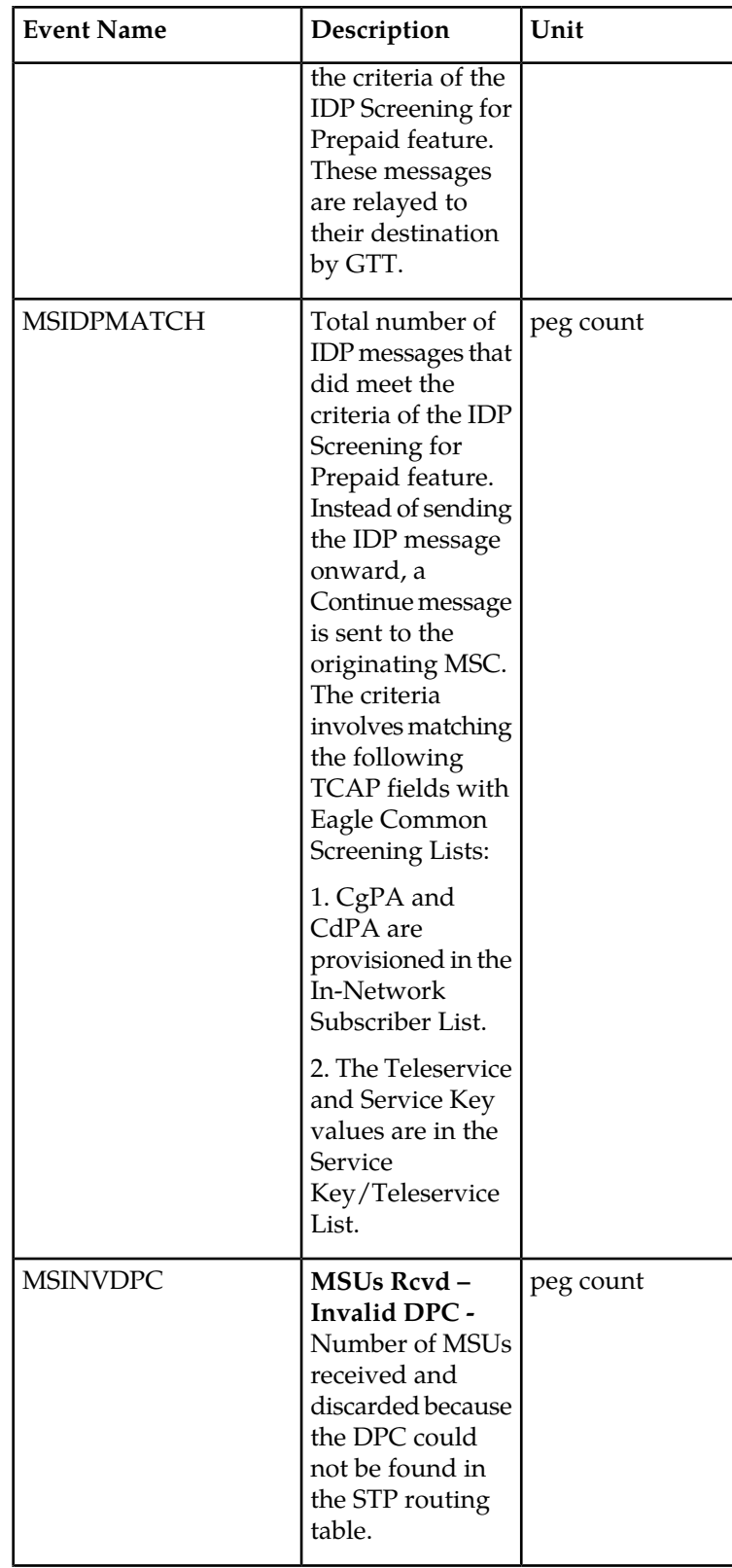

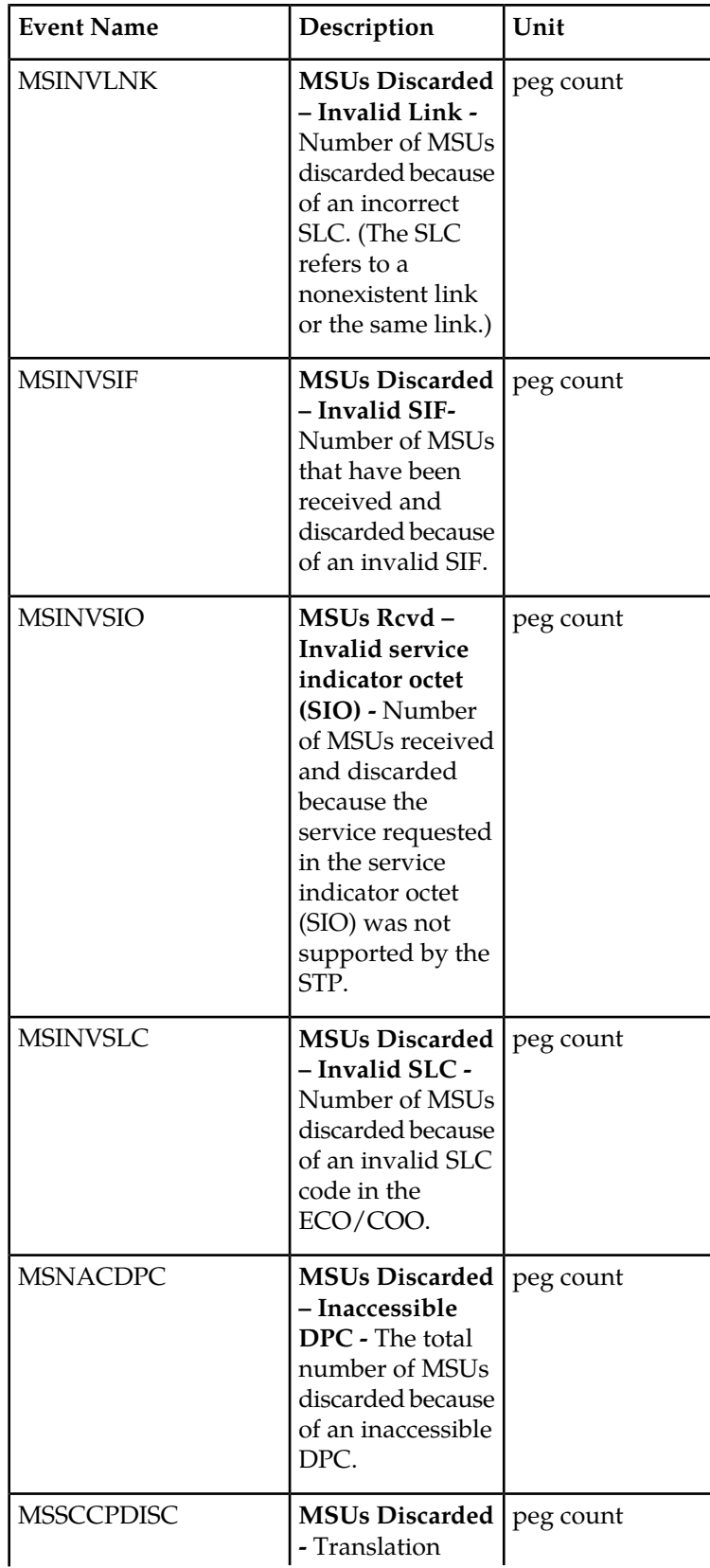

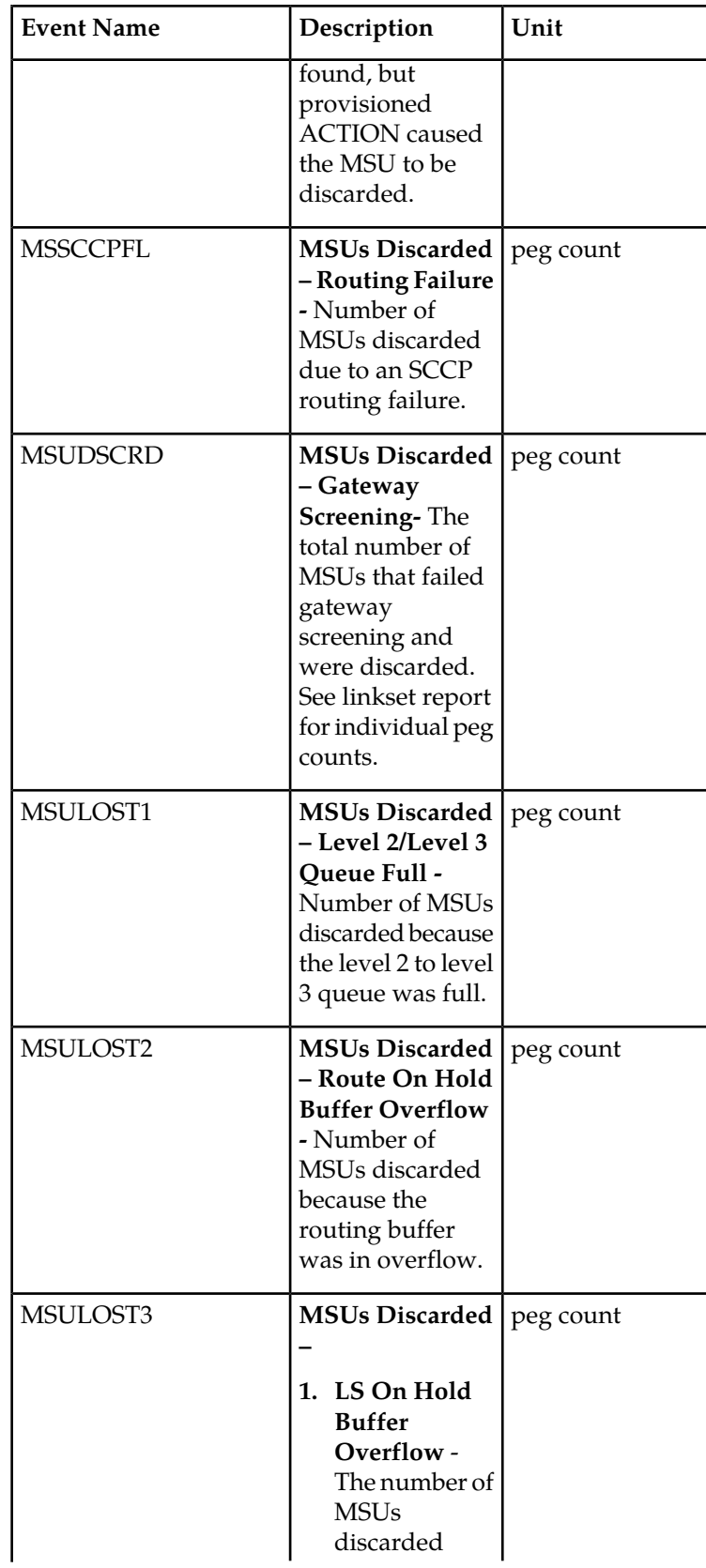

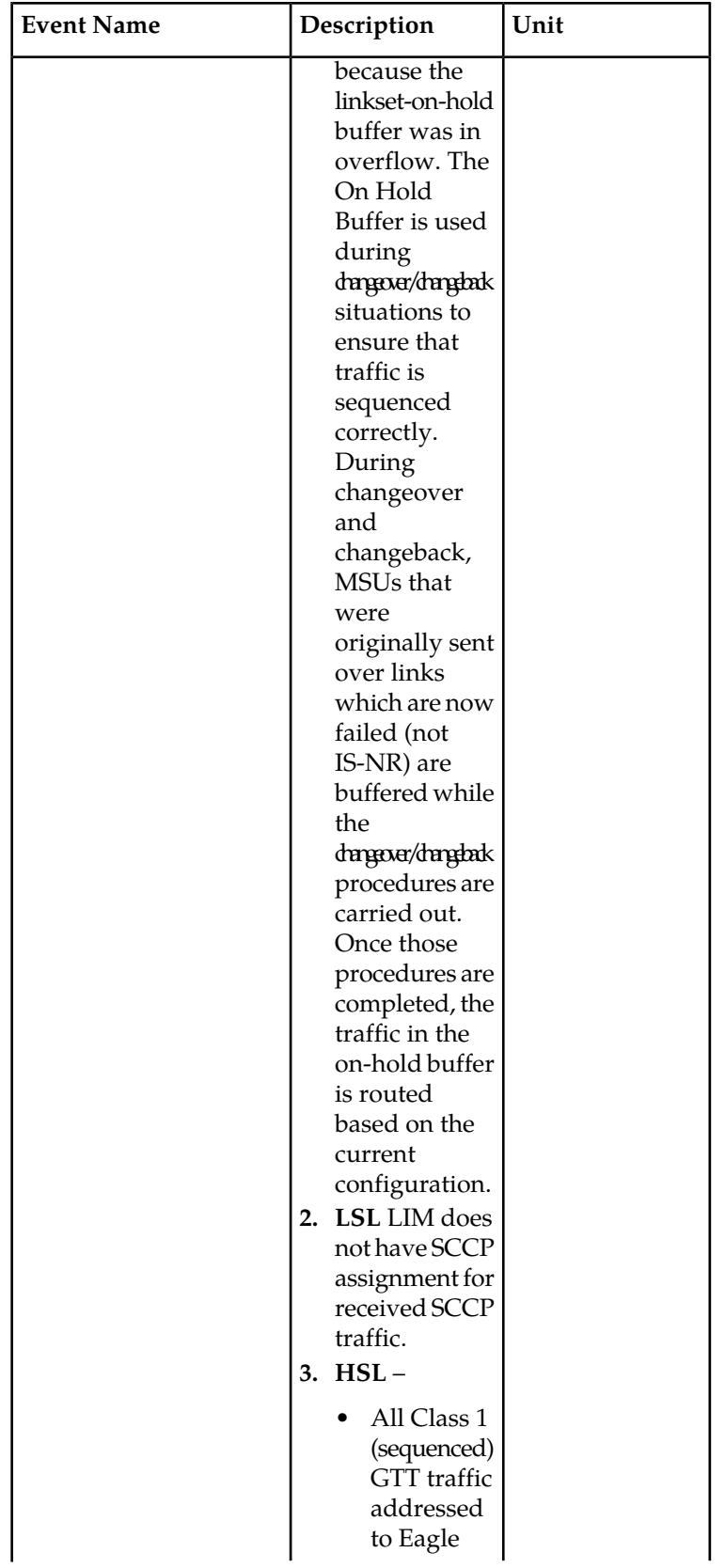

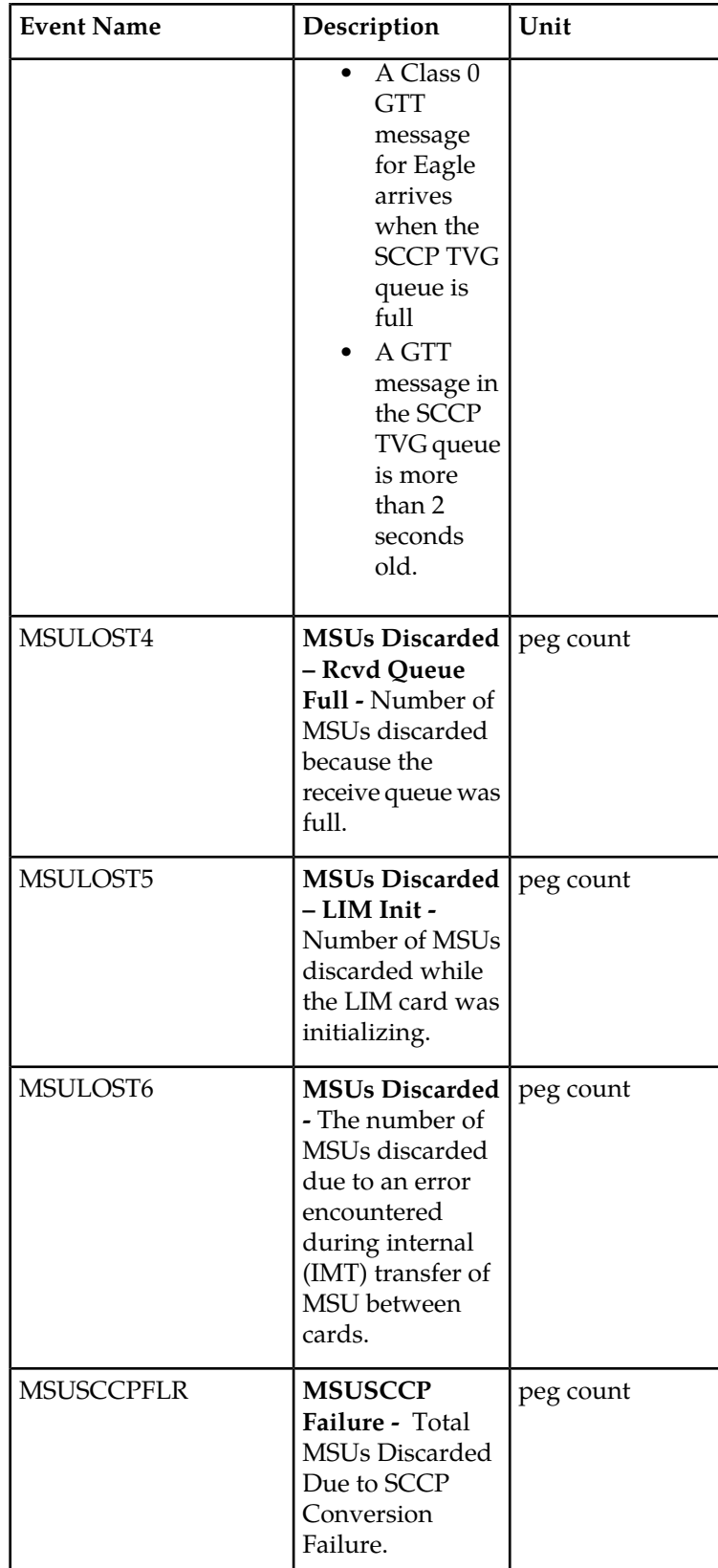

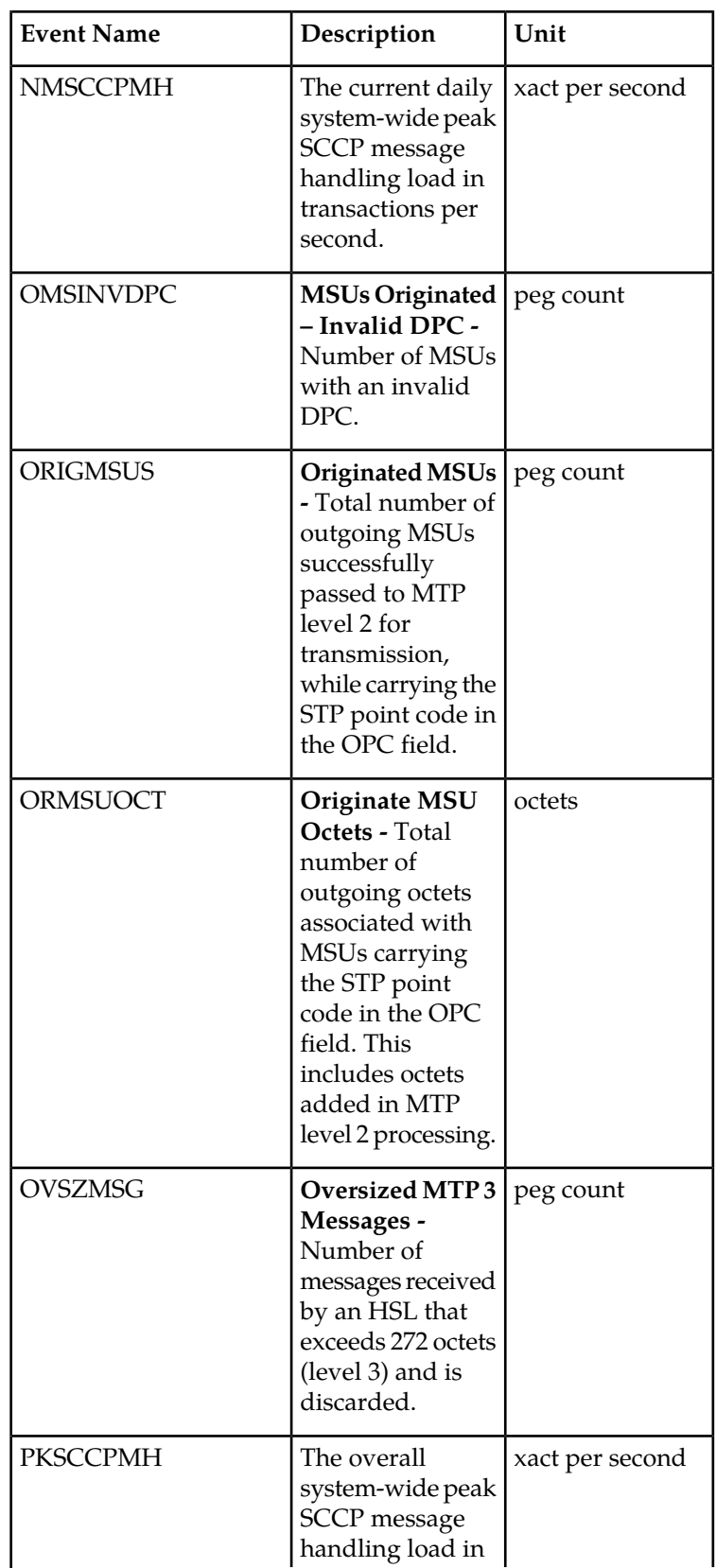

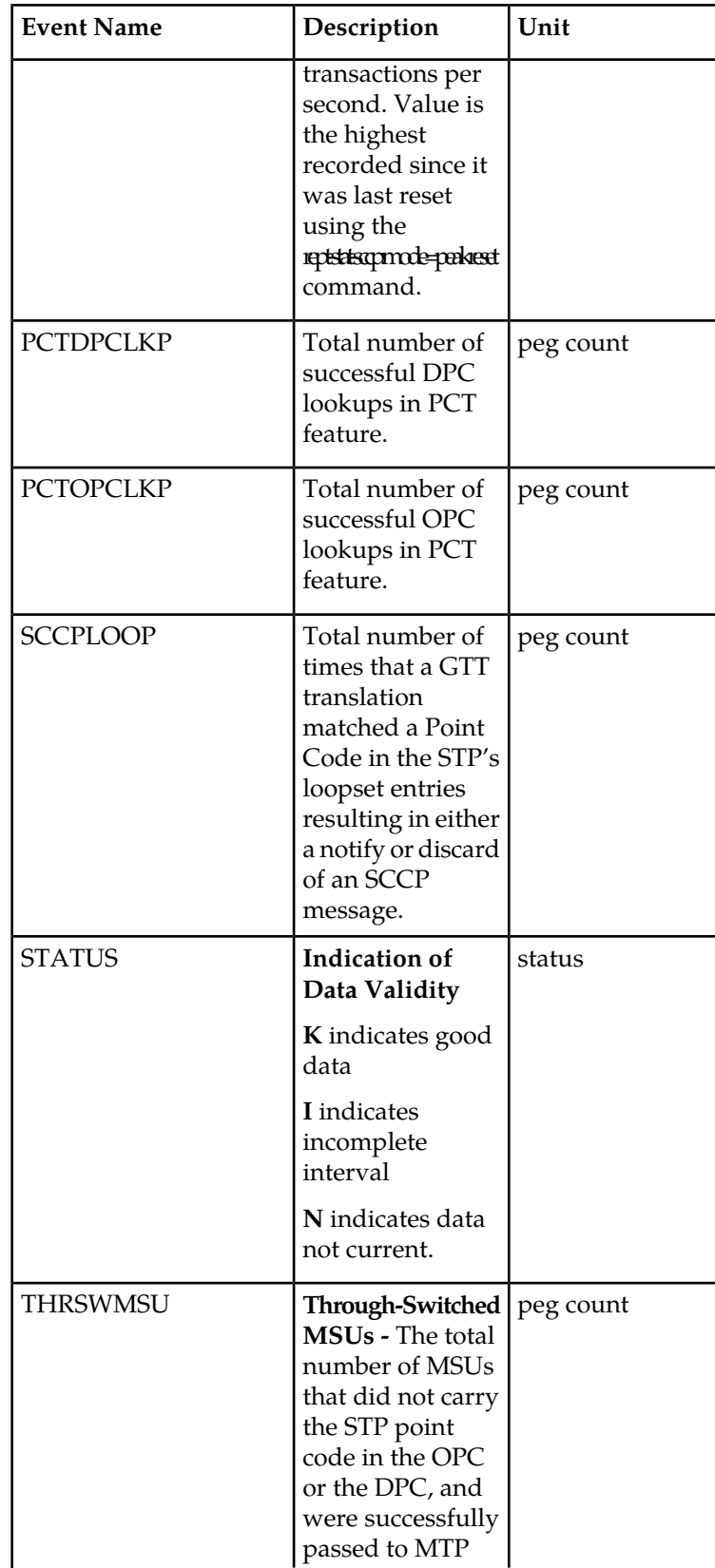

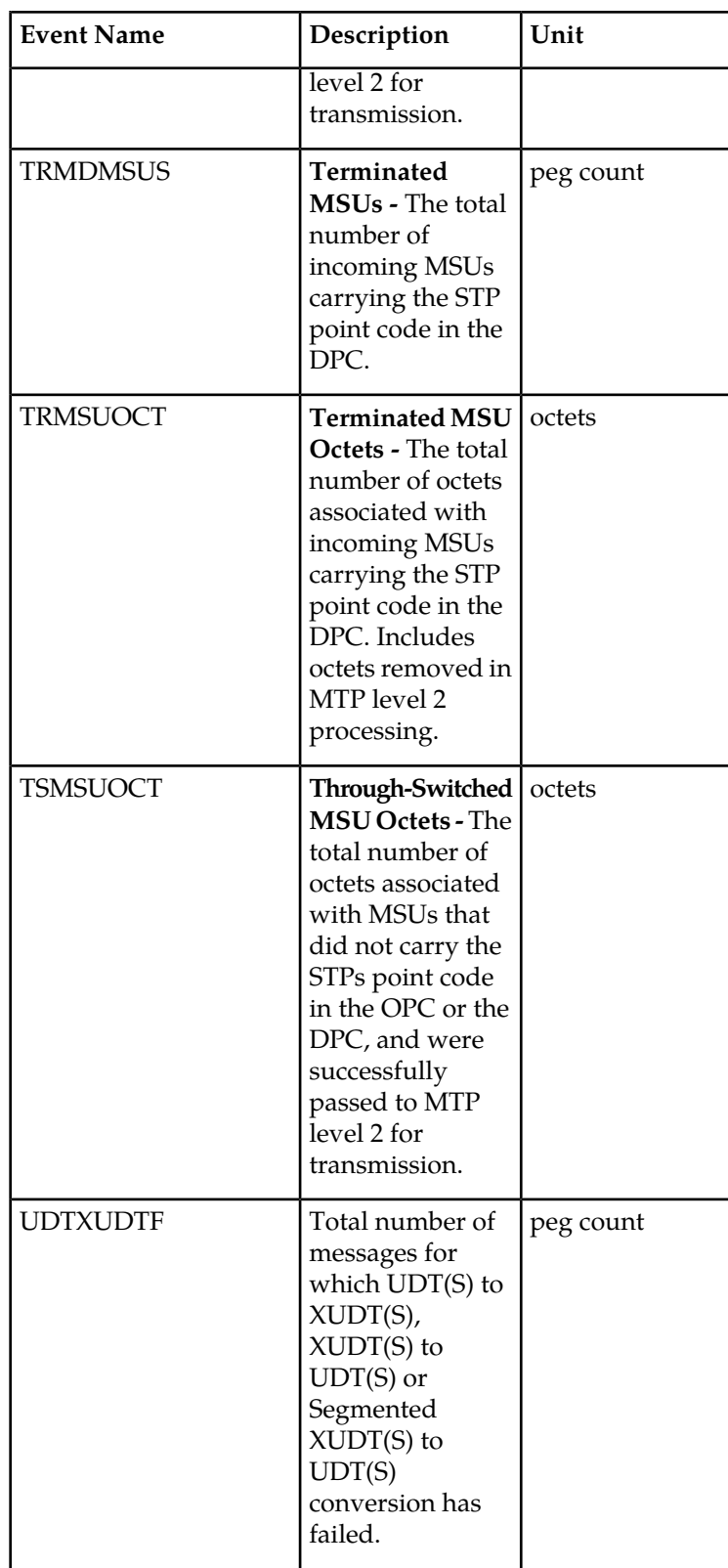

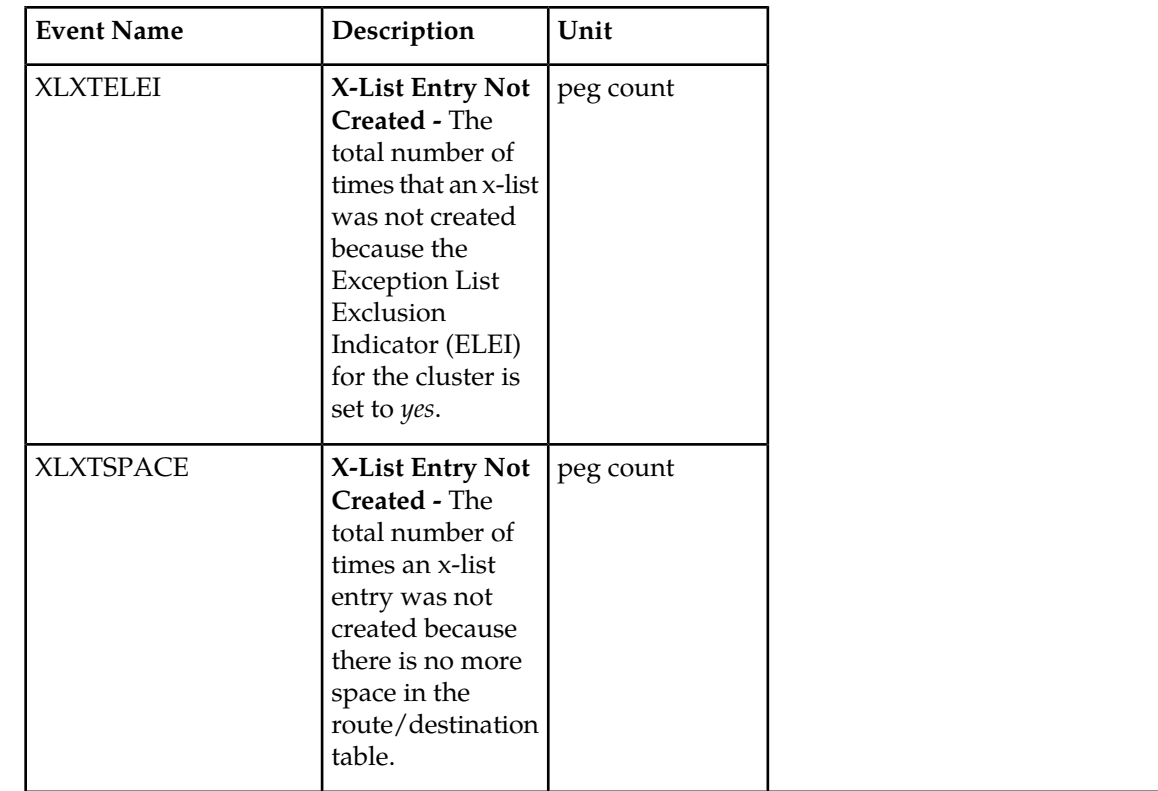

```
 e1061001 11-01-22 02:24:36 MST EAGLE5 43.0.0-63.49.0
   TYPE OF REPORT: STP SYSTEM TOTAL MEASUREMENTS ON STP
   REPORT PERIOD: LAST
   REPORT INTERVAL: 11-01-22, 01:30:00 THROUGH 01:59:59
   STP-SYSTOT MEASUREMENTS
 These measurements are from 11-01-22, 01:30:00 through 01:59:59.
 ORIGMSUS = 0, TRMDMSUS = 0, THRSWMSU = 0,
 ORMSUOCT = 0, TRMSUOCT = 0, TSMSUOCT = 0,
 DURINTFL = 0, DTAMSULOST = 0, MSINVDPC = 0,
 MSINVSIO = 0, OMSINVDPC = 0, MSINVLNK = 0,
 MSINVSIF = 0, MSNACDPC = 0, MSINVSLC = 0,
 GTTPERFD = 0, GTTUN0NS = 0, GTTUN1NT = 0,
 MSSCCPFL = 0, MSULOST1 = 0, MSULOST2 = 0,
 MSULOST3 = 0, MSULOST4 = 0, MSULOST5 = 0,
 CRSYSAL = 2, MASYSAL = 3, MISYSAL = 19,
 XLXTSPACE = 0, XLXTELEI = 0, MSUDSCRD = 0,
 OVSZMSG = 0, GFGTMATCH = 0, GFGTNOMCH = 0,
 GFGTNOLKUP = 0, MSUSCCPFLR = 0, NMSCCPMH = 0,
PKSCCPMH = 0, MSSCCPDISC = 0, IDPRMSRCV = 0,
 IDPRMSSUCC = 0, IDPRMSFAIL = 0, IDPRMSERR = 0,
MSIDPNOMCH = 0, MSIDPMATCH = 0, MSULOST6 = 0,
SCCPLOOP = 0, MOSMSSEGOK = 0, MOSMSSEGER = 0,
 IDPAPTYRTD = 0, IDPAPTYSKR = 0, IDPAPTYGTT = 0,
 IDPSKRTD = 0, IDPSKGTT = 0, IDPBKLCONN = 0,
 IDPBKLCONT = 0, IARTOTAL = 0, IARNOTAP = 0,
 IARPASSD = 0, IARFAILD = 0, UDTXUDTF = 0,
PCTDPCLKP = 0, PCTOPCLKP = 0
```
FTP Example Output File Name:*systot-stp\_20090319\_1530.csv*

FTP Example Output File Format:

"CLLI","SWREL","RPTDATE","RPTIME","TZ","RPTTYPE","RPTPD","IVALDATE","IVALSTART","IVALEND","NUMENTIDS"

"e1061001","EAGLE5 43.0.0-63.49.0","2011-01-23","01:11:26","MST ","STP SYSTEM TOTAL MEASUREMENTS ON STP","LAST","2011-01-23","00:30:00","01:00:00",1

"STATUS","ORIGMSUS","TRMDMSUS","THRSWMSU","ORMSUOCT","TRMSUOCT","TSMSUOCT","DURINTFL","DTAMSULOST", "MSINVDPC","MSINVSIO","OMSINVDPC","MSINVLNK","MSINVSIF","MSNACDPC","MSINVSLC","GTTPERFD","GTTUN0NS", "GTTUN1NT","MSSCCPFL","MSULOST1","MSULOST2","MSULOST3","MSULOST4","MSULOST5","CRSYSAL","MASYSAL", "MISYSAL","XLXTSPACE","XLXTELEI","MSUDSCRD","OVSZMSG","GFGTMATCH","GFGTNOMCH","GFGTNOLKUP","MSUSCCPFLR", "NMSCCPMH","PKSCCPMH","MSSCCPDISC","IDPRMSRCV","IDPRMSSUCC","IDPRMSFAIL","IDPRMSERR","MSIDPNOMCH", "MSIDPMATCH","MSULOST6","SCCPLOOP","MOSMSSEGOK","MOSMSSEGER","IDPAPTYRTD","IDPAPTYSKR","IDPAPTYGTT", "IDPSKRTD","IDPSKGTT","IDPBKLCONN","IDPBKLCONT","IARTOTAL","IARNOTAP","IARPASSD","IARFAILD","UDTXUDTF", "PCTDPCLKP","PCTOPCLKP" "K",0,0,0,0,0,0,0,0,0,0,0,0,0,0,0,0,0,0,0,0,0,0,0,0,2,3,19,0,0,0,0,0,0,0,0,0,0,0,0,0,0,0,0,0,0,0,0,0,0,0, 0,0,0,0,0,0,0,0,0,0,0,0

Assuming the data line will be:

4 char status +  $62*(avg. 6 \text{ chars per field}) + 2 = 378 \text{ chars}$ 

Typical file size:

**Table 6: Typical File Size: systot-stp.csv**

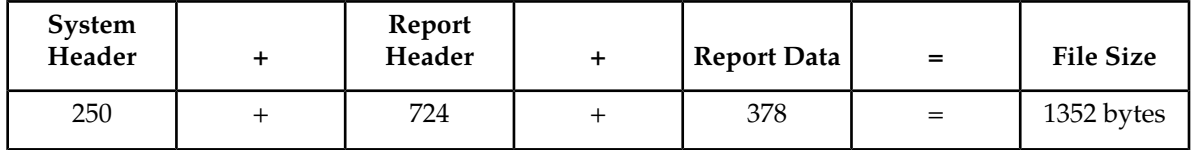

## **TT SYSTOT Report**

When a GTT Actions feature is on with a feature that does translation based on the Called Party, the GTT measurements in this report (such as GTTADISC0) are updated.

Example Commands:

UI: rept-meas:type=systot:enttype=tt

FTP: rept-ftp-meas:type=systot:enttype=tt

#### **Table 7: STP System Total Translation Type Measurements**

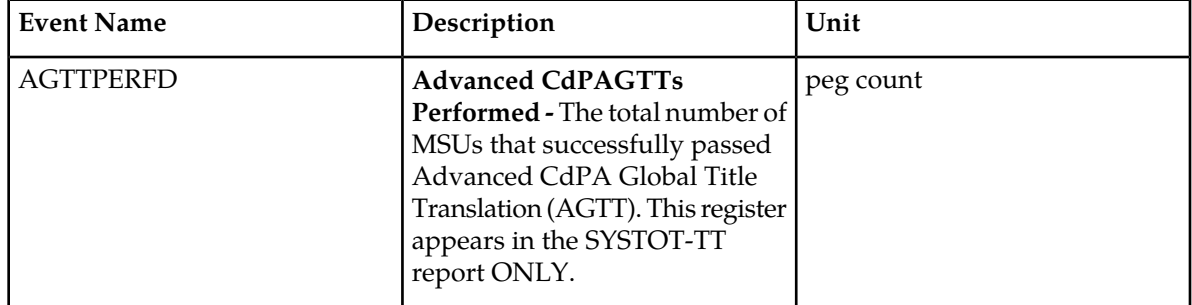

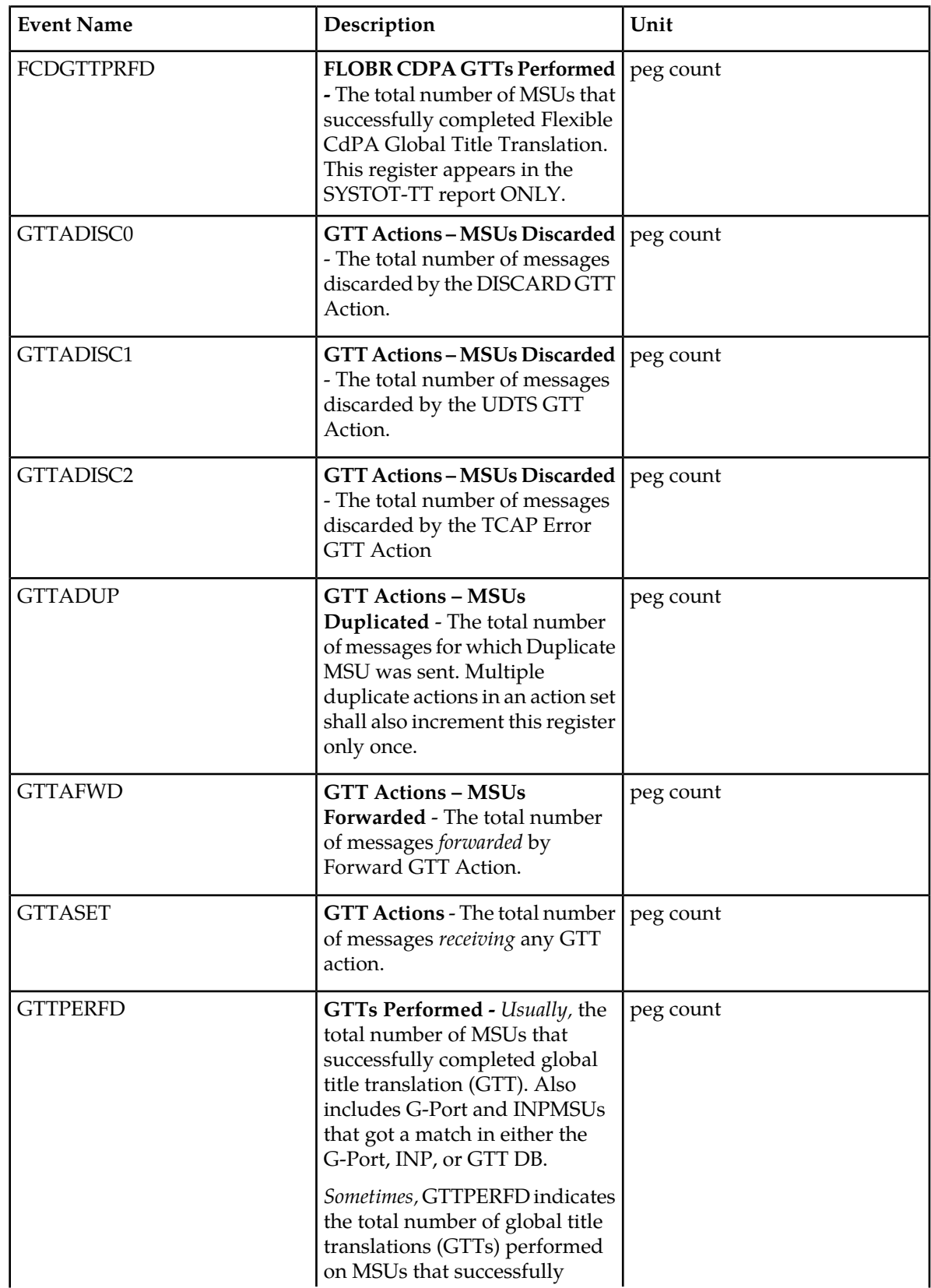

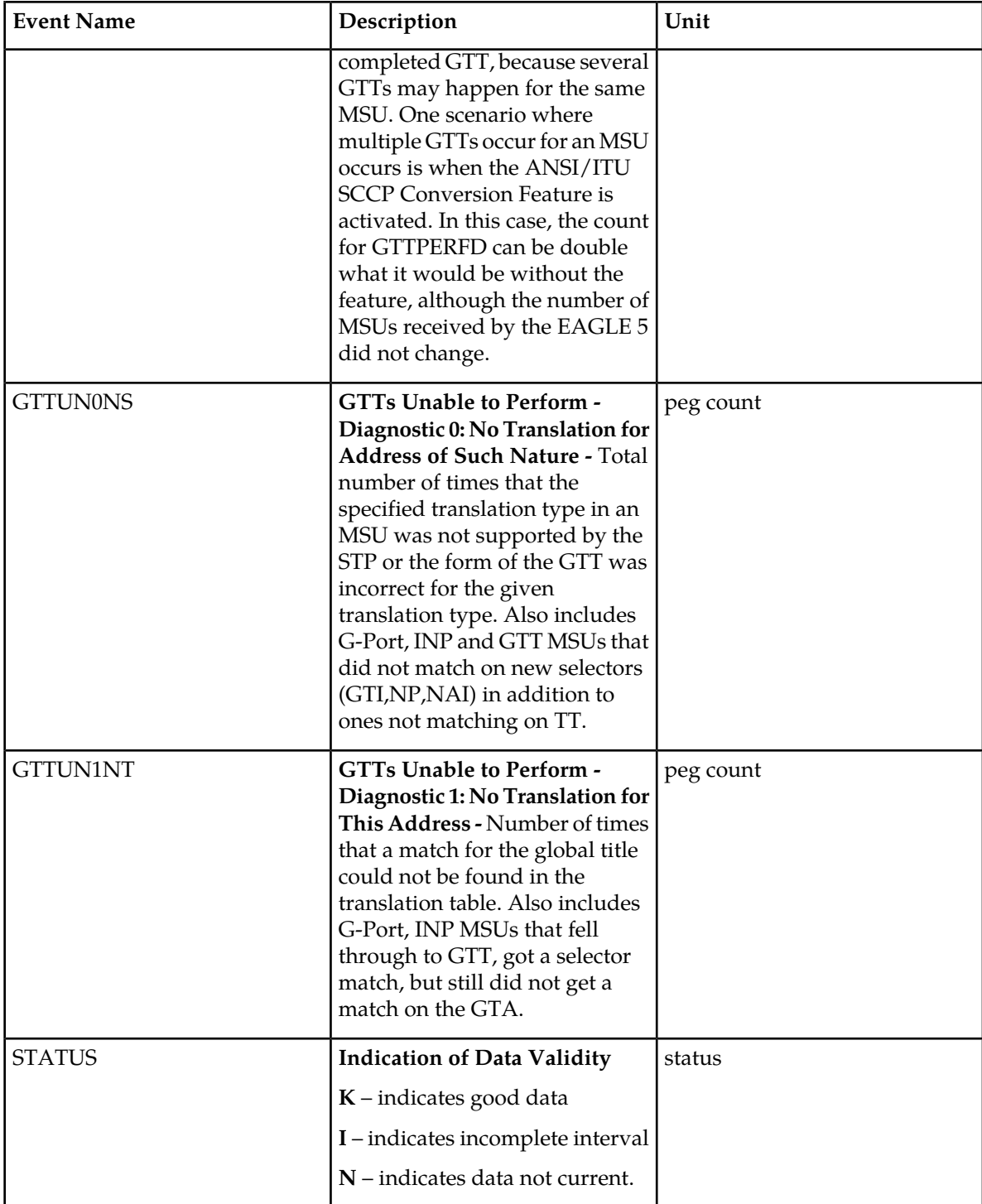

```
> rept-meas:type=systot:enttype=tt:tt=1
```

```
Command Accepted - Processing
```

```
 e1061001 02-01-16 17:28:44 EST EAGLE5 42.0.0-63.32.0
    rept-meas:type=systot:enttype=tt:tt=1
    Command entered at terminal #4.
;
    e1061001 02-01-16 17:28:44 EST EAGLE5 42.0.0-63.32.0
    Measurements Report will be generated.
;
    e1061001 02-01-16 17:28:44 EST EAGLE5 42.0.0-63.32.0
    TYPE OF REPORT: STP SYSTEM TOTAL MEASUREMENTS ON TT
    REPORT PERIOD: LAST
    REPORT INTERVAL: 02-01-16, 16:30:00 THROUGH 16:59:59
    TT-SYSTOT MEASUREMENTS: TT: 1
    These measurements are from 02-01-16, 16:30:00 through 16:59:59.
 GTTPERFD = 0, GTTUN0NS = 0, GTTUN1NT = 0,
AGTTPERFD = 0, FCDGTTPRFD = 0, GTTADISC0 = 0,
 GTTADISC1 = 0, GTTADISC2 = 0, GTTADUP = 0,
GTTAFWD = 0, GTTASET = 0;
```
FTP Example Output File Name:*systot-tt\_20100816\_1800.csv*

FTP Example Output File Format:

```
"CLLI","SWREL","RPTDATE","RPTIME","TZ","RPTTYPE","RPTPD","IVALDATE","IVALSTART",
"IVALEND","NUMENTIDS"
"e1061001","EAGLE5 42.0.0-63.32.0","2010-08-16","18:29:14","EST ","STP SYSTEM 
TOTAL MEASUREMENTS ON TT","LAST","2010-08-16","17:30:00","18:00:00",256
"STATUS","TT","GTTPERFD","GTTUN0NS","GTTUN1NT","AGTTPERFD","FCDGTTPRFD","GTTADISC0",
"GTTADISC1","GTTADISC2","GTTADUP","GTTAFWD","GTTASET"
"I","0",0,0,0,0,0,0,0,0,0,0,0
. . . . . 
"I","255",0,0,0,0,0,0,0,0,0,0,0
```
Assuming each data line will be:

4 char status + 4 char  $TT + 11*(6$  char data) + 2 = 76 chars

For a report of 256 TTs, example typical file size:

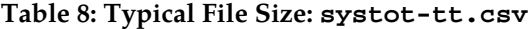

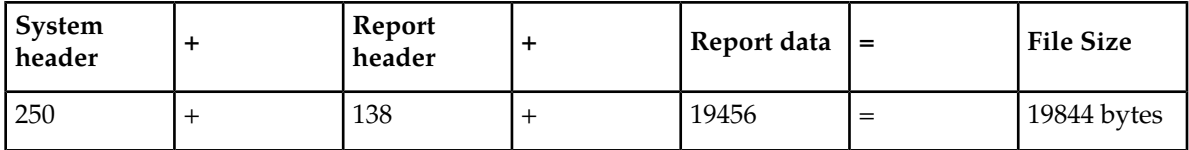

### **CGTT SYSTOT Report**

These measurements are used to monitor the overall performance of the STP.

The system total CGTT report requires the Origin Based SCCP Routing feature to be enabled or FLOBR feature to be activated. The entity type for CGTT reports reuses TT.When a GTT Actions feature is on with OBSR feature (which does translation based on the Calling Party), the GTT measurements that have names beginning with CGGTT (such as CGGTADISC0) are updated.

Example Commands:

UI: rept-meas:type=systot:enttype=tt

FTP: rept-ftp-meas:type=systot:enttype=tt

| <b>Event Name</b>    | Description                                                                                                    | Unit      |
|----------------------|----------------------------------------------------------------------------------------------------|-----------|
| <b>CGTTPERFD</b>     | CgPAGTTs Performed - The<br>total number of MSUs that<br>successfully passed CgPA global<br>title translation (GTT)(CgPA<br>GTA, CgPA PC, or OPC). This<br>register is pegged only when the<br>CgPA TT is present in the MSU.<br>Since GTT can be done on the<br>CgPA PC or on the OPC, the<br>CgPA GTA is not a pre-requisite<br>to perform GTT.<br>This register appears in the<br>SYSTOT-CGTT report ONLY,<br>which is only generated if the<br>Origin Based SCCP Routing<br>feature is enabled or FLOBR<br>feature is turned on. | peg count |
| CGGTTADISC0GTTADISC0 | GTT Actions-MSUs Discarded<br>- The total number of messages<br>discarded by the DISCARD GTT<br>Action.                                                                                                    | peg count |
| CGGTTADISC1GTTADISC1 | GTT Actions-MSUs Discarded<br>- The total number of messages<br>discarded by the UDTS GTT<br>Action.                                                                                                    | peg count |
| CGGTTADISC2GTTADISC2 | GTT Actions-MSUs Discarded<br>- The total number of messages<br>discarded by the TCAP Error<br><b>GTT</b> Action                                                                                                    | peg count |
| CGGTTADUPGTTADUP     | <b>GTT Actions - MSUs</b><br>Duplicated - The total number<br>of messages for which Duplicate<br>MSU was sent. Multiple<br>duplicate actions in an action set                                                                                                    | peg count |

**Table 9: Calling Party GTT Measurements**

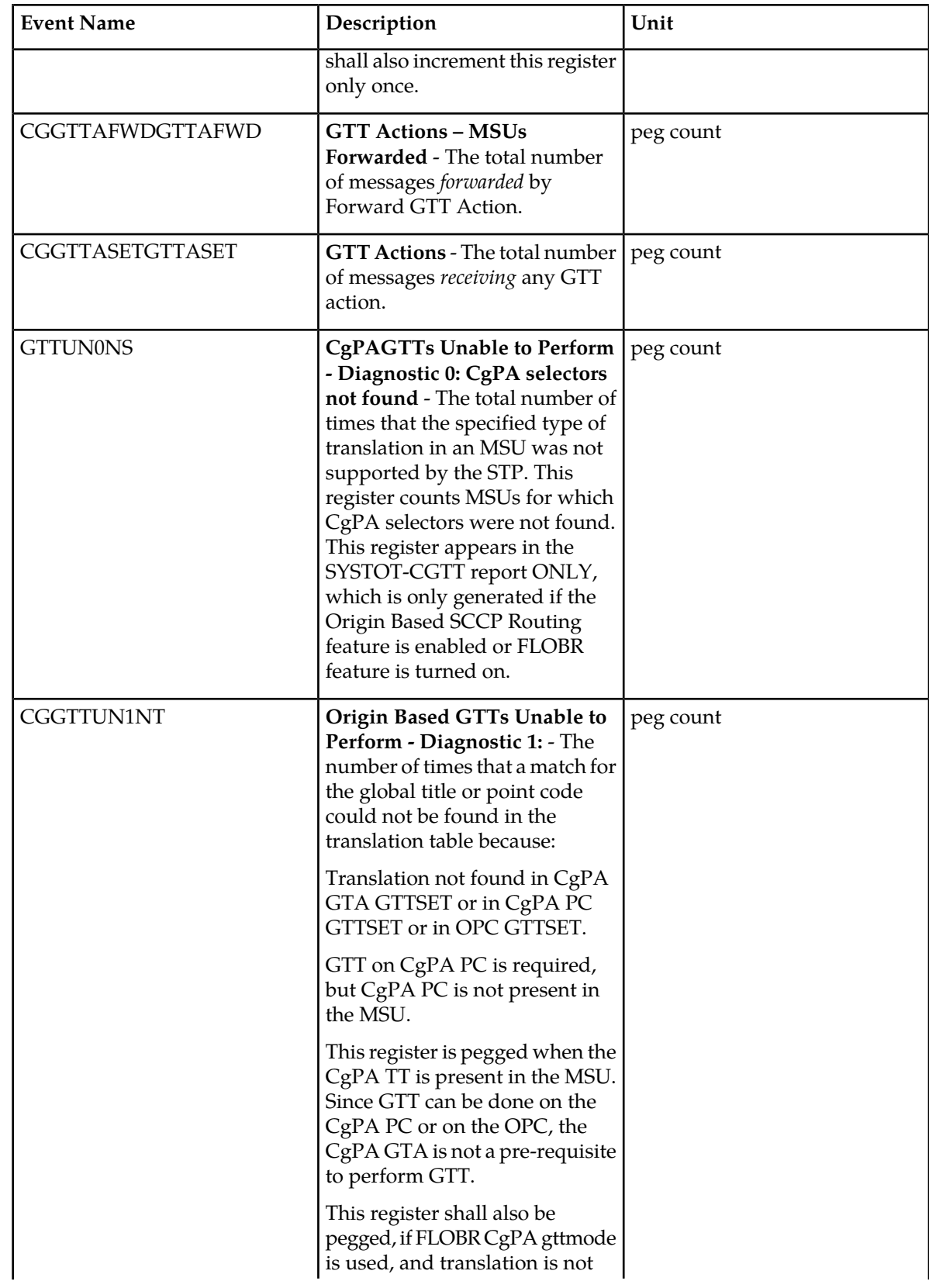

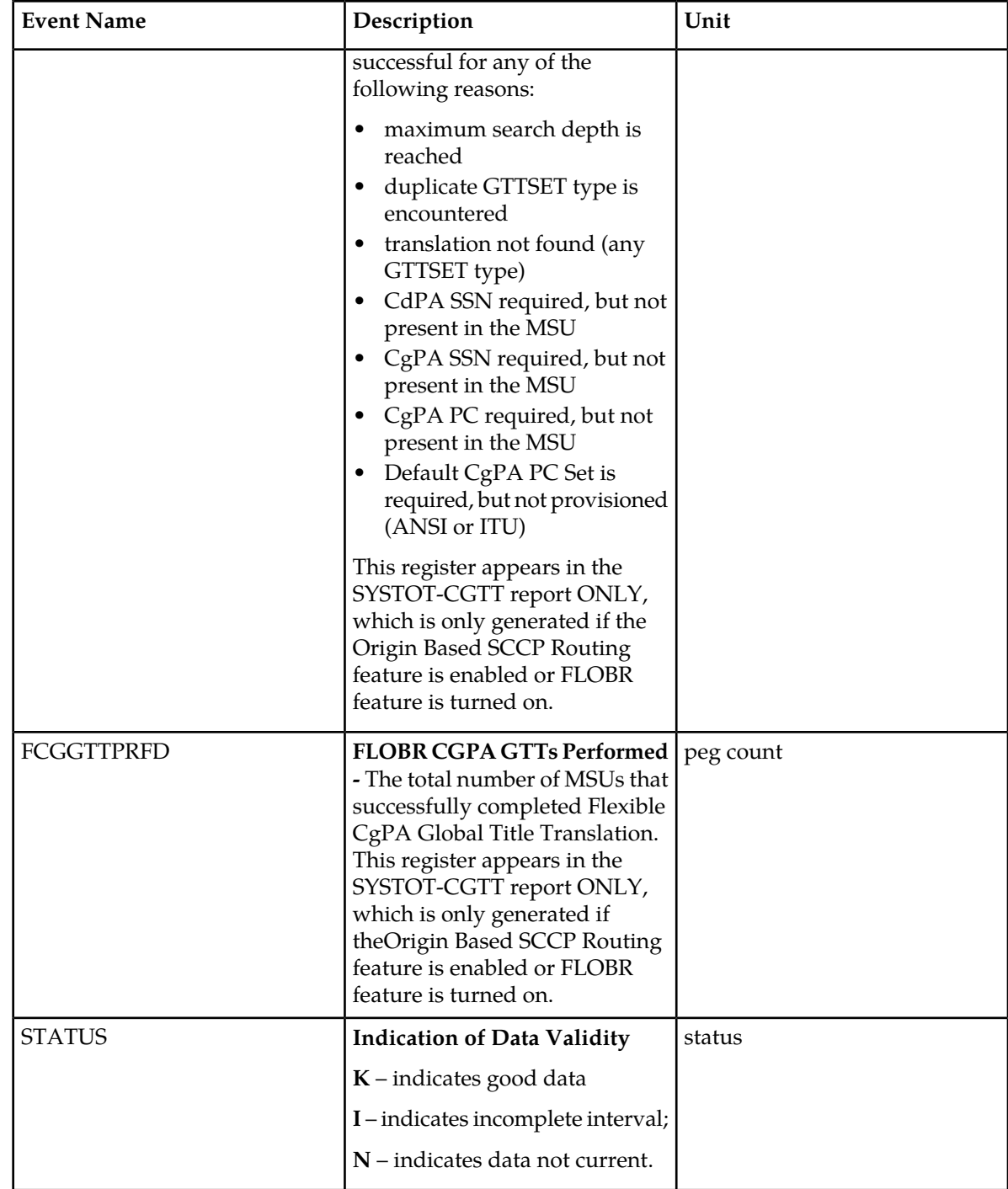

UI Example Output:

 e1061001 10-08-16 18:44:00 EST EAGLE5 42.0.0-63.32.0 TYPE OF REPORT: STP SYSTEM TOTAL MEASUREMENTS ON CGTT REPORT PERIOD: LAST REPORT INTERVAL: 10-08-16, 18:00:00 THROUGH 18:29:59 ;

```
 CGTT-SYSTOT MEASUREMENTS: CGTT: 1
   These measurements are from 10-08-16, 18:00:00 through 18:29:59.
 CGGTTPERFD = 0, CGGTTUN0NS = 0, CGGTTUN1NT = 0,
 FCGGTTPRFD = 0, CGGTTADISC0= 0, CGGTTADISC1= 0,
 CGGTTADISC2= 0, CGGTTADUP = 0, CGGTTAFWD = 0,
 CGGTTASET = 0
```
FTP Example Output File Name:*systot-cgtt\_20050117\_1530.csv*

FTP Example Output File Format:

```
"CLLI","SWREL","RPTDATE","RPTIME","TZ","RPTTYPE","RPTPD","IVALDATE","IVALSTART",
"IVALEND","NUMENTIDS"
"e1061001","EAGLE5 42.0.0-63.32.0","2010-08-16","18:48:36","EST ","STP SYSTEM 
TOTAL MEASUREMENTS ON CGTT","LAST","2010-08-16","18:00:00","18:30:00",256
"STATUS","TT","CGGTTPERFD","CGGTTUN0NS","CGGTTUN1NT","FCGGTTPRFD","CGGTTADISC0","CGGTTADISC1",
"CGGTTADISC2","CGGTTADUP","CGGTTAFWD","CGGTTASET"
"K","0",0,0,0,0,0,0,0,0,0,0
. . . . .
"K","255",0,0,0,0,0,0,0,0,0,0
```
Assuming each data line will be:

4 char status + 4 char  $TT + 10*(6$  char data) + 2 = 70 chars

For a report of 256 TTs, example typical file size:

**Table 10: Typical File Size: systot-cgtt.csv**

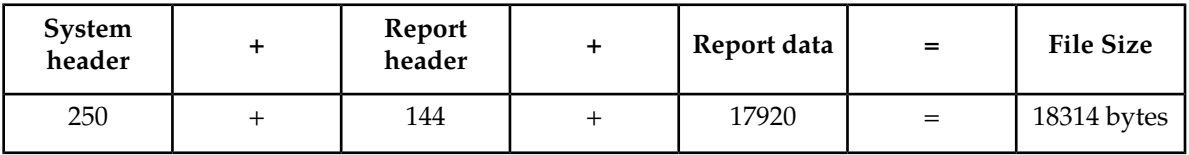

#### **STPLAN SYSTOT Report**

#### **Note:**

The peg counts for STPLAN measurements have the possibility of rolling over during periods of high STPLAN message transmit and receive. On the measurement reports, these measurements show up as negative numbers. This indicates that STPLAN transmit-and-receive measurements have values greater than four gigabytes of data.

Example Commands:

UI: rept-meas:type=systot:enttype=stplan

FTP: rept-ftp-meas:type=systot:enttype=stplan

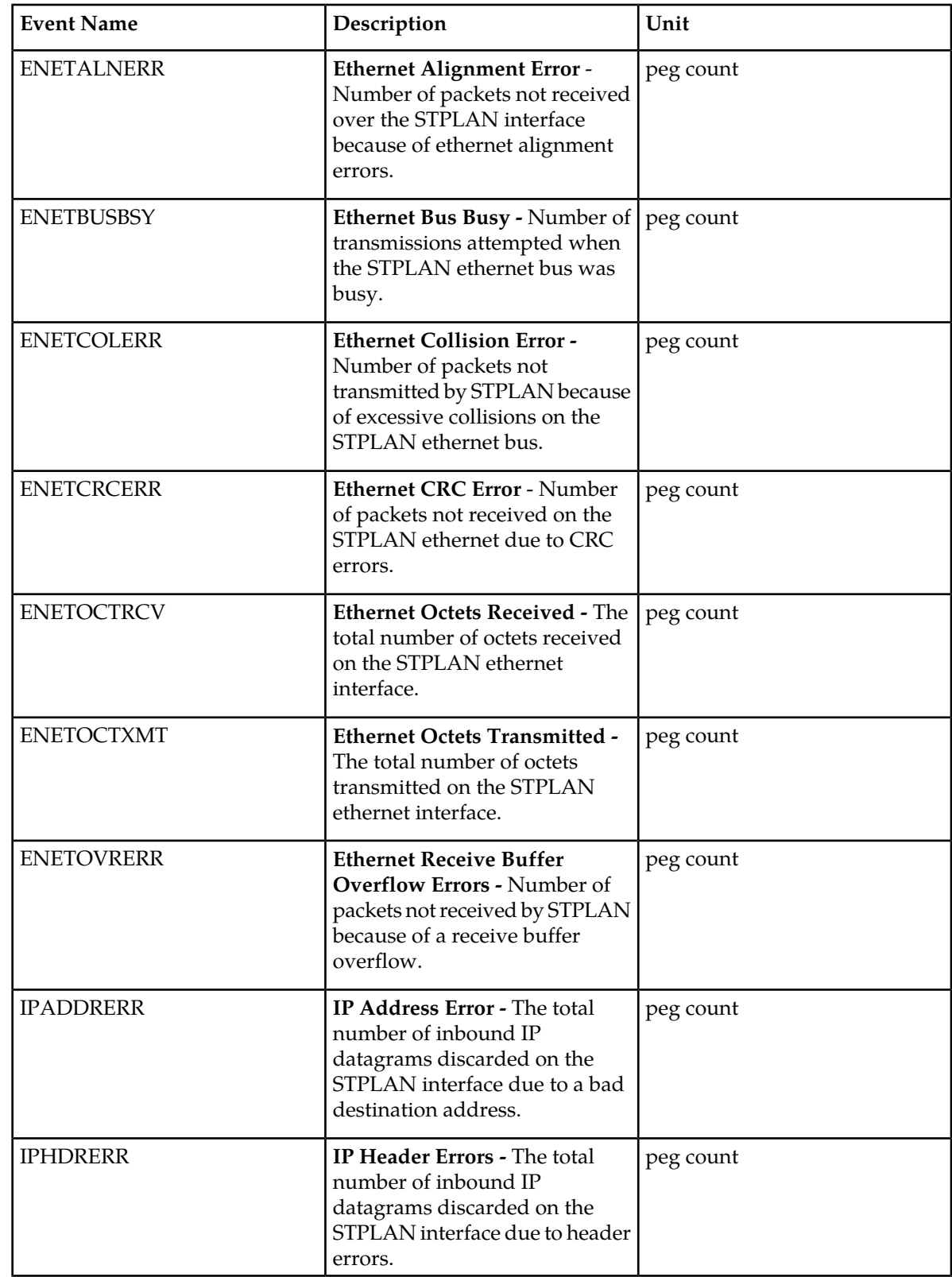

# **Table 11: STP System Total STPLAN Measurements**

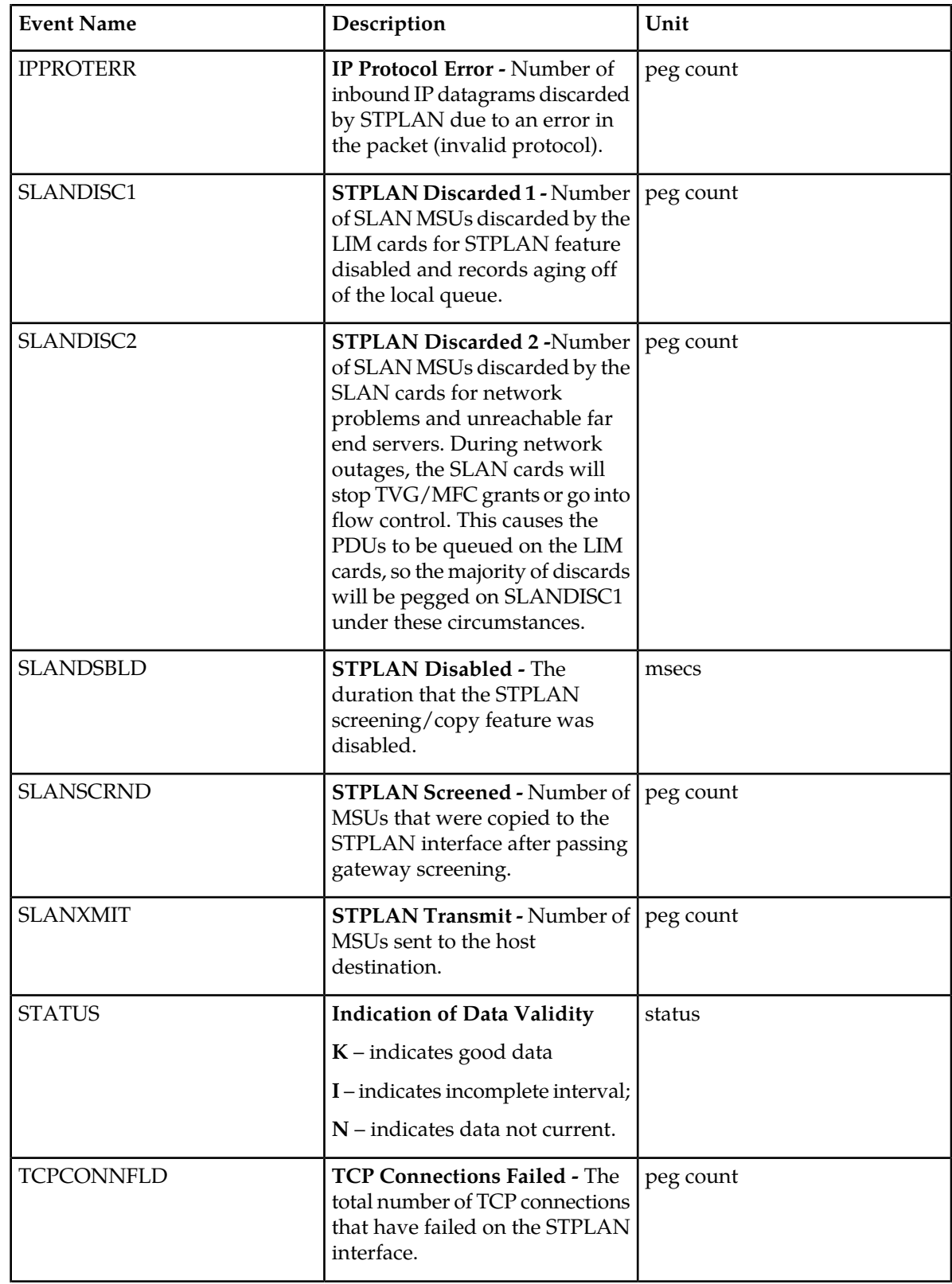

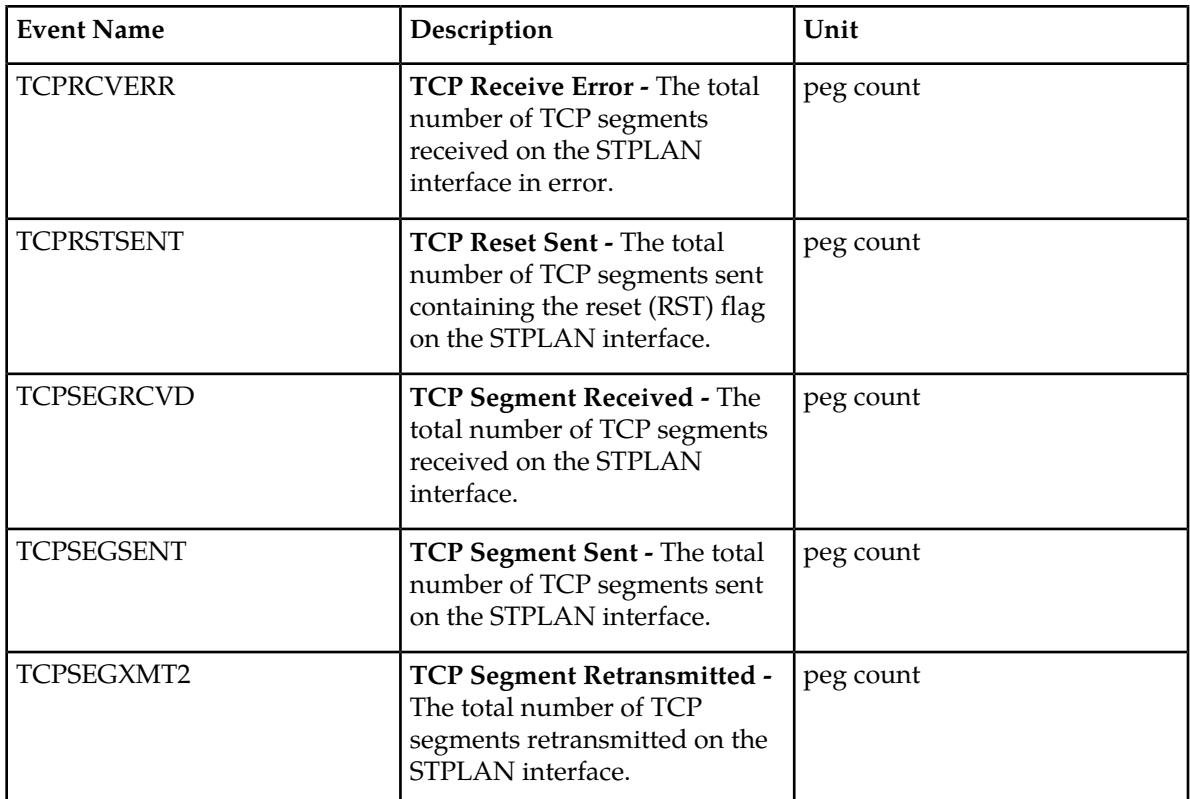

;

;

```
 tekelecstp 01-08-23 11:00:11 EST EAGLE 34.0.0
   TYPE OF REPORT: STP SYSTEM TOTAL MEASUREMENTS ON STPLAN
   REPORT PERIOD: LAST
   REPORT INTERVAL: 01-08-23 10:30:00 THRU 10:59:59
   STPLAN-SYSTOT MEASUREMENTS
   Measurement data represents an incomplete interval.
 SLANDSBLD = 0, SLANDISC1 = 0, SLANDISC2 = 0,
SLANSCRND = 0, SLANXMIT = 0, ENETALNERR = 0,
 ENETCRCERR = 0, ENETCOLERR = 0, ENETBUSBSY = 0,
 ENETOVRERR = 0, ENETOCTXMT = 0, ENETOCTRCV = 0,
 TCPCONNFLD = 0, TCPSEGRCVD = 0, TCPSEGSENT = 0,
 TCPSEGXMT2 = 0, TCPRCVERR = 0, TCPRSTSENT = 0,
 IPHDRERR = 0, IPADDRERR = 0, IPPROTERR = 0
   tekelecstp 01-08-23 11:00:12 EST EAGLE 34.0.0
   END OF HALF-HOURLY STPLAN-SYSTOT MEASUREMENT REPORT
```
FTP Example Output File Name:*systot-stplan\_19990117\_1530.csv*

FTP Example Output File Format:

```
"CLLI","SWREL","RPTDATE","RPTIME","TZ","RPTTYPE","RPTPD","IVALDATE",
"IVALSTART","IVALEND","NUMENTIDS"<cr><lf>
"tekelecstp","34.0.0-39.1.0","1999-01-17","15:51:37","EST",
"STP SYSTEM TOTAL MEASUREMENTS ON 
STPLAN","LAST","1999-01-17","15:00:00","15:30:00",1<cr><lf>
<cr><lf>
```
"STATUS","SLANDSBLD","SLANDISC1","SLANDISC2","SLANSCRND","SLANXMIT","ENETALNERR","ENETCRCERR", "ENETCOLERR","ENETBUSBSY","ENETOVRERR","ENETOCTXMT","ENETOCTRCV","TCPCONNFLD","TCPSEGRCVD", "TCPSEGSENT","TCPSEGXMT2","TCPRCVERR","TCPRSTSENT","IPHDRERR","IPADDRERR","IPPROTERR"<cr><lf> "K",0,0,0,0,0,0,0,0,0,0,0,0,0,0,0,0,0,0,0,0,0<cr><lf>

Example typical file size:

#### **Table 12: Typical File Size: systot-stplan.csv**

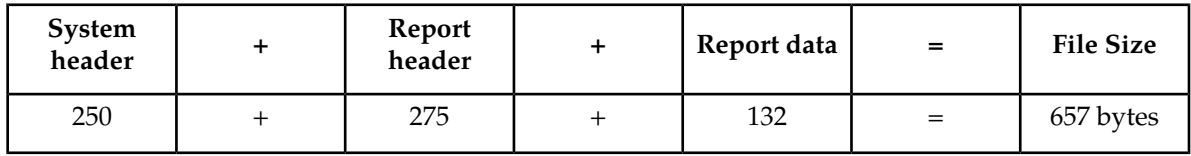

## **IDPR SYSTOT Report**

Example Commands:

UI: rept-meas:type=systot:enttype=idpr

FTP: rept-ftp-meas:type=systot:enttype=idpr

**Note:** The IDPR Measurement Report table for the SYSTOT IDPR report is available as follows.

#### **Table 13: Availability of SYSTOT IDPR Report**

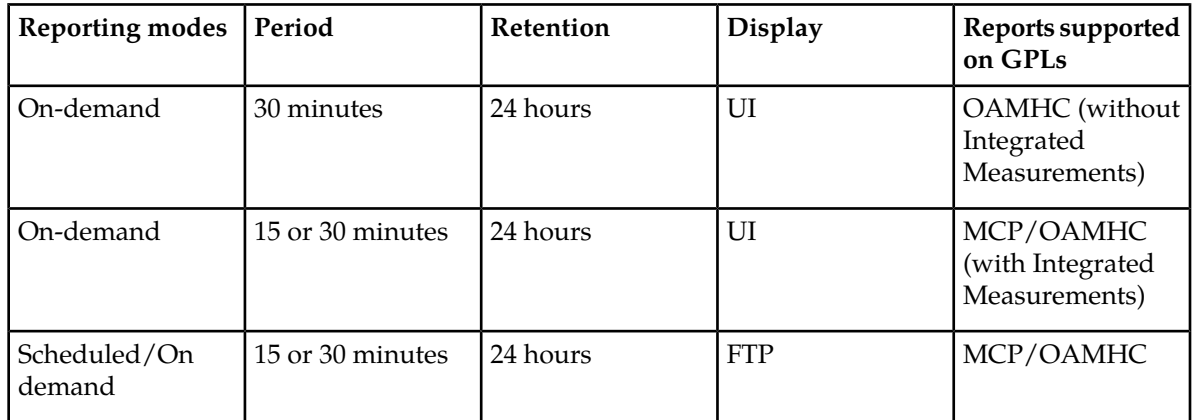

The IDPR Measurement Report is created for IDPR measurements through the entity "idpr."

#### **Table 14: SYSTOT IDPR Measurements**

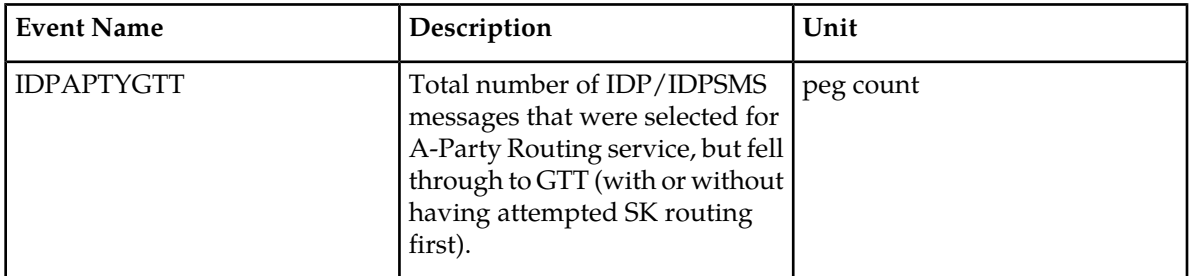

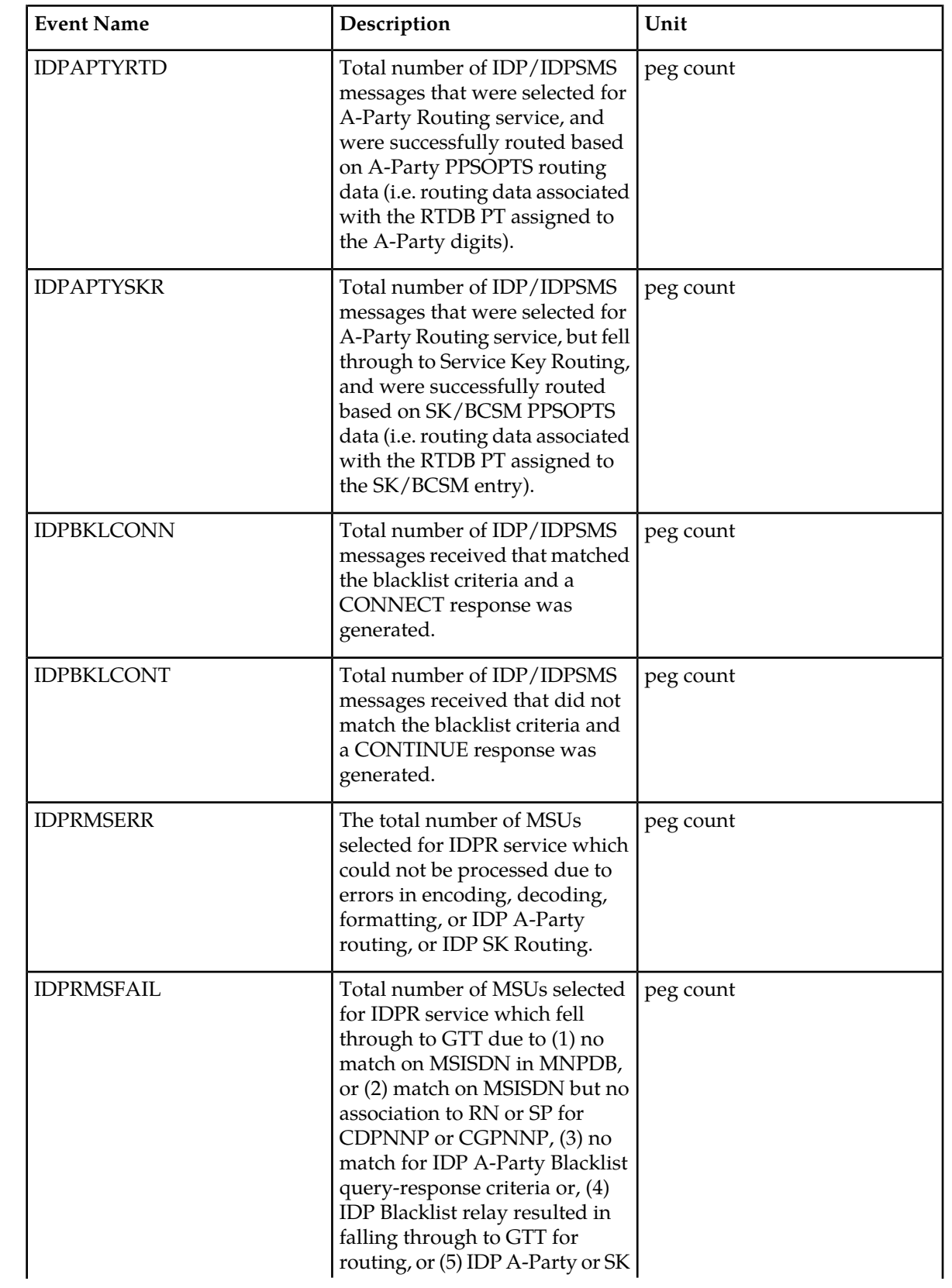

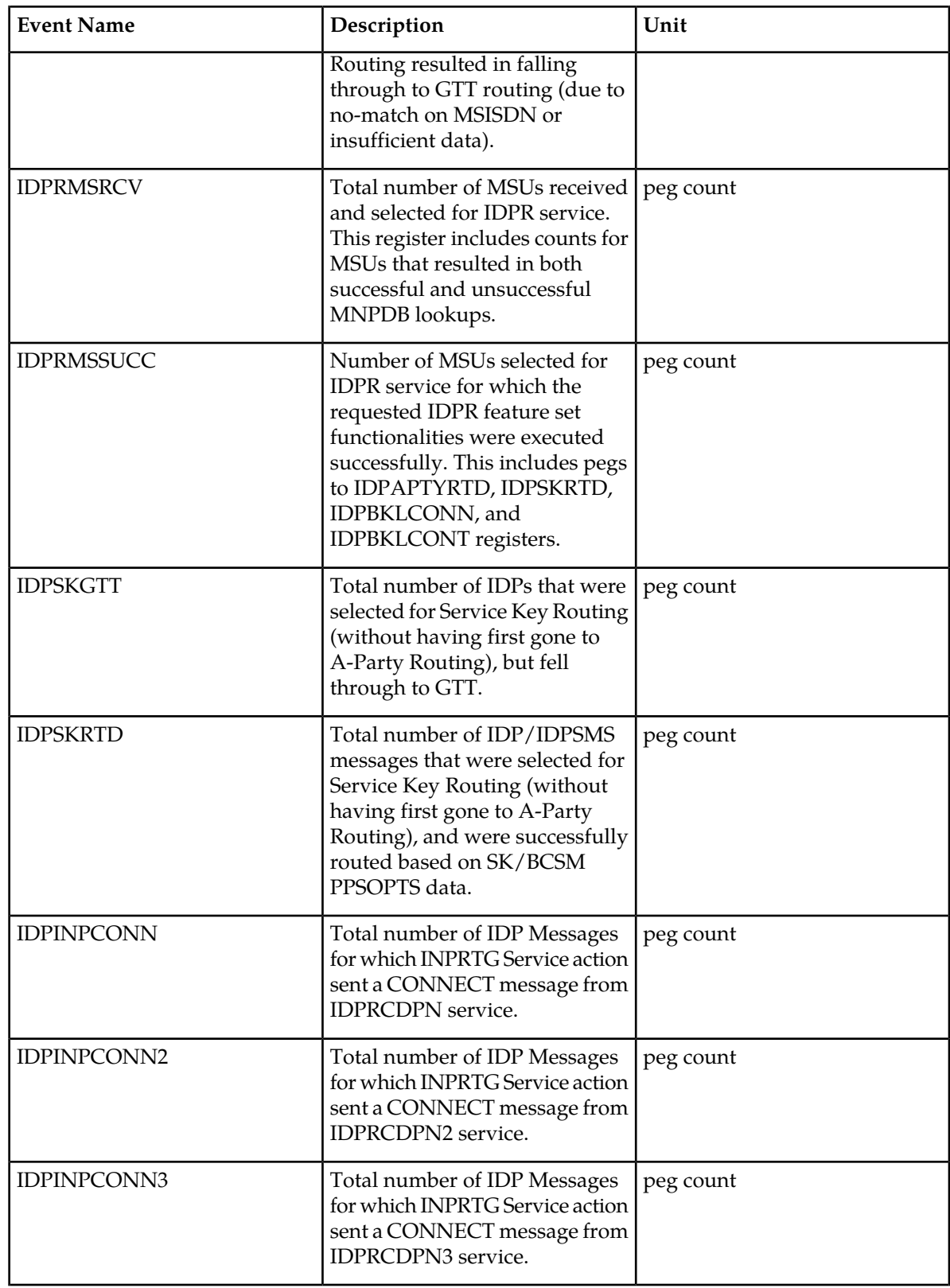

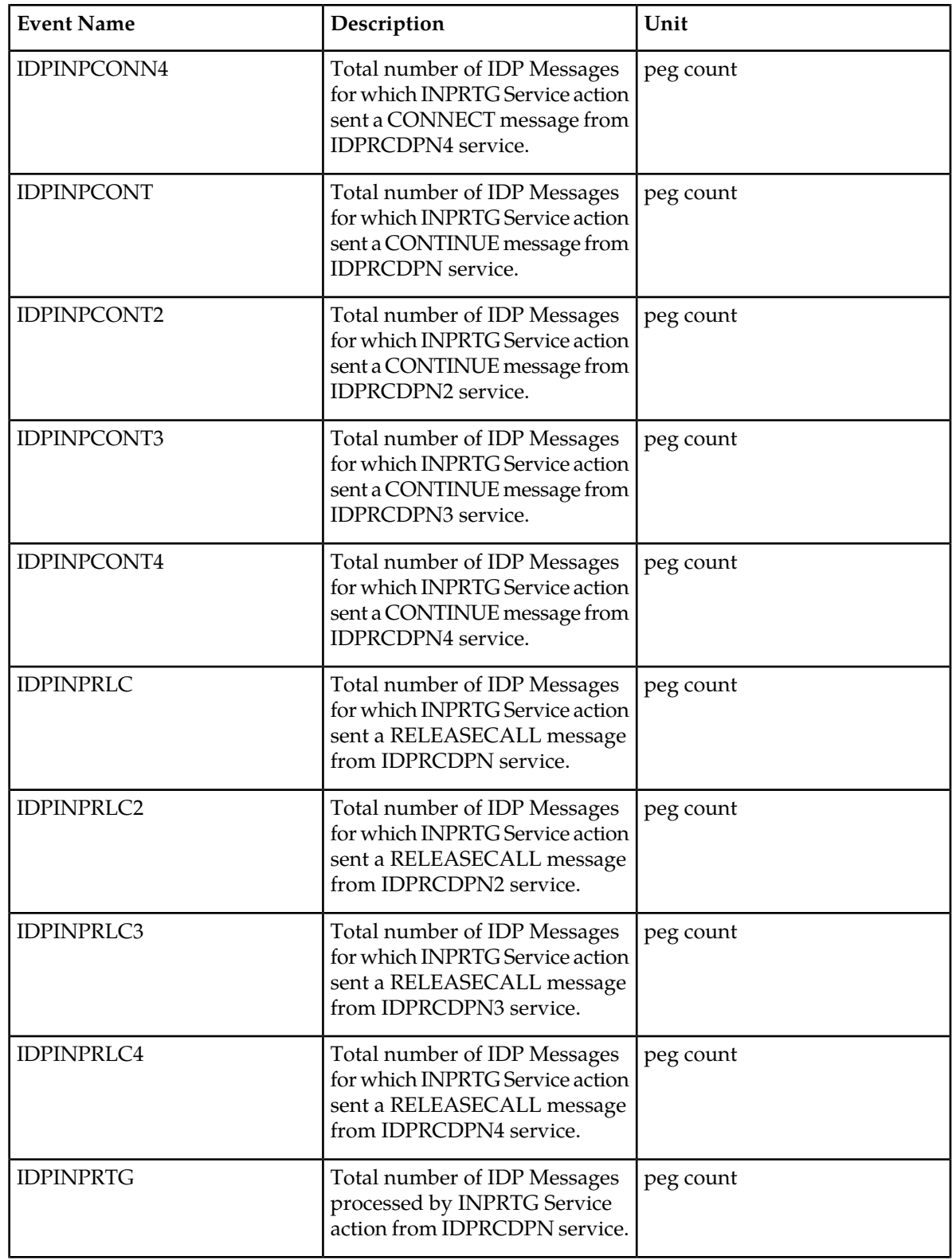

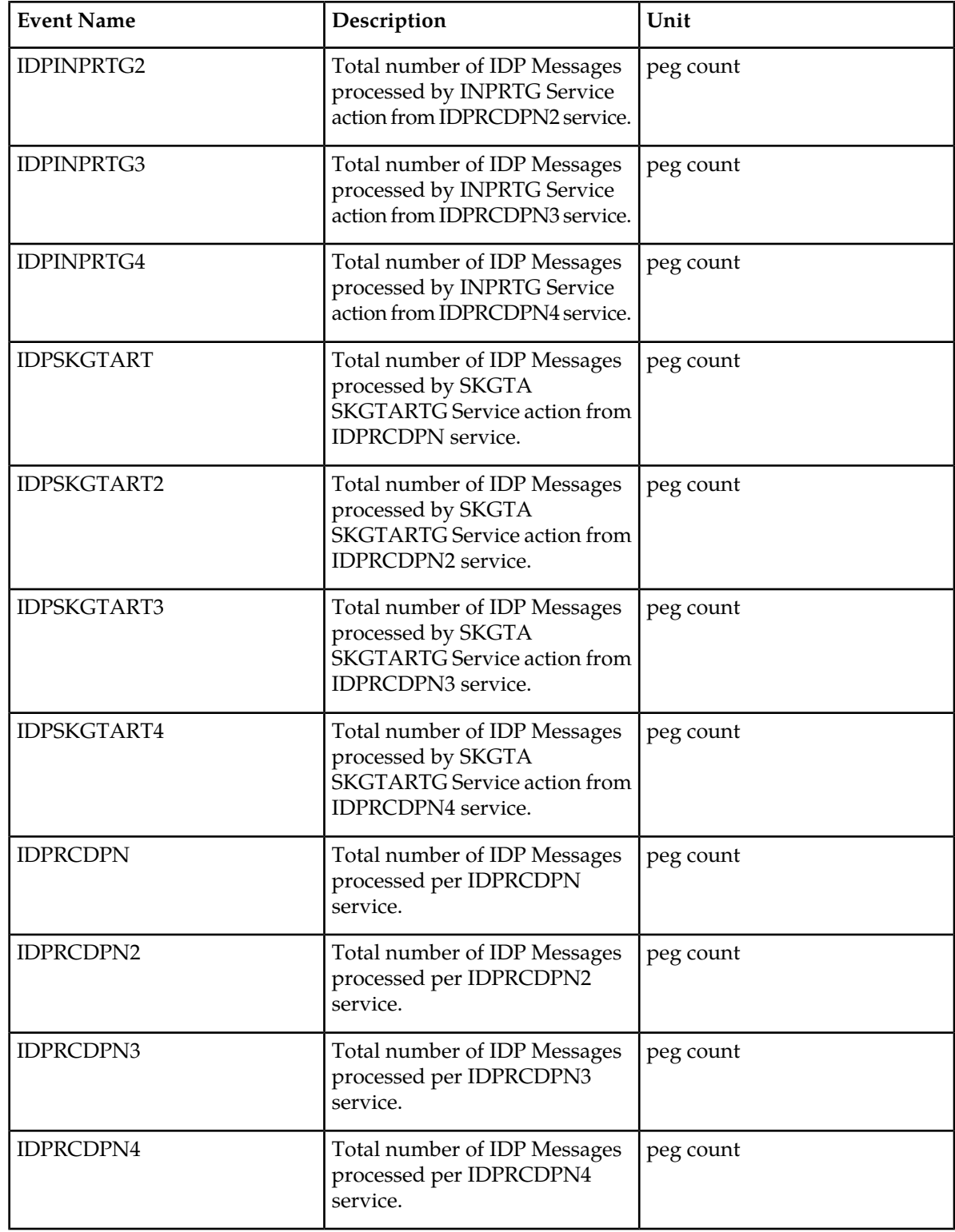

```
> rept-meas:enttype=idpr:type=systot
Command Accepted - Processing
    meas 02-06-30 13:01:20 EST EAGLE5 43.0.0-63.46.0
    rept-meas:enttype=idpr:type=systot
    Command entered at terminal #1.
;
    meas 02-06-30 13:01:20 EST EAGLE5 43.0.0-63.46.0
    Measurements Report will be generated.
;
    meas 02-06-30 13:01:20 EST EAGLE5 43.0.0-63.46.0
    TYPE OF REPORT: STP SYSTEM TOTAL MEASUREMENTS ON IDPR
    REPORT PERIOD: LAST
    REPORT INTERVAL: 02-06-30, 12:30:00 THROUGH 12:59:59
    IDPR-SYSTOT MEASUREMENTS
    These measurements are from 02-06-30, 12:30:00 through 12:59:59.
   Measurement data represents an incomplete interval.<br>
IDPRMSRCV = \begin{array}{c} 0, & \text{IDPRMSSUCC} = 0, & \text{IDPRMSFAIL} = \end{array} IDPRMSRCV = 0, IDPRMSSUCC = 0, IDPRMSFAIL = 0,
 IDPRMSERR = 0, IDPAPTYRTD = 0, IDPAPTYSKR = 0,
 IDPAPTYGTT = 0, IDPSKRTD = 0, IDPSKGTT = 0,
 IDPBKLCONN = 0, IDPBKLCONT = 0, IDPINPCONN = 0,
 IDPINPCONN2= 0, IDPINPCONN3= 0, IDPINPCONN4= 0,
 IDPINPCONT = 0, IDPINPCONT2= 0, IDPINPCONT3= 0,
 IDPINPCONT4= 0, IDPINPRLC = 0, IDPINPRLC2 = 0,
 IDPINPRLC3 = 0, IDPINPRLC4 = 0, IDPINPRTG = 0,
 IDPINPRTG2 = 0, IDPINPRTG3 = 0, IDPINPRTG4 = 0,
 IDPSKGTART = 0, IDPSKGTART2= 0, IDPSKGTART3= 0,
 IDPSKGTART4= 0, IDPRCDPN = 0, IDPRCDPN2 = 0,
 IDPRCDPN3 = 0, IDPRCDPN4 = 0
;
    meas 02-06-30 13:01:23 EST EAGLE5 43.0.0-63.46.0
    END OF ON-DEMAND IDPR-SYSTOT MEASUREMENT REPORT
;
```

```
FTP Example Output File Name:systot-idpr_20820706_0445.csv
```
FTP Example Output File Format:

```
"CLLI","SWREL","RPTDATE","RPTIME","TZ","RPTTYPE","RPTPD","IVALDATE","IVALSTART",
"IVALEND","NUMENTIDS"
"meas","EAGLE5 43.0.0-63.46.0","2082-07-06","04:45:01","EST ","STP SYSTEM T
OTAL MEASUREMENTS ON IDPR","LAST","2082-07-06","04:30:00","04:45:00", 1
"STATUS","IDPRMSRCV","IDPRMSSUCC","IDPRMSFAIL","IDPRMSERR","IDPAPTYRTD","IDPAPTY
SKR","IDPAPTYGTT","IDPSKRTD","IDPSKGTT","IDPBKLCONN","IDPBKLCONT","IDPINPCONN","
IDPINPCONN2","IDPINPCONN3","IDPINPCONN4","IDPINPCONT","IDPINPCONT2","IDPINPCONT3
","IDPINPCONT4","IDPINPRLC","IDPINPRLC2","IDPINPRLC3","IDPINPRLC4","IDPINPRTG","
IDPINPRTG2","IDPINPRTG3","IDPINPRTG4","IDPSKGTART","IDPSKGTART2","IDPSKGTART3","
IDPSKGTART4","IDPRCDPN","IDPRCDPN2","IDPRCDPN3","IDPRCDPN4"
"I",32,34,36,38,52,54,56,58,60,62,64,76,78,80,82,84,86,88,90,92,94,96,98,100,102
,104,106,108,110,112,114,116,118,120,122
```
Assuming the data line will be:

4 char status +  $35*(avg. 6$  chars per field) +  $2 = 216$  chars

Typical file size:

### **Table 15: Typical File Size: systot-idpr.csv**

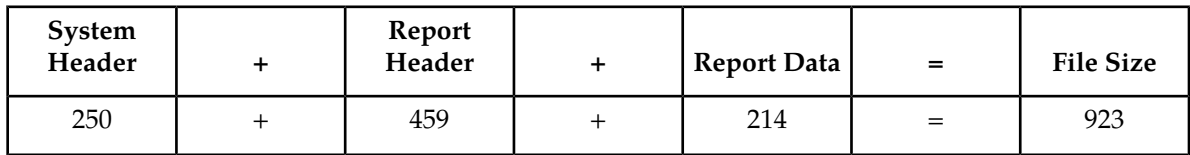

# **SIP SYSTOT Report**

Example Commands:

UI: rept-meas:type=systot:enttype=sip

FTP:rept-ftp-meas:type=systot:enttype=sip

## **Table 16: STP System Total SIP Measurements**

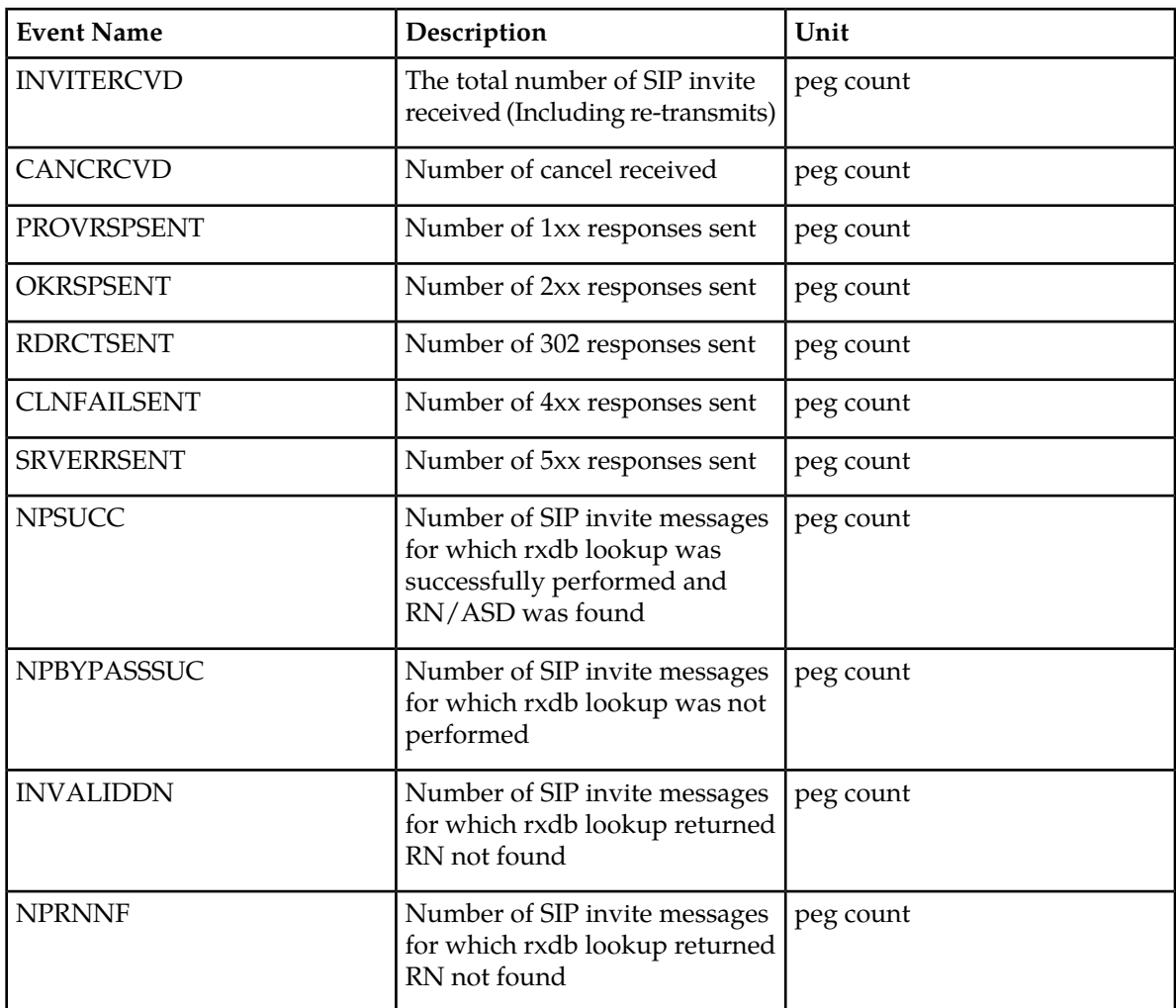
UI Example Output:

```
 tekelecstp 02-01-03 19:06:13 MST EAGLE5 45.0.0-64.49.0
   TYPE OF REPORT: STP SYSTEM TOTAL MEASUREMENTS ON SIP
   REPORT PERIOD: LAST
   REPORT INTERVAL: 02-01-03, 18:00:00 through 18:29:59
   SIP-SYSTOT MEASUREMENTS
   These measurements are from 02-01-03, 18:00:00 through 18:29:59
 INVITERCVD = 0, CANCRCVD = 0, PROVRSPSENT= 0,
 OKRSPSENT = 0, RDRCTSENT = 0, CLNFAILSENT= 0,
SRVERRSENT = 0, NPSUCC = 0, NPBYPASSSUC= 0,
 INVALIDDN = 0, NPRNNF = 0
```
FTP Example Output File Name:*systot-sip\_20020212\_2200.csv*

FTP Example Output File Format:

"CLLI","SWREL","RPTDATE","RPTIME","TZ","RPTTYPE","RPTPD","IVALDATE","IVALSTART","IVALEND","NUMENTIDS" "tekelecstp","EAGLE5 45.0.0-64.49.0","2013-01-09","21:30:00","MST ","STP SYSTEM TOTAL MEASUREMENTS ON SIP","LAST","2011-01-23","00:30:00","01:00:00",1 "STATUS","INVITERCVD","CANCRCVD","PROVRSPSENT","OKRSPSENT","RDRCTSENT","CLNFAILSENT","SRVERRSENT","NPSUCC", "NPBYPASSSUC","INVALIDDN","NPRNNF" "K",0,0,0,0,0,0,0,0,0,0,0

Assuming the data line will be:

4 char status +  $11^*(avg. 6$  chars per field) +  $2 = 72$  chars

Typical file size:

**Table 17: Typical File Size: systot-sip.csv**

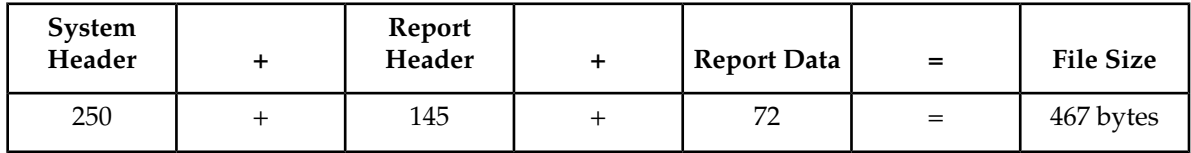

# **Component Measurements (COMP)**

Component Measurements provides performance data related to links and linksets.

**Entity Types:** LINK, LNKSET , SCTPASOC, SCTPCARD, UA

**Accumulation Interval:** 30 minutes

**Optional Accumulation Interval:** Every 15 minutes

**STP Retention Period:** 24 hours

**Reporting Modes:** Scheduled, On-Demand

**Accessible Collection Periods:** Last, Specific, Active

# **LINK COMP Report**

Certain registers are reported for MTP2, SAAL, IPVL, and IPVHSL classes. These registers are summarized in *[Table 18: Registers Reported per LINK CLASS for Component Links](#page-73-0)*.

<span id="page-73-0"></span>**Note:** The LINK COMP Report takes about 3-4 minutes to be generated correctly after a link is deleted.

**Table 18: Registers Reported per LINK CLASS for Component Links**

| <b>Event Name</b> | <b>MTP2 Class</b>   | <b>SAAL Class</b> | <b>IPVL/IPVLGW</b><br><b>Class</b> | <b>IPVHSL Class</b> |
|-------------------|---------------------|-------------------|------------------------------------|---------------------|
| <b>DURLKOTG</b>   | $\chi$              | $\chi$            | $\chi$                             | $\chi$              |
| ECCNGLV1          | $\chi$              | $\chi$            | $\mathsf X$                        | $\chi$              |
| <b>ECCNGLV2</b>   | $\chi$              | $\mathsf X$       | $\mathsf X$                        | $\chi$              |
| ECCNGLV3          | $\boldsymbol{\chi}$ | $\chi$            | $\boldsymbol{\chi}$                | $\mathsf X$         |
| <b>ECLNKCB</b>    |                     |                   |                                    | $\chi$              |
| <b>ECLNKXCO</b>   |                     |                   |                                    | $\chi$              |
| <b>INCCELLS</b>   |                     | $\chi$            |                                    |                     |
| <b>LMSUOCTRCV</b> |                     |                   | $\mathsf X$                        | $\mathsf X$         |
| <b>LMSUOCTTRN</b> |                     |                   | $\chi$                             | $\mathsf X$         |
| <b>LMSURCV</b>    |                     |                   | $\mathsf X$                        | $\mathsf X$         |
| <b>LMSURCVDSC</b> |                     |                   | $\chi$                             | $\chi$              |
| <b>LMSUTRN</b>    |                     |                   | $\mathsf X$                        | $\chi$              |
| <b>LMSUTRNDSC</b> |                     |                   | $\boldsymbol{\chi}$                | $\mathsf X$         |
| <b>LNKAVAIL</b>   | $\chi$              | $\mathsf X$       | $\mathsf X$                        | $\mathsf X$         |
| <b>M2PLKNIS</b>   |                     |                   |                                    | $\chi$              |
| M2PUDMRC          |                     |                   |                                    | $\chi$              |
| M2PUDMTR          |                     |                   |                                    | $\mathsf X$         |
| M2PUDOCR          |                     |                   |                                    | $\chi$              |
| M2PUDOCT          |                     |                   |                                    | $\chi$              |
| MSGDISC0          | $\mathsf X$         | $\mathsf X$       | $\chi$                             | $\chi$              |
| MSGDISC1          | $\mathsf X$         | $\chi$            | $\mathsf X$                        | $\mathsf X$         |
| MSGDISC2          | $\mathsf X$         | $\mathsf X$       | $\chi$                             | $\mathsf X$         |

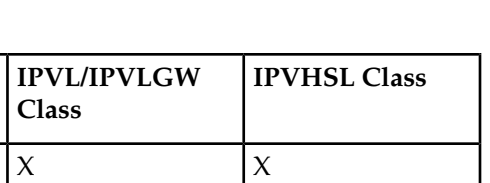

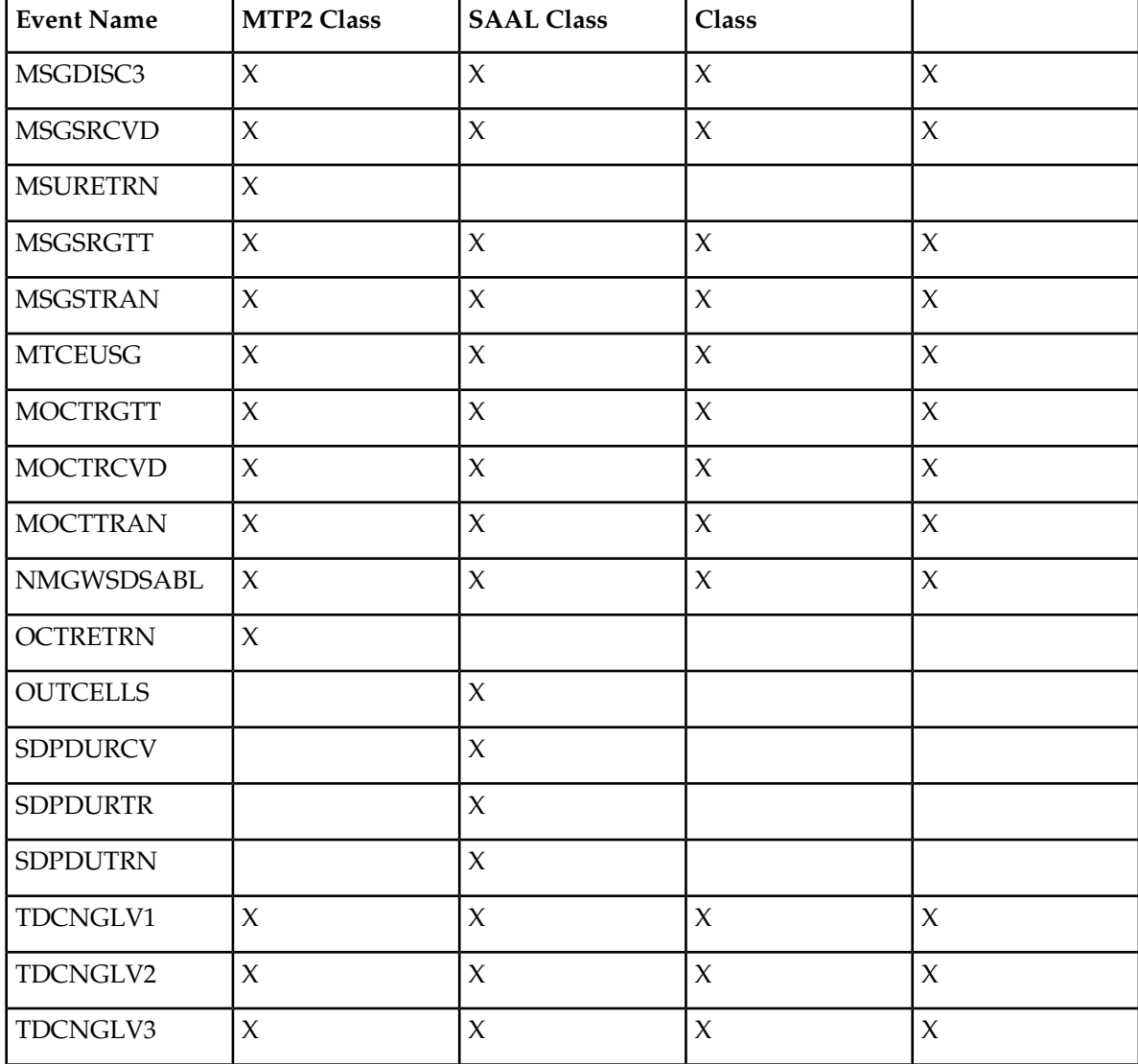

# **Command Examples**

• UI:

rept-meas:type=comp:enttype=link:loc=xxxx:link=x rept-meas:type=comp:enttype=link:lsn=ls3

• FTP:

rept-ftp-meas:type=comp:enttype=link

## **Measurement Events**

# **Table 19: Component Link Measurements**

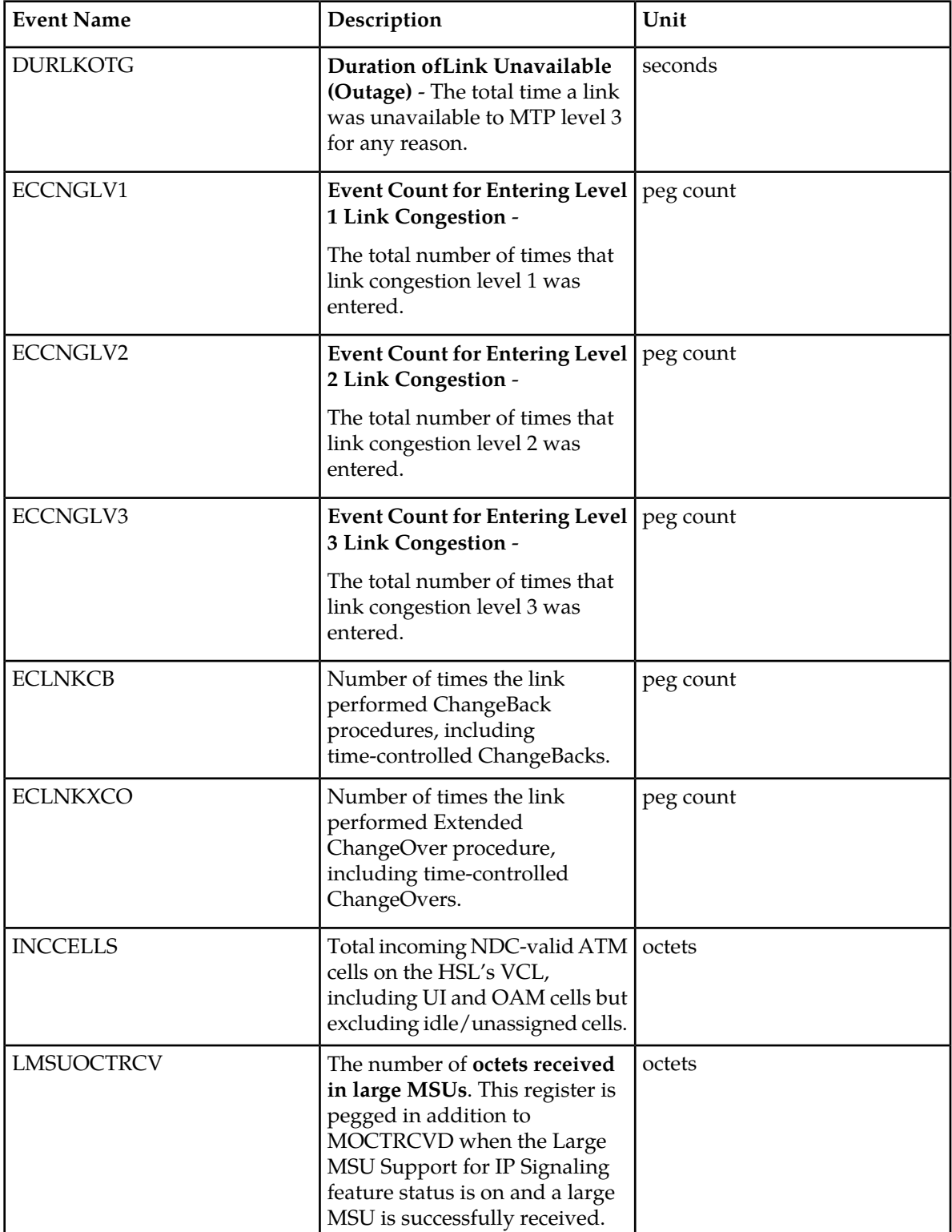

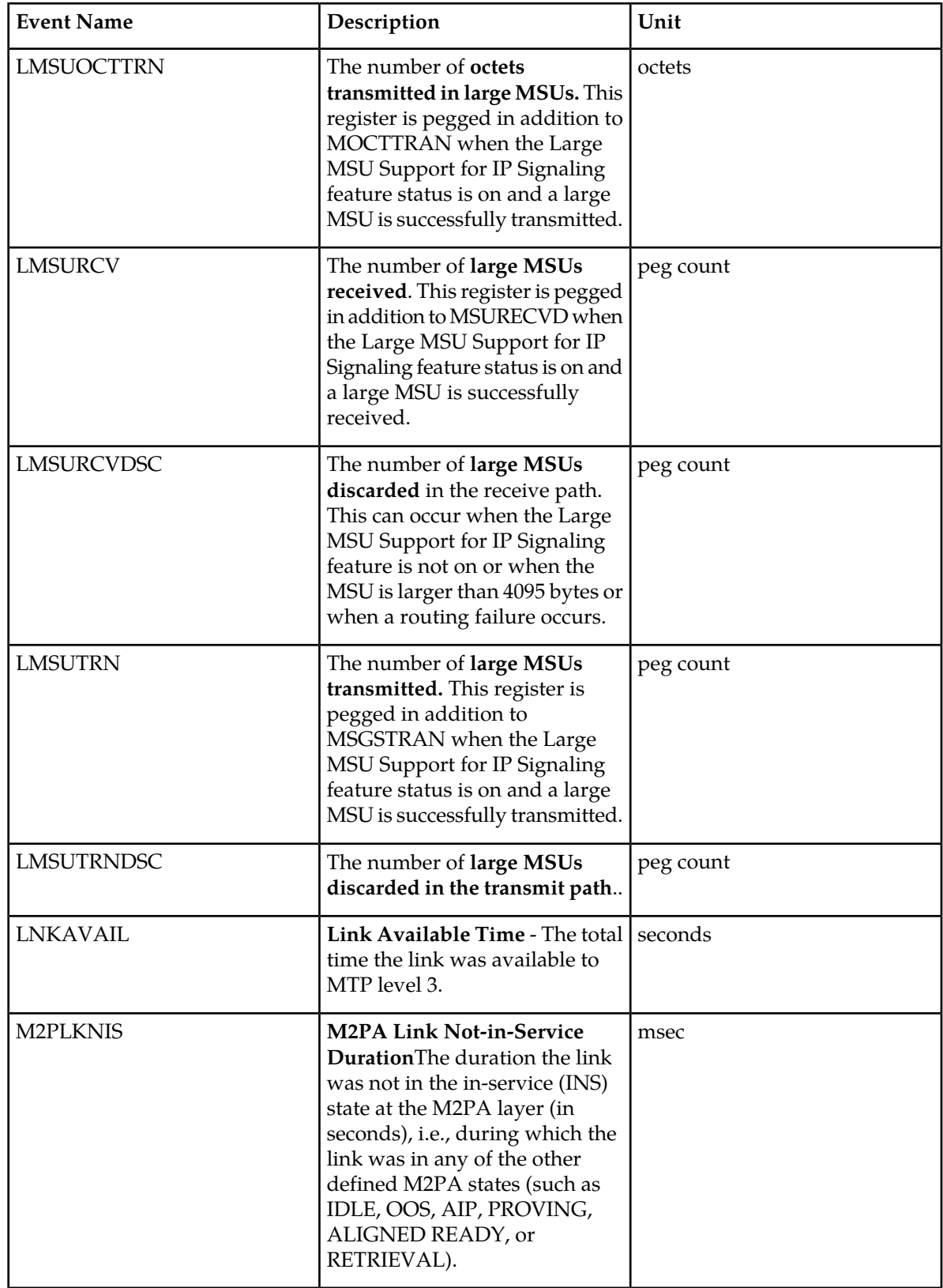

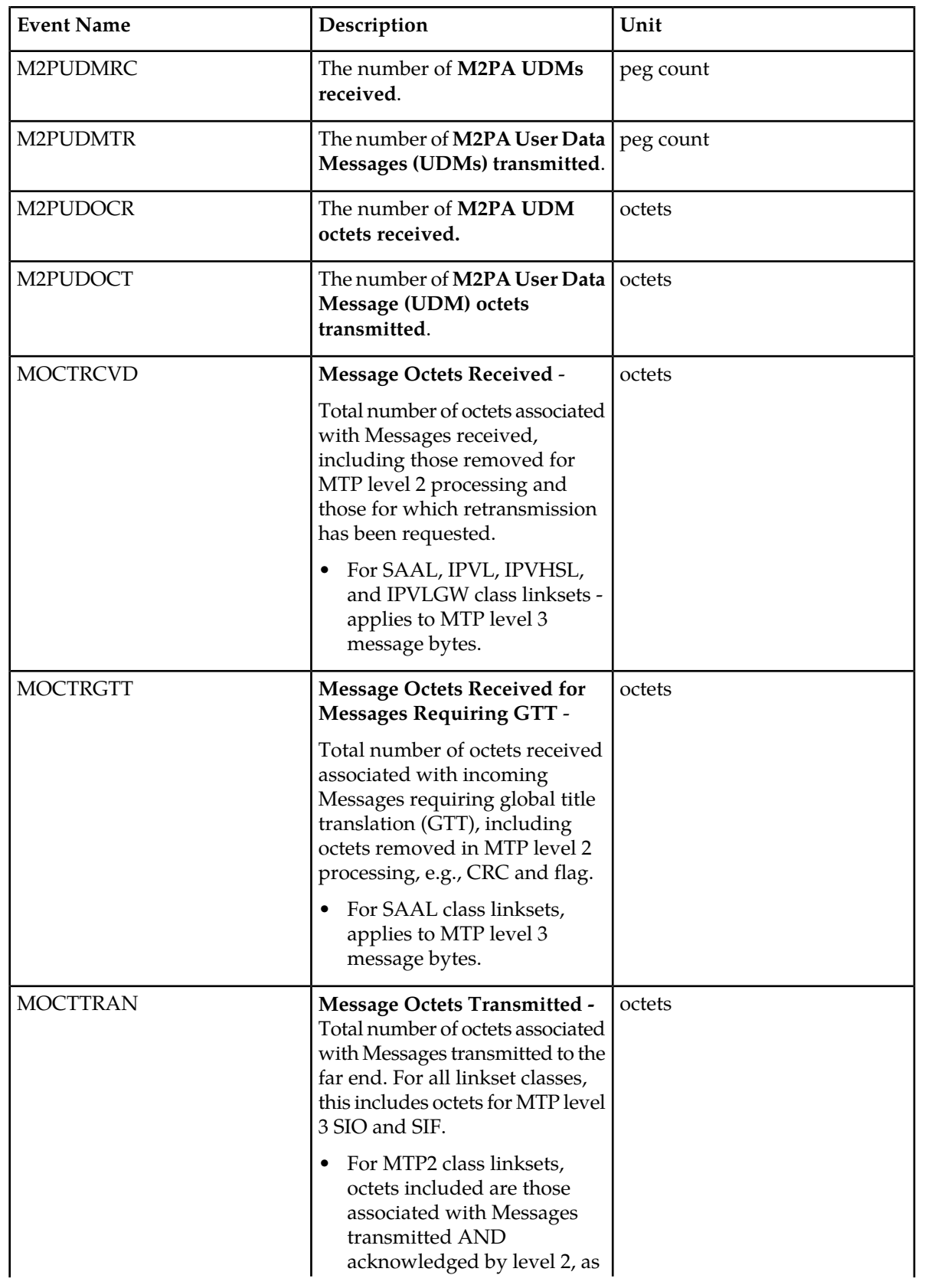

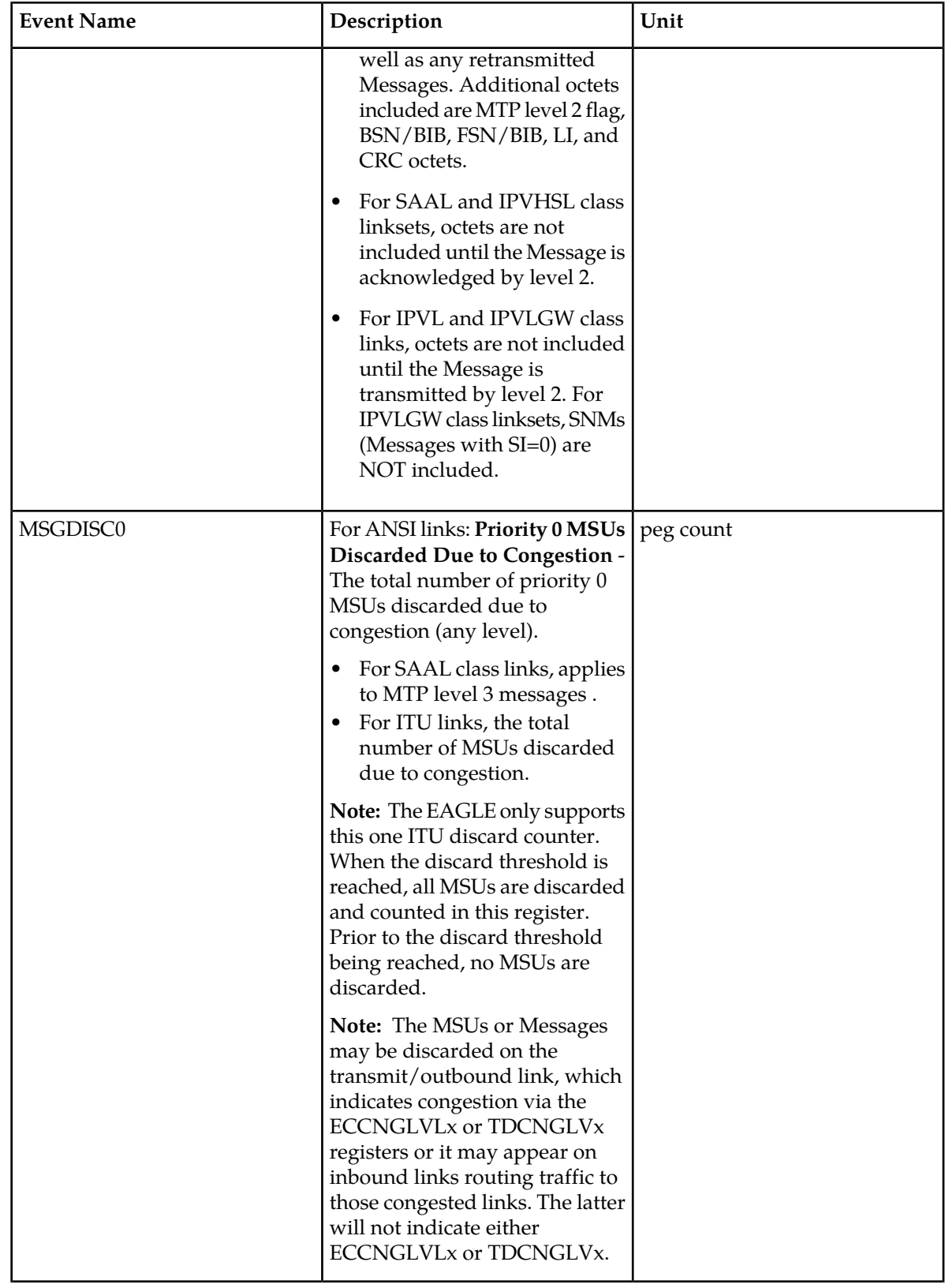

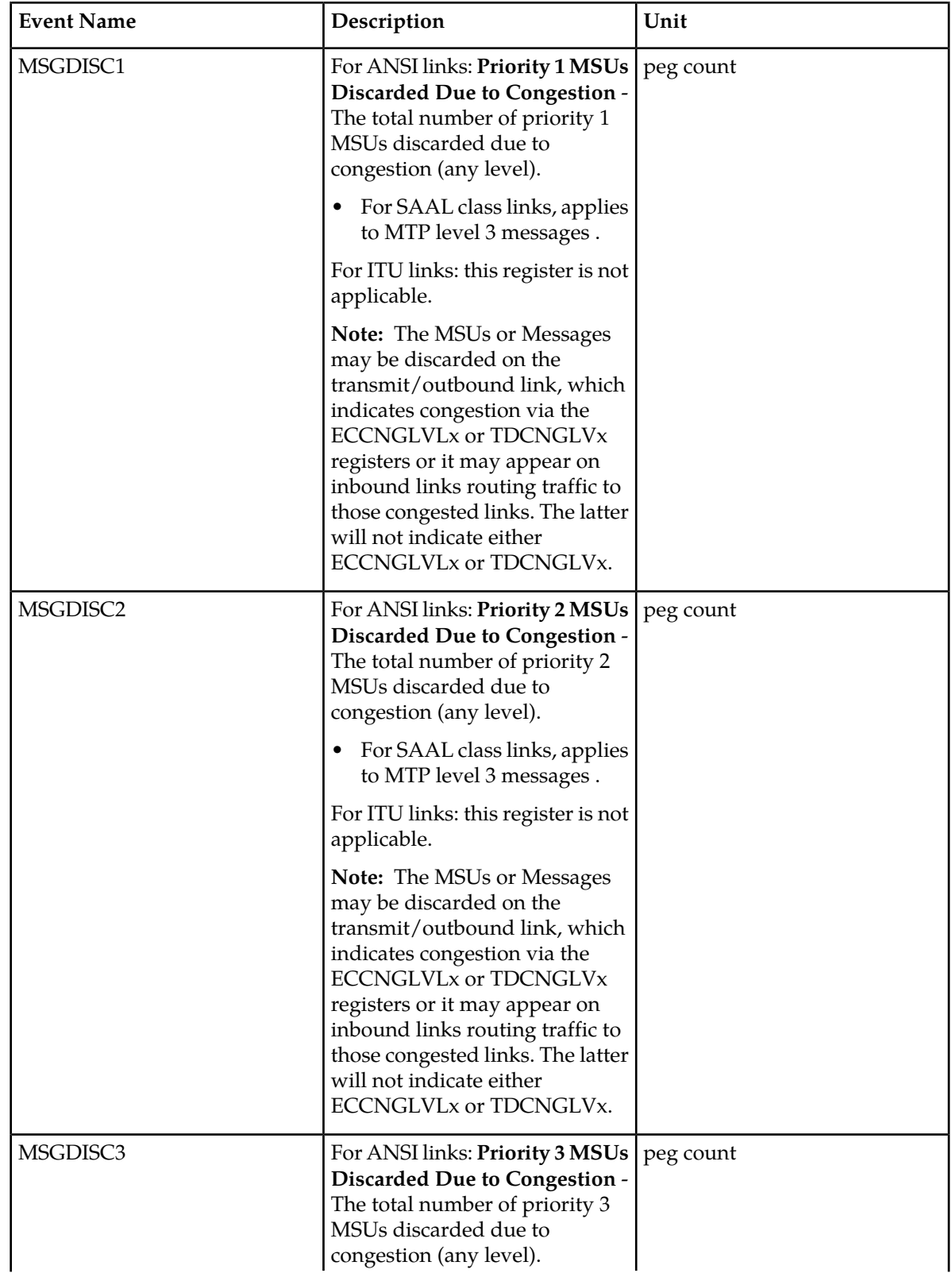

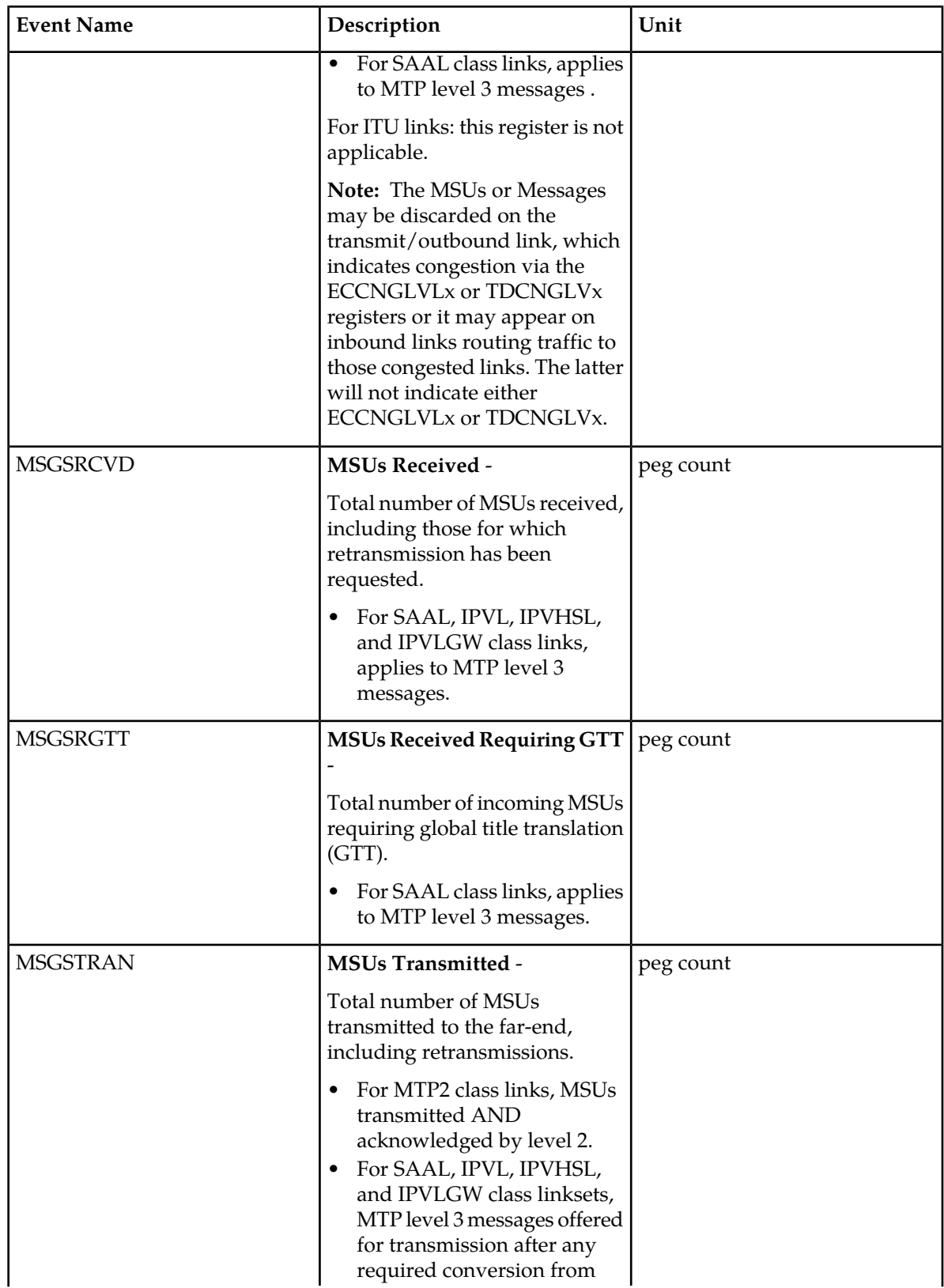

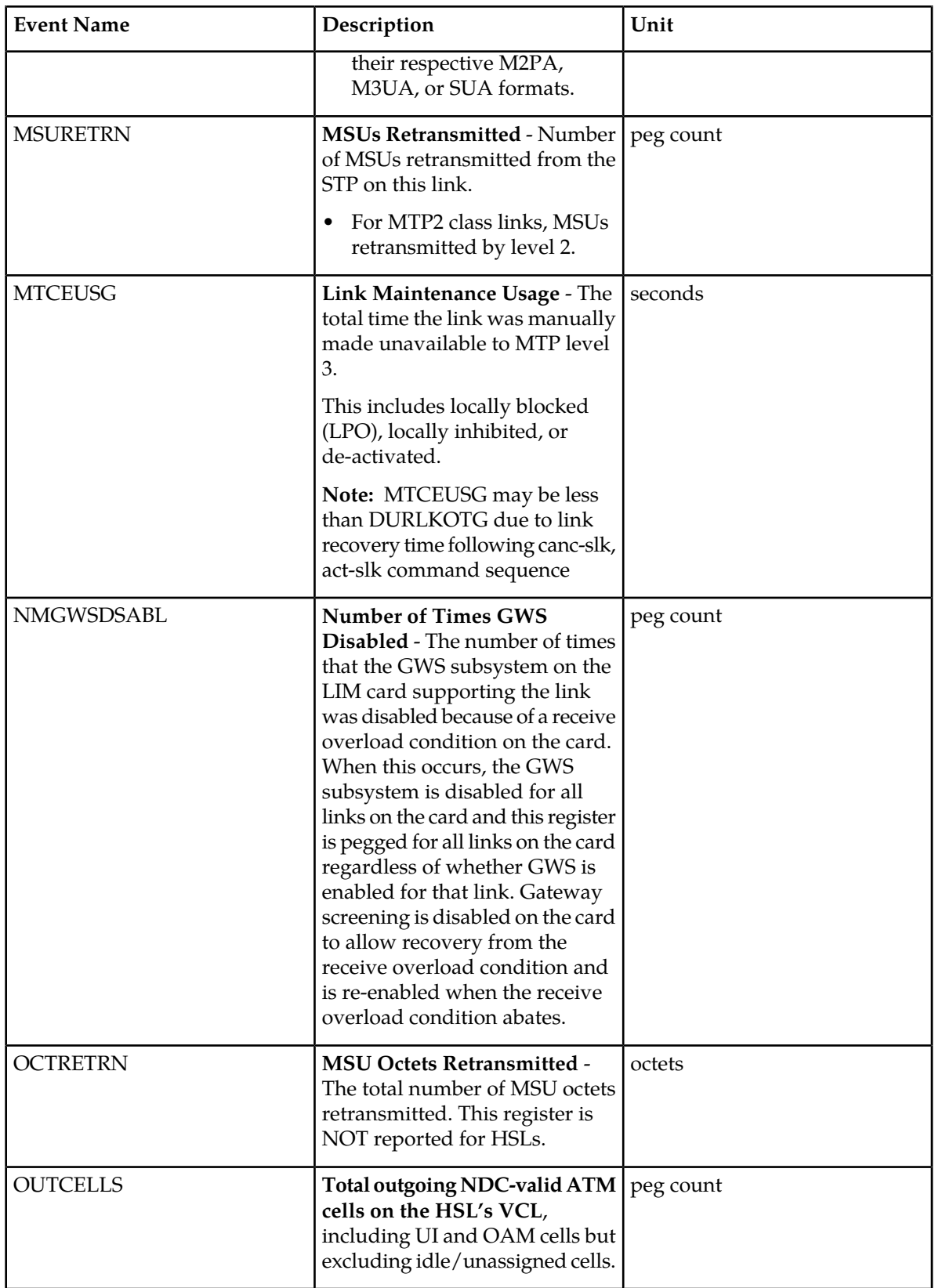

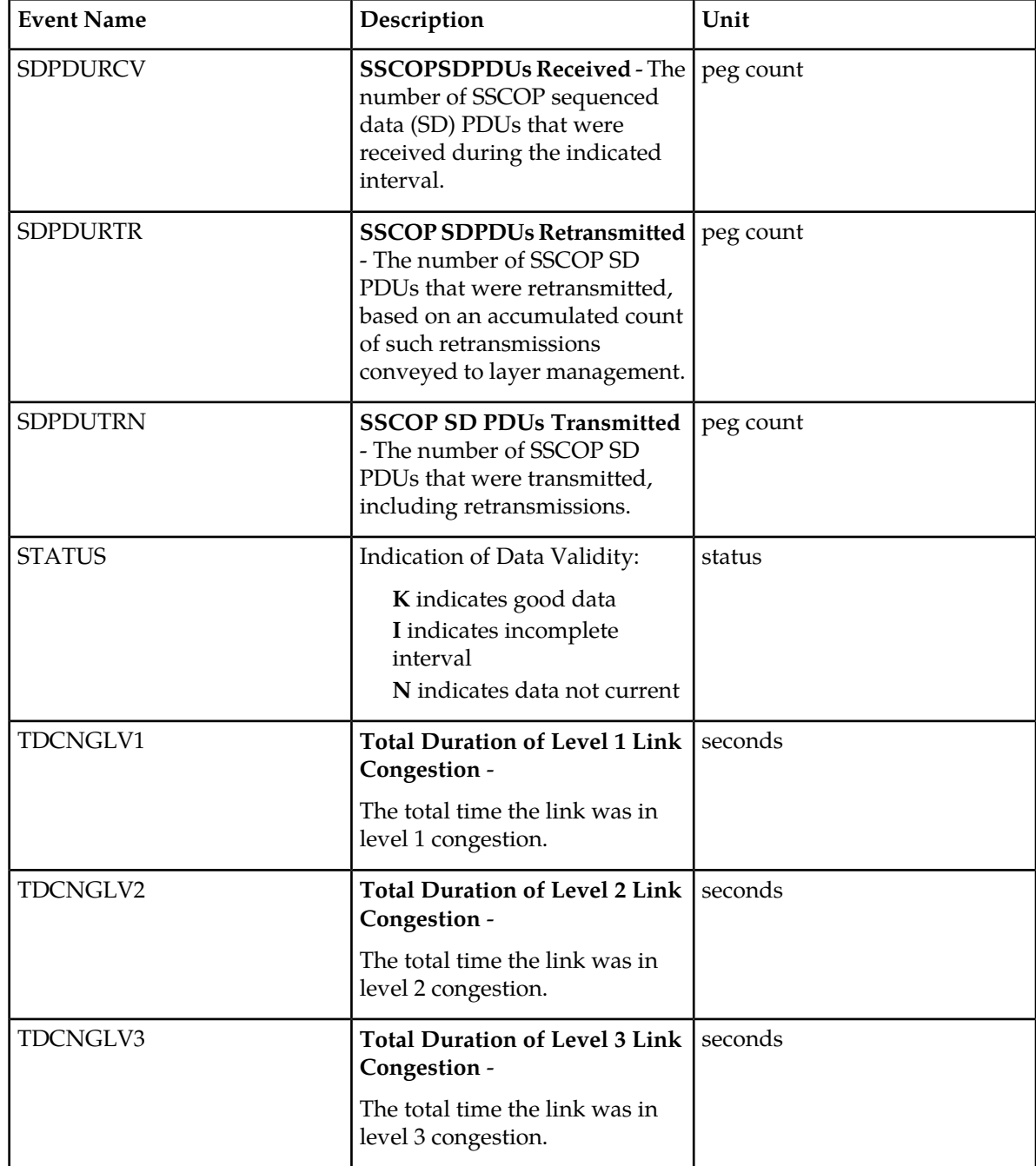

## **UI Output Examples**

• rept-meas:type=comp:enttype=link:loc=xxxx:link=x

```
 tekelecstp 12-03-20 09:24:26 EST EAGLE5 44.0.0
    TYPE OF REPORT: COMPONENT MEASUREMENTS ON LINK
 REPORT PERIOD: LAST
 REPORT INTERVAL: 12-03-20, 08:30:00 THROUGH 08:59:59
```
;

;

;

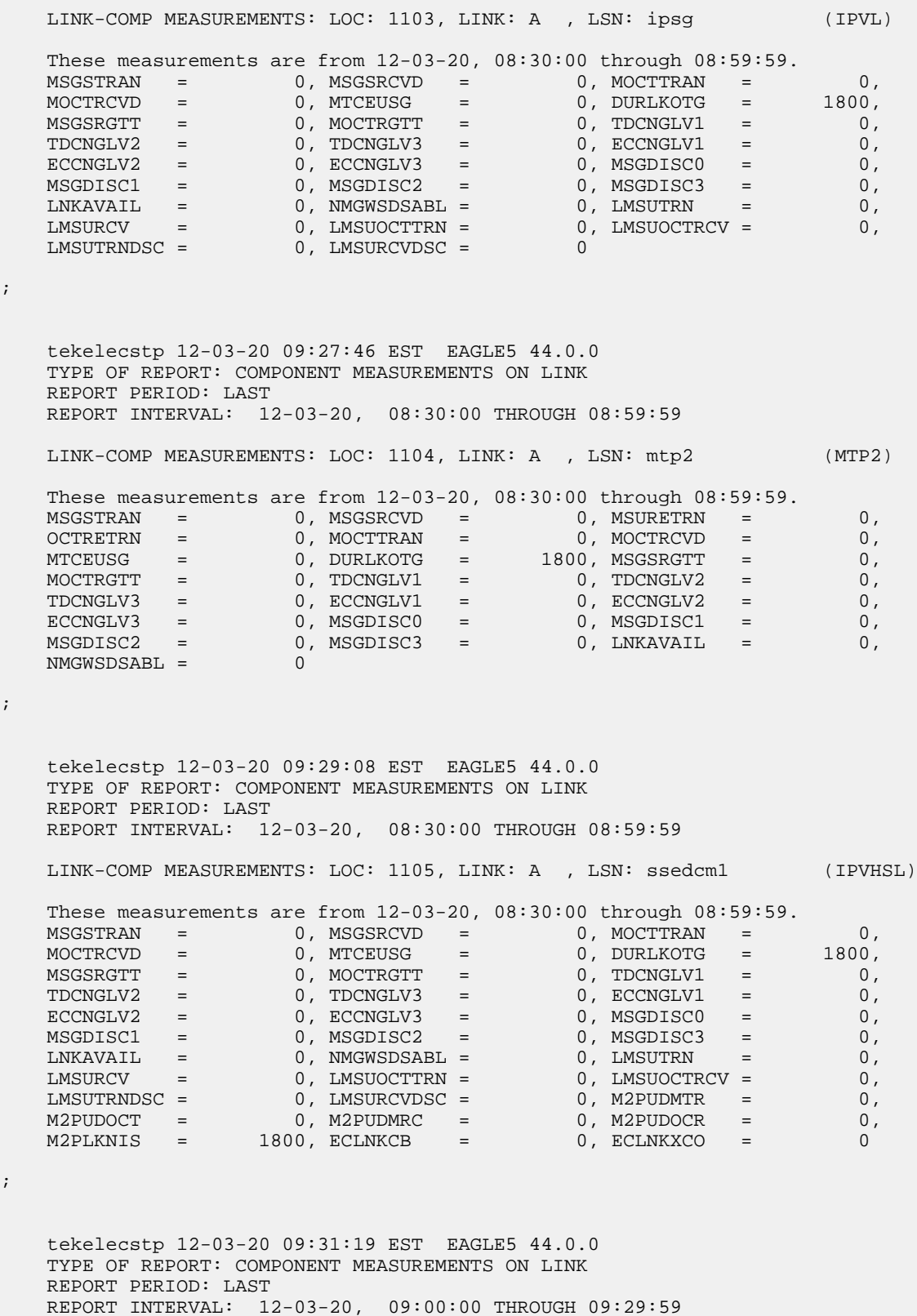

;

;

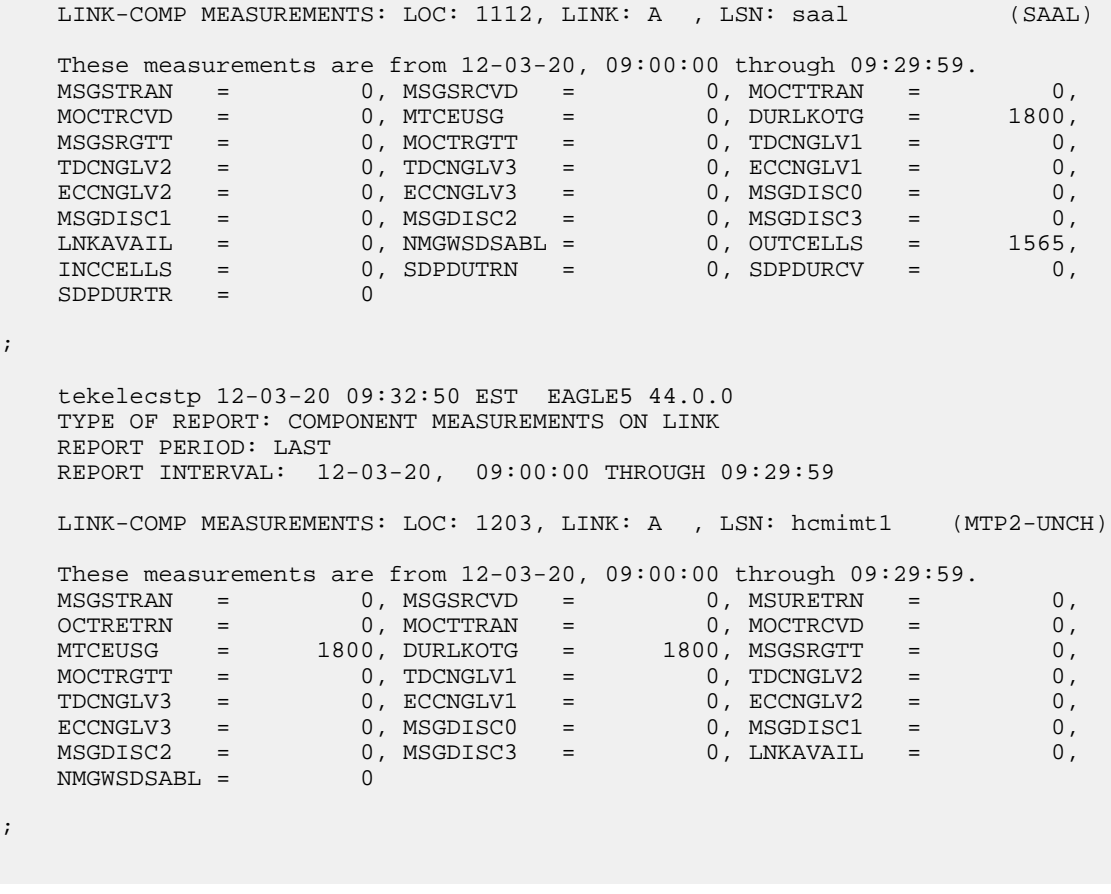

• rept-meas:type=comp:enttype=link:lsn=ls3:period=active

```
 tekelecstp 12-02-10 05:38:34 EST EAGLE5 44.0.0
    TYPE OF REPORT: COMPONENT MEASUREMENTS ON LINK
    REPORT PERIOD: ACTIVE
   REPORT INTERVAL: 12-02-10, 05:30:00 THROUGH CURRENT
   LINK-COMP MEASUREMENTS: LOC: 1104, LINK: A , LSN: mtp2 (MTP2)
MSGSTRAN = 0, MSGSRCVD = 0, MSUBETRN = 0,
OCTRETRN = 0, MOCTTRAN = 0, MOCTRCVD = 0,
 MTCEUSG = 0, DURLKOTG = 515, MSGSRGTT = 0,
\texttt{MOCTRGTT} \quad = \qquad \qquad 0 \, , \, \texttt{TDCNGLV1} \quad = \qquad \qquad 0 \, , \, \texttt{TDCNGLV2} \quad = \qquad \qquad 0 \, ,\texttt{TDCNGLV3} = 0, \texttt{ECCRGLV1} = 0, \texttt{ECCRGLV2} = 0,
\texttt{ECCNGLV3} = 0, \texttt{MSGDISC0} = 0, \texttt{MSGDISC1} = 0,
 MSGDISC2 = 0, MSGDISC3 = 0, LNKAVAIL = 0,
 NMGWSDSABL = 0
```
;

## **FTP Output Examples**

### **Table 20: COMP LINK Column Headers**

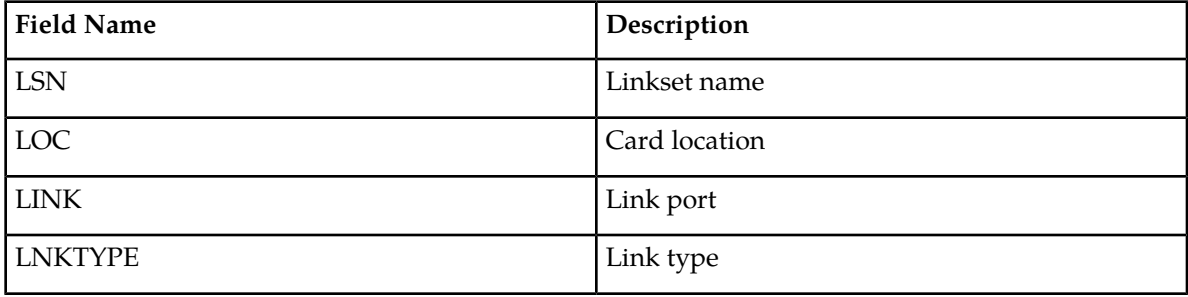

FTP Example Output File Name: *comp-link\_20101004\_1000.csv*

FTP Example Output File Format:

```
"CLLI","SWREL","RPTDATE","RPTIME","TZ","RPTTYPE","RPTPD","IVALDATE","IVALSTART","IVALEND","NUMENT
IDS"<cr><lf>
"tekelecstp","EAGLE5 44.0.0-64.23.0","2012-02-10","05:39:32","EST ","COMPONENT 
MEASUREMENTS ON LINK","LAST","2012-02-10","05:00:00","05:30:00",5<cr><lf>
<cr><lf>
"STATUS","LSN","LOC","LINK","LNKTYPE","MSGSTRAN","MSGSRCVD","MSURETRN","OCTRETRN","MOCTTRAN","MOC
TRCVD","MTCEUSG","DURLKOTG","MSGSRGTT","MOCTRGTT","TDCNGLV1","TDCNGLV2","TDCNGLV3","ECCNGLV1","EC
CNGLV2","ECCNGLV3","MSGDISC0","MSGDISC1","MSGDISC2" 
"MSGDISC3","LNKAVAIL","NMGWSDSABL","OUTCELLS", 
"INCCELLS","SDPDUTRN","SDPDURCV","SDPDURTR","LMSUTRN","LMSURCV","LMSUOCTTRN","LMSUOCTRCV","LMSUT
RNDSC","LMSURCVDSC","M2PUDMTR","M2PUDOCT","M2PUDMRC","M2PUDOCR","M2PLKNIS","ECLNKCB","ECLNKXCO"<c
r>1f>"K","hcmimt1","1203","A 
","MTP2-UNCH",0,0,0,0,0,0,0,192,0,0,0,0,0,0,0,0,0,0,0,0,0,0,0,0,0,0,0, 
0,0,0,0,0,0,0,0,0,0,0,0,0<cr><lf>
"K","ipsg","1103","A 
","IPVL",0,0,0,0,0,0,192,192,0,0,0,0,0,0,0,0,0,0,0,0,0,0,0,0,0,0,0,0,0,0, 
0,0,0,0,0,0,0,0,0,0<cr><lf>
"K","mtp2","1104","A 
","MTP2",0,0,0,0,0,0,0,192,0,0,0,0,0,0,0,0,0,0,0,0,0,0,0,0,0,0,0,0,0,0,0, 
0,0,0,0,0,0,0,0,0<cr><lf>
"K","ssedcm1","1105","A 
","IPVHSL",0,0,0,0,0,0,0,192,0,0,0,0,0,0,0,0,0,0,0,0,0,0,0,0,0,0,0,0,0, 
0,0,0,0,0,0,0,0,192,0,0<cr><lf>
"K","saal","1112","A 
","SAAL",0,0,0,0,0,0,192,192,0,0,0,0,0,0,0,0,0,0,0,0,0,0,0,0,0,0,0,0,0,0, 
0,0,0,0,0,0,0,0,0,0<cr><lf>
```
Assuming each data line will be:

4 char status + 13 char LSN + 7 char LOC + 6 char LINK + 12 char LNKTYPE + 40\*(6 char data) +  $2 = 284$  chars

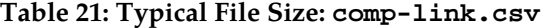

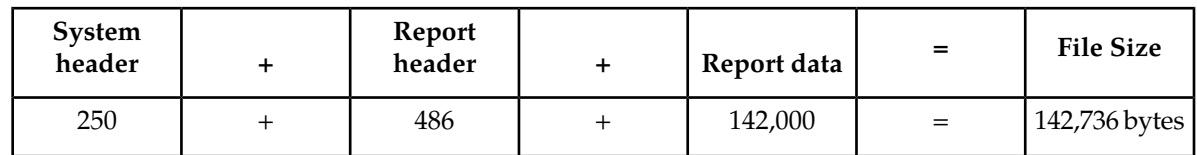

# **LNKSET COMP Report**

Certain registers are reported for MTP2, SAAL, IPVL, and IPVHSL classes. These registers are summarized in the following table.

## **Table 22: Registers Reported Per LINKSET CLASS**

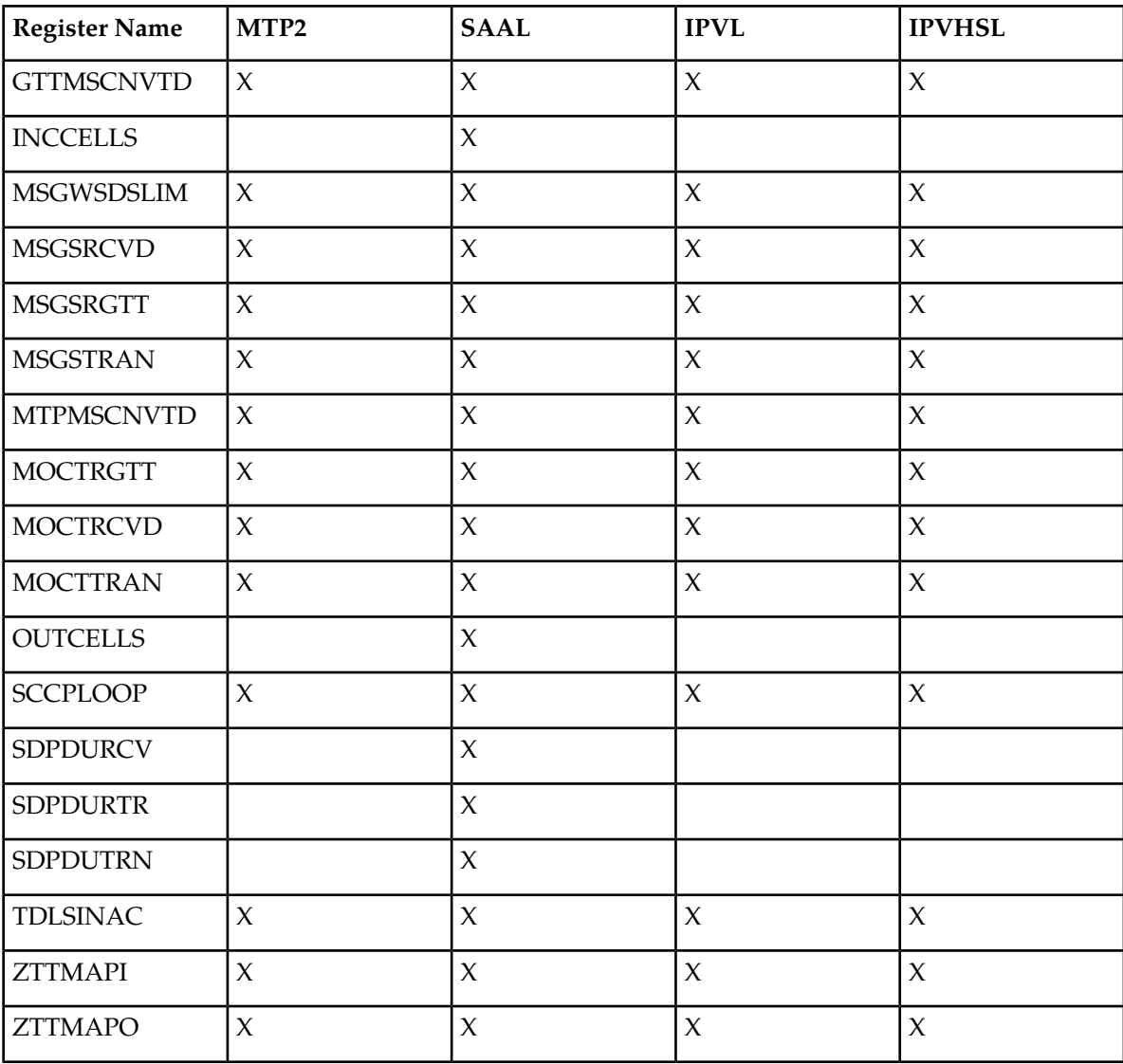

## **Command Examples**

• UI

rept-meas:type=comp:enttype=lnkset:lsn=xy212

• FTP:

rept-ftp-meas:type=comp:enttype=lnkset

## **Measurement Events**

## **Table 23: Component Linkset Measurements**

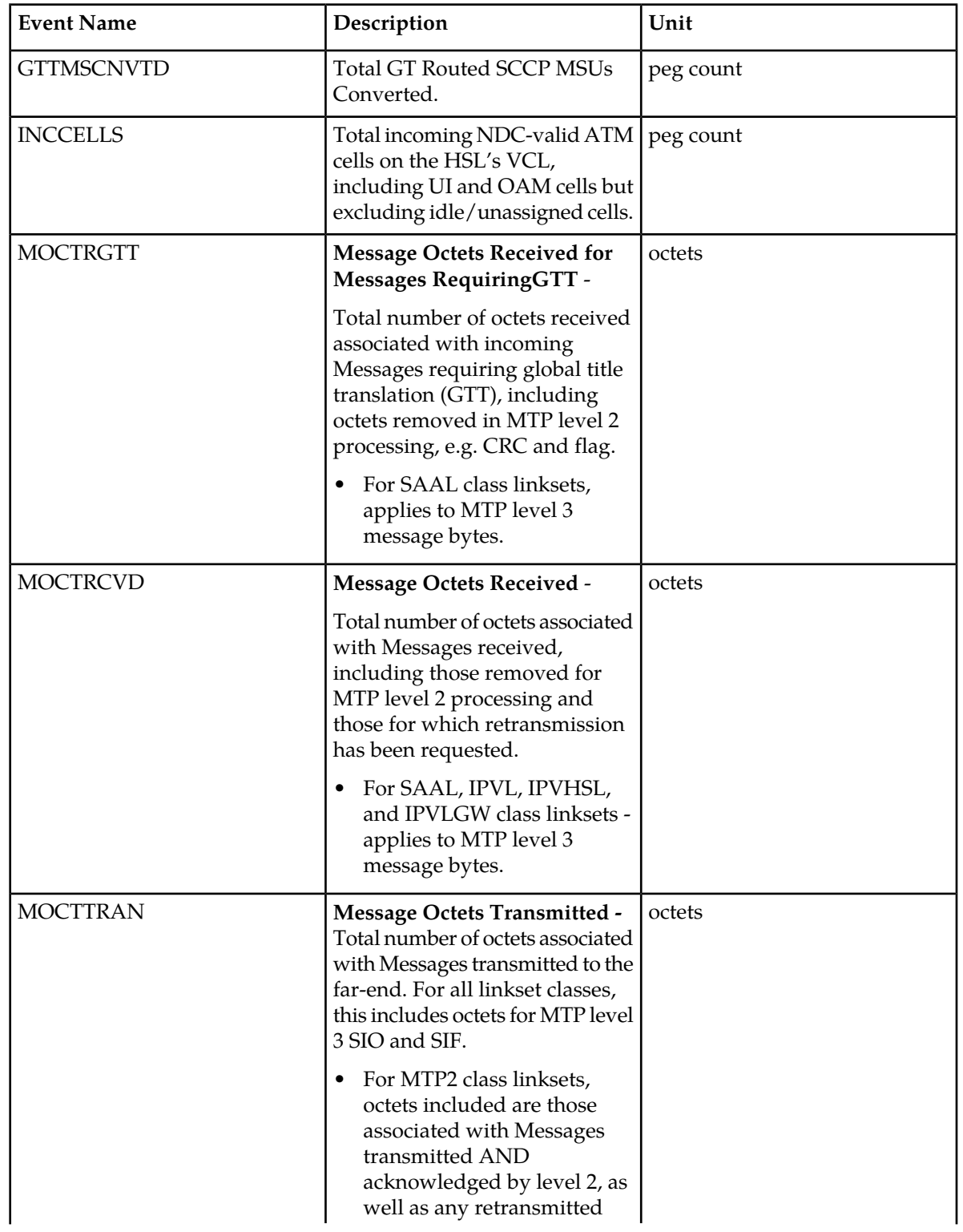

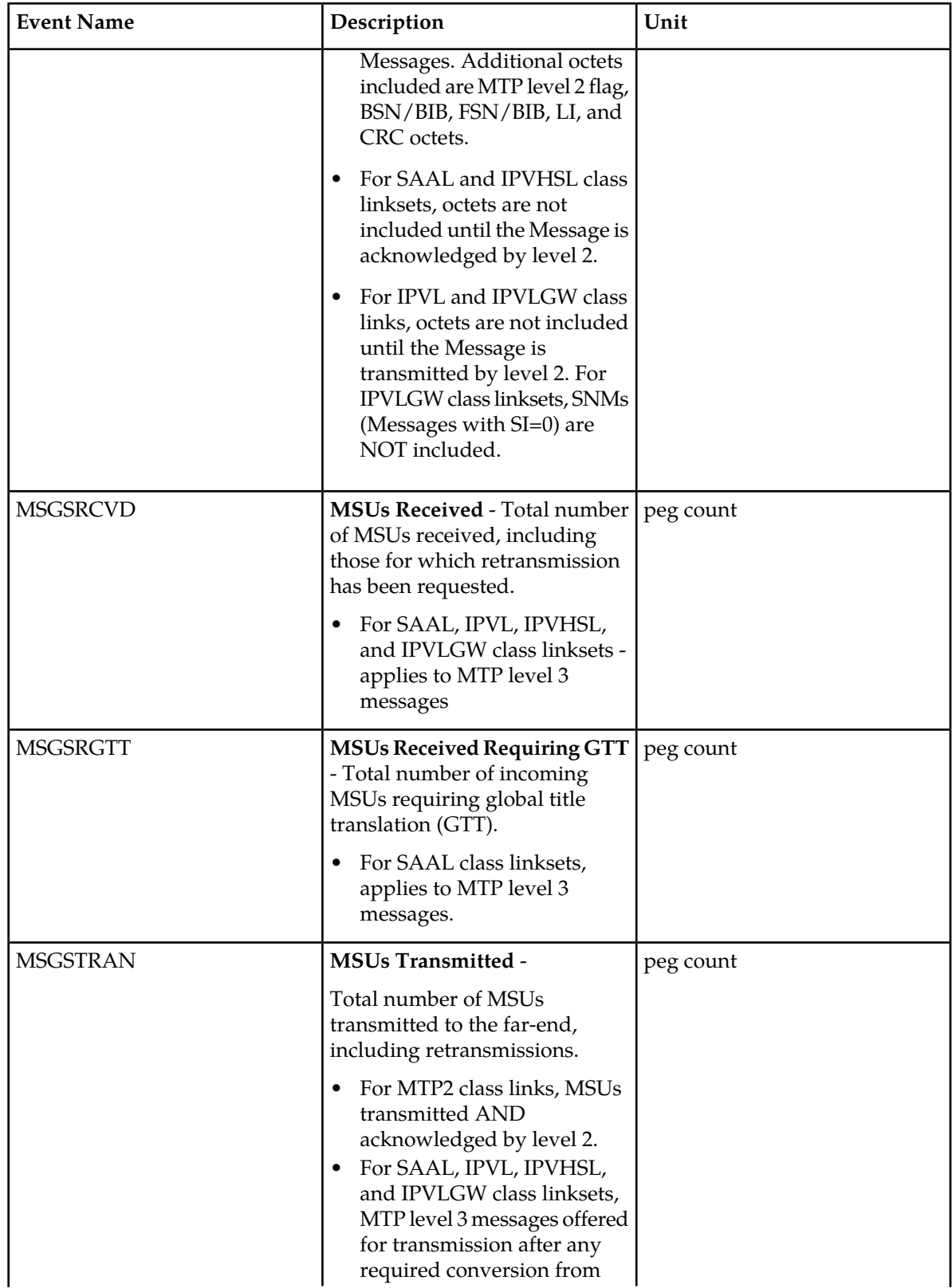

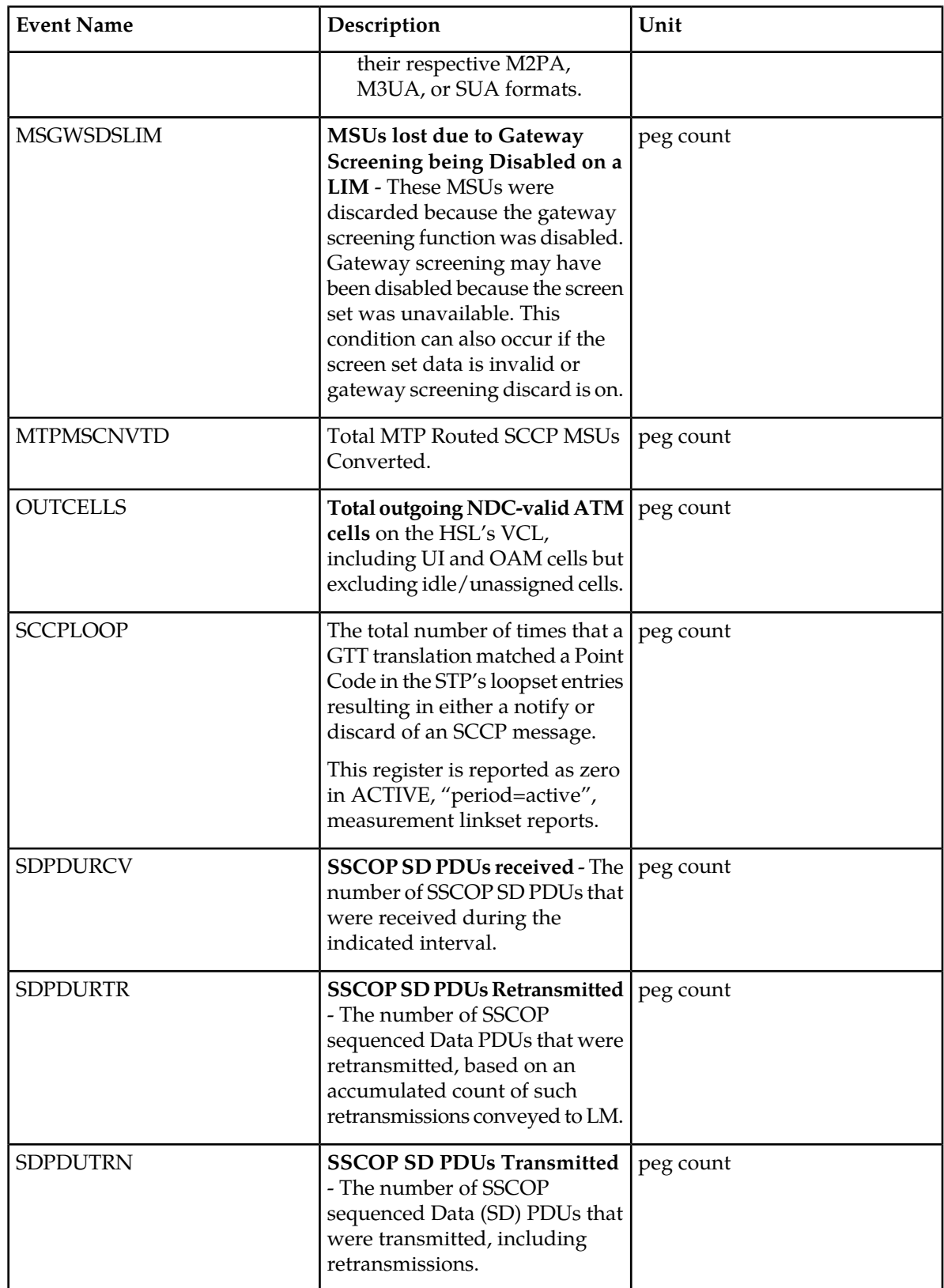

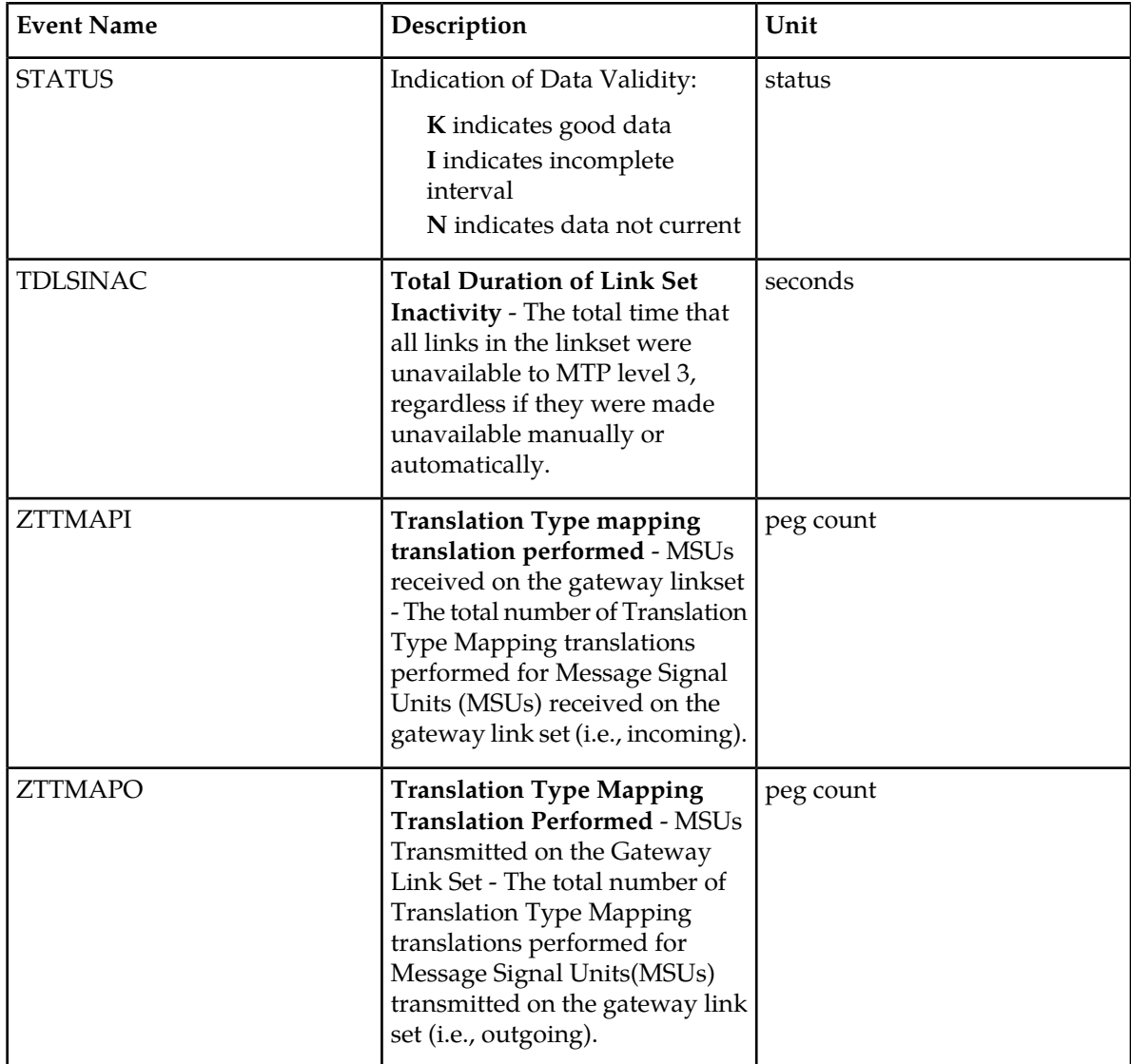

### **UI Output Examples**

• rept-meas:type=comp:enttype=lnkset:lsn=xxxx

```
 tekelecstp 12-02-10 04:37:20 EST EAGLE5 44.0.0
   TYPE OF REPORT: COMPONENT MEASUREMENTS ON LNKSET
   REPORT PERIOD: LAST
   REPORT INTERVAL: 12-02-10, 04:00:00 THROUGH 04:29:59
   LNKSET-COMP MEASUREMENTS: ipsg (IPVL)
   These measurements are from 12-02-10, 04:00:00 through 04:29:59.
MSGSTRAN = 0, MSGSRCVD = 0, MOCTTRAN = 0,
MOCTRCVD = 0, MSGSRGTT = 0, MOCTRGTT = 0, TDLSINAC = 0, MSGWSDSLIM = 0, ZTTMAPO = 0,
 ZTTMAPI = 0, MTPMSCNVTD = 0, GTTMSCNVTD = 0,
SCCPLOOP = 0
```
; tekelecstp 12-02-10 04:34:04 EST EAGLE5 44.0.0 TYPE OF REPORT: COMPONENT MEASUREMENTS ON LNKSET REPORT PERIOD: LAST REPORT INTERVAL: 12-02-10, 04:00:00 THROUGH 04:29:59 LNKSET-COMP MEASUREMENTS: mtp2 (MTP2) These measurements are from 12-02-10, 04:00:00 through 04:29:59.  $MSGSTRAN$  = 0,  $MSGSRCVD$  = 0,  $MOCTTRAN$  = 0,  $MOCTRCVD = 0, MSGSRGTT = 0, MOCTRGTT = 0,$  TDLSINAC = 0, MSGWSDSLIM = 0, ZTTMAPO = 0, ZTTMAPI = 0, MTPMSCNVTD = 0, GTTMSCNVTD = 0, SCCPLOOP = 0 ; tekelecstp 12-02-10 04:38:11 EST EAGLE5 44.0.0 TYPE OF REPORT: COMPONENT MEASUREMENTS ON LNKSET REPORT PERIOD: LAST REPORT INTERVAL: 12-02-10, 04:00:00 THROUGH 04:29:59 LNKSET-COMP MEASUREMENTS: ssedcm1 (IPVHSL) These measurements are from 12-02-10, 04:00:00 through 04:29:59. MSGSTRAN = 0, MSGSRCVD = 0, MOCTTRAN = 0,  $MOCTRCVD = 0, MSGSRGTT = 0, MOCTRGTT = 0,$  TDLSINAC = 0, MSGWSDSLIM = 0, ZTTMAPO = 0, ZTTMAPI = 0, MTPMSCNVTD = 0, GTTMSCNVTD = 0, SCCPLOOP = 0 ; tekelecstp 12-03-20 09:19:21 EST EAGLE5 44.0.0 TYPE OF REPORT: COMPONENT MEASUREMENTS ON LNKSET REPORT PERIOD: LAST REPORT INTERVAL: 12-03-20, 08:30:00 THROUGH 08:59:59 LNKSET-COMP MEASUREMENTS: saal (SAAL) These measurements are from 12-03-20, 08:30:00 through 08:59:59. MSGSTRAN = 0, MSGSRCVD = 0, MOCTTRAN = 0,  $MOCTRCVD = 0, MSGSRGTT = 0, MOCTRGTT = 0,$  TDLSINAC = 0, MSGWSDSLIM = 0, ZTTMAPO = 0, ZTTMAPI = 0, OUTCELLS = 1565, INCCELLS = 0,  $SDDDUTRN$  = 0,  $SDPDURCV$  = 0,  $SDPDURTR$  = 0,  $\begin{array}{ccccccc} \text{MTPMSCIVTD} & = & & 0 \, , & \text{GTTMSCNVTD} & = & & 0 \, , & \text{SCCPLOOP} & = & & 0 \, \end{array}$ ; tekelecstp 12-03-20 09:21:54 EST EAGLE5 44.0.0 TYPE OF REPORT: COMPONENT MEASUREMENTS ON LNKSET REPORT PERIOD: LAST REPORT INTERVAL: 12-03-20, 08:30:00 THROUGH 08:59:59 LNKSET-COMP MEASUREMENTS: hcmimt1 (MTP2-UNCH) These measurements are from 12-03-20, 08:30:00 through 08:59:59. MSGSTRAN = 0, MSGSRCVD = 0, MOCTTRAN = 0,  $MOCTRCVD = 0, MSGSRGTT = 0, MOCTRGTT = 0,$ 

```
\begin{array}{ccccccccc} \texttt{TDLSINAC} & = & 0 \texttt{, } \texttt{MSGWSDSLIM} & = & 0 \texttt{, } \texttt{ZTTMAPO} & = & 0 \texttt{,} \\ \texttt{ZTTMAPI} & = & 0 \texttt{, } \texttt{MTPMSCNVTD} & = & 0 \texttt{, } \texttt{GTTMSCNVTD} & = & 0 \texttt{,} \end{array}ZTTMAPI = 0, MTPMSCNVTD = 0, GTTMSCNVTD =
      SCCPLOOP = 0;
• rept-meas:type=comp:enttype=lnkset:lsn=xxxx:period=active
       tekelecstp 12-02-10 04:44:15 EST EAGLE5 44.0.0
       TYPE OF REPORT: COMPONENT MEASUREMENTS ON LNKSET
       REPORT PERIOD: ACTIVE
       REPORT INTERVAL: 12-02-10, 04:30:00 THROUGH CURRENT
       LNKSET-COMP MEASUREMENTS: mtp2 (MTP2)
      MSGSTRAN = 0, MSGSRCVD = 0, MOCTTRAN = 0,
      \begin{array}{ccccccccc} \text{MOCTRCVD} & = & 0 \; , \; \text{MSGSRGTT} & = & 0 \; , \; \text{MOCTRGTT} & = & 0 \; , \\ \text{TDLSINAC} & = & 0 \; , \; \text{MSGWSDSLIM} & = & 0 \; , \; \text{ZTTMAPO} & = & 0 \; , \end{array}\begin{array}{ccccccccc} 0\,, & \text{MSGWSDSLIM} & = & & 0\,, & \text{ZTTMADO} & = & & 0\,, \\ 0\,, & \text{MTPMSCNVTD} & = & & 0\,, & \text{GTTMSCNVTD} & = & & 0\,, \end{array}0, MTPMSCNVTD = 0, GTTMSCNVTD =
      XTTMAPI = 0<br>SCCPLOOP = 0
;
```
#### **FTP Output Examples**

**Table 24: COMP LINKSET Column Headers**

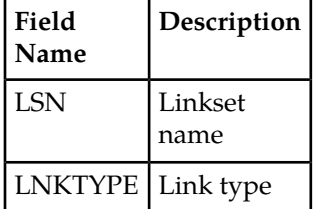

FTP Example Output File Name: *comp-lnkset\_20101004\_1000.csv*

FTP Example Output File Format:

```
"CLLI","SWREL","RPTDATE","RPTIME","TZ","RPTTYPE","RPTPD","IVALDATE","IVALSTART","IVALEND","NUMENT
IDS"<cr><lf>
"tekelecstp","EAGLE5 44.0.0-64.23.0","2012-02-10","04:45:24","EST ","COMPONENT 
MEASUREMENTS ON 
LNKSET","LAST","2012-02-10","04:00:00","04:30:00",5<cr><lf>
<cr><lf>
"STATUS","LSN","LNKTYPE","MSGSTRAN","MSGSRCVD","MOCTTRAN","MOCTRCVD","MSGSRGTT","MOCTRGTT","TDLSI
NAC","MSGWSDSLIM","ZTTMAPO","ZTTMAPI","OUTCELLS","INCCELLS","SDPDUTRN","SDPDURCV","SDPDURTR","MTP
MSCNVTD","GTTMSCNVTD","SCCPLOOP"<cr><lf>
"K","mtp2","MTP2",0,0,0,0,0,0,0,0,0,0,0,0,0,0,0,0,0,0<cr><lf>
"K","ipsg","IPVL",0,0,0,0,0,0,0,0,0,0,0,0,0,0,0,0,0,0<cr><lf>
"K","ssedcm1","IPVHSL",0,0,0,0,0,0,0,0,0,0,0,0,0,0,0,0,0,0<cr><lf>
"K","saal","SAAL",0,0,0,0,0,0,0,0,0,0,0,0,0,0,0,0,0,0<cr><lf>
"K","hcmimt1","MTP2-UNCH",0,0,0,0,0,0,0,0,0,0,0,0,0,0,0,0,0,0<cr><lf>
```
Assuming each data line will be:

4 char status + 13 char LSN + 12 char LKNTYPE +  $18*(6 \text{ char data}) + 2 = 139 \text{ chars}$ 

For a report of 500 linksets, typical file size is:

## **Table 25: Typical File Size: comp-lnkset.csv**

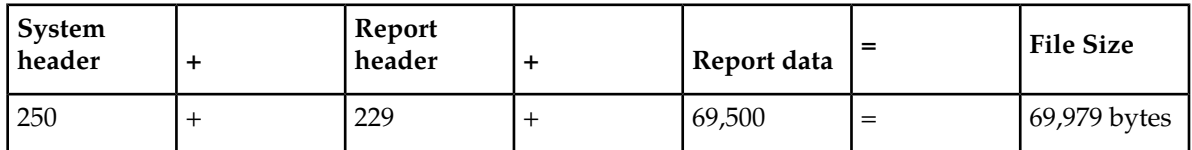

# **SCTPASOC COMP Report**

The per association SCTP layer measurements and reports are shown below.

## **Command Examples**

- UI: rept-meas:type=comp:enttype=sctpasoc:aname=assoc1
- FTP: rept-ftp-meas:type=comp:enttype=sctpasoc

### **Measurement Events**

## **Table 26: Component SCTPASOC Measurements**

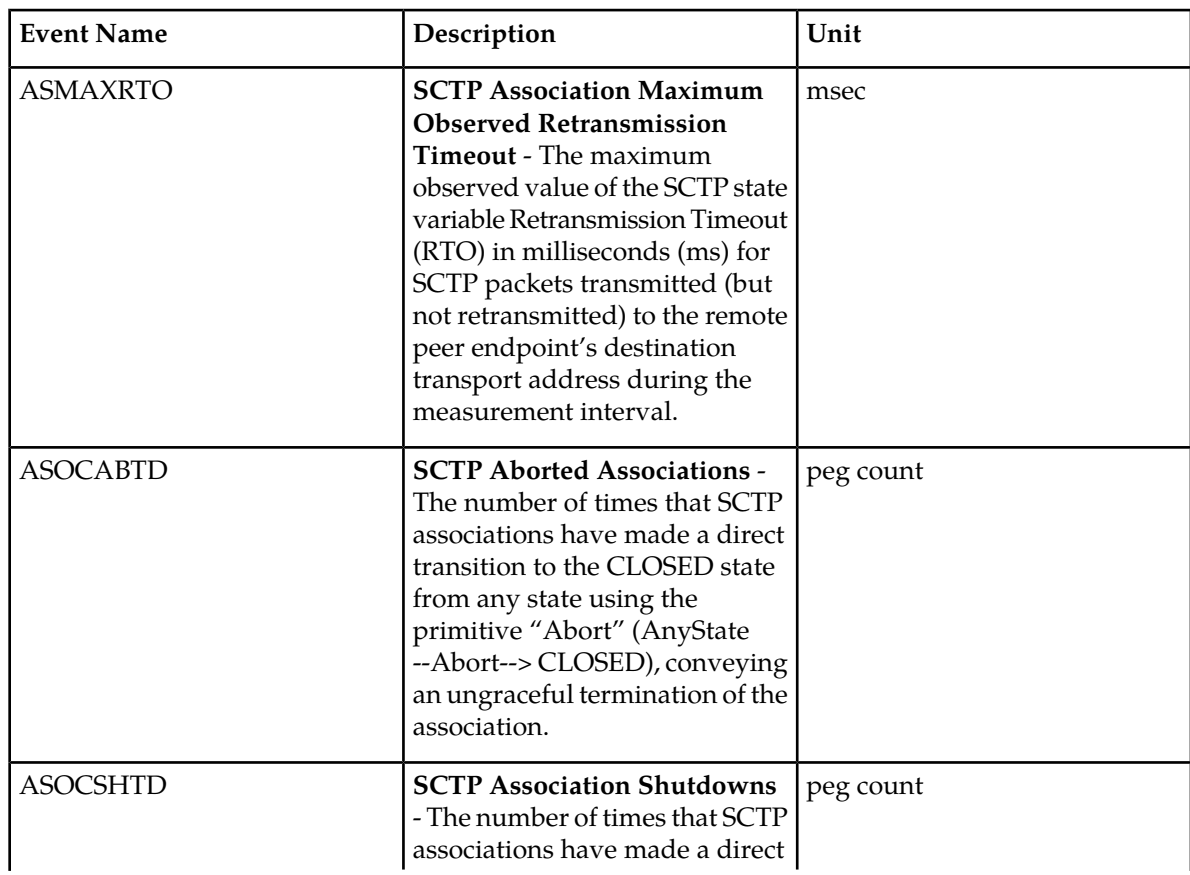

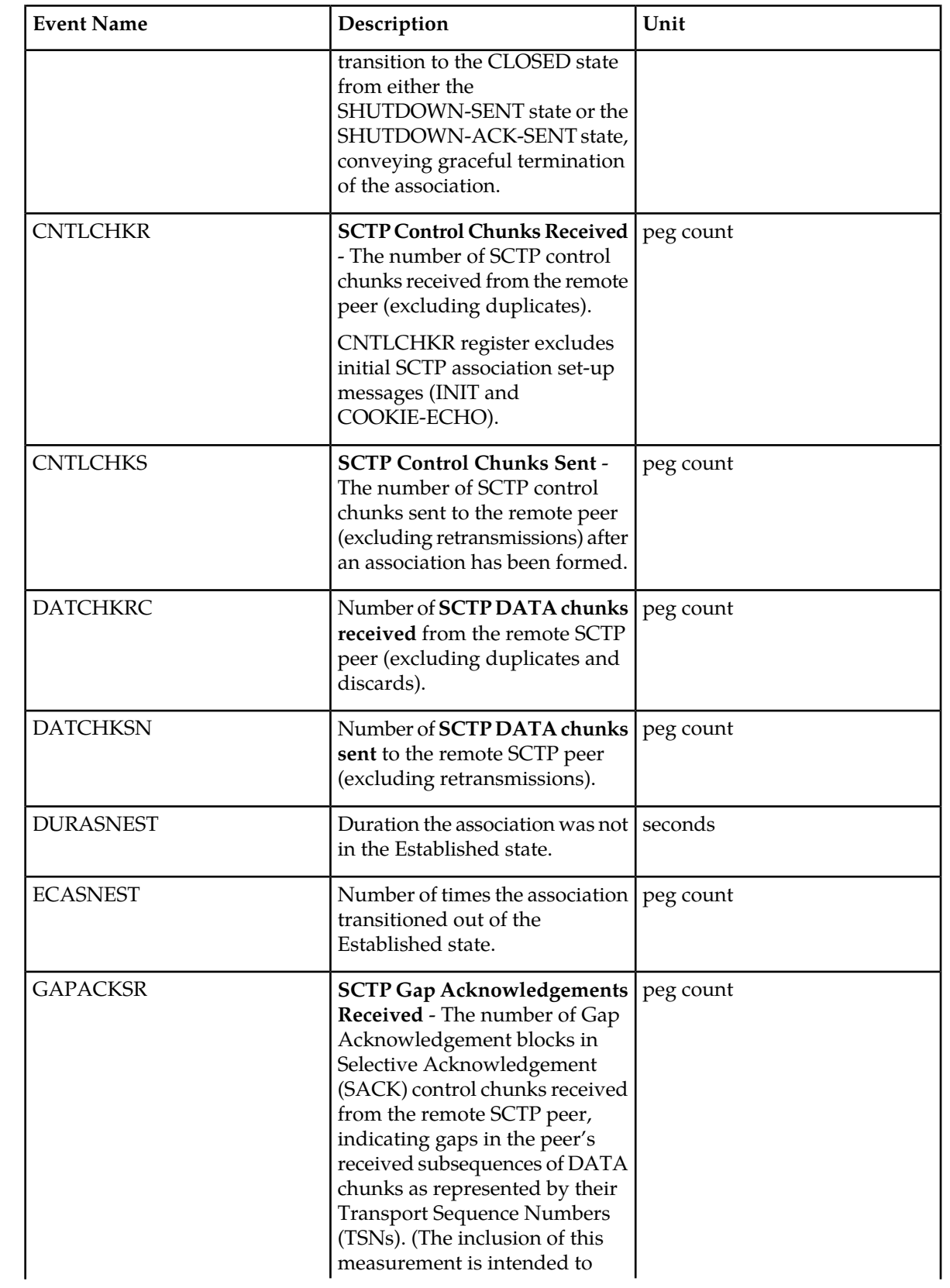

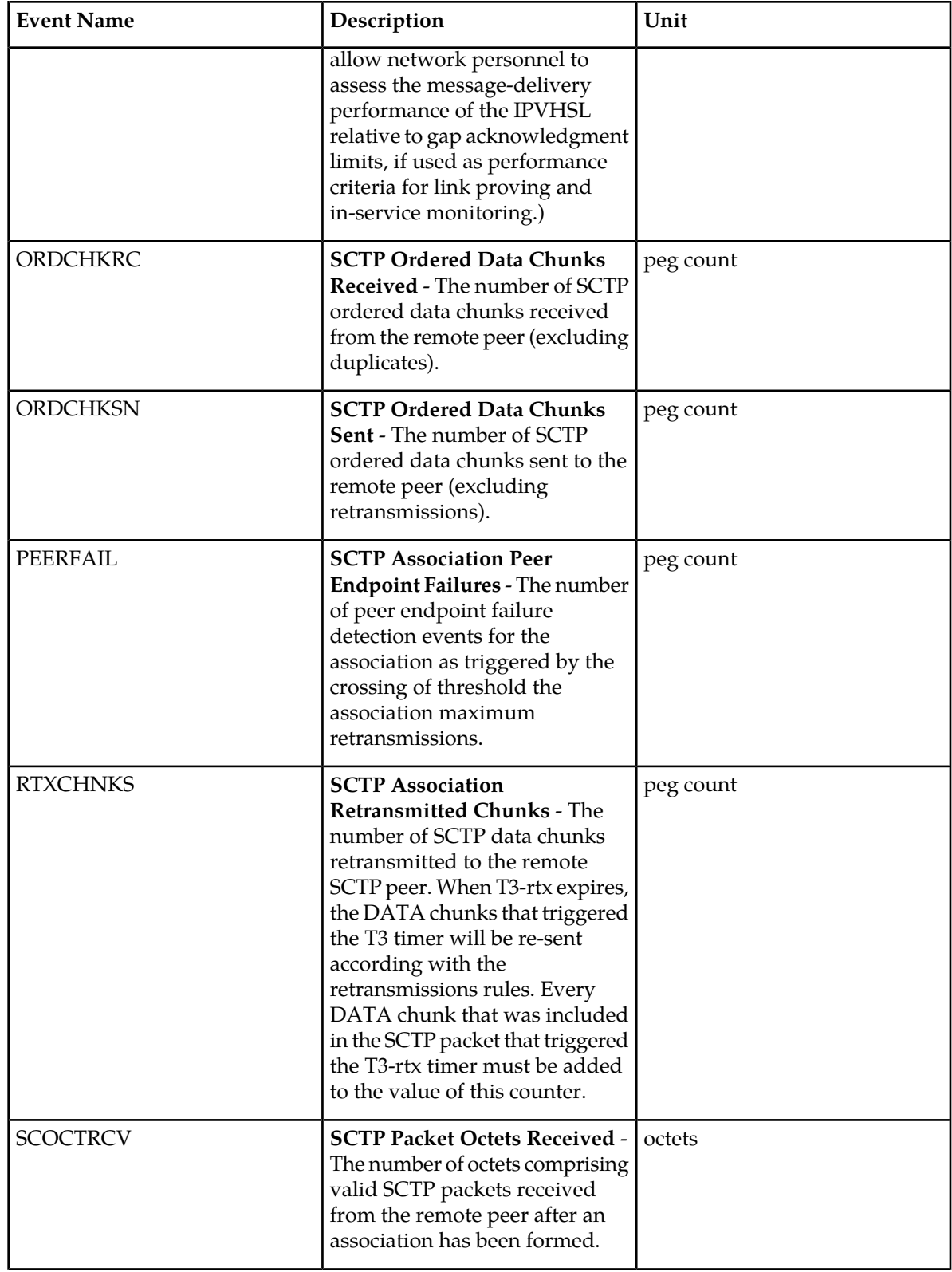

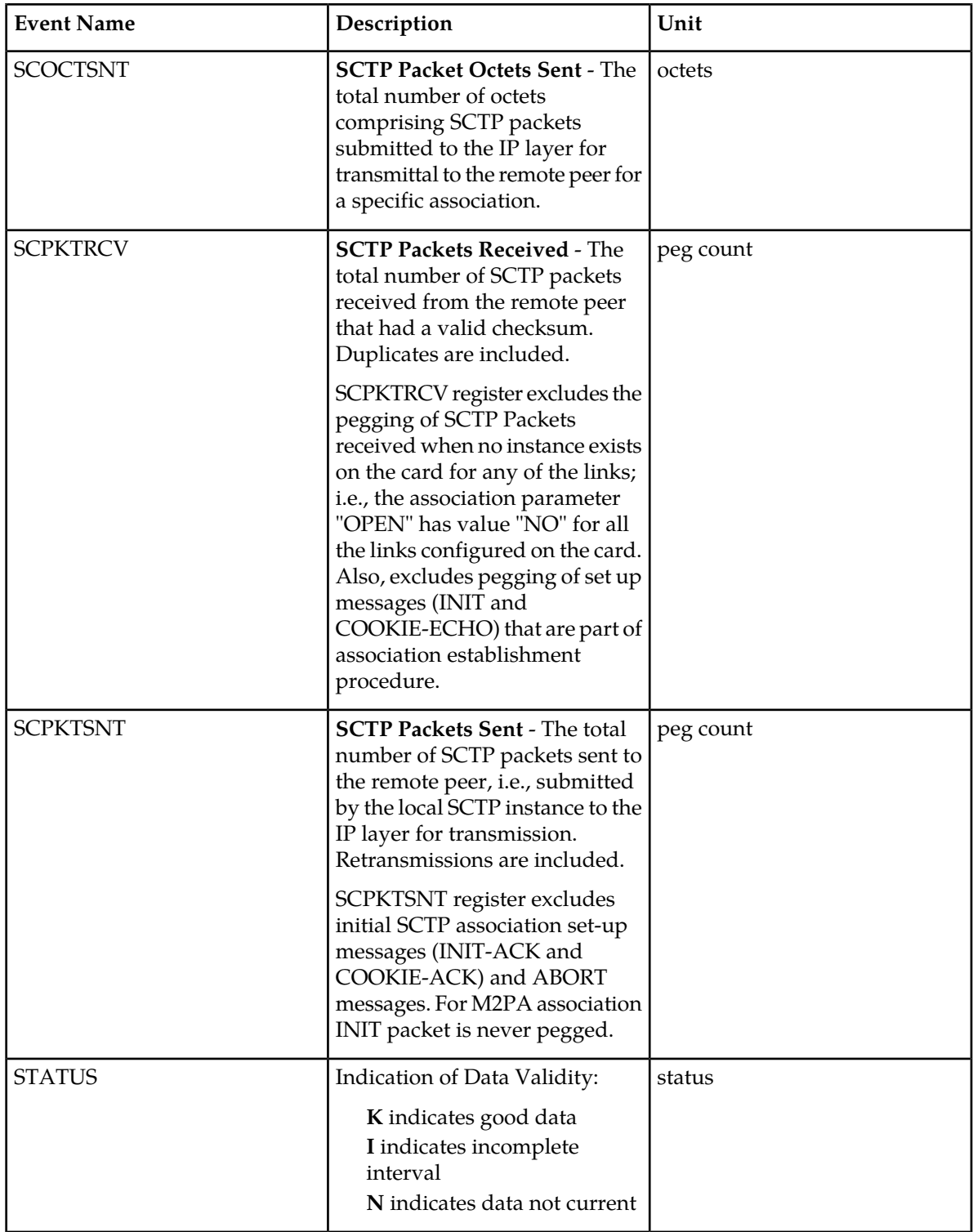

#### **UI Output Examples**

rept-meas:type=comp:enttype=sctpasoc:aname=assoc1

```
 stdcfg2b 07-12-31 01:00:04 EST UNKNOWN 38.0.0-XX.XX.0
    TYPE OF REPORT: COMPONENT MEASUREMENTS ON SCTPASOC
    REPORT PERIOD: LAST
    REPORT INTERVAL: 07-12-31 00:30:00 THRU 00:59:59
    SCTPASOC-COMP MEASUREMENTS: ASSOC: assoc1
   These measurements are from 07-12-31, 00:30:00 through 00:59:59.<br>ECASNEST = 0, DURASNEST = 0, DATCHKSN =
                      \begin{array}{ccccccccc} 0\,, & \text{DURASNEST} & = & 0\,, & \text{DATCHKSN} & = & 0\,, \\ 0\,, & \text{DATCHKRC} & = & 0\,, & \text{SCPKTSNT} & = & 20\,, \end{array}RTXCHNKS = 0, DATCHKRC = 0, SCPKTSNT = 20,
SCPKTRCV = 20, SCOCTSNT = 0, SCOCTRCV = 0,
 CNTLCHKS = 400, ORDCHKSN = 400, CNTLCHKR = 0,
 ORDCHKRC = 0, GAPACKSR = 0, ASOCABTD = 0,
 ASOCSHTD = 0, PEERFAIL = 0, ASMAXRTO = 0,
```
#### **FTP Output Examples**

#### **Table 27: COMP SCTPASOC Column Headers**

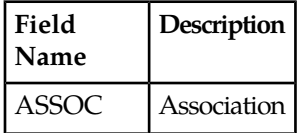

FTP Example Output File Name:*comp-sctpasoc\_20071115\_1200.csv*

FTP Example Output File Format (showing optional 15 minute interval):

```
"CLLI","SWREL","RPTDATE","RPTIME","TZ","RPTTYPE","RPTPD","IVALDATE","IVALSTART",
"IVALEND","NUMENTIDS"<cr><lf>
"ipmeas","UNKNOWN ??.?.?-58.21.0","2007-08-17","19:30:03","****",
"COMPONENT MEASUREMENTS ON SCTPASOC","LAST","2007-08-17",
"19:15:00","19:30:00",3<cr><lf>
"STATUS","ASSOC","ECASNEST","DURASNEST","DATCHKSN","RTXCHNKS","DATCHKRC","SCPKTSNT",
"SCPKTRCV","SCOCTSNT","SCOCTRCV","CNTLCHKS","ORDCHKSN","CNTLCHKR","ORDCHKRC","GAPACKSR",
"ASOCABTD", "ASOCSHTD", "PEERFAIL", "ASMAXRTO" <cr><lf>
"K","A1101",0,0,0,0,0,0,0,0,0,0,0,0,0,0,0,0,0,0<cr><lf>
"K","A1102",0,0,0,0,0,0,0,0,0,0,0,0,0,0,0,0,0,0<cr><lf>
"K","A1103",0,0,0,0,0,0,0,0,0,0,0,0,0,0,0,0,0,0<cr><lf>
```
Assuming each data line will be:

4 char status + 18 char association +  $18*(6 \text{ char data}) + 2 = 132 \text{ char}$ 

For a report of 1000 associations, the typical file size is:

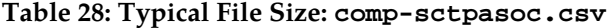

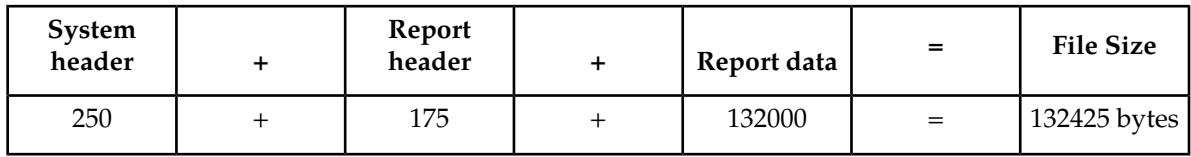

# **SCTPCARD COMP Report**

The per card SCTP layer measurements and reports are shown below.

## **Command Examples**

- UI: rept-meas:type=comp:enttype=sctpcard:loc=1204
- FTP: rept-ftp-meas:type=comp:enttype=sctpcard

## **Measurement Events**

## **Table 29: Component SCTPCARD Measurements**

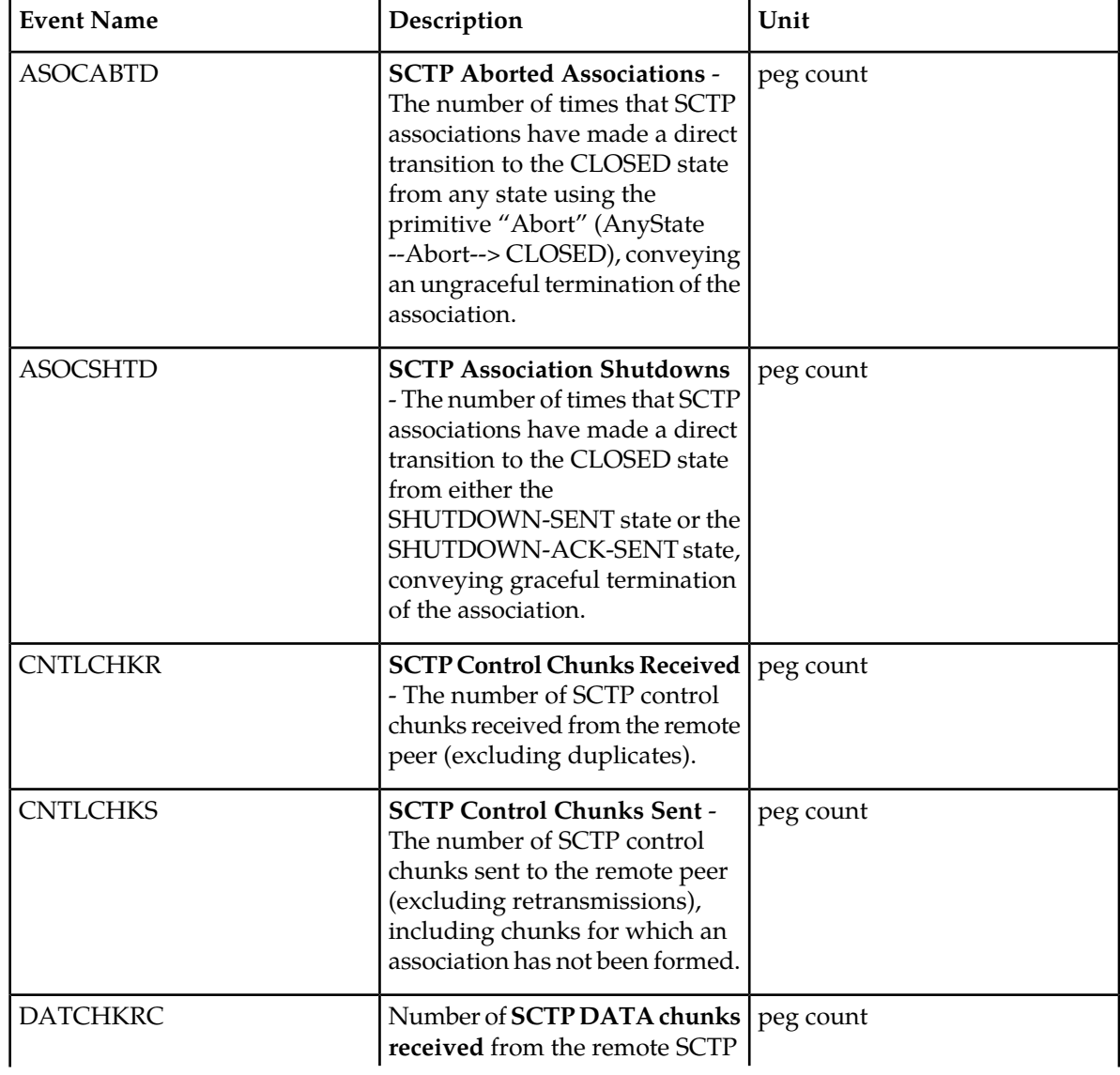

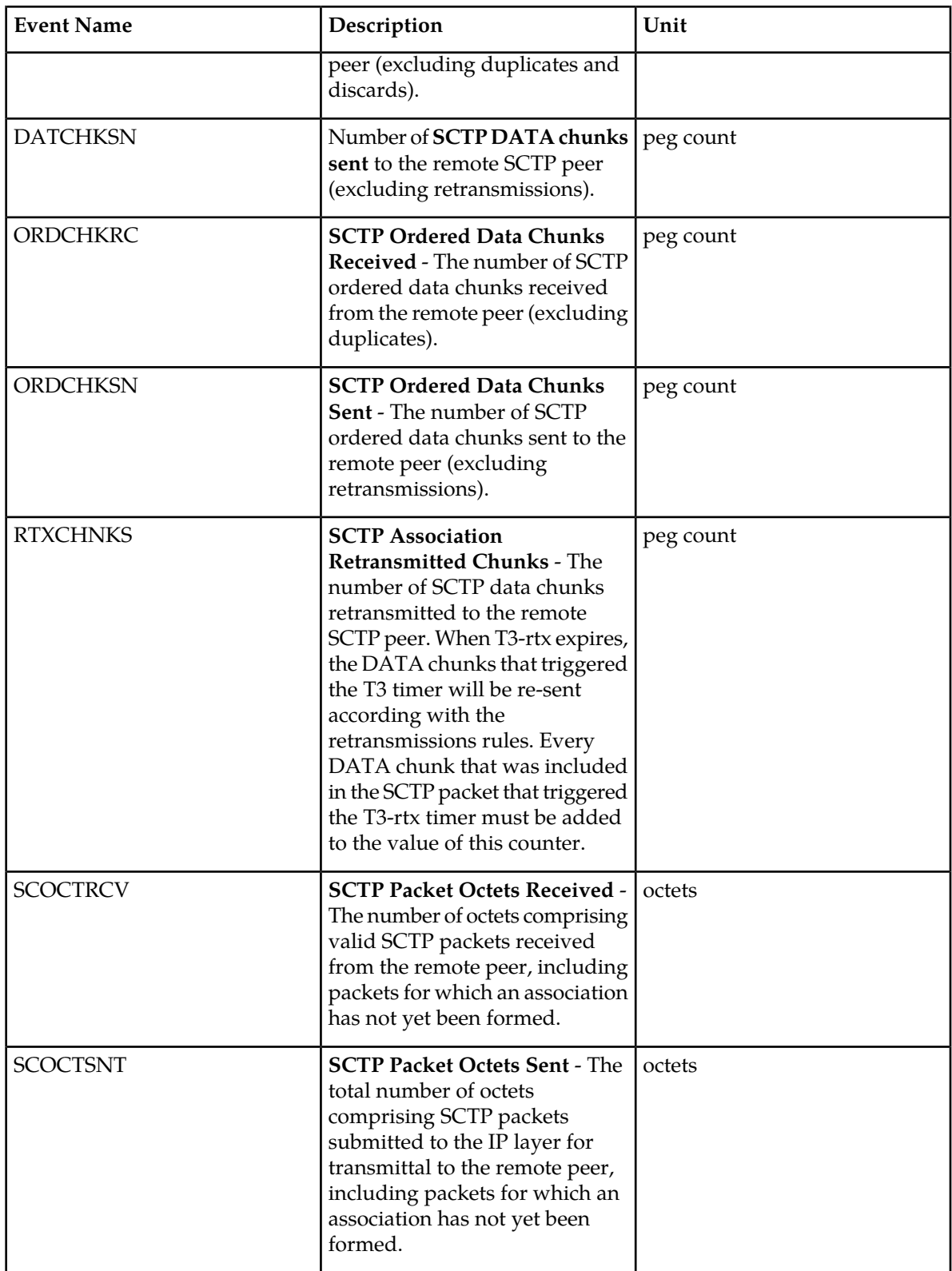

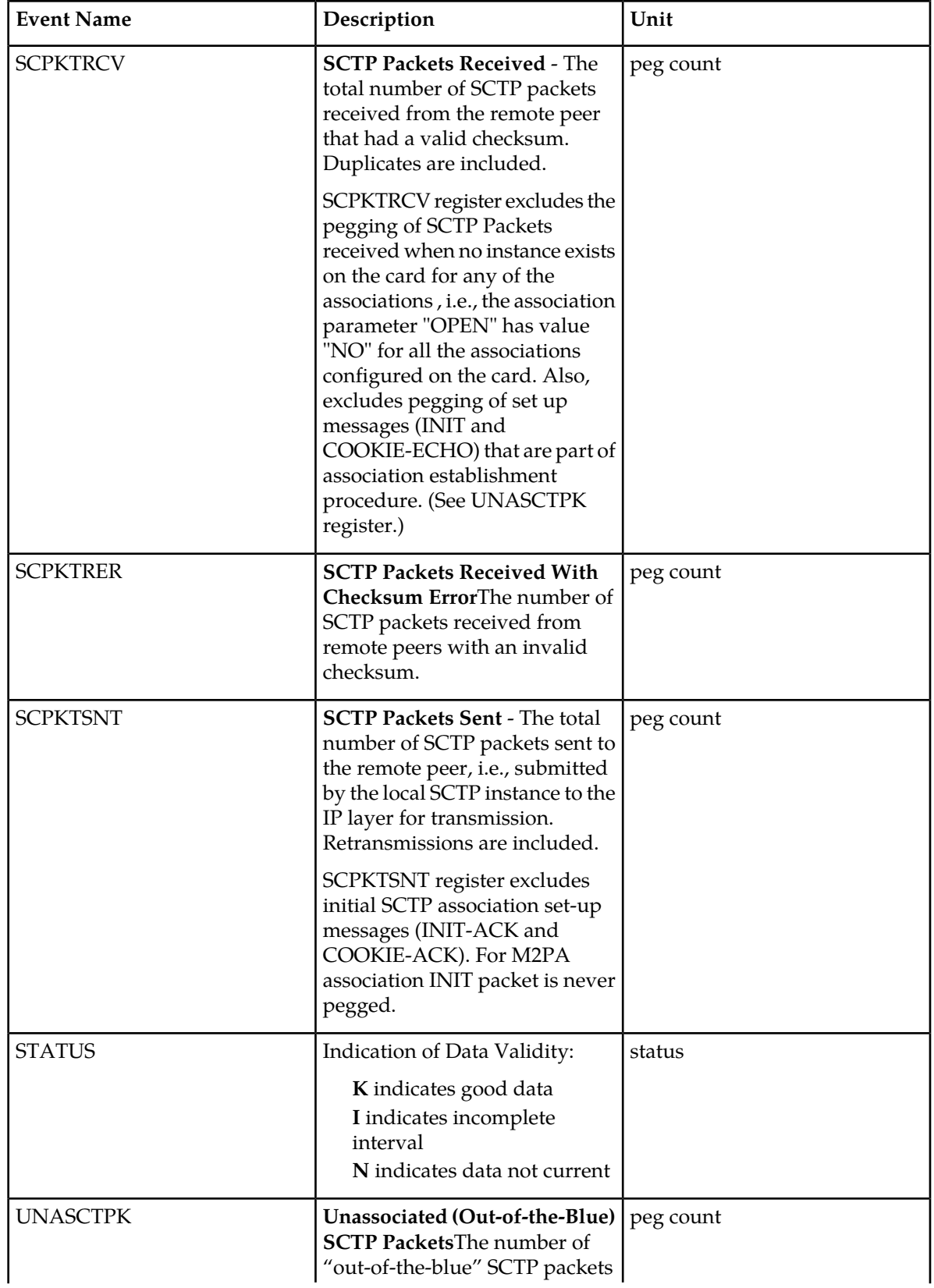

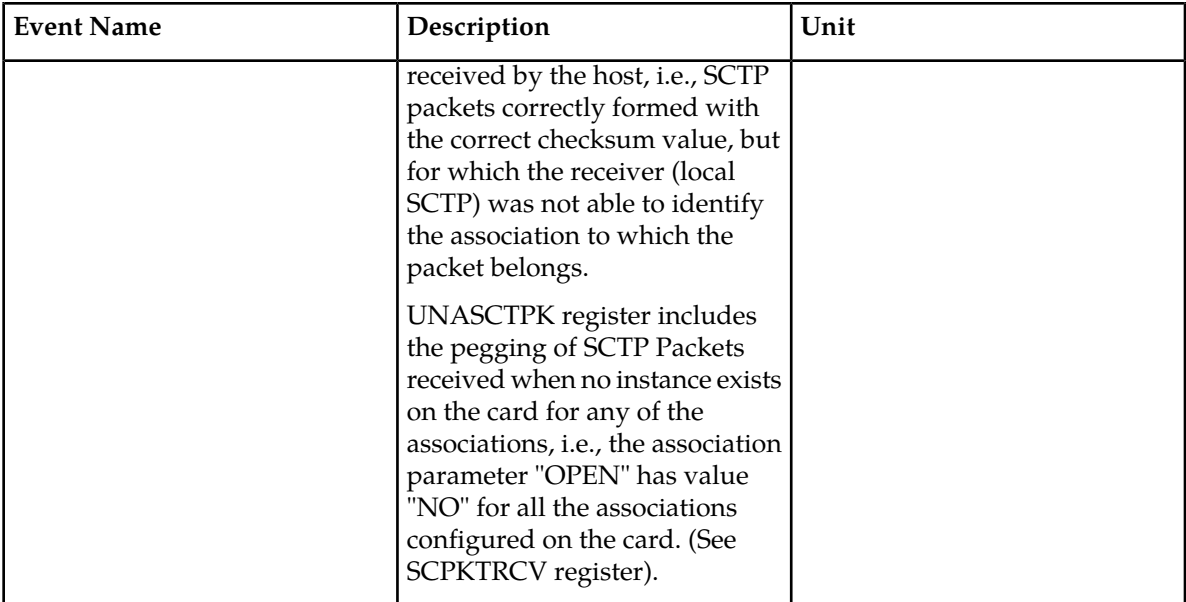

#### **UI Output Examples**

```
 stdcfg2b 07-12-31 01:00:04 EST UNKNOWN 47
   TYPE OF REPORT: COMPONENT MEASUREMENTS ON SCTPCARD
   REPORT PERIOD: LAST
   REPORT INTERVAL: 07-12-31 00:30:00 THRU 00:59:59
   SCTPCARD-COMP MEASUREMENTS: LOC: 1204 
   These measurements are from 07-12-31, 00:30:00 through 00:59:59.
 DATCHKSN = 0, RTXCHNKS = 0, DATCHKRC = 0,
SCPKTSNT = 20, SCPKTRCV = 20, SCPKTRER = 0,
 UNASCTPK = 0, SCOCTSNT = 0, SCOCTRCV = 0,
 CNTLCHKS = 400, ORDCHKSN = 400, CNTLCHKR = 0,
 ORDCHKRC = 0, ASOCABTD = 0, ASOCSHTD = 0
```
## **FTP Output Examples**

**Table 30: COMP SCTPCARD Column Header**

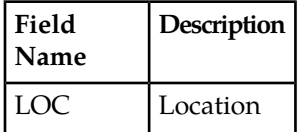

FTP Example Output File Name: *comp-sctpcard\_20071115\_1200.csv*

FTP Example Output File Format:

```
"CLLI","SWREL","RPTDATE","RPTIME","TZ","RPTTYPE","RPTPD","IVALDATE","IVALSTART","IVALEND",
"NUMENTIDS"<cr><lf>
"tekelecstp","38.0.0-XX.XX.0","2007-12-31","12:11:37","EST","COMPONENT 
MEASUREMENTS ON 
SCTPCARD","LAST","2007-12-31","11:45:00","12:00:00",3<cr><lf>
<cr><lf>
```
"STATUS","LOC","DATCHKSN","RTXCHNKS","DATCHKRC","SCPKTSNT","SCPKTRCV","SCPKTRER", "UNASCTPK","SCOCTSNT","SCOCTRCV","CNTLCHKS","ORDCHKSN","CNTLCHKR","ORDCHKRC", "ASOCABTD", "ASOCSHTD"<cr><lf> "K","1101",0,0,0,0,0,0,0,0,0,0,0,0,0,0,0<cr><lf> "K","1102",0,0,0,0,0,0,0,0,0,0,0,0,0,0,0<cr><lf> "K","1103",0,0,0,0,0,0,0,0,0,0,0,0,0,0,0<cr><lf>

Assuming each data line will be:

4 char status + 7 char location +  $15*(6 \text{ char data}) + 2 = 103 \text{ chars}$ 

For a report of 80 cards, the typical file size is:

#### **Table 31: Typical File Size: comp-sctpcard.csv**

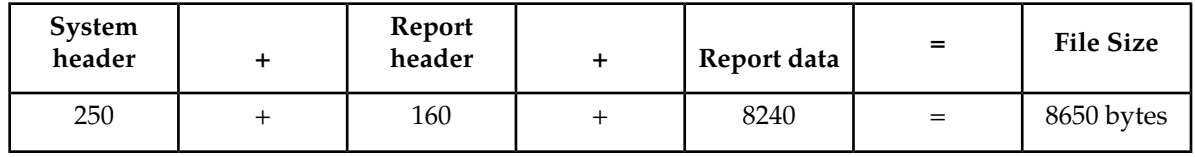

## **UA COMP Report**

The per Application Server/Association UA layer measurements and reports are shown below.

## **Command Examples**

- UI: rept-meas:type=comp:enttype=ua:asname=appsrvr1:aname=assoc1
- FTP: rept-ftp-meas:type=comp:enttype=ua

## **Measurement Events**

## **Table 32: Component UA Measurements**

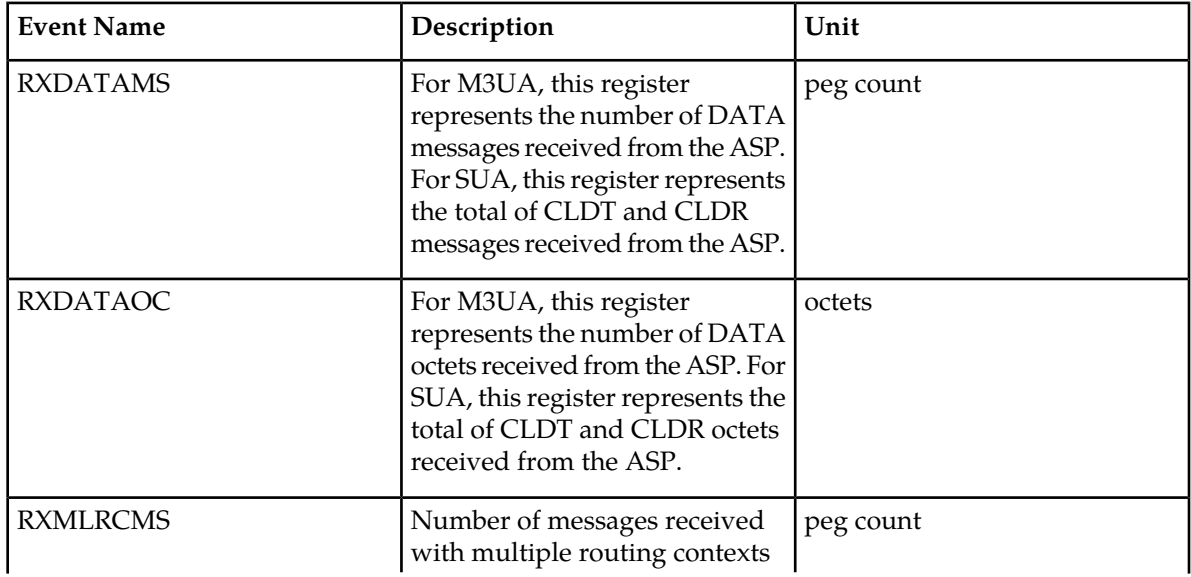

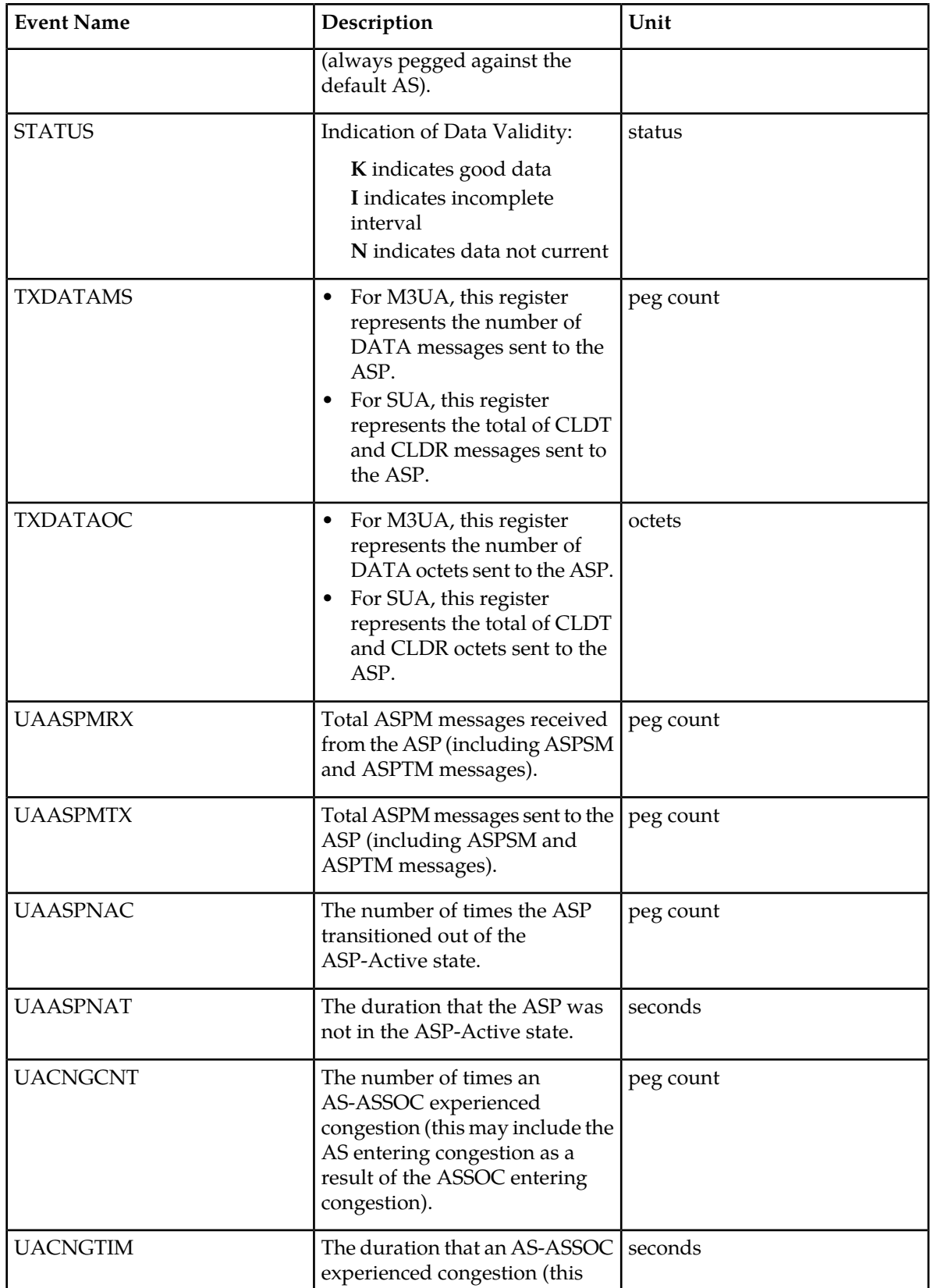

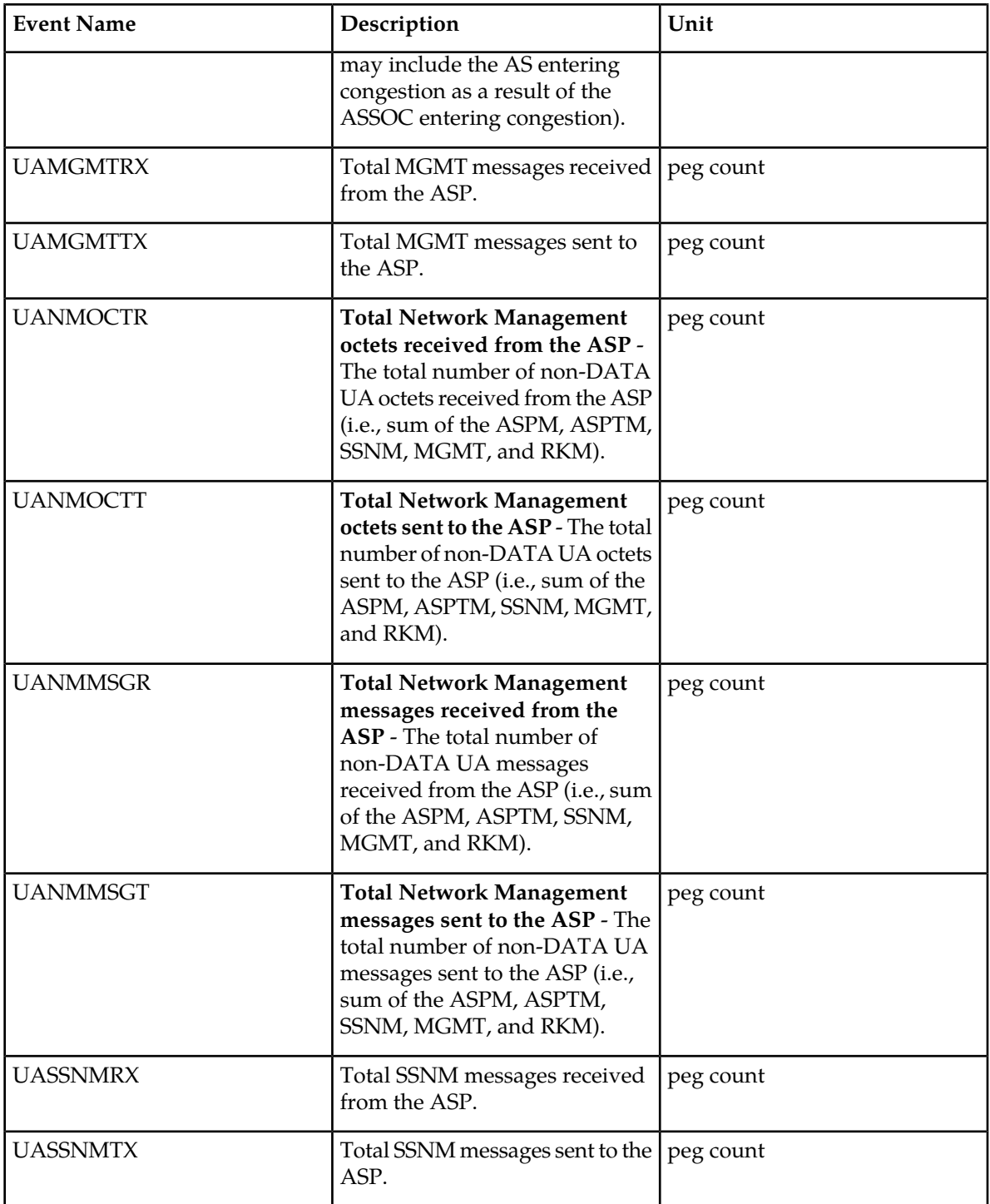

# **UI Output Examples**

```
 stdcfg2b 07-12-31 01:00:04 EST UNKNOWN 38.0.0-XX.XX.0
 TYPE OF REPORT: COMPONENT MEASUREMENTS ON UA
 REPORT PERIOD: LAST
```

```
 REPORT INTERVAL: 07-12-31 00:30:00 THRU 00:59:59
   UA-COMP MEASUREMENTS: AS: appsrvr1 ASSOC: assoc1
   These measurements are from 07-12-31, 00:30:00 through 00:59:59.
 RXDATAMS = 100, RXDATAOC = 4000, TXDATAMS = 200, 
 TXDATAOC = 8000, UANMMSGT = 0, UANMOCTT = 0,
 UANMMSGR = 0, UANMOCTR = 0, UAASPMTX = 0,
 UAASPMRX = 0, UASSNMTX = 0, UASSNMRX = 0,
UAMGMTTX = 0, UAMGMTRX = 0, UACNGCNT = 0, UACNGTIM = 0, UAASPNAC = 0, UAASPNAT = 0,
RXMLRCMS = 0
```
;

### **FTP Output Examples**

**Table 33: COMP UA Column Headers**

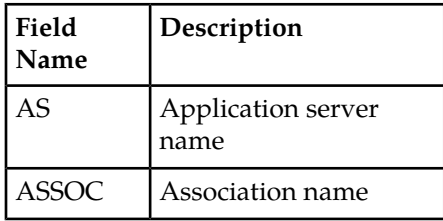

FTP Example Output File Name: *comp-ua\_20071115\_1200.csv*

FTP Example Output File Format:

```
"CLLI","SWREL","RPTDATE","RPTIME","TZ","RPTTYPE","RPTPD","IVALDATE","IVALSTART","IVALEND",
"NUMENTIDS"<cr><lf>
"tekelecstp","38.0.0-XX.XX.0","2007-12-31","12:11:37","EST","COMPONENT 
MEASUREMENTS ON 
UA","LAST","2007-12-31","11:45:00","12:00:00",3<cr><lf>
<cr><lf>
"STATUS","AS","ASSOC","RXDATAMS","RXDATAOC","TXDATAMS","TXDATAOC","UANMMSGT","UANMOCTT",
"UANMMSGR","UANMOCTR","UAASPMTX","UAASPMRX","UASSNMTX","UASSNMRX","UAMGMTTX","UAMGMTRX",
"UACNGCNT","UACNGTIM","UAASPNAC","UAASPNAT","RXMLRCMS"<cr><lf>
"K","as1101","a1101",0,0,0,0,0,0,0,0,0,0,0,0,0,0,0,0,0,0,0<cr><lf>
"K","as1102","a1102",0,0,0,0,0,0,0,0,0,0,0,0,0,0,0,0,0,0,0<cr><lf>
"K","as1103","a1103",0,0,0,0,0,0,0,0,0,0,0,0,0,0,0,0,0,0,0<cr><lf>
```
Assuming each data line will be:

4 char status + 15 char  $AS + 15$  char  $ASSOC + 19*(6$  char data) + 2 = 150 chars

For a report of 1000 AS/ASSOC pairs, typical file size is:

#### **Table 34: Typical File Size: comp-ua.csv**

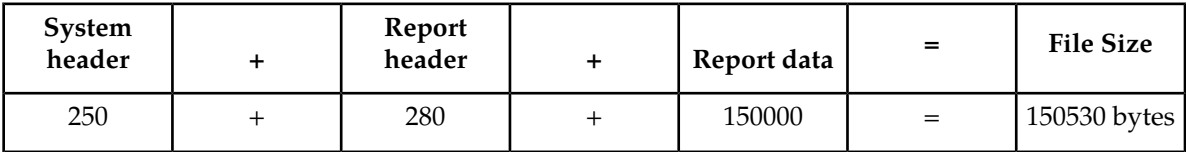

# **Network Management Measurements (NM)**

Network Management Reports provide measurement data on STP traffic, Global Title Translations, and MTP Network Management.

**Entity Types:**STP, Lnkset, and Link

**Accumulation Interval:** 5 minutes

**STP Retention Period:** 5 minutes

**Reporting Mode:** Scheduled, On-demand, SEAS autonomous

**Accessible Collection Period:** Last (STP, LINK, LNKSET), Active (LINK, LNKSET)

# **STP NM Report**

## **enttype=stp**

Example Commands:

UI: rept-meas:type=nm:enttype=stp FTP: rept-ftp-meas:type=nm:enttype=stp

#### **Table 35: Network Management STP Measurements**

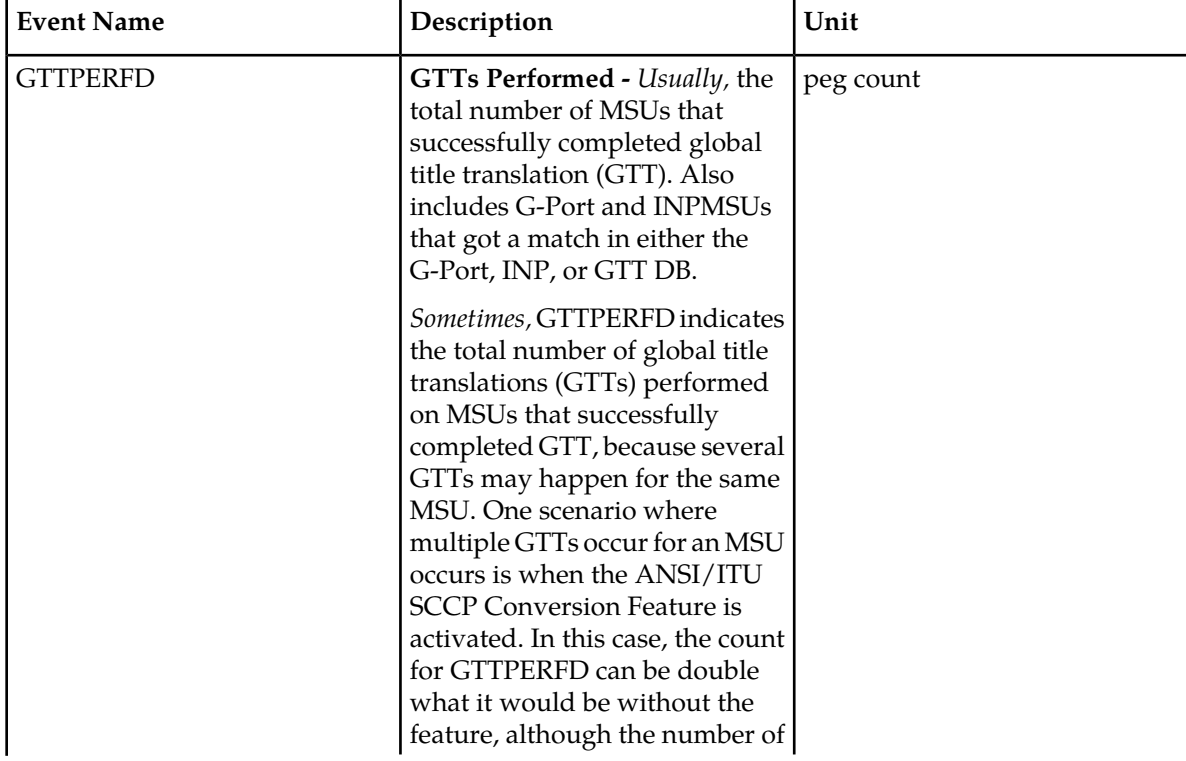

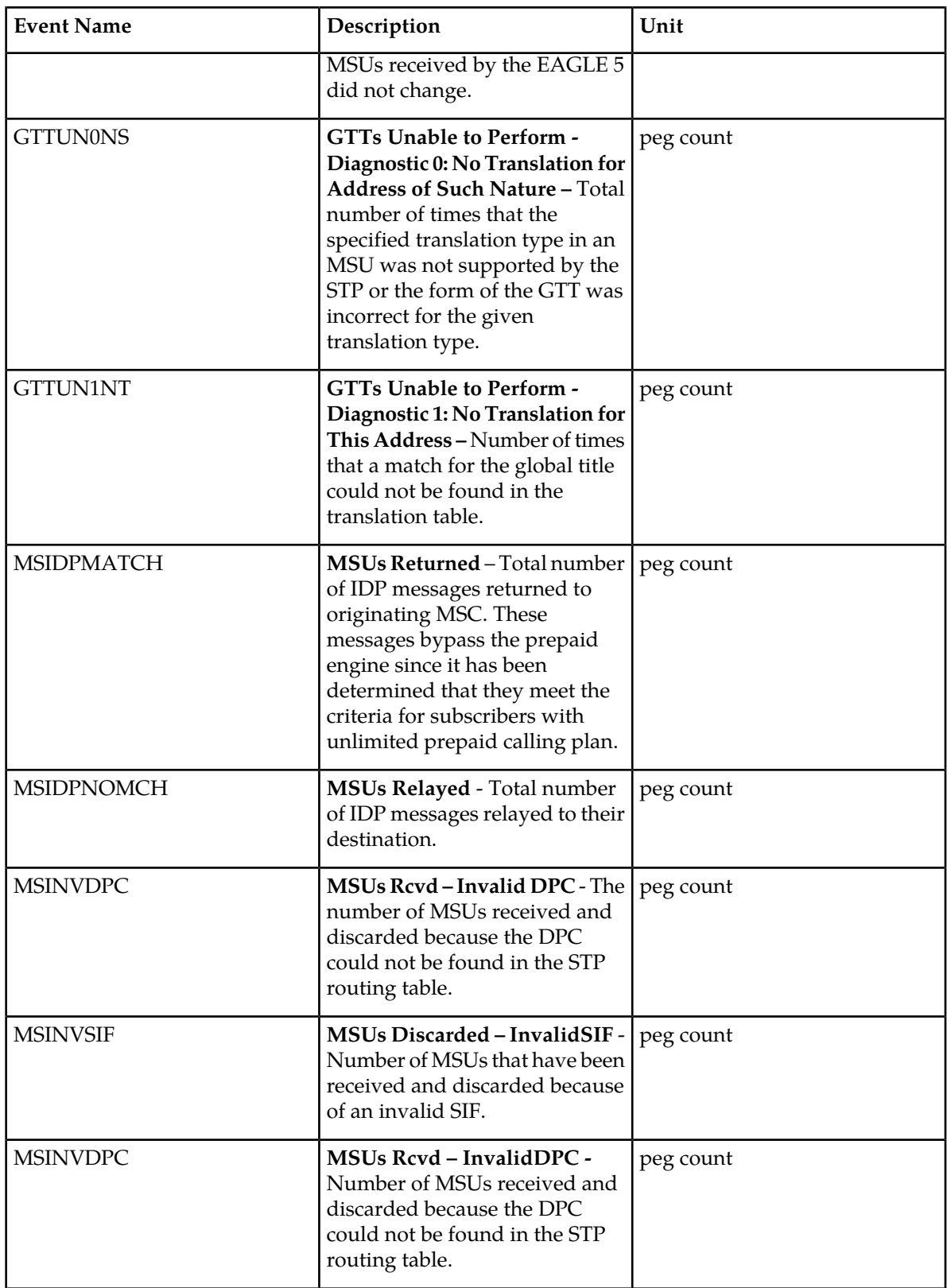
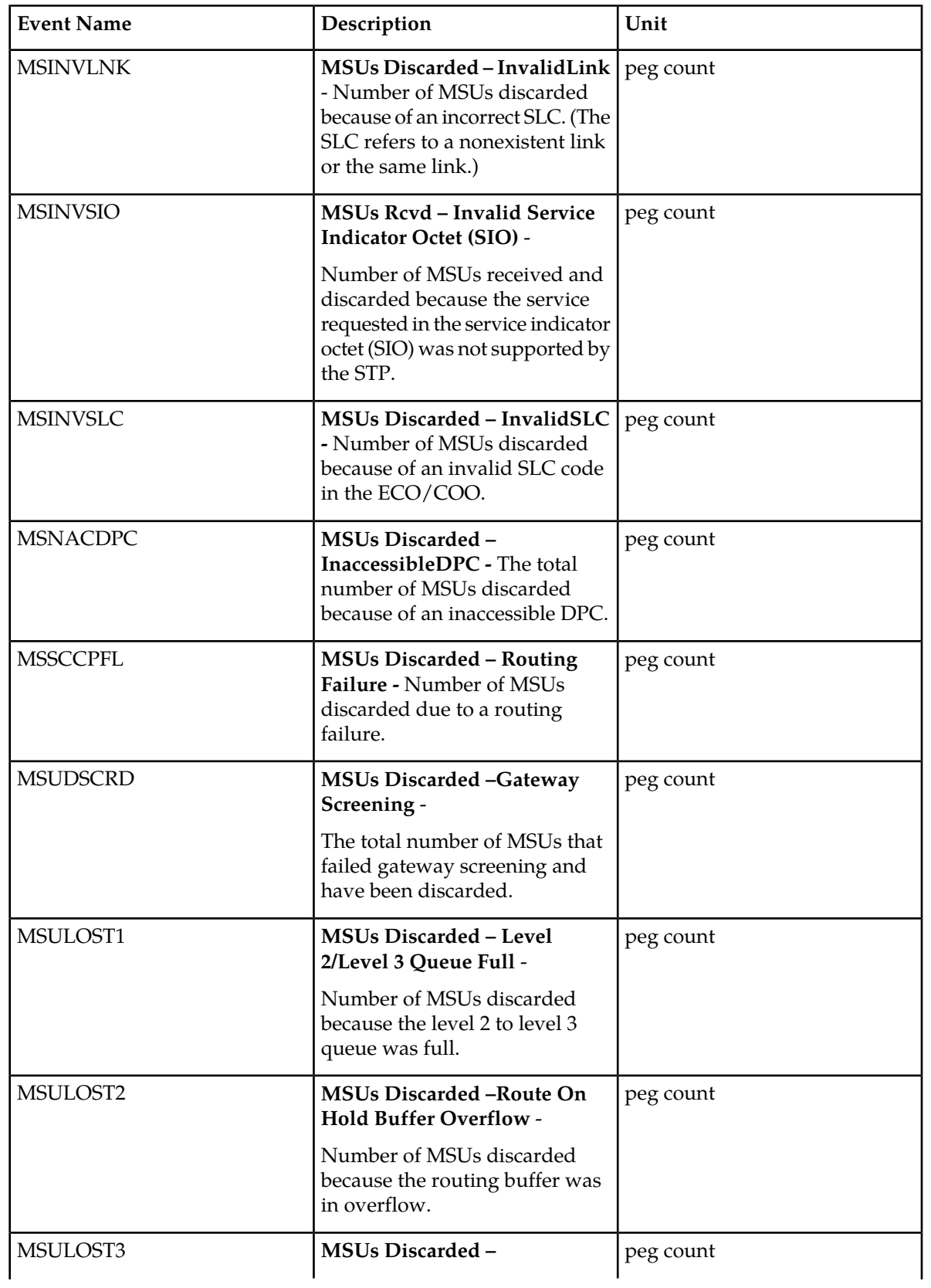

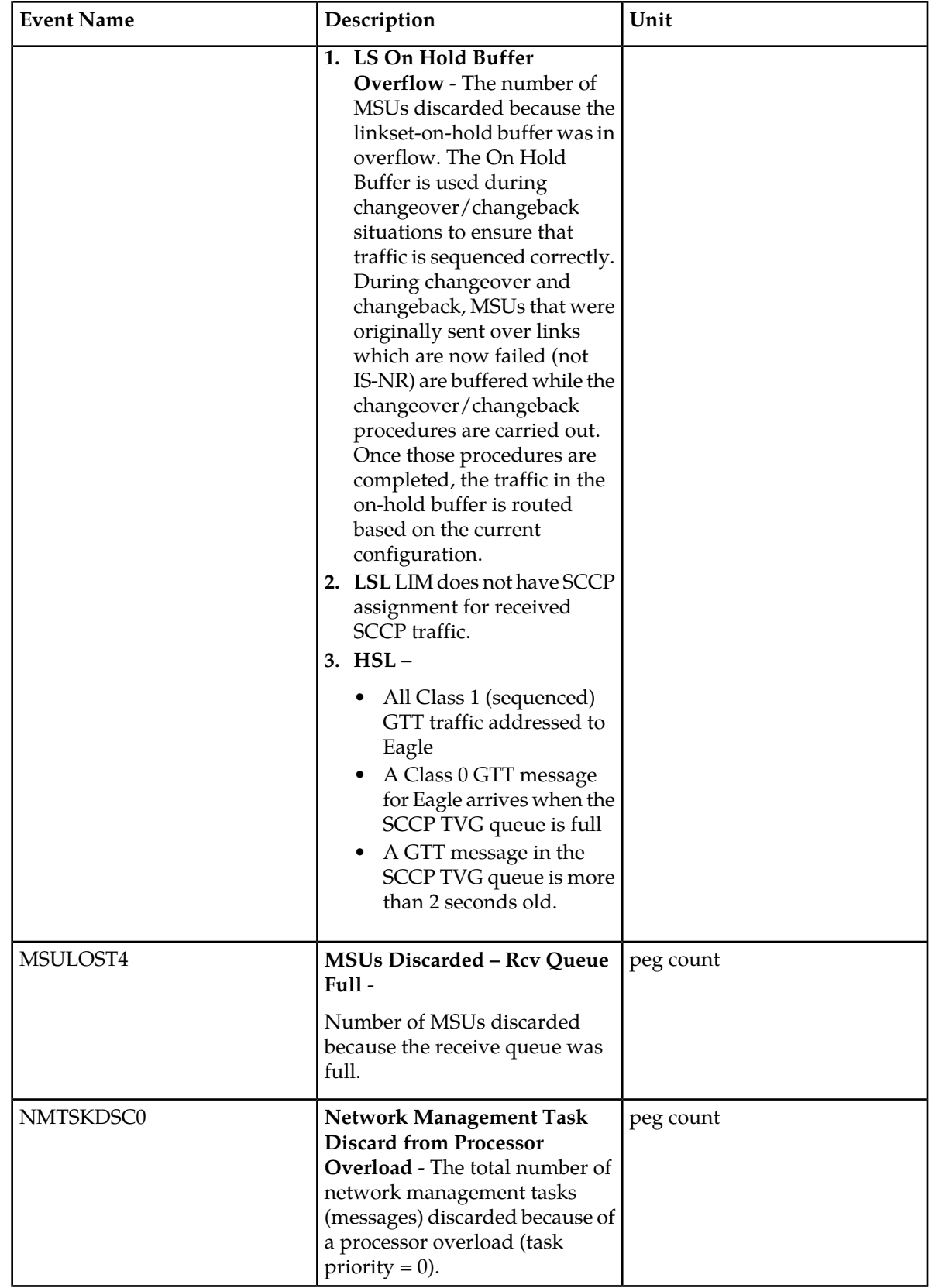

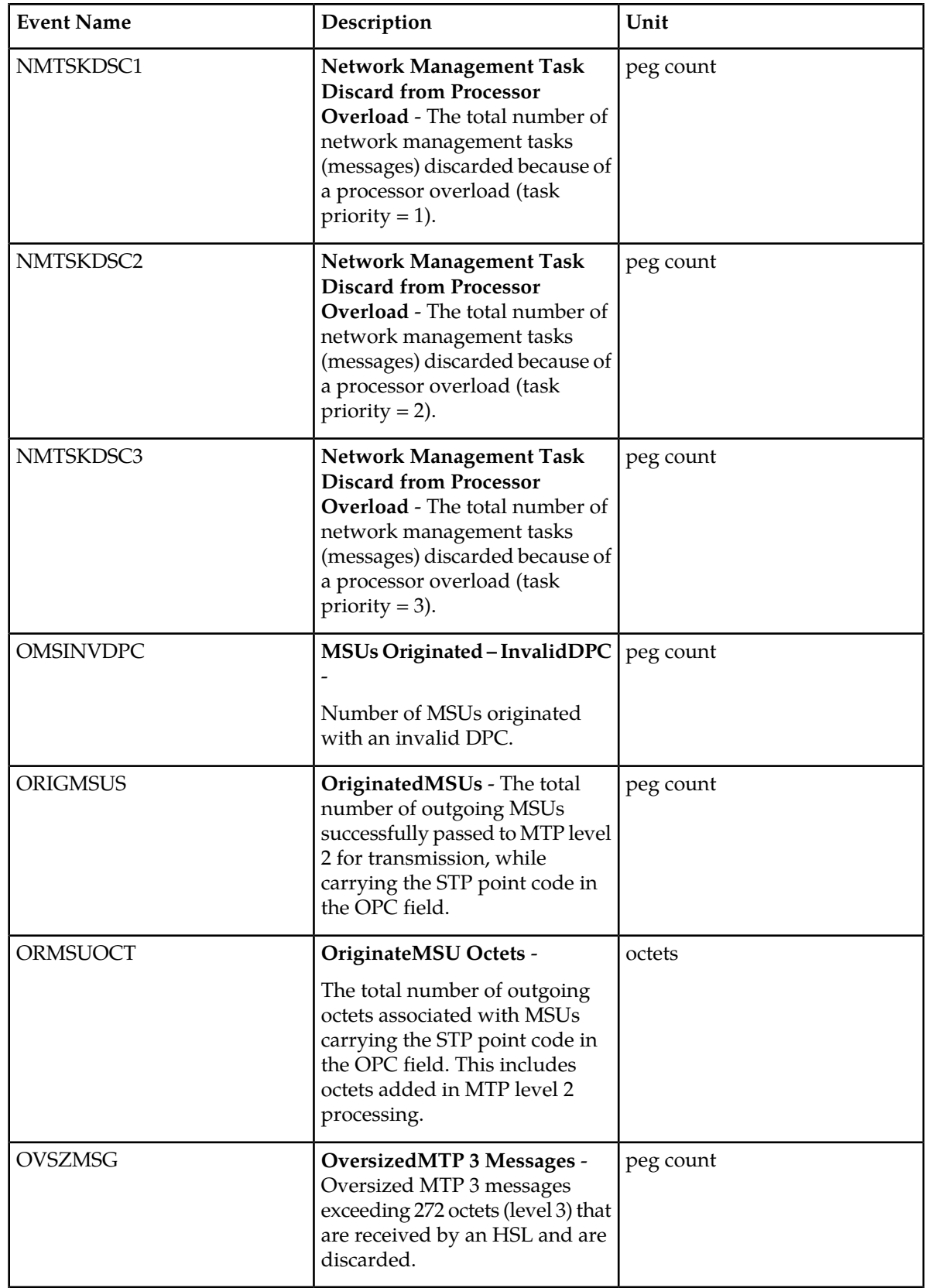

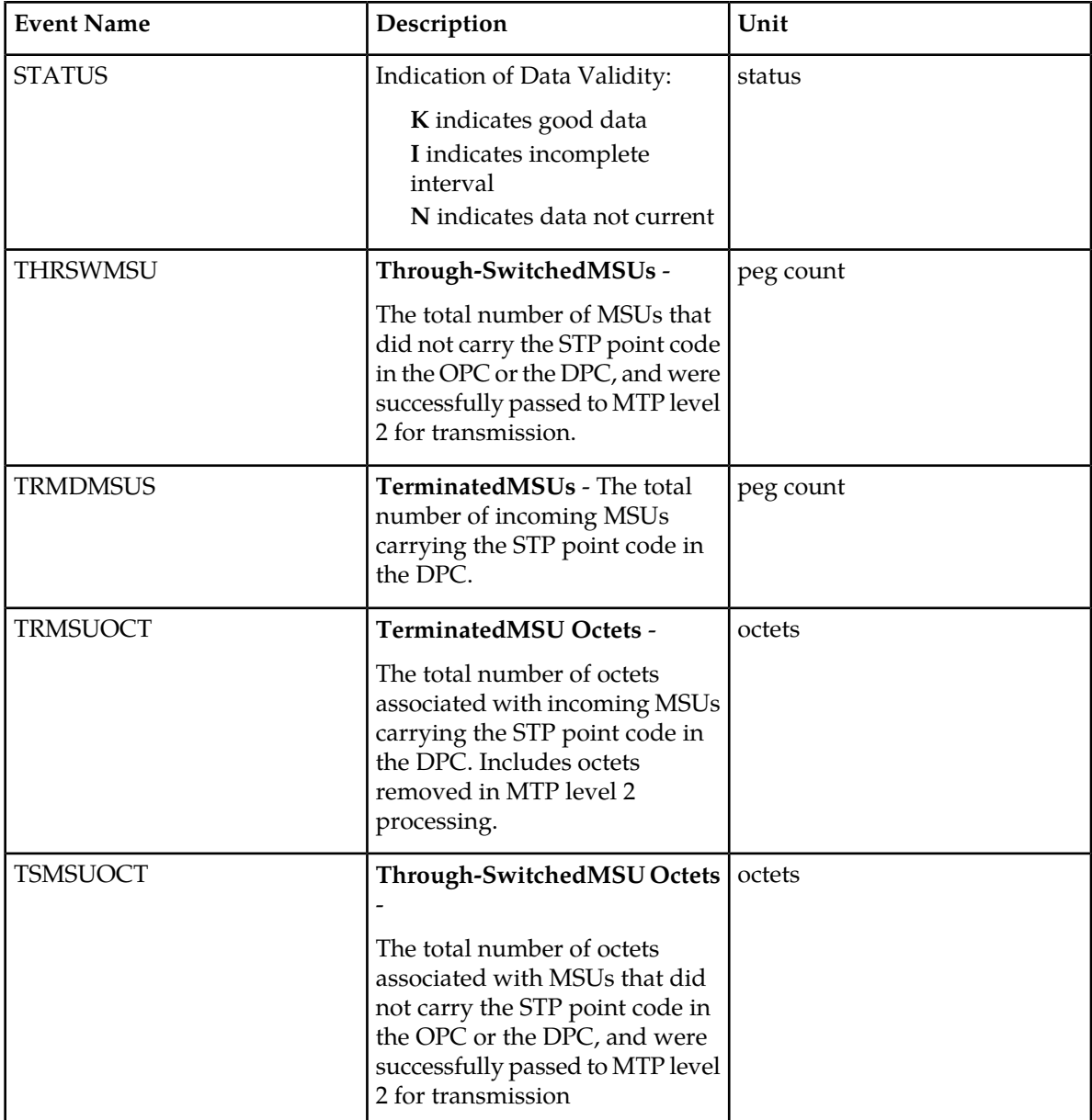

UI Example Output:

```
 eagle10506 03-04-15 17:13:02 EST EAGLE 34.0.0
   TYPE OF REPORT: NETWORK MANAGEMENT MEASUREMENTS ON STP
   REPORT PERIOD: LAST
   REPORT INTERVAL: 03-04-15, 17:05:00 THROUGH 17:09:59
   STP-NM MEASUREMENTS
   These measurements are from 03-04-15, 17:05:00 through 17:09:59.
 ORIGMSUS = 80, TRMDMSUS = 80, THRSWMSU = 0,
 ORMSUOCT = 1540, TRMSUOCT = 1540, TSMSUOCT = 0,
 MSINVDPC = 0, MSINVSIO = 0, OMSINVDPC = 0,
 MSINVLNK = 0, GTTPERFD = 0, GTTUN0NS = 0,
 GTTUN1NT = 0, MSSCCPFL = 0, MSINVSIF = 0,
 MSNACDPC = 0, MSINVSLC = 0, MSUDSCRD = 0,
```

```
\begin{array}{ccccccccc} \texttt{MSULOST1} & = & 0 \texttt{,} & \texttt{MSULOST2} & = & 0 \texttt{,} & \texttt{MSULOST3} & = & 0 \texttt{,} \\ \texttt{MSULOST4} & = & 0 \texttt{,} & \texttt{MMTSKDSC0} & = & 0 \texttt{,} & \texttt{MMTSKDSC1} & = & 0 \texttt{,} \end{array}0, \text{MMTSKDSC0} = 0, \text{MMTSKDSC1} = 0,NMTSKDSC2 = 0, NMTSKDSC3 = 0, OVSZMSG = 0
;
       eagle10506 03-04-15 17:13:03 EST EAGLE 34.0.0
       END OF ON-DEMAND STP-NM MEASUREMENT REPORT
;
```
FTP Example output file name: *nm-stp\_19990117\_1550.csv*

FTP Example output file format:

```
"CLLI","SWREL","RPTDATE","RPTIME","TZ","RPTTYPE","RPTPD","IVALDATE",
"IVALSTART","IVALEND","NUMENTIDS"<cr><lf>
"tekelecstp","34.0.0-39.1.0","1999-01-17","15:51:37","EST",
"NETWORK MANAGEMENT MEASUREMENTS ON 
STP","LAST","1999-01-17","15:45:00","15:50:00",1<cr><lf>
<cr><lf>
"STATUS","ORIGMSUS","TRMDMSUS","THRSWMSU","ORMSUOCT","TRMSUOCT","TSMSUOCT",
"MSINVDPC","MSINVSIO","OMSINVDPC","MSINVLNK","GTTPERFD","GTTUN0NS","GTTUN1NT",
"MSSCCPFL","MSINVSIF","MSNACDPC","MSINVSLC","MSUDSCRD","MSULOST1","MSULOST2",
"MSULOST3","MSULOST4","NMTSKDSC0","NMTSKDSC1","NMTSKDSC2","NMTSKDSC3","OVSZMSG"<cr><lf>
"K",80,80,0,1540,1540,0,0,0,0,0,0,0,0,0,0,0,0,0,0,0,0,0,0,0,0,0,0<cr><lf>
```
Typical file size is:

**Table 36: Typical File Size: nm-stp.csv**

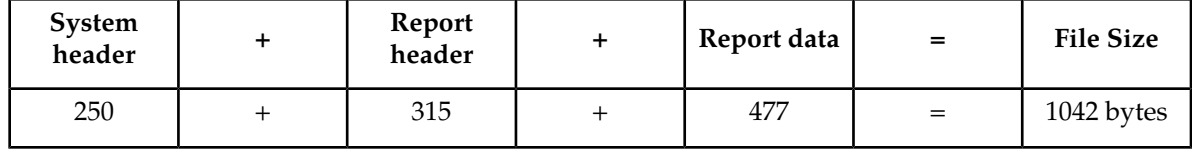

## **LNKSET NM Report**

### **Command Examples**

• UI

rept-meas:type=nm:enttype=lnkset:lsn=xxxx

• FTP

rept-ftp-meas:type=nm:enttype=lnkset

### **Measurement Events**

### **Table 37: Network Management Linkset Measurements**

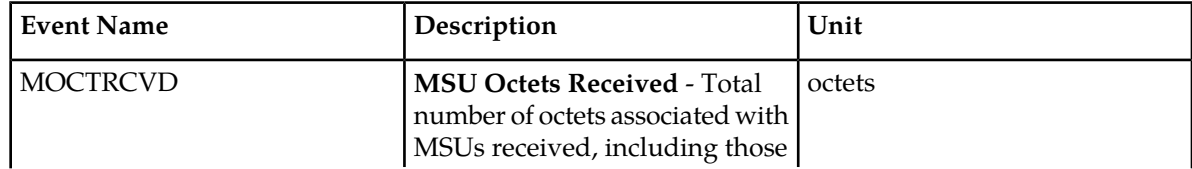

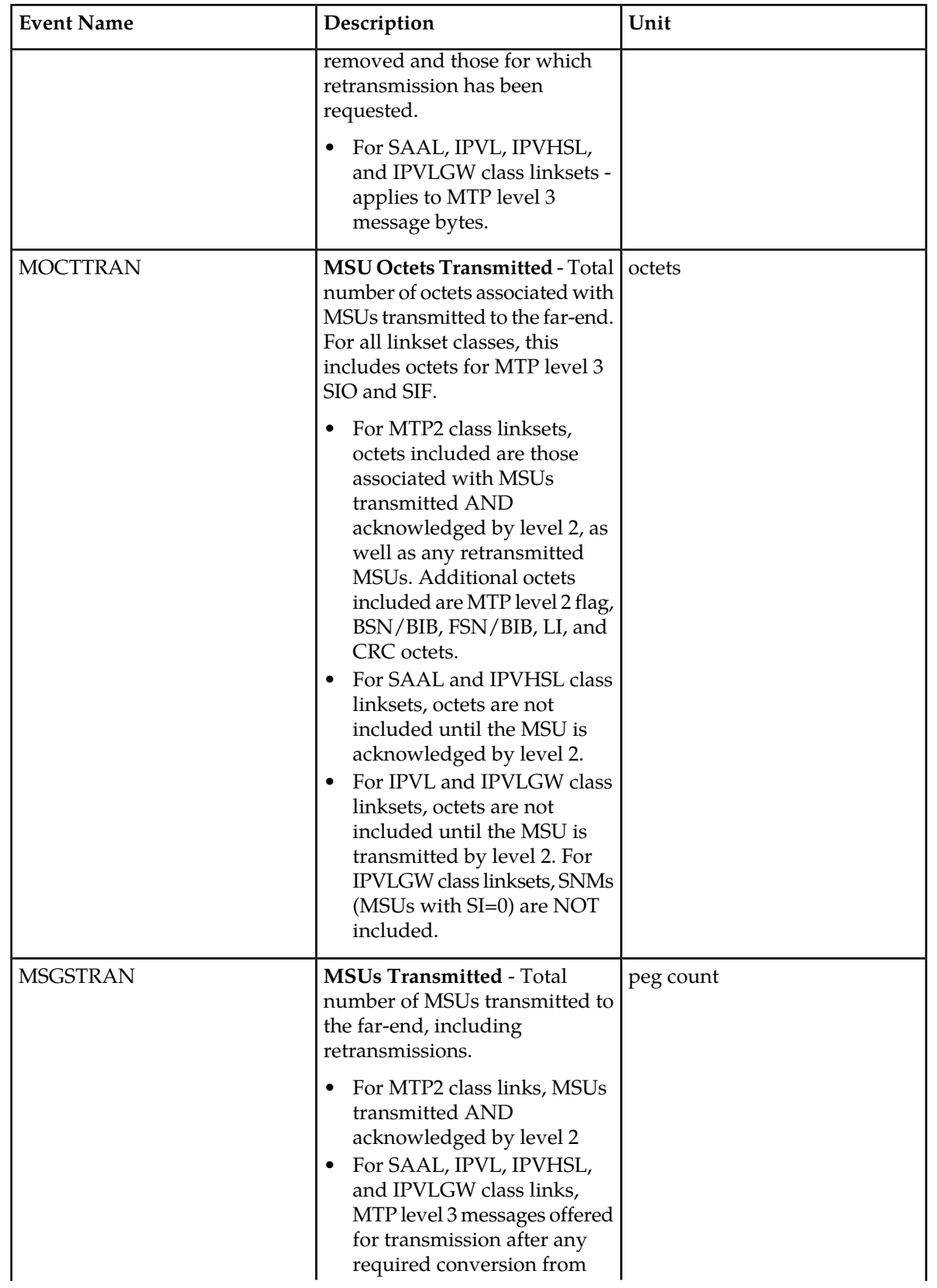

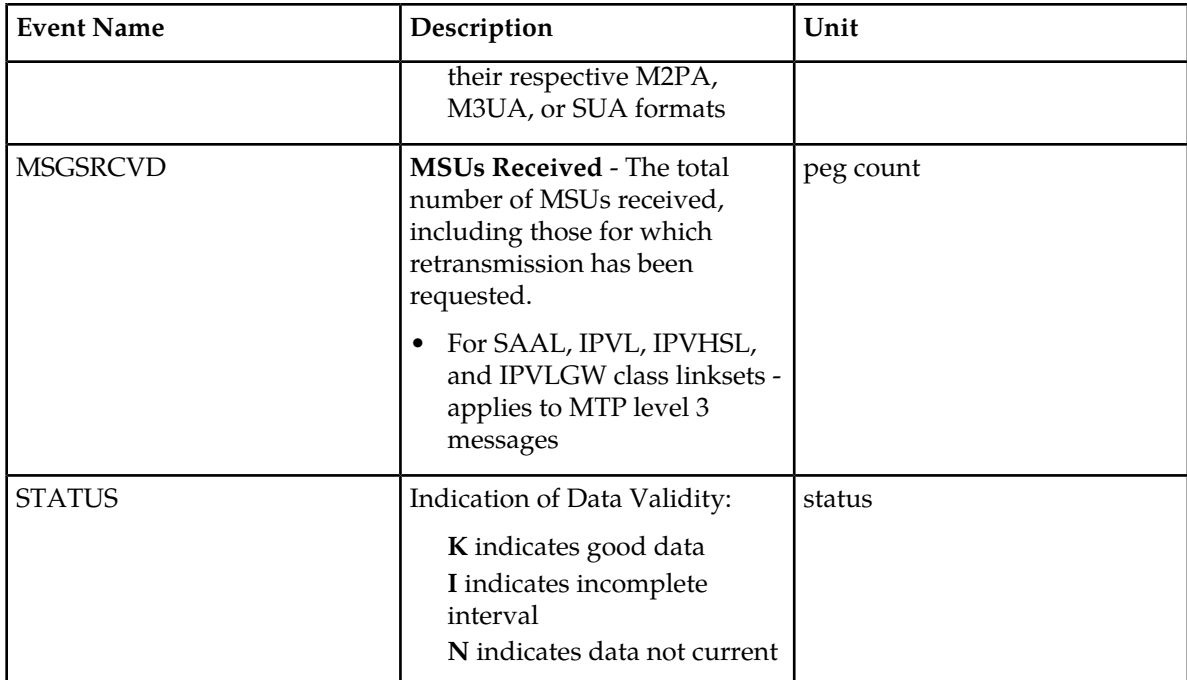

### **UI Reports**

;

;

UI Example Output:

rept-meas:type=nm:enttype=lnkset:lsn=xxx

```
 tekelecstp 12-02-20 17:36:25 EST EAGLE5 44.0.0
    TYPE OF REPORT: NETWORK MANAGEMENT MEASUREMENTS ON LNKSET
    REPORT PERIOD: LAST
    REPORT INTERVAL: 12-02-20, 17:30:00 THROUGH 17:34:59
   LNKSET-NM MEASUREMENTS: mtp2 (MTP2)
   These measurements are from 12-02-20, 17:30:00 through 17:34:59.<br>MOCTTRAN = 0, MOCTRCVD = 0, MSGSTRAN = 0,
MOCTTRAN = 0, MOCTRCVD = 0, MSGSTRAN = 0,MSGSRCVD = 0
    tekelecstp 12-02-20 17:37:16 EST EAGLE5 44.0.0
    TYPE OF REPORT: NETWORK MANAGEMENT MEASUREMENTS ON LNKSET
    REPORT PERIOD: LAST
    REPORT INTERVAL: 12-02-20, 17:30:00 THROUGH 17:34:59
   LNKSET-NM MEASUREMENTS: ipsg (IPVL)
 These measurements are from 12-02-20, 17:30:00 through 17:34:59.
MOCTTRAN = 0, MOCTRCVD = 0, MSGSTRAN = 0,MSGSRCVD = 0
    tekelecstp 12-02-20 17:37:56 EST EAGLE5 44.0.0
    TYPE OF REPORT: NETWORK MANAGEMENT MEASUREMENTS ON LNKSET
```

```
 REPORT PERIOD: LAST
    REPORT INTERVAL: 12-02-20, 17:30:00 THROUGH 17:34:59
    LNKSET-NM MEASUREMENTS: saal (SAAL)
    These measurements are from 12-02-20, 17:30:00 through 17:34:59.
MOCTTRAN = 0, MOCTRCVD = 0, MSGSTRAN = 0,MSGSRCVD = 0
;
    tekelecstp 12-02-20 17:38:14 EST EAGLE5 44.0.0
    TYPE OF REPORT: NETWORK MANAGEMENT MEASUREMENTS ON LNKSET
    REPORT PERIOD: LAST
    REPORT INTERVAL: 12-02-20, 17:30:00 THROUGH 17:34:59
   LNKSET-NM MEASUREMENTS: ssedcm2 (IPVL)
    These measurements are from 12-02-20, 17:30:00 through 17:34:59.
MOCTTRAN = 0, MOCTRCVD = 0, MSGSTRAN = 0,MSGSRCVD = 0
;
    tekelecstp 12-02-20 17:38:32 EST EAGLE5 44.0.0
    TYPE OF REPORT: NETWORK MANAGEMENT MEASUREMENTS ON LNKSET
    REPORT PERIOD: LAST
    REPORT INTERVAL: 12-02-20, 17:30:00 THROUGH 17:34:59
    LNKSET-NM MEASUREMENTS: hcmimt1 (MTP2-UNCH)
    These measurements are from 12-02-20, 17:30:00 through 17:34:59.
   MOCTTRAN = 0, MOCTRCVD = 0, MSGSTRAN = 0,<br>MSGSRCVD = 0MSGSRCVD =
```
# ;

### **FTP Reports**

**Table 38: FTP NM LNKSET Column Headers**

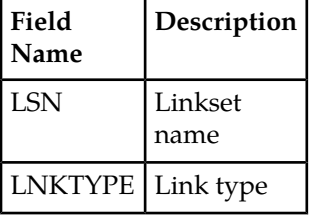

FTP Example Output File Name:*nm-lnkset\_20201005\_0215.csv*

FTP Example Output File Format:

```
"CLLI","SWREL","RPTDATE","RPTIME","TZ","RPTTYPE","RPTPD","IVALDATE","IVALSTART","IVALEND","NUMENT
IDS"<cr><lf>
"tekelecstp","EAGLE5 44.0.0-64.23.0","2012-02-20","17:39:16","EST ","NETWORK 
MANAGEMENT 
MEASUREMENTS ON LNKSET","LAST","2012-02-20","17:30:00","17:35:00",6<cr><lf>
```

```
<cr><lf>
"STATUS","LSN","LNKTYPE","MOCTTRAN","MOCTRCVD","MSGSTRAN","MSGSRCVD"<cr><lf>
"K", "mtp2", "MTP2", 0, 0, 0, 0<cr><lf>
"K", "ipsg", "IPVL", 0, 0, 0, 0<cr><lf>
"K", "m3uals", "IPVL", 0, 0, 0, 0<cr><lf>
"K", "hcmimt1", "MTP2-UNCH", 0, 0, 0, 0<cr><lf>
"K", "ssedcm2", "IPVL", 0, 0, 0, 0<cr><lf>
"K", "saal", "SAAL", 0, 0, 0, 0<cr><lf>
```
Assuming each data line will be:

4 char status + 13 char LSN + 12 char LNKTYPE +  $4*(6$  char data) + 2 = 55 chars

### **Table 39: Typical File Size: nm-lnkset.csv**

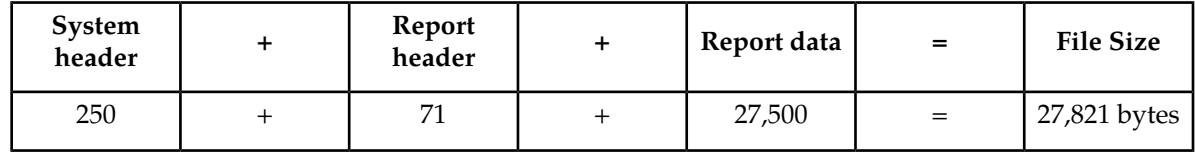

## **LINK NM Report**

<span id="page-116-0"></span>Certain registers are reported for HSLs or LSLs only. Other registers have different interpretations for HSLs than for LSLs. These registers are summarized in *[Table 40: HSL LSL Differences for Network](#page-116-0) [Management Links](#page-116-0)*.

### **Table 40: HSL LSL Differences for Network Management Links**

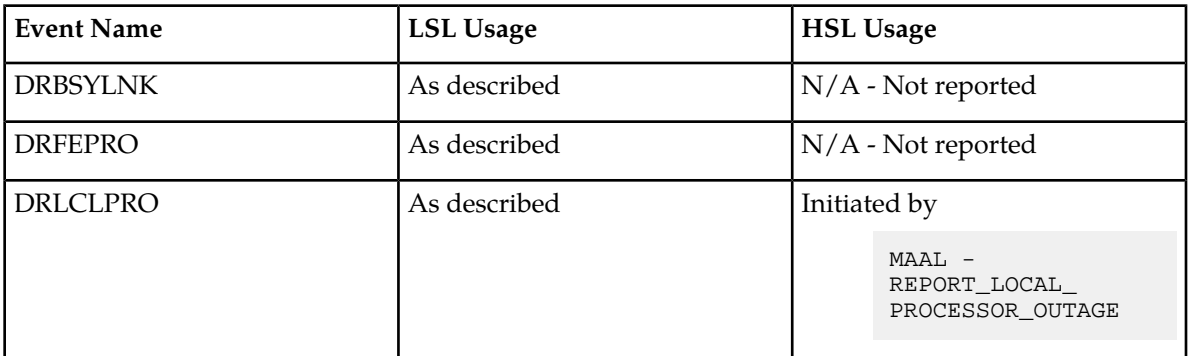

### **Command Examples**

• UI

rept-meas:type=nm:enttype=link:loc=xxxx:link=x rept-meas:type=nm:enttype=link:lsn=ls3

• FTP

rept-ftp-meas:type=nm:enttype=link

## **Measurement Events**

## **Table 41: Network Management Link Measurements**

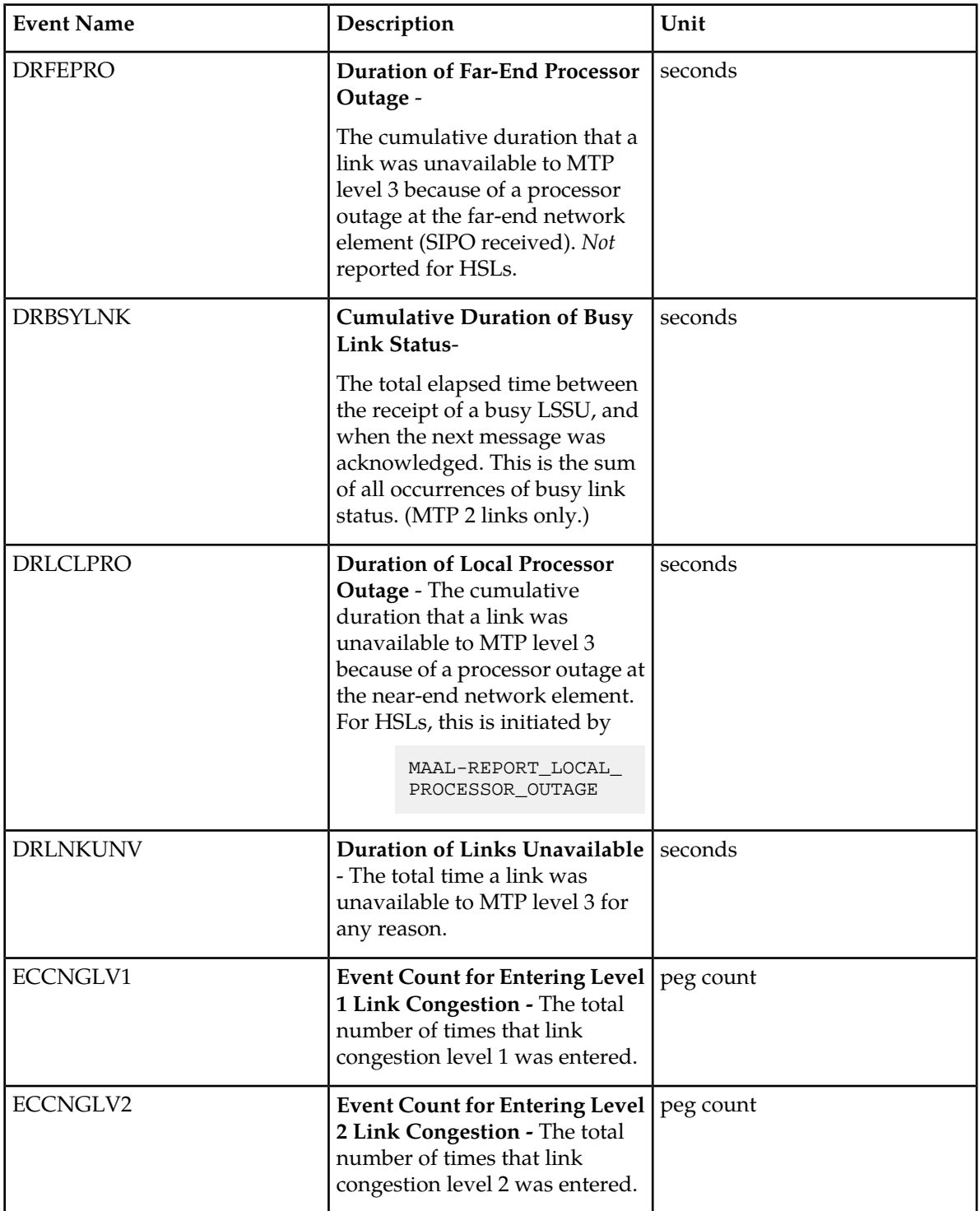

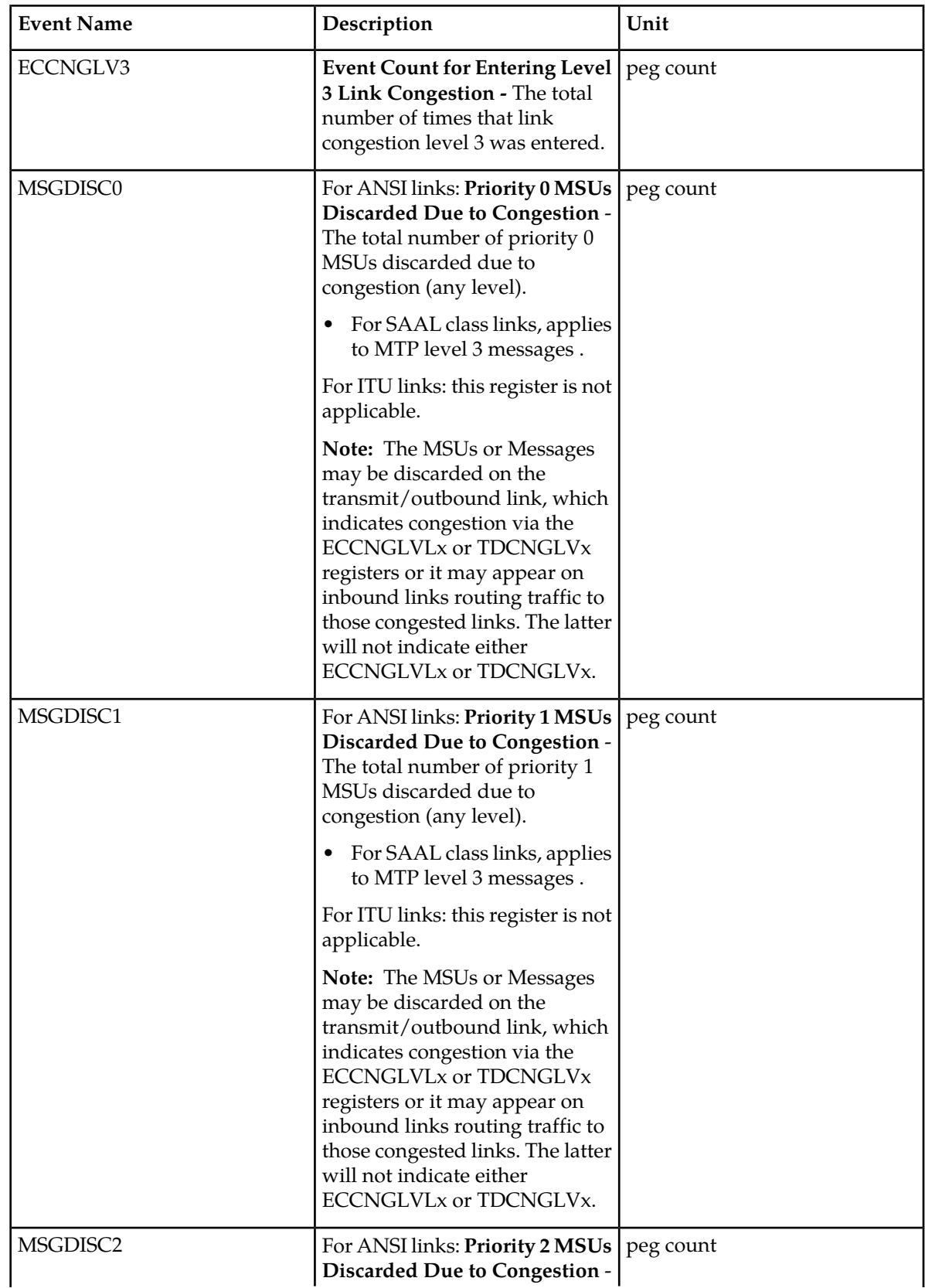

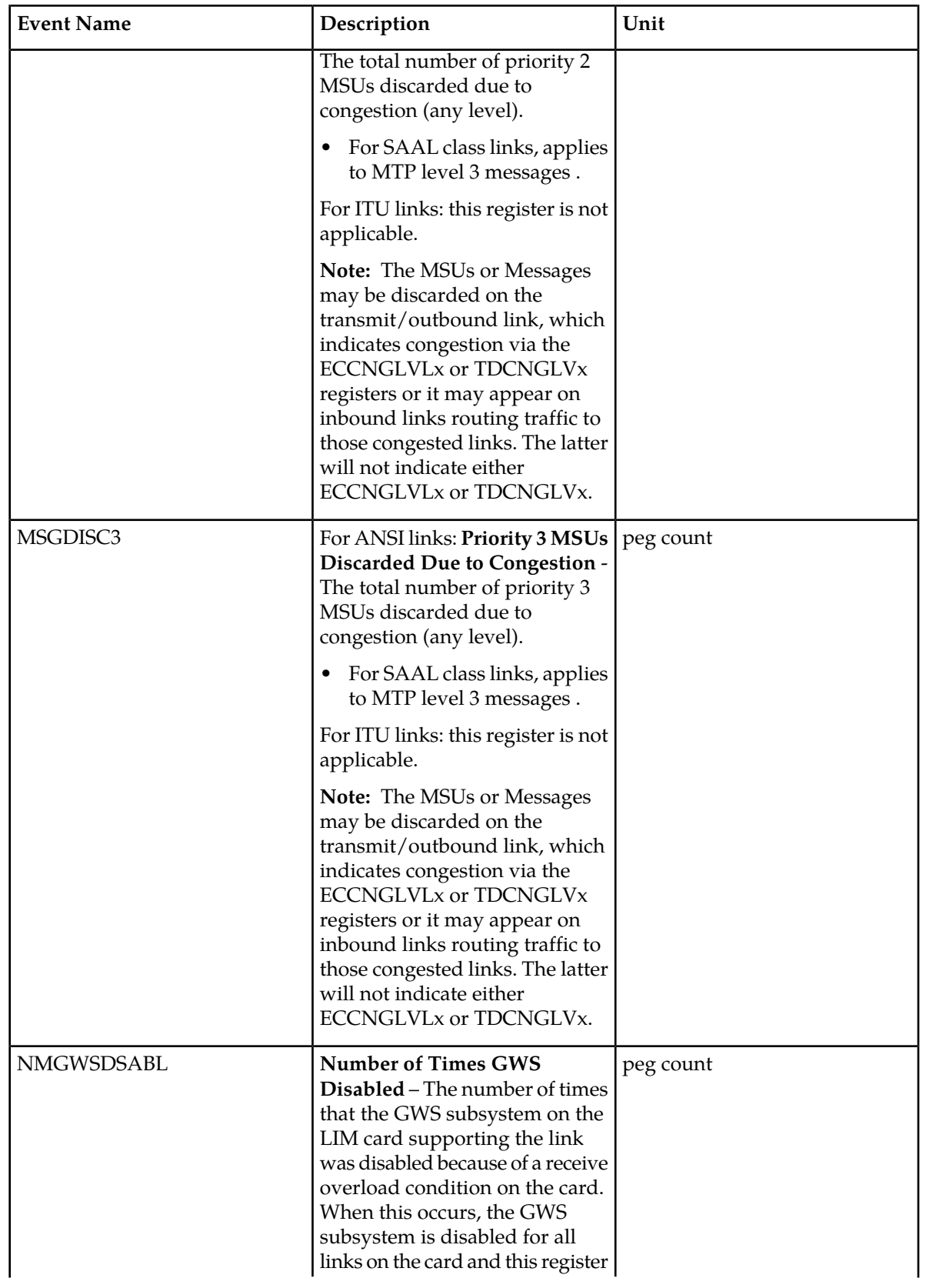

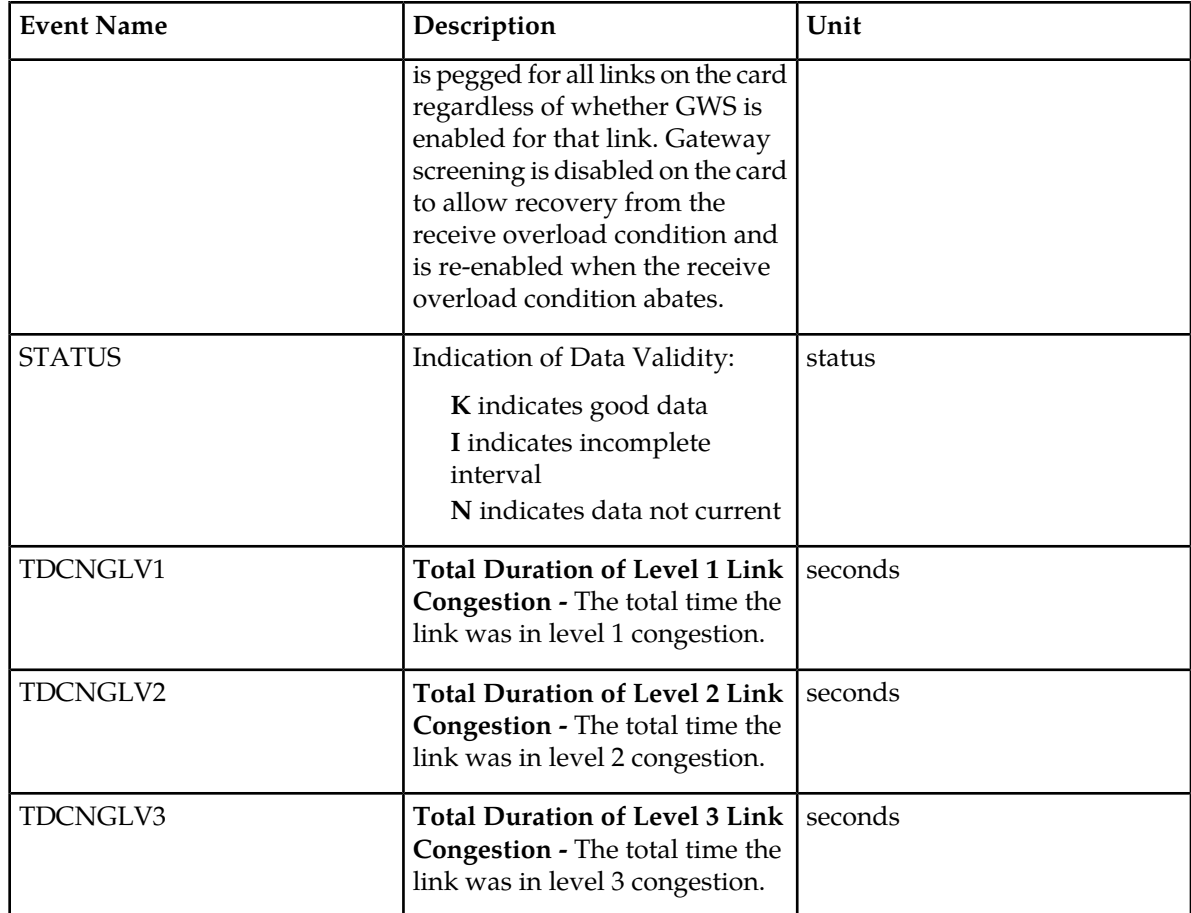

### **UI Reports**

;

UI Example Output:

• rept-meas:type=nm:enttype=link:loc=xxxx:link=x

```
 tekelecstp 12-02-20 17:18:12 EST EAGLE5 44.0.0
    TYPE OF REPORT: NETWORK MANAGEMENT MEASUREMENTS ON LINK
    REPORT PERIOD: LAST
    REPORT INTERVAL: 12-02-20, 17:10:00 THROUGH 17:14:59
   LINK-NM MEASUREMENTS: LOC: 1104, LINK: A , LSN: mtp2 (MTP2)
    These measurements are from 12-02-20, 17:10:00 through 17:14:59.
DRLNKUNV = 300, TDCNGLV1 = 0, TDCNGLV2 = 0,
\texttt{TDCNGLV3} = 0, \texttt{ECCRGLV1} = 0, \texttt{ECCRGLV2} = 0,
\texttt{ECCNGLV3} = 0, \texttt{MSGDISC0} = 0, \texttt{MSGDISC1} = 0,
 MSGDISC2 = 0, MSGDISC3 = 0, DRFEPRO = 0,
 DRBSYLNK = 0, NMGWSDSABL = 0, DRLCLPRO = 0
    tekelecstp 12-03-21 00:35:08 EST EAGLE5 44.0.0
    TYPE OF REPORT: NETWORK MANAGEMENT MEASUREMENTS ON LINK
    REPORT PERIOD: LAST
```
;

;

;

 REPORT INTERVAL: 12-03-21, 00:30:00 THROUGH 00:34:59 LINK-NM MEASUREMENTS: LOC: 1103, LINK: A , LSN: ipsg (IPVL) These measurements are from 12-03-21, 00:30:00 through 00:34:59. DRLNKUNV = 300, TDCNGLV1 = 0, TDCNGLV2 = 0,  $\texttt{TDCNGLV3}$  = 0,  $\texttt{ECCRGLV1}$  = 0,  $\texttt{ECCRGLV2}$  = 0,  $\texttt{ECCNGLV3}$  = 0,  $\texttt{MSGDISC0}$  = 0,  $\texttt{MSGDISC1}$  = 0, MSGDISC2 = 0, MSGDISC3 = 0, NMGWSDSABL = 0,  $\begin{array}{ccc} \texttt{ECNC} \rightarrow & \texttt{C} \\ \texttt{ECCR} \rightarrow & \texttt{D} \\ \texttt{MSQDISC2} & = & \texttt{O} \\ \texttt{DRLCLLPRO} & = & \texttt{O} \end{array}$  tekelecstp 12-03-21 00:36:02 EST EAGLE5 44.0.0 TYPE OF REPORT: NETWORK MANAGEMENT MEASUREMENTS ON LINK REPORT PERIOD: LAST REPORT INTERVAL: 12-03-21, 00:30:00 THROUGH 00:34:59 LINK-NM MEASUREMENTS: LOC: 1107, LINK: A , LSN: ssedcm2 (IPVLGW) These measurements are from  $12-03-21$ ,  $00:30:00$  through  $00:34:59$ .<br>DRLNKUNV = 0, TDCNGLV1 = 0, TDCNGLV2 = DRLNKUNV = 0, TDCNGLV1 = 0, TDCNGLV2 = 0,  $\texttt{TDCNGLV3}$  = 0,  $\texttt{ECCRGLV1}$  = 0,  $\texttt{ECCRGLV2}$  = 0,  $\texttt{ECCNGLV3}$  = 0,  $\texttt{MSGDISC0}$  = 0,  $\texttt{MSGDISC1}$  = 0, MSGDISC2 = 0, MSGDISC3 = 0, NMGWSDSABL = 0, DRLCLPRO = 0 tekelecstp 12-03-21 00:36:33 EST EAGLE5 44.0.0 TYPE OF REPORT: NETWORK MANAGEMENT MEASUREMENTS ON LINK REPORT PERIOD: LAST REPORT INTERVAL: 12-03-21, 00:30:00 THROUGH 00:34:59 LINK-NM MEASUREMENTS: LOC: 1112, LINK: A , LSN: saal (SAAL) These measurements are from 12-03-21, 00:30:00 through 00:34:59. 11ese measurements are from the object, to be the conduction of the probability of the set of the distribution of the distribution of the distribution of the distribution of the distribution of the distribution of the dist  $\texttt{TDCNGLV3}$  = 0,  $\texttt{ECCRGLV1}$  = 0,  $\texttt{ECCRGLV2}$  = 0,  $\texttt{ECCNGLV3}$  = 0,  $\texttt{MSGDISC0}$  = 0,  $\texttt{MSGDISC1}$  = 0, MSGDISC2 = 0, MSGDISC3 = 0, NMGWSDSABL = 0, DRLCLPRO = 0 tekelecstp 12-03-21 00:37:12 EST EAGLE5 44.0.0 TYPE OF REPORT: NETWORK MANAGEMENT MEASUREMENTS ON LINK REPORT PERIOD: LAST REPORT INTERVAL: 12-03-21, 00:30:00 THROUGH 00:34:59 LINK-NM MEASUREMENTS: LOC: 1203, LINK: A , LSN: hcmimt1 (MTP2-UNCH) These measurements are from 12-03-21, 00:30:00 through 00:34:59. DRLNKUNV = 300, TDCNGLV1 = 0, TDCNGLV2 = 0,  $\texttt{TDCNGLV3}$  = 0,  $\texttt{ECCRGLV1}$  = 0,  $\texttt{ECCRGLV2}$  = 0,  $\texttt{ECCNGLV3}$  = 0,  $\texttt{MSGDISC0}$  = 0,  $\texttt{MSGDISC1}$  = 0, MSGDISC2 = 0, MSGDISC3 = 0, DRFEPRO = 0, DRBSYLNK = 0, NMGWSDSABL = 0, DRLCLPRO = 0

;

```
• rept-meas:type=nm:enttype=link:lsn=ls3
      tekelecstp 12-02-20 17:28:02 EST EAGLE5 44.0.0
     TYPE OF REPORT: NETWORK MANAGEMENT MEASUREMENTS ON LINK
     REPORT PERIOD: LAST
     REPORT INTERVAL: 12-02-20, 17:20:00 THROUGH 17:24:59
     LINK-NM MEASUREMENTS FOR LINKSET mtp2:
     LINK-NM MEASUREMENTS: LOC: 1104, LINK: A , LSN: mtp2 (MTP2)
     These measurements are from 12-02-20, 17:20:00 through 17:24:59.
 DRLNKUNV = 300, TDCNGLV1 = 0, TDCNGLV2 = 0,
 \texttt{TDCNGLV3} = 0, \texttt{ECCRGLV1} = 0, \texttt{ECCRGLV2} = 0,
 \texttt{ECCNGLV3} = 0, \texttt{MSGDISC0} = 0, \texttt{MSGDISC1} = 0,
  MSGDISC2 = 0, MSGDISC3 = 0, DRFEPRO = 0,
  DRBSYLNK = 0, NMGWSDSABL = 0, DRLCLPRO = 0
 ;
     tekelecstp 12-03-21 00:52:16 EST EAGLE5 44.0.0
     TYPE OF REPORT: NETWORK MANAGEMENT MEASUREMENTS ON LINK
     REPORT PERIOD: LAST
     REPORT INTERVAL: 12-03-21, 00:45:00 THROUGH 00:49:59
     LINK-NM MEASUREMENTS FOR LINKSET ipsg:
     LINK-NM MEASUREMENTS: LOC: 1103, LINK: A , LSN: ipsg (IPVL)
     These measurements are from 12-03-21, 00:45:00 through 00:49:59.
    DRLNKUNV = 300, TDCNGLV1 = 0, TDCNGLV2 = 0,<br>TDCNGLV3 = 0, ECCNGLV1 = 0, ECCNGLV2 = 0,
 \texttt{TDCNGLV3} = 0, \texttt{ECCRGLV1} = 0, \texttt{ECCRGLV2} = 0,
 \texttt{ECCNGLV3} = 0, \texttt{MSGDISC0} = 0, \texttt{MSGDISC1} = 0,
  MSGDISC2 = 0, MSGDISC3 = 0, NMGWSDSABL = 0,
  DRLCLPRO = 0
 ;
     tekelecstp 12-03-21 00:52:58 EST EAGLE5 44.0.0
     TYPE OF REPORT: NETWORK MANAGEMENT MEASUREMENTS ON LINK
     REPORT PERIOD: LAST
     REPORT INTERVAL: 12-03-21, 00:45:00 THROUGH 00:49:59
     LINK-NM MEASUREMENTS FOR LINKSET saal:
     LINK-NM MEASUREMENTS: LOC: 1112, LINK: A , LSN: saal (SAAL)
     These measurements are from 12-03-21, 00:45:00 through 00:49:59.
 DRLNKUNV = 300, TDCNGLV1 = 0, TDCNGLV2 = 0,
 \texttt{TDCNGLV3} = 0, \texttt{ECCRGLV1} = 0, \texttt{ECCRGLV2} = 0,
 \texttt{ECCNGLV3} = 0, \texttt{MSGDISC0} = 0, \texttt{MSGDISC1} = 0,
  MSGDISC2 = 0, MSGDISC3 = 0, NMGWSDSABL = 0,
  DRLCLPRO = 0
 ;
      tekelecstp 12-03-21 00:53:23 EST EAGLE5 44.0.0
     TYPE OF REPORT: NETWORK MANAGEMENT MEASUREMENTS ON LINK
     REPORT PERIOD: LAST
     REPORT INTERVAL: 12-03-21, 00:45:00 THROUGH 00:49:59
```
;

```
 LINK-NM MEASUREMENTS FOR LINKSET ssedcm2:
     LINK-NM MEASUREMENTS: LOC: 1107, LINK: A , LSN: ssedcm2 (IPVLGW)
     These measurements are from 12-03-21, 00:45:00 through 00:49:59.
 DRLNKUNV = 0, TDCNGLV1 = 0, TDCNGLV2 = 0,
\texttt{TDCNGLV3} = 0, \texttt{ECCRGLV1} = 0, \texttt{ECCRGLV2} = 0,
\texttt{ECCNGLV3} = 0, \texttt{MSGDISC0} = 0, \texttt{MSGDISC1} = 0,
 MSGDISC2 = 0, MSGDISC3 = 0, NMGWSDSABL = 0,
 DRLCLPRO = 0
     tekelecstp 12-02-20 17:30:59 EST EAGLE5 44.0.0
     TYPE OF REPORT: NETWORK MANAGEMENT MEASUREMENTS ON LINK
     REPORT PERIOD: LAST
    REPORT INTERVAL: 12-02-20, 17:25:00 THROUGH 17:29:59
     LINK-NM MEASUREMENTS FOR LINKSET hcmimt1:
     LINK-NM MEASUREMENTS: LOC: 1203, LINK: A , LSN: hcmimt1 (MTP2-UNCH)
    These measurements are from 12-02-20, 17:25:00 through 17:29:59.<br>DRLNKUNV = 300, TDCNGLV1 = 0, TDCNGLV2 =
   \begin{array}{cccccccccccccc} \text{DRLINKUNV} & = & 300\,, & \text{TDCNGLV1} & = & 0\,, & \text{TDCNGLV2} & = & 0\,, \\ \text{TDCNGLV3} & = & 0\,, & \text{ECCNGLV1} & = & 0\,, & \text{ECCNGLV2} & = & 0\,, \\ \text{ECCNGLV3} & = & 0\,, & \text{MSGDISC0} & = & 0\,, & \text{MSGDISC1} & = & 0\,, \\ \text{MSGDISC2} & = & 0\,, & \text{MSGDISC3} & = & 0\,, & \text{DFFEPRO} & = & 0\,, \end{array}\texttt{TDCNGLV3} = 0, \texttt{ECCRGLV1} = 0, \texttt{ECCRGLV2} = 0,
\texttt{ECCNGLV3} = 0, \texttt{MSGDISC0} = 0, \texttt{MSGDISC1} = 0,
 MSGDISC2 = 0, MSGDISC3 = 0, DRFEPRO = 0,
 DRBSYLNK = 0, NMGWSDSABL = 0, DRLCLPRO = 0
```
### **FTP Reports**

;

**Table 42: FTP NM LINK Column Headers**

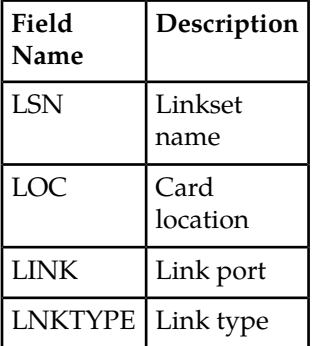

FTP Example Output File Name: *nm-link\_20101001\_0215.csv*

FTP Example Output File Format:

```
"CLLI","SWREL","RPTDATE","RPTIME","TZ","RPTTYPE","RPTPD","IVALDATE","IVALSTART","IVALEND","NUMENT
IDS"<cr><lf>
"tekelecstp","EAGLE5 44.0.0-64.23.0","2012-02-20","17:31:43","EST ","NETWORK 
MANAGEMENT 
MEASUREMENTS ON LINK","LAST","2012-02-20","17:25:00","17:30:00",6<cr><lf>
<cr><lf>
```

```
"STATUS","LSN","LOC","LINK","LNKTYPE","DRLNKUNV","TDCNGLV1","TDCNGLV2","TDCNGLV3","ECCNGLV1","ECC
NGLV2","ECCNGLV3","MSGDISC0","MSGDISC1","MSGDISC2","MSGDISC3","DRFEPRO","DRBSYLNK","NMGWSDSABL",
"DRLCLPRO"<cr><lf>
"K","hcmimt1","1203","A ","MTP2-UNCH",300,0,0,0,0,0,0,0,0,0,0,0,0,0,0<cr><lf>
"K","ipsg","1103","A ","IPVL",300,0,0,0,0,0,0,0,0,0,0,0,0,0,0<cr><lf>
"K","mtp2","1104","A ","MTP2",300,0,0,0,0,0,0,0,0,0,0,0,0,0,0<cr><lf>
"K","m3uals","1105","A ","IPVLGW",300,0,0,0,0,0,0,0,0,0,0,0,0,0,0<cr><lf>
"K","ssedcm2","1107","A ","IPVLGW",300,0,0,0,0,0,0,0,0,0,0,0,0,0,0<cr><lf>
"K","saal","1112","A ","SAAL",300,0,0,0,0,0,0,0,0,0,0,0,0,0,0<cr><lf>
```
Assuming each data line will be:

4 char status + 13 char LSN + 7 char LOC + 5 char LINK + 12 char LNKTYPE +  $15*(6$  char data) + 2 = 133 chars

### **Table 43: Typical File Size: nm-link.csv**

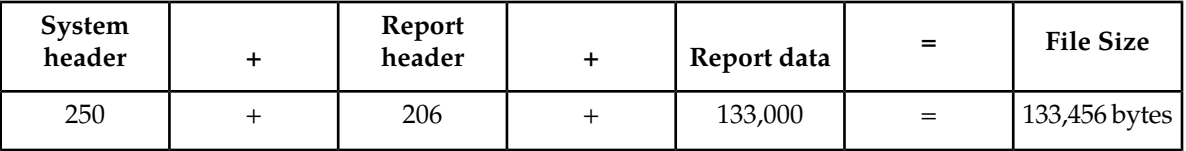

## **Daily Availability Measurements (AVLD)**

Daily Availability (AVLD) Reports provide measurements pertaining to link management.

**Entity Types:** Link

**Accumulation Interval:** 24 hours

**STP Retention Period:** 24 hours

**Reporting Mode:** On-demand, scheduled (FTP reports only)

**Accessible Collection Period:** Last

## **LINK AVLD Report**

### **Command Examples**

• UI

rept-meas:type=avld:enttype=link:loc=xxxx:link=x:nzo=no

• FTP

```
rept-ftp-meas:type=avld:enttype=link
```
 $\overline{\phantom{a}}$ 

## **Measurement Events**

## **Table 44: Availability Link Measurements**

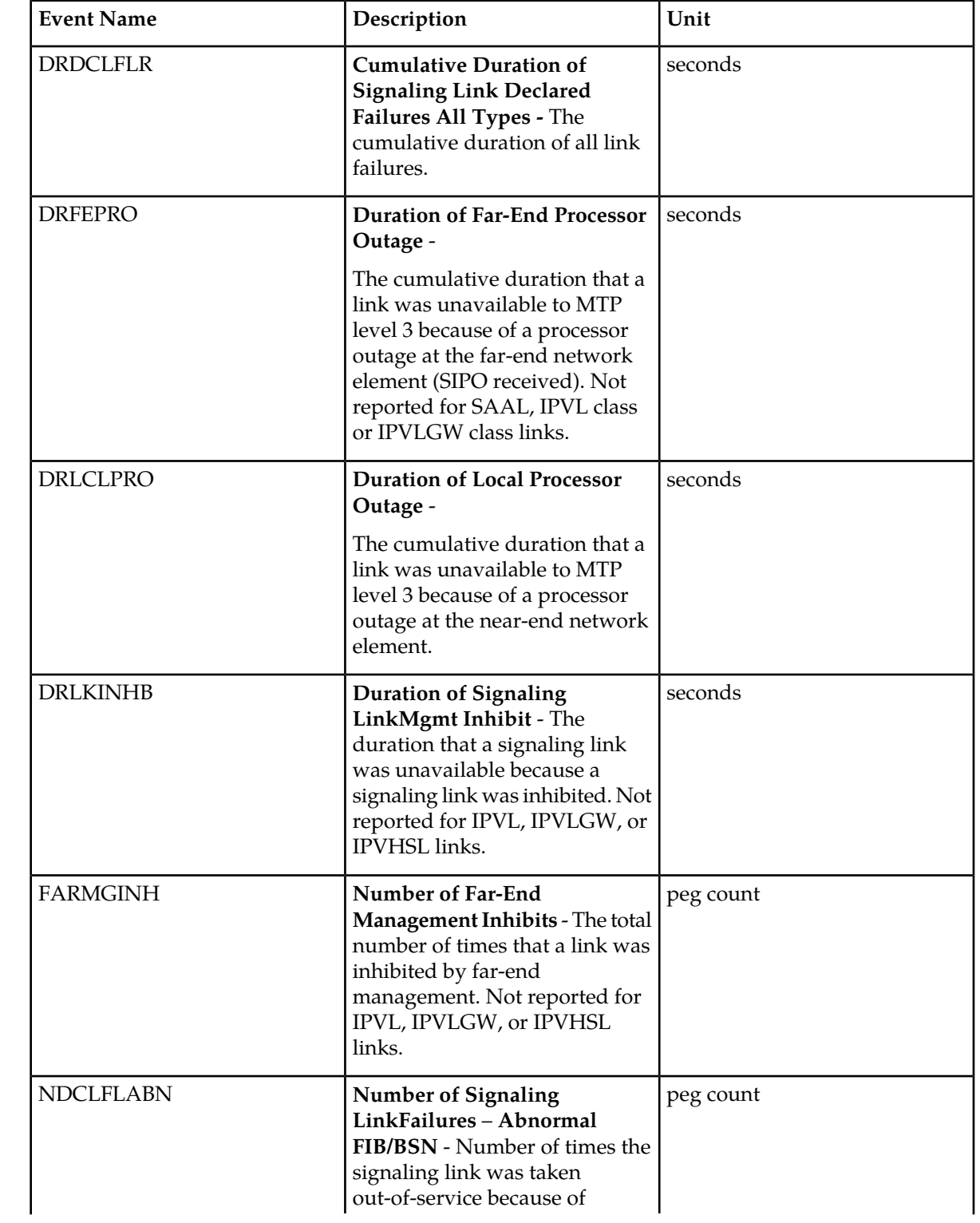

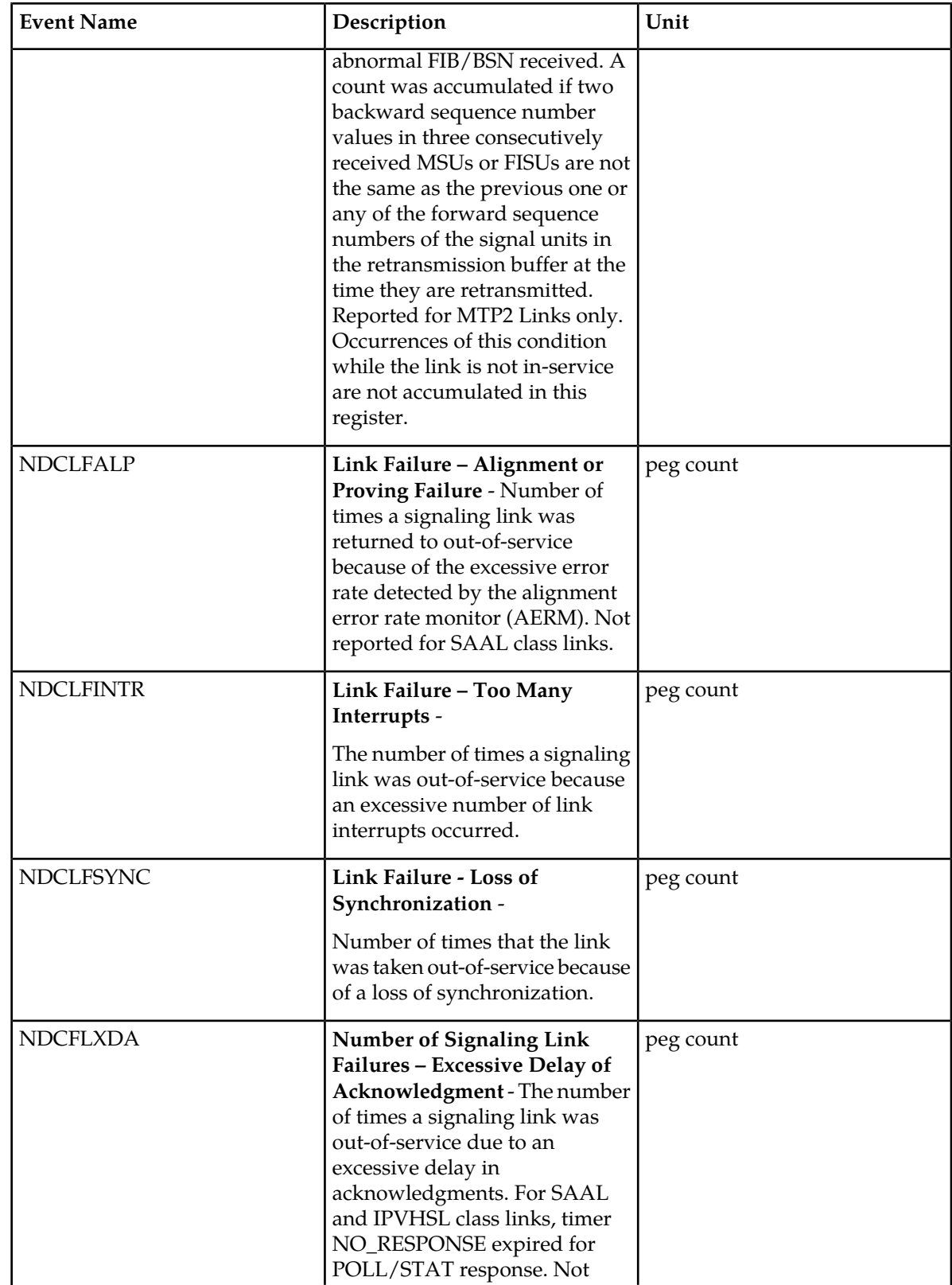

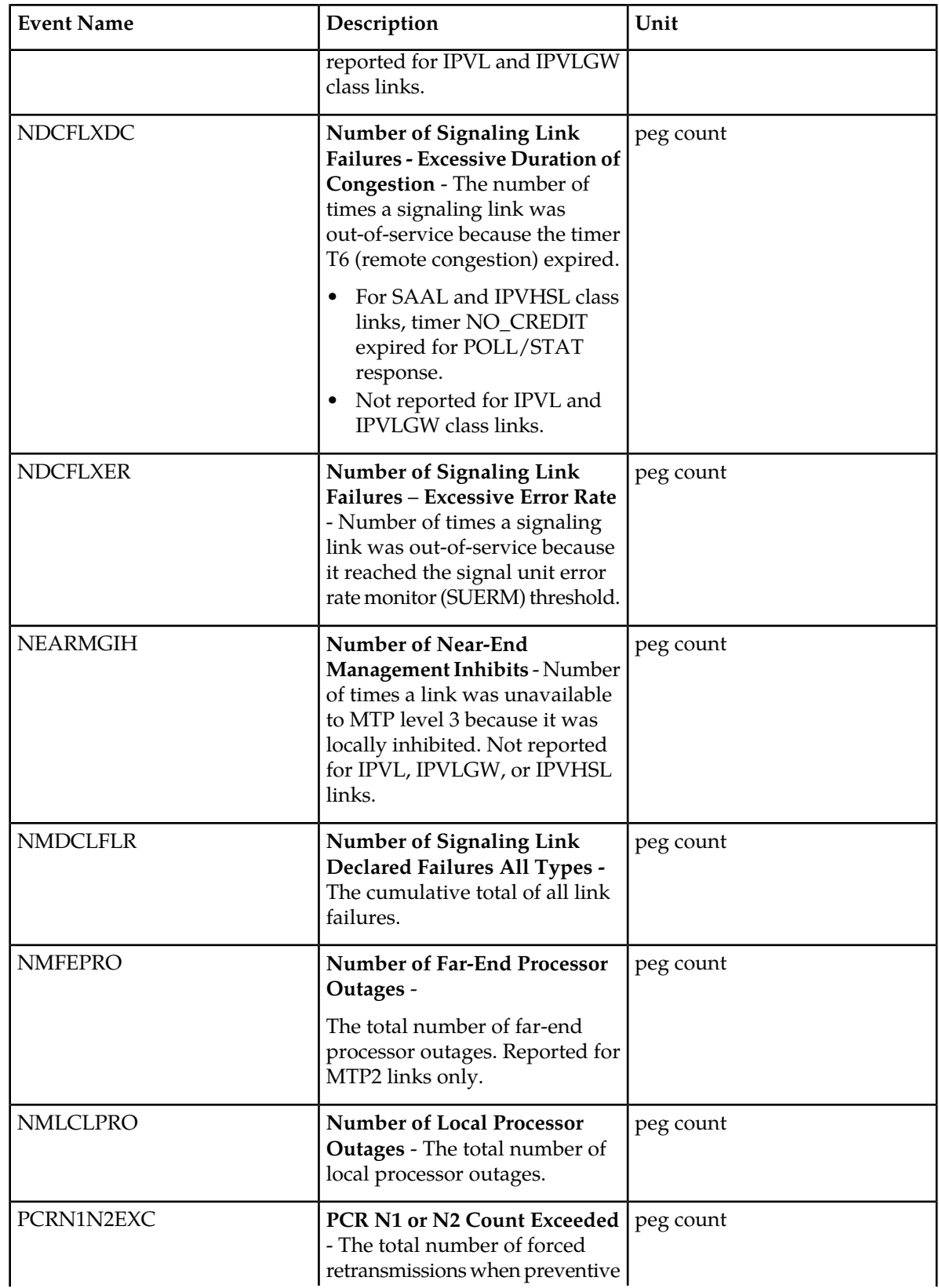

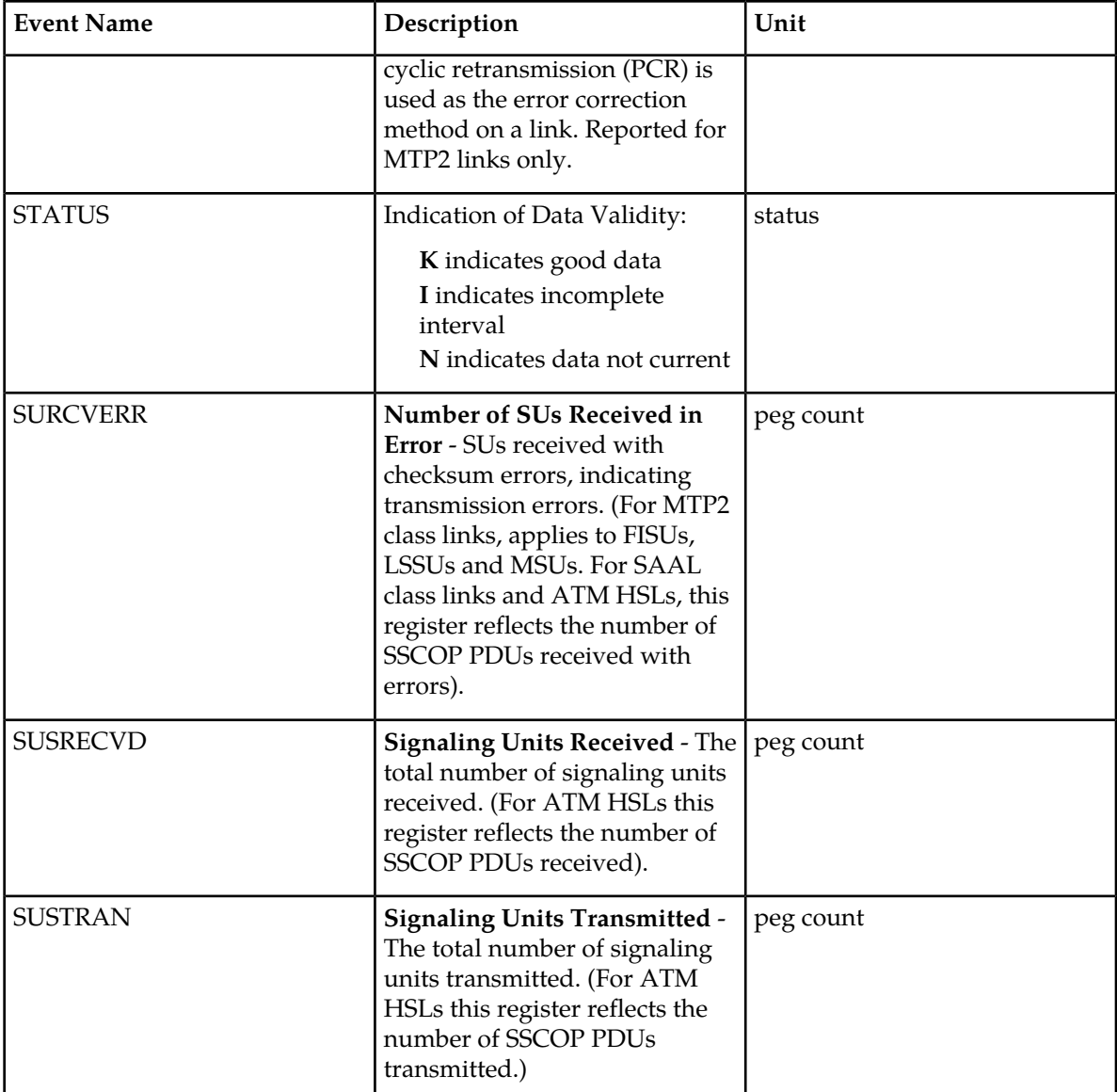

### **UI Reports**

Example Output:

• rept-meas:type=avldth:enttype=link:loc=xxxx:link=x:nzo=no

```
 tekelecstp 12-02-21 00:11:11 EST EAGLE5 44.0.0
 TYPE OF REPORT: DAILY AVAILABILITY MEASUREMENTS ON LINK
 REPORT PERIOD: LAST
 REPORT INTERVAL: 12-02-20, 00:00:00 THROUGH 23:59:59
 LINK-AVLD MEASUREMENTS: LOC: 1104, LINK: A , LSN: mtp2 (MTP2)
 These measurements are from 12-02-20, 00:00:00 through 23:59:59.
 Measurement data represents an incomplete interval.
NEARMGIH = 0, FARMGINH = 0, NMDCLFLR = 0,
```

```
 DRDCLFLR = 0, SURCVERR = 0, DRLKINHB = 0,
DRFEPRO = 0, DRLCLPRO = 0
;
    tekelecstp 12-02-21 00:11:30 EST EAGLE5 44.0.0
    TYPE OF REPORT: DAILY AVAILABILITY MEASUREMENTS ON LINK
    REPORT PERIOD: LAST
    REPORT INTERVAL: 12-02-20, 00:00:00 THROUGH 23:59:59
    LINK-AVLD MEASUREMENTS: LOC: 1103, LINK: A , LSN: ipsg (IPVL)
    These measurements are from 12-02-20, 00:00:00 through 23:59:59.
    Measurement data represents an incomplete interval.
 NEARMGIH = 0, FARMGINH = 0, NMDCLFLR = 0,
 DRDCLFLR = 0, SURCVERR = 0, DRLKINHB = 0,
DRFEPRO = 0, DRLCLPRO = 0
;
    tekelecstp 12-02-21 00:11:46 EST EAGLE5 44.0.0
    TYPE OF REPORT: DAILY AVAILABILITY MEASUREMENTS ON LINK
    REPORT PERIOD: LAST
    REPORT INTERVAL: 12-02-20, 00:00:00 THROUGH 23:59:59
   LINK-AVLD MEASUREMENTS: LOC: 1105, LINK: A , LSN: m3uals (IPVLGW)
    These measurements are from 12-02-20, 00:00:00 through 23:59:59.
    Measurement data represents an incomplete interval.
    NMDCLFLR = 0, DRDCLFLR = 0, DRLCLPRO = 0
;
    tekelecstp 12-02-21 00:12:02 EST EAGLE5 44.0.0
    TYPE OF REPORT: DAILY AVAILABILITY MEASUREMENTS ON LINK
    REPORT PERIOD: LAST
    REPORT INTERVAL: 12-02-20, 00:00:00 THROUGH 23:59:59
    LINK-AVLD MEASUREMENTS: LOC: 1112, LINK: A , LSN: saal (SAAL)
    These measurements are from 12-02-20, 00:00:00 through 23:59:59.
    Measurement data represents an incomplete interval.
   NMDCLFLR = 0, DRDCLFLR = 0, DRLCLPRO = 0;
    tekelecstp 12-02-21 00:12:19 EST EAGLE5 44.0.0
    TYPE OF REPORT: DAILY AVAILABILITY MEASUREMENTS ON LINK
    REPORT PERIOD: LAST
    REPORT INTERVAL: 12-02-20, 00:00:00 THROUGH 23:59:59
    LINK-AVLD MEASUREMENTS: LOC: 1107, LINK: A , LSN: ssedcm2 (IPVLGW)
    These measurements are from 12-02-20, 00:00:00 through 23:59:59.
    Measurement data represents an incomplete interval.
 NEARMGIH = 0, FARMGINH = 0, NMDCLFLR = 0,
 DRDCLFLR = 0, SURCVERR = 0, DRLKINHB = 0,
 DRLCLPRO = 0
```

```
;
    tekelecstp 12-02-21 00:12:32 EST EAGLE5 44.0.0
    TYPE OF REPORT: DAILY AVAILABILITY MEASUREMENTS ON LINK
    REPORT PERIOD: LAST
    REPORT INTERVAL: 12-02-20, 00:00:00 THROUGH 23:59:59
    LINK-AVLD MEASUREMENTS: LOC: 1203, LINK: A , LSN: hcmimt1 (MTP2-UNCH)
    These measurements are from 12-02-20, 00:00:00 through 23:59:59.
    Measurement data represents an incomplete interval.
    NMDCLFLR = 0, DRDCLFLR = 0, DRLCLPRO = 0
;
• rept-meas:type=avl:enttype=link:lsn=ls3
    tekelecstp 12-02-20 17:49:42 EST EAGLE5 44.0.0
    TYPE OF REPORT: AVAILABILITY MEASUREMENTS ON LINK
    REPORT PERIOD: LAST
    REPORT INTERVAL: 12-02-20, 17:00:00 THROUGH 17:29:59
    LINK-AVL MEASUREMENTS FOR LINKSET mtp2:
    LINK-AVL MEASUREMENTS: LOC: 1104, LINK: A , LSN: mtp2 (MTP2)
    These measurements are from 12-02-20, 17:00:00 through 17:29:59.
 NEARMGIH = 0, FARMGINH = 0, NMDCLFLR = 0,
 DRDCLFLR = 0, SURCVERR = 0, DRLKINHB = 0,
 NDCFLABN = 0, NDCLFSYNC = 0, NDCFLXDA = 0,
NDCFLXER = 0, NDCFLXDC = 0, NDCLFALP = 146,NDCLFINTR = 0, NMFEPRO = 0, NMLCLPRO = 0,
 DRFEPRO = 0, DRLCLPRO = 0, SUSRECVD = 0,
SUSTRAN = 1504478, PCRN1N2EXC = 0
;
    tekelecstp 12-03-21 01:27:03 EST EAGLE5 44.0.0
    TYPE OF REPORT: AVAILABILITY MEASUREMENTS ON LINK
    REPORT PERIOD: LAST
    REPORT INTERVAL: 12-03-21, 00:30:00 THROUGH 00:59:59
    LINK-AVL MEASUREMENTS FOR LINKSET ipsg:
    LINK-AVL MEASUREMENTS: LOC: 1103, LINK: A , LSN: ipsg (IPVL)
    These measurements are from 12-03-21, 00:30:00 through 00:59:59.
NMDCLFLR = 0, DRDCLFLR = 0, NDCLFSYNC = 0,
 NDCLFALP = 0, NDCLFINTR = 0, NMLCLPRO = 0,
 DRLCLPRO = 0, SUSRECVD = 0, SUSTRAN = 0
;
    tekelecstp 12-03-21 01:28:18 EST EAGLE5 44.0.0
    TYPE OF REPORT: AVAILABILITY MEASUREMENTS ON LINK
    REPORT PERIOD: LAST
    REPORT INTERVAL: 12-03-21, 00:30:00 THROUGH 00:59:59
    LINK-AVL MEASUREMENTS FOR LINKSET saal:
```
;

;

 LINK-AVL MEASUREMENTS: LOC: 1112, LINK: A , LSN: saal (SAAL) These measurements are from 12-03-21, 00:30:00 through 00:59:59.  $N_{\text{EARMGIH}}$  = 0, FARMGINH = 0,  $N_{\text{MDCLFLR}}$  = 0, DRDCLFLR = 0, SURCVERR = 0, DRLKINHB = 0, NDCLFSYNC = 15, NDCFLXDA = 0, NDCFLXER = 0, NDCFLXDC = 0, NDCLFINTR = 0, NMLCLPRO = 0, DRLCLPRO = 0, SUSRECVD = 0, SUSTRAN = 1560 tekelecstp 12-03-21 01:28:44 EST EAGLE5 44.0.0 TYPE OF REPORT: AVAILABILITY MEASUREMENTS ON LINK REPORT PERIOD: LAST REPORT INTERVAL: 12-03-21, 00:30:00 THROUGH 00:59:59 LINK-AVL MEASUREMENTS FOR LINKSET ssedcm2: LINK-AVL MEASUREMENTS: LOC: 1107, LINK: A , LSN: ssedcm2 (IPVLGW) These measurements are from 12-03-21, 00:30:00 through 00:59:59. NMDCLFLR = 0, DRDCLFLR = 0, NDCLFSYNC = 0, NDCLFALP = 0, NDCLFINTR = 0, NMLCLPRO = 0, DRLCLPRO = 0, SUSRECVD = 0, SUSTRAN = 0 tekelecstp 12-03-21 01:29:09 EST EAGLE5 44.0.0 TYPE OF REPORT: AVAILABILITY MEASUREMENTS ON LINK REPORT PERIOD: LAST REPORT INTERVAL: 12-03-21, 00:30:00 THROUGH 00:59:59 LINK-AVL MEASUREMENTS FOR LINKSET hcmimt1: LINK-AVL MEASUREMENTS: LOC: 1203, LINK: A , LSN: hcmimt1 (MTP2-UNCH) These measurements are from 12-03-21, 00:30:00 through 00:59:59. NEARMGIH = 0, FARMGINH = 0, NMDCLFLR = 0, DRDCLFLR = 0, SURCVERR = 0, DRLKINHB = 0, NDCFLABN = 0, NDCLFSYNC = 0, NDCFLXDA = 0,  $NDCFLXER = 0, NDCFLXDC = 0, NDCLFALP = 0,$ NDCLFINTR = 0, NMFEPRO = 0, NMLCLPRO = 0, DRFEPRO = 0, DRLCLPRO = 0, SUSRECVD = 1797679, SUSTRAN = 1797679, PCRN1N2EXC = 0

### **FTP Reports**

;

### **Table 45: FTP AVLD LINK Command Headers**

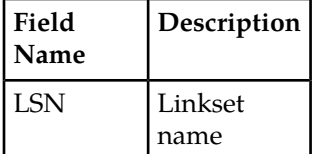

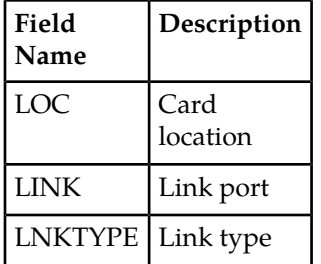

FTP Example Output File Name: *avld-link\_20101004\_2400.csv*

Example output file format:

```
"CLLI","SWREL","RPTDATE","RPTIME","TZ","RPTTYPE","RPTPD","IVALDATE","IVALSTART","IVALEND","NUMENT
IDS"<cr><lf>
"tekelecstp","EAGLE5 44.0.0-64.23.0","2012-02-21","00:17:33","EST ","DAILY 
AVAILABILITY 
MEASUREMENTS ON LINK","LAST","2012-02-20","00:00:00","24:00:00",6<cr><lf>
<cr><lf>
"STATUS","LSN","LOC","LINK","LNKTYPE","NEARMGIH","FARMGINH","NMDCLFLR","DRDCLFLR","SURCVERR","DRL
KINHB","DRFEPRO","DRLCLPRO"<cr><lf>
"K","hcmimt1","1203","A ","MTP2-UNCH",0,0,0,0,0,0,0,0<cr><lf>
"K","ipsg","1103","A ","IPVL",0,0,0,0,0,0,0,0<cr><lf>
"K","mtp2","1104","A ","MTP2",0,0,0,0,0,0,0,0<cr><lf>
"K","m3uals","1105","A ","IPVLGW",0,0,0,0,0,0,0,0<cr><lf>
"K","ssedcm2","1107","A ","IPVLGW",0,0,0,0,0,0,0,0<cr><lf>
"K","saal","1112","A ","SAAL",0,0,0,0,0,0,0,0<cr><lf>
```
Assuming each data line will be:

4 char status + 13 char LSN + 7 char LOC + 5 char LINK + 12 char LNKTYPE +  $8*(6$  char data) + 2 = 91 chars

**Table 46: Typical File Size: avld-link.csv**

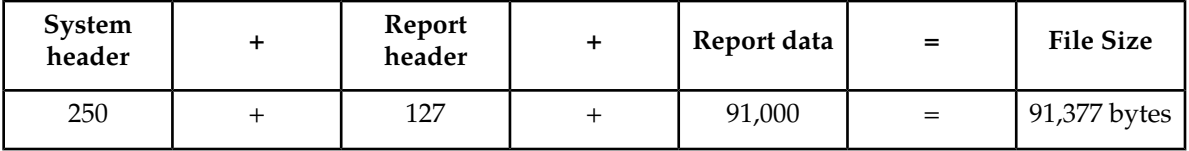

## **Day-To-Hour Availability Measurements (AVLDTH)**

Day-To-Hour Availability (AVLDTH) Reports provide measurements pertaining to link management accumulating through the day.

**Entity Types:** Link

**Accumulation Interval:** Daily total to the last full hour

**STP Retention Period:** 1 hour

**Reporting Mode:** On-demand

**Accessible Collection Period:** Last

## **LINK AVLDTH Report**

### **Command Examples**

• UI

rept-meas:type=avldth:enttype=link:loc=xxxx:link=x:nzo=no

• FTP

rept-ftp-meas:type=avldth:enttype=link

### **Measurement Events**

### **Table 47: Availability Link Measurements**

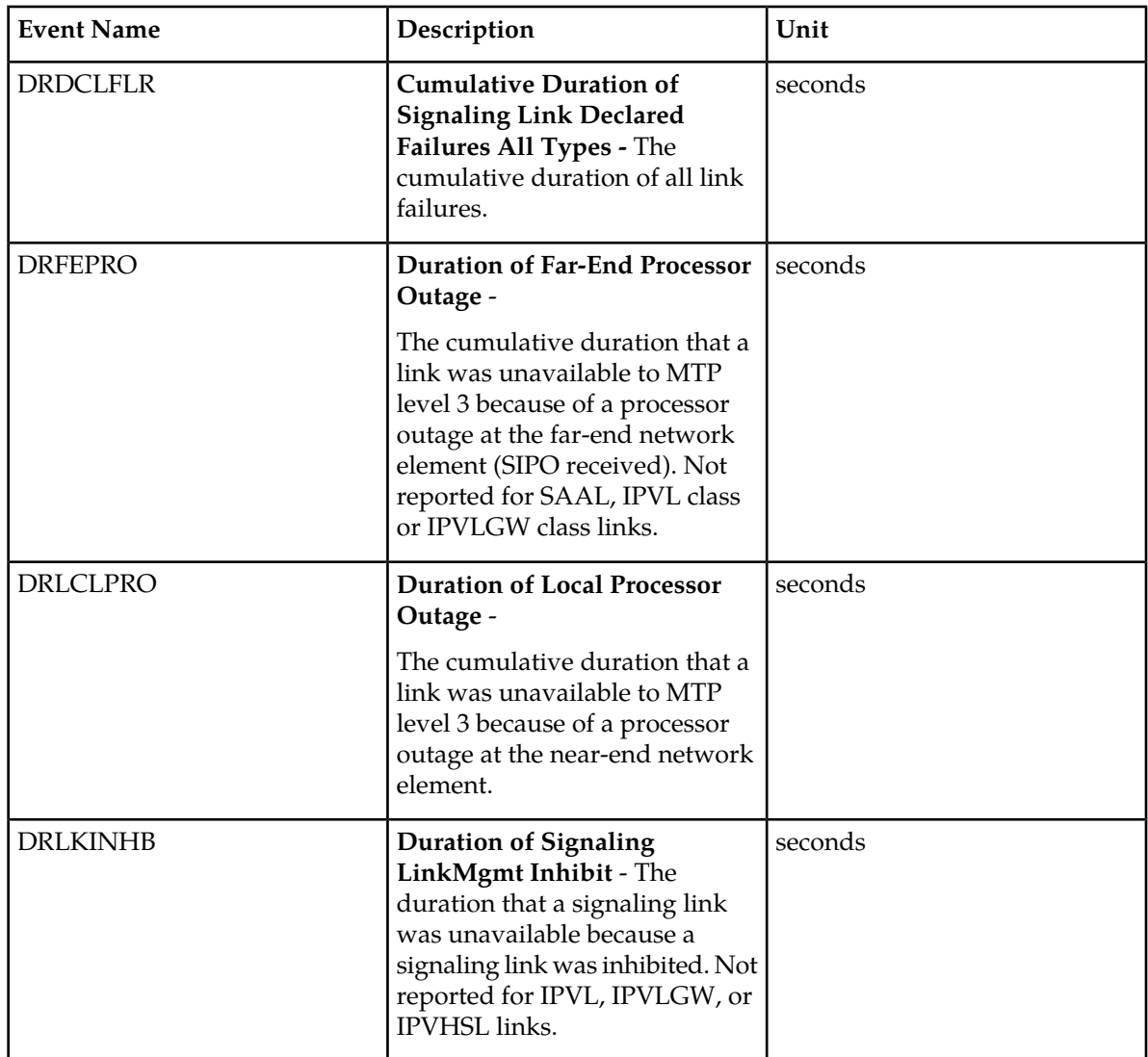

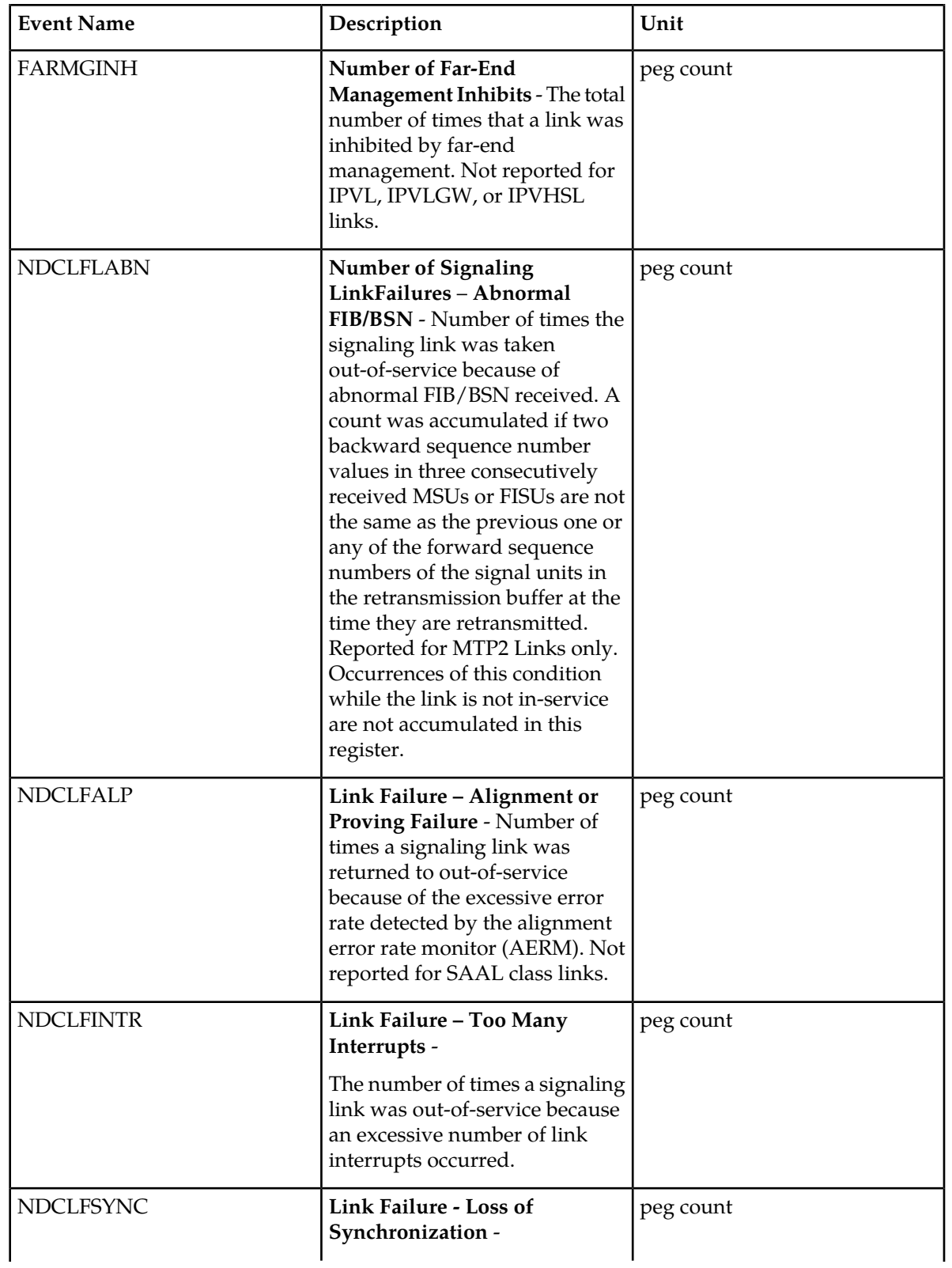

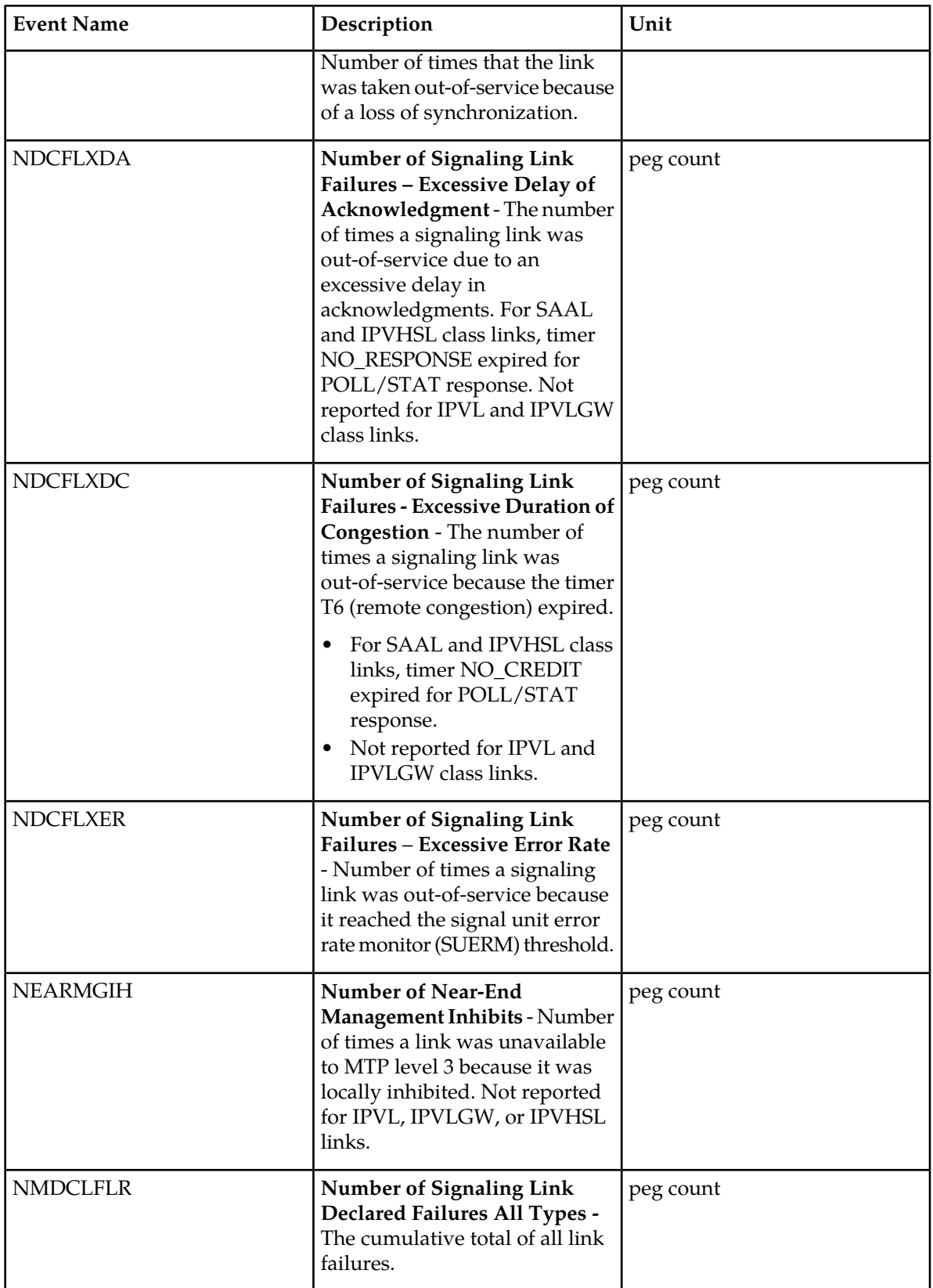

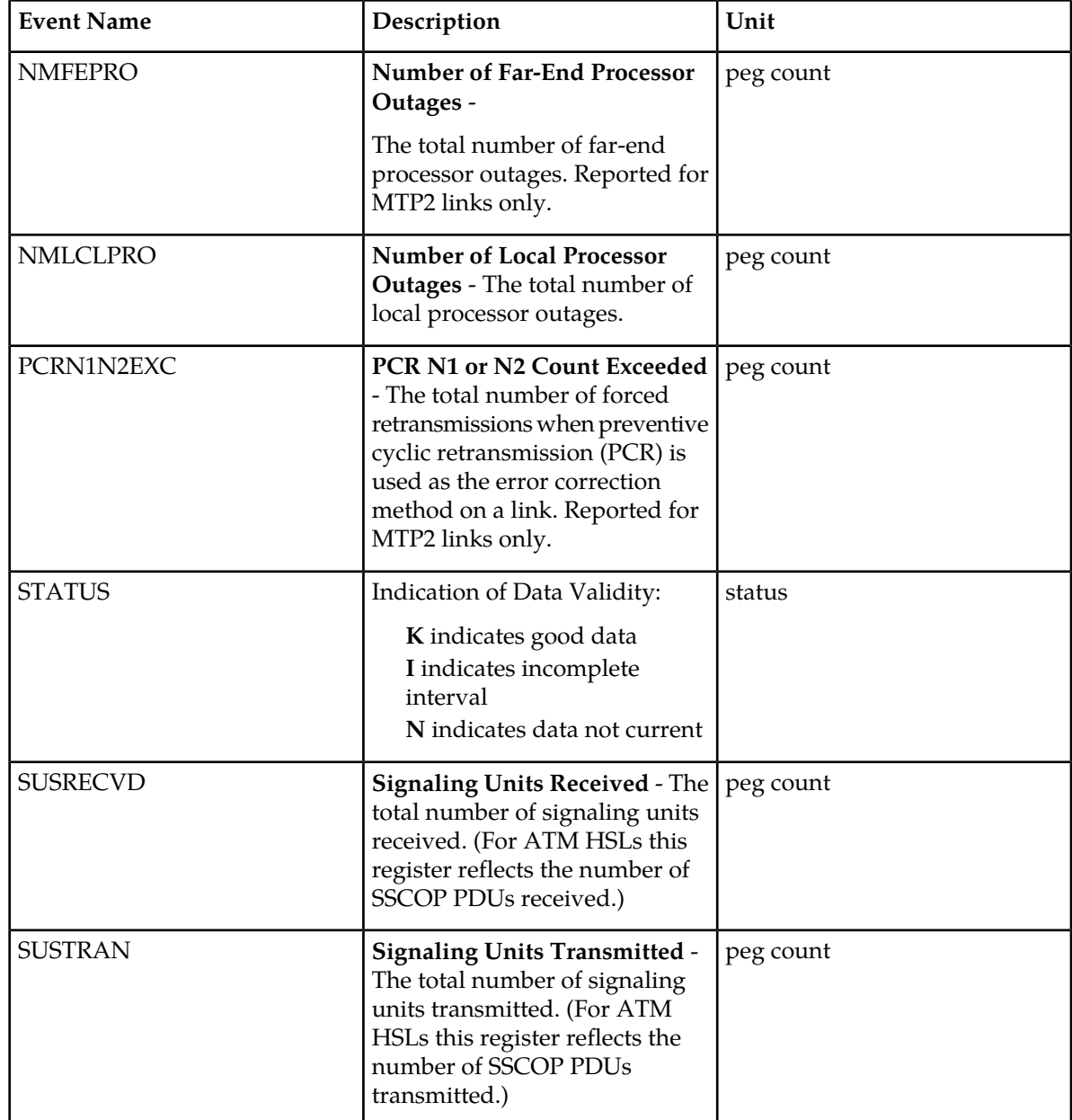

### **UI Reports**

Example output:

• rept-meas:type=avldth:enttype=link:loc=xxxx:link=x:nzo=no

```
 tekelecstp 12-02-21 00:11:11 EST EAGLE5 44.0.0
 TYPE OF REPORT: DAILY AVAILABILITY MEASUREMENTS ON LINK
 REPORT PERIOD: LAST
 REPORT INTERVAL: 12-02-20, 00:00:00 THROUGH 23:59:59
 LINK-AVLD MEASUREMENTS: LOC: 1104, LINK: A , LSN: mtp2 (MTP2)
```

```
 These measurements are from 12-02-20, 00:00:00 through 23:59:59.
 NEARMGIH = 0, FARMGINH = 0, NMDCLFLR = 0,
 DRDCLFLR = 0, SURCVERR = 0, DRLKINHB = 0,
   DRFEPRO = 0, DRLCLPRO = 0
;
    tekelecstp 12-03-21 01:34:26 EST EAGLE5 44.0.0
    TYPE OF REPORT: DAILY AVAILABILITY MEASUREMENTS ON LINK
    REPORT PERIOD: LAST
    REPORT INTERVAL: 12-03-20, 00:00:00 THROUGH 23:59:59
   LINK-AVLD MEASUREMENTS: LOC: 1103, LINK: A , LSN: ipsg (IPVL)
    These measurements are from 12-03-20, 00:00:00 through 23:59:59.
   NMDCLFLR = 0, DRDCLFLR = 0, DRLCLPRO = 0
;
    tekelecstp 12-03-21 01:35:22 EST EAGLE5 44.0.0
    TYPE OF REPORT: DAILY AVAILABILITY MEASUREMENTS ON LINK
    REPORT PERIOD: LAST
    REPORT INTERVAL: 12-03-20, 00:00:00 THROUGH 23:59:59
    LINK-AVLD MEASUREMENTS: LOC: 1112, LINK: A , LSN: saal (SAAL)
   These measurements are from 12-03-20, 00:00:00 through 23:59:59.
 NEARMGIH = 0, FARMGINH = 0, NMDCLFLR = 0,
 DRDCLFLR = 0, SURCVERR = 0, DRLKINHB = 0,
  DRDCLFLR = 0<br>DRLCLPRO = 0
;
    tekelecstp 12-03-21 01:35:48 EST EAGLE5 44.0.0
    TYPE OF REPORT: DAILY AVAILABILITY MEASUREMENTS ON LINK
    REPORT PERIOD: LAST
    REPORT INTERVAL: 12-03-20, 00:00:00 THROUGH 23:59:59
    LINK-AVLD MEASUREMENTS: LOC: 1107, LINK: A , LSN: ssedcm2 (IPVLGW)
    These measurements are from 12-03-20, 00:00:00 through 23:59:59.
  NMDCLFLR = 0, DRDCLFLR = 0, DRLCLPRO = 0
;
    tekelecstp 12-03-12 13:14:15 EST EAGLE5 44.0.0
    TYPE OF REPORT: DAY-TO-HOUR AVAILABILITY MEASUREMENTS ON LINK
    REPORT PERIOD: LAST
    REPORT INTERVAL: 12-03-12, 00:00:00 THROUGH 12:59:59
    LINK-AVLDTH MEASUREMENTS: LOC: 1203, LINK: A , LSN: hcmimt1 (MTP2-UNCH)
    These measurements are from 12-03-12, 00:00:00 through 12:59:59.
 NEARMGIH = 0, FARMGINH = 0, NMDCLFLR = 0,
 DRDCLFLR = 0, SURCVERR = 0, DRLKINHB = 0,
DRFEPRO = 0, DRLCLPRO = 0
```

```
;
• rept-meas:type=avldth:enttype=link:lsn=xxxx
      tekelecstp 12-02-21 00:14:55 EST EAGLE5 44.0.0
      TYPE OF REPORT: DAILY AVAILABILITY MEASUREMENTS ON LINK
      REPORT PERIOD: LAST
      REPORT INTERVAL: 12-02-20, 00:00:00 THROUGH 23:59:59
     LINK-AVLD MEASUREMENTS FOR LINKSET mtp2:
     LINK-AVLD MEASUREMENTS: LOC: 1104, LINK: A , LSN: mtp2 (MTP2)
      These measurements are from 12-02-20, 00:00:00 through 23:59:59.
     Measurement data represents an incomplete interval.
  NEARMGIH = 0, FARMGINH = 0, NMDCLFLR = 0,
  DRDCLFLR = 0, SURCVERR = 0, DRLKINHB = 0,
 DRFEPRO = 0, DRLCLPRO = 0
 ;
      tekelecstp 12-03-21 01:36:45 EST EAGLE5 44.0.0
      TYPE OF REPORT: DAILY AVAILABILITY MEASUREMENTS ON LINK
     REPORT PERIOD: LAST
      REPORT INTERVAL: 12-03-20, 00:00:00 THROUGH 23:59:59
     LINK-AVLD MEASUREMENTS FOR LINKSET ipsg:
     LINK-AVLD MEASUREMENTS: LOC: 1103, LINK: A , LSN: ipsg (IPVL)
    These measurements are from 12-03-20, 00:00:00 through 23:59:59.<br>NMDCLELE = 0 DRDCLELE = 0 DRLCLPRO =
    NMDCLFLR = 0, DRDCLFLR = 0, DRLCLPRO = 0
 ;
      tekelecstp 12-03-21 01:37:12 EST EAGLE5 44.0.0
      TYPE OF REPORT: DAILY AVAILABILITY MEASUREMENTS ON LINK
      REPORT PERIOD: LAST
     REPORT INTERVAL: 12-03-20, 00:00:00 THROUGH 23:59:59
     LINK-AVLD MEASUREMENTS FOR LINKSET saal:
     LINK-AVLD MEASUREMENTS: LOC: 1112, LINK: A , LSN: saal (SAAL)
      These measurements are from 12-03-20, 00:00:00 through 23:59:59.
  NEARMGIH = 0, FARMGINH = 0, NMDCLFLR = 0,
  DRDCLFLR = 0, SURCVERR = 0, DRLKINHB = 0,
  DRLCLPRO = 0
 ;
      tekelecstp 12-03-21 01:37:34 EST EAGLE5 44.0.0
      TYPE OF REPORT: DAILY AVAILABILITY MEASUREMENTS ON LINK
      REPORT PERIOD: LAST
     REPORT INTERVAL: 12-03-20, 00:00:00 THROUGH 23:59:59
      LINK-AVLD MEASUREMENTS FOR LINKSET ssedcm2:
      LINK-AVLD MEASUREMENTS: LOC: 1107, LINK: A , LSN: ssedcm2 (IPVLGW)
```

```
 These measurements are from 12-03-20, 00:00:00 through 23:59:59.
    NMDCLFLR = 0, DRDCLFLR = 0, DRLCLPRO = 0
;
    tekelecstp 12-03-12 13:13:26 EST EAGLE5 44.0.0
    TYPE OF REPORT: DAILY AVAILABILITY MEASUREMENTS ON LINK
    REPORT PERIOD: LAST
    REPORT INTERVAL: 12-03-11, 00:00:00 THROUGH 23:59:59
    LINK-AVLD MEASUREMENTS FOR LINKSET hcmimt1:
    LINK-AVLD MEASUREMENTS: LOC: 1203, LINK: A , LSN: hcmimt1 (MTP2-UNCH)
    These measurements are from 12-03-11, 00:00:00 through 23:59:59.
    NEARMGIH = 0, FARMGINH = 0, NMDCLFLR = 0,
   DRDCLFLR = 0, SURCVERR = 0, DRLKINHB = 0, DREPRO = 0
   DRFEPRO = 0, DRLCLPRO =
;
```
### **FTP Reports**

### **Table 48: FTP AVLDTH LINK Command Headers**

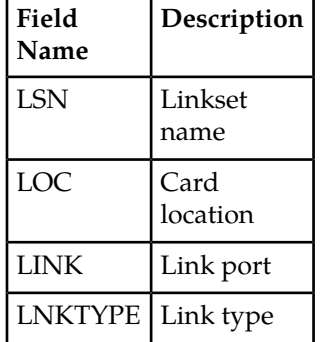

FTP Example Output File Name:*avldth-link\_20101004\_2400.csv*

FTP Example Output File Format:

```
"CLLI","SWREL","RPTDATE","RPTIME","TZ","RPTTYPE","RPTPD","IVALDATE","IVALSTART","IVALEND","NUMENT
IDS"<cr><lf>
"tekelecstp","EAGLE5 44.0.0-64.23.0","2012-02-21","00:17:33","EST ","DAILY 
AVAILABILITY 
MEASUREMENTS ON LINK","LAST","2012-02-20","00:00:00","24:00:00",6<cr><lf>
<cr><lf>
"STATUS","LSN","LOC","LINK","LNKTYPE","NEARMGIH","FARMGINH","NMDCLFLR","DRDCLFLR","SURCVERR","DRL
KINHB","DRFEPRO","DRLCLPRO"<cr><lf>
"K","hcmimt1","1203","A ","MTP2-UNCH",0,0,0,0,0,0,0,0<cr><lf>
"K","ipsg","1103","A ","IPVL",0,0,0,0,0,0,0,0<cr><lf>
"K","mtp2","1104","A ","MTP2",0,0,0,0,0,0,0,0<cr><lf>
"K","m3uals","1105","A ","IPVLGW",0,0,0,0,0,0,0,0<cr><lf>
"K","ssedcm2","1107","A ","IPVLGW",0,0,0,0,0,0,0,0<cr><lf>
"K","saal","1112","A ","SAAL",0,0,0,0,0,0,0,0<cr><lf>
```
Assuming each data line will be:

4 char status + 13 char LSN + 7 char LOC + 5 char LINK + 12 char LNKTYPE +  $8*(6$  char data) + 2 = 91 chars

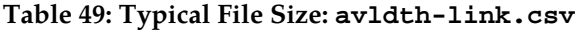

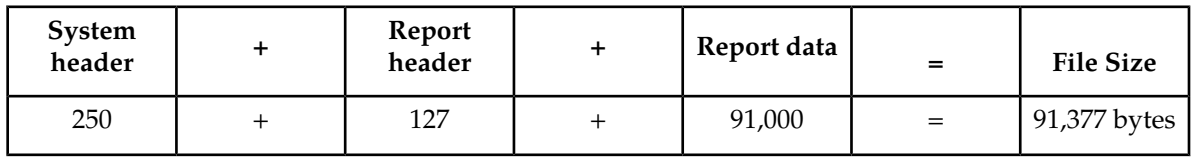

## **Availability Measurements (AVL)**

Availability Measurements (AVL) provide measurements relating to the availability of signaling links.

**Entity Types:** Link, STPLAN

**Accumulation Interval:** 30 minutes

**Optional Accumulation Interval:** Every 15 minutes

**STP Retention Period:** 24 hours

**Reporting Mode:** On-demand, scheduled (FTP reports)

**Accessible Collection Period:** Last, active, specific, or all

## **LINK AVL Report**

<span id="page-140-0"></span>Certain registers are reported for HSLs or LSLs only. Other registers have different interpretations for HSLs than for LSLs. These registers are summarized in *[Table 50: Availability Link Register Usage By](#page-140-0) [LINK Class](#page-140-0)*.

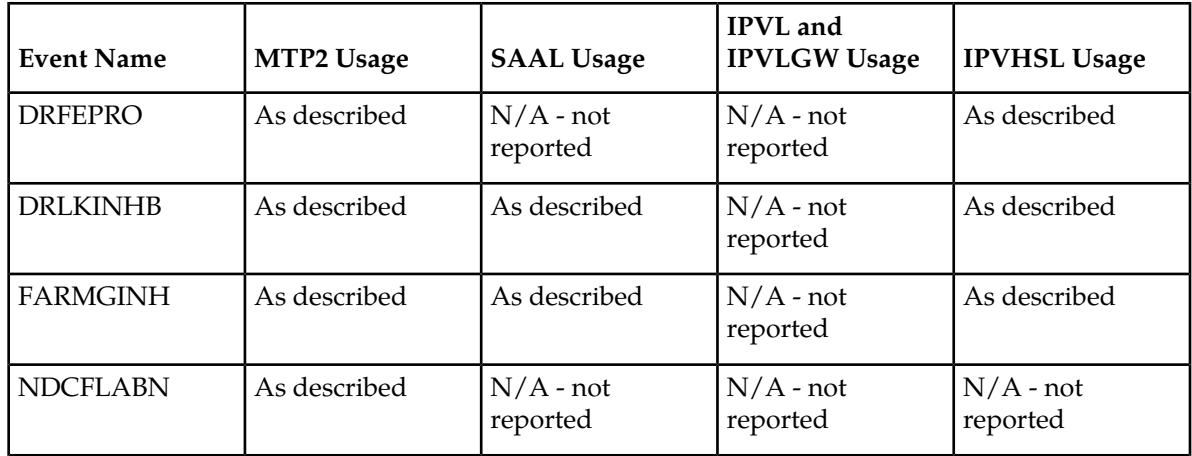

**Table 50: Availability Link Register Usage By LINK Class**

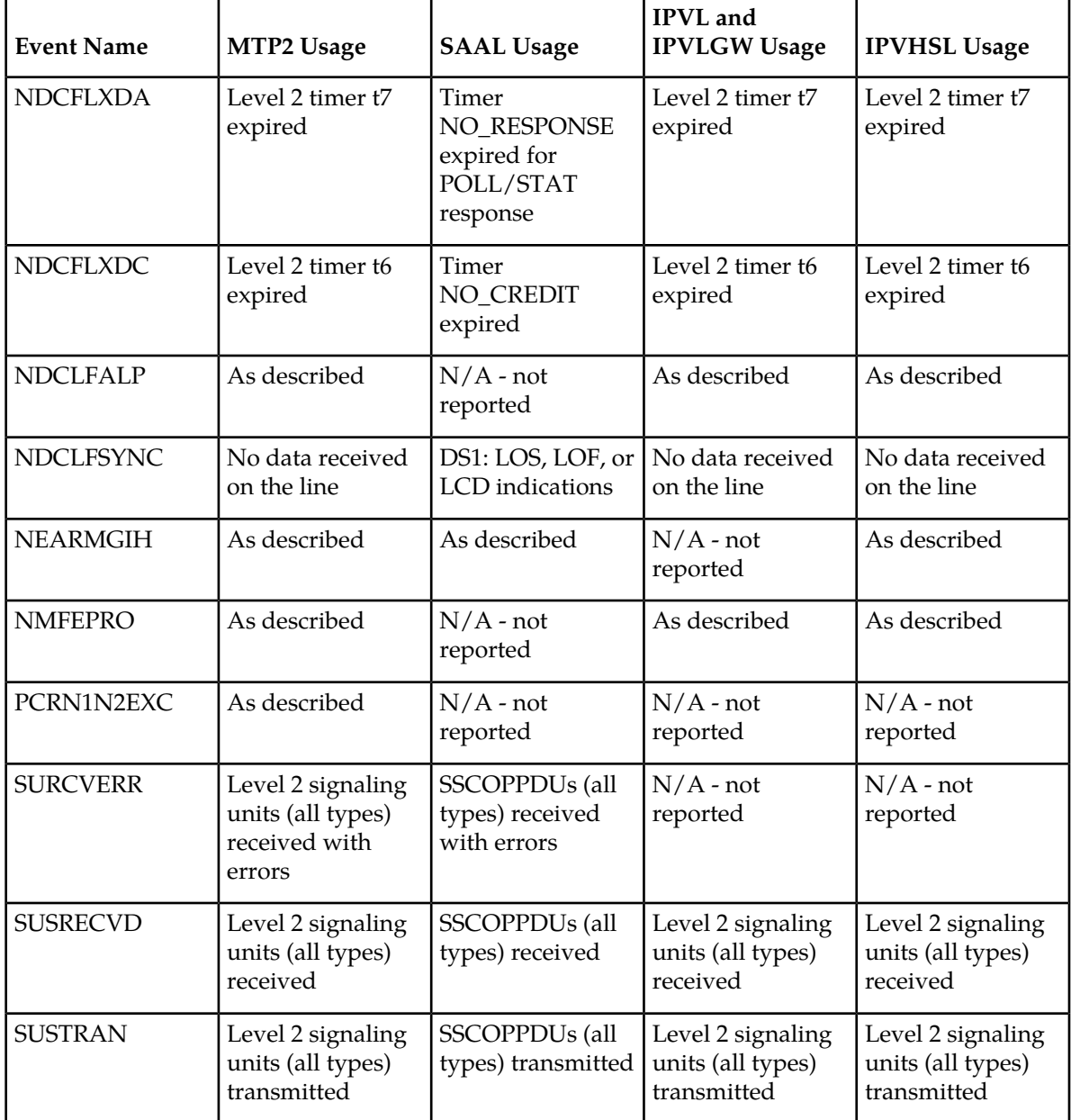

## **Command Examples**

• UI

rept-meas:type=avl:enttype=link:loc=xxxx:link=x

• FTP

rept-ftp-meas:type=avl:enttype=link

## **Measurement Events**

## **Table 51: Availability Link Measurements**

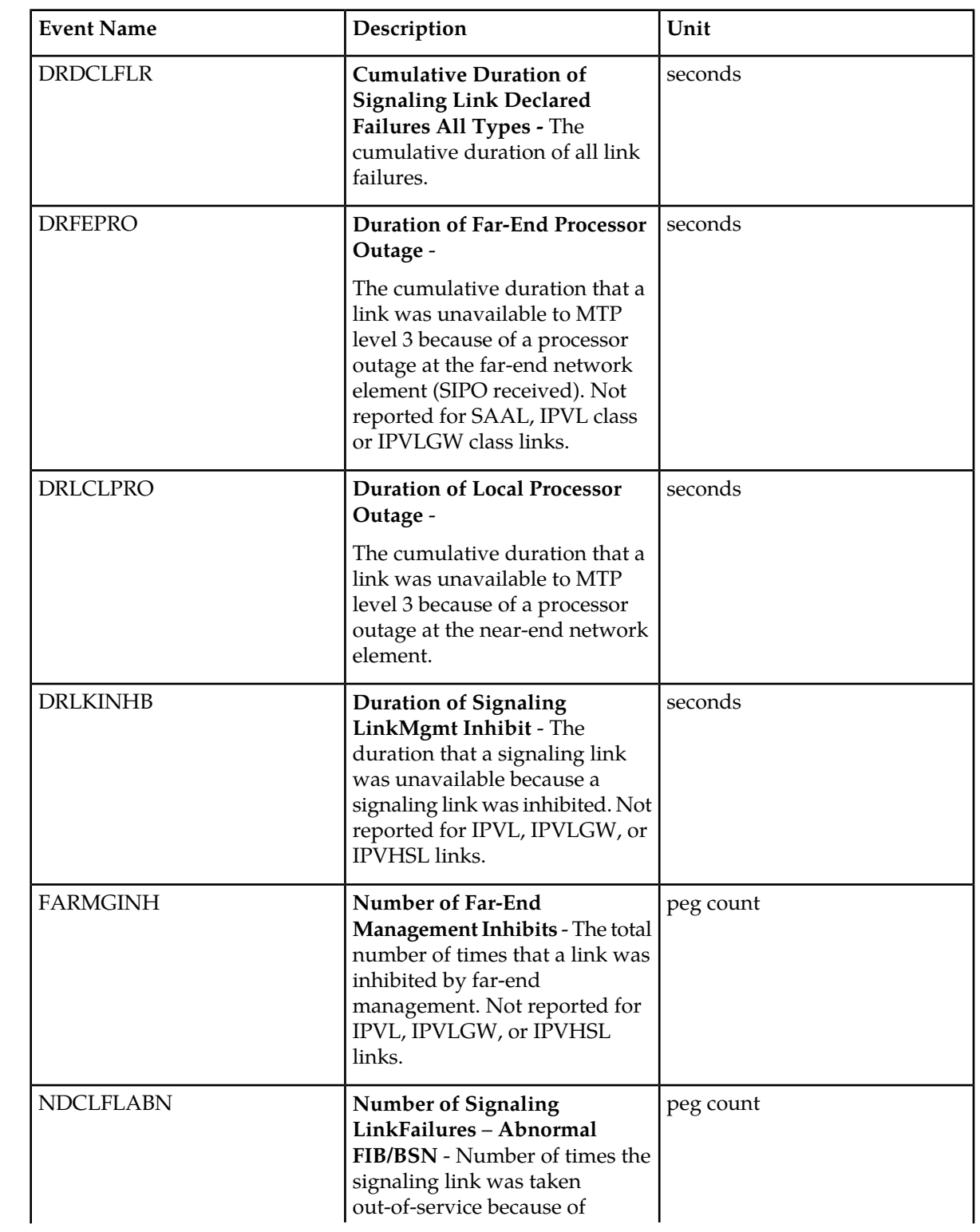

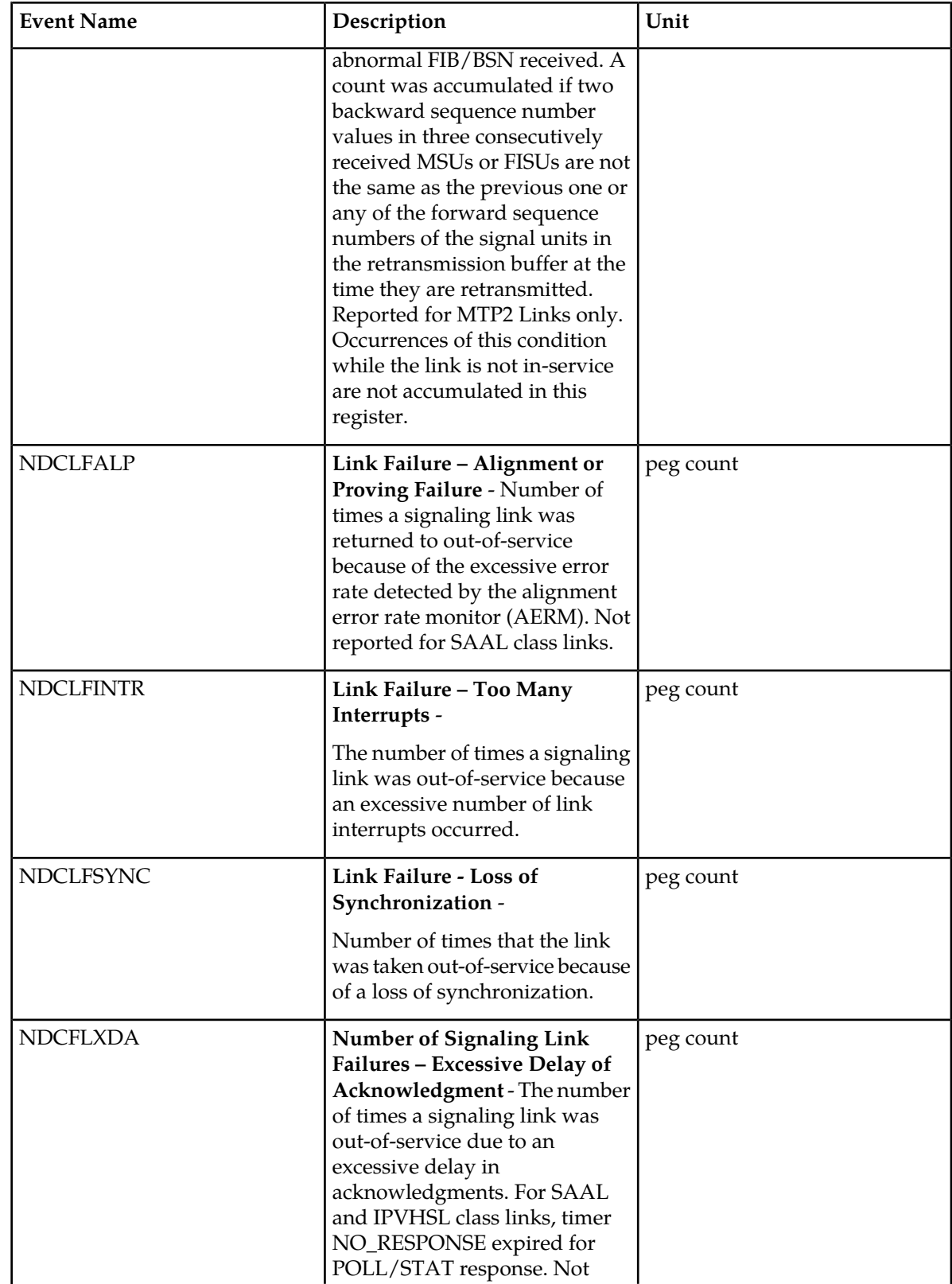
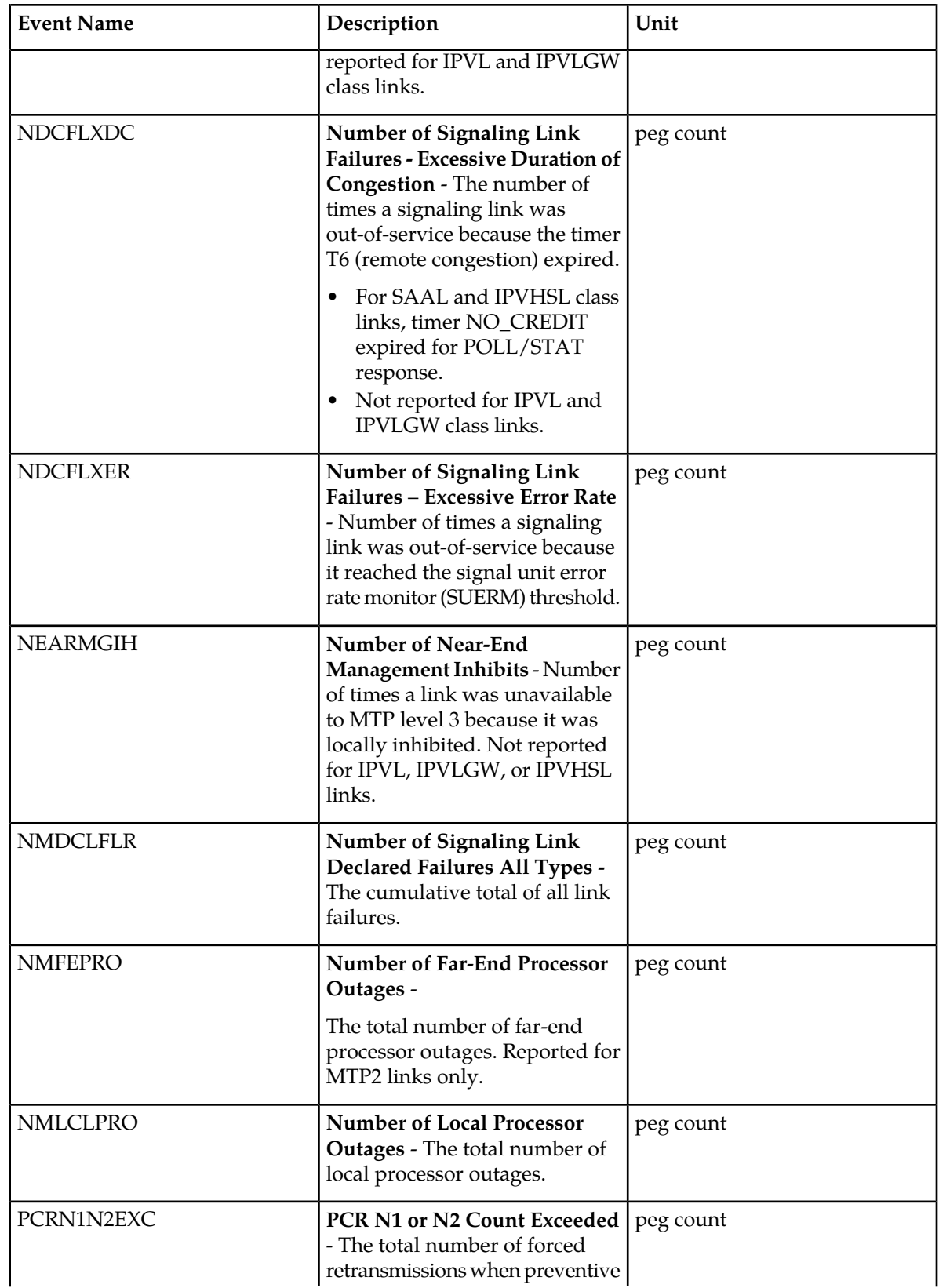

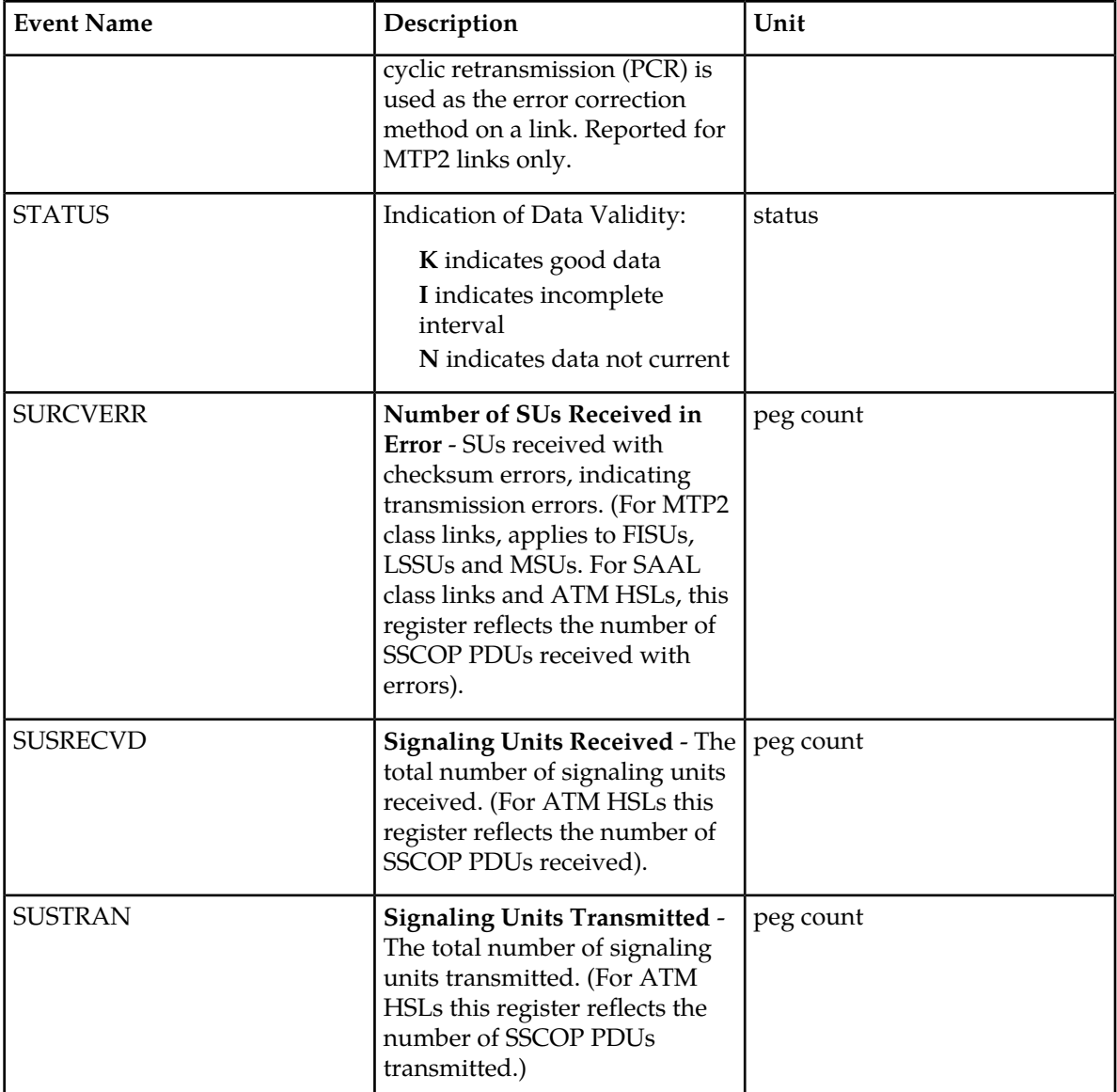

#### **UI Reports**

UI Example Output:

**Note:** Only non-zero measurements are shown in the UI reports. The examples will show all registers with non-zero values.

• rept-meas:type=avl:enttype=link:loc=xxxx:link=x:nzo=no

```
 tekelecstp 12-02-20 17:46:57 EST EAGLE5 44.0.0
 TYPE OF REPORT: AVAILABILITY MEASUREMENTS ON LINK
 REPORT PERIOD: LAST
 REPORT INTERVAL: 12-02-20, 17:00:00 THROUGH 17:29:59
 LINK-AVL MEASUREMENTS: LOC: 1104, LINK: A , LSN: mtp2 (MTP2)
```
;

;

 These measurements are from 12-02-20, 17:00:00 through 17:29:59. NEARMGIH = 0, FARMGINH = 0, NMDCLFLR = 0, DRDCLFLR = 0, SURCVERR = 0, DRLKINHB = 0, NDCFLABN = 0, NDCLFSYNC = 0, NDCFLXDA = 0,  $NDCFLXER = 0, NDCFLXDC = 0, NDCLFALP = 146,$  NDCLFINTR = 0, NMFEPRO = 0, NMLCLPRO = 0, DRFEPRO = 0, DRLCLPRO = 0, SUSRECVD = 0, SUSTRAN = 1504478, PCRN1N2EXC = 0 ; tekelecstp 12-03-21 01:08:44 EST EAGLE5 44.0.0 TYPE OF REPORT: AVAILABILITY MEASUREMENTS ON LINK REPORT PERIOD: LAST REPORT INTERVAL: 12-03-21, 00:30:00 THROUGH 00:59:59 LINK-AVL MEASUREMENTS: LOC: 1103, LINK: A , LSN: ipsg (IPVL) These measurements are from 12-03-21, 00:30:00 through 00:59:59. NMDCLFLR = 0, DRDCLFLR = 0, NDCLFSYNC = 0, NDCLFALP = 0, NDCLFINTR = 0, NMLCLPRO = 0, DRLCLPRO = 0, SUSRECVD = 0, SUSTRAN = 0 tekelecstp 12-03-21 01:10:45 EST EAGLE5 44.0.0 TYPE OF REPORT: AVAILABILITY MEASUREMENTS ON LINK REPORT PERIOD: LAST REPORT INTERVAL: 12-03-21, 00:30:00 THROUGH 00:59:59 LINK-AVL MEASUREMENTS: LOC: 1112, LINK: A , LSN: saal (SAAL) These measurements are from 12-03-21, 00:30:00 through 00:59:59. NEARMGIH = 0, FARMGINH = 0, NMDCLFLR = 0, DRDCLFLR = 0, SURCVERR = 0, DRLKINHB = 0, NDCLFSYNC = 15, NDCFLXDA = 0, NDCFLXER = 0, NDCFLXDC = 0, NDCLFINTR = 0, NMLCLPRO = 0, DRLCLPRO = 0, SUSRECVD = 0, SUSTRAN = 1560 tekelecstp 12-03-21 01:12:42 EST EAGLE5 44.0.0 TYPE OF REPORT: AVAILABILITY MEASUREMENTS ON LINK REPORT PERIOD: LAST REPORT INTERVAL: 12-03-21, 00:30:00 THROUGH 00:59:59 LINK-AVL MEASUREMENTS: LOC: 1107, LINK: A , LSN: ssedcm2 (IPVLGW) These measurements are from 12-03-21, 00:30:00 through 00:59:59. NMDCLFLR = 0, DRDCLFLR = 0, NDCLFSYNC = 0, NDCLFALP = 0, NDCLFINTR = 0, NMLCLPRO = 0, DRLCLPRO = 0, SUSRECVD = 0, SUSTRAN = 0 tekelecstp 12-03-21 01:13:52 EST EAGLE5 44.0.0 TYPE OF REPORT: AVAILABILITY MEASUREMENTS ON LINK REPORT PERIOD: LAST REPORT INTERVAL: 12-03-21, 00:30:00 THROUGH 00:59:59

;

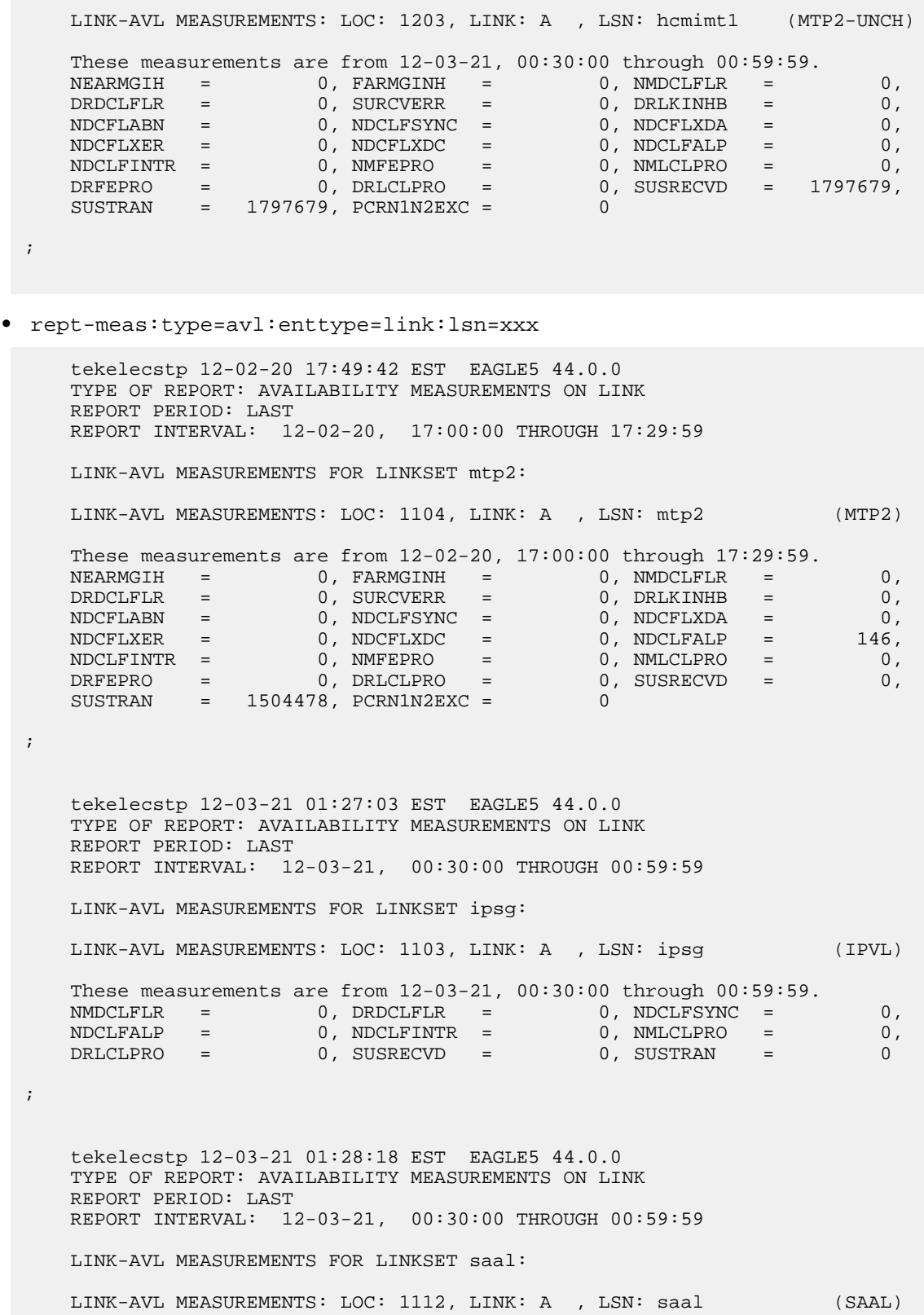

```
 These measurements are from 12-03-21, 00:30:00 through 00:59:59.
 NEARMGIH = 0, FARMGINH = 0, NMDCLFLR = 0,
 DRDCLFLR = 0, SURCVERR = 0, DRLKINHB = 0,
NDCLFSYNC = 15, NDCFLXDA = 0, NDCFLXER = 0,
 NDCFLXDC = 0, NDCLFINTR = 0, NMLCLPRO = 0,
 DRLCLPRO = 0, SUSRECVD = 0, SUSTRAN = 1560
;
    tekelecstp 12-03-21 01:28:44 EST EAGLE5 44.0.0
   TYPE OF REPORT: AVAILABILITY MEASUREMENTS ON LINK
   REPORT PERIOD: LAST
   REPORT INTERVAL: 12-03-21, 00:30:00 THROUGH 00:59:59
   LINK-AVL MEASUREMENTS FOR LINKSET ssedcm2:
   LINK-AVL MEASUREMENTS: LOC: 1107, LINK: A , LSN: ssedcm2 (IPVLGW)
   These measurements are from 12-03-21, 00:30:00 through 00:59:59.
NMDCLFLR = 0, DRDCLFLR = 0, NDCLFSYNC = 0,
 NDCLFALP = 0, NDCLFINTR = 0, NMLCLPRO = 0,
 DRLCLPRO = 0, SUSRECVD = 0, SUSTRAN = 0
;
   tekelecstp 12-03-21 01:29:09 EST EAGLE5 44.0.0
   TYPE OF REPORT: AVAILABILITY MEASUREMENTS ON LINK
   REPORT PERIOD: LAST
   REPORT INTERVAL: 12-03-21, 00:30:00 THROUGH 00:59:59
   LINK-AVL MEASUREMENTS FOR LINKSET hcmimt1:
   LINK-AVL MEASUREMENTS: LOC: 1203, LINK: A , LSN: hcmimt1 (MTP2-UNCH)
  These measurements are from 12-03-21, 00:30:00 through 00:59:59.<br>NEARMGIH = 0, FARMGINH = 0, NMDCLFLR =
   NEARMGIH = 0, FARMGINH = 0, NMDCLFLR = 0,
 DRDCLFLR = 0, SURCVERR = 0, DRLKINHB = 0,
 NDCFLABN = 0, NDCLFSYNC = 0, NDCFLXDA = 0,
NDCFLXER = 0, NDCFLXDC = 0, NDCLFALP = 0,NDCLFINTR = 0, NMFEPRO = 0, NMLCLPRO = 0,
 DRFEPRO = 0, DRLCLPRO = 0, SUSRECVD = 1797679,
 SUSTRAN = 1797679, PCRN1N2EXC = 0
;
```
#### **FTP Reports**

#### **Table 52: FTP AVL LINK Column Headers**

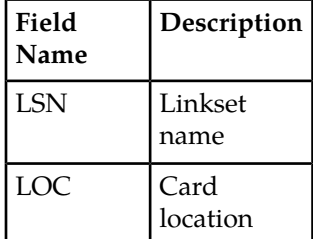

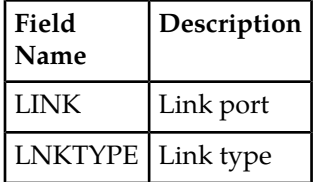

FTP Example Output File Name:*avl-link\_20101005\_1830.csv*

FTP Example Output File Format:

```
"CLLI","SWREL","RPTDATE","RPTIME","TZ","RPTTYPE","RPTPD","IVALDATE","IVALSTART","IVALEND","NUMENT
IDS"<cr><lf>
"tekelecstp","EAGLE5 44.0.0-64.23.0","2012-02-20","17:52:43","EST ","AVAILABILITY
 MEASUREMENTS ON 
LINK","LAST","2012-02-20","17:00:00","17:30:00",6<cr><lf>
<cr><lf>
"STATUS","LSN","LOC","LINK","LNKTYPE","NEARMGIH","FARMGINH","NMDCLFLR","DRDCLFLR","SURCVERR","DRL
KINHB","NDCFLABN","NDCLFSYNC","NDCFLXDA","NDCFLXER","NDCFLXDC","NDCLFALP","NDCLFINTR","NMFEPRO","
NMLCLPRO","DRFEPRO","DRLCLPRO","SUSRECVD","SUSTRAN","PCRN1N2EXC"<cr><lf>
"K","hcmimt1","1203","A 
","MTP2-UNCH",0,0,0,0,0,0,0,0,0,0,0,0,0,0,0,0,0,0,0,0<cr><lf>
"K","ipsg","1103","A ","IPVL",0,0,0,0,0,0,0,0,0,0,0,0,0,0,0,0,0,0,0,0<cr><lf>
"K","mtp2","1104","A 
","MTP2",0,0,0,0,0,0,0,0,0,0,0,146,0,0,0,0,0,0,1504478,0<cr><lf>
"K","m3uals","1105","A ","IPVLGW",0,0,0,0,0,0,0,0,0,0,0,0,0,0,0,0,0,0,0,0<cr><lf>
"K","ssedcm2","1107","A 
","IPVLGW",0,0,0,0,0,0,0,0,0,0,0,0,0,0,0,0,0,0,0,0<cr><lf>
"K","saal","1112","A ","SAAL",0,0,0,0,0,0,0,0,0,0,0,0,0,0,0,0,0,0,1562,0<cr><lf>
```
Assuming each data line will be:

4 char status + 13 char LSN + 7 char LOC + 5 char LINK + 12 char LNKTYPE +  $20^*(6$  char data) + 2 = 163 chars

**Table 53: Typical File Size: avl-link.csv**

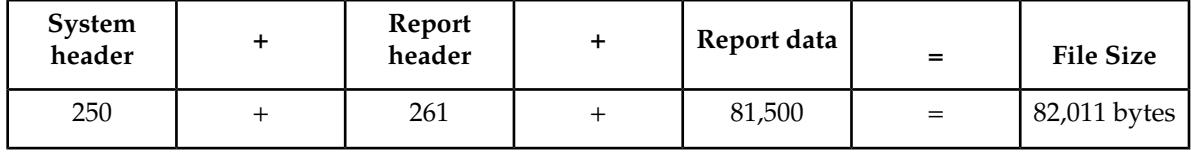

## **STPLAN AVL Report**

This enttype consists of measurements for LIM and DSM cards. The outputs are separate for the UI reports and combined for the FTP reports. The FTP reports appear after the UI reports for the DSM cards.

**Note:** The peg counts forSTPLAN measurements have the possibility of rolling over during periods of highSTPLAN message transmit and receive. On the measurement reports these measurements show up as negative numbers. This indicatesSTPLAN transmit and receive measurements have values greater than four gigabytes of data.

#### **Command Examples**

 $\bullet$  UI

rept-meas:type=avl:enttype=stplan:loc=xxxx

• FTP

rept-ftp-meas:type=avl:enttype=stplan

# **Table 54: Availability STPLAN Measurements**

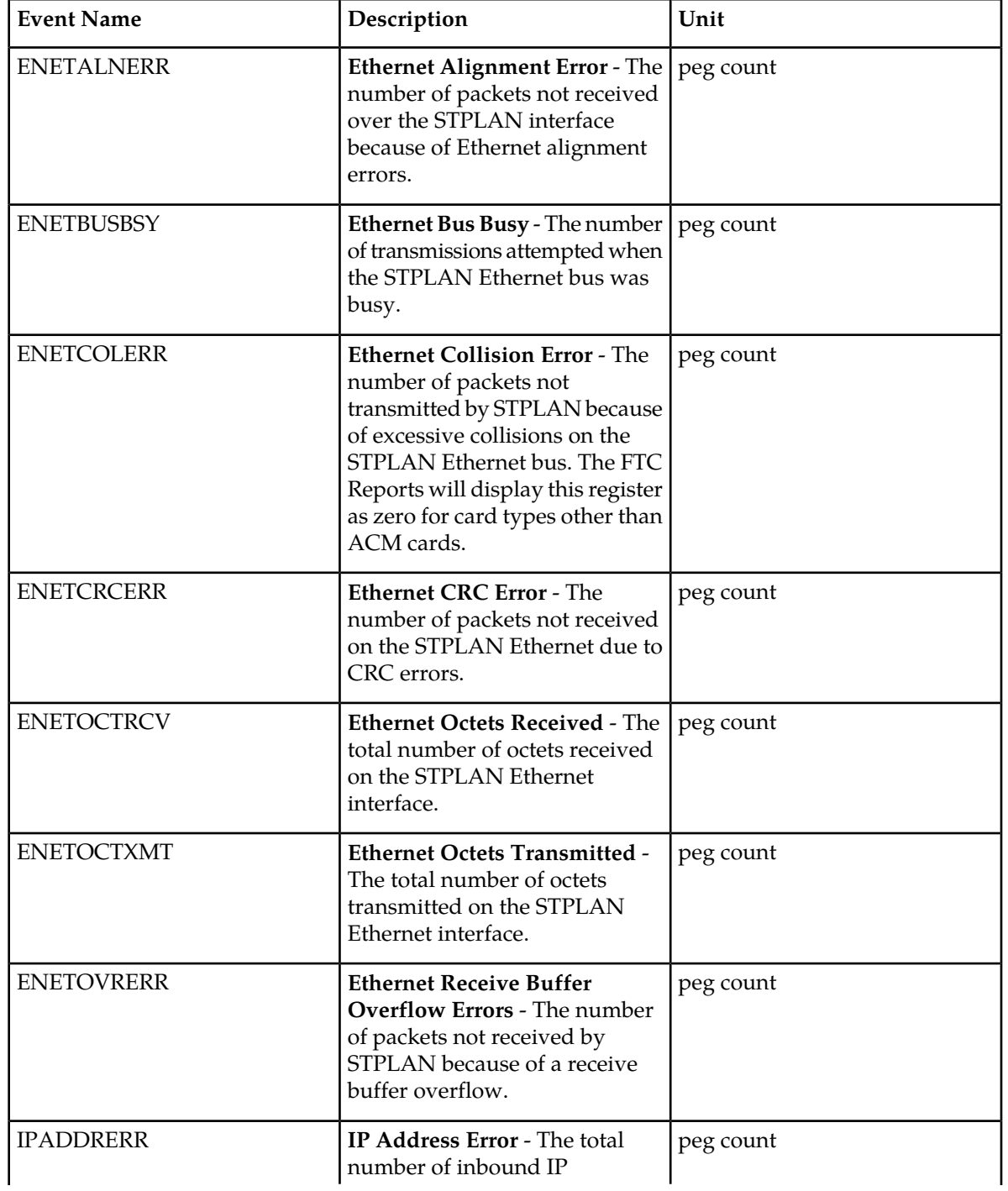

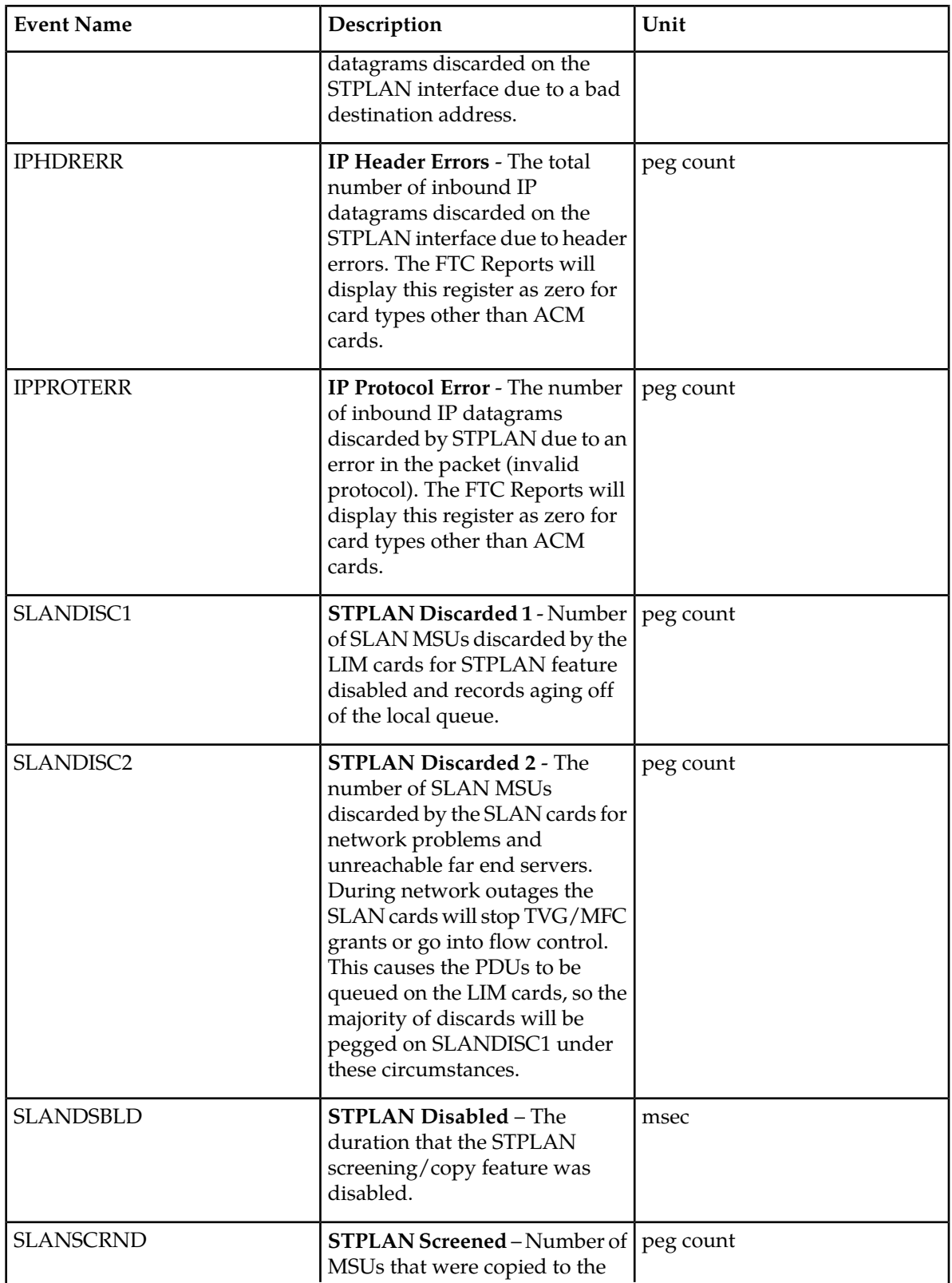

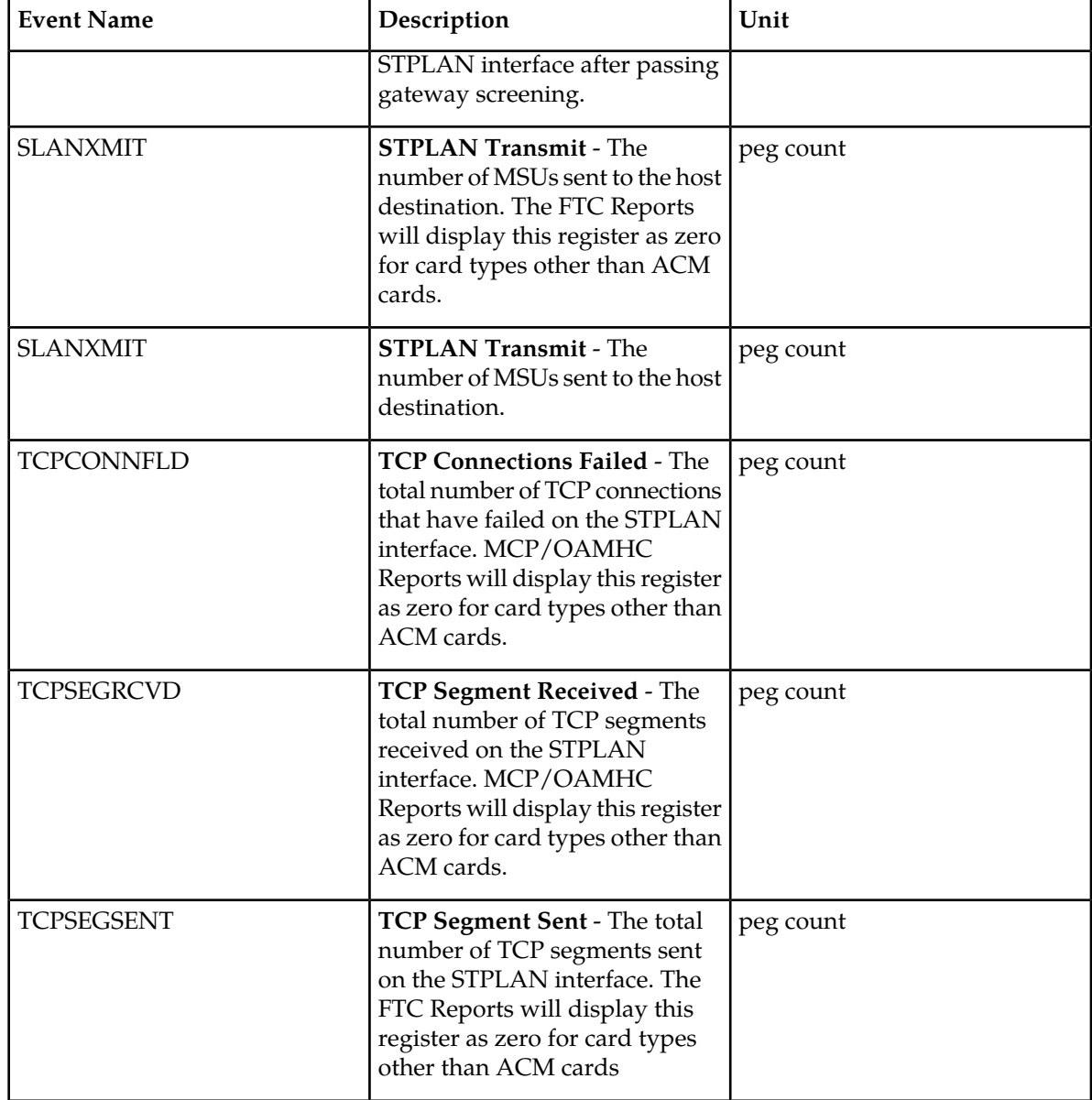

UI Example Output:

```
 e1061001 10-08-16 19:36:15 EST EAGLE5 42.0.0-63.32.0
   TYPE OF REPORT: AVAILABILITY MEASUREMENTS ON STPLAN
   REPORT PERIOD: LAST
   REPORT INTERVAL: 10-08-16 19:00:00 THROUGH 19:29:59
   STPLAN-AVL MEASUREMENTS: LOC: 1215
   These measurements are from 10-08-16 19:00:00 through 19:29:59.
 SLANDSBLD = 0 SLANDISC1 = 0 SLANDISC2 = 0
SLANSCRND = 0 SLANXMIT = 0 ENETALNERR = 0
ENETCRCERR = 0 ENETCOLERR = 0 ENETBUSBSY = 0
ENETOVRERR = 0 ENETOCTXMT = 0 ENETOCTRCV = 0
TCPCONNFLD = 0 TCPSEGRCVD = 0 TCPSEGSENT = 0
```

```
TCPSEGXMT2 = 0 TCPRCVERR = 0 TCPRSTSENT = 0<br>
1PHDRERR = 0 IPADDRERR = 0 IPPROTERR = 0
    IPHDRERR = 0 IPADDRERR = 0 IPPROTERR = 0
;
    e1061001 10-08-16 19:36:17 EST EAGLE5 42.0.0-63.32.0
    END OF ON-DEMAND STPLAN-AVL MEASUREMENT REPORT
;
```
FTP Example Output File Name:*avl-stplan\_19990117\_1530.csv*

FTP Example Output File Format:

```
"CLLI","SWREL","RPTDATE","RPTIME","TZ","RPTTYPE","RPTPD","IVALDATE","IVALSTART","IVALEND","NUMENTIDS"
"e1061001","EAGLE5 42.0.0-63.32.0","2010-08-16","20:46:45","EST ","AVAILABILITY
 MEASUREMENTS ON STPLAN","LAST","2010-08-16","20:00:00","20:30:00",2
"STATUS","TYPE","LOC","SLANDSBLD","SLANDISC1","SLANDISC2","SLANSCRND","SLANXMIT",
"ENETALNERR","ENETCRCERR","ENETCOLERR","ENETBUSBSY","ENETOVRERR","ENETOCTXMT",
"ENETOCTRCV","TCPCONNFLD","TCPSEGRCVD","TCPSEGSENT","TCPSEGXMT2","TCPRCVERR",
"TCPRSTSENT","IPHDRERR","IPADDRERR","IPPROTERR"
"K","LIM","1104",0,0,0,0,0,0,0,0,0,0,0,0,0,0,0,0,0,0,0,0,0
"K","DSM","1215",0,0,0,0,0,0,0,0,0,0,0,0,0,0,0,0,0,0,0,0,0
```
Assuming each data line will be:

4 char status + 6 char TYPE + 7 char LOC +  $21*(6$  char data) +  $2 = 145$  chars

For a report of 100 LIMs and 10 DSMs, the typical file size is:

**Table 55: Typical File Size: avl-stplan.csv**

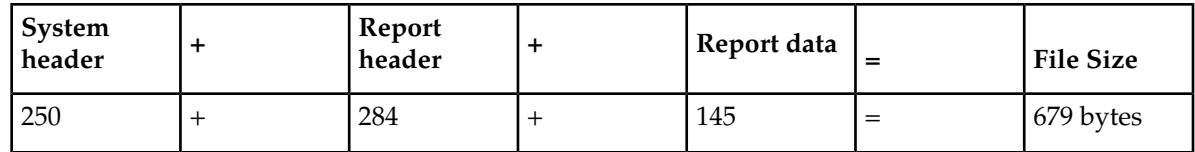

# **Daily Maintenance Measurements (MTCD)**

The Daily Maintenance (MTCD) reports provide measurements useful in determining STP performance based on traffic.

**Entity Types:** STP, LINK, LNKSET, STPLAN, LNP, NP, EIR, MAPSCRN, SCTPASOC, SCTPCARD, UA, VFLEX, GTTAPATH, AIQ, ATINPQ, SIP

#### **Default Accumulation Interval:** 24 hours

#### **STP Retention Period:**

- 24 hours: STP, LINK, LNKSET, STPLAN, SCTPASOC, SCTPCARD, UA, SIP
- 7 days: LNP, NP, EIR, MAPSCRN, VFLEX, ATINPQ, AIQ, GTTAPATH

**Reporting Modes:** Scheduled and On-Demand

**Note:** Daily measurements are not available for the following features on the E5-OAM if the Integrated Measurements feature is not enabled:

- ATINPQ/PATINP
- AIQ
- EGMS
- VFLEX
- GTT Actions
- EIR
- LNP 384

**Accessible Collection Periods:** Last, Specific

# **STP MTCD Report**

## **Example Commands:**

**UI** : rept-meas:type=mtcd:enttype=stp **FTP** : rept-ftp-meas:type=mtcd:enttype=stp

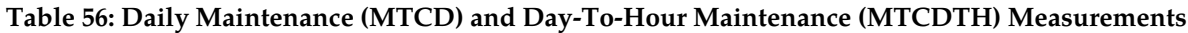

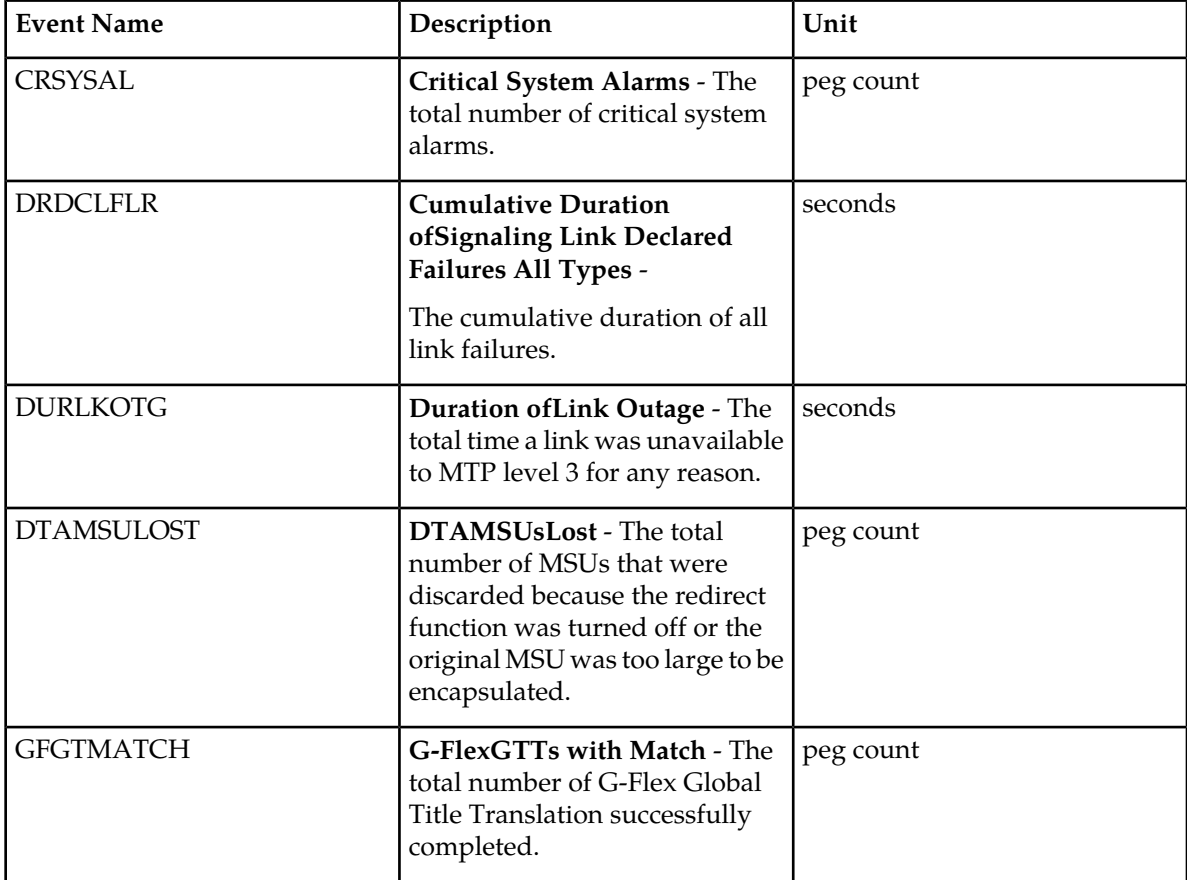

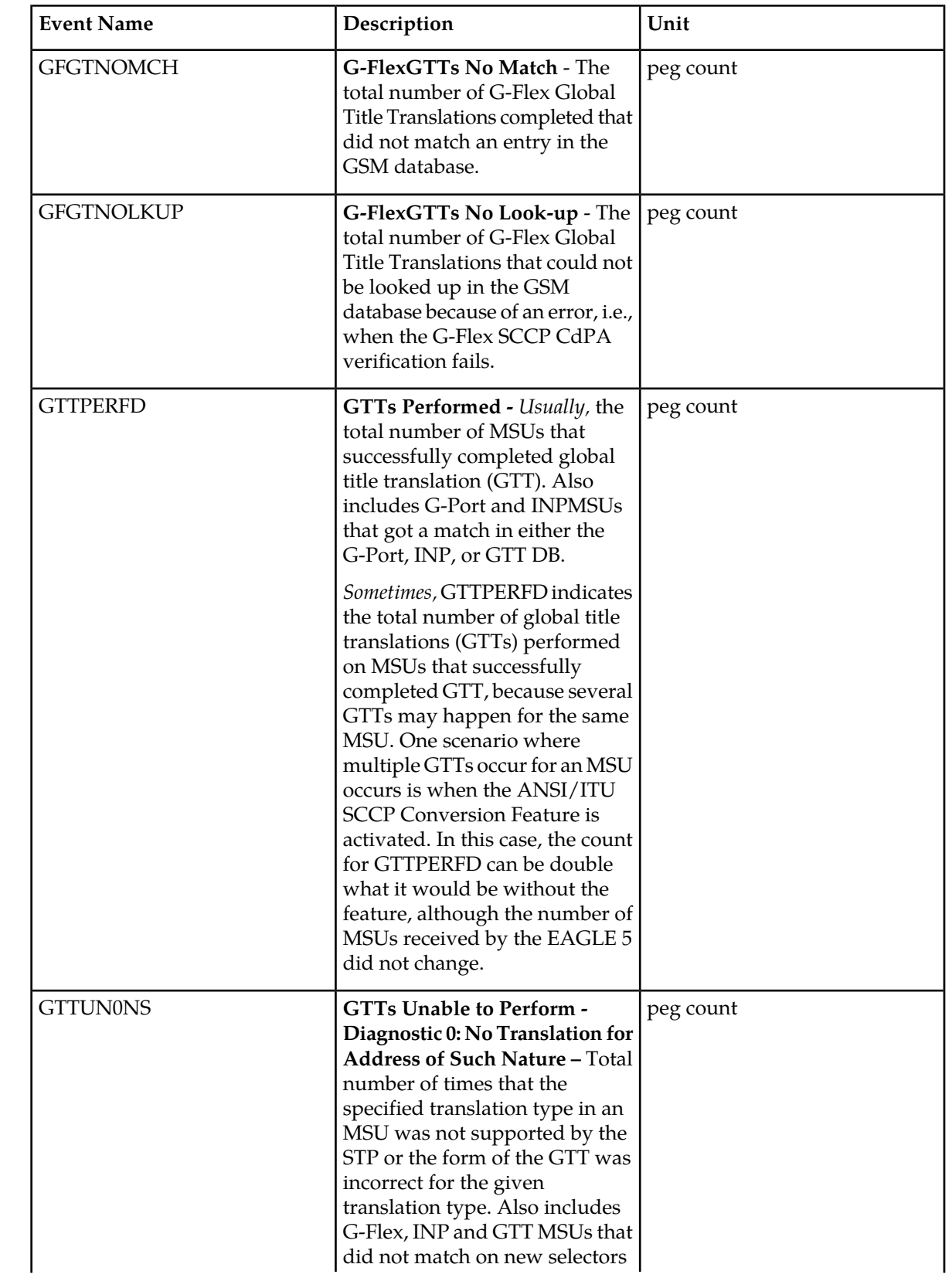

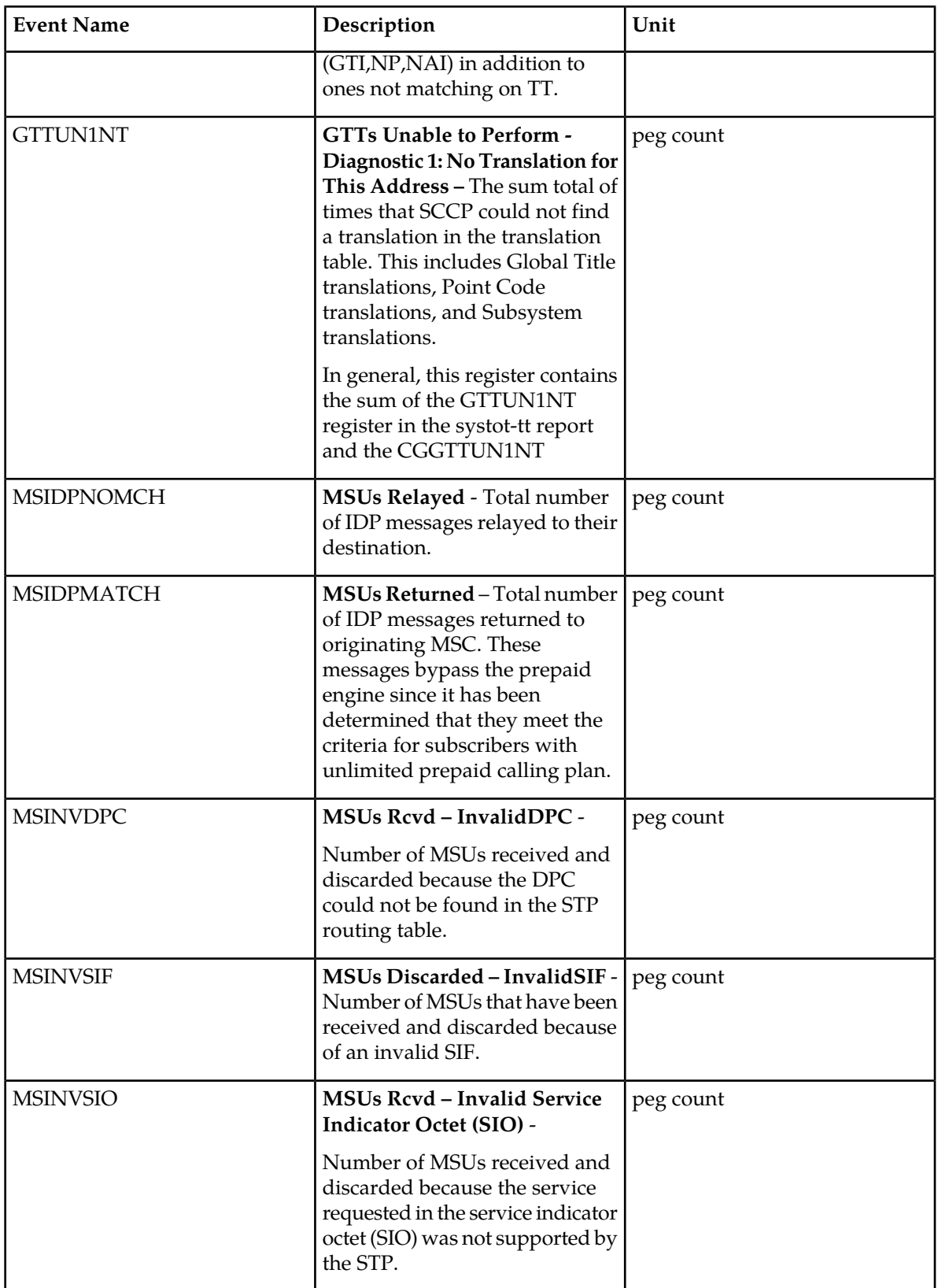

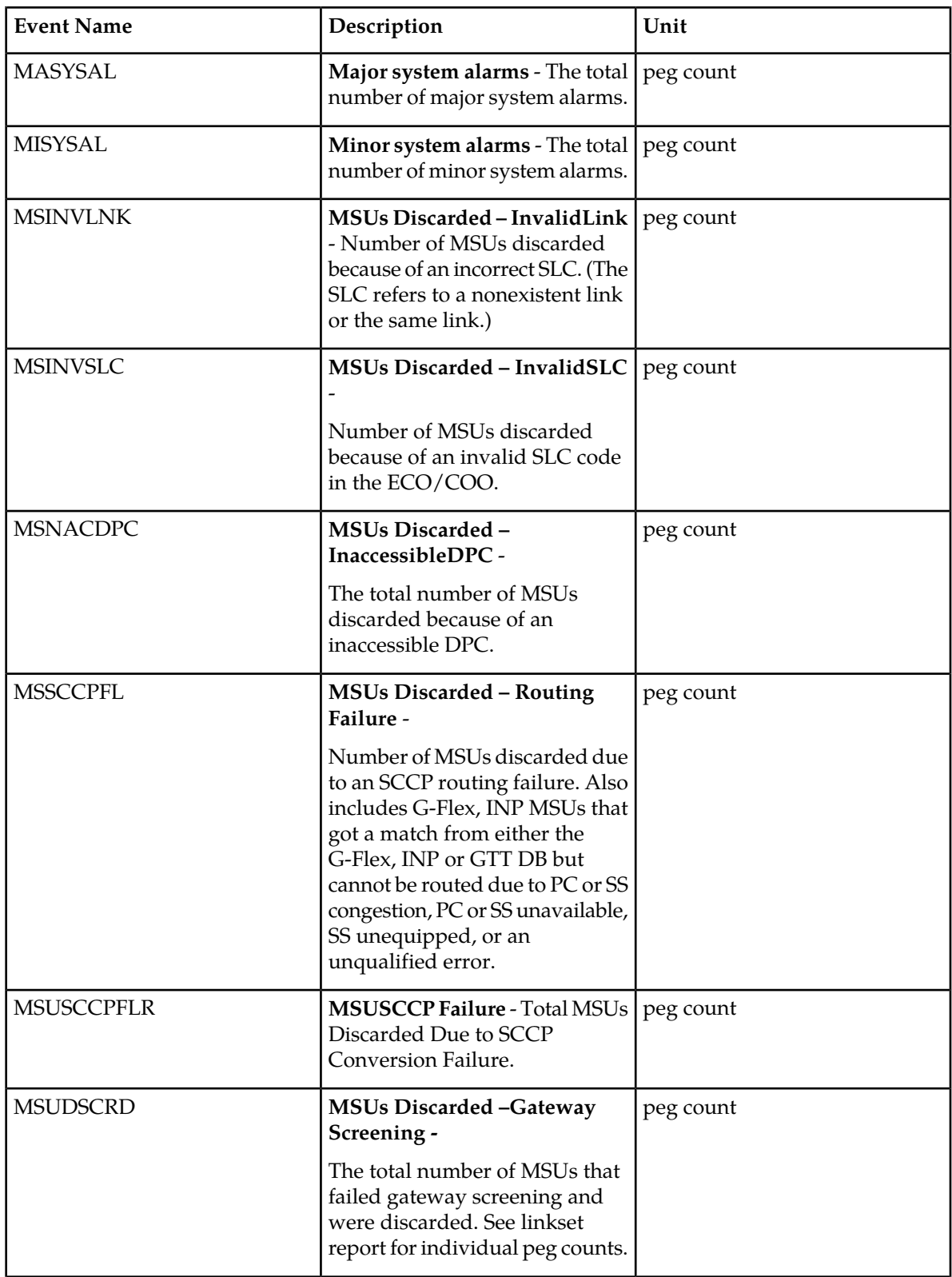

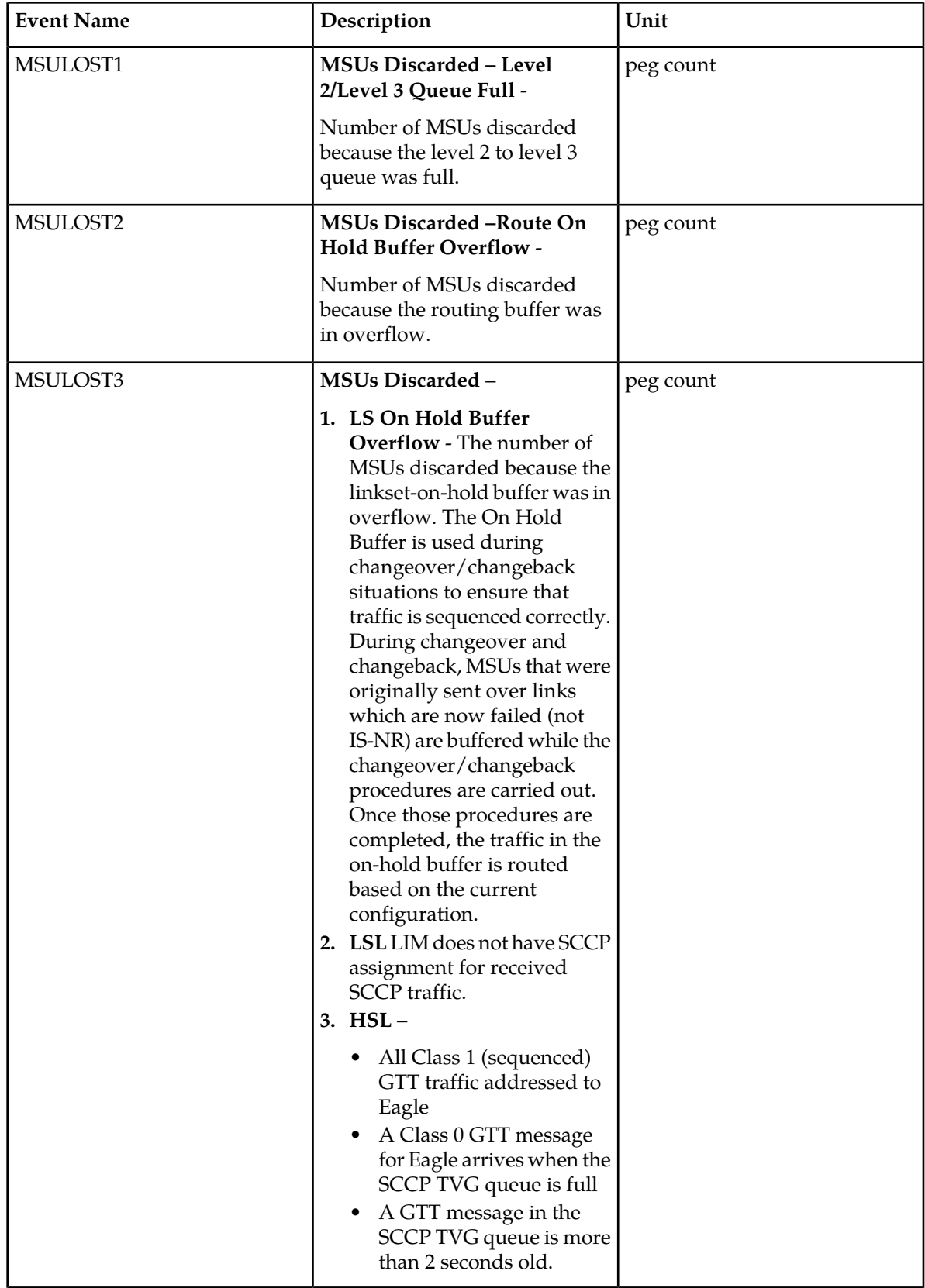

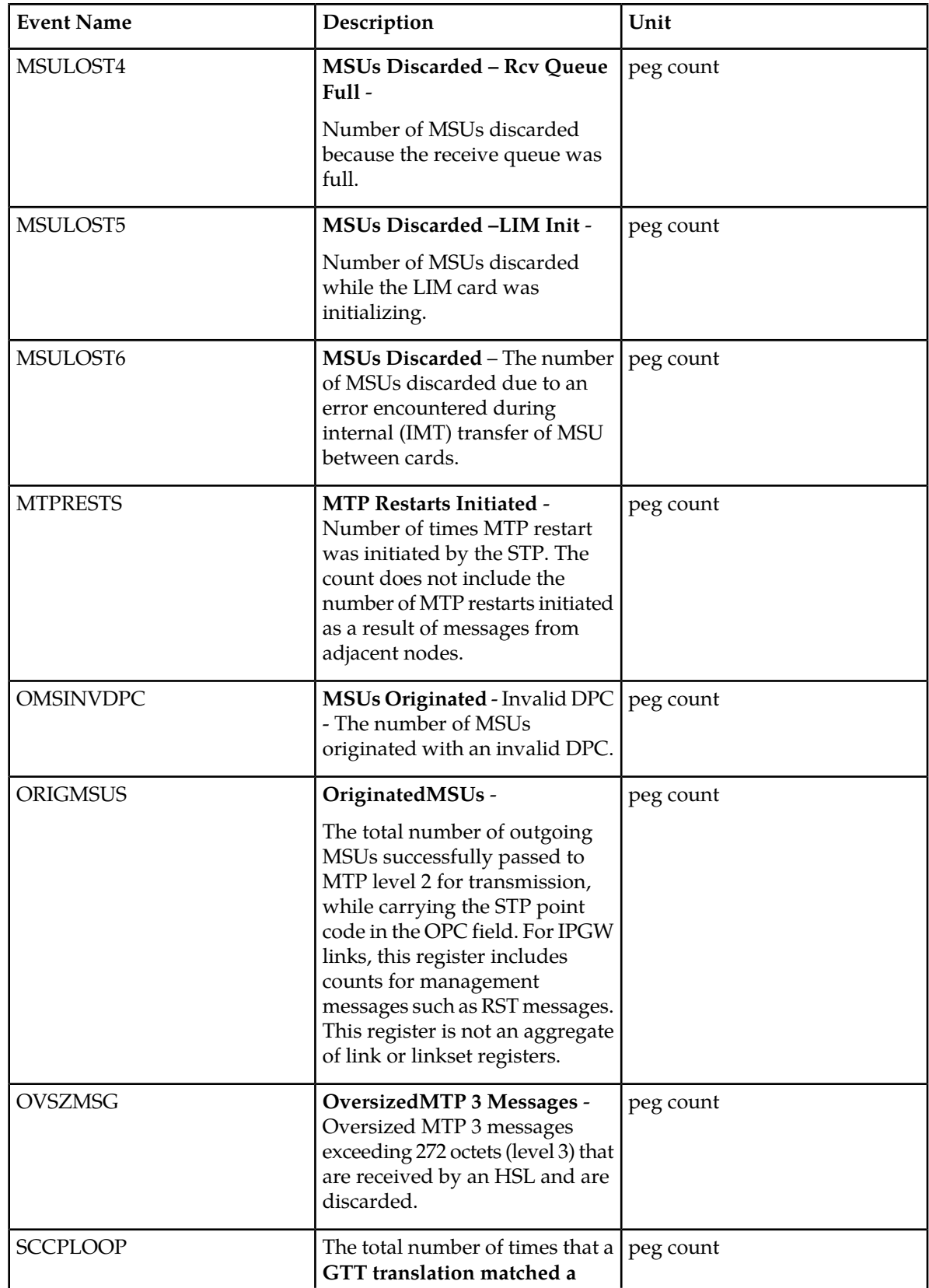

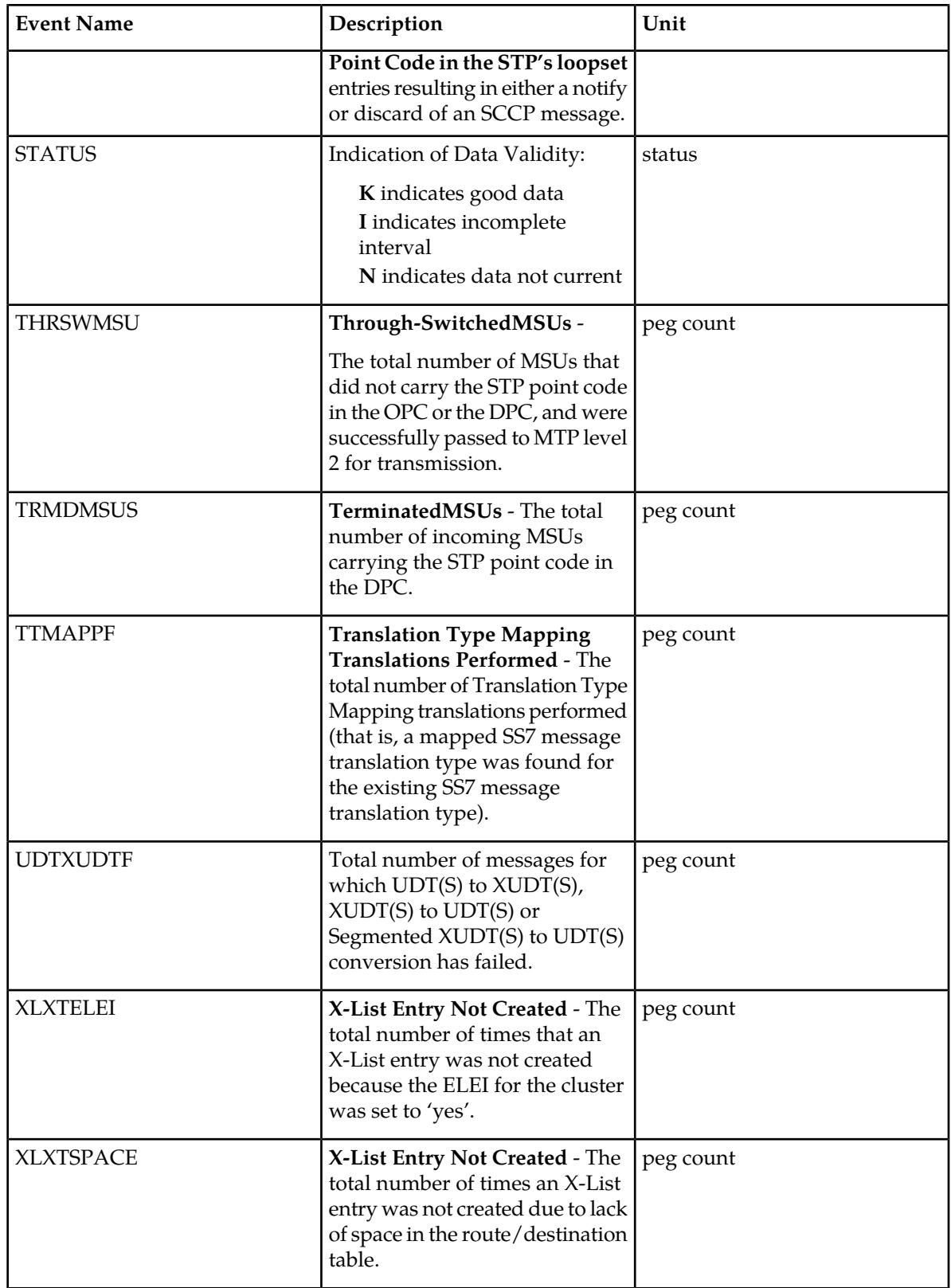

#### **UI Example Output:**

```
 e1061001 11-01-23 00:10:07 MST EAGLE5 43.0.0-63.49.0
   TYPE OF REPORT: DAILY MAINTENANCE MEASUREMENTS ON STP
   REPORT PERIOD: LAST
   REPORT INTERVAL: 11-01-22 00:00:00 THRU 23:59:59
   STP-MTCD MEASUREMENTS
 ORIGMSUS = 0, TRMDMSUS = 0, THRSWMSU = 0,
MTPRESTS = 0, DTAMSULOST = 0, MSINVDPC = 0,
 MSINVSIO = 0, OMSINVDPC = 0, MSINVLNK = 0,
 MSINVSIF = 0, MSNACDPC = 0, MSINVSLC = 0,
 GTTPERFD = 0, GTTUN0NS = 0, GTTUN1NT = 0,
 MSSCCPFL = 0, MSULOST1 = 0, MSULOST2 = 0,
 MSULOST3 = 0, MSULOST4 = 0, MSULOST5 = 0,
 DRDCLFLR = 0, DURLKOTG = 7713, CRSYSAL = 10,
 MASYSAL = 15, MISYSAL = 95, XLXTSPACE = 0,
 XLXTELEI = 0, TTMAPPF = 0, MSUDSCRD = 0,
 OVSZMSG = 0, GFGTMATCH = 0, GFGTNOMCH = 0,
 GFGTNOLKUP = 0, MSUSCCPFLR = 0, MSSCCPDISC = 0,
MSIDPNOMCH = 0, MSIDPMATCH = 0, MSULOST6 = 0,
SCCPLOOP = 0, UDTXUDTF = 0
```
#### **FTP Example Output**

FTP Example Output File Name: *mtcd-stp\_19990116\_2400.csv*

FTP Example Output File Format:

"CLLI","SWREL","RPTDATE","RPTIME","TZ","RPTTYPE","RPTPD","IVALDATE","IVALSTART","IVALEND","NUMENTIDS" "e1061001","EAGLE5 43.0.0-63.49.0","2011-01-23","01:11:43","MST ","DAILY MAINTENANCE MEASUREMENTS ON STP","LAST","2011-01-22","00:00:00","24:00:00",1

"STATUS","ORIGMSUS","TRMDMSUS","THRSWMSU","MTPRESTS","DTAMSULOST","MSINVDPC","MSINVSIO","OMSINVDPC", "MSINVLNK","MSINVSIF","MSNACDPC","MSINVSLC","GTTPERFD","GTTUN0NS","GTTUN1NT","MSSCCPFL","MSULOST1", "MSULOST2","MSULOST3","MSULOST4","MSULOST5","DRDCLFLR","DURLKOTG","CRSYSAL","MASYSAL","MISYSAL", "XLXTSPACE","XLXTELEI","TTMAPPF","MSUDSCRD","OVSZMSG","GFGTMATCH","GFGTNOMCH","GFGTNOLKUP", "MSUSCCPFLR","MSSCCPDISC","MSIDPNOMCH","MSIDPMATCH","MSULOST6","SCCPLOOP","UDTXUDTF" "K",0,0,0,0,0,0,0,0,0,0,0,0,0,0,0,0,0,0,0,0,0,0,7713,10,15,95,0,0,0,0,0,0,0,0,0,0,0,0,0,0,0

Typical file size:

**Table 57: Typical File Size: mtcd-stp.csv**

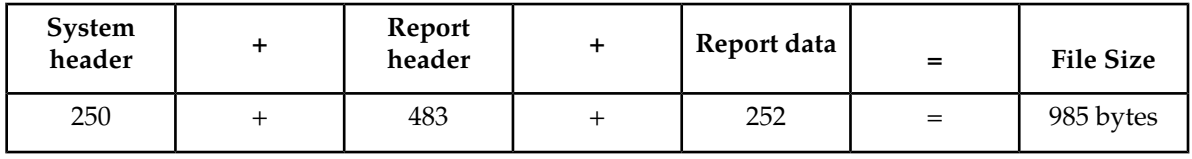

### **LINK MTCD Report**

Certain registers are reported for MTP2, SAAL, IPVL, and IPVHSL classes. These registers are summarized in *[Table 58: Registers Reported per LINK CLASS for Daily \(MTCD\) and Day-To-Hour](#page-162-0) [\(MTCDTH\) Link Measurements](#page-162-0)*.

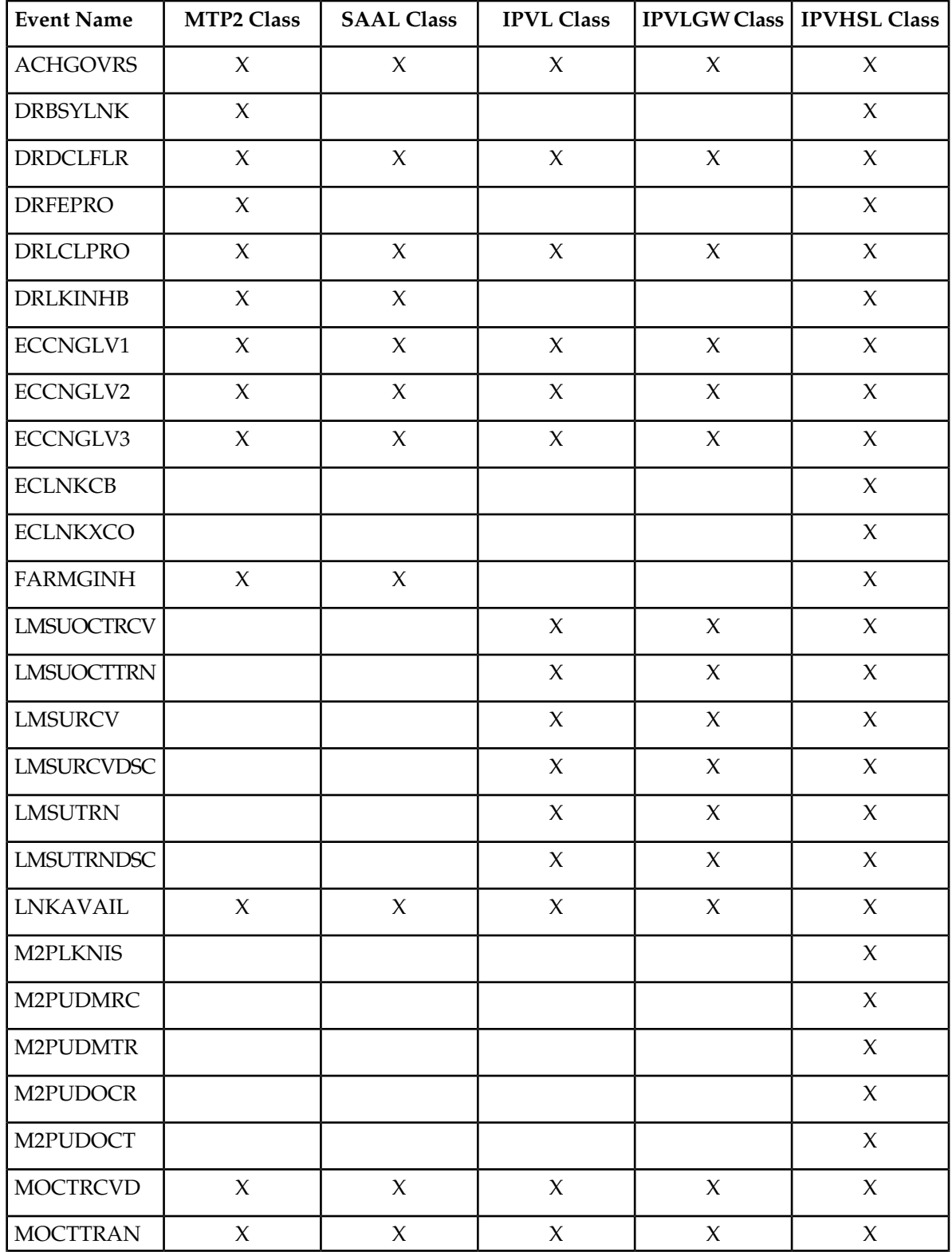

<span id="page-162-0"></span>**Table 58: Registers Reported per LINK CLASS for Daily (MTCD) and Day-To-Hour (MTCDTH) Link Measurements**

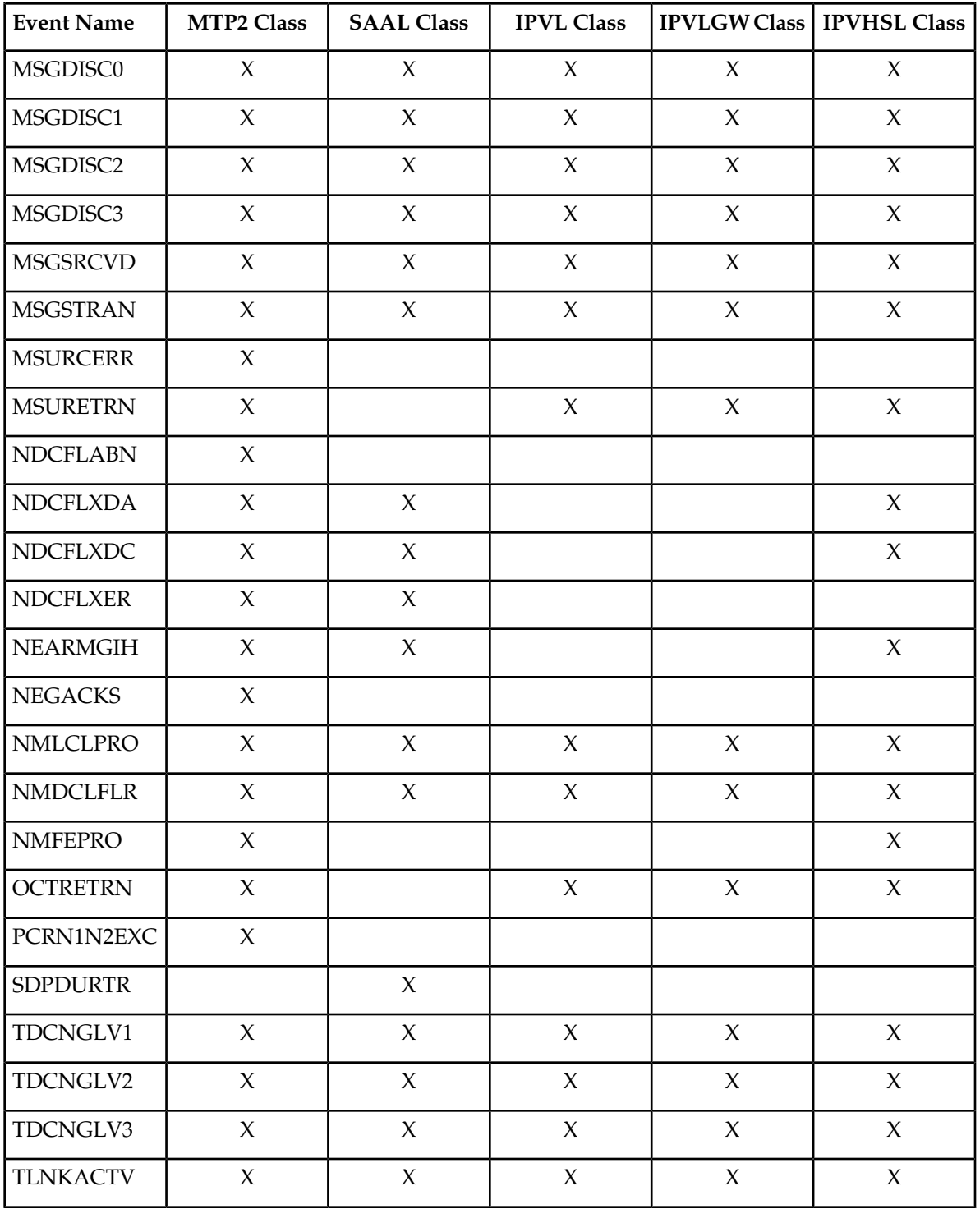

## **Command Examples**

• FTP:

rept-ftp-meas:type=mtcd:enttype=link

## **Measurement Events**

# **Table 59: Maintenance Daily (MTCD) and Maintenance Day-to-Hour (MTCDTH) Link Measurements**

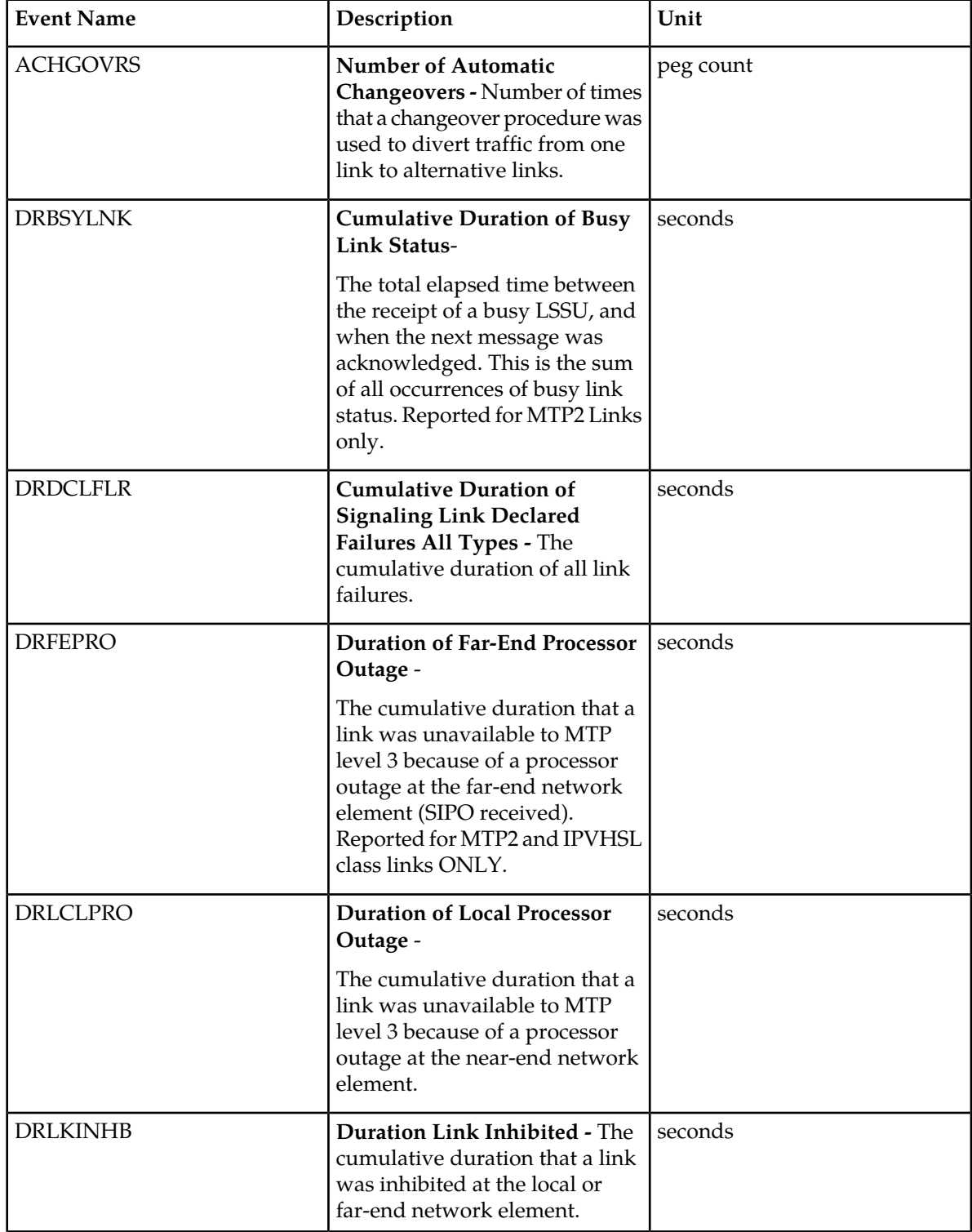

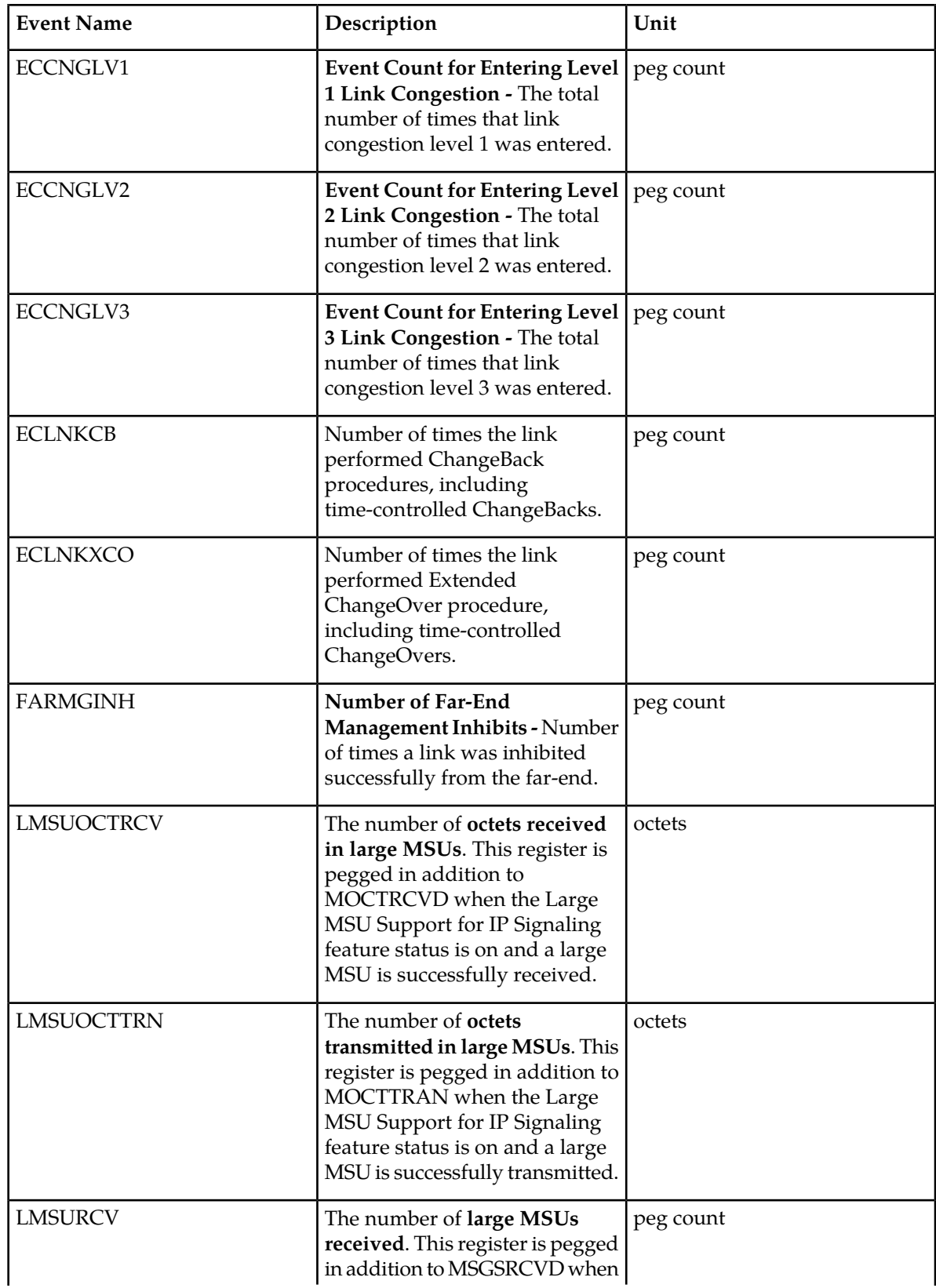

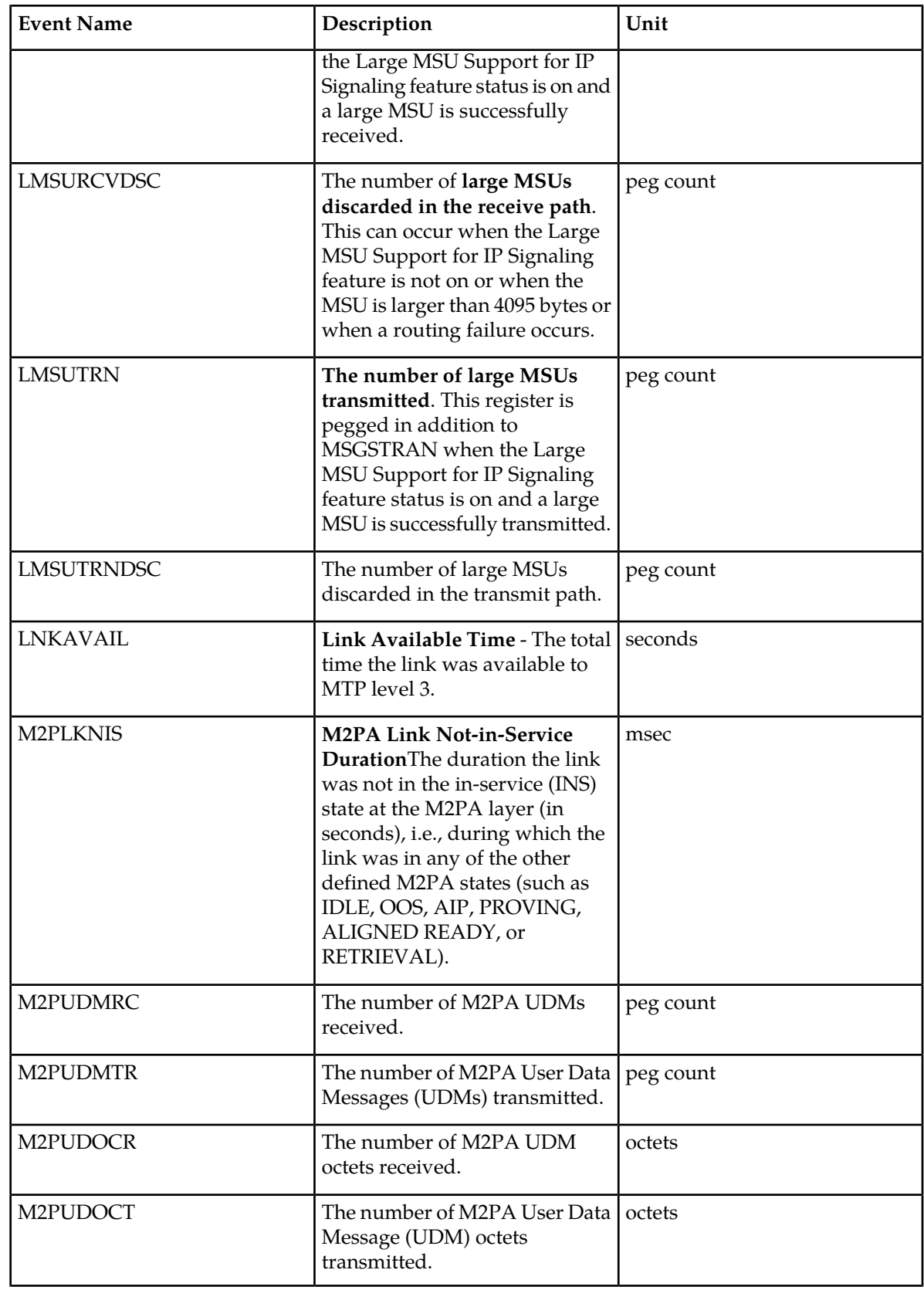

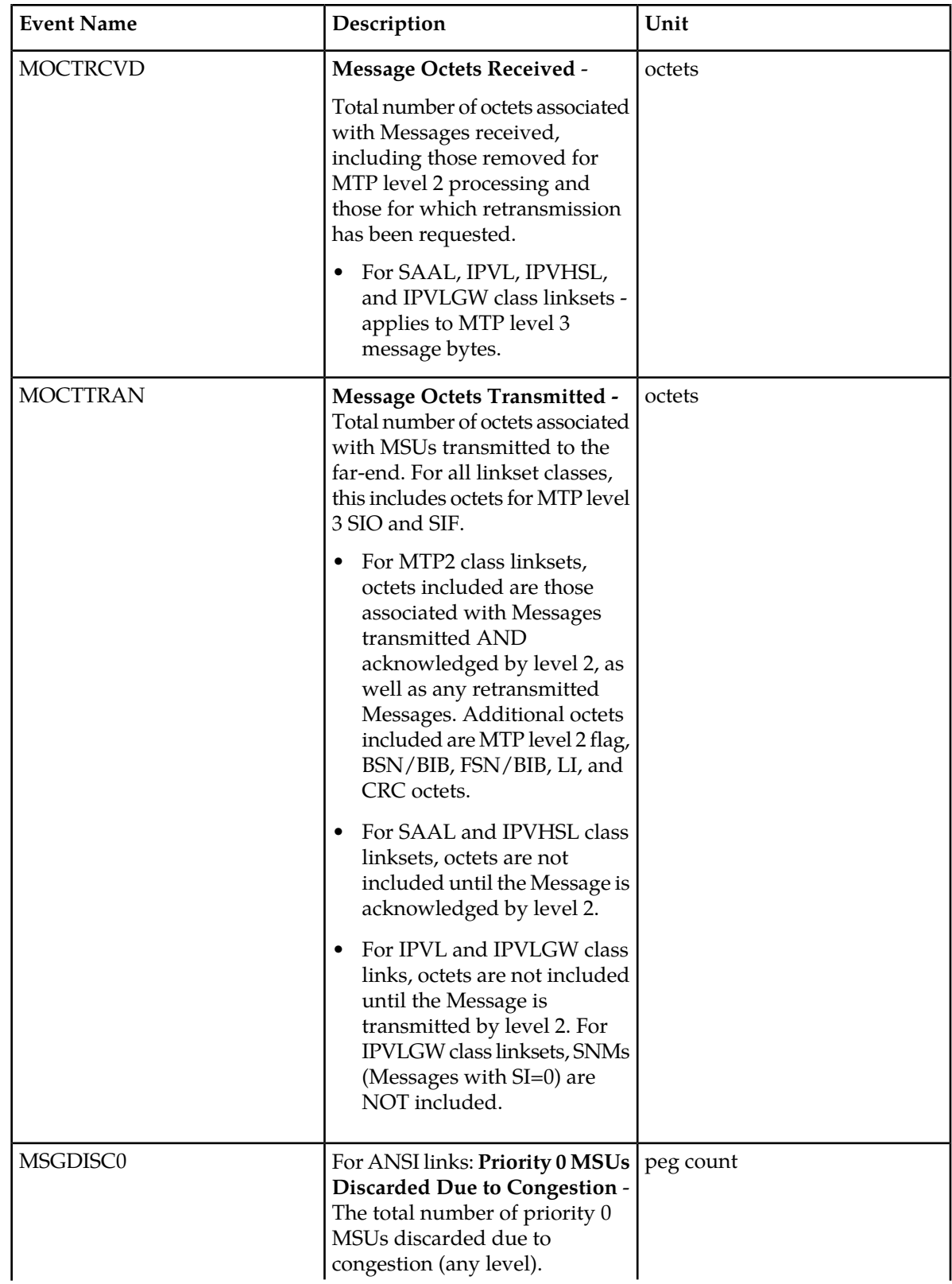

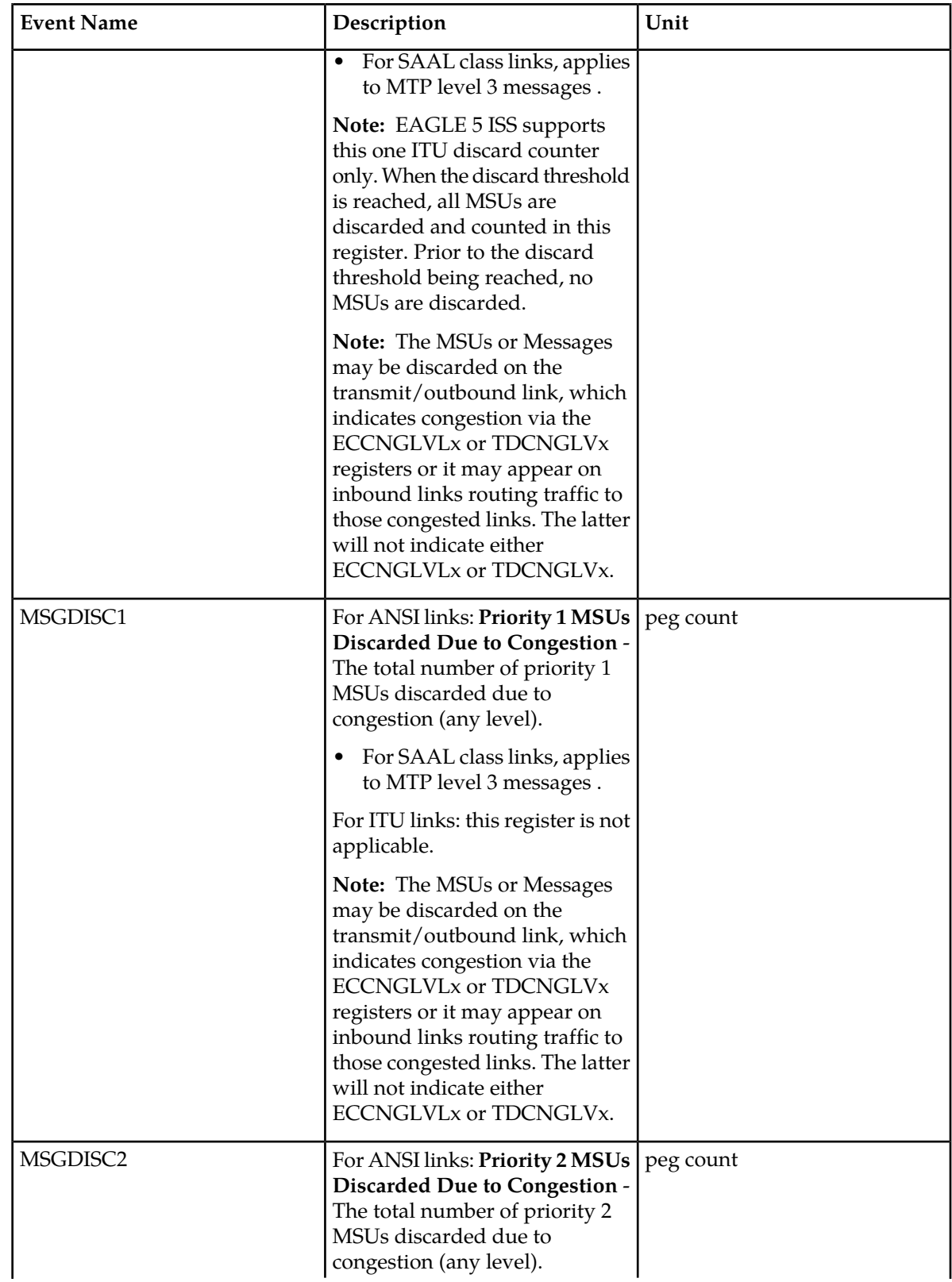

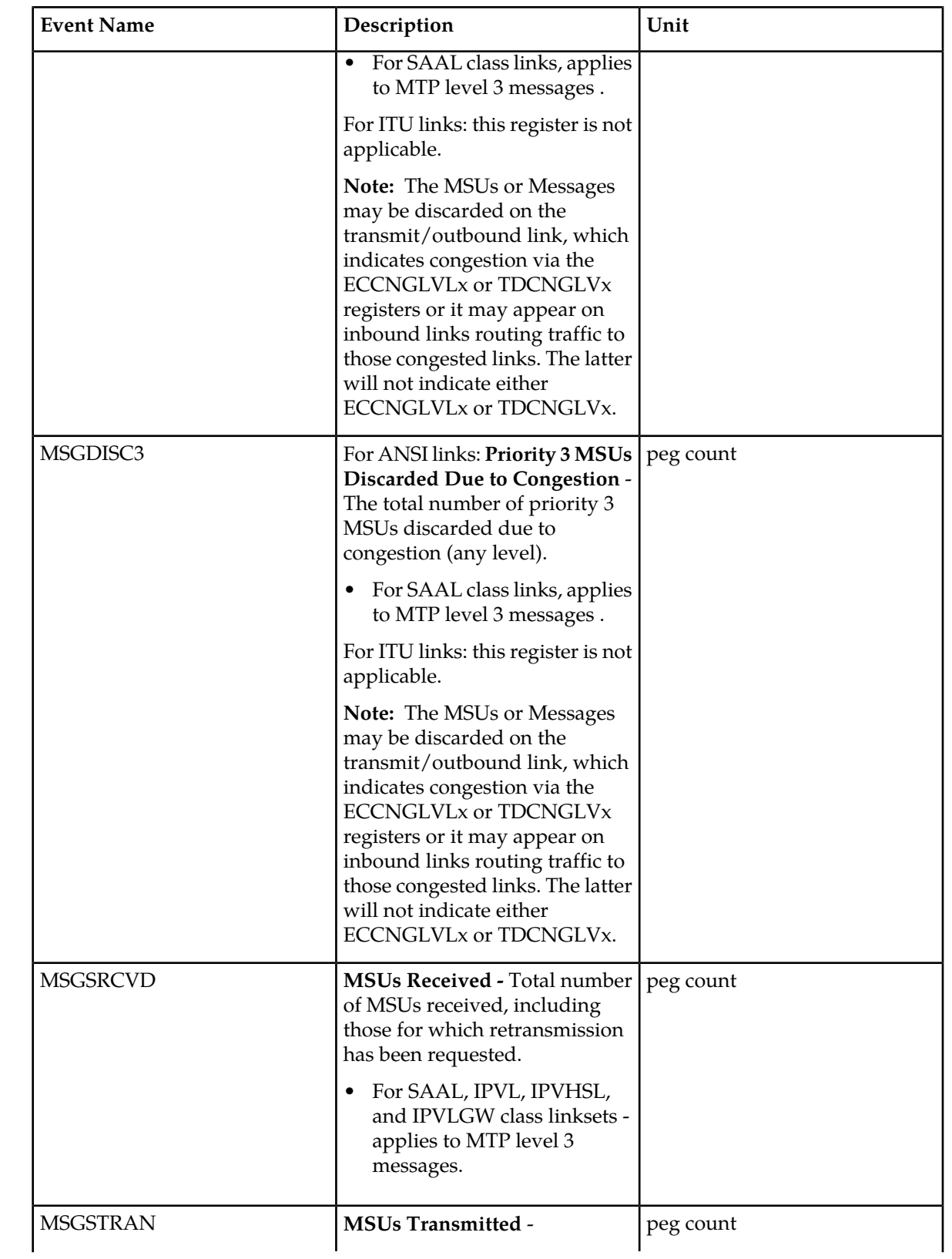

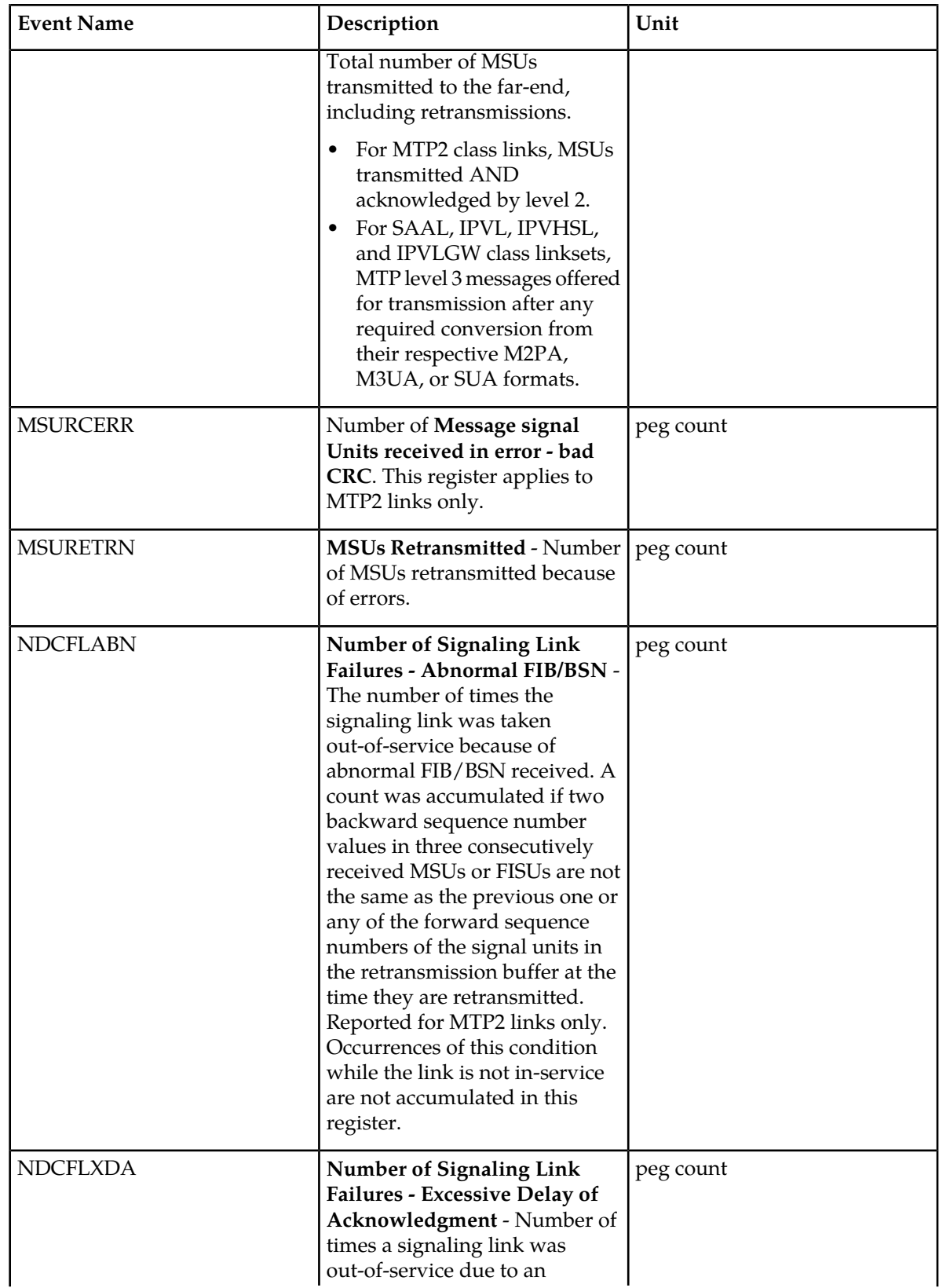

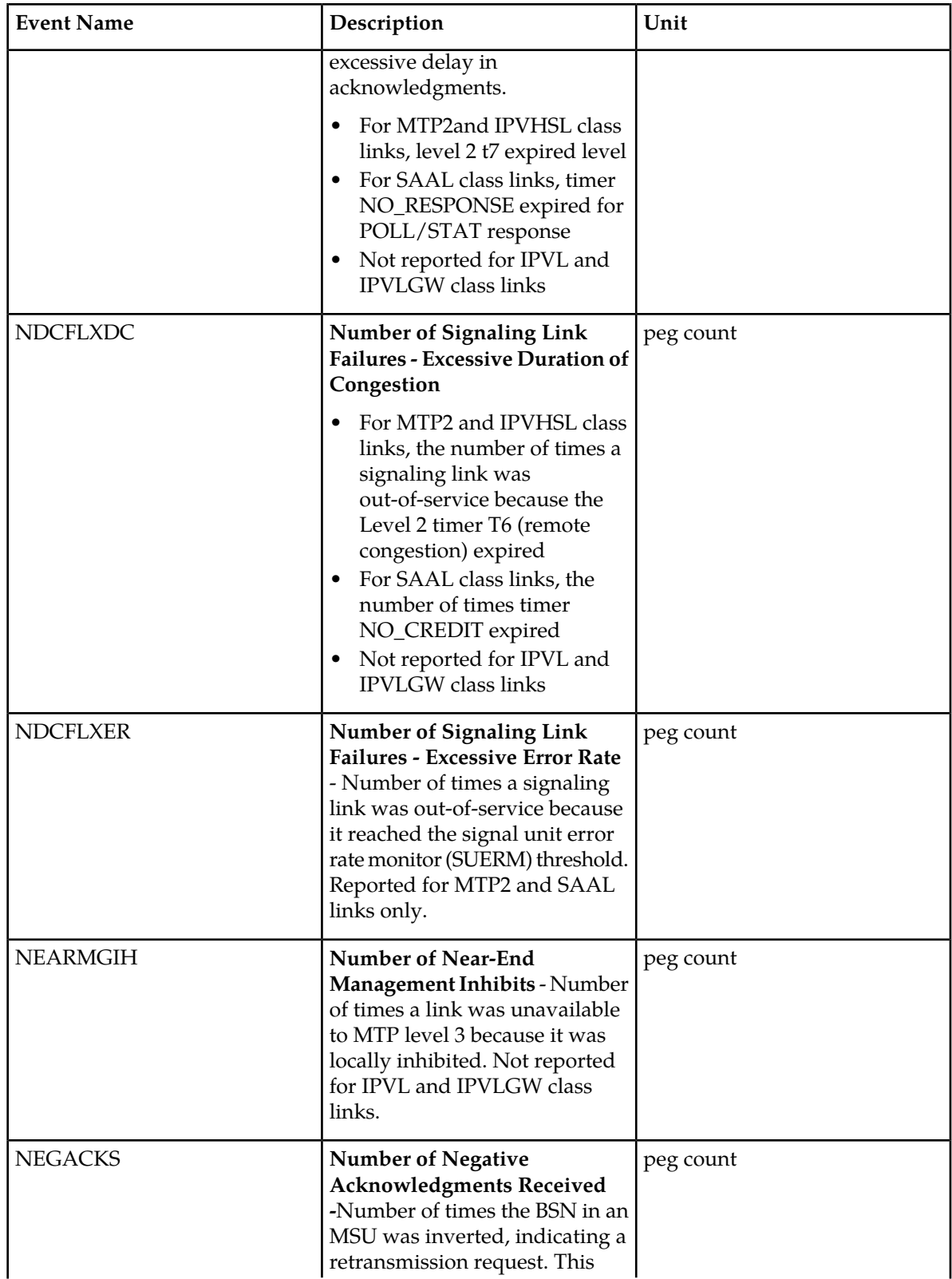

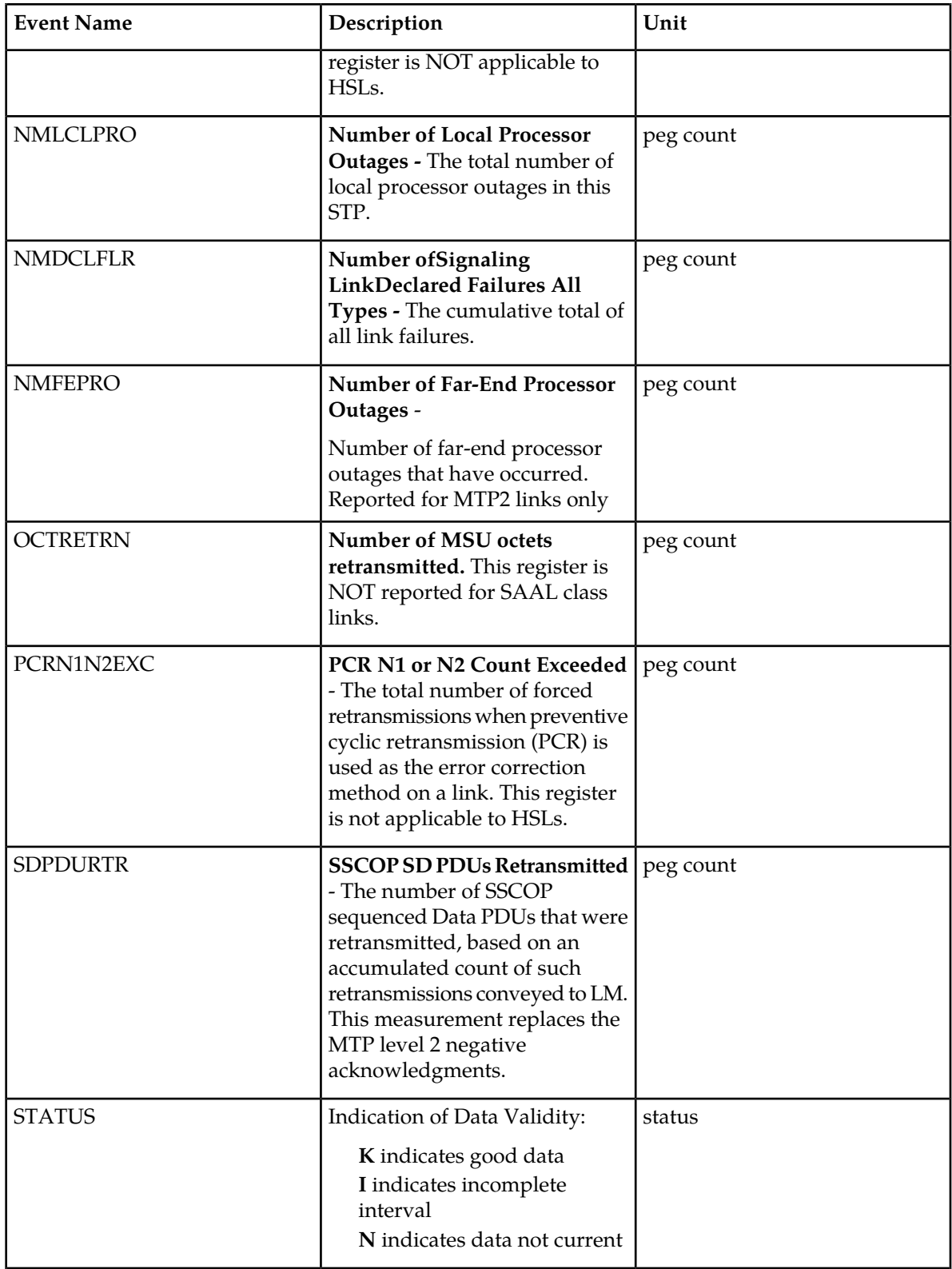

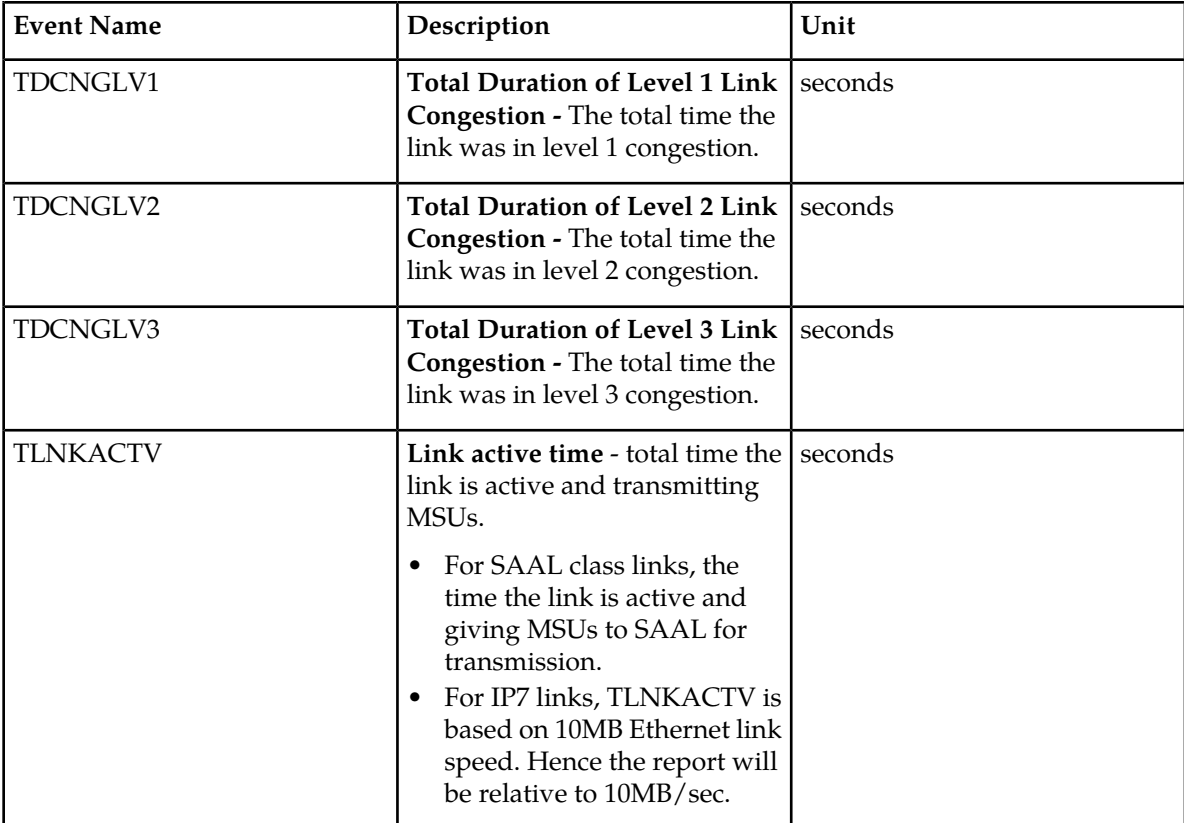

#### **UI Reports**

• rept-meas:type=mtcd:enttype=link:loc=xxxx:link=x

```
 tekelecstp 12-02-12 00:07:37 EST EAGLE5 44.0.0
   TYPE OF REPORT: DAILY MAINTENANCE MEASUREMENTS ON LINK
   REPORT PERIOD: LAST
   REPORT INTERVAL: 12-02-11 00:00:00 THRU 23:59:59
   LINK-MTCD MEASUREMENTS: LOC: 1203, LINK: A , LSN: hcmimt1 (MTP2-UNCH)
 MSGSTRAN = 0, MSGSRCVD = 0, MSURETRN = 0,
OCTRETRN = 0, MOCTTRAN = 0, MOCTRCVD = 0,
\texttt{TDCNGLV1} \quad = \qquad \qquad 0 \, , \, \texttt{TDCNGLV2} \quad = \qquad \qquad 0 \, , \, \texttt{TDCNGLV3} \quad = \qquad \qquad 0 \, ,\texttt{ECCNGLV1} = 0, \texttt{ECCNGLV2} = 0, \texttt{ECCNGLV3} = 0,
 MSGDISC0 = 0, MSGDISC1 = 0, MSGDISC2 = 0,
 MSGDISC3 = 0, TLNKACTV = 0, LNKAVAIL = 0,
ACHGOVRS = 0, NEARMGIH = 0, FARMGINH = 0,
NMDCLFLR = 0, DRDCLFLR = 0, SURCVERR = 0,
 NEGACKS = 0, DRLKINHB = 0, NDCFLABN = 0,
 NDCFLXDA = 0, NDCFLXER = 0, NDCFLXDC = 0,
 NMFEPRO = 0, NMLCLPRO = 0, DRFEPRO = 0,
 DRLCLPRO = 0, MSURCERR = 0, DRBSYLNK = 0,
PCRN1N2EXC = 0
   tekelecstp 12-02-12 00:07:40 EST EAGLE5 44.0.0
   LINK-MTCD MEASUREMENTS: LOC: 1103, LINK: A , LSN: ipsg (IPVL)
```
;

;

;

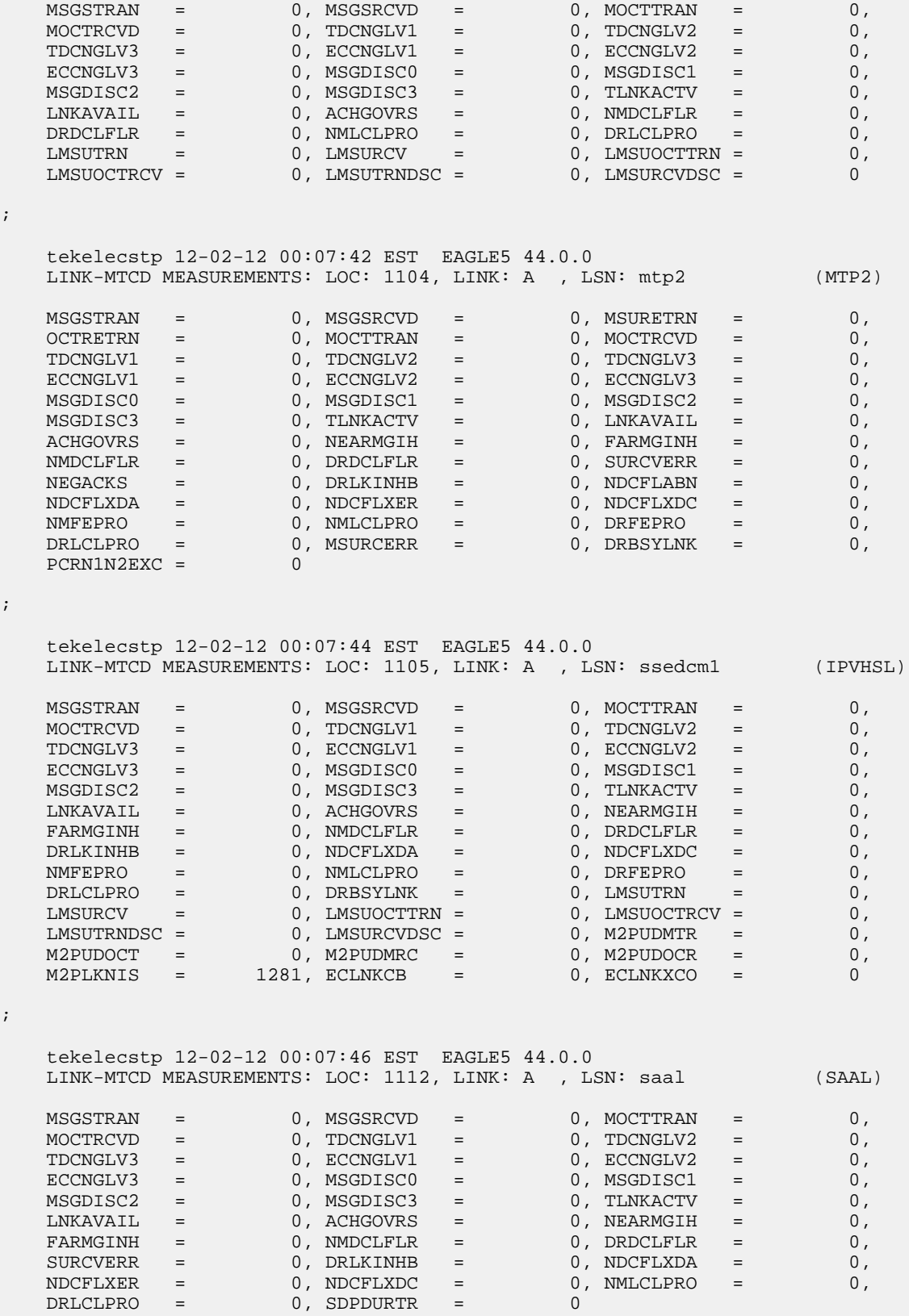

; • rept-meas:type=mtcd:enttype=link:lsn=yyyy tekelecstp 12-02-12 00:10:12 EST EAGLE5 44.0.0 TYPE OF REPORT: DAILY MAINTENANCE MEASUREMENTS ON LINK REPORT PERIOD: LAST REPORT INTERVAL: 12-02-11, 00:00:00 THROUGH 23:59:59 LINK-MTCD MEASUREMENTS FOR LINKSET mtp2: LINK-MTCD MEASUREMENTS: LOC: 1104, LINK: A , LSN: mtp2 (MTP2) These measurements are from 12-02-11, 00:00:00 through 23:59:59.  $\begin{array}{cccccccccc} \texttt{MSGSTRAN} & = & 0 \; , \; \texttt{MSGSRCVD} & = & 0 \; , \; \texttt{MSUBETRN} & = & 0 \; , \\ \texttt{OCTRETRN} & = & 0 \; , \; \texttt{MOUTTRAN} & = & 0 \; , \; \texttt{MOUTRCVD} & = & 0 \; , \end{array}$ OCTRETRN = 0, MOCTTRAN = 0, MOCTRCVD = 0,  $\texttt{TDCNGLV1} \quad = \qquad \qquad 0 \, , \, \texttt{TDCNGLV2} \quad = \qquad \qquad 0 \, , \, \texttt{TDCNGLV3} \quad = \qquad \qquad 0 \, ,$  $\texttt{ECCNGLV1}$  = 0,  $\texttt{ECCNGLV2}$  = 0,  $\texttt{ECCNGLV3}$  = 0, MSGDISC0 = 0, MSGDISC1 = 0, MSGDISC2 = 0, MSGDISC3 = 0, TLNKACTV = 0, LNKAVAIL = 0, ACHGOVRS = 0, NEARMGIH = 0, FARMGINH = 0, NMDCLFLR = 0, DRDCLFLR = 0, SURCVERR = 0, NEGACKS = 0, DRLKINHB = 0, NDCFLABN = 0, NDCFLXDA = 0, NDCFLXER = 0, NDCFLXDC = 0, NMFEPRO = 0, NMLCLPRO = 0, DRFEPRO = 0, DRLCLPRO = 0, MSURCERR = 0, DRBSYLNK = 0, PCRN1N2EXC = 0 ; tekelecstp 12-02-12 00:11:21 EST EAGLE5 44.0.0 TYPE OF REPORT: DAILY MAINTENANCE MEASUREMENTS ON LINK REPORT PERIOD: LAST REPORT INTERVAL: 12-02-11, 00:00:00 THROUGH 23:59:59 LINK-MTCD MEASUREMENTS FOR LINKSET ipsg: LINK-MTCD MEASUREMENTS: LOC: 1103, LINK: A , LSN: ipsg (IPVL) These measurements are from 12-02-11, 00:00:00 through 23:59:59.  $\begin{array}{ccccccccc} {\tt MSGSTRAN} & = & 0\,,& {\tt MSGSRCVD} & = & 0\,,& {\tt MSURETRN} & = & 0\,, \\ {\tt OCTRETRN} & = & 0\,,& {\tt MOCTTRAN} & = & 0\,,& {\tt MOCTRCVD} & = & 0\,, \\ {\tt TDCNGLV1} & = & 0\,,& {\tt TDCNGLV2} & = & 0\,,& {\tt ECCNGLV3} & = & 0\,, \\ {\tt ECCNGLV1} & = & 0\,,& {\tt ECCNGLV2} & = & 0\,,& {\tt ECCNGLV3} & = & 0\,, \\ \end{array}$ OCTRETRN = 0, MOCTTRAN = 0, MOCTRCVD = 0,  $\begin{array}{ccccccc} \text{TDCNGLV1} & = & 0 \, , & \text{TDCNGLV2} & = & 0 \, , & \text{TDCNGLV3} & = & 0 \, , \end{array}$  $\texttt{ECCNGLV1}$  = 0,  $\texttt{ECCNGLV2}$  = 0,  $\texttt{ECCNGLV3}$  = 0, MSGDISC0 = 0, MSGDISC1 = 0, MSGDISC2 = 0, MSGDISC3 = 0, TLNKACTV = 0, LNKAVAIL = 0, ACHGOVRS = 0, NEARMGIH = 0, FARMGINH = 0, NMDCLFLR = 0, DRDCLFLR = 0, SURCVERR = 0, NEGACKS = 0, DRLKINHB = 0, NDCFLABN = 0, NDCFLXDA = 0, NDCFLXER = 0, NDCFLXDC = 0, NMFEPRO = 0, NMLCLPRO = 0, DRFEPRO = 0, DRLCLPRO = 0, MSURCERR = 0, DRBSYLNK = 0, PCRN1N2EXC = 0 ; tekelecstp 12-03-21 00:22:24 EST EAGLE5 44.0.0 TYPE OF REPORT: DAILY MAINTENANCE MEASUREMENTS ON LINK REPORT PERIOD: LAST REPORT INTERVAL: 12-03-20, 00:00:00 THROUGH 23:59:59

;

 LINK-MTCD MEASUREMENTS FOR LINKSET saal: LINK-MTCD MEASUREMENTS: LOC: 1112, LINK: A , LSN: saal (SAAL) These measurements are from 12-03-20, 00:00:00 through 23:59:59. MSGSTRAN = 0, MSGSRCVD = 0, MOCTTRAN = 0,  $MOCTRCVD = 0, TDCNGLV1 = 0, TDCNGLV2 = 0,$  $\texttt{TDCNGLV3}$  = 0,  $\texttt{ECCRGLV1}$  = 0,  $\texttt{ECCRGLV2}$  = 0,  $\texttt{ECCNGLV3}$  = 0,  $\texttt{MSGDISC0}$  = 0,  $\texttt{MSGDISC1}$  = 0, MSGDISC2 = 0, MSGDISC3 = 0, TLNKACTV = 0, LNKAVAIL = 0, ACHGOVRS = 0, NEARMGIH = 0, FARMGINH = 0, NMDCLFLR = 0, DRDCLFLR = 0, SURCVERR = 0, DRLKINHB = 0, NDCFLXDA = 0, NDCFLXER = 0, NDCFLXDC = 0, NMLCLPRO = 0, DRLCLPRO = 0, SDPDURTR = 0 tekelecstp 12-03-21 00:24:34 EST EAGLE5 44.0.0 TYPE OF REPORT: DAILY MAINTENANCE MEASUREMENTS ON LINK REPORT PERIOD: LAST REPORT INTERVAL: 12-03-20, 00:00:00 THROUGH 23:59:59 LINK-MTCD MEASUREMENTS FOR LINKSET ssedcm1: LINK-MTCD MEASUREMENTS: LOC: 1105, LINK: A , LSN: ssedcm1 (IPVHSL) These measurements are from 12-03-20, 00:00:00 through 23:59:59. MSGSTRAN = 0, MSGSRCVD = 0, MOCTTRAN = 0,  $MOCTRCVD = 0, TDCNGLV1 = 0, TDCNGLV2 = 0,$  $\texttt{TDCNGLV3}$  = 0,  $\texttt{ECCRGLV1}$  = 0,  $\texttt{ECCRGLV2}$  = 0,  $\texttt{ECCNGLV3}$  = 0,  $\texttt{MSGDISC0}$  = 0,  $\texttt{MSGDISC1}$  = 0, MSGDISC2 = 0, MSGDISC3 = 0, TLNKACTV = 0, LNKAVAIL = 0, ACHGOVRS = 0, NEARMGIH = 0, FARMGINH = 0, NMDCLFLR = 0, DRDCLFLR = 0, DRLKINHB = 0, NDCFLXDA = 0, NDCFLXDC = 0, NMFEPRO = 0, NMLCLPRO = 0, DRFEPRO = 0, DRLCLPRO = 0, DRBSYLNK = 0, LMSUTRN = 0, LMSURCV = 0, LMSUOCTTRN = 0, LMSUOCTRCV = 0, LMSUTRNDSC = 0, LMSURCVDSC = 0, M2PUDMTR = 0, M2PUDOCT = 0, M2PUDMRC = 0, M2PUDOCR = 0, M2PLKNIS = 4223, ECLNKCB = 0, ECLNKXCO = 0 tekelecstp 12-03-21 00:27:06 EST EAGLE5 44.0.0 TYPE OF REPORT: DAILY MAINTENANCE MEASUREMENTS ON LINK REPORT PERIOD: LAST REPORT INTERVAL: 12-03-20, 00:00:00 THROUGH 23:59:59 LINK-MTCD MEASUREMENTS FOR LINKSET hcmimt1: LINK-MTCD MEASUREMENTS: LOC: 1203, LINK: A , LSN: hcmimt1 (MTP2-UNCH) These measurements are from 12-03-20, 00:00:00 through 23:59:59.  $\begin{array}{cccccccccc} \texttt{MSGSTRAN} & = & 0 \; , \; \texttt{MSGSRCVD} & = & 0 \; , \; \texttt{MSUBERTN} & = & 0 \; , \\ \texttt{OCTRETRN} & = & 0 \; , \; \texttt{MOUTTRAN} & = & 0 \; , \; \texttt{MOUTRCVD} & = & 0 \; , \end{array}$ OCTRETRN = 0, MOCTTRAN = 0, MOCTRCVD = 0,  $\texttt{TDCNGLV1} \quad = \qquad \qquad 0 \, , \, \texttt{TDCNGLV2} \quad = \qquad \qquad 0 \, , \, \texttt{TDCNGLV3} \quad = \qquad \qquad 0 \, ,$  $\texttt{ECCNGLV1}$  = 0,  $\texttt{ECCNGLV2}$  = 0,  $\texttt{ECCNGLV3}$  = 0, MSGDISC0 = 0, MSGDISC1 = 0, MSGDISC2 = 0, MSGDISC3 = 0, TLNKACTV = 0, LNKAVAIL = 0,

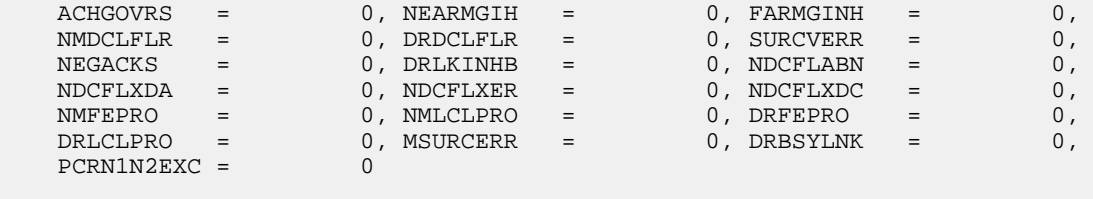

#### **FTP Reports**

FTP Example Output File Name: *mtcd-link\_20101004\_2400.csv*

FTP Example Output File Format:

```
"CLLI","SWREL","RPTDATE","RPTIME","TZ","RPTTYPE","RPTPD","IVALDATE","IVALSTART","IVALEND","NUMENT
IDS"<cr><lf>
"tekelecstp","EAGLE5 44.0.0-64.23.0","2012-02-12","00:14:53","EST ","DAILY 
MAINTENANCE
MEASUREMENTS ON LINK", "LAST", "2012-02-11", "00:00:00", "24:00:00", 5<cr><lf>
<cr><lf>
"STATUS","LSN","LOC","LINK","LNKTYPE","MSGSTRAN","MSGSRCVD","MSURETRN","OCTRETRN","MOCTTRAN","MOC
TRCVD","TDCNGLV1","TDCNGLV2","TDCNGLV3","ECCNGLV1","ECCNGLV2","ECCNGLV3","MSGDISC0","MSGDISC1",
"MSGDISC2","MSGDISC3","TLNKACTV","LNKAVAIL","ACHGOVRS","NEARMGIH","FARMGINH","NMDCLFLR","DRDCLFLR",
"SURCVERR","NEGACKS","DRLKINHB","NDCFLABN","NDCFLXDA","NDCFLXER","NDCFLXDC","NMFEPRO","NMLCLPRO",
"DRFEPRO","DRLCLPRO","MSURCERR","DRBSYLNK","PCRN1N2EXC","SDPDURTR","LMSUTRN","LMSURCV","LMSUOCTTRN",
"LMSUOCTRCV","LMSUTRNDSC","LMSURCVDSC","M2PUDMTR","M2PUDOCT","M2PUDMRC","M2PUDOCR","M2PLKNIS",
"ECLNKCB","ECLNKXCO"<cr><lf>
"K","hcmimt1","1203","A 
","MTP2-UNCH",0,0,0,0,0,0,0,0,0,0,0,0,0,0,0,0,0,0,0,0,0,0,0,0,0,0,0,0, 
0,0,0,0,0,0,0,0,0,0,0,0,0,0,0,0,0,0,0,0,0,0,0<cr><lf>
"K","ipsg","1103","A 
","IPVL",0,0,0,0,0,0,0,0,0,0,0,0,0,0,0,0,0,0,0,0,0,0,0,0,0,0,0,0,0,0,0,0, 
0,0,0,0,0,0,0,0,0,0,0,0,0,0,0,0,0,0,0<cr><lf>
"K","mtp2","1104","A 
","MTP2",0,0,0,0,0,0,0,0,0,0,0,0,0,0,0,0,0,0,0,0,0,0,0,0,0,0,0,0,0,0,0,0, 
0,0,0,0,0,0,0,0,0,0,0,0,0,0,0,0,0,0,0<cr><lf>
"K","ssedcm1","1105","A 
","IPVHSL",0,0,0,0,0,0,0,0,0,0,0,0,0,0,0,0,0,0,0,0,0,0,0,0,0,0,0,0,0,0, 
0,0,0,0,0,0,0,0,0,0,0,0,0,0,0,0,0,0,1281,0,0<cr><lf>
"K","saal","1112","A 
","SAAL",0,0,0,0,0,0,0,0,0,0,0,0,0,0,0,0,0,0,0,0,0,0,0,0,0,0,0,0,0,0,0,0, 
0,0,0,0,0,0,0,0,0,0,0,0,0,0,0,0,0,0,0<cr><lf>
```
Assuming each data line will be:

4 char status + 13 char LSN + 7 char LOC + 6 char LINK + 12 char LKNTYPE +  $51*(6$  char data) + 2 = 350 char

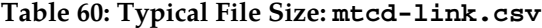

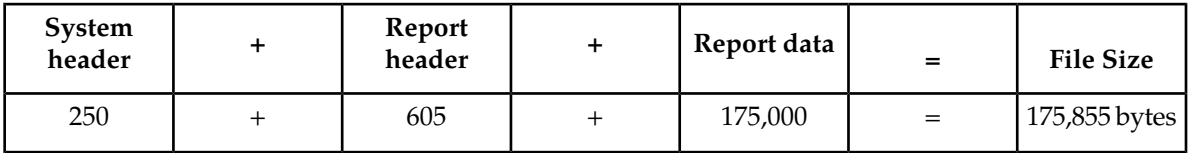

# **LNKSET MTCD Report**

# **Command Examples**

• FTP example command:

rept-ftp-meas:type=mtcd:enttype=lnkset

#### **Measurement Events**

#### **Table 61: Daily Maintenance (MTCD) and Day-to-Hour Maintenance (MTCDTH) Linkset Measurements**

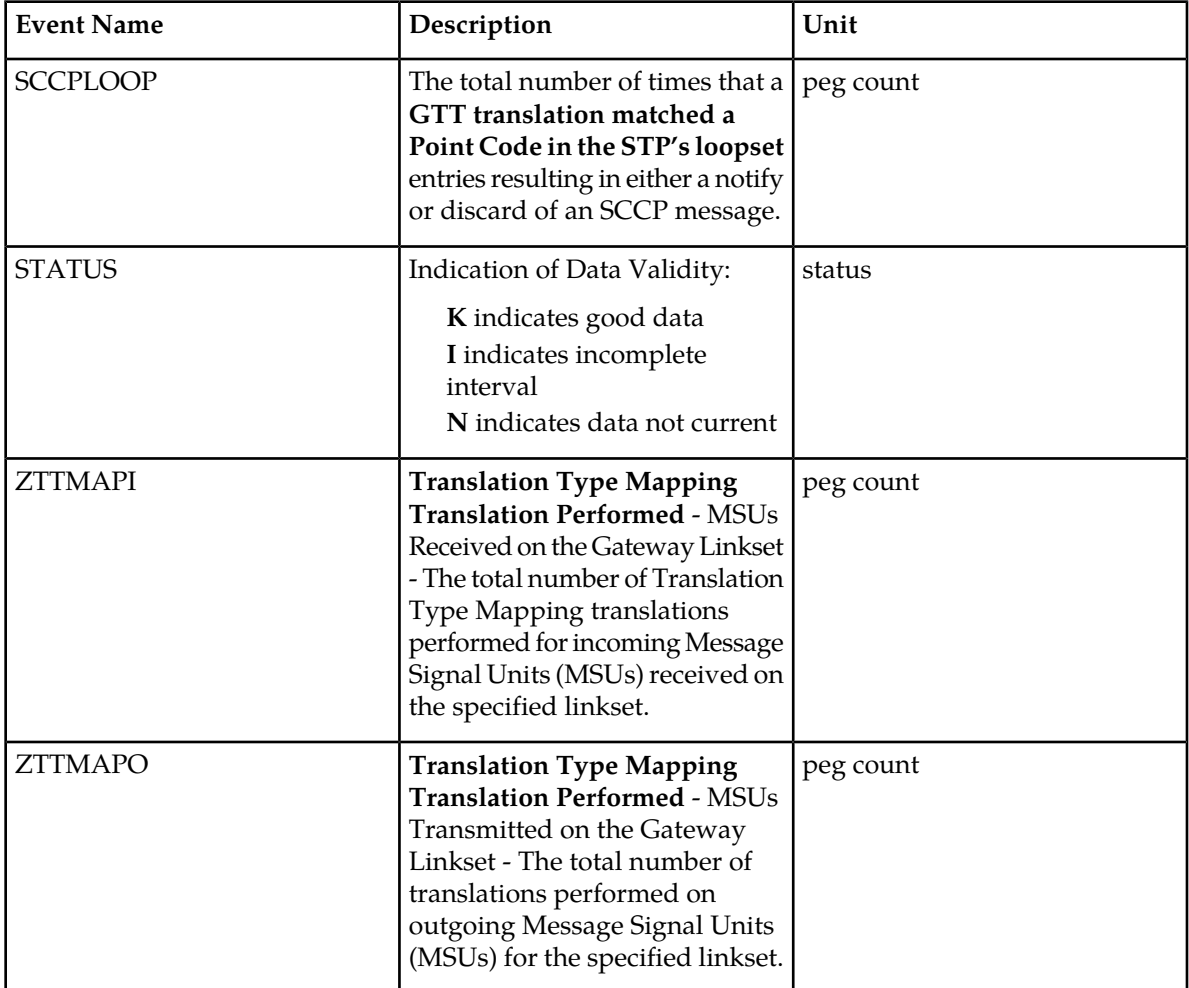

#### **UI Reports**

rept-meas:type=mtcd:enttype=lnkset:lsn=xxxx

```
 tekelecstp 12-02-12 00:07:51 EST EAGLE5 44.0.0
 TYPE OF REPORT: DAILY MAINTENANCE MEASUREMENTS ON LNKSET
```
 REPORT PERIOD: LAST REPORT INTERVAL: 12-02-11 00:00:00 THRU 23:59:59 LNKSET-MTCD MEASUREMENTS: mtp2 (MTP2) ZTTMAPO = 0, ZTTMAPI = 0, SCCPLOOP = 0 ; tekelecstp 12-02-12 00:07:52 EST EAGLE5 44.0.0 LNKSET-MTCD MEASUREMENTS: ipsg (IPVL) ZTTMAPO = 0, ZTTMAPI = 0, SCCPLOOP = 0 ; tekelecstp 12-02-12 00:07:53 EST EAGLE5 44.0.0 LNKSET-MTCD MEASUREMENTS: ssedcm1 (IPVHSL) ZTTMAPO = 0, ZTTMAPI = 0, SCCPLOOP = 0 ; tekelecstp 12-02-12 00:07:54 EST EAGLE5 44.0.0 LNKSET-MTCD MEASUREMENTS: saal (SAAL) ZTTMAPO = 0, ZTTMAPI = 0, SCCPLOOP = 0 ; tekelecstp 12-02-12 00:07:55 EST EAGLE5 44.0.0 LNKSET-MTCD MEASUREMENTS: hcmimt1 (MTP2-UNCH) ZTTMAPO = 0, ZTTMAPI = 0, SCCPLOOP = 0 ;

#### **FTP Reports**

FTP Example Output File Name: *mtcd-lnkset\_20101004\_2400.csv*

FTP Example Output File Format:

```
"CLLI","SWREL","RPTDATE","RPTIME","TZ","RPTTYPE","RPTPD","IVALDATE","IVALSTART","IVALEND","NUMENT
IDS"<cr><lf>
"tekelecstp","EAGLE5 44.0.0-64.23.0","2012-02-12","00:28:19","EST ","DAILY 
MAINTENANCE
 MEASUREMENTS ON LNKSET","LAST","2012-02-11","00:00:00","24:00:00",5<cr><lf>
"STATUS","LSN","LNKTYPE","ZTTMAPO","ZTTMAPI","SCCPLOOP"<cr><lf>
"K", "mtp2", "MTP2", 0, 0, 0<cr><lf>
"K", "ipsg", "IPVL", 0, 0, 0<cr><lf>
"K", "ssedcm1", "IPVHSL", 0, 0, 0<cr><lf>
"K", "saal", "SAAL", 0, 0, 0<cr><lf>
"K", "hcmimt1", "MTP2-UNCH", 0, 0, 0<cr><lf>
```
Assuming each data line will be:

4 char status + 13 char LSN + 12 char LNKTYPE +  $3*(6$  char data) + 2 = 49 chars
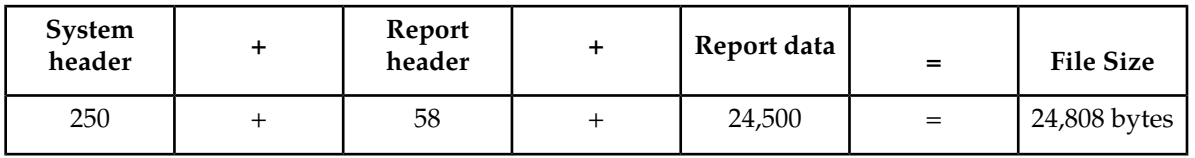

**Table 62: Typical File Size: mtcd-lnkset.csv**

# **LNP MTCD Report**

The enttype=lnp entity generates four separate reports per period. These reports for basic OAM measurements are generated as CSV files in the FTA. The command example will generate the following daily reports:

- Daily LNP System Wide Measurements
- Daily LNP Measurements Per SSP
- Daily LNP Measurements Per LRN
- Daily LNP Measurements Per NPA

**Note:** The E5-OAM Integrated Measurements feature deprecates the use of the FTA for measurements, so "lnp" is not a valid argument for the rept-meas command "enttype" parameter when the feature is turned on.

Example Command: rept-ftp-meas:type=mtcd:enttype=lnp[:day=xxx:period=specific]

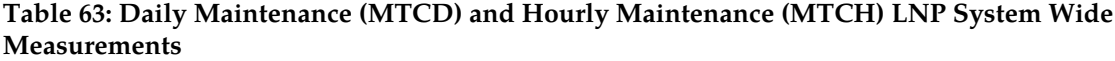

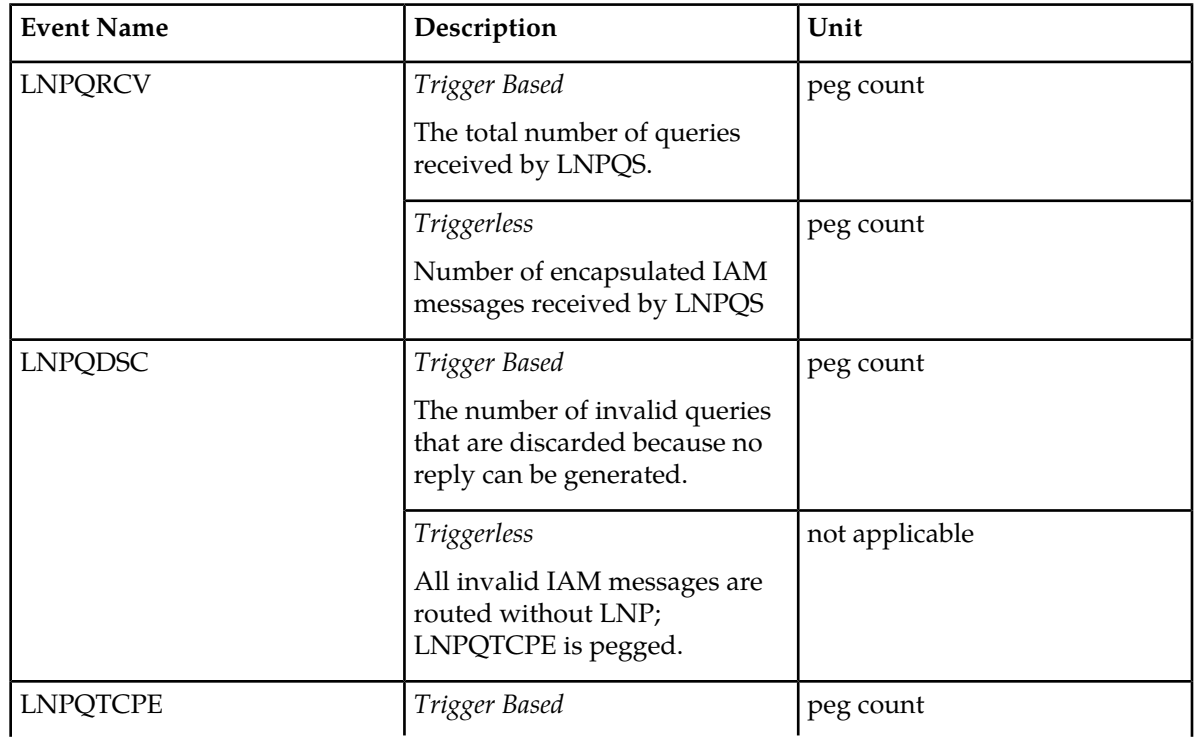

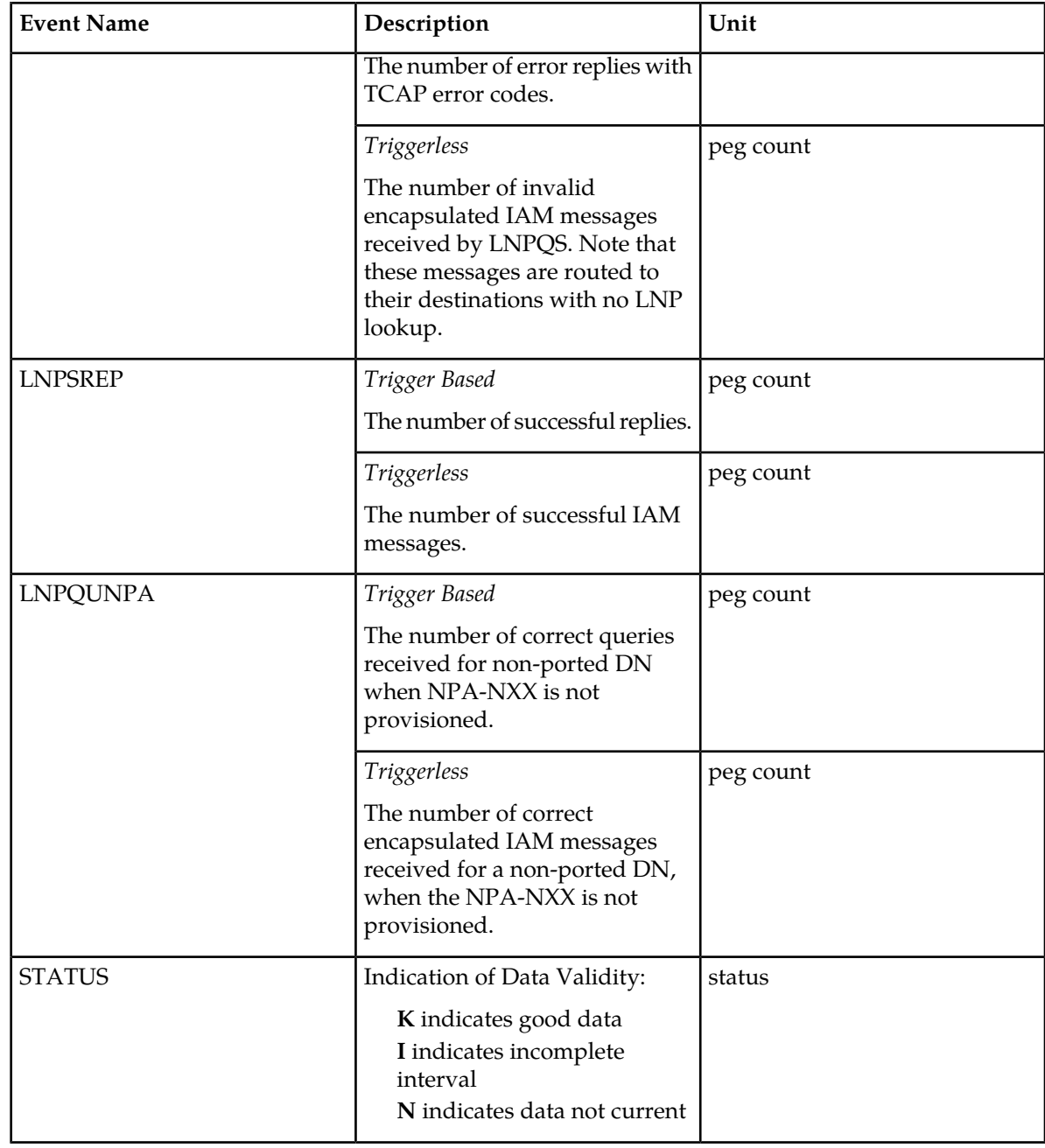

## **Table 64: Daily Maintenance (MTCD) and Hourly Maintenance (MTCH) LNP Per SSP Measurements**

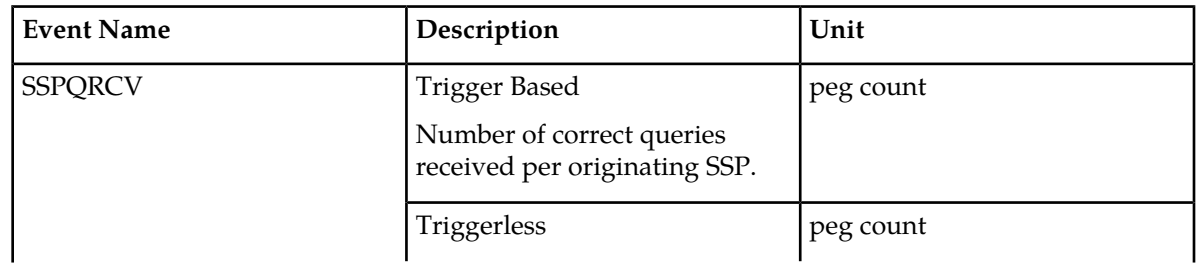

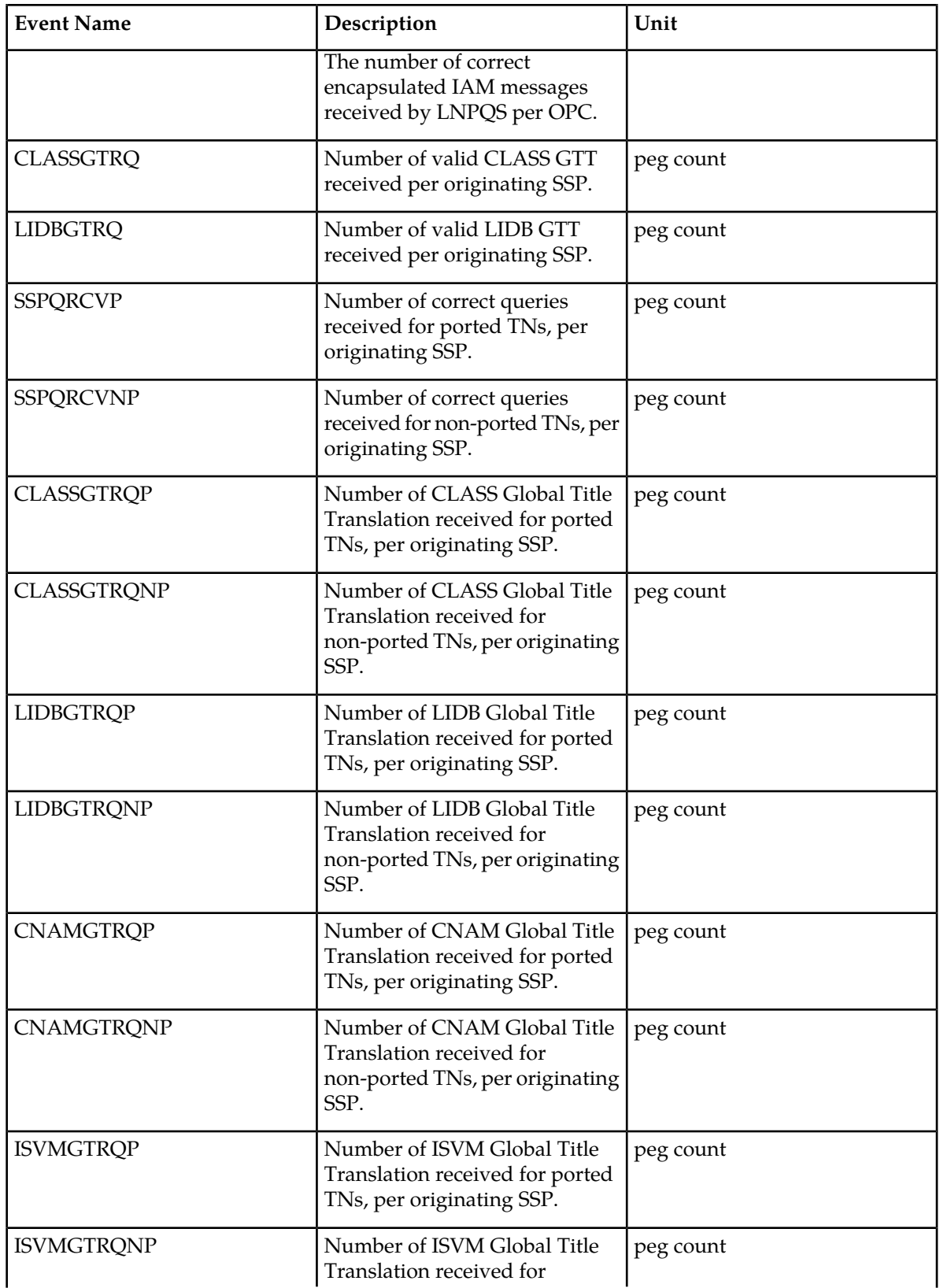

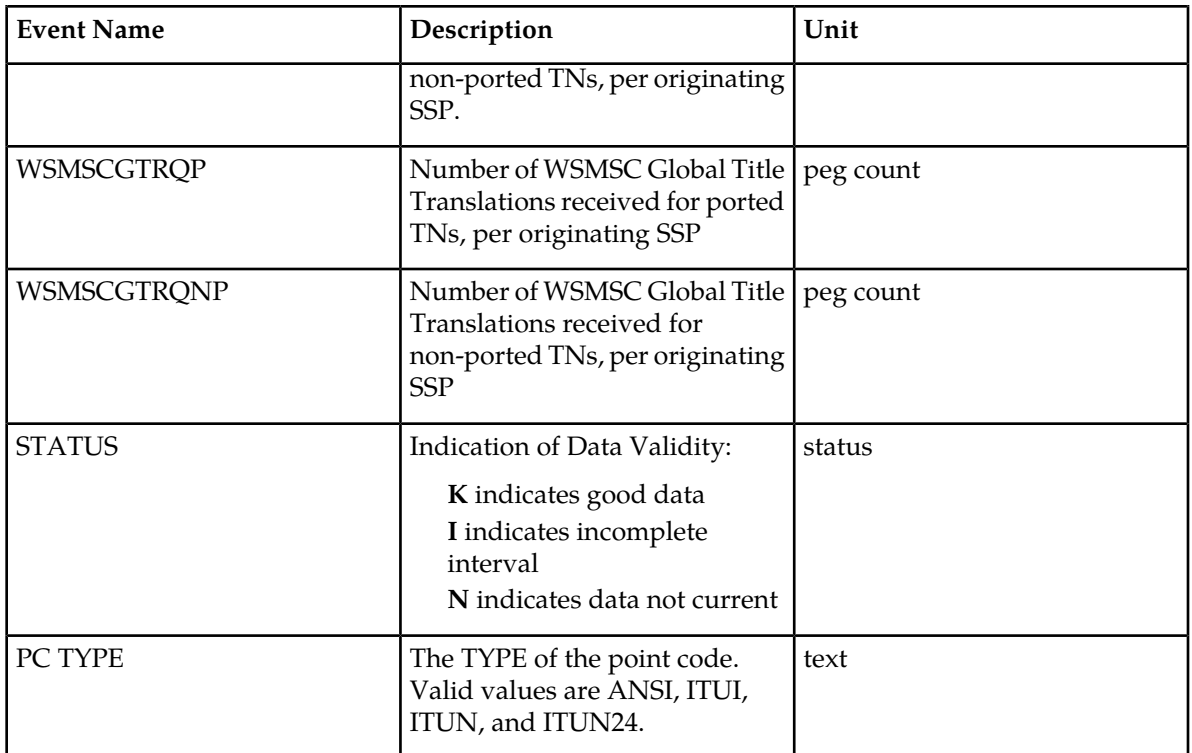

The following equations apply:

SSPQRCV = SSPQRCVP + SSPQRCVNP

CLASSGTRQ = CLASSGTRQP + CLASSGTRQNP

LIDBGTRQ = LIDBGTRQP + LIDBGTRQNP

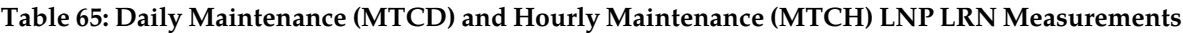

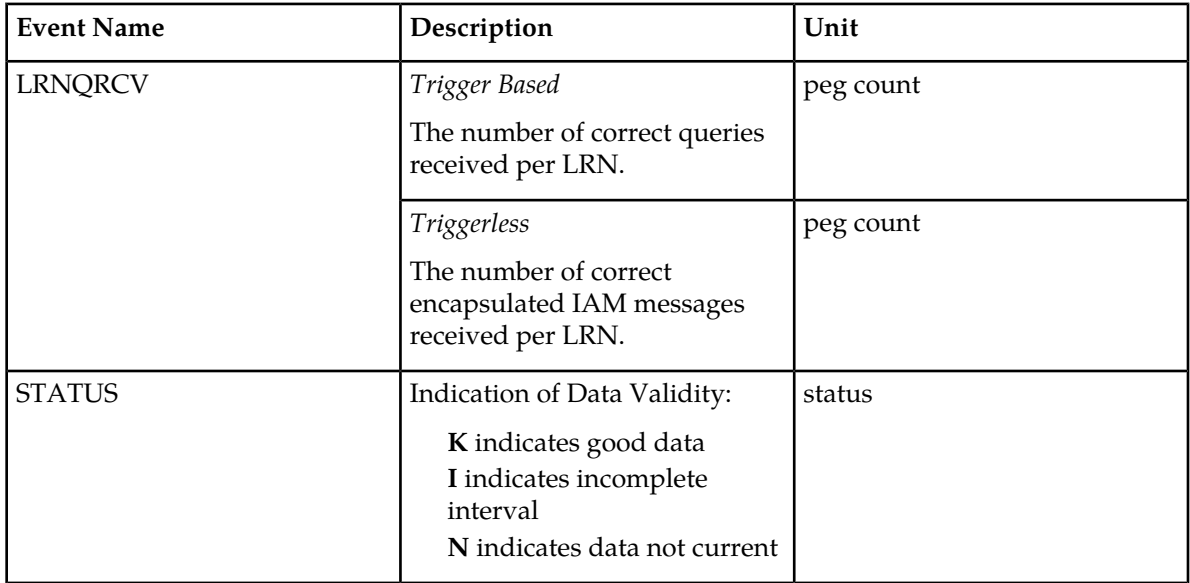

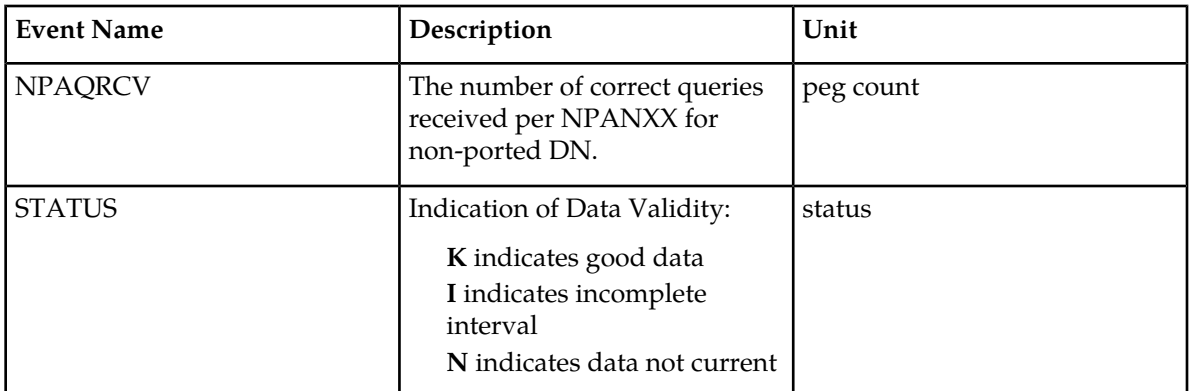

**Table 66: Daily Maintenance (MTCD) and Hourly Maintenance (MTCH) LNP NPA Measurements**

# **UI Reports**

### **Daily LNP System Wide Measurements**

UI Example Output File Name: M60\_LNP.csv

UI Example Output File Format:

```
"tekelecstp 01-08-02 15:51:37 EST EAGLE 34.0.0 "<cr><lf>
"TYPE OF REPORT: DAILY MAINTENANCE MEASUREMENTS ON LNP SYSTEM"<cr><lf>
"REPORT PERIOD: LAST"<cr><lf>"REPORT INTERVAL: 01-08-02,
                                00:00:00 THROUGH 23:59:59 "<cr><lf>
<cr><lf>
"LNPQRCV","LNPQDSC","LNPQTCPE","LNPSREP","LNPQUNPA"<cr><lf>
4294967295,4294967295,4294967295,4294967295,4294967295<cr><lf>
```
## *Daily LNP Measurements Per SSP*

UI Example output File Name:*M60\_SSP.csv*

UI Example Output File Format:

```
"tekelecstp 99-01-02 15:51:37 EST EAGLE 34.0.0 "<cr><lf>
"TYPE OF REPORT: DAILY MAINTENANCE MEASUREMENTS ON LNP SSP"<cr><lf>
"REPORT PERIOD: LAST"<cr><lf>
"REPORT INTERVAL: 99-01-01, 00:00:00 THROUGH 23:59:59 "<cr><lf>
"NUMBER OF ENTIDS: 2"<cr><lf>
<cr><lf>
"SSP","SSPQRCV","CLASSGTRQ","LIDBGTRQ""SSPQRCVP","SSPQRCVNP","CLASSGTRQP",
"CLASSGTRQNP","LIDBGTRQP","LIDBGTRQNP","CNAMGTRQP","CNAMGTRQNP","ISVMGTRQP","
ISVMGTRQNP","WSMSCGTRQP","WSMSCGTRQNP" <cr><lf>
"002-002-100",123456789,456789,99999,123456789,456789,99999, 
123456789,456789,99999,123456789,456789,99999,123456789,456789,99999<cr><lf>
"002-002-123",123456789,456789,99999,123456789,456789,99999, 
123456789,456789,99999,123456789,456789,99999,123456789,456789,99999<cr><lf>
```
*Daily LNP Measurements Per LRN*

UI Example Output File Name:*M60\_LRN.csv*

UI Example Output File Format:

```
"tekelecstp 97-01-02 15:51:37 EST EAGLE 34.0.0 "<cr><lf>
"TYPE OF REPORT: DAILY MAINTENANCE MEASUREMENTS ON LNP LRN"<cr><lf>
"REPORT PERIOD: LAST"<cr><lf><br>"REPORT INTERVAL: 97-01-01,
                                00:00:00 THROUGH 23:59:59 "<cr><lf>
"NUMBER OF ENTIDS: 6"<cr><lf>
<cr><lf>
"LRN", "LRNQRCV" <cr><lf>
9194560000,123456789<cr><lf>
4087550001,23456789<cr><lf>
5155550000,456789<cr><lf>
3022330001,345<cr><lf>
7032110002,99999<cr><lf>
8123048059,4294967295<cr><lf>
```
*Daily LNP Measurements Per NPA*

UI Example Output File Name:*M60\_NPA.csv*

UI Example Output File Format:

```
"tekelecstp 97-01-02 15:51:37 EST EAGLE 34.0.0 "<cr><lf>
"TYPE OF REPORT: DAILY MAINTENANCE MEASUREMENTS ON LNP NPXNXX"<cr><lf>
"REPORT PERIOD: LAST"<cr><lf><br>"REPORT INTERVAL: 97-01-01,
                                 00:00:00 THROUGH 23:59:59 "<cr><lf>
"NUMBER OF ENTIDS: 6"<cr><lf>
<cr><lf>
"NPANXX", "NPAQRCV" <cr><lf>
919456,123456789<cr><lf>
408755,23456789<cr><lf>
515555,456789<cr><lf>
302233,345<cr><lf>
703211,99999<cr><lf>
812304,4294967295<cr><lf>
```
## **FTP Reports**

#### **Daily LNP System Wide Measurements**

FTP Example Output File Name: mtcd-lnp\_19990116\_2400.csv

FTP Example Output File Format:

```
"CLLI","SWREL","RPTDATE","RPTIME","TZ","RPTTYPE","RPTPD","IVALDATE",
"IVALSTART","IVALEND","NUMENTIDS"<cr><lf>
"tekelecstp","34.0.0-39.1.0","1999-01-17","15:51:37","EST",
"DAILY MAINTENANCE MEASUREMENTS ON LNP SYSTEM","LAST",
"1999-01-16","00:00:00","24:00:00",1<cr><lf>
<cr><lf>
"STATUS","LNPQRCV","LNPQDSC","LNPQTCPE","LNPSREP","LNPQUNPA"<cr><lf>
"K",429496729,429496729,429496729,429496729,429496729<cr><lf>
```
Typical file size is:

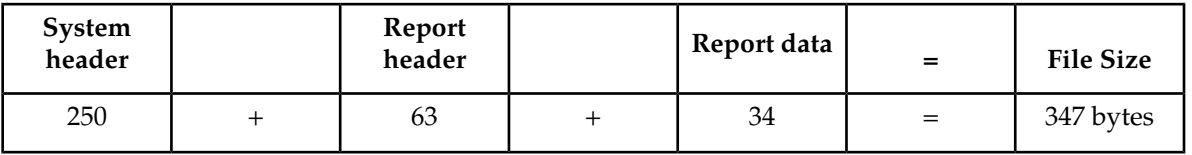

**Table 67: Typical File Size: mtcd-lnp.csv**

## *Daily LNP Measurements Per SSP*

FTP Example Output File Name:*mtcd-ssp\_19990116\_2400.csv*

FTP Example Output File Format:

```
"CLLI","SWREL","RPTDATE","RPTIME","TZ","RPTTYPE","RPTPD","IVALDATE","IVALSTART","IVALEND","NUMENTIDS"<cr><lf>
"tekelecstp","34.0.0-39.1.0","1999-01-17","15:51:37","EST",
"DAILY MAINTENANCE MEASUREMENTS ON LNP
SSP","LAST","1999-01-16","00:00:00","24:00:00",200<cr><lf>
<cr><lf>
"STATUS","SSP","PC_TYPE","SSPQRCV","CLASSGTRQ","LIDBGTRQ","SSPQRCVP","SSPQRCVNP","CLASSGTRQP",
"CLASSGTRQNP","LIDBGTRQP","LIDBGTRQNP","CNAMGTRQP","CNAMGTRQNP","ISVMGTRQP",
"ISVMGTRQNP","WSMSCGTRQP","WSMSCGTRQNP"<cr><lf>
"K","002-002-100","ANSI",123456789,456789,99999,123456789,456789,99999,123456789,456789,
99999,123456789,456789,99999,123456789,456789,99999<cr><lf>
. . . . .
"K","002-005-123","ANSI",123456789,456789,99999,123456789,456789,99999,123456789,456789,
99999,123456789,456789,99999,123456789,456789,99999<cr><lf>
```
Assuming each data line will be:

4 char status + 14 char  $SSP$  + 10 char PC type+  $15*(6$  char data) + 2 = 120 chars

For a report of 200 SSPs, the typical file size is:

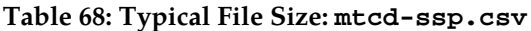

| <b>System</b><br>header | Report<br>header | Report data | $=$ | <b>File Size</b> |
|-------------------------|------------------|-------------|-----|------------------|
| 250                     | 160              | 24000       | $=$ | 24410 bytes      |

*Daily LNP Measurements Per LRN*

FTP Example Output File Name:*mtcd-lrn\_19990116\_2400.csv*

FTP Example Output File Format:

```
"CLLI","SWREL","RPTDATE","RPTIME","TZ","RPTTYPE","RPTPD","IVALDATE",
"IVALSTART","IVALEND","NUMENTIDS"<cr><lf>
"tekelecstp","34.0.0-39.1.0","1999-01-17","15:51:37","EST",
"DAILY MAINTENANCE MEASUREMENTS ON LNP 
LRN", "LAST", "1999-01-16", "00:00:00", "24:00:00", 600<cr><lf>
<cr><lf>
"STATUS","LRN","LRNQRCV"<cr><lf>
"K",9194560000,123456789<cr><lf>
"K",4087550001,23456789<cr><lf>
"K",5155550000,456789<cr><lf>
. . . . .
"K",3022330001,345<cr><lf>
```

```
"K",7032110002,99999<cr><lf>
"K",8123048059,4294967295<cr><lf>
```
Assuming each data line will be:

4 char status + 11 char LRN + 6 char data +  $2 = 23$  chars

For a report of 600 LRNs, the typical file size is:

### **Table 69: Typical File Size: mtcd-lrn.csv**

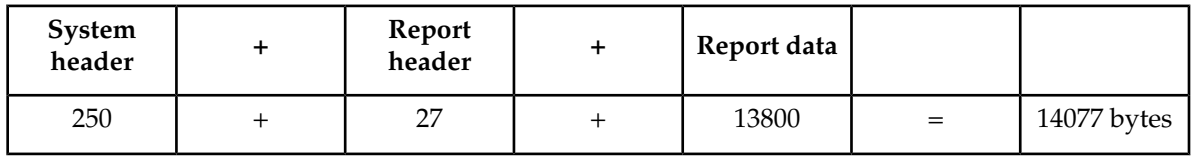

*Daily LNP Measurements Per NPA*

FTP Example Output File Name:*mtcd-npa\_19990116\_2400.csv*

FTP Example Output File Format:

```
"CLLI","SWREL","RPTDATE","RPTIME","TZ","RPTTYPE","RPTPD","IVALDATE",
"IVALSTART", "IVALEND", "NUMENTIDS" <cr><lf>
"tekelecstp","34.0.0-39.1.0","1999-01-17","15:51:37","EST",
"DAILY MAINTENANCE MEASUREMENTS ON LNP NPANXX", "LAST",
"1999-01-16","00:00:00","24:00:00",600<cr><lf>
<cr><lf>
"STATUS", "NPANXX", "NPAQRCV" <cr><lf>
"K",919456,123456789<cr><lf>
"K", 408755, 23456789<cr><lf>
"K",515555,456789<cr><lf>
. . . . .
"K", 302233, 345<cr><lf>
"K",703211,99999<cr><lf>
"K",812304,4294967295<cr><lf>
```
Assuming each data line will be:

4 char status + 7 char NPANXX + 6 char data +  $2 = 19$  chars

For a report of 600 LRNs, the typical file size is:

**Table 70: Typical File Size: mtcd-npa.csv**

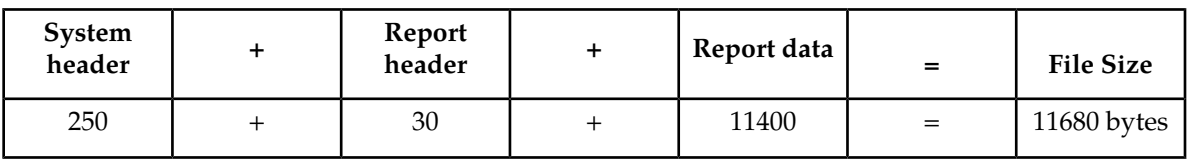

# **NP MTCD Report**

The daily Number Portability measurements specify the entity type NP (enttype=np) which generates two separate reports per period. These reports for basic OAM measurements are generated to CSV files in the FTA. The command example will generate the following daily reports:

- Daily System Wide Measurements
- Daily Measurements Per SSP

## **Command Examples**

• UI

```
rept-meas:type=mtcd:enttype=np:period=specific:day=xxx
```
• FTP

```
rept-ftp-meas:type=mtcd:enttype=np[:period=specific:day=xxx]
```
## **Measurement Events**

• System Wide Measurements

indicates system registers that may be pegged. Register counts for features not turned on will always be zero.

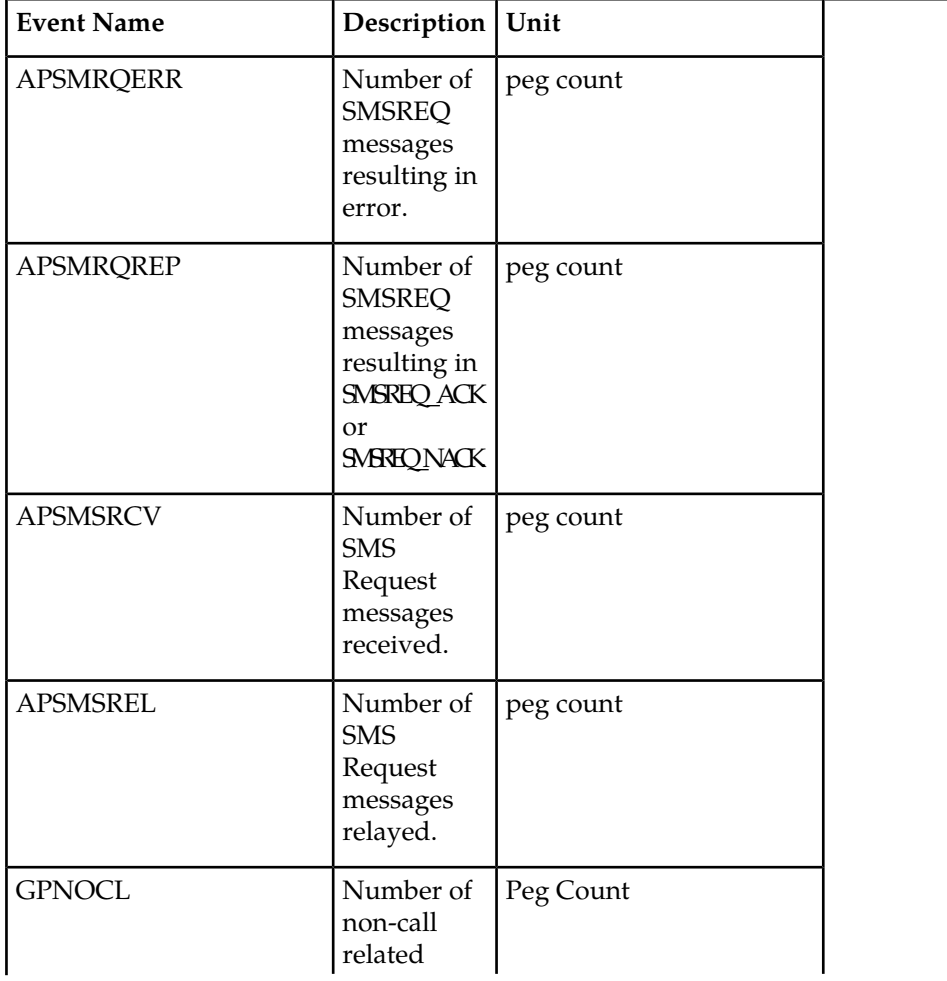

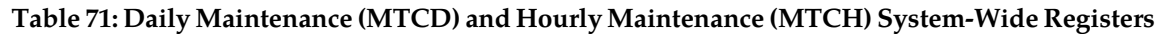

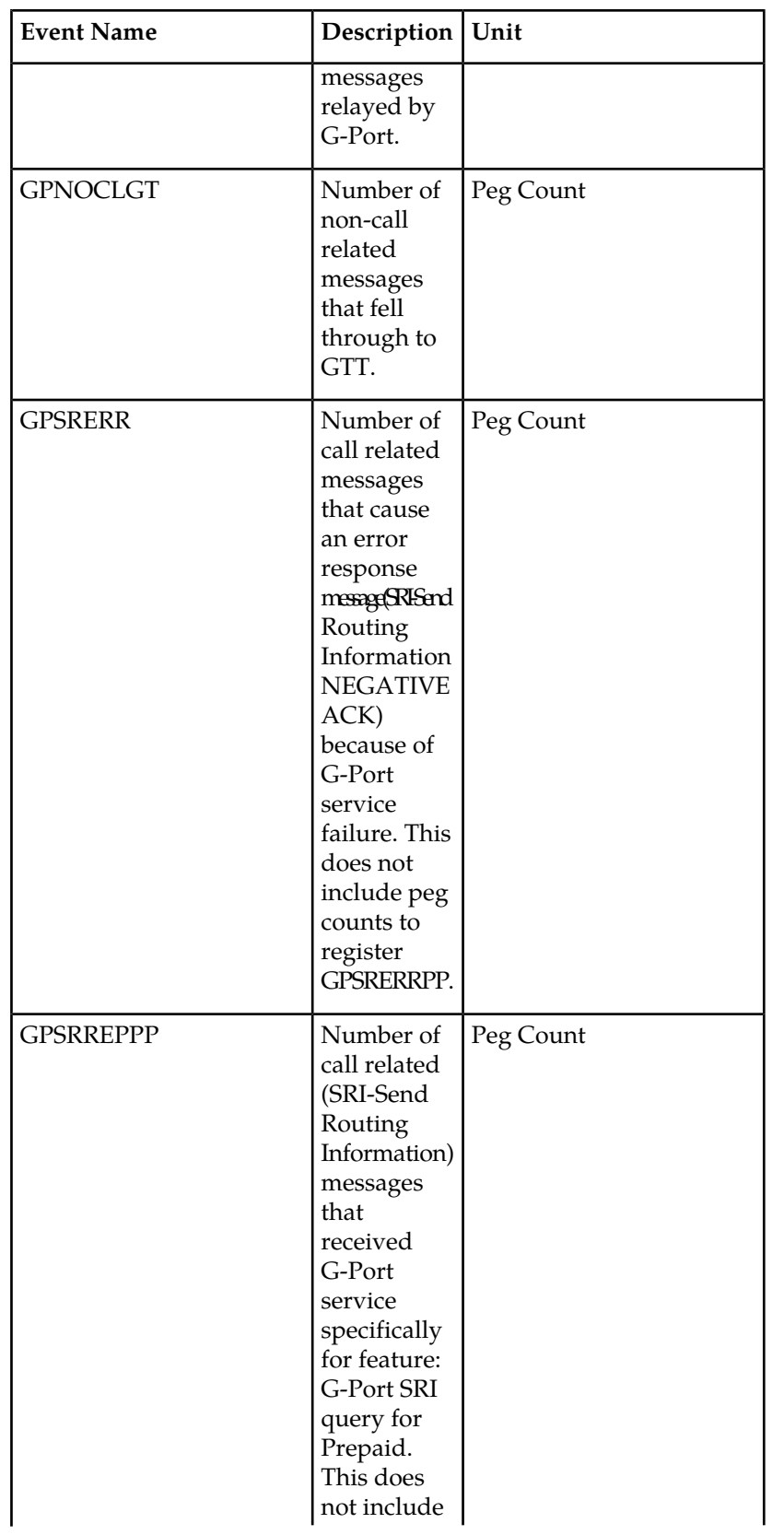

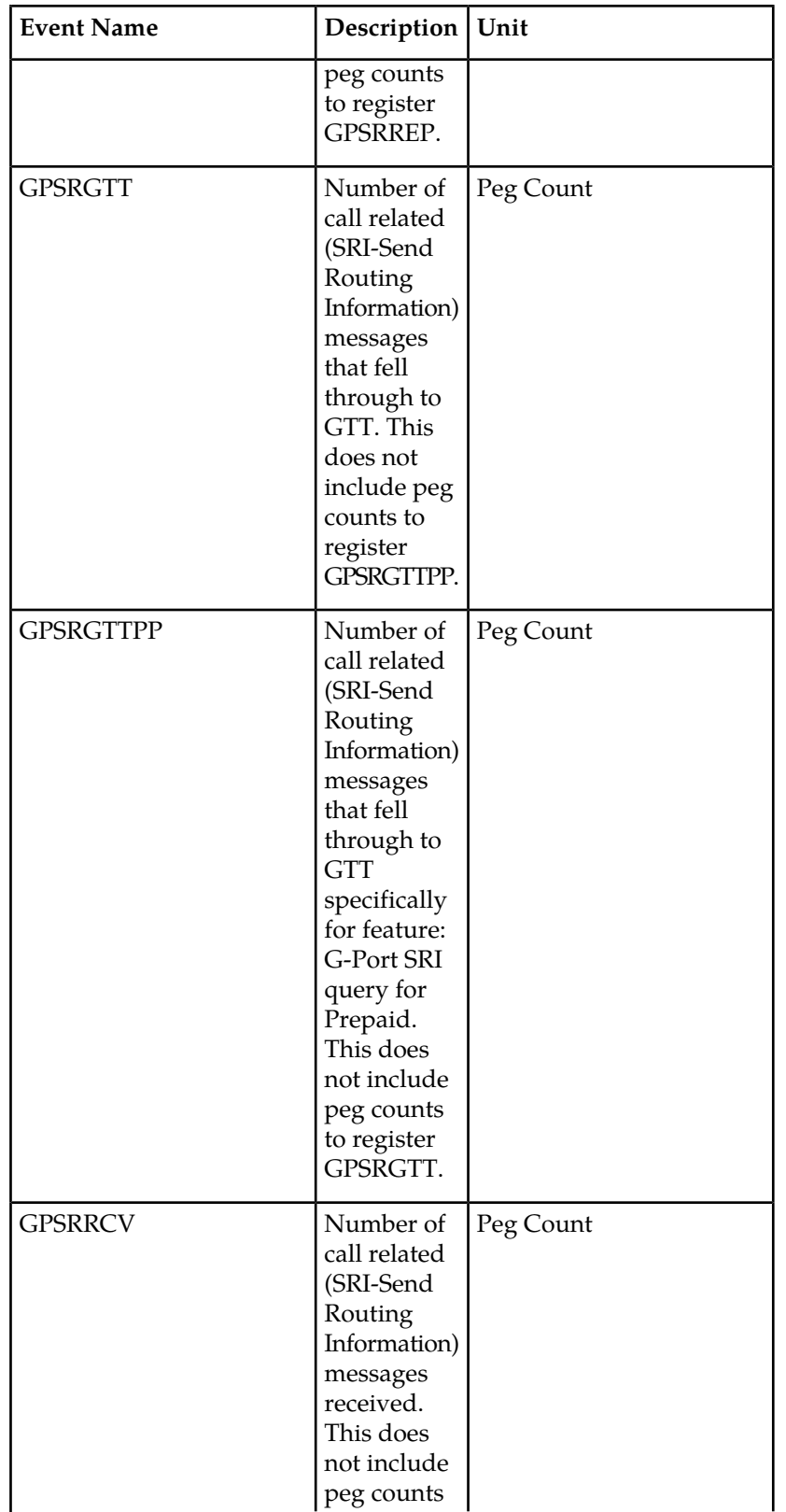

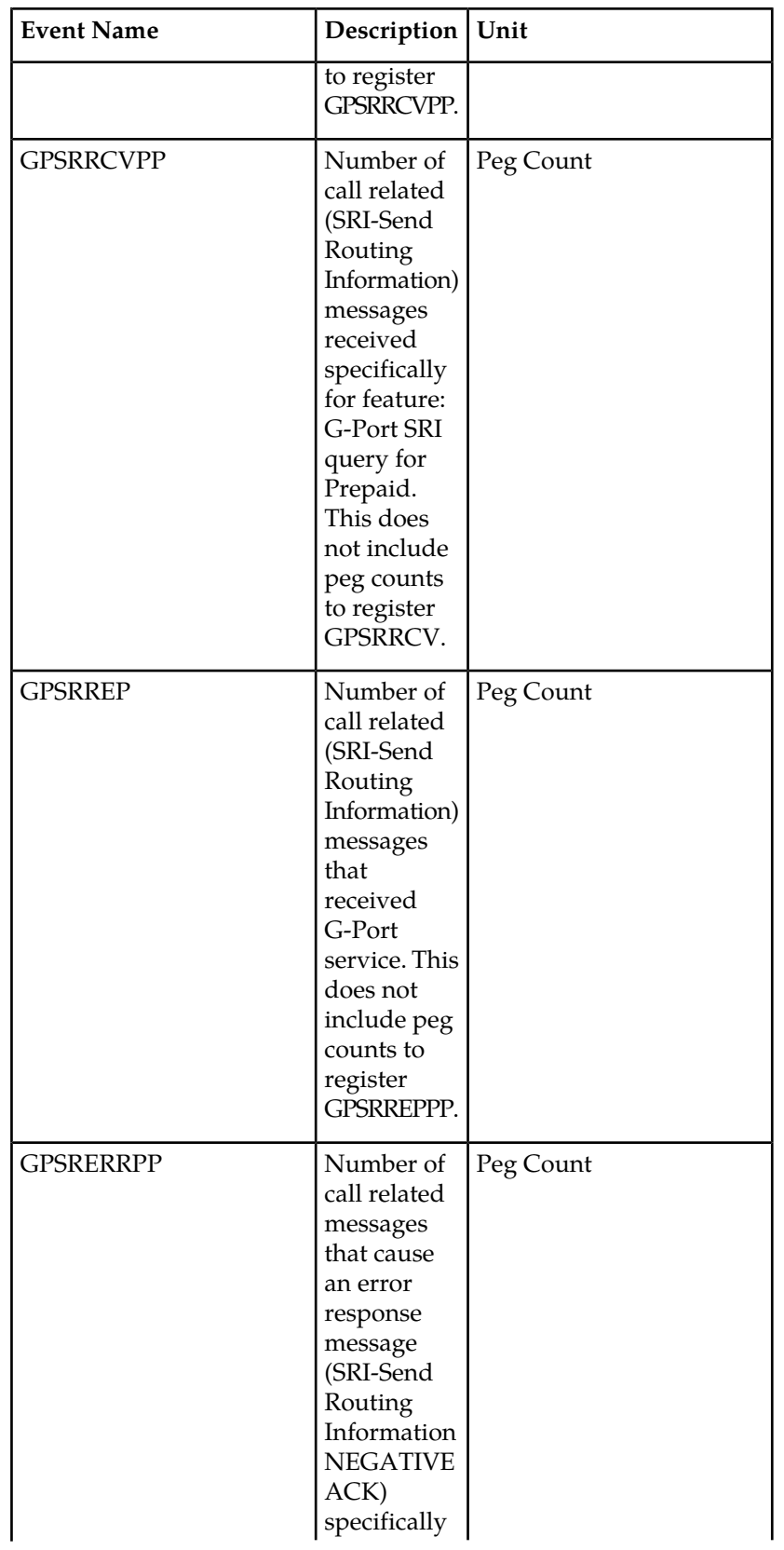

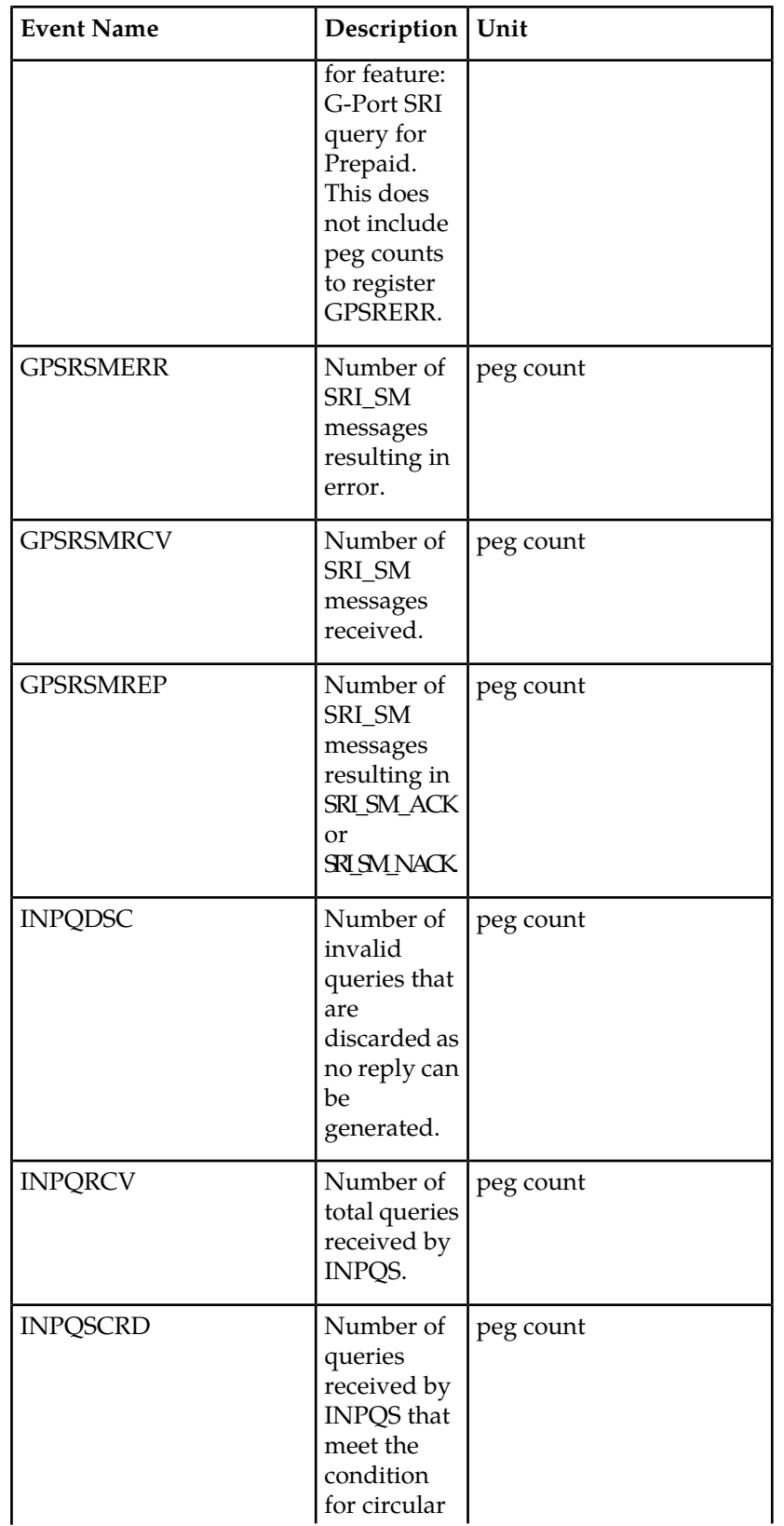

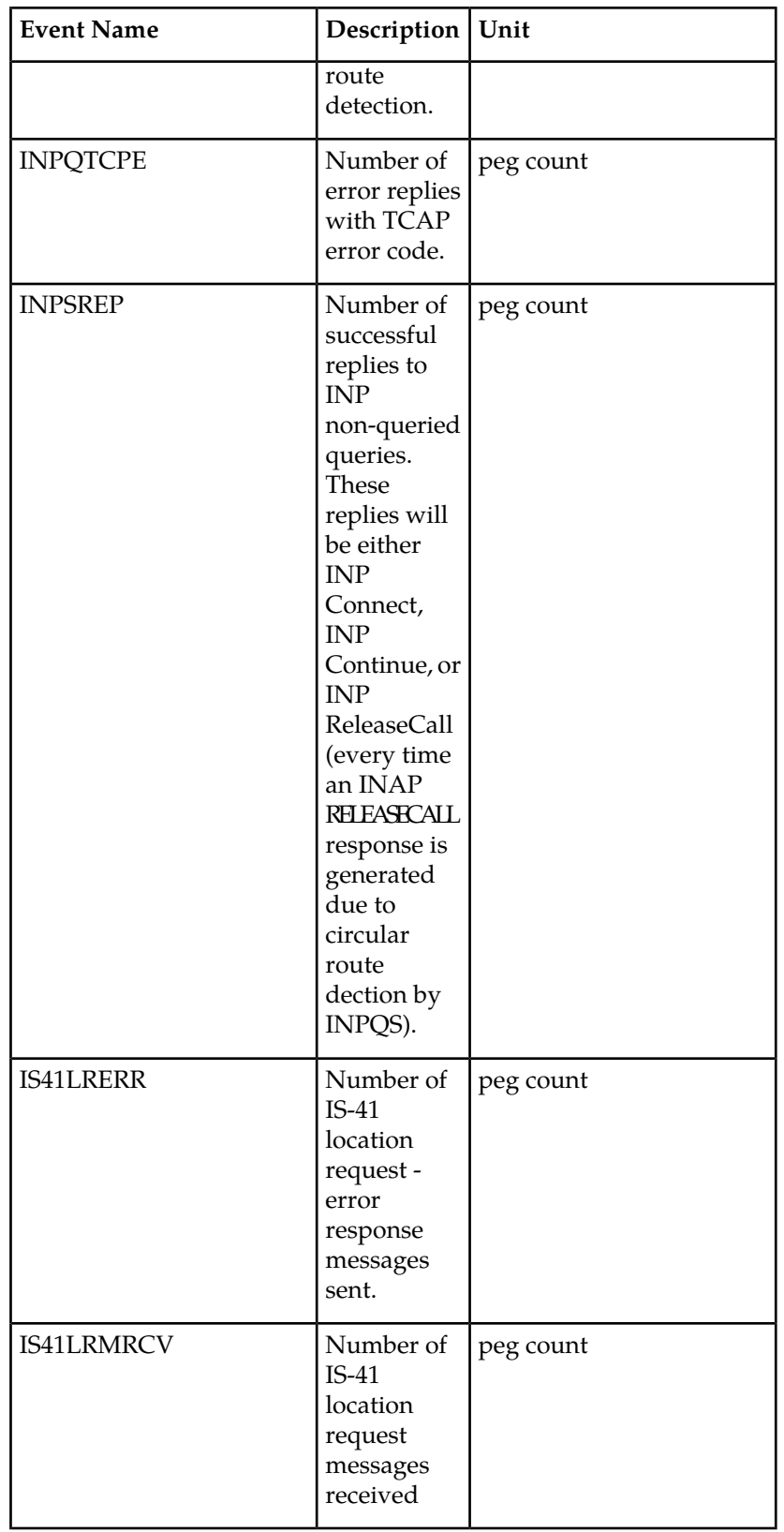

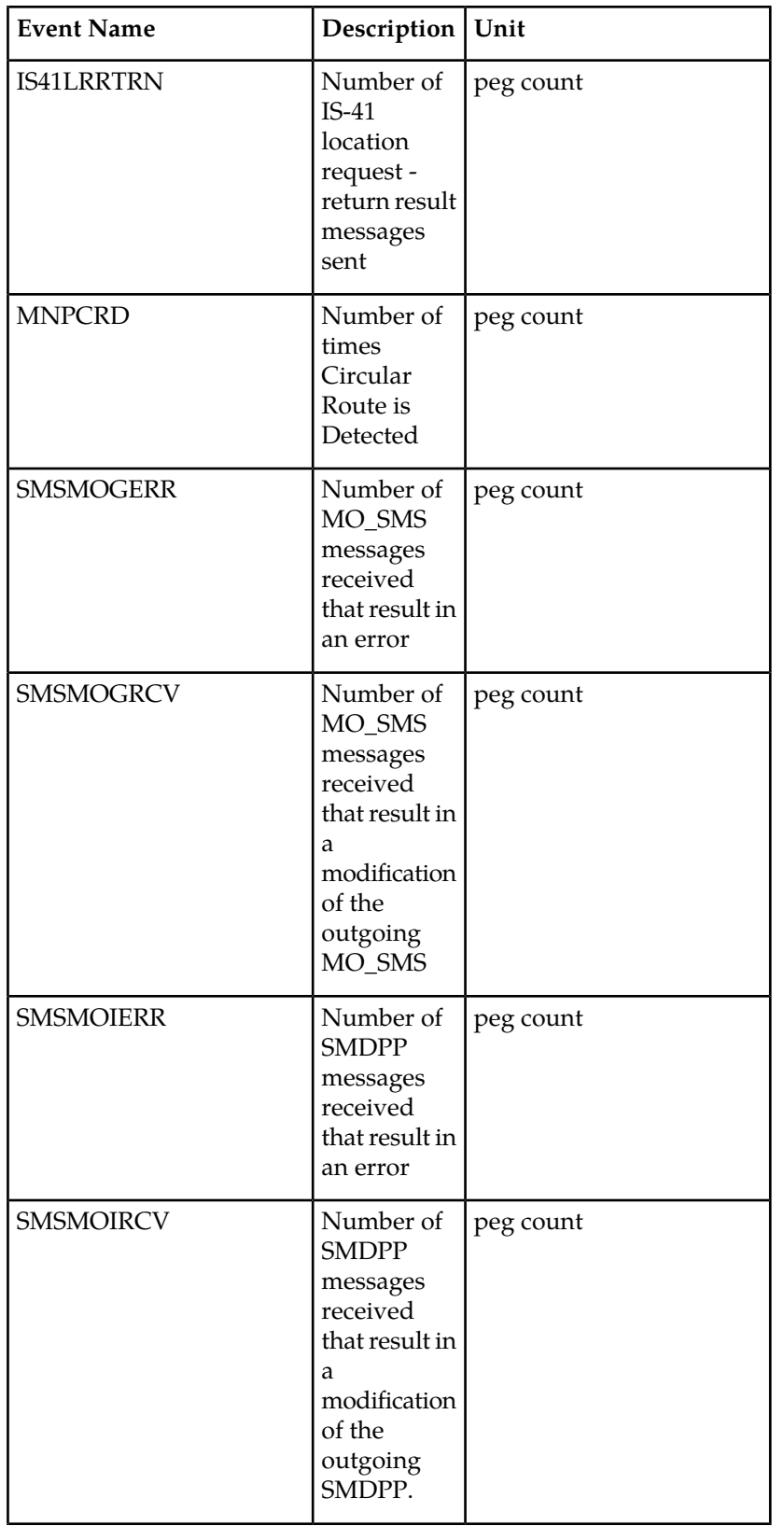

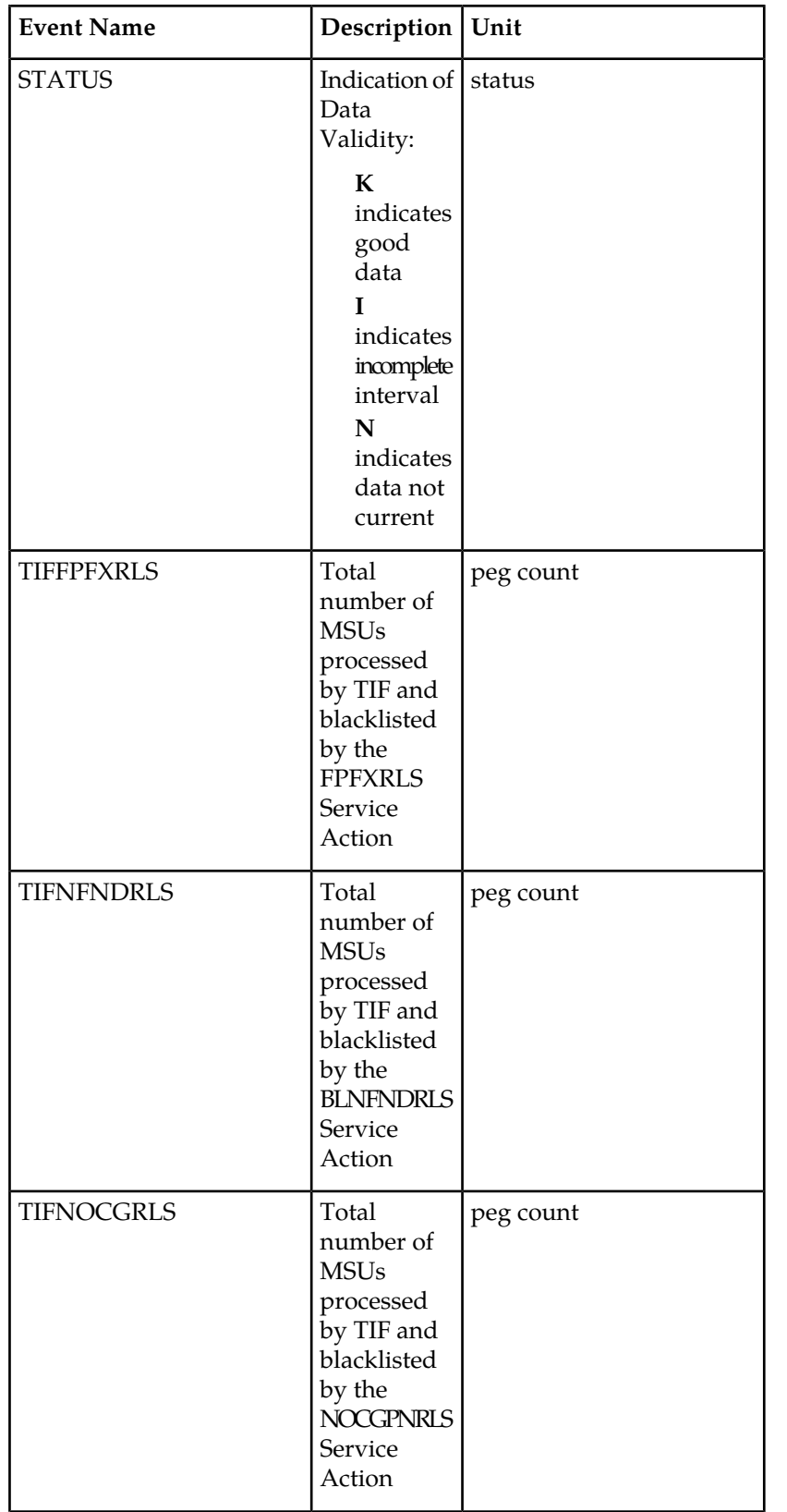

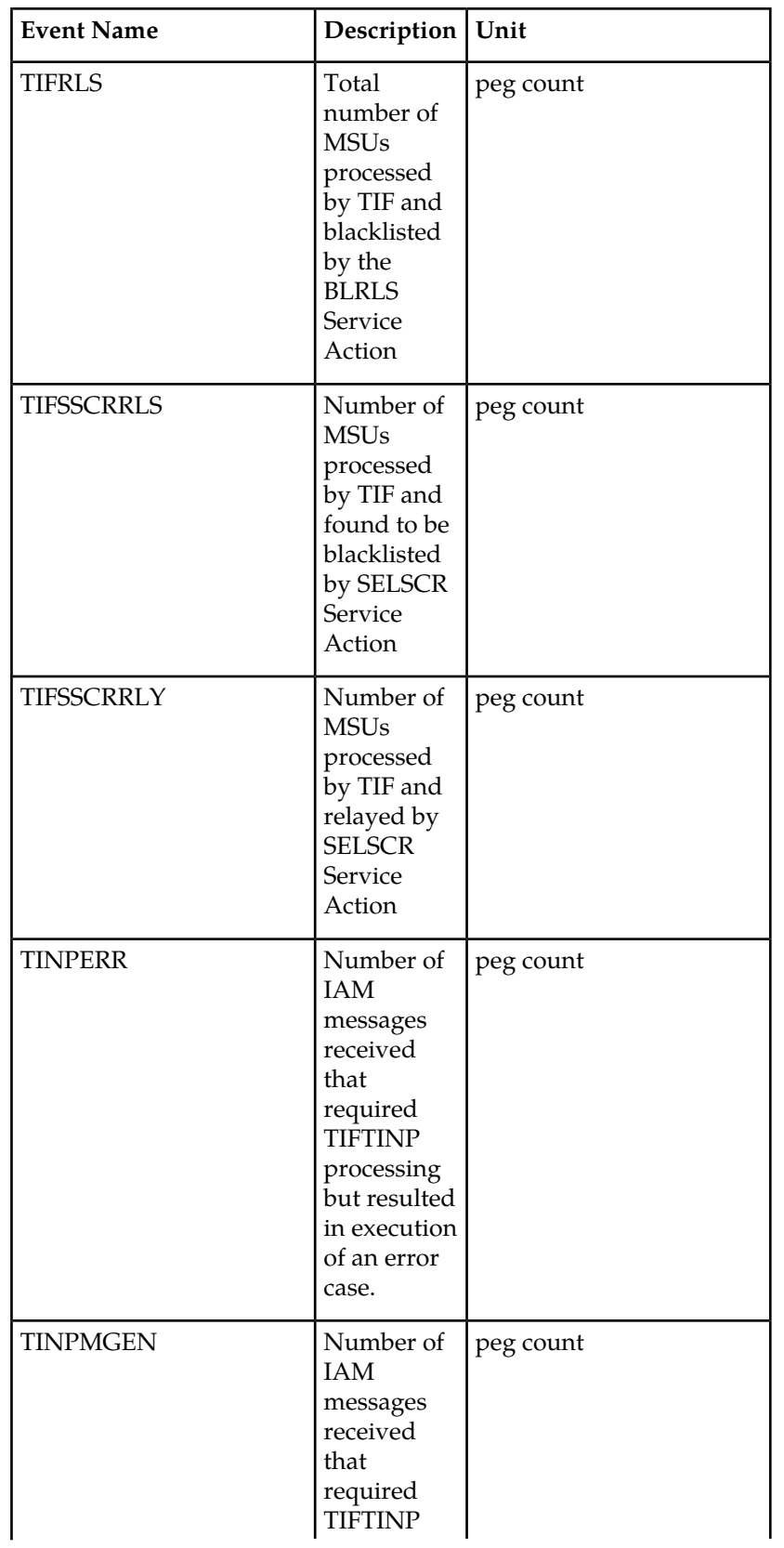

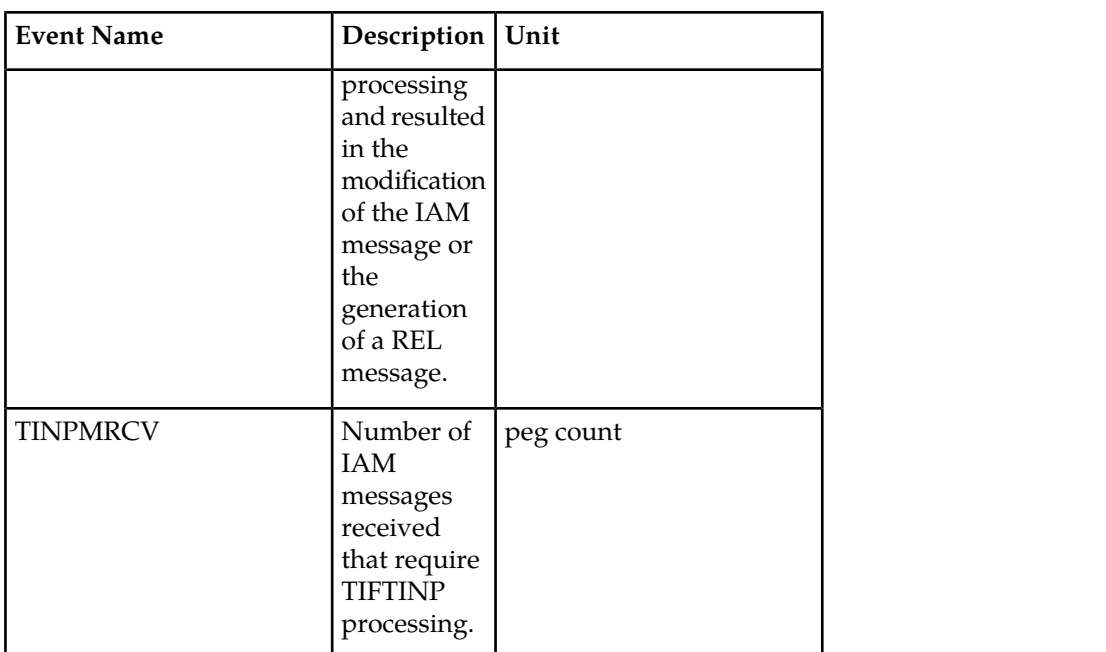

The following equations apply:

INPQRCV = INPQDSC + INPQTCPE + INPSREP

GPSRRCV = GPSRGTT + GPSRREP + GPSRERR

GPSRRCVPP = GPSRGTTPP + GPSRREPPP + GPSRERRPP

GPSRSMRCV = GPSRSMREP + GPSRSMERR

• Per SSP Measurements

These measurements are available on a per SSP PC basis where SSP PC is the CGPA PC, if it exists, or it is the MTP OPC.

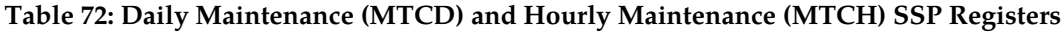

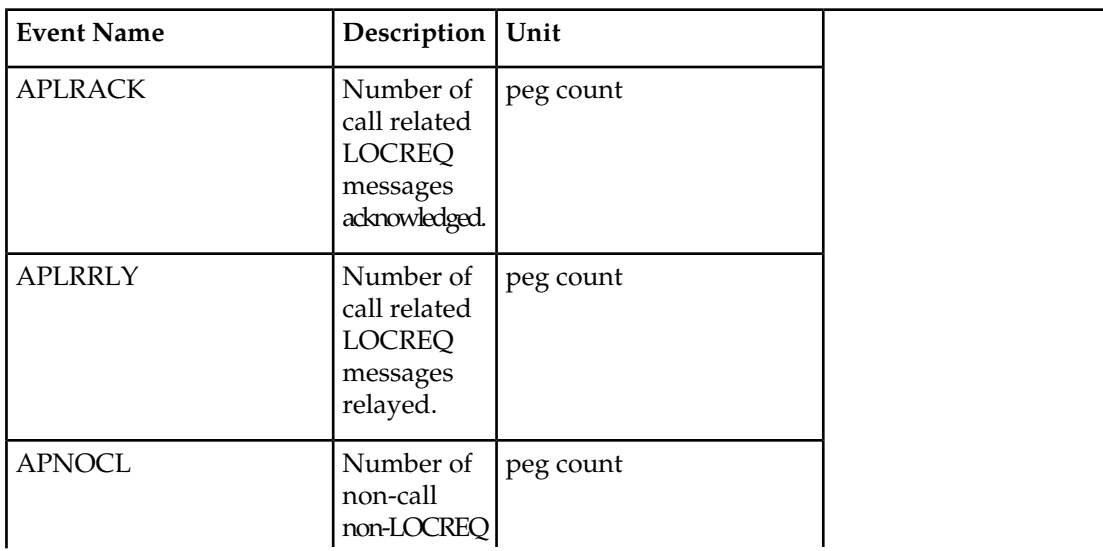

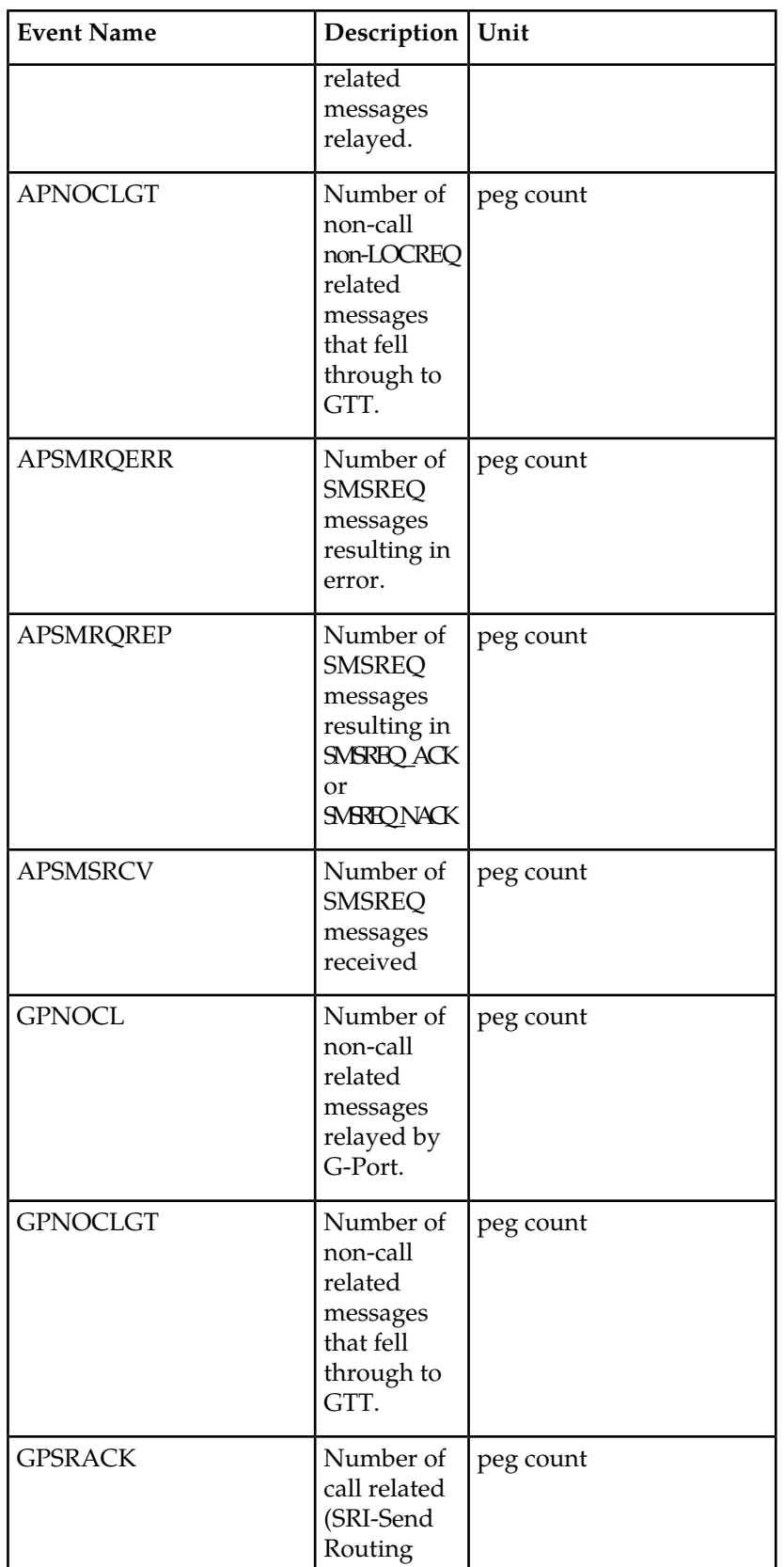

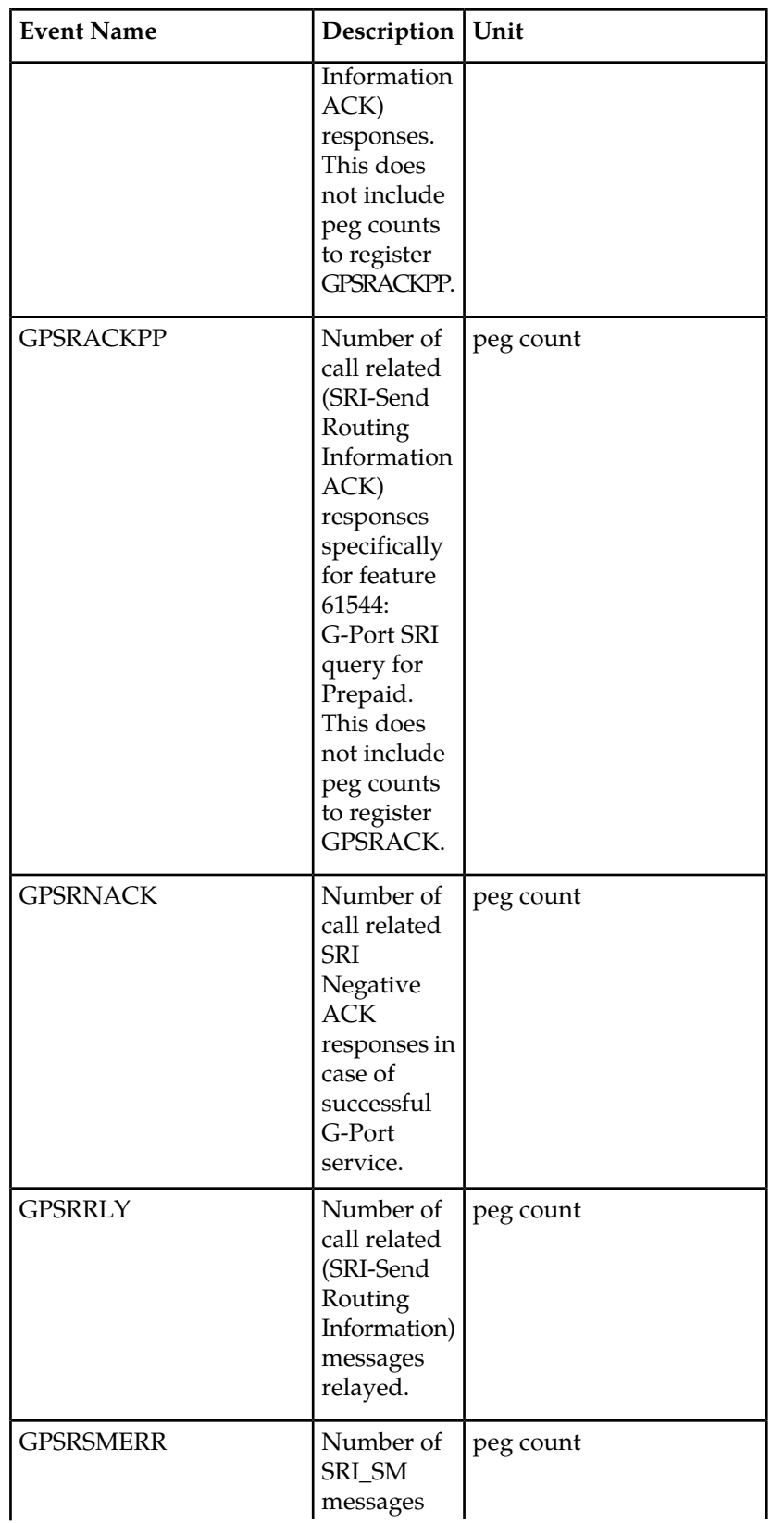

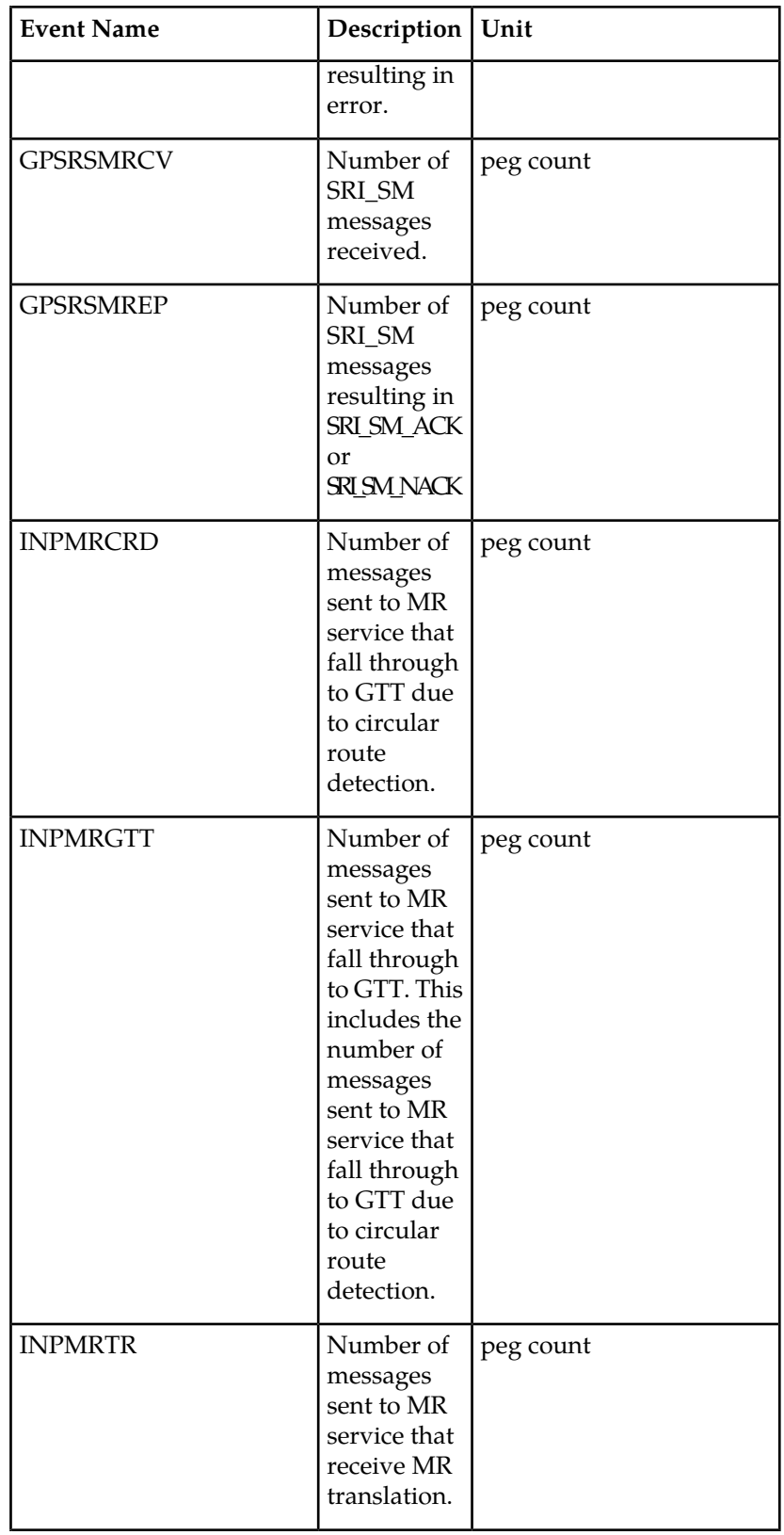

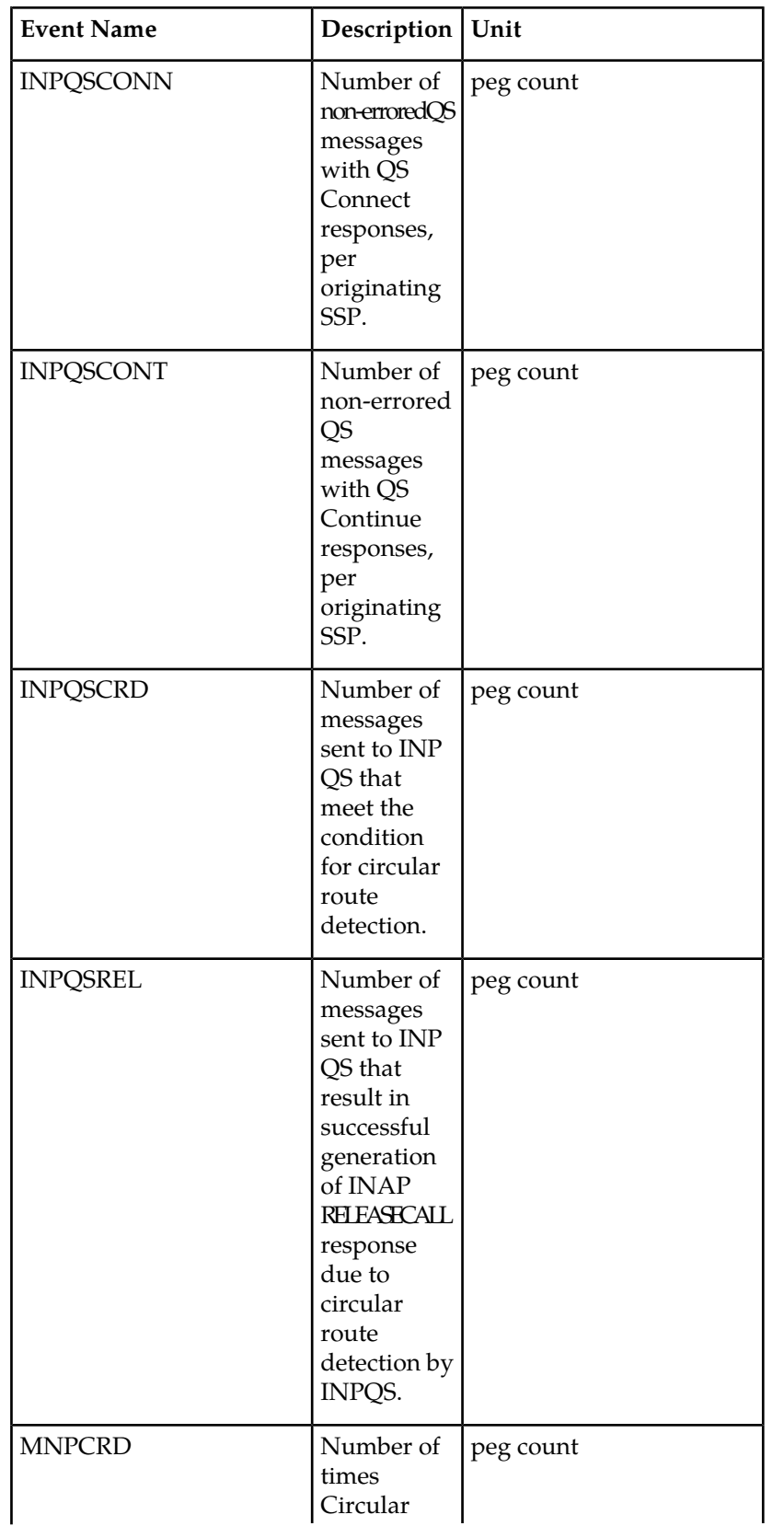

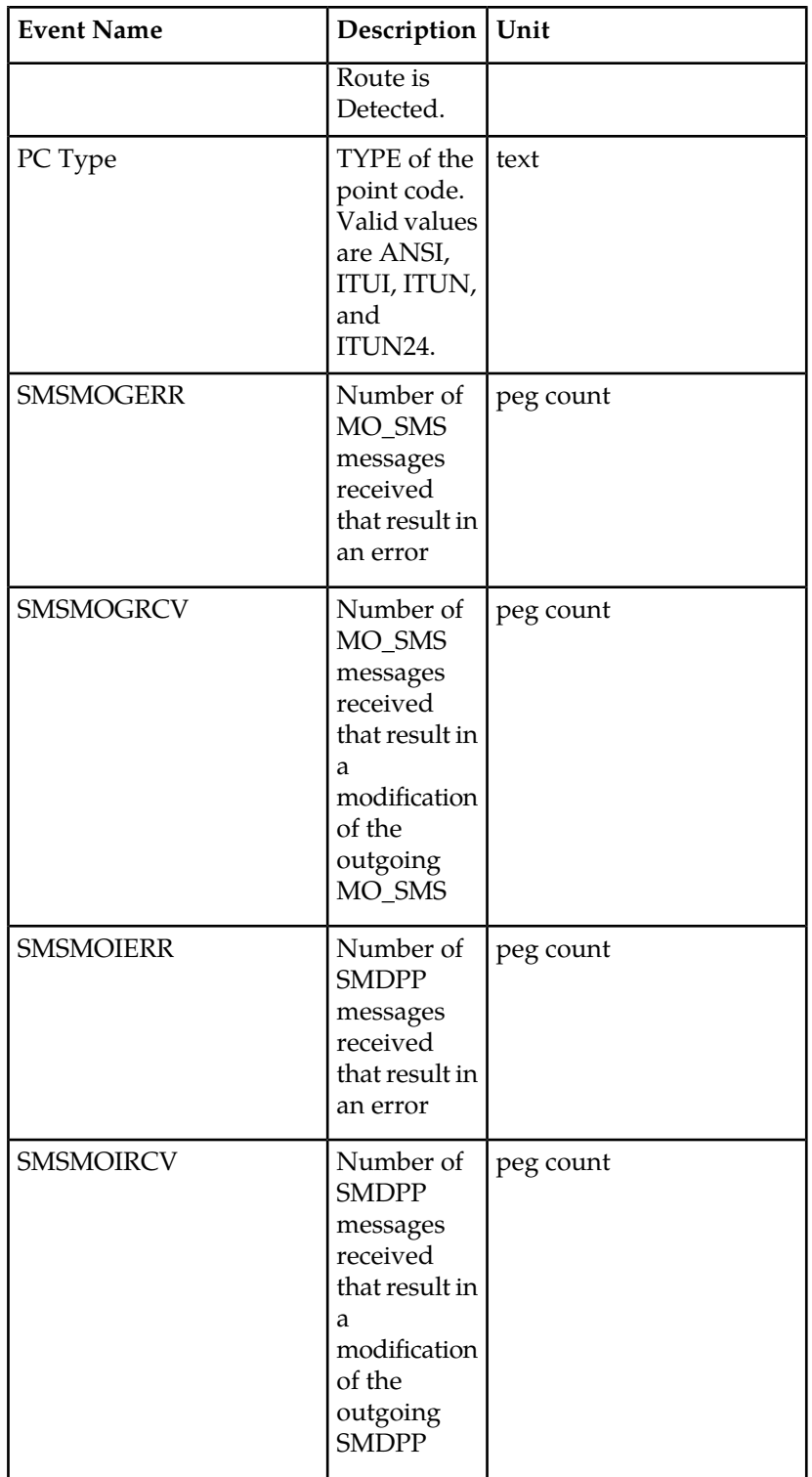

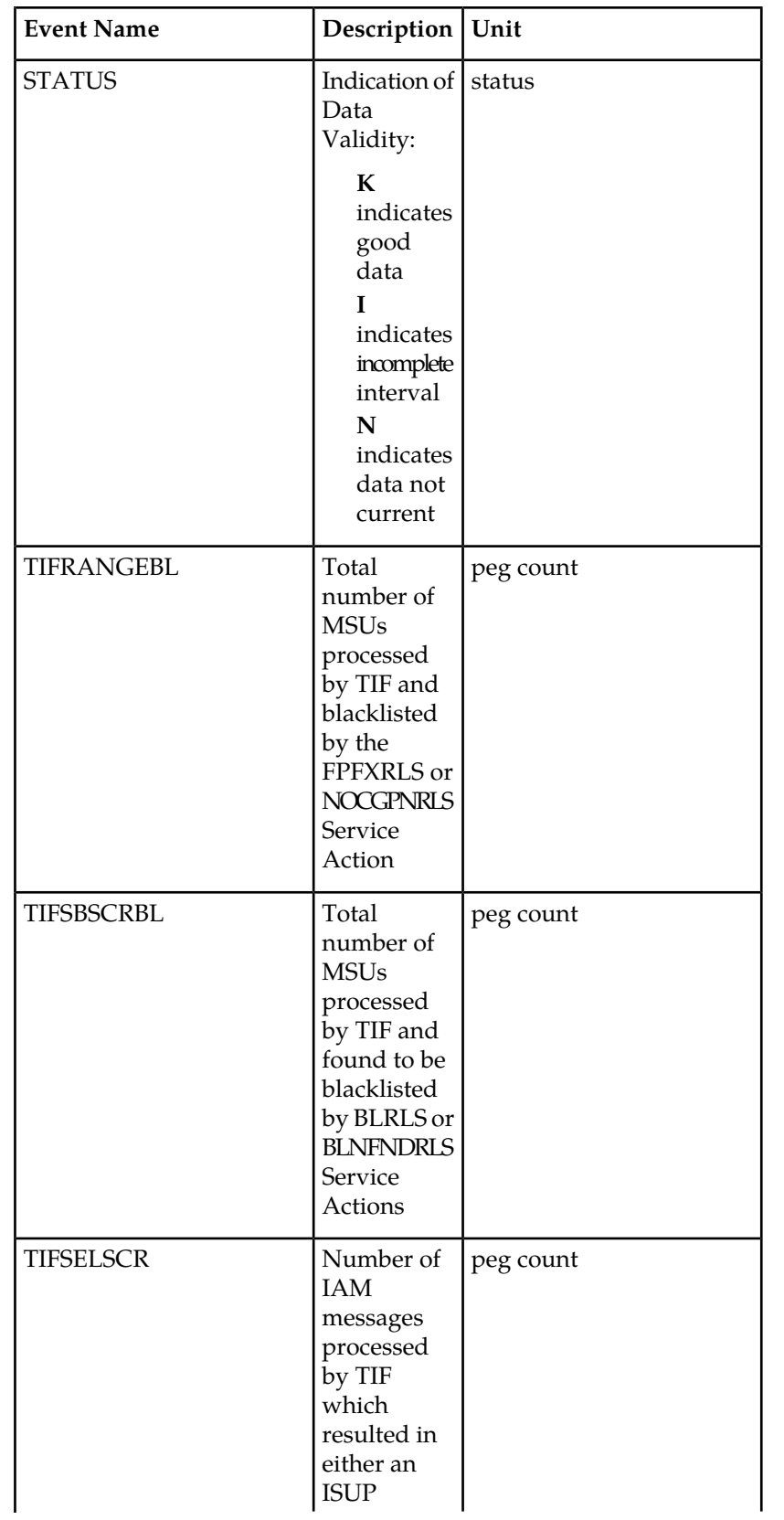

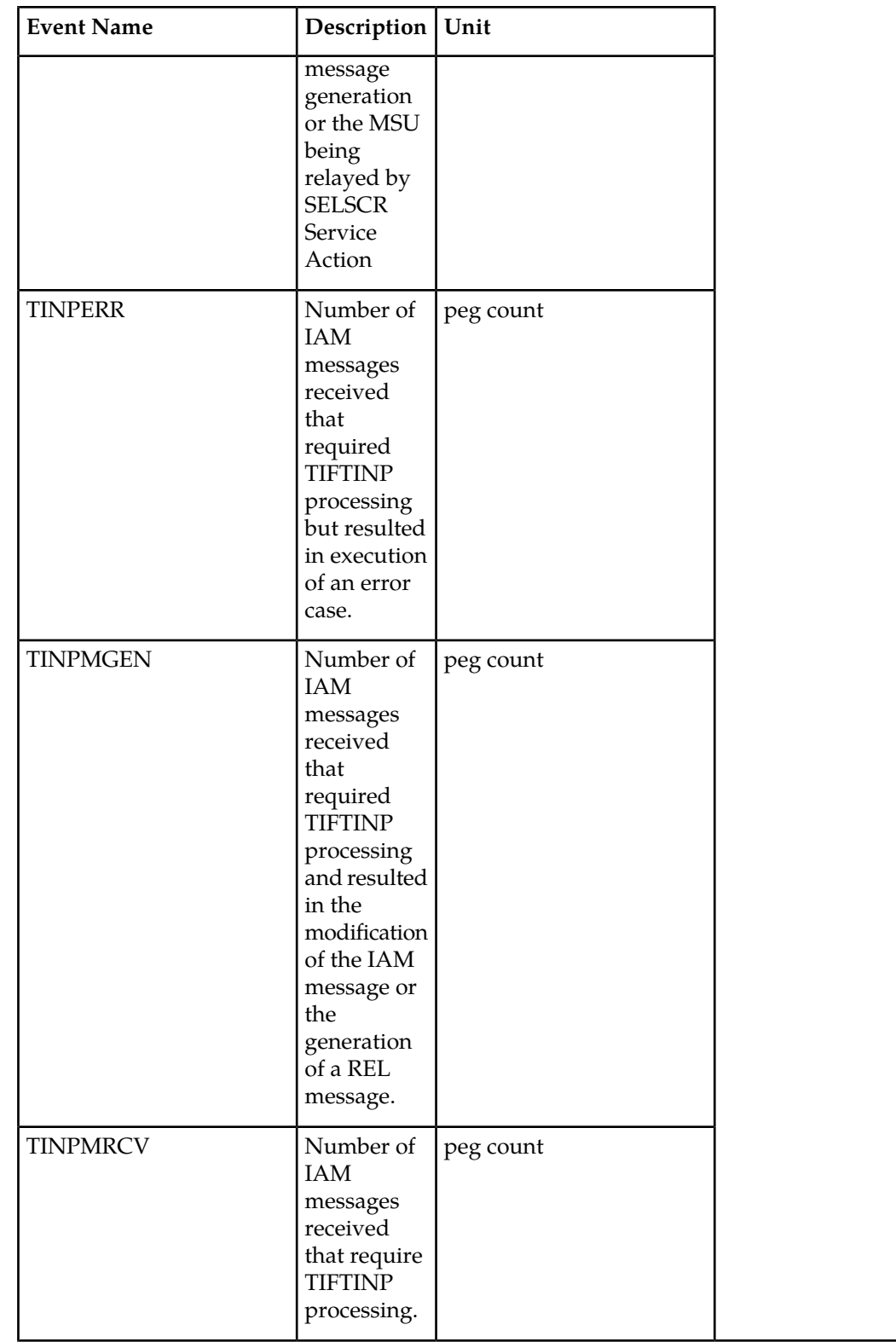

The following equation applies to NP registers:

### GPSRREP = *∑*GPSRACK + *∑*GPSRRLY+ *∑*GPSRNACK

#### **UI Reports**

• Daily System Wide Measurements

UI Example Output File Name:*xxx\_NP.CSV*

UI Example Output File Format:

```
"e1061001 10-08-18 00:06:56 EST EAGLE5 42.0.0-63.32.0 "
"TYPE OF REPORT: DAILY MAINTENANCE MEASUREMENTS ON NP SYSTEM"
"REPORT PERIOD: LAST"
"REPORT INTERVAL: 10-08-17, 00:00:00 THROUGH 23:59:59 "
```

```
"INPQRCV","INPQDSC","INPQTCPE","INPSREP","GPSRRCV","GPSRGTT","GPSRREP","GPSRERR","GPNOCL",
"GPNOCLGT","IS41LRERR","IS41LRMRCV","IS41LRRTRN","GPSRRCVPP","GPSRGTTPP","GPSRREPPP",
"GPSRERRPP","APSMSRCV","APSMSREL","TINPMRCV","TINPMGEN","TINPERR","SMSMOIRCV","SMSMOIERR",
"SMSMOGRCV","SMSMOGERR","GPSRSMREP","GPSRSMERR","GPSRSMRCV","APSMRQREP","APSMRQERR",
"INPQSCRD","MNPCRD",
```

```
0,0,0,0,0,0,0,0,0,0,0,0,0,0,0,0,0,0,0,0,0,0,0,0,0,0,0,0,0,0,0,0,0,
```
• Daily Measurements Per SSP

UI Example output File Name:*xxx\_SSP.CSV*

UI Example Output File Format:

```
"e1061001 10-08-18 00:06:56 EST EAGLE5 42.0.0-63.32.0 "
"TYPE OF REPORT: DAILY MAINTENANCE MEASUREMENTS ON NP SSP"
"REPORT PERIOD: LAST"
"REPORT INTERVAL: 10-08-17, 00:00:00 THROUGH 23:59:59 "
"Measurement data represents an incomplete interval."
"NUMBER OF ENTIDS: 1"
"SSP","INPQSCONN","INPQSCONT","INPMRTR","INPMRGTT","GPSRACK","GPSRRLY","GPNOCL",
"GPNOCLGT","GPSRACKPP","APLRACK","APLRRLY","APNOCL","APNOCLGT","TINPMRCV","TINPMGEN",
"TINPERR","SMSMOIRCV","SMSMOIERR","SMSMOGRCV","SMSMOGERR","GPSRSMREP","GPSRSMERR",
"GPSRSMRCV","APSMRQREP","APSMRQERR","APSMSRCV","INPQSCRD","INPQSREL","INPMRCRD",
"MNPCRD", "GPSRNACK"
   " 001-001-001",0,0,0,0,0,0,0,0,0,0,0,0,0,0,0,0,0,0,0,0,0,0,0,0,0,0,0,0,0,0,0,
   " 101-001-001",0,0,0,0,0,0,0,0,0,0,0,0,0,0,0,0,0,0,0,0,0,0,0,0,0,0,0,0,0,0,0,
. . . . .
```
### " 201-001-001",0,0,0,0,0,0,0,0,0,0,0,0,0,0,0,0,0,0,0,0,0,0,0,0,0,0,0,0,0,0,0,

### **FTP Reports**

• Daily System Wide Measurements

FTP Example Output File Name:*mtcd-np\_20080125\_2400.csv*

FTP Example Output File Format:

```
"CLLI","SWREL","RPTDATE","RPTIME","TZ","RPTTYPE","RPTPD","IVALDATE","IVALSTART","IVALEND","NUMENTIDS"
"e1061001","EAGLE5 42.0.0-63.33.0","2010-08-20","00:00:57","EST ","DAILY 
MAINTENANCE MEASUREMENTS ON NP SYSTEM","LAST","2010-08-19","00:00:00","24:00:00",1
```

```
"STATUS","INPQRCV","INPQDSC","INPQTCPE","INPSREP","GPSRRCV","GPSRGTT","GPSRREP","GPSRERR",
"GPNOCL","GPNOCLGT","IS41LRERR","IS41LRMRCV","IS41LRRTRN","GPSRRCVPP","GPSRGTTPP",
```

```
"GPSRREPPP","GPSRERRPP","APSMSRCV","APSMSREL","TINPMRCV","TINPMGEN","TINPERR","SMSMOIRCV",
"SMSMOIERR","SMSMOGRCV","SMSMOGERR","GPSRSMREP","GPSRSMERR","GPSRSMRCV","APSMRQREP",
"APSMRQERR","INPQSCRD","MNPCRD"
"K",0,0,0,0,0,0,0,0,0,0,0,0,0,0,0,0,0,0,0,0,0,0,0,0,0,0,0,0,0,0,0,0,0,
```
Assuming each data line will be: 4 char status  $+ 33 * (6 \text{ char data}) + 2 = 204 \text{ chars}$ 

Typical file size is:

#### **Table 73: Typical File Size: mtcd-np.csv**

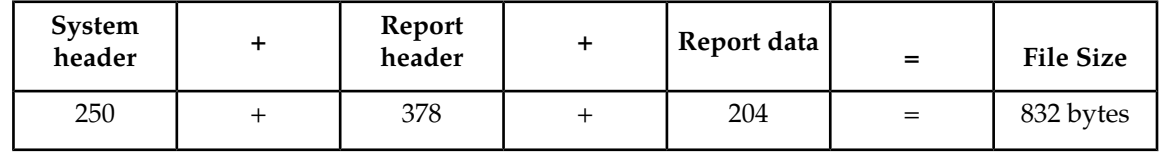

• Daily Measurements Per SSP

#### **Table 74: FTP Daily Maintenance (MTCD) SSP Column Header**

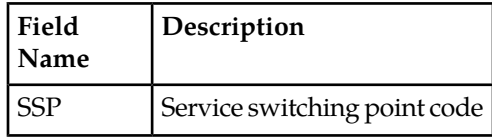

#### FTP Example Output File Name: **mtcd-ssp\_20080125\_2400.csv**

FTP Example Output File Format:

```
"CLLI","SWREL","RPTDATE","RPTIME","TZ","RPTTYPE","RPTPD","IVALDATE","IVALSTART","IVALEND","NUMENTIDS"
"e1061001","EAGLE5 42.0.0-63.33.0","2010-08-20","00:00:58","EST ","DAILY
MAINTENANCE MEASUREMENTS ON NP SSP","LAST","2010-08-19","00:00:00","24:00:00",3
"STATUS","SSP","PC_TYPE","INPQSCONN","INPQSCONT","INPMRTR","INPMRGTT","GPSRACK","GPSRRLY",
"GPNOCL","GPNOCLGT","GPSRACKPP","APLRACK","APLRRLY","APNOCL","APNOCLGT","TINPMRCV",
"TINPMGEN","TINPERR","SMSMOIRCV","SMSMOIERR","SMSMOGRCV","SMSMOGERR","GPSRSMREP","GPSRSMERR",
"GPSRSMRCV","APSMRQREP","APSMRQERR","APSMSRCV","INPQSCRD","INPQSREL","INPMRCRD",
"MNPCRD","GPSRNACK"
"K"," 
001-001-001","ANSI",0,0,0,0,0,0,0,0,0,0,0,0,0,0,0,0,0,0,0,0,0,0,0,0,0,0,0,0,0,0,0,
"K"," 
101-001-001","ANSI",0,0,0,0,0,0,0,0,0,0,0,0,0,0,0,0,0,0,0,0,0,0,0,0,0,0,0,0,0,0,0,
"K"," 
201-001-001","ANSI",0,0,0,0,0,0,0,0,0,0,0,0,0,0,0,0,0,0,0,0,0,0,0,0,0,0,0,0,0,0,0,
```
Assuming each data line will be: 4 char status + 14 char SSP + 10 char PC type + 31 \* (6 char data)  $+ 2 = 216$  chars

Typical file size is:

#### **Table 75: Typical File Size: mtcd-ssp.csv**

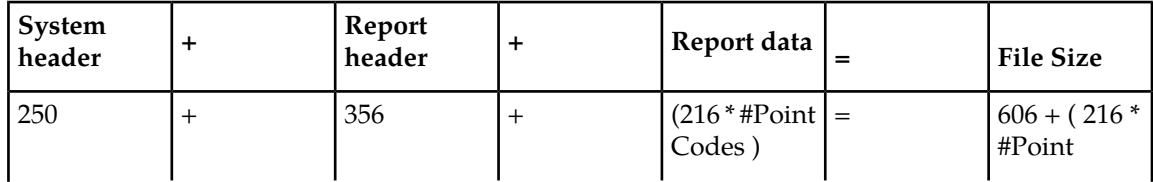

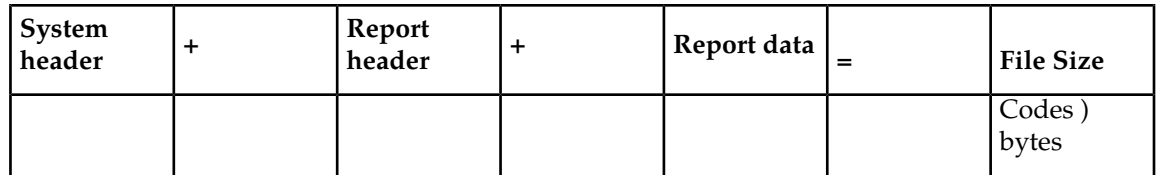

For a report of 200 SSPs, typical file size is:

### **Table 76: Typical File Size: mtcd-ssp.csv**

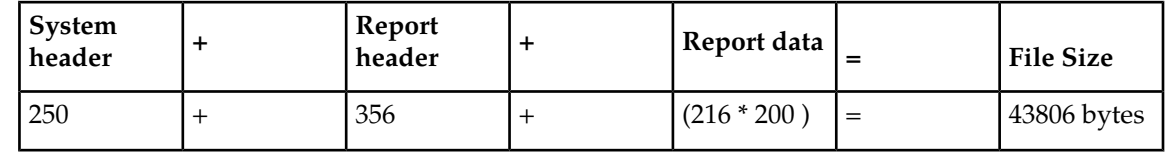

# **STPLAN MTCD Report**

Example Commands:

UI: rept-meas:type=mtcd:enttype=stplan

FTP: rept-ftp-meas:type=mtcd:enttype=stplan

## **Table 77: Daily Maintenance (MTCD) and Day-to-Hour Maintenance (MTCDTH) STPLAN Measurements**

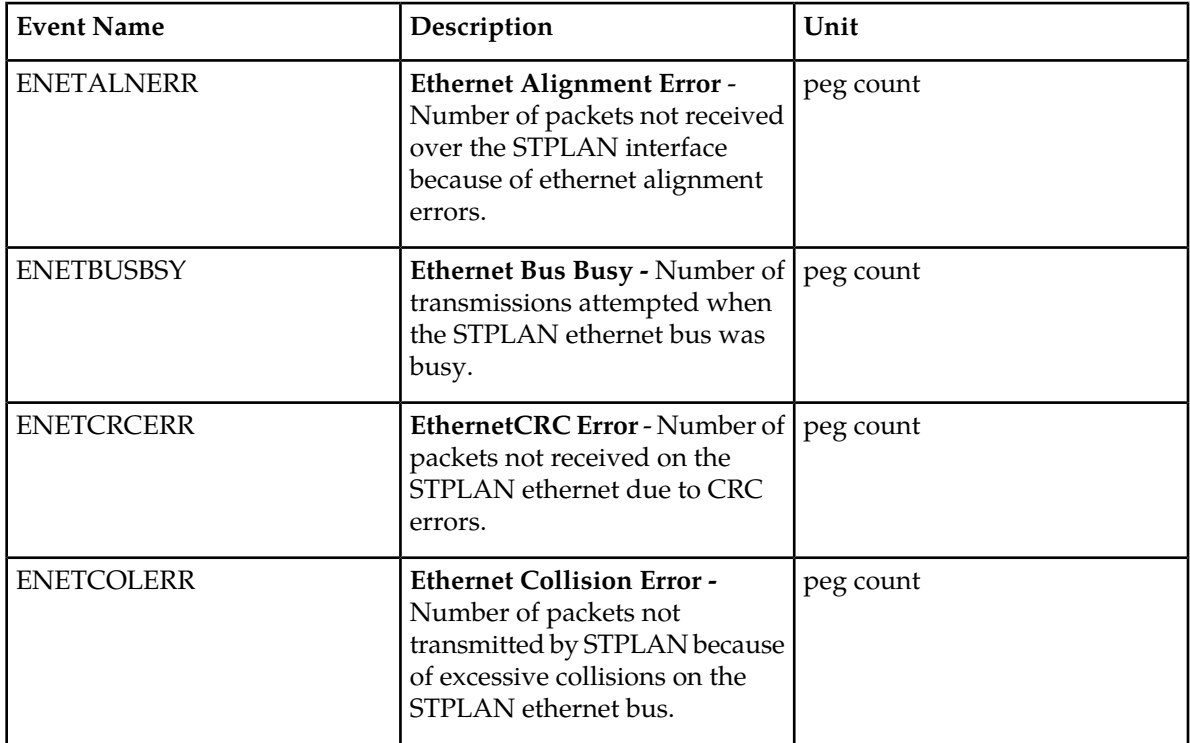

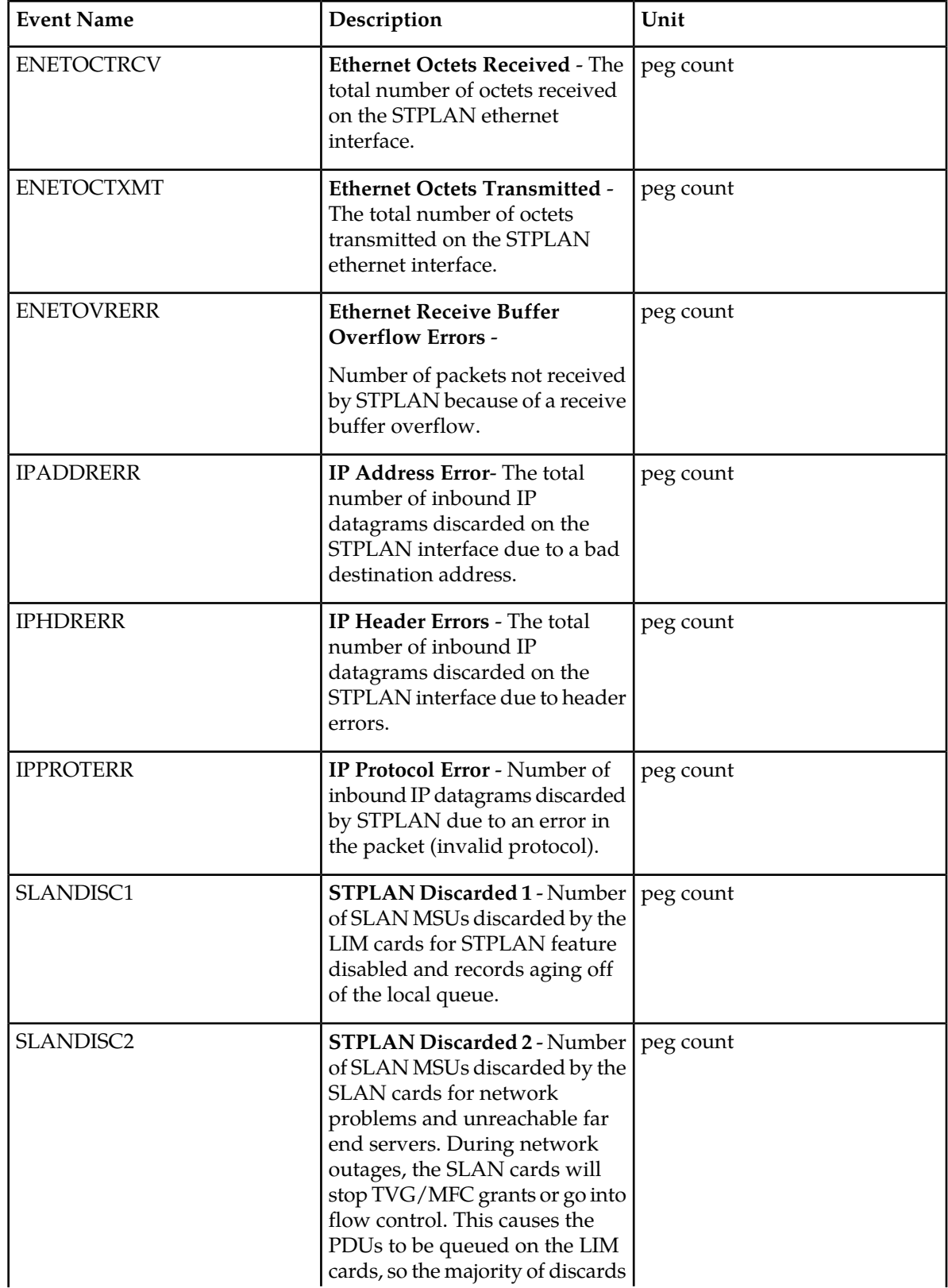

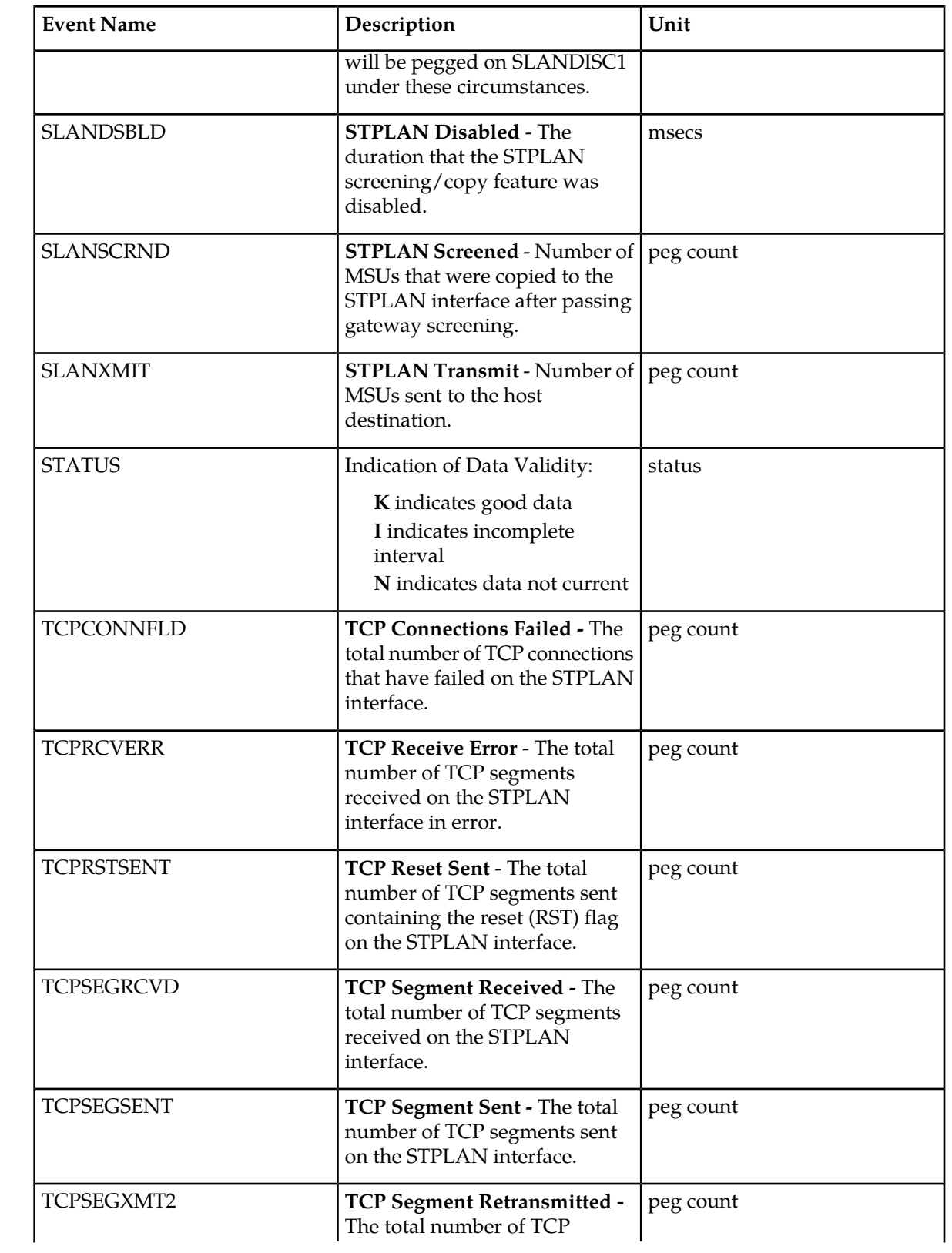

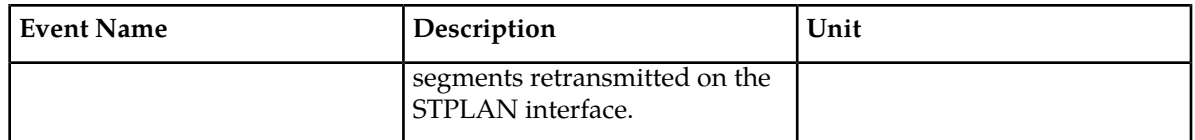

UI Example Output:

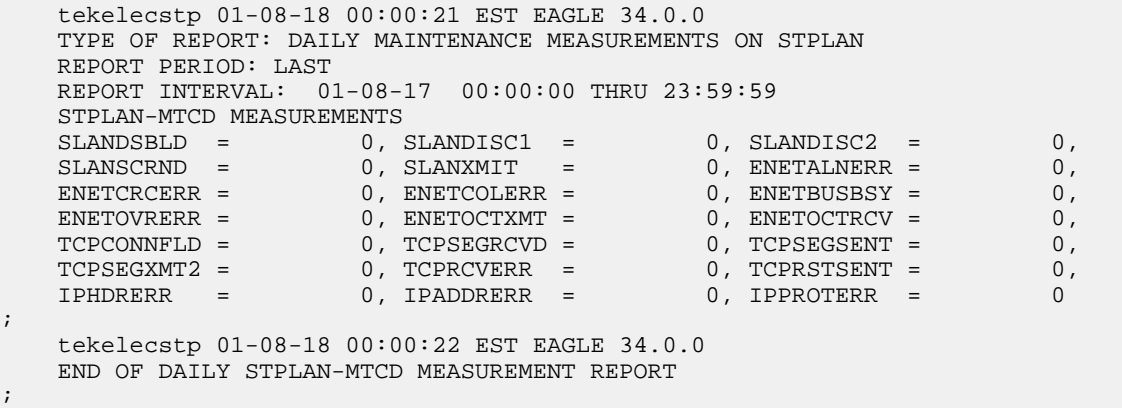

FTP Example Output File Name: *mtcd-stplan\_19990116\_2400.csv*

FTP Example Output File Format:

```
"CLLI","SWREL","RPTDATE","RPTIME","TZ","RPTTYPE","RPTPD","IVALDATE",
"IVALSTART","IVALEND","NUMENTIDS"<cr><lf>
"tekelecstp","34.0.0-39.1.0","1999-01-17","15:51:37","EST",
"DAILY MAINTENANCE MEASUREMENTS ON 
STPLAN","LAST","1999-01-16","00:00:00","24:00:00",1<cr><lf>
<cr><lf>
"STATUS","SLANDSBLD","SLANDISC1","SLANDISC2","SLANSCRND","SLANXMIT","ENETALNERR",
"ENETCRCERR","ENETCOLERR","ENETBUSBSY","ENETOVRERR","ENETOCTXMT","ENETOCTRCV",
"TCPCONNFLD","TCPSEGRCVD","TCPSEGSENT","TCPSEGXMT2","TCPRCVERR","TCPRSTSENT",
"IPHDRERR","IPADDRERR","IPPROTERR"<cr><lf>
"K",0,0,0,0,0,0,0,0,0,0,0,0,0,0,0,0,0,0,0,0,0<cr><lf>
```
Typical file size is:

**Table 78: Typical File Size: mtcd-stplan.csv**

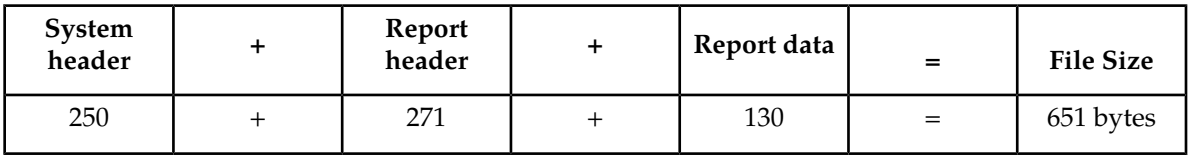

# **EIR MTCD Report**

The EIR measurements specify the entity type EIR, and generate one daily report. The commands are specified with xxx as a three-letter abbreviation for a day of the week (MON, TUE, WED, THU, FRI, SAT, or SUN). The retention period for daily measurement records is seven days.

FTP Example Command:

rept-ftp-meas:type=mtcd:enttype=eir[:day=xxxx:period=specific]

<span id="page-211-0"></span>*[Table 79: Daily Maintenance \(MCTD\) and Hourly Maintenance \(MTCH\) EIR Measurements](#page-211-0)* lists the EIR events and their descriptions.

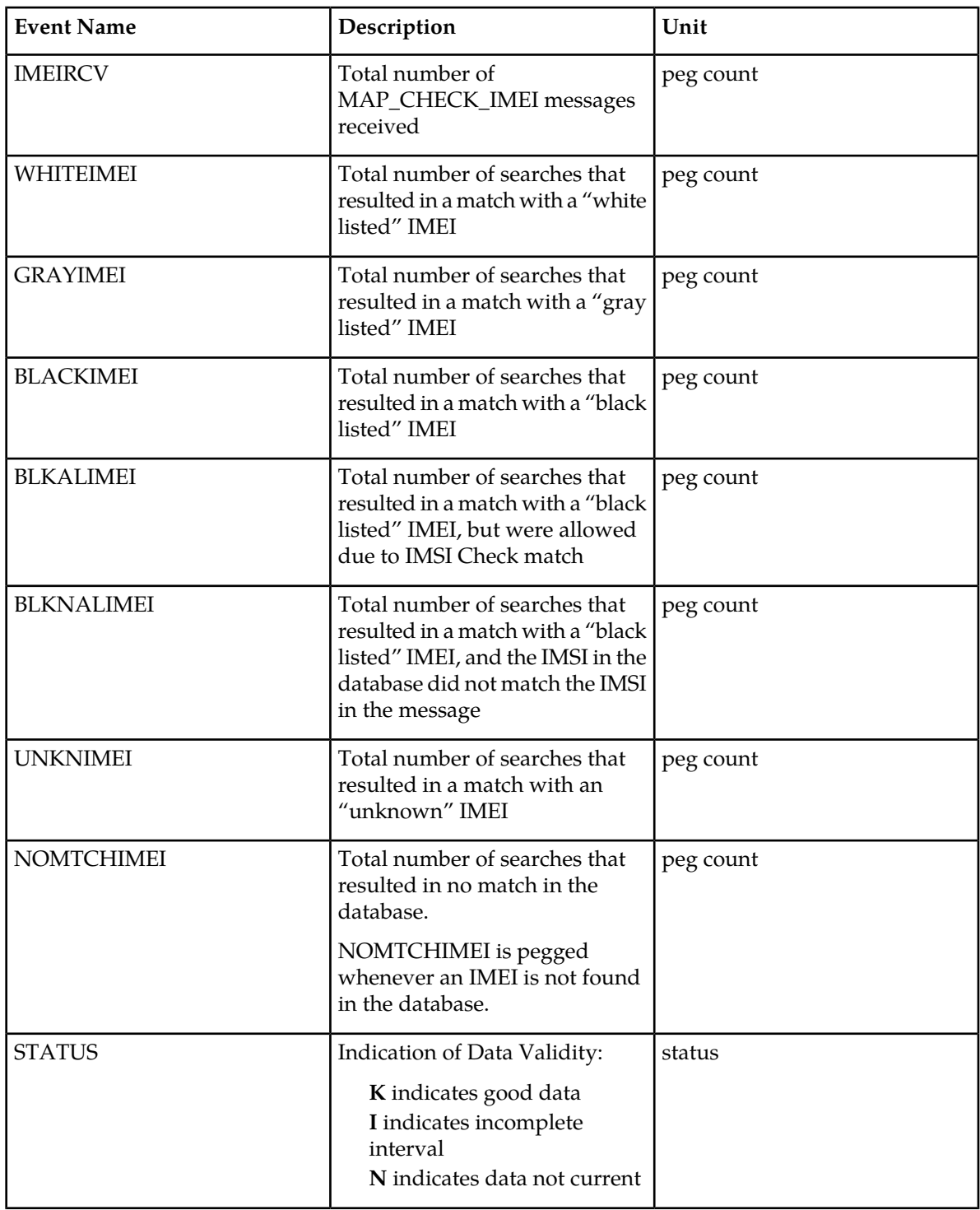

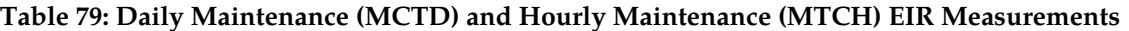

The following equation applies:

IMEIRCV = WHITEIMEI + GRAYIMEI + UNKNIMEI

FTP Example Output File Name: *mtcd-eir\_20030816\_2400.csv*

FTP Example Output File Format:

```
"CLLI","SWREL","RPTDATE","RPTIME","TZ","RPTTYPE","RPTPD","IVALDATE",
"IVALSTART","IVALEND","NUMENTIDS"<cr><lf>
"tekelecstp","34.0.0-51.1.0","2003-08-17","15:51:37","EST",
"DAILY MAINTENANCE MEASUREMENTS ON EIR SYSTEM","LAST","2003-08-16", 
"00:00:00","24:00:00",1<cr><lf>
<cr><lf>
"IMEIRCV","WHITEIMEI","GRAYIMEI","BLACKIMEI","BLKALIMEI","BLKNALIMEI","UNKNIMEI","NOMTCHIMEI"<cr><lf>
4294967295,4294967295,4294967295,4294967295,4294967295,4294967295,4294967295, 
4294967295<cr><lf>
```
Typical file size is:

### **Table 80: Typical File Size: mtcd-eir.csv**

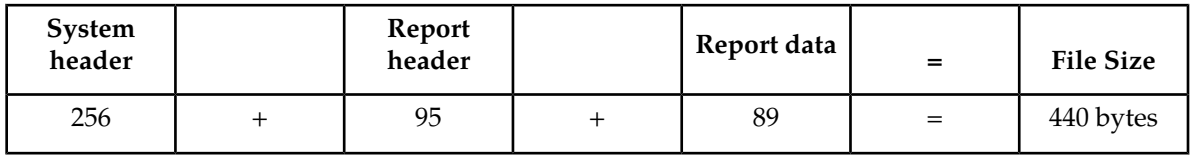

## **MAPSCRN MTCD Report**

The enttype=mapscrn entity generates two separate reports per period.

The reports for basic OAM measurements are generated as CSV files in the FTA. The command example generates the following daily measurement reports when the GSMMAP Screening feature is activated:

- Daily MAP Screening System Wide Measurements
- Daily MAP Screening Measurements Per Server

The command example generates the following daily measurement reports when the GSMMAP/Enhanced GSMMAP Screening feature is activated:

- Daily MAP Screening System Wide Measurements
- Daily MAP Screening Measurements Per Path

All the FTP reports are listed together.

#### **Example Commands:**

• FTP: rept-ftp-meas:type=mtcd:enttype=mapscrn

**Note:** When MTP MAP Screening is enabled and on, the registers in *[Table 81: Daily Maintenance](#page-213-0) [\(MTCD\) and Hourly Maintenance \(MTCH\) MAP Screening System Wide Measurements](#page-213-0)* and *[Table 84: Daily](#page-216-0) [Maintenance \(MTCD\) and Hourly Maintenance \(MTCH\) MAP Screening Per Server Measurements](#page-216-0)* include the sum total of MTP-routed and GTT-routed messages for the particular event.

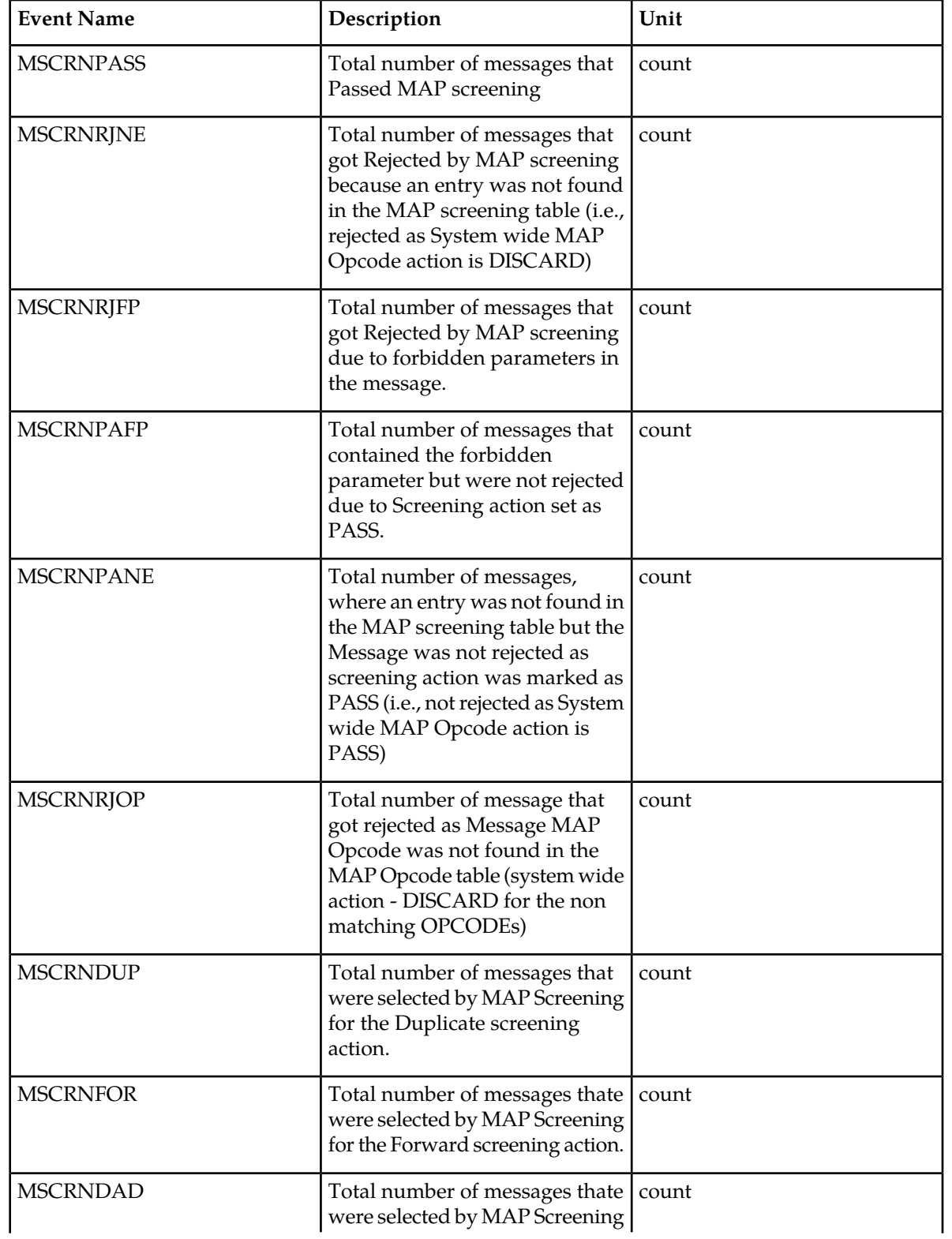

<span id="page-213-0"></span>**Table 81: Daily Maintenance (MTCD) and Hourly Maintenance (MTCH) MAP Screening System Wide Measurements**

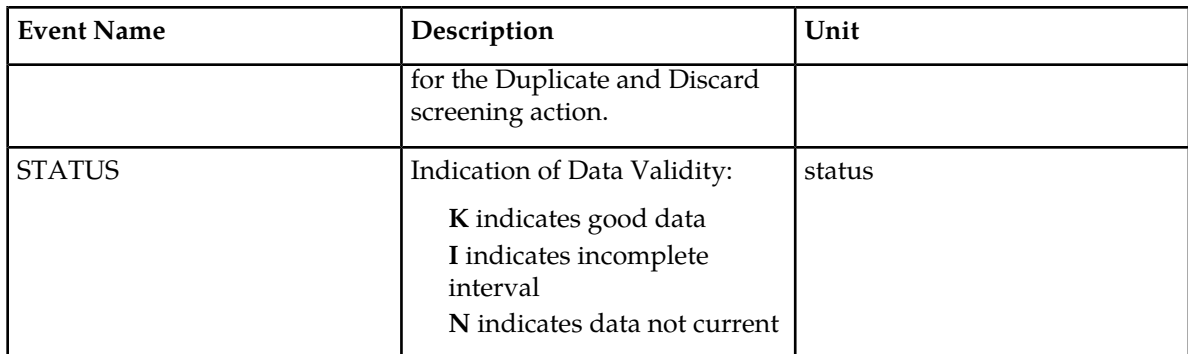

<span id="page-214-0"></span>Server Entity Identification information in *[Table 82: Server Entity Identification](#page-214-0)* is used to clarify the server. The Maintenance MAP Screening Per Server Measurements are applicable.

## **Table 82: Server Entity Identification**

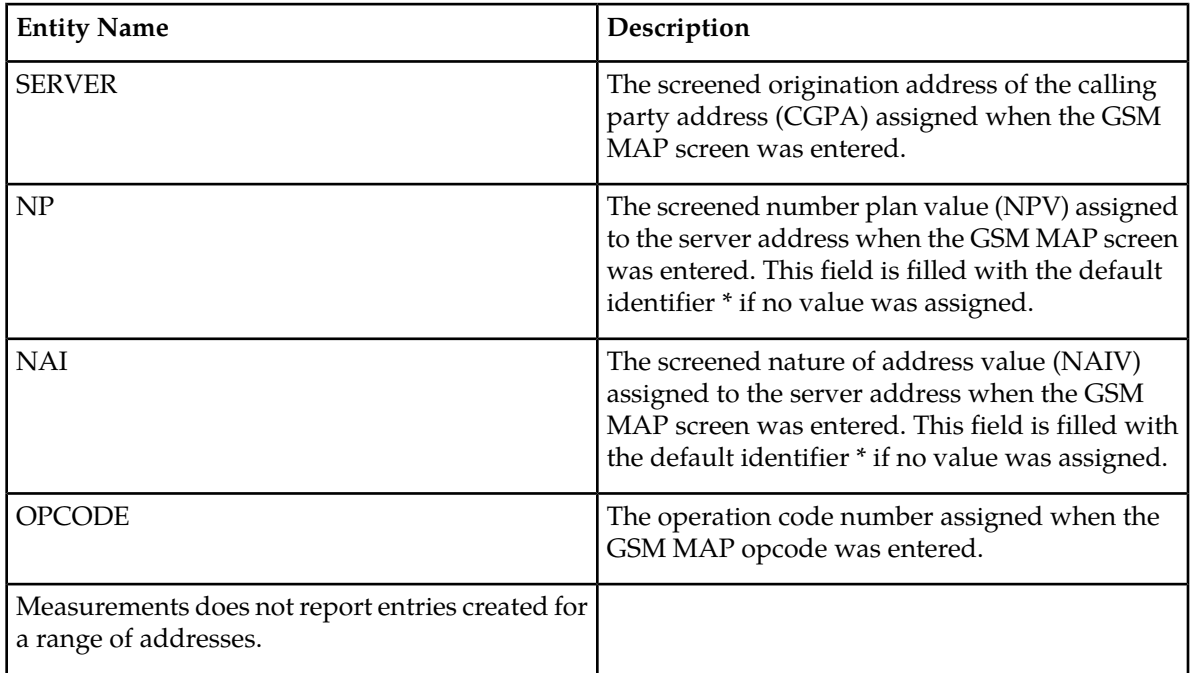

<span id="page-214-1"></span>Server Path Entity Identification information in *[Table 83: Path Entity Identification](#page-214-1)* is used to clarify the path. The Maintenance MAP Screening Per Path Measurements are applicable.

### **Table 83: Path Entity Identification**

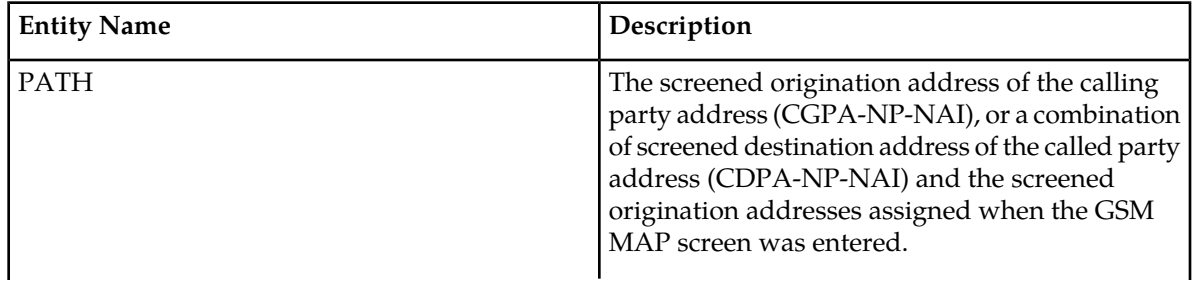

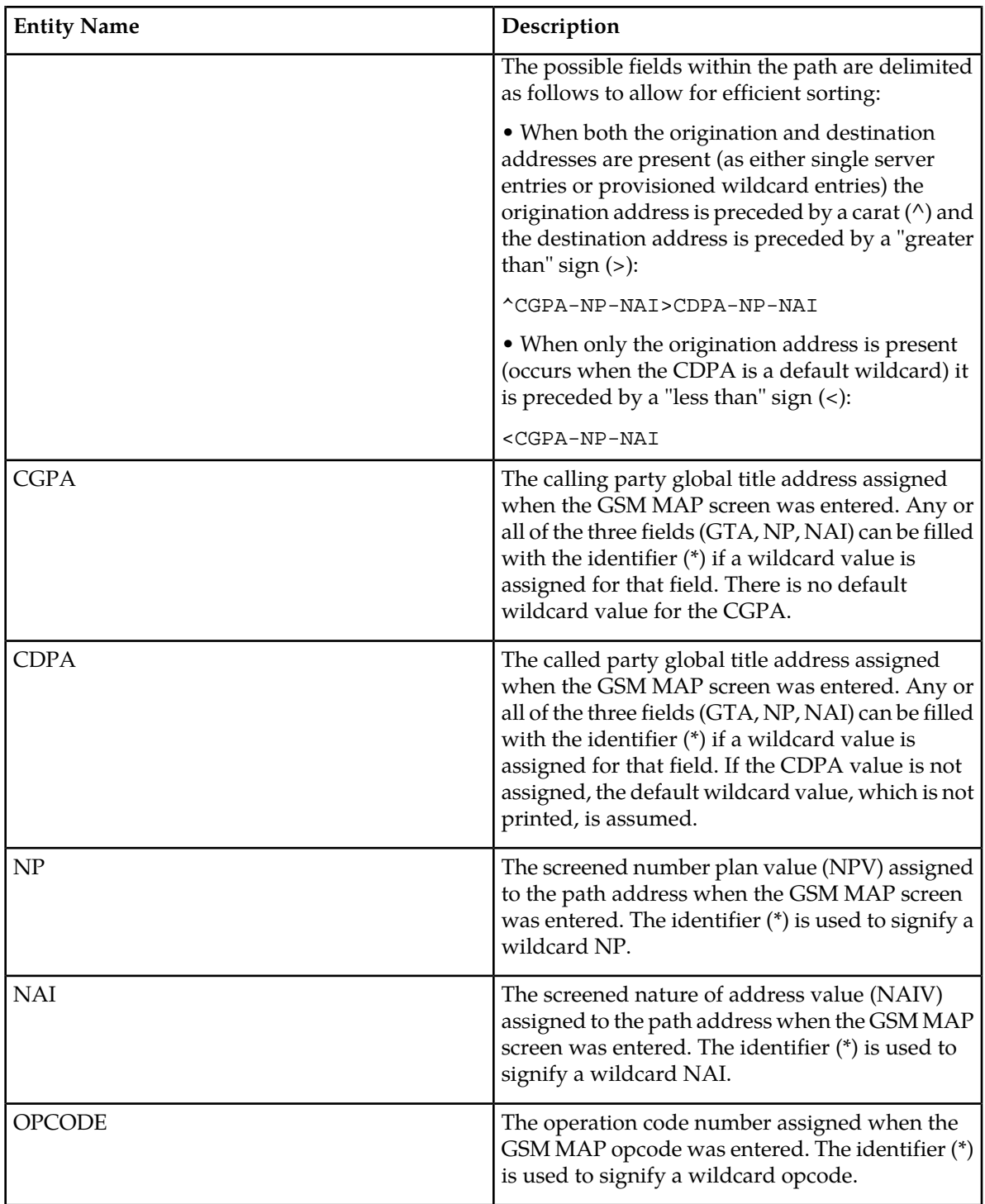

## **Note:**

Measurements does not report entries created for a range of addresses.

Measurements does not report default wildcard CDPA address in entries containing them.
# **Measurements Reports**

There can never be a default wildcard CGPA entry. All wildcard CGPA entries must be explicitly provisioned. There can never be an entry with only a CDPA path listed.

The string formats were designed to allow efficient automated post processing of measurements reports. A brief note explaining the format is included in the report.

# **Table 84: Daily Maintenance (MTCD) and Hourly Maintenance (MTCH) MAP Screening Per Server Measurements**

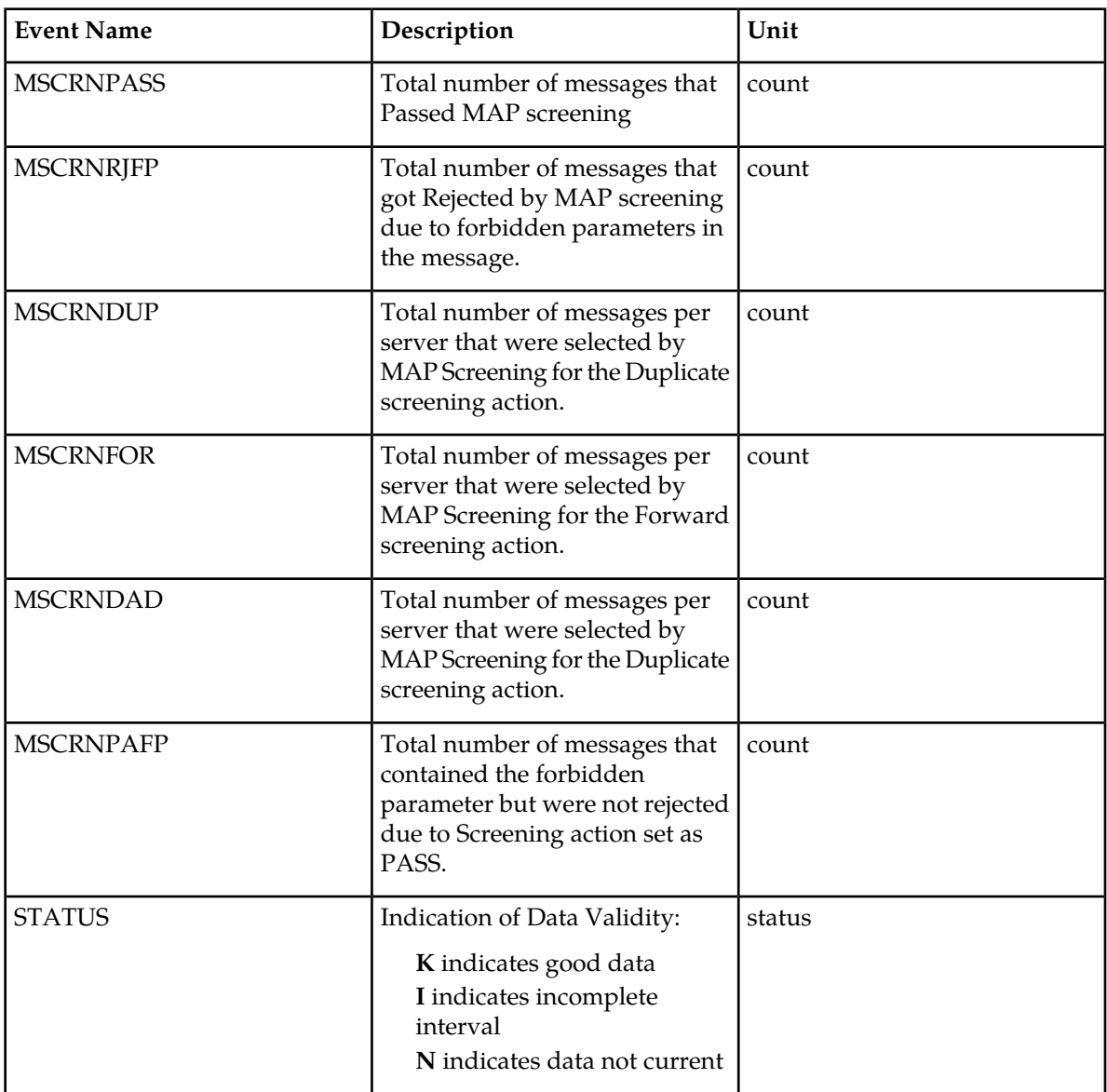

# **FTA Reports**

# **Daily MAP Screening System Wide Measurements**

FTA Example Output File Name: *SAT\_MAP.csv*

FTA Example Output File Format:

```
"e1061001 10-08-22 00:01:03 EST EAGLE5 42.0.0-63.33.0 "
"TYPE OF REPORT: DAILY MAINTENANCE MEASUREMENTS ON MAPSCRN SYSTEM"
"REPORT PERIOD: LAST"
"REPORT INTERVAL: 10-08-21, 00:00:00 THROUGH 23:59:59 "
"Measurement data represents an incomplete interval."
"MSCRNPASS","MSCRNRJOP","MSCRNRJNE","MSCRNRJFP","MSCRNPAFP","MSCRNPANE","MSCRNFOR","MSCRNDUP","MSCRNDAD",
0,0,0,0,0,0,0,0,0,
```
#### **Daily MAP Screening Measurements Per Server**

Example output File Name: *SAT\_SERV.csv*

Example Output File Format:

```
"e1061001 10-08-22 00:01:03 EST EAGLE5 42.0.0-63.33.0 "
"TYPE OF REPORT: DAILY MAINTENANCE MEASUREMENTS ON MAPSCRN PER-SERVER"
"REPORT PERIOD: LAST"
"REPORT INTERVAL: 10-08-21, 00:00:00 THROUGH 23:59:59 "
"Measurement data represents an incomplete interval."
"NUMBER OF ENTIDS: 14"
"SERVER-NP-NAI-OPCODE","MSCRNPASS","MSCRNRJFP","MSCRNFOR","MSCRNDUP","MSCRNDAD",MSCRNPAFP
"123456789012345-*-*-0",0,0,0,0,0,0
"234567890123456-^{\star}-^{\star}-0\text{''},0,0,0,0,0,0,0\\"345678901234567-*-*-0",0,0,0,0,0,0
"456789012345678-*-*-0",0,0,0,0,0,0
"567890123456789-*-*-0",0,0,0,0,0,0
"678901234567890-*-*-0",0,0,0,0,0,0
"789012345678901-*-*-0",0,0,0,0,0,0
"123456789012345-*-*-1",0,0,0,0,0,0,0"234567890123456-*-*-1",0,0,0,0,0,0
"345678901234567-*-*-1",0,0,0,0,0,0
"456789012345678-*-*-1",0,0,0,0,0,0,0"567890123456789-*-*-1",0,0,0,0,0,0
"678901234567890-*-*-1",0,0,0,0,0,0
"789012345678901-*-*-1",0,0,0,0,0,0
```
### **FTP Reports**

#### **Daily MAP Screening System Wide Measurements**

FTP Example Output File Name: *mtcd-map\_19990116\_2400.csv*

FTP Example Output File Format:

```
"CLLI","SWREL","RPTDATE","RPTIME","TZ","RPTTYPE","RPTPD","IVALDATE","IVALSTART",
"IVALEND","NUMENTIDS"
"e1061001","EAGLE5 42.0.0-63.33.0","2010-08-21","00:00:58","EST ","DAILY 
MAINTENANCE MEASUREMENTS ON MAPSCRN 
SYSTEM","LAST","2010-08-20","00:00:00","24:00:00",1
"STATUS","MSCRNPASS","MSCRNRJOP","MSCRNRJNE","MSCRNRJFP","MSCRNPAFP","MSCRNPANE",
"MSCRNFOR","MSCRNDUP","MSCRNDAD"
"K",0,0,0,0,0,0,0,0,0,
```
Typical file size is:

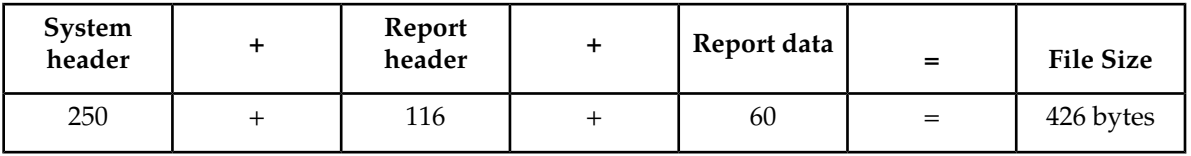

**Table 85: Typical File Size: mtcd-map.csv**

#### **Daily MAP Screening Measurements Per Path**

FTP Example Output File Name: *mtcd-path\_19990116\_2400.csv*

FTP Example Output File Format:

```
"CLLI","SWREL","RPTDATE","RPTIME","TZ","RPTTYPE","RPTPD","IVALDATE","IVALSTART","IVALEND","NUMENTIDS"
"e1061001","EAGLE5 42.0.0-63.33.0","2010-08-21","00:00:59","EST ","DAILY 
MAINTENANCE MEASUREMENTS ON MAPSCRN 
PER-SERVER","LAST","2010-08-20","00:00:00","24:00:00",11
"For a path containing CGPA only, PATH-OPCODE = <CGPA-NP-NAI-OPCODE"
"For a path containing both CGPA and CDPA, PATH-OPCODE = 
^CGPA-NP-NAI>CDPA-NP-NAI-OPCODE"
"STATUS","PATH-OPCODE","MSCRNPASS","MSCRNRJFP","MSCRNFOR","MSCRNDUP","MSCRNDAD","MSCRNPAFP"
"K","<123456789012345-*-*-0",0,0,0,0,0,0
"K","<234567890123456-*-*-0",0,0,0,0,0,0
"K","<345678901234567-*-*-0",0,0,0,0,0,0
"K","<456789012345678-*-*-0",0,0,0,0,0,0
"K", "<567890123456789-*-*-0", 0, 0, 0, 0, 0, 0, 0
"K","<678901234567890-*-*-0",0,0,0,0,0,0
"K","<789012345678901-*-*-0",0,0,0,0,0,0
"K","<123456789012345-*-*-1",0,0,0,0,0,0
"K","<234567890123456-*-*-1",0,0,0,0,0,0
"K","<345678901234567-*-*-1",0,0,0,0,0,0
"K","<456789012345678-*-*-1",0,0,0,0,0,0
```
Assuming each data line will be:

4 char status + 40 char PATH-OPCODE +  $6*(6 \text{ char data}) + 2 = 82 \text{ chars}$ 

For a report of 20 paths, the typical file size is:

#### **Table 86: Typical File Size: mtcd-path.csv**

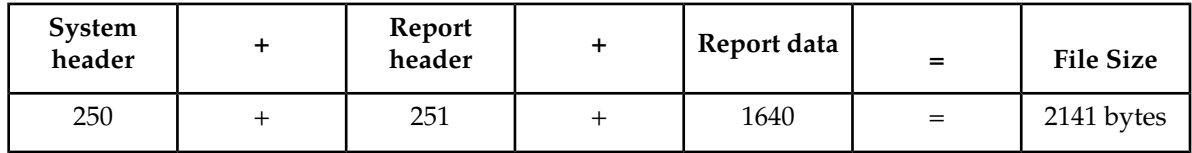

# **SCTPASOC MTCD Report**

#### **Command Examples**

- **UI:**rept-meas:type=mtcd:enttype=sctpasoc:aname=assoc1
- **FTP:**rept-ftp-meas:type=mtcd:enttype=sctpasoc

### **Measurement Events**

<span id="page-219-0"></span>*[Table 87: Daily Maintenance \(MTCD\) and Day-to-Hour \(MTCDTH\) SCTPASOC Measurements](#page-219-0)* lists the SCTPASOC events and their descriptions.

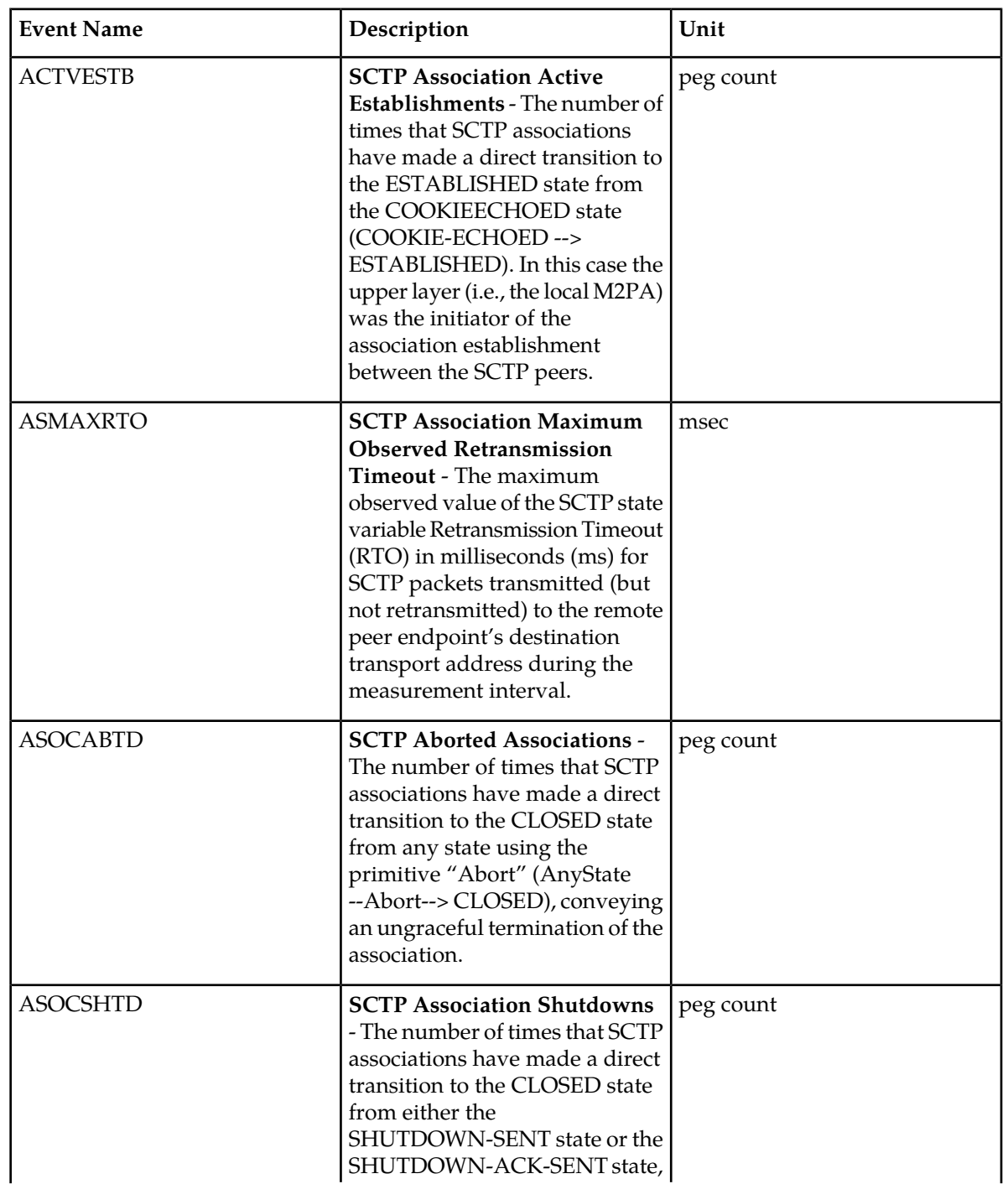

# **Table 87: Daily Maintenance (MTCD) and Day-to-Hour (MTCDTH) SCTPASOC Measurements**

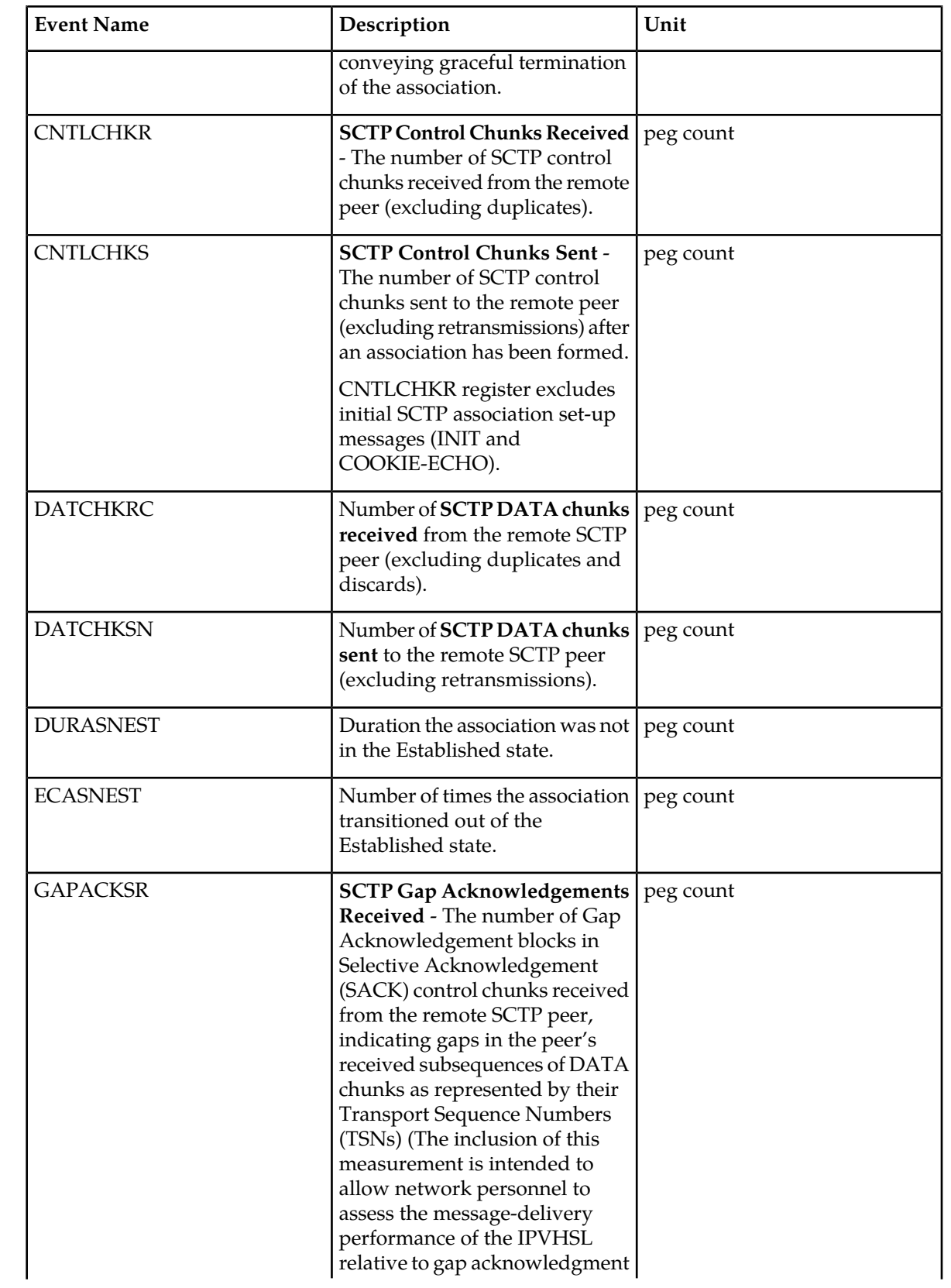

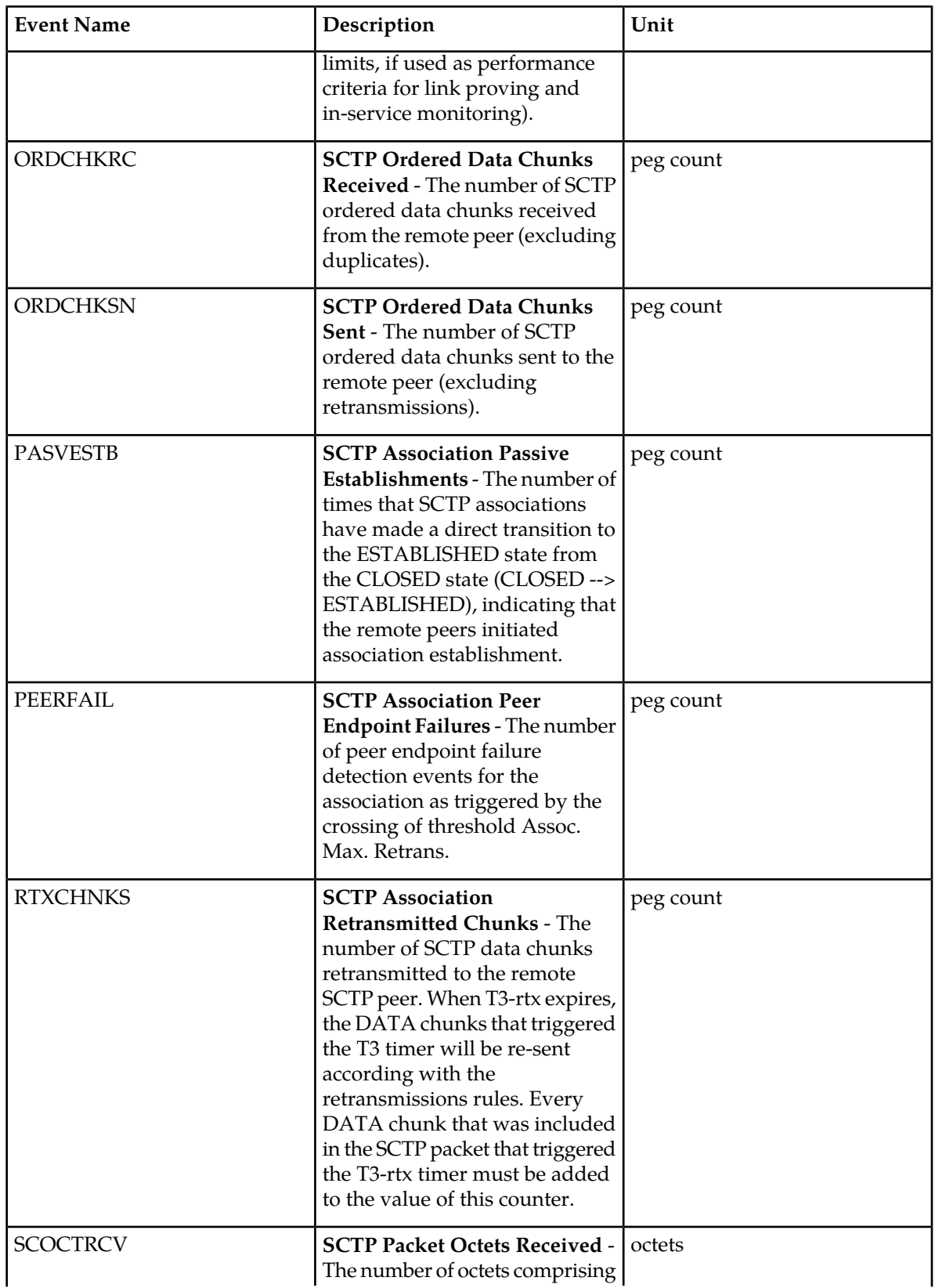

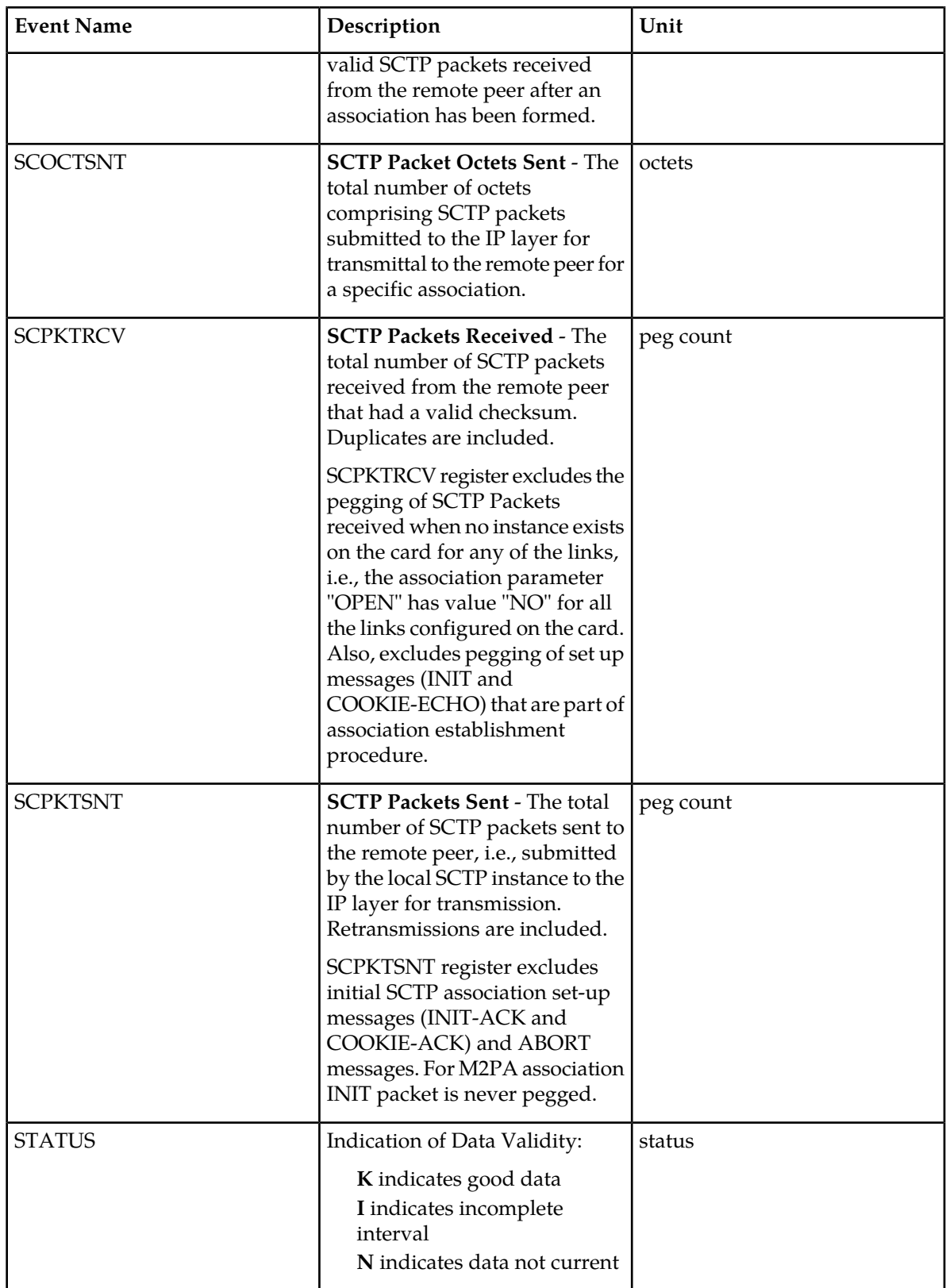

#### **UI Reports**

UI Example Output:

```
 stdcfg2b 07-12-31 06:07:04 EST UNKNOWN 38.0.0-XX.XX.0
    TYPE OF REPORT: DAILY MAINTENANCE MEASUREMENTS ON SCTPASOC
    REPORT PERIOD: LAST
    REPORT INTERVAL: 07-12-31 00:00:00 THRU 23:59:59
    SCTPASOC-MTCD MEASUREMENTS: ASSOC: assoc1
   These measurements are from 07-12-31, 00:00:00 through 23:59:59.<br>ECASNEST = 0, DURASNEST = 0, DATCHKSN =
   \begin{array}{ccccccccc} \text{ECASNEST} & = & 0 \, , & \text{DURASNEST} & = & 0 \, , & \text{DATCHKSN} & = & 0 \, , \\ \text{RTXCHNKS} & = & 0 \, , & \text{DATCHKRC} & = & 0 \, , & \text{SCPKTSNT} & = & 20 \, , \end{array}RTXCHNKS = 0, DATCHKRC = 0, SCPKTSNT = 20,
SCPKTRCV = 20, SCOCTSNT = 0, SCOCTRCV = 0,
 CNTLCHKS = 400, ORDCHKSN = 400, CNTLCHKR = 0,
 ORDCHKRC = 0, GAPACKSR = 0, ACTVESTB = 0,
PASVESTB = 0, ASOCABTD = 0, ASOCSHTD = 0,
PEERFAIL = 0, ASMAXRTO = 0
```
;

#### **FTP Reports**

### **Table 88: FTP MTCD/MTCDTH SCTPASOC Column Header**

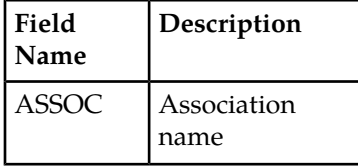

FTP Example Output File Name:*mtcd-sctpasoc\_20071115\_2400.csv*

FTP Example Output File Format:

```
"CLLI","SWREL","RPTDATE","RPTIME","TZ","RPTTYPE","RPTPD","IVALDATE","IVALSTART",
"IVALEND","NUMENTIDS"<cr><lf>
"ipmeas","UNKNOWN ??.?.?-58.21.0","2007-08-18","00:00:18","****",
"DAILY MAINTENANCE MEASUREMENTS ON SCTPASOC","LAST","2007-08-17",
"00:00:00","24:00:00",3<cr><lf>
"STATUS","ASSOC","ECASNEST","DURASNEST","DATCHKSN","RTXCHNKS","DATCHKRC","SCPKTSNT",
"SCPKTRCV","SCOCTSNT","SCOCTRCV","CNTLCHKS","ORDCHKSN","CNTLCHKR","ORDCHKRC",
"GAPACKSR","ACTVESTB","PASVESTB","ASOCABTD","ASOCSHTD","PEERFAIL","ASMAXRTO"<cr><lf>
 "K","A1101",0,0,0,0,0,0,0,0,0,0,0,0,0,0,0,0,0,0,0,0<cr><lf>
"K","A1102",0,0,0,0,0,0,0,0,0,0,0,0,0,0,0,0,0,0,0,0<cr><lf>
"K","A1103",0,0,0,0,0,0,0,0,0,0,0,0,0,0,0,0,0,0,0,0<cr><lf>
```
Assuming each data line will be:

4 char status + 18 char association +  $20^*(6$  char data) +  $2 = 144$  chars

For a report of 1000 associations, typical file size is:

### **Measurements Reports**

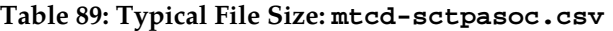

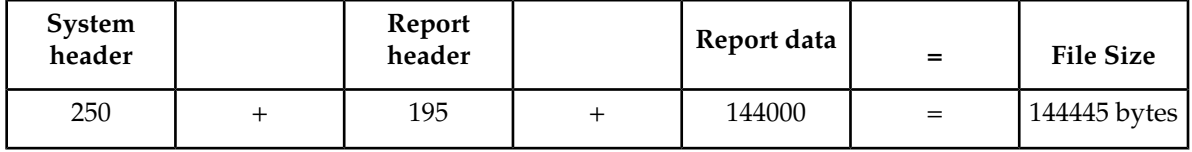

# **SCTPCARD MTCD Report**

# **Command Examples**

- **UI:**rept-meas:type=mtcd:enttype=sctpcard:loc=1201
- **FTP:**rept-ftp-meas:type=mtcd:enttype=sctpcard

# **Measurement Events**

<span id="page-224-0"></span>*[Table 90: Daily Maintenance \(MTCD\) and Day-to-Hour Maintenance \(MTCDTH\) SCTPCARD Measurements](#page-224-0)* lists the SCTPCARD events and their descriptions.

# **Table 90: Daily Maintenance (MTCD) and Day-to-Hour Maintenance (MTCDTH) SCTPCARD Measurements**

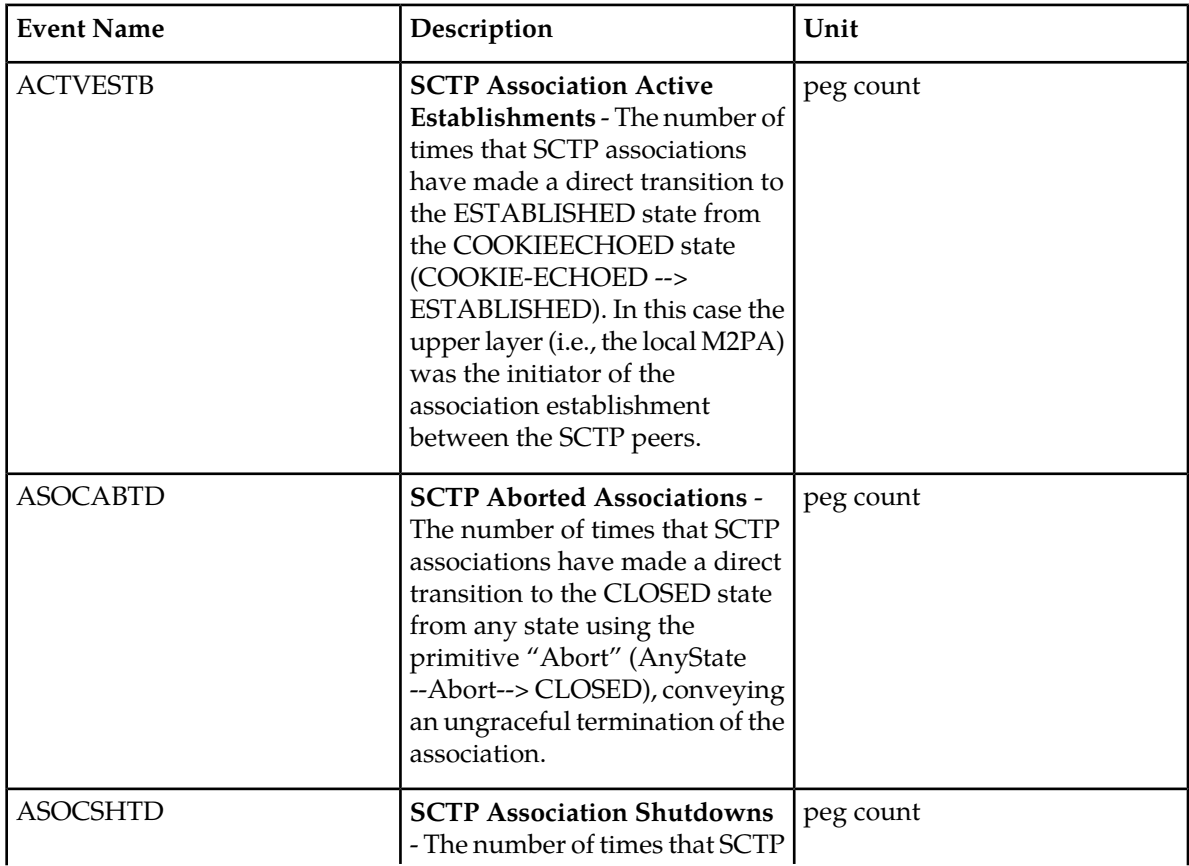

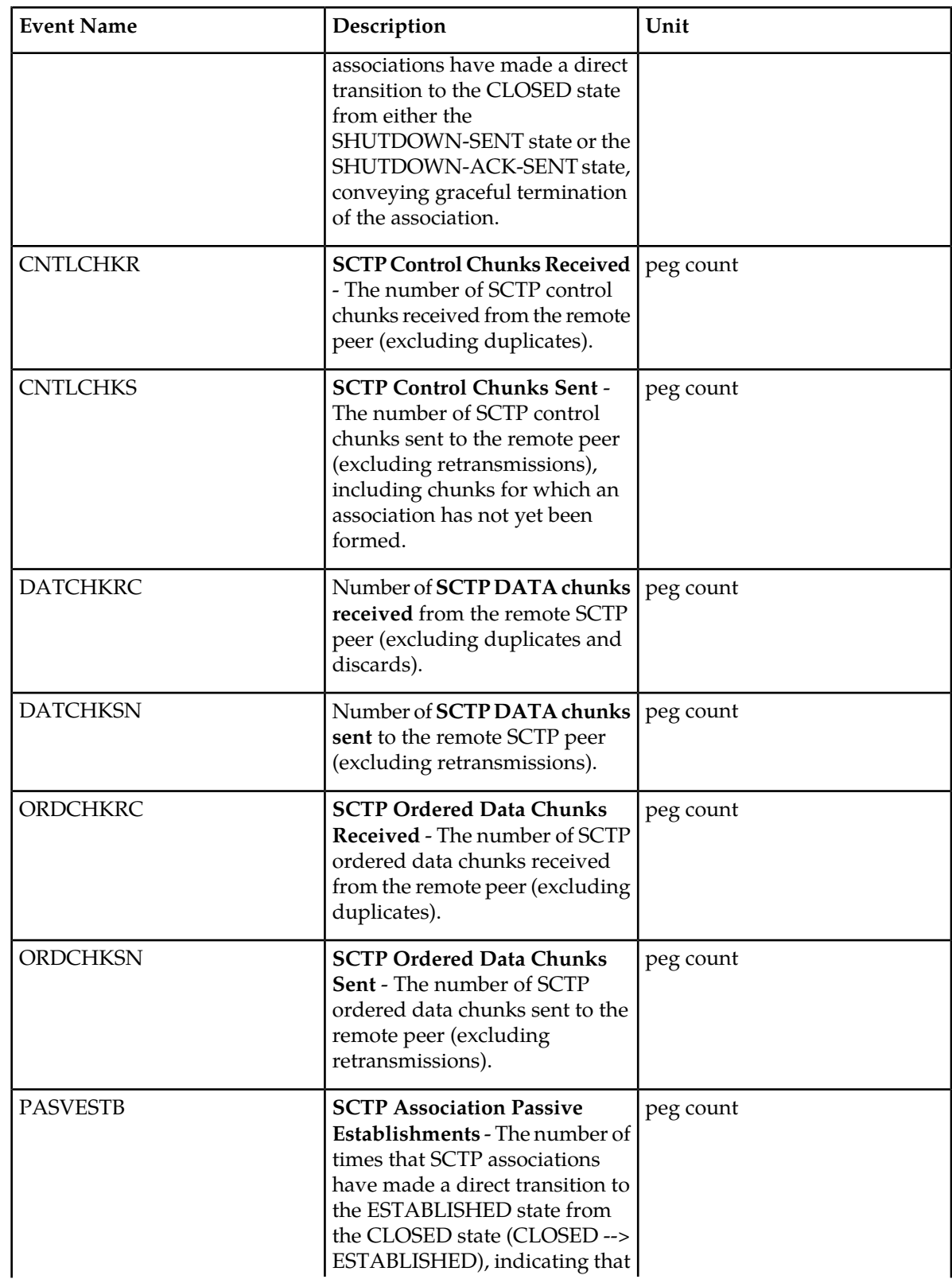

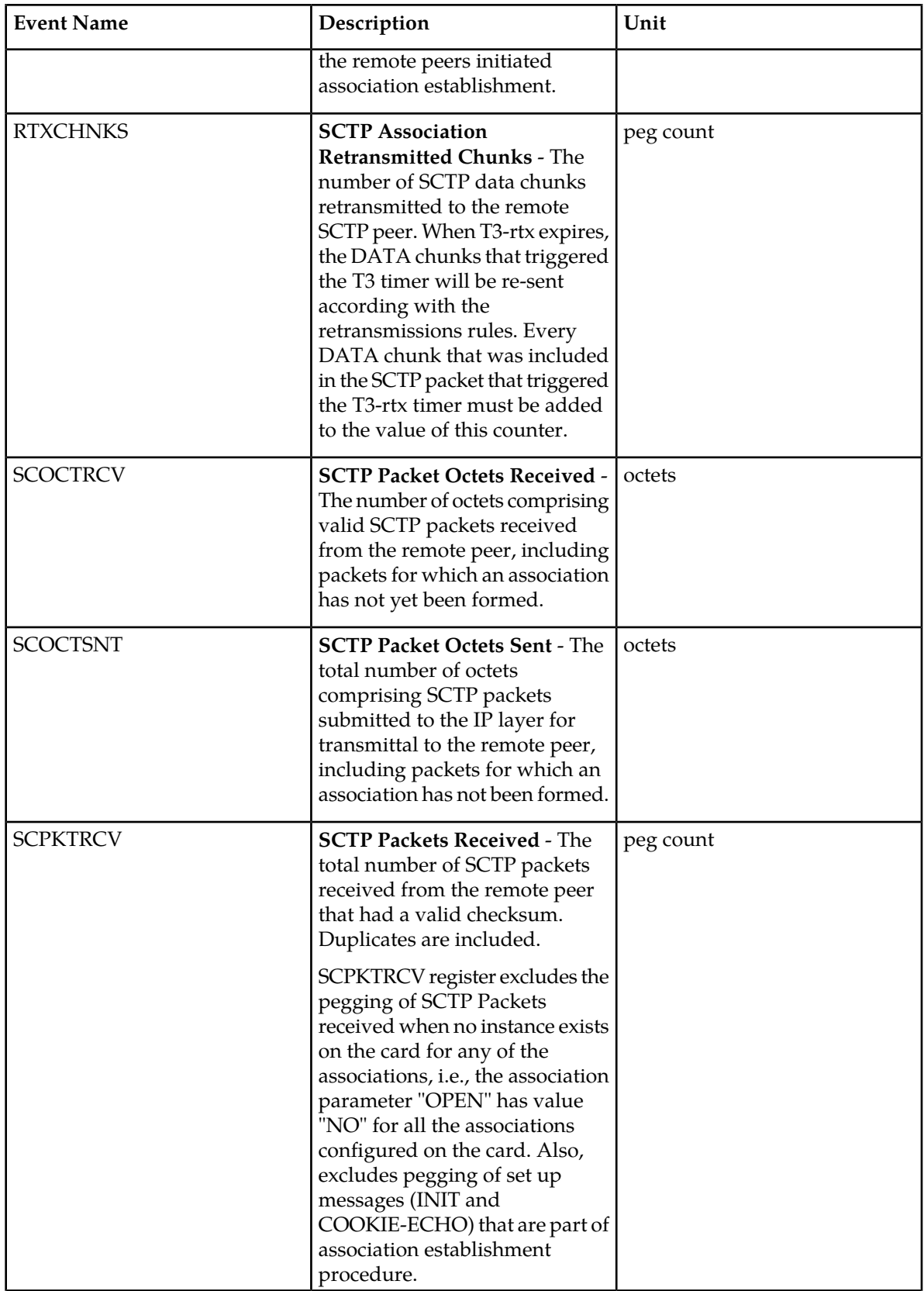

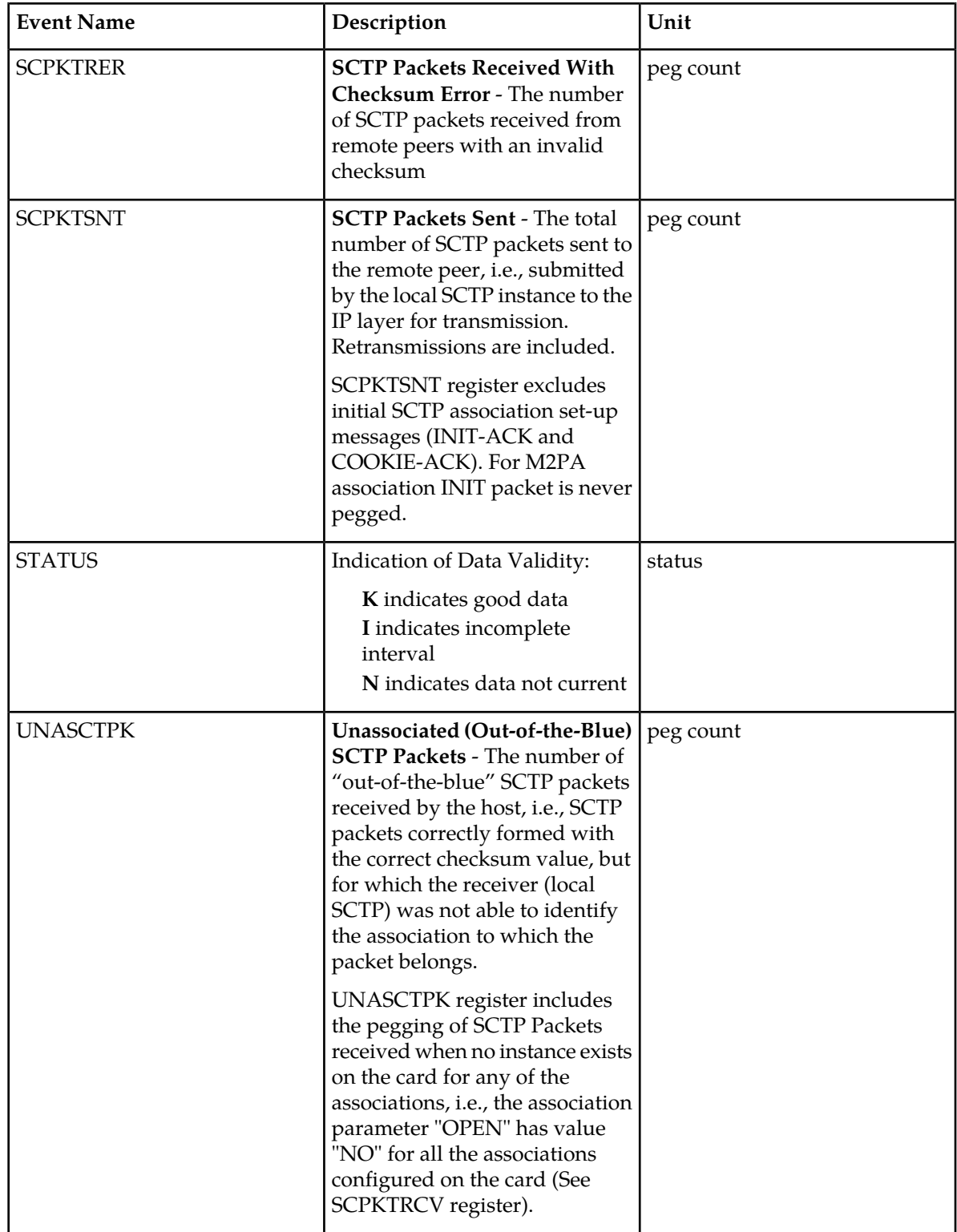

#### **UI Reports**

UI Example Output:

```
 stdcfg2b 07-12-31 EST UNKNOWN 38.0.0-XX.XX.0
     TYPE OF REPORT: DAILY MAINTENANCE MEASUREMENTS ON SCTPCARD
     REPORT PERIOD: LAST
     REPORT INTERVAL: 07-12-31 00:00:00 THRU 23:59:59
     SCTPCARD-MTCD MEASUREMENTS: LOC: 1201
    These measurements are from 07-12-31, 00:00:00 through 23:59:59.<br>DATCHKSN = 0, RTXCHNKS = 0, DATCHKRC =
   \begin{array}{ccccccccccccccl} \text{DATCHKSN} & = & & 0 \, , & \text{RTXCHNKS} & = & & 0 \, , & \text{DATCHKRC} & = & & 0 \, , \\ \text{SCPKTSNT} & = & & 20 \, , & \text{SCPKTRCV} & = & & 20 \, , & \text{SCPKTREF} & = & & 0 \, , \\ \end{array}SCPKTSNT = 20, SCPKTRCV = 20, SCPKTRER = 0,
 UNASCTPK = 0, SCOCTSNT = 0, SCOCTRCV = 0,
 CNTLCHKS = 400, ORDCHKSN = 400, CNTLCHKR = 0,
 ORDCHKRC = 0, ACTVESTB = 0, PASVESTB = 0,
\texttt{ASOCABTD} = 0, \texttt{ASOCSHTD} = 0
```
#### **FTP Reports**

;

FTP Example Output File Name: *mtcd-sctpcard\_20071115\_2400.csv*

FTP Example Output File Format:

```
"CLLI","SWREL","RPTDATE","RPTIME","TZ","RPTTYPE","RPTPD","IVALDATE","IVALSTART","IVALEND",
"NUMENTIDS"<cr><lf>
"tekelecstp","38.0.0-XX.XX.0","2007-12-31","12:12:10","EST",
"DAILY MAINTENANCE MEASUREMENTS ON SCTPCARD","LAST","2007-12-30",
"00:00:00","24:00:00",3<cr><lf>
<cr><lf>
"STATUS","LOC","DATCHKSN","RTXCHNKS","DATCHKRC","SCPKTSNT","SCPKTRCV","SCPKTRER",
"UNASCTPK","SCOCTSNT","SCOCTRCV","CNTLCHKS","ORDCHKSN","CNTLCHKR","ORDCHKRC","ACTVESTB",
"PASVESTB","ASOCABTD","ASOCSHTD"<cr><lf>
"K","1101",0,0,0,0,0,0,0,0,0,0,0,0,0,0,0,0,0<cr><lf>
"K","1102",0,0,0,0,0,0,0,0,0,0,0,0,0,0,0,0,0<cr><lf>
"K", "1103", 0,0,0,0,0,0,0,0,0,0,0,0,0,0,0,0,0,0<cr><lf>
```
Assuming each data line will be:

4 char status + 7 char location +  $17*(6 \text{ char data}) + 2 = 115 \text{ chars}$ 

For a report of 80 cards, typical file size is:

#### **Table 91: Typical File Size: mtcd-sctpcard.csv**

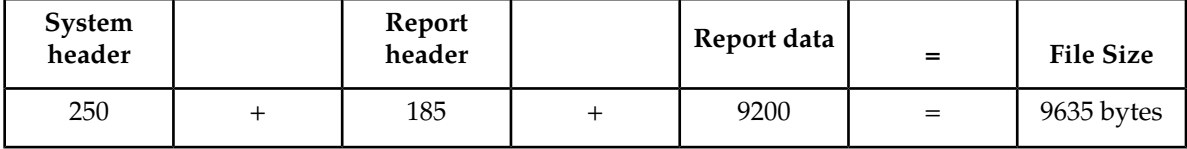

# **UA MTCD Report**

# **Command Examples**

- **UI:**rept-meas:type=mtcd:enttype=ua:aname=assoc1:asname=appsrvr1
- **FTP:**rept-ftp-meas:type=mtcd:enttype=ua

# **Measurement Events**

<span id="page-229-0"></span>*[Table 92: Daily Maintenance \(MTCD\) and Day-to-Hour Maintenance \(MTCDTH\) UA Measurements](#page-229-0)* lists the UA events and their descriptions.

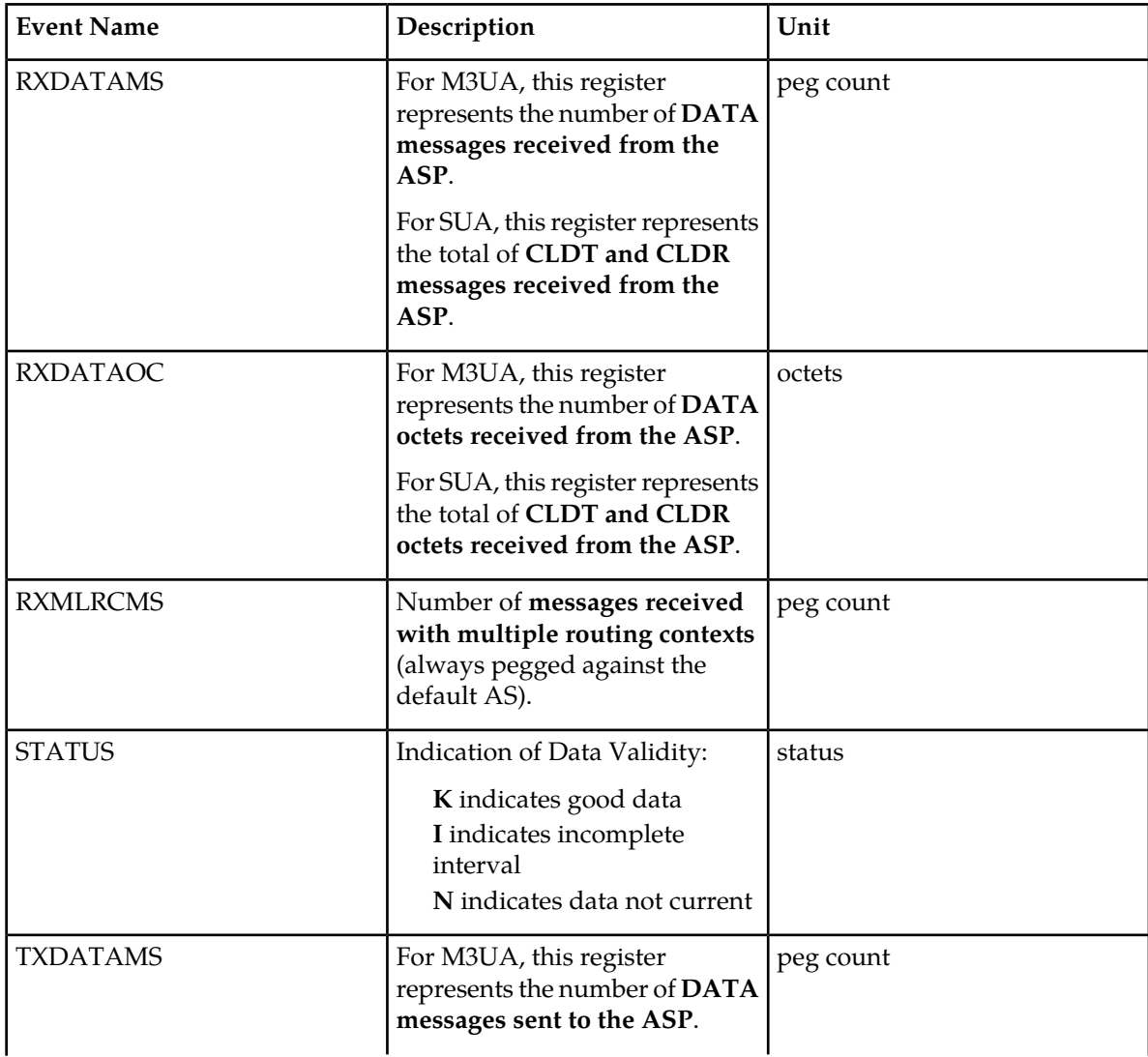

### **Table 92: Daily Maintenance (MTCD) and Day-to-Hour Maintenance (MTCDTH) UA Measurements**

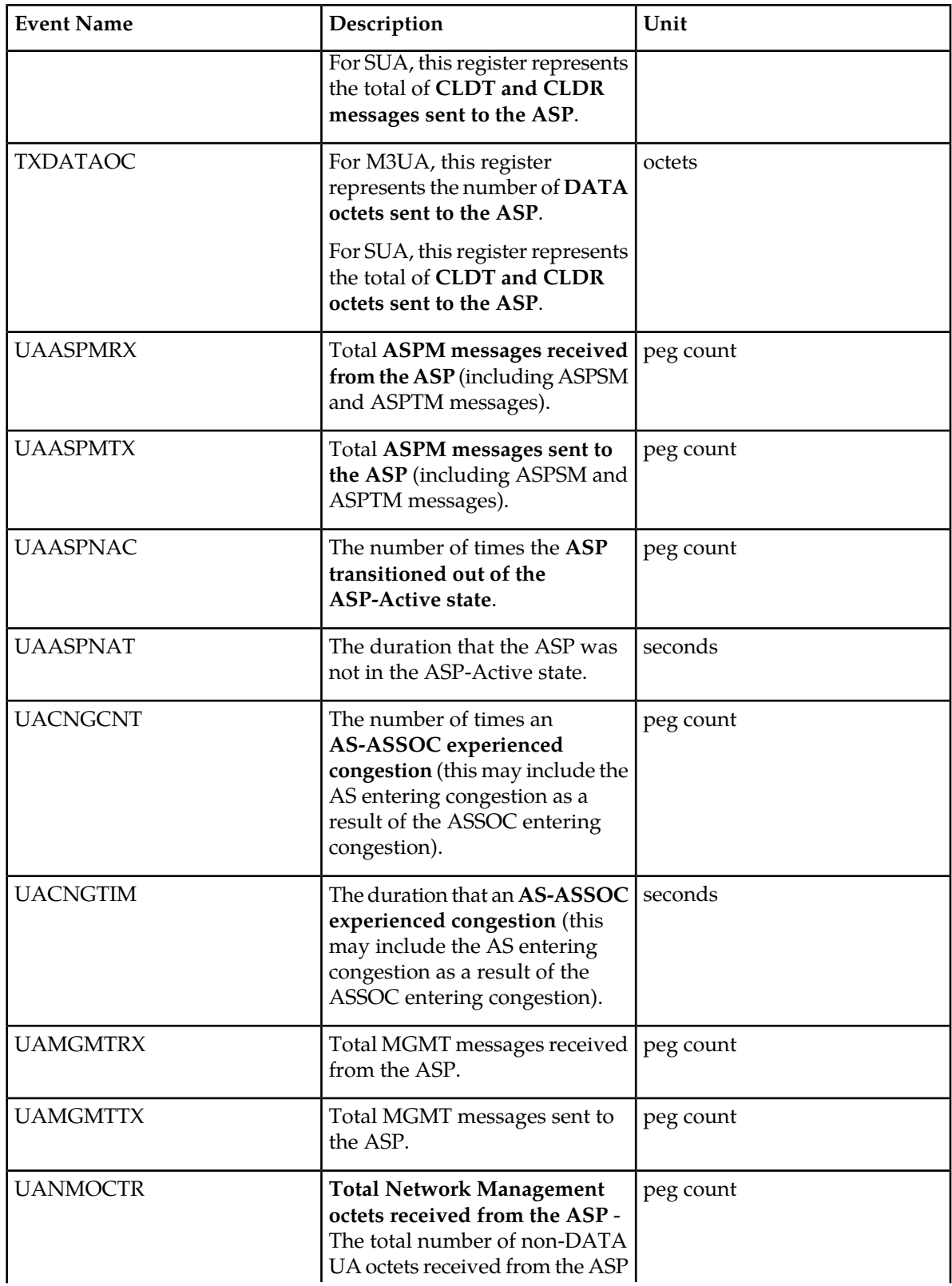

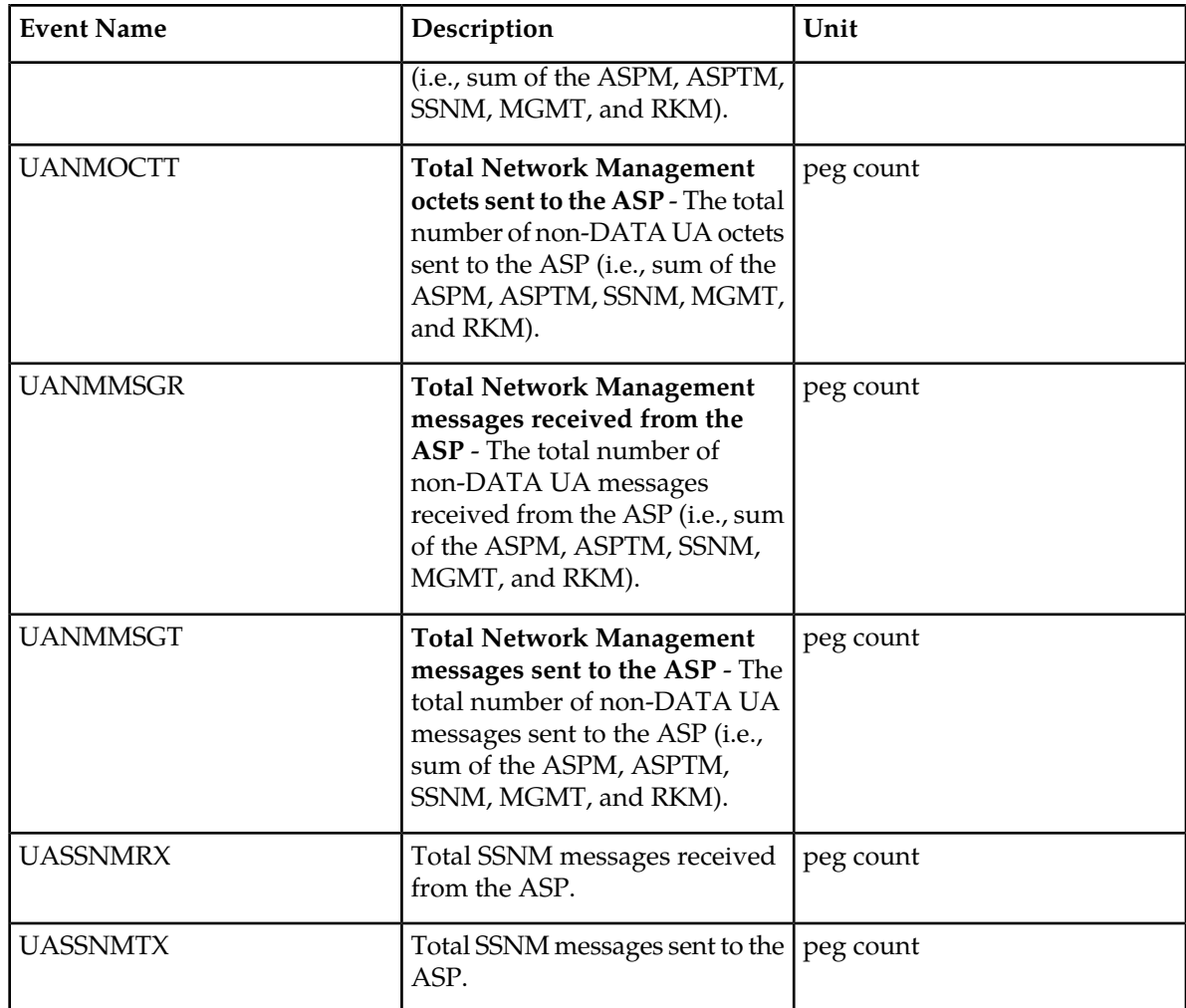

#### **UI Reports**

 stdcfg2b 07-12-31 06:07:04 EST UNKNOWN 38.0.0-XX.XX.0 UA-MTCD MEASUREMENTS: AS: appsrvr1 ASSOC: assoc1 These measurements are from 07-12-31, 00:00:00 through 23:59:59. RXDATAMS = 100, RXDATAOC = 4000, TXDATAMS = 200, TXDATAOC = 8000, UANMMSGT = 0, UANMOCTT = 0, UANMMSGR = 0, UANMOCTR = 0, UAASPMTX = 0, UAASPMRX = 0, UASSNMTX = 0, UASSNMRX = 0, UAMGMTTX = 0, UAMGMTRX = 0, UACNGCNT = 0, UACNGTIM = 0, UAASPNAC = 0, UAASPNAT = 0, RXMLRCMS = 0

;

# **FTP Reports**

FTP Example Output File Name: *mtcd-ua\_20071114\_2400.csv*

FTP Example Output File Format:

```
"CLLI","SWREL","RPTDATE","RPTIME","TZ","RPTTYPE","RPTPD","IVALDATE","IVALSTART","IVALEND",
"NUMENTIDS"<cr><lf>
"tekelecstp","37.5.0-58.25.0","2007-11-15","02:01:10","EST","DAILY MAINTENANCE 
MEASUREMENTS ON 
UA","LAST","2007-11-14","00:00:00","24:00:00",3<cr><lf>
<cr><lf>
"STATUS","AS","ASSOC","RXDATAMS","TXDATAMS","RXDATAOC","TXDATAOC","RXMLRCMS",
"UAASPMRX","UAASPNAC","UAASPNAT","UACNGCNT","UACNGTIM","UAMGMTRX","UAMGMTTX",
"UANMOCTR","UANMOCTT","UANMMSGR","UANMMSGT","UASSNMRX","UASSNMTX","RXMLRCMS"<cr><lf>
"K","as1101","a1101",0,0,0,0,0,0,0,0,0,0,0,0,0,0,0,0,0,0,0<cr><lf>
"K","as1102","a1102",0,0,0,0,0,0,0,0,0,0,0,0,0,0,0,0,0,0,0<cr><lf>
"K","as1103","a1103",0,0,0,0,0,0,0,0,0,0,0,0,0,0,0,0,0,0,0<cr><lf>
```
Assuming each data line will be:

4 char status + 15 char  $AS + 15$  char  $ASSOC + 19*(6$  char data) + 2 = 150 chars

For a report of 1000 Application Servers, typical file size is:

**Table 93: Typical File Size: mtcd-ua.csv**

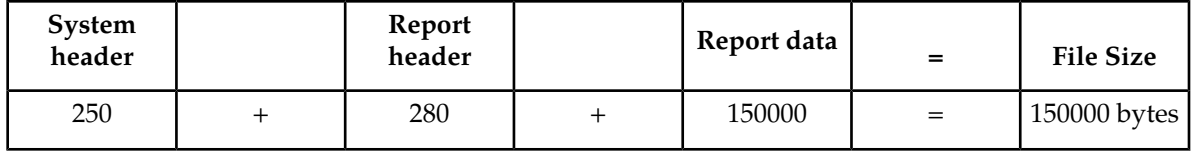

# **VFLEX MTCD Report**

The enttype=vflex entity generates two separate reports per period. These reports are generated as CSV files and FTP'd to the customer FTP server. The command example will generate the following daily reports:

- Daily V-Flex System Wide Measurements
- Daily V-Flex Measurements Per SSP

Example Commands:

FTP: rept-ftp-meas:type=mtcd:enttype=vflex[:period=specific:day=xxx]

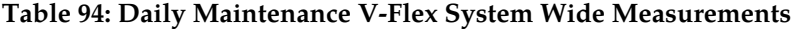

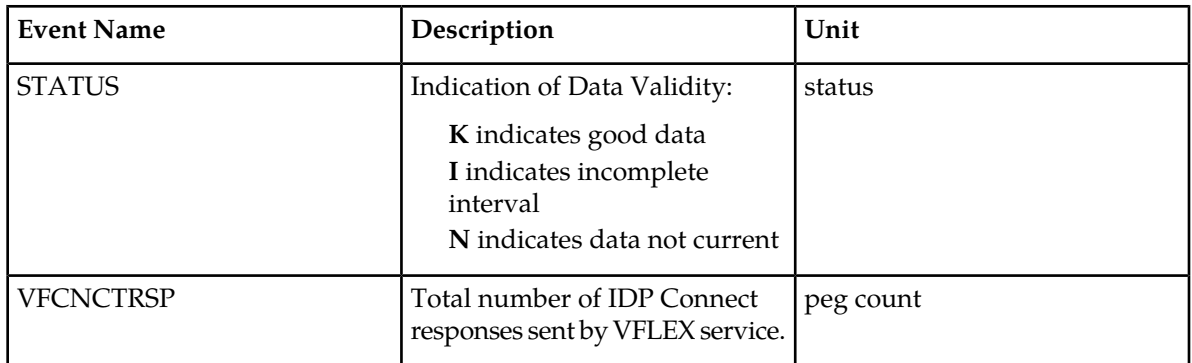

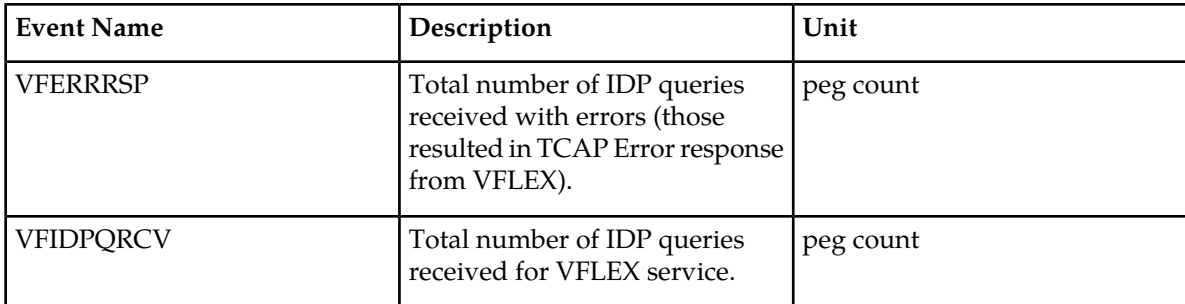

# **Table 95: Daily Maintenance V-Flex Per SSP Measurements**

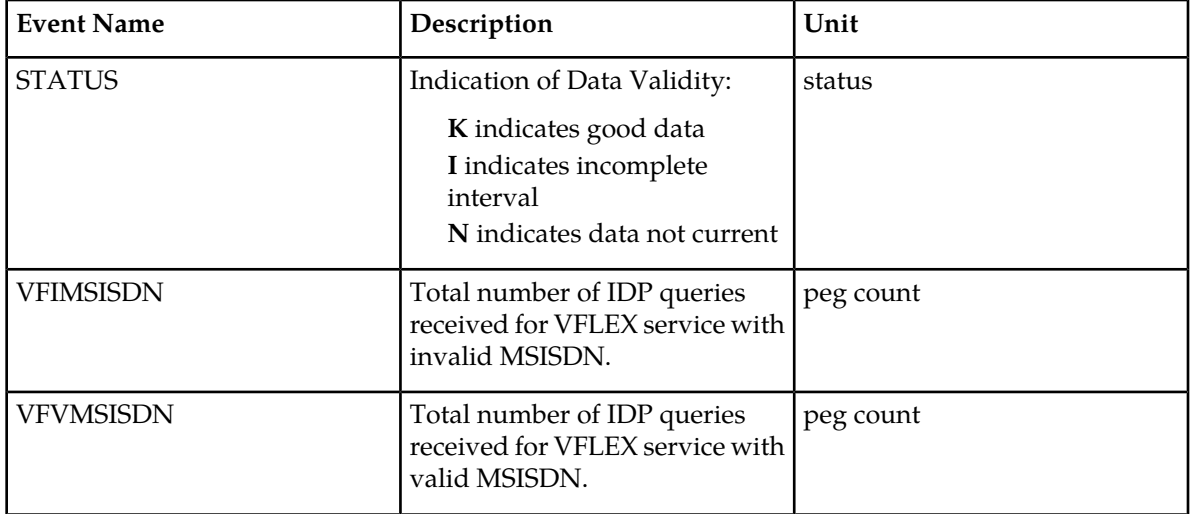

# **FTP Reports**

# **Daily V-Flex System Wide Measurements**

FTP Example Output File Name: *mtcd-vflex\_20070816\_2400.csv*

FTP Example Output File Format:

```
"CLLI","SWREL","RPTDATE","RPTIME","TZ","RPTTYPE","RPTPD","IVALDATE","IVALSTART","IVALEND","NUMENTIDS"<cr><lf>
"tekelecstp","37.6.0-58.20.0","2007-08-17","11:32:53","EST","DAILY MAINTENANCE 
MEASUREMENTS ON VFLEX SYSTEM","LAST","2007-08-16","00:00:00","24:00:00",1<cr><lf>
<cr><lf>
"STATUS","VFIDPQRCV","VFCNCTRSP","VFERRRSP"<cr><lf>
"K", 20,10,10<cr><lf>
```
Assuming each data line will be: 4 char status  $+3*(6 \text{ char data}) + 2 = 24 \text{ chars}$ , the typical file size is:

#### **Table 96: Typical File Size: mtcd-vflex.csv**

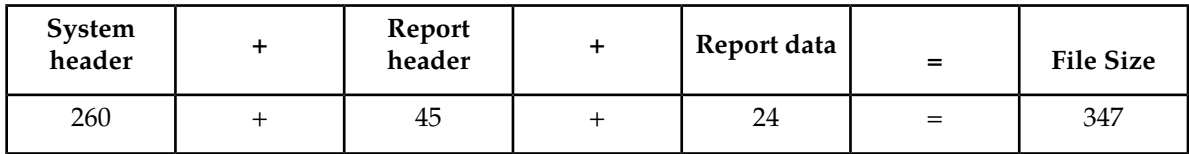

# *Daily V-Flex Measurements Per SSP*

FTP Example Output File Name: **mtcd-vflexssp\_20070816\_2400.csv**

FTP Example Output File Format:

```
"CLLI","SWREL","RPTDATE","RPTIME","TZ","RPTTYPE","RPTPD","IVALDATE","IVALSTART","IVALEND","NUMENTIDS""<cr><lf>
"tekelecstp","37.6.0-58.20.0","2007-08-17","11:32:58","EST","DAILY MAINTENANCE 
MEASUREMENTS ON VFLEX SSP","LAST","2007-08-16","00:00:00","24:00:00",1<cr><lf>
<cr><lf>
"STATUS","SSP","VFVMSISDN","VFIMSISDN"<cr><lf>
"K", "001-101-002", 10, 10<cr><lf>
```
**Note:** The field identifier SSP designates the Service Switching Point.

Assuming each data line will be: 4 char status + 14 char  $SSP + 2*(6$  char data) + 2 = 32 chars, the typical file size is:

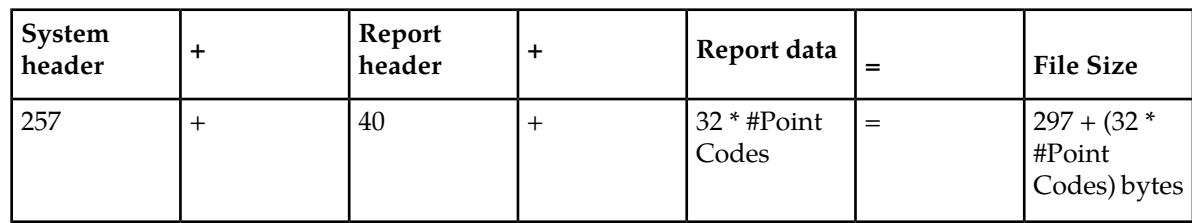

#### **Table 97: Typical File Size: mtcd-vflex-ssp.csv**

For a report of 200 SSPs, typical file size is:

#### **Table 98: Typical File Size: mtcd-vflexssp.csv**

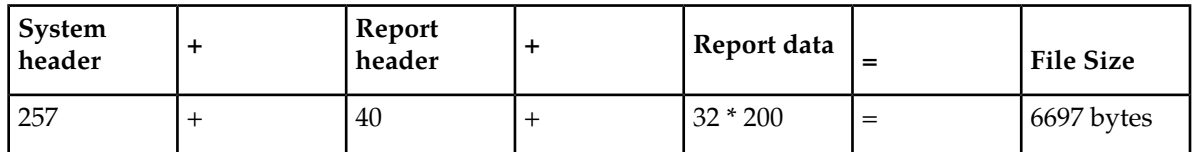

# **ATINPQ MTCD Report**

The enttype=atinpq entity generates two separate reports per period. These reports are generated as CSV files and FTP'd to the customer FTP server. The command example will generate the following daily reports:

- Daily ATINPQ System Wide Measurements
- Daily ATINPQ Per SSP Measurements

# **Example Commands:**

• FTP

```
rept-ftp-meas:type=mtcd:enttype=atinpq[:period=specific:day=xxx]
```
# **Measurement Events**

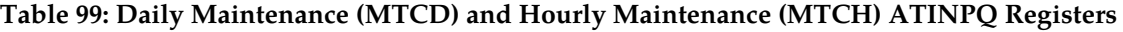

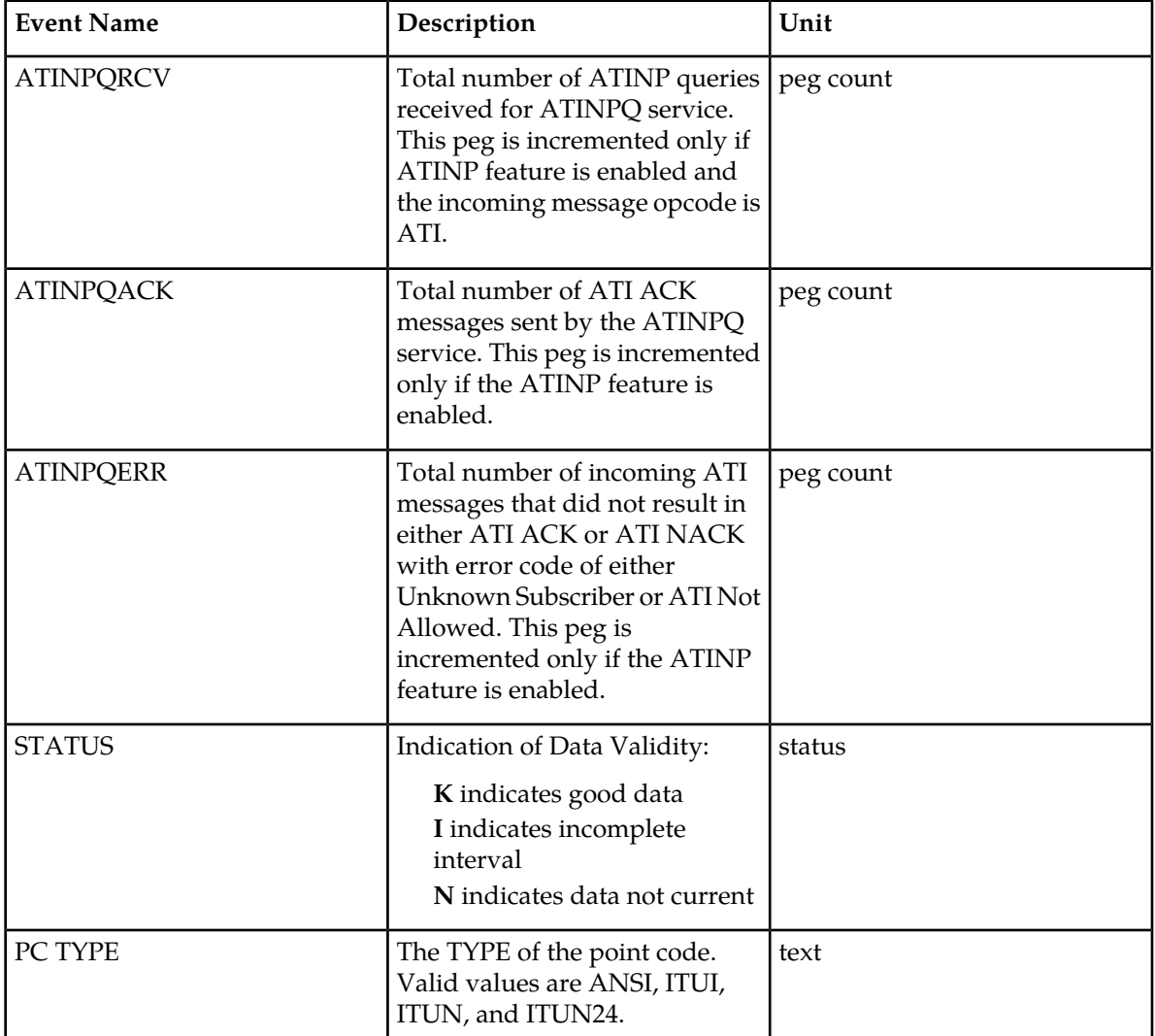

# **Daily ATINPQ Reports**

# **System Wide Report**

• Example Output File Name:

*mtcd-atinpq\_20080616\_2400.csv*

• Example Output File Format:

```
"CLLI","SWREL","RPTDATE","RPTIME","TZ","RPTTYPE","RPTPD","IVALDATE","IVALSTART","IVALEND","NUMENTIDS"<cr><lf>
"tekelecstp","39.0.0-61.5.0","2008-06-17","11:32:53","EST","DAILY MAINTENANCE 
MEASUREMENTS ON ATINPQ SYSTEM","LAST","2008-06-17","00:00:00","24:00:00",1<cr><lf>
<cr><lf>
```

```
"STATUS","ATINPQRCV","ATINPQACK","ATINPQERR"<cr><lf>
"K", 20,10,10<cr><lf>
```
Assuming each data line will be: 4 char status  $+ 3*(6 \text{ char data}) + 2 = 24 \text{ chars},$  the typical file size is:

#### **Table 100: Typical File Size: mtcd-atinpq.csv**

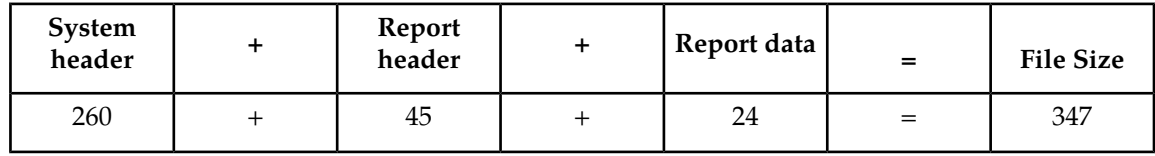

#### **Per SSP Report**

• Example Output File Name:

*mtcd-atinpqssp\_20080616\_2400.csv*

• Example Output File Format:

```
"CLLI","SWREL","RPTDATE","RPTIME","TZ","RPTTYPE","RPTPD","IVALDATE","IVALSTART","IVALEND","NUMENTIDS""<cr><lf>
"tekelecstp","39.0.0-61.5.0","2008-06-17","11:32:58","EST","DAILY MAINTENANCE 
MEASUREMENTS ON ATINPQ SSP","LAST","2008-06-16","00:00:00","24:00:00",1<cr><lf>
<cr><lf>
"STATUS","SSP","ATINPQRCV","ATINPQACK","ATINPQERR"<cr><lf>
"K", "001-101-002", 10, 10, 10<cr><lf>
```
Assuming each data line will be: 4 char status  $+ 14$  char SSP  $+ 3*(6$  char data)  $+ 2 = 38$  chars, the typical file size is:

#### **Table 101: Typical File Size: mtcd-atinpq.csv**

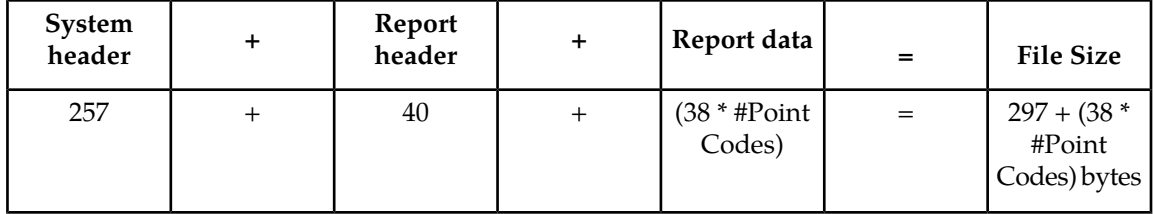

For a report of 200 SSPs, typical file size is:

#### **Table 102: Typical File Size: atinpq 200 SSPs**

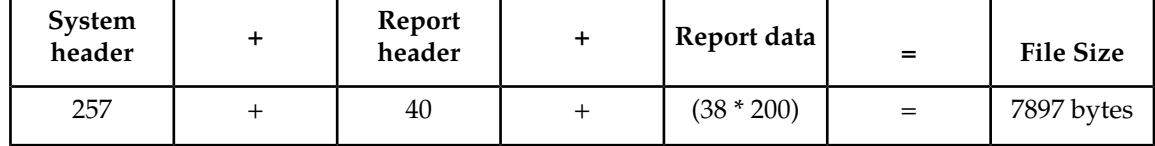

# **AIQ MTCD Report**

The entity type for ANSI41 AIQ measurements is "AIQ", which generates two reports per period. The commands to generate the daily on-demand measurement report can be specified with an optional day parameter, xxx, providing a three-letter abbreviation for a day of the week (MON, TUE, WED, THU, FRI, SAT, or SUN). The specific period, period=specific, parameter is required when the optional day parameter is used.

The measurements reports supported are:

- Per System Totals
- Per SSP Totals

The measurement report types supported are:

- Daily measurement report type "mtcd"
- Hourly measurement report type "mtch"

The on demand reports and scheduled reports are rejected until the AIQ feature is enabled. The command chg-mtc-measopts:mtchaiq=on:mtcdaiq=on starts scheduled reports generation. Both on-demand and scheduled reports at hourly and daily boundary (MTCH and MTCD) generate two reports, namely Per System totals and Per SSP totals.

#### **Example Commands:**

• FTP: rept-ftp-meas:type=mtcd:enttype=aiq[:period=specific:day=xxx]

This command creates both the Per System and Per SSP Totals daily reports.

#### **Measurement Events**

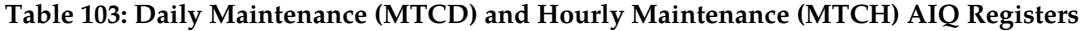

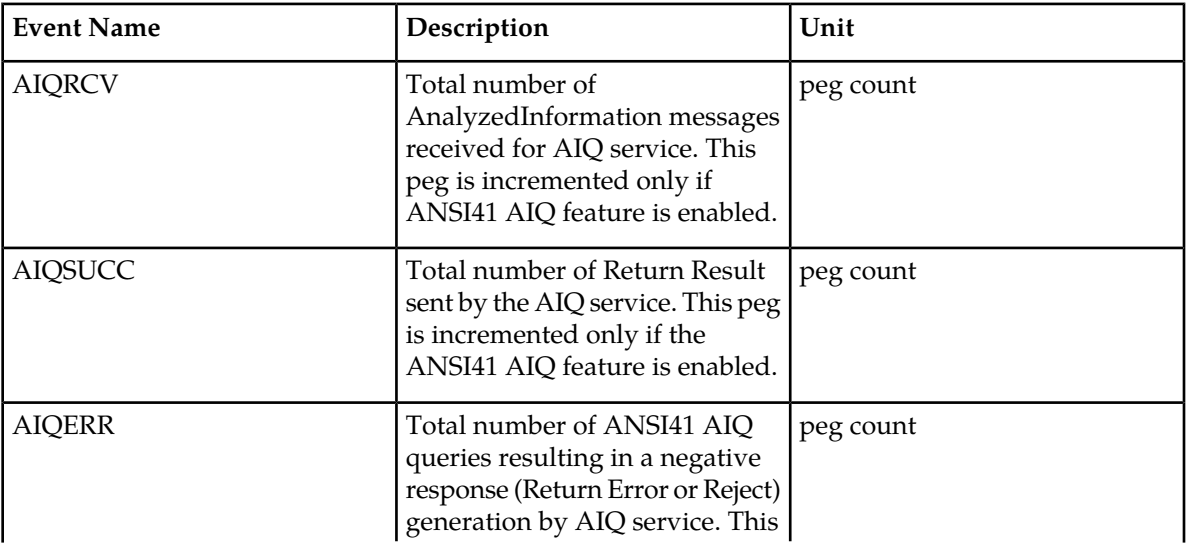

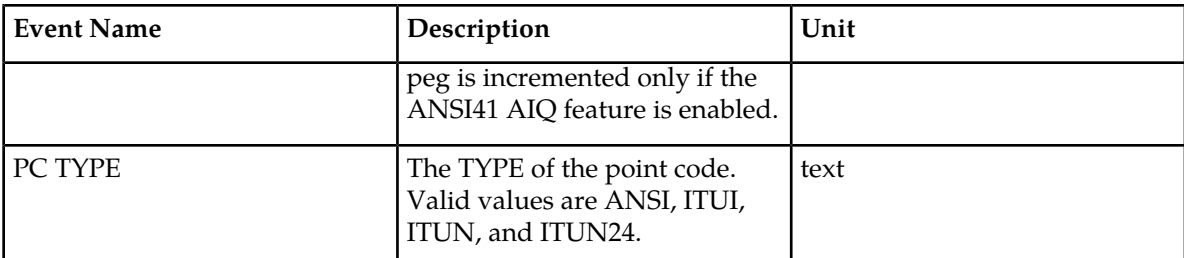

# **Daily AIQ Reports**

# **System Wide Report**

• Example Output File Name:

*mtcd-aiq\_20090820\_2400.csv*

• Example Output File Format:

```
"CLLI","SWREL","RPTDATE","RPTIME","TZ","RPTTYPE","RPTPD","IVALDATE","IVALSTART","IVALEND","NUMENTIDS"<cr><lf>
"tekelecstp","41.0.0-62.34.51","2009-08-20","11:32:53","EST","DAILY MAINTENANCE
 MEASUREMENTS ON AIQ SYSTEM","LAST","2009-08-20","00:00:00","24:00:00",1<cr><lf>
<cr><lf>
"STATUS","AIQRCV","AIQSUCC","AIQERR"<cr><lf>
"K", 20, 10, 10<cr><1f>
```
Assuming each data line will be: 4 char status  $+ 3*(6 \text{ char data}) + 2 = 24 \text{ chars},$  the typical file size is:

# **Table 104: Typical File Size: mtcd-atinpq.csv**

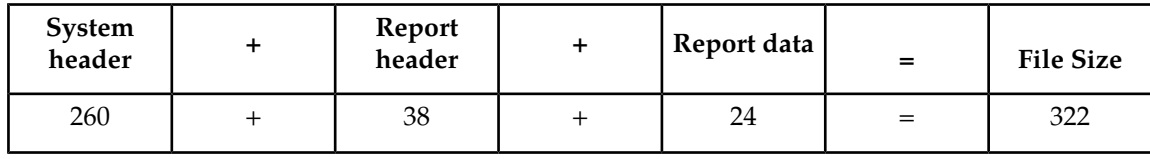

# **Per SSP Report**

• Example Output File Name:

*mtcd-aiqssp\_20090820\_2400.csv*

• Example Output File Format:

```
"CLLI","SWREL","RPTDATE","RPTIME","TZ","RPTTYPE","RPTPD","IVALDATE","IVALSTART","IVALEND","NUMENTIDS""<cr><lf>
"tekelecstp","41.0.0-62.34.51","2009-08-20","11:32:58","EST","DAILY MAINTENANCE
 MEASUREMENTS ON AIQ SSP","LAST","2009-08-19","00:00:00","24:00:00",1<cr><lf>
<cr><lf>
"STATUS","SSP","AIQRCV","AIQSUCC","AIQERR"<cr><lf>
"K", "001-101-002", 20, 10, 10<cr><lf>
```
Assuming each data line will be: 4 char status  $+ 14$  char SSP  $+ 3*(6$  char data)  $+ 2 = 38$  chars, the typical file size is:

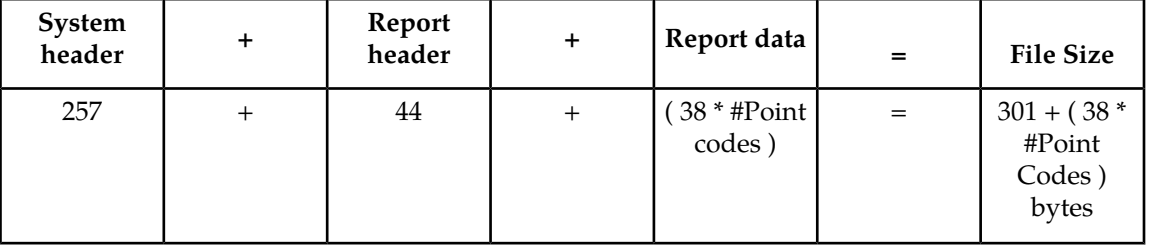

#### **Table 105: Typical File Size: mtcd-aiq.csv**

For a report of 200 SSPs, typical file size is:

#### **Table 106: Typical File Size: aiq 200 SSPs**

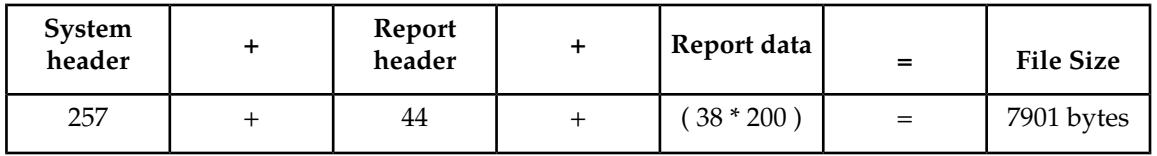

# **GTTAPATH MTCD Report**

The entity type for GTT Actions Per-Path measurements is "gttapath", which generates two reports per period. The commands to generate the daily on-demand measurement report can be specified with an optional day parameter, xxx, providing a three-letter abbreviation for a day of the week (MON, TUE, WED, THU, FRI, SAT, or SUN). The specific period, period=specific, parameter is required when the optional day parameter is used.

The measurement report supported are:

- Per System Totals
- Per Path Totals

The measurement report types supported are:

- Daily measurement report type "mtcd"
- Hourly measurement report type "mtch"

The on-demand reports and scheduled reports are rejected until the GTT Duplicate and/or Discard and/or Forward Action feature is enabled. Turning ON the feature is not required, because one of the register "GTTACTNA" might get pegged in case GTT action fails because of the feature not being in the ON state.

The command chg-mtc-measopts:mtchgttapath=on:mtcdgttapath=on starts scheduled reports generation. Both on-demand and scheduled reports at hourly and daily boundary (MTCH and MTCD) generate two reports: Per System Totals and Per-Path.

# **Example Commands:**

FTP : rept-ftp-meas:type=mtcd:enttype=gttapath[:period=specific:day=xxx] where [:period=specific:day=xxx] is optional.

### **Measurements Reports**

This example command creates *both* the Per-Path System Totals and the Per-Path Totals daily reports (the report date corresponds to the day entered in the command).

| <b>Event Name</b> | Description                                                                                                    | Unit      |
|-------------------|----------------------------------------------------------------------------------------------------|-----------|
| GTTADISC0         | <b>GTT Actions-MSUs Discarded</b><br>- The total number of messages<br>discarded by the DISCARD GTT<br>Action.                                                                                                    | peg count |
| GTTADISC1         | <b>GTT Actions - MSUs Discarded</b><br>- The total number of messages<br>discarded by the UDTS GTT<br>Action.                                                                                                    | peg count |
| GTTADISC2         | GTT Actions-MSUs Discarded<br>- The total number of messages<br>discarded by the TCAP Error<br><b>GTT</b> Action                                                                                                  | peg count |
| <b>GTTADUP</b>    | <b>GTT Actions - MSUs</b><br>Duplicated - The total number<br>of messages for which Duplicate<br>MSU was sent. Multiple<br>duplicate actions in an action set<br>shall also increment this register<br>only once. | peg count |
| <b>GTTAFWD</b>    | <b>GTT Actions - MSUs</b><br><b>Forwarded - The total number</b><br>of messages forwarded by<br>Forward GTT Action.                                                                                               | peg count |
| <b>GTTASET</b>    | GTT Actions - The total number   peg count<br>of messages receiving any GTT<br>action.                                                                                                    |           |

**Table 107: MTCD/MTCH GTT Actions System-Wide Measurements**

# **Table 108: MTCD/MTCH GTT Actions Per-Path Measurements**

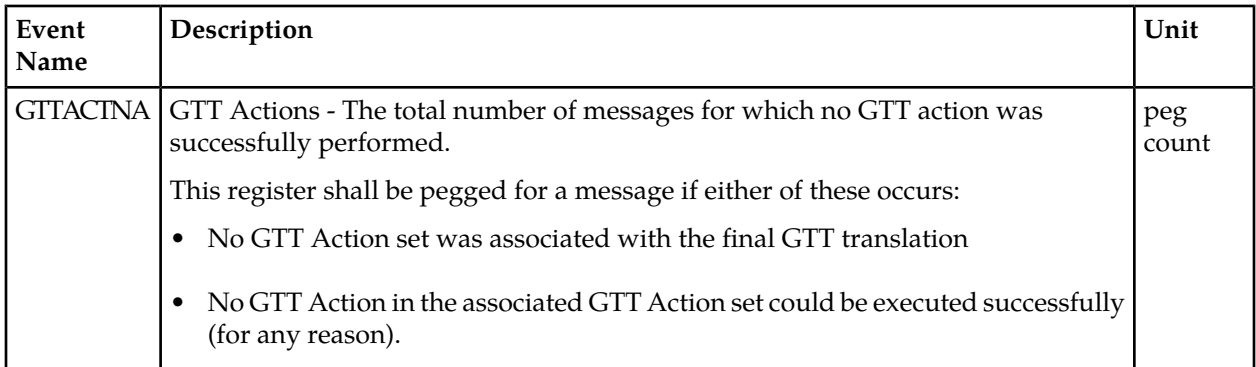

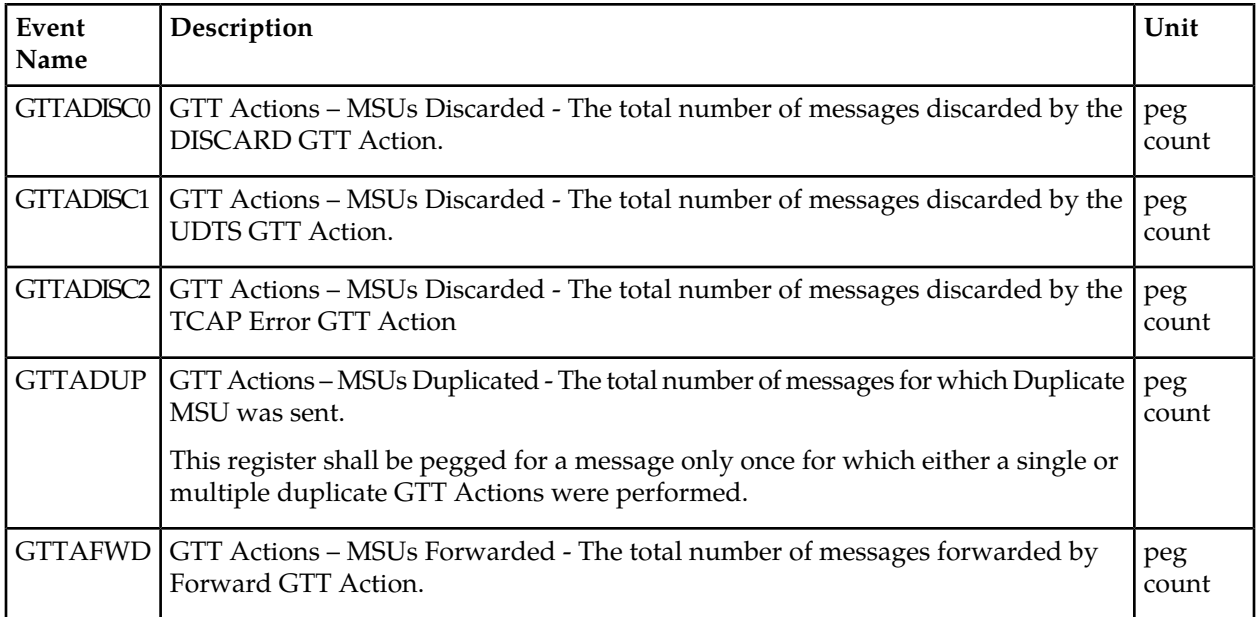

# **Daily GTTAPATH Reports**

The command rept-ftp-meas:type=mtcd:enttype=gttapath produces the system-wide report and the per-path report report shown here.

# **System Wide Report**

- Example Output File Name: *mtcd-gttasys\_20090820\_2400.csv*
- Example Output File Format:

```
"CLLI","SWREL","RPTDATE","RPTIME","TZ","RPTTYPE","RPTPD","IVALDATE",
"IVALSTART","IVALEND","NUMENTIDS"<cr><lf>
"tekelecstp","42.0.0- XX.XX.0","2010-02-04","15:51:37","EST",
"DAILY MAINTENANCE MEASUREMENTS ON GTTACTION SYSTEM","LAST",
"2010-02-03","00:00:00","24:00:00",1<cr><lf>
<cr><lf>
"STATUS","GTTADISC0","GTTADISC1","GTTADISC2","GTTADUP","GTTAFWD","GTTASET"<cr><lf>
"K", 2, 0, 0, 0, 0, 0<cr><lf>
```
Assuming each data line will be: 4 char status  $+ 6*(6 \text{ char data}) + 2 = 42 \text{ char},$  the typical file size is:

**Table 109: Typical File Size: mtcd-gttasys.csv**

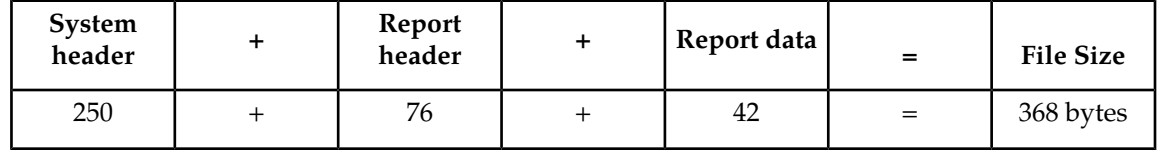

# **Per Path Report**

• Example Output File Name: *mtcd-gttapath\_20090820\_2400.csv*

**Table 110: Entity Identification (PATH-CDSN-SCDGTA-CGSN-SCGGTA-OPSN-PKG-OPCODE-<A>/F)**

| <b>String Format</b> | Definition                                                                                                    |
|----------------------|----------------------------------------------------------------------------------------------------|
| <b>PATH</b>          | The GTT path name assigned when GTTACT<br>path was entered.                                                                                                    |
| <b>CDSN</b>          | The called party global title translations set name<br>assigned when GTTACT path was entered.                                                                                                    |
| <b>SCDGTA</b>        | The called party start global title address<br>(SCDGTA) assigned when GTTACT path<br>entered for a non-ranged entry<br>or                                                                                                    |
|                      |                                                                                                    |
| SCDGTA->ECDGTA       | The ranged called party start global title address<br>(SCDGTA) and End global title address<br>(ECDGTA) assigned when the GTTACT path<br>was entered.                                                                                  |
| <b>CGSN</b>          | The calling party global title translations set<br>name assigned when GTTACT path was entered.                                                                                                    |
| <b>SCGGTA</b>        | The calling party start global title address<br>assigned when GTTACT path entered for a<br>non-ranged entry<br>or                                                                                                    |
| SCDGTA->ECDGTA       | The ranged calling party start global title address<br>(SCGGTA) and End global title address<br>(ECGGTA) assigned when the GTTACT path<br>was entered.                                                                                 |
| <b>OPSN</b>          | The global title translations set name of TCAP<br>operation code assigned when GTTACT path<br>was entered                                                                                                    |
| <b>PKG</b>           | The ANSI/ITU TCAP package type assigned<br>when GTTACT Path was entered.                                                                                                    |
| OPCODE               | TCAP operation code assigned when GTTACT<br>path was entered.                                                                                                    |
| $<$ A>/F             | ' <a>' stands for Application Context Name<br/>(ACN) assigned when GTTACT path entered if<br/>package type is ITU TCAP. It is preceded by a<br/>"less than" sign(&lt;) and followed by a "greater"<br/>than" sign <math>(</math>).</a> |
|                      | 'F' stands for ANSI TCAP family field assigned<br>if package type is ANSI TCAP when GTTACT<br>Path was entered.                                                                                                    |

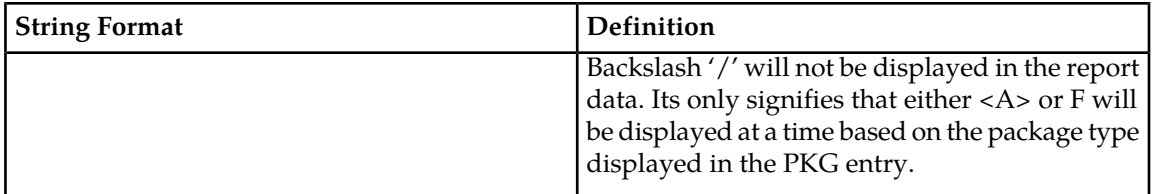

**Note:**

- If any entry has no value assigned then default value "#" will be displayed for it.
- These string formats allow efficient automated post processing of measurements reports; they are not designed to be easily readable. A brief note explaining the format is included in the report.
- Example Output File Format:

```
"CLLI","SWREL","RPTDATE","RPTIME","TZ","RPTTYPE","RPTPD","IVALDATE",
\texttt{``IVALSTART''} , \texttt{``IVALEND''} , \texttt{``NUMENTIDS''} < \texttt{cr} > \texttt{lf} >"tekelecstp","42.0.0- XX.XX.0","2010-02-04","15:51:37","EST",
"DAILY MAINTENANCE MEASUREMENTS ON GTTACTION PER-PATH","LAST",
"2010-02-03","00:00:00","24:00:00",6<cr><lf>
<cr><lf>
For a path containing GTA ranges, 
PATH-CDSN-SCDGTA-CGSN-CGGTA-OPSN-PKG-OPCODE-<A>/F = 
PATH-CDSN-SCDGTA->ECDGTA-CGSN-SCGGTA->ECGTA-OPSN-PKG-OPCODE-<A>/F<cr><lf>
"STATUS","PATH-CDSN-SCDGTA-CGSN-CGGTA-OPSN-PKG-OPCODE-<A>/F", 
"GTTACTNA","GTTADISC0","GTTADISC1","GTTADISC2","GTTADUP","GTTAFWD"<cr><lf>
"K","path1-cdlim1-12345-cglim2-123-oplim3-ituuni-<1-1-1-1-1-1-1>",0,0,0,0,0,0<cr><lf>
"K","p2-cdname1-12345-cgname2-123->126-opname3-bgn-12",15,10,0,0,0,5<cr><lf>
"K","p3-cdname2-1234->1237-cglim2-126-opname3-bgn-10",6,0,2,4,0,0<cr><lf>
"K","p4-cdname3-989898->989999-cglim3-123456->345678-opname3-bgn-10",6,0,2,4,0,0<cr><lf>
"K","gttp5-#-#-cglim2-126-opname3-bgn-10",0,0,0,0,0,0<cr><lf>
"K","p6-#-#-cglim6-1234-#-#-#",0,0,0,0,0,0<cr><lf>
```
Assuming each data line will be: 4 char status + 169 char (PATH-CDSN-SCDGTA-CGSN-CGGTA-OPSN-PKG-OPCODE-<A>/F)+ 6\*(6 char data) + 2 = 211 chars, the typical file size is:

#### **Table 111: Typical File Size: mtcd-gttapath.csv**

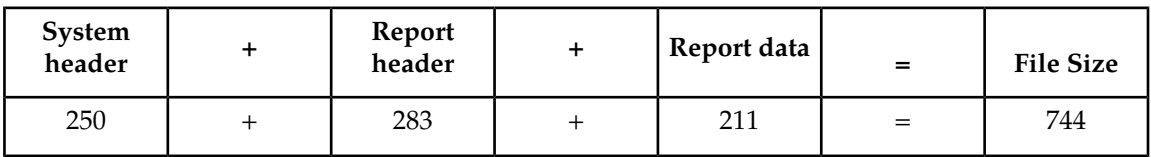

# **SIP MTCD Report**

Example Commands:

UI: rept-meas:type=mtcd:enttype=sip

FTP:rept-ftp-meas:type=mtcd:enttype=sip

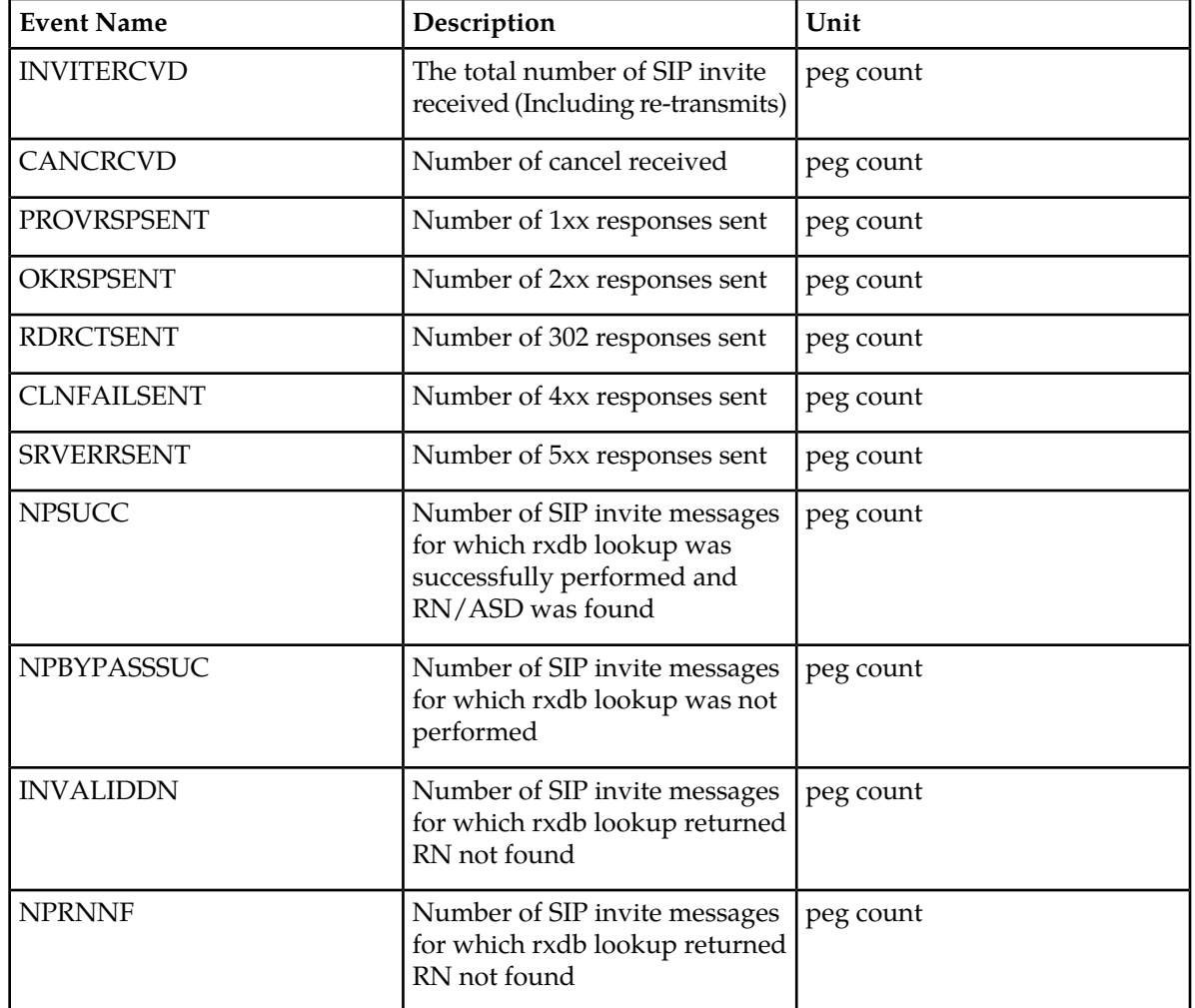

**Table 112: Daily Maintenance (MTCD) and Day-To-Hour Maintenance (MTCDTH) Measurements**

UI Example Output:

```
 tekelecstp 13-01-11 00:07:56 EST EAGLE5 45.0.0-64.49.0
   TYPE OF REPORT: DAILY MAINTENANCE MEASUREMENTS ON SIP
   REPORT PERIOD: LAST
   REPORT INTERVAL: 03-01-10, 00:00:00 through 23:59:59
   SIP-MTCD MEASUREMENTS
 INVITERCVD = 0, CANCRCVD = 0, PROVRSPSENT= 0,
 OKRSPSENT = 0, RDRCTSENT = 0, CLNFAILSENT= 0,
SRVERRSENT = 0, NPSUCC = 0, NPBYPASSSUC= 0,
 INVALIDDN = 0, NPRNNF = 0
```
FTP Example Output File Name:*mtcd-sip\_20131004\_2400.csv*

FTP Example Output File Format:

"CLLI","SWREL","RPTDATE","RPTIME","TZ","RPTTYPE","RPTPD","IVALDATE","IVALSTART","IVALEND","NUMENTIDS"

```
"tekelecstp","EAGLE5 45.0.0-64.49.0","2013-01-11","00:10:54","EST ","DAILY 
MAINTENANCE MEASUREMENTS ON SIP","LAST",
"2013-01-10","00:00:00","24:00:00",1
"STATUS","INVITERCVD","CANCRCVD","PROVRSPSENT","OKRSPSENT","RDRCTSENT","CLNFAILSENT","SRVERRSENT","NPSUCC",
"NPBYPASSSUC","INVALIDDN","NPRNNF"
"K",0,0,0,0,0,0,0,0,0,0,0
```
Assuming the data line will be:

4 char status +  $11^*(avg. 6$  chars per field) +  $2 = 72$  chars

Typical file size:

**Table 113: Typical File Size: mtcd-sip.csv**

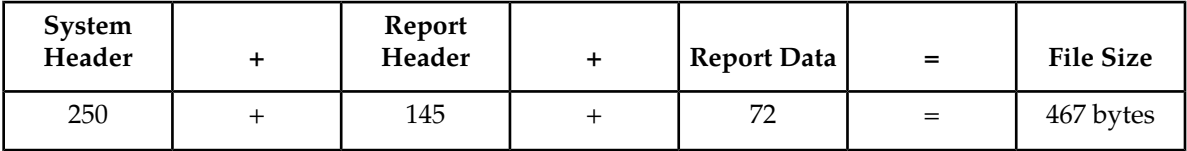

# **Day-to-Hour Maintenance Measurements (MTCDTH)**

The Maintenance Day-to-Hour (MTCDTH) report provides the current value of various maintenance measurements accumulating during the day.

**Entity Types:**STP, Link, Lnkset, STPLAN, SCTPASOC, SCTPCARD, UA

**Accumulation Interval:** Cumulative Daily Total to the last full hour.

**STP Retention Period:** 1 hour

**Reporting Mode:** On-demand

**Accessible Collection Periods:** Last

# **STP MTCDTH Report**

#### **Example Commands:**

UI: rept-meas:type=mtcdth:enttype=stp FTP: rept-ftp-meas:type=mtcdth:enttype=stp

#### **Table 114: Daily Maintenance (MTCD) and Day-To-Hour Maintenance (MTCDTH) Measurements**

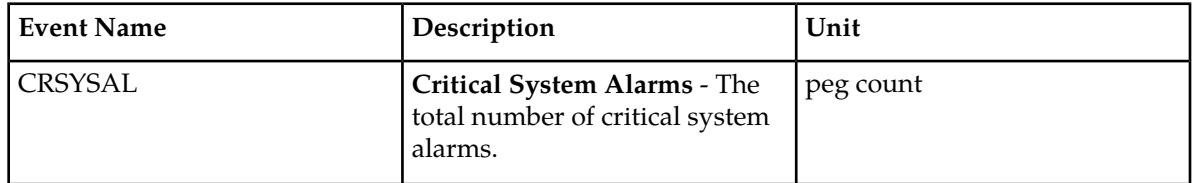

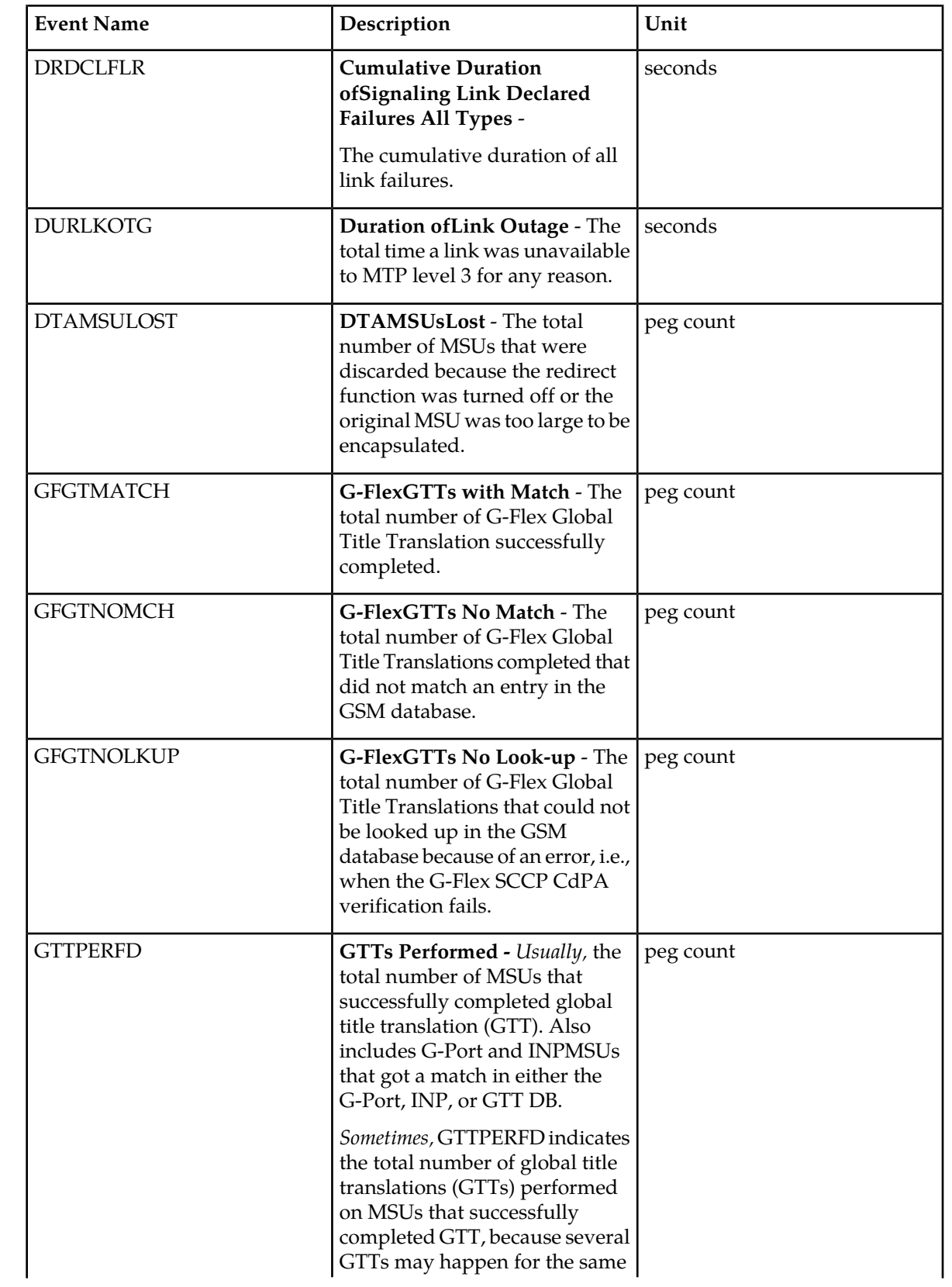

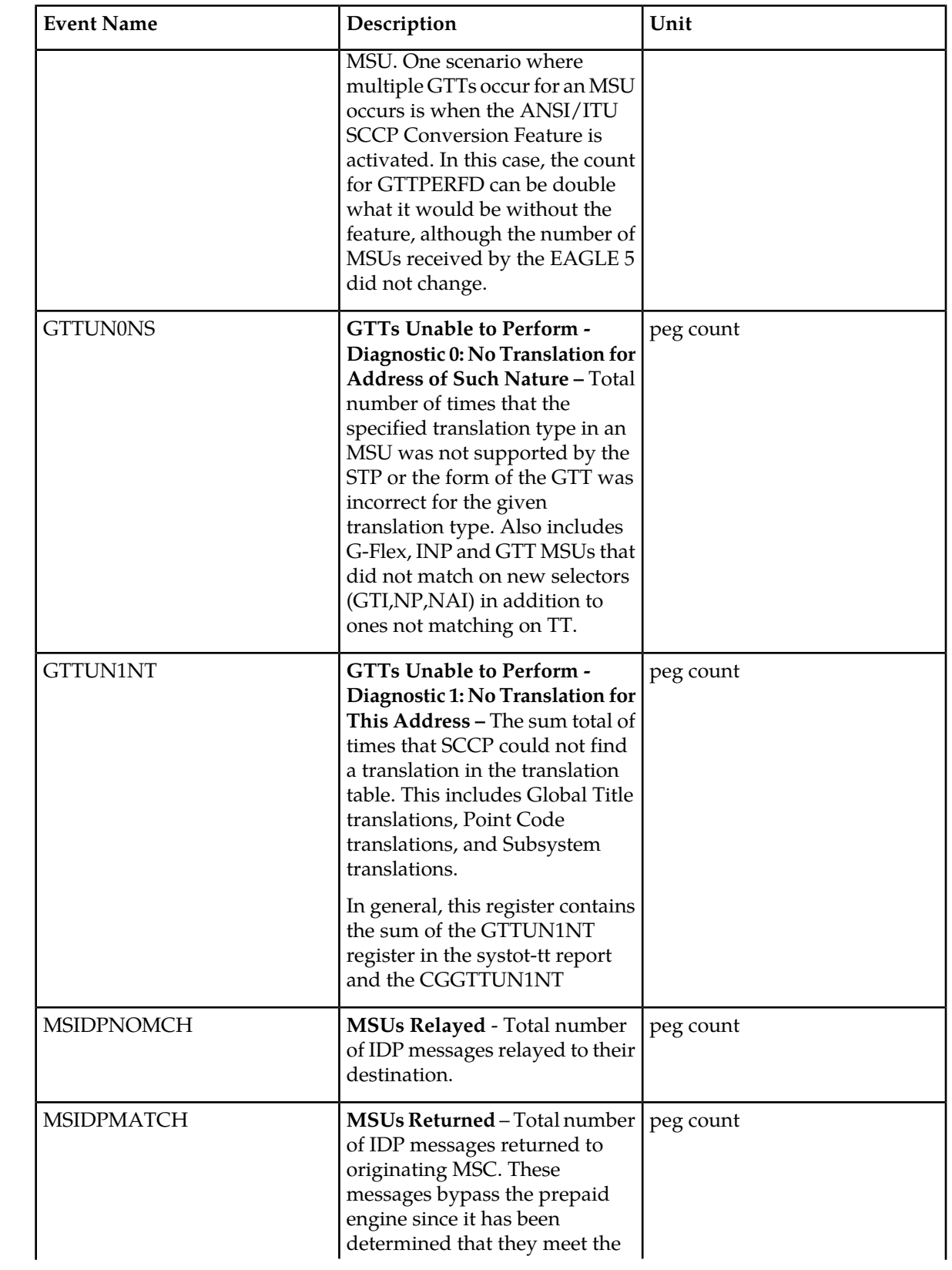

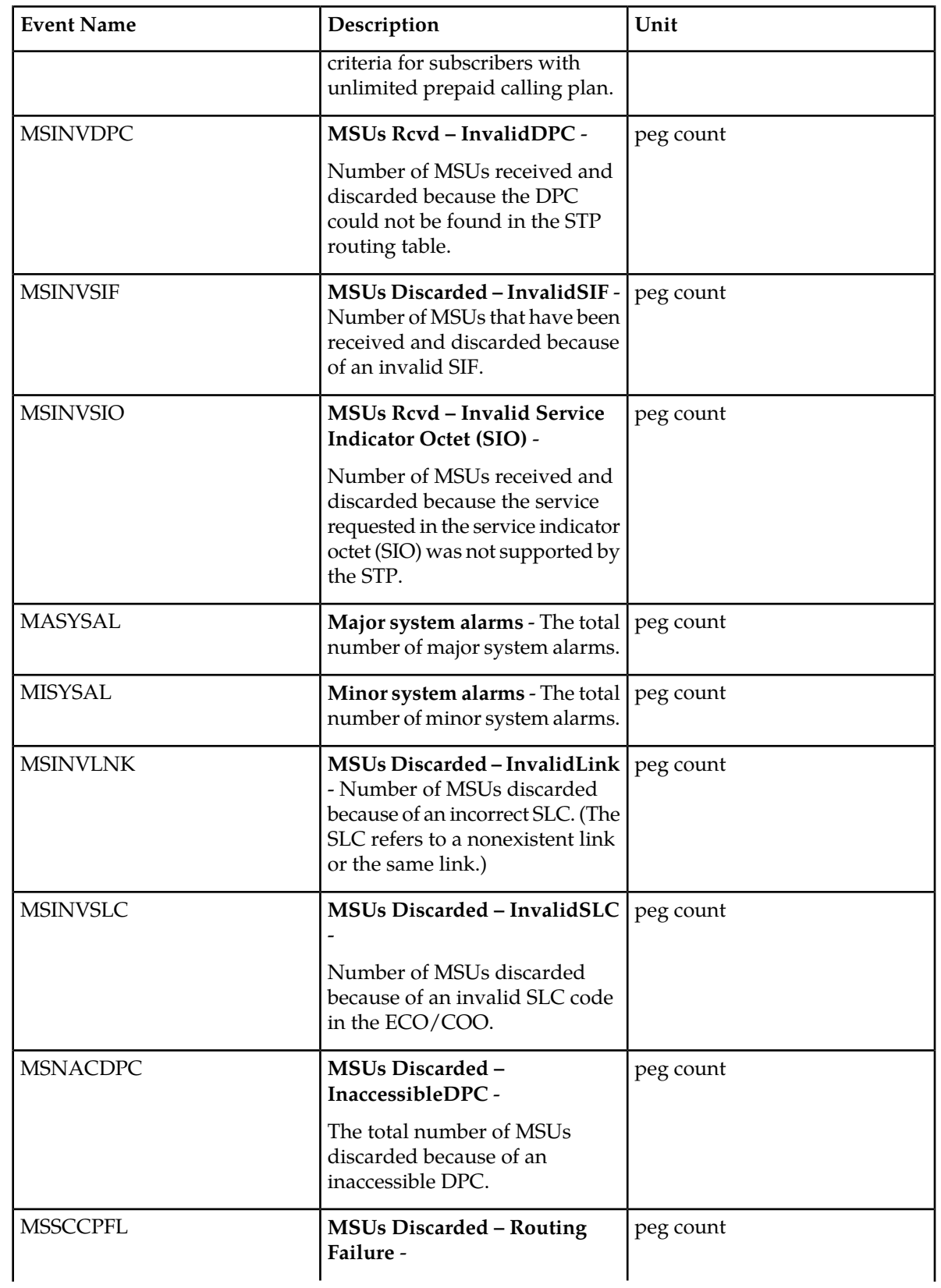

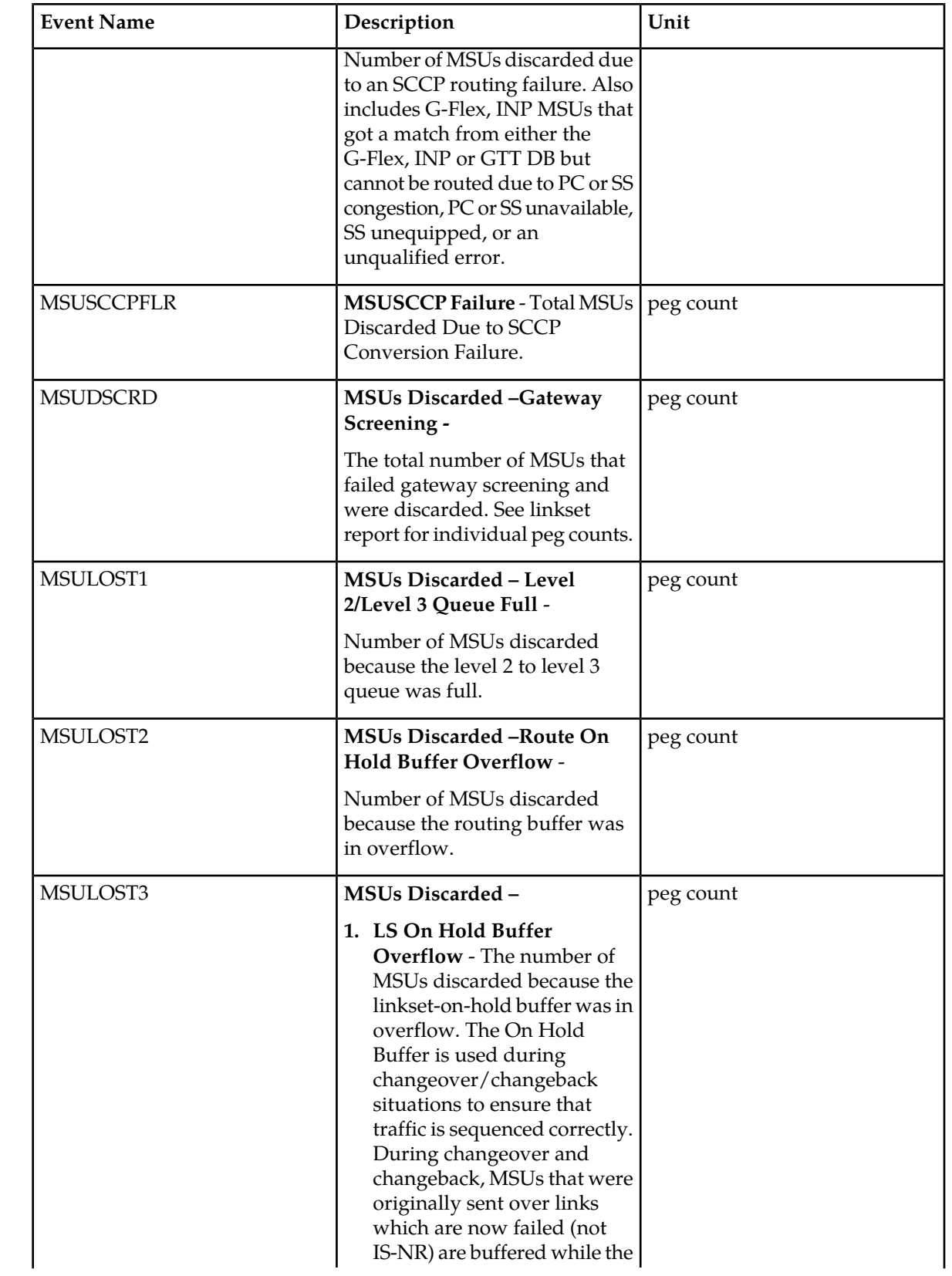

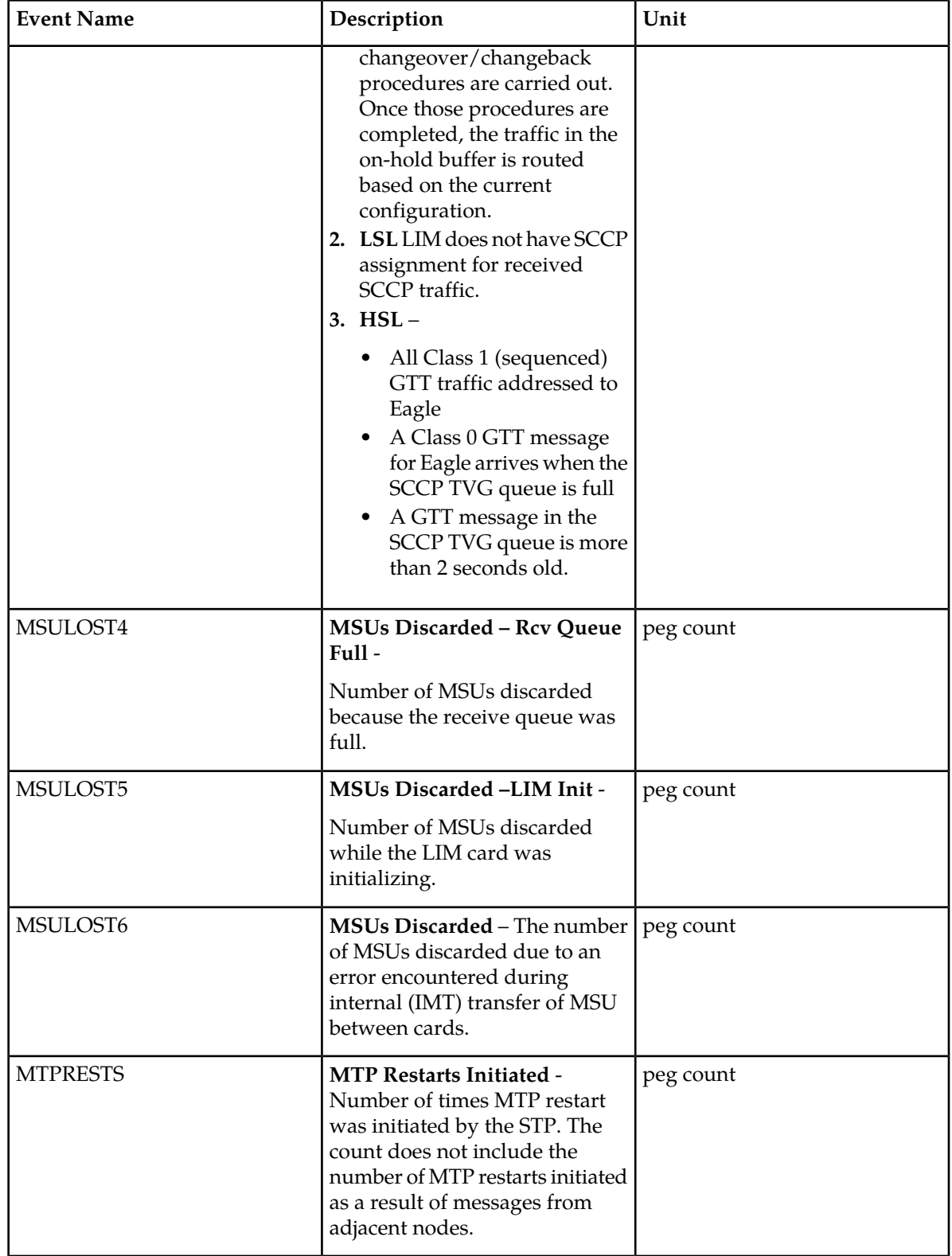

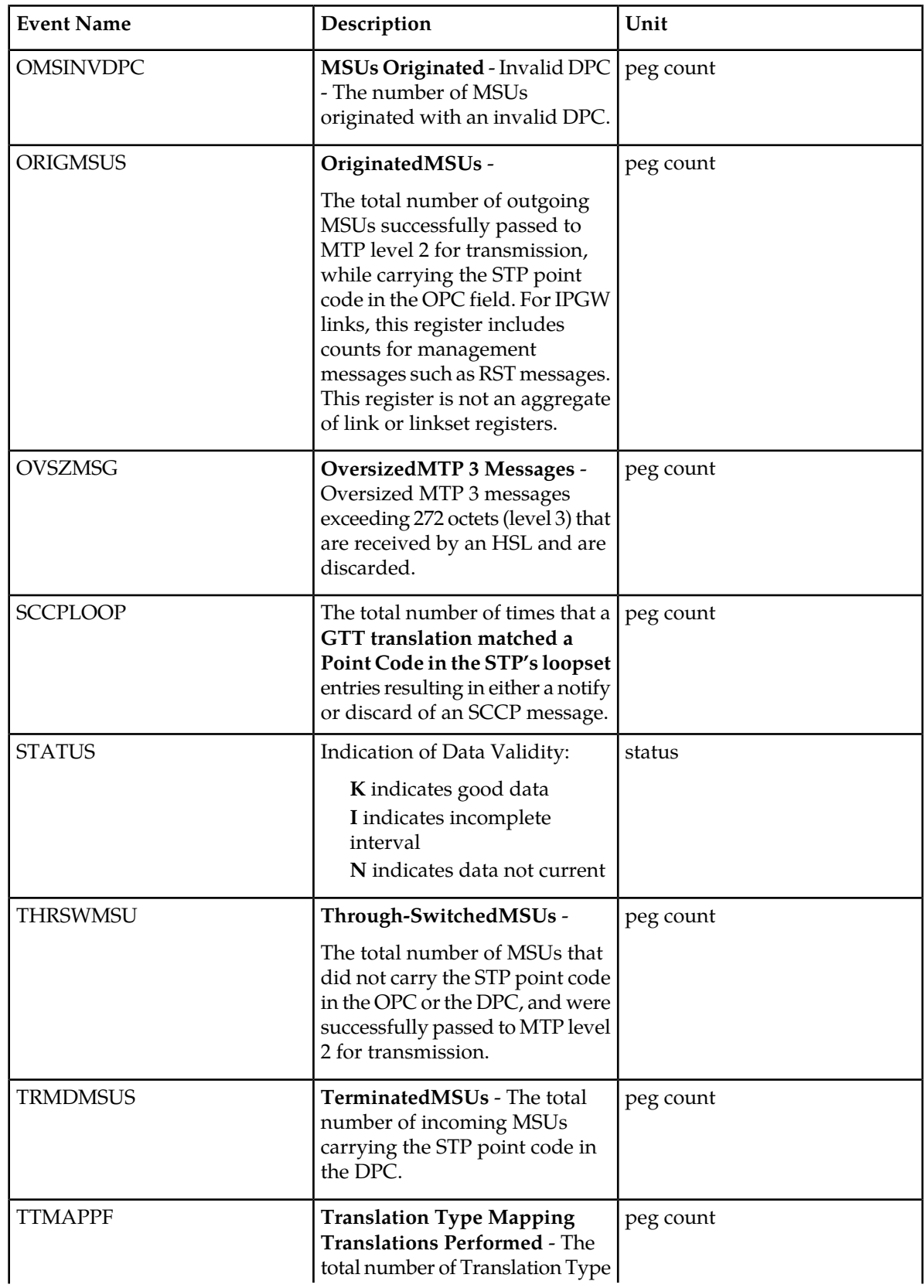
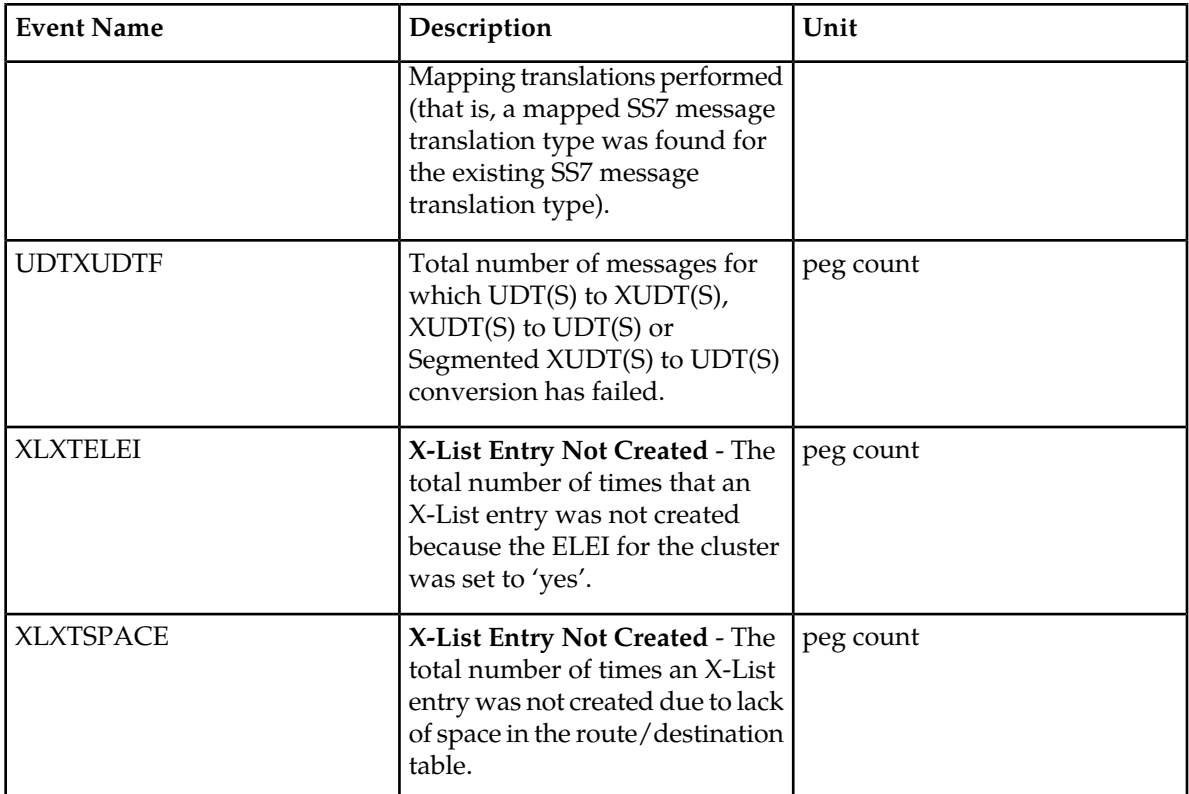

## **UI Reports**

UI Example Output:

```
 e1061001 11-01-23 01:10:37 MST EAGLE5 43.0.0-63.49.0
   TYPE OF REPORT: DAY-TO-HOUR MAINTENANCE MEASUREMENTS ON STP
   REPORT PERIOD: LAST
   REPORT INTERVAL: 11-01-23, 00:00:00 THROUGH 00:59:59
   STP-MTCDTH MEASUREMENTS
  These measurements are from 11-01-23, 00:00:00 through 00:59:59.<br>ORIGMSUS = 0, TRMDMSUS = 0, THRSWMSU =
 ORIGMSUS = 0, TRMDMSUS = 0, THRSWMSU = 0,
MTPRESTS = 0, DTAMSULOST = 0, MSINVDPC = 0,
 MSINVSIO = 0, OMSINVDPC = 0, MSINVLNK = 0,
 MSINVSIF = 0, MSNACDPC = 0, MSINVSLC = 0,
 GTTPERFD = 0, GTTUN0NS = 0, GTTUN1NT = 0,
 MSSCCPFL = 0, MSULOST1 = 0, MSULOST2 = 0,
 MSULOST3 = 0, MSULOST4 = 0, MSULOST5 = 0,
 DRDCLFLR = 0, DURLKOTG = 888, CRSYSAL = 2,
 MASYSAL = 3, MISYSAL = 19, XLXTSPACE = 0,
 XLXTELEI = 0, TTMAPPF = 0, MSUDSCRD = 0,
 OVSZMSG = 0, GFGTMATCH = 0, GFGTNOMCH = 0,
 GFGTNOLKUP = 0, MSUSCCPFLR = 0, MSSCCPDISC = 0,
MSIDPNOMCH = 0, MSIDPMATCH = 0, MSULOST6 = 0,
SCCPLOOP = 0, UDTXUDTF = 0
```
FTP Example Output File Name: *mtcdth-stp\_19990117\_1500.csv*

FTP Example Output File Format:

```
"CLLI","SWREL","RPTDATE","RPTIME","TZ","RPTTYPE","RPTPD","IVALDATE","IVALSTART","IVALEND","NUMENTIDS"
"e1061001","EAGLE5 43.0.0-63.49.0","2011-01-23","01:11:39","MST ","DAY-TO-HOUR 
MAINTENANCE 
MEASUREMENTS ON STP","LAST","2011-01-23","00:00:00","01:00:00",1
```
"STATUS","ORIGMSUS","TRMDMSUS","THRSWMSU","MTPRESTS","DTAMSULOST","MSINVDPC","MSINVSIO","OMSINVDPC", "MSINVLNK","MSINVSIF","MSNACDPC","MSINVSLC","GTTPERFD","GTTUN0NS","GTTUN1NT","MSSCCPFL","MSULOST1", "MSULOST2","MSULOST3","MSULOST4","MSULOST5","DRDCLFLR","DURLKOTG","CRSYSAL","MASYSAL","MISYSAL", "XLXTSPACE","XLXTELEI","TTMAPPF","MSUDSCRD","OVSZMSG","GFGTMATCH","GFGTNOMCH","GFGTNOLKUP", "MSUSCCPFLR","MSSCCPDISC","MSIDPNOMCH","MSIDPMATCH","MSULOST6","SCCPLOOP","UDTXUDTF" "K",0,0,0,0,0,0,0,0,0,0,0,0,0,0,0,0,0,0,0,0,0,0,888,2,3,19,0,0,0,0,0,0,0,0,0,0,0,0,0,0,0

Typical file size:

## **Table 115: Typical File Size: mtcdth-stp.csv**

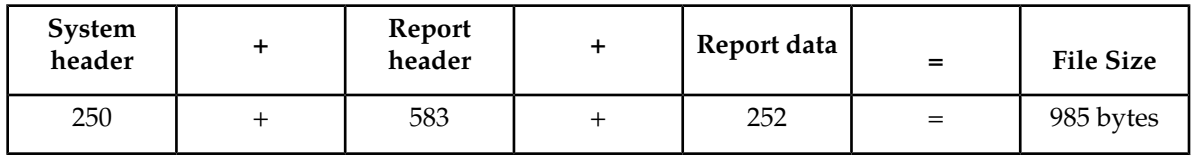

# **LINK MTCDTH Report**

<span id="page-253-0"></span>Certain registers are reported for MTP2, SAAL, IPVL, and IPVHSL classes. These registers are summarized in *[Table 116: Registers Reported per LINK CLASS for Daily \(MTCD\) and Day-To-Hour](#page-253-0) [\(MTCDTH\) Link Measurements](#page-253-0)*.

**Table 116: Registers Reported per LINK CLASS for Daily (MTCD) and Day-To-Hour (MTCDTH) Link Measurements**

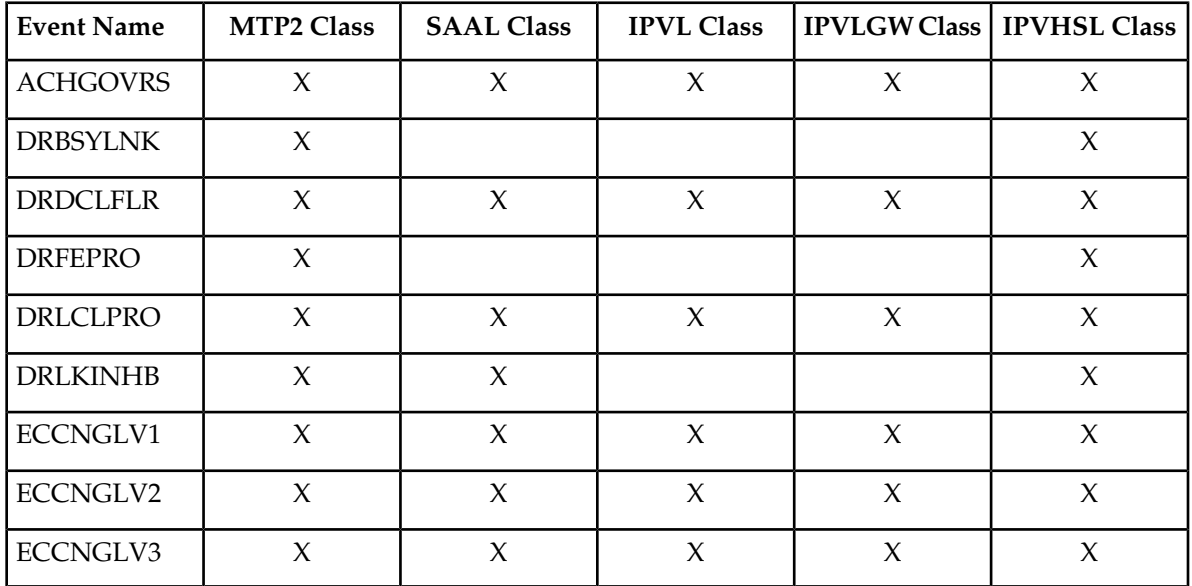

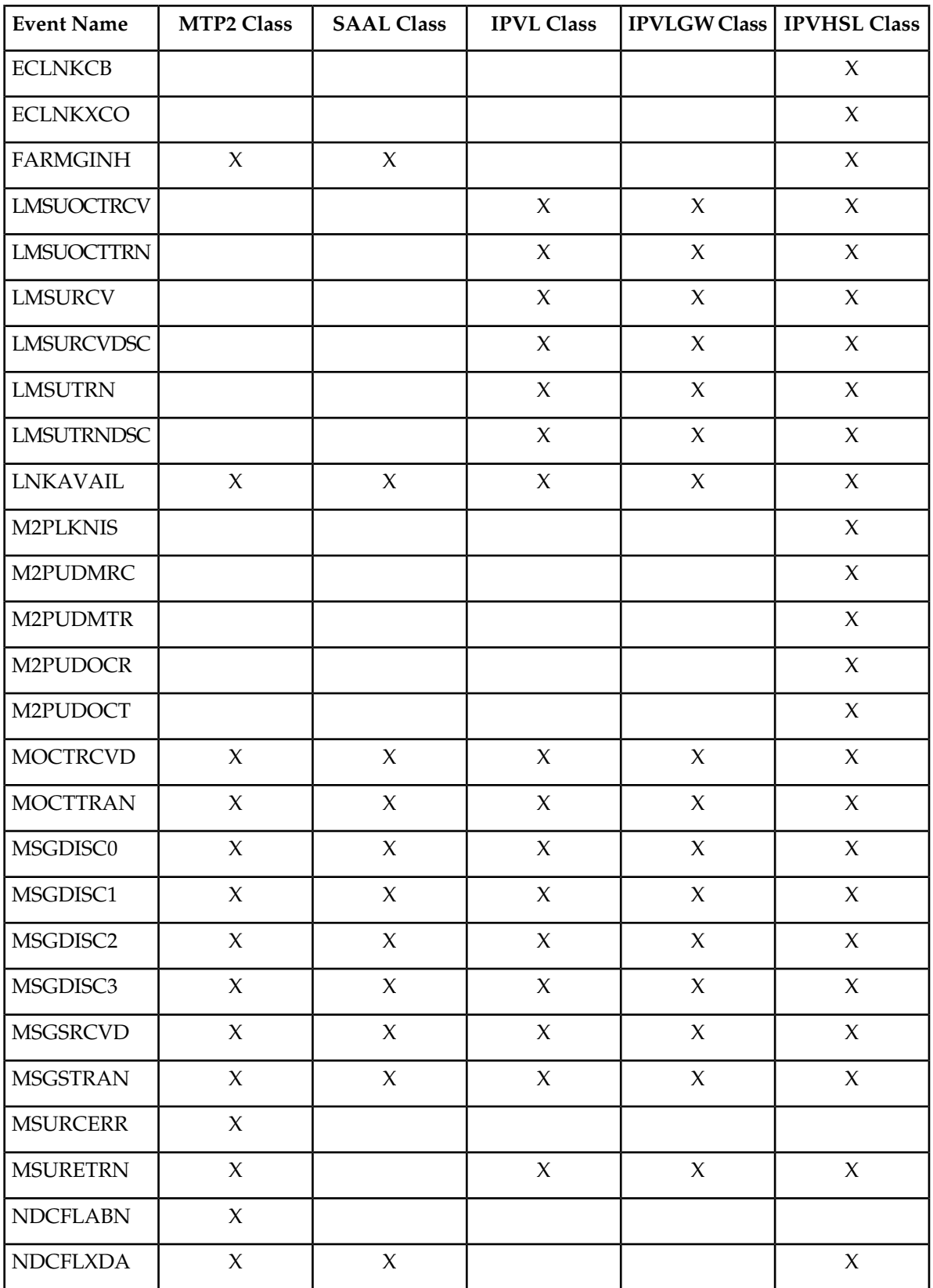

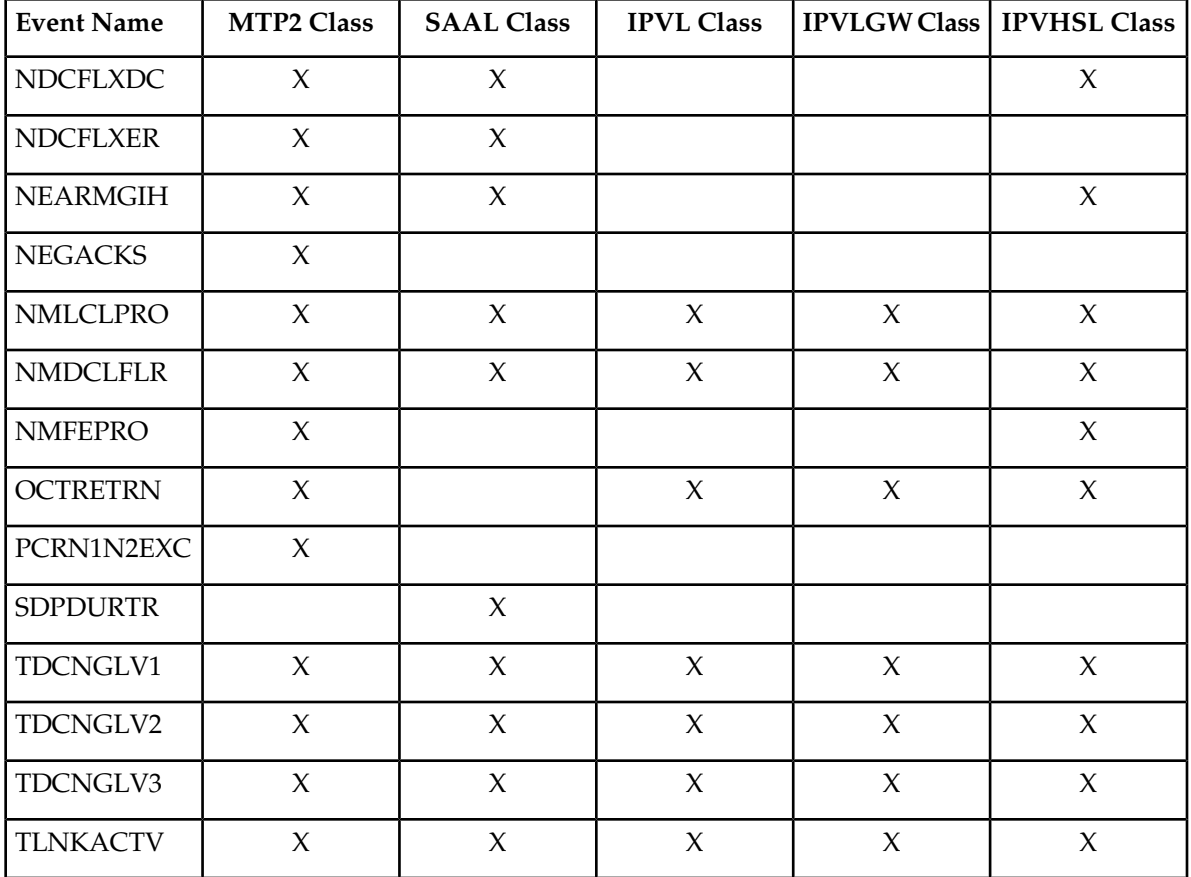

## **Command Examples**

• UI

rept-meas:type=mtcdth:enttype=link:loc=xxxx:link=x rept-meas:type=mtcdth:enttype=link:lsn=lsn123

• FTP

rept-ftp-meas:type=mtcdth:enttype=link

# **Measurement Events**

# **Table 117: Maintenance Daily (MTCD) and Maintenance Day-to-Hour (MTCDTH) Link Measurements**

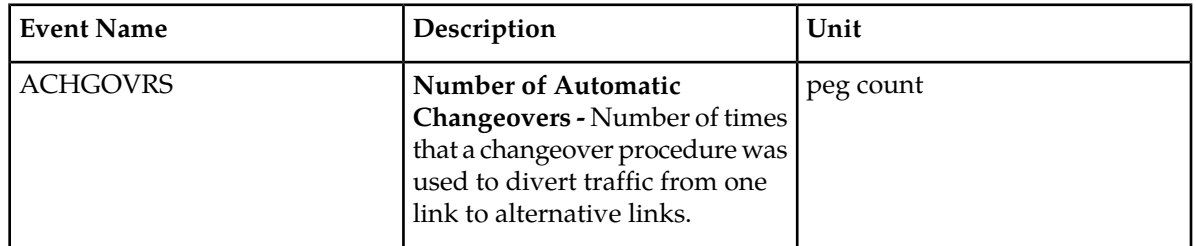

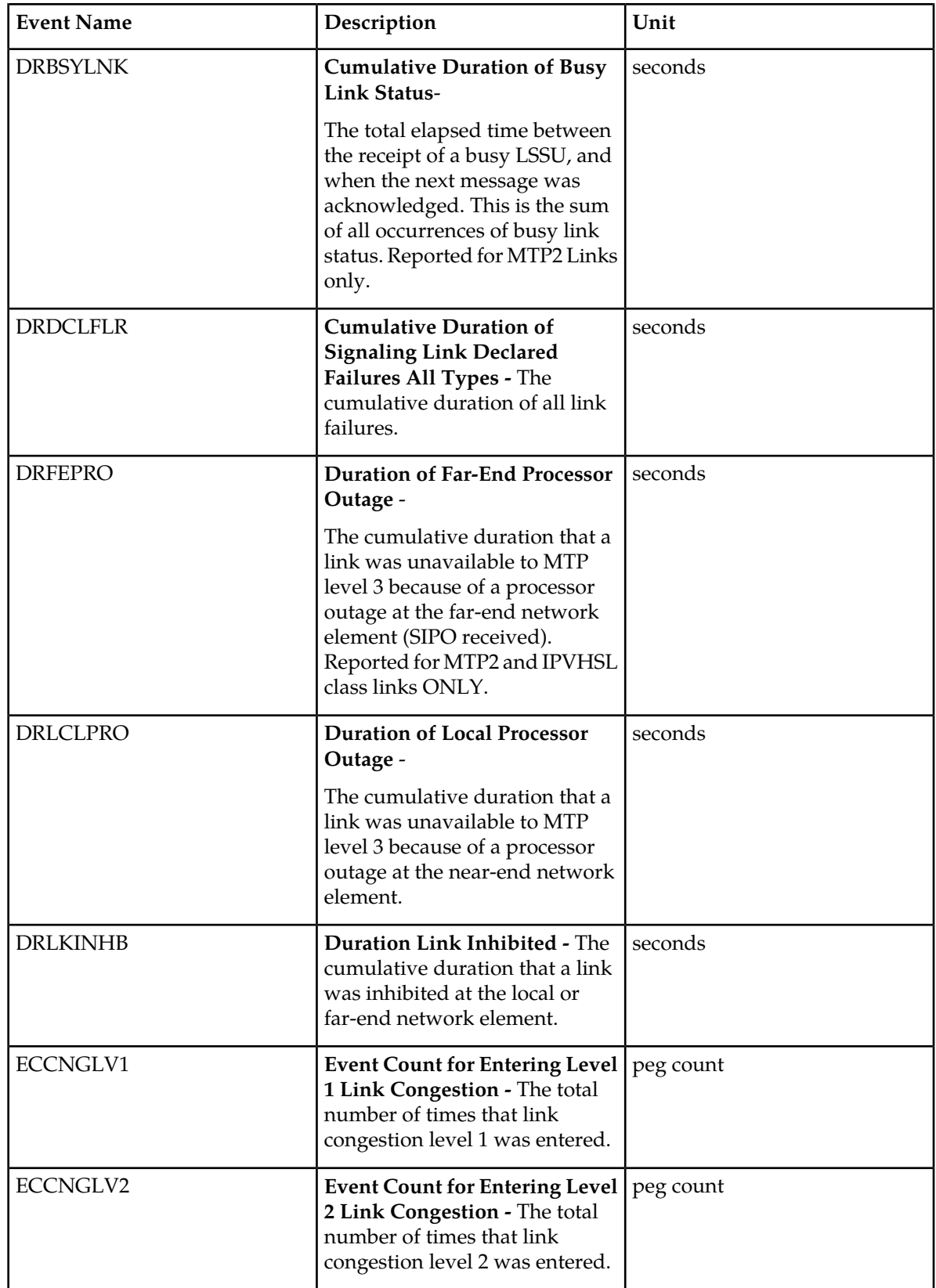

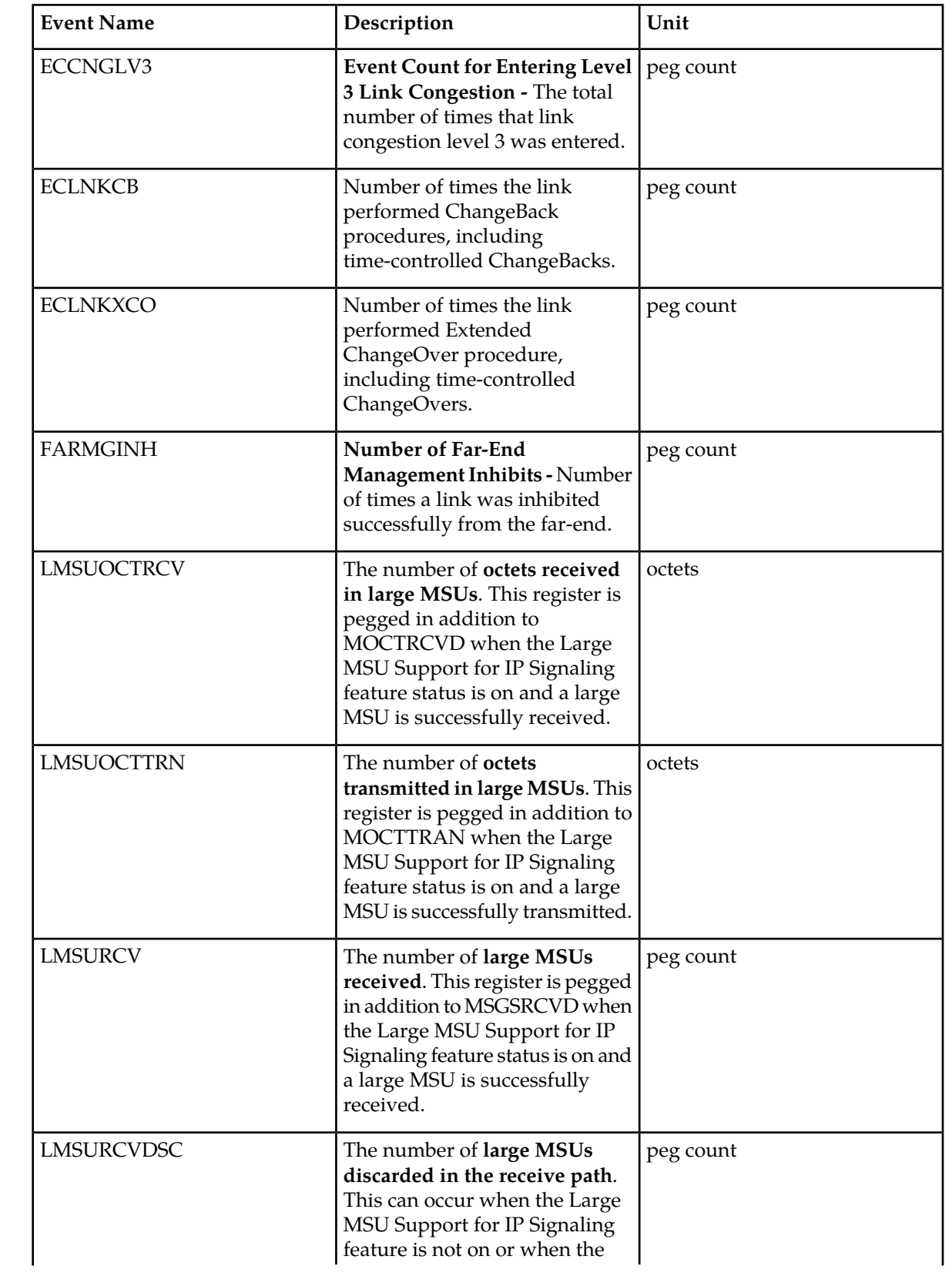

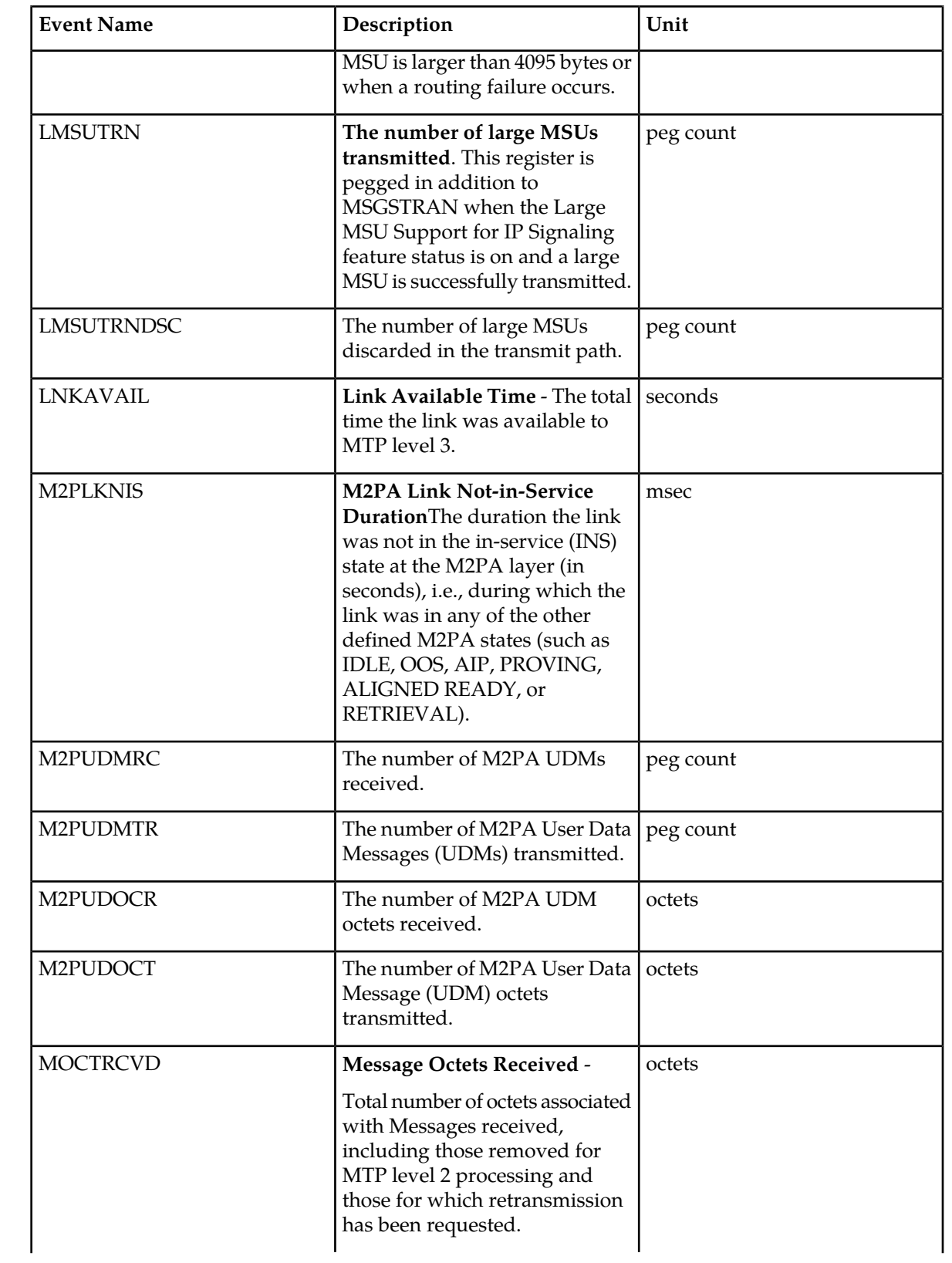

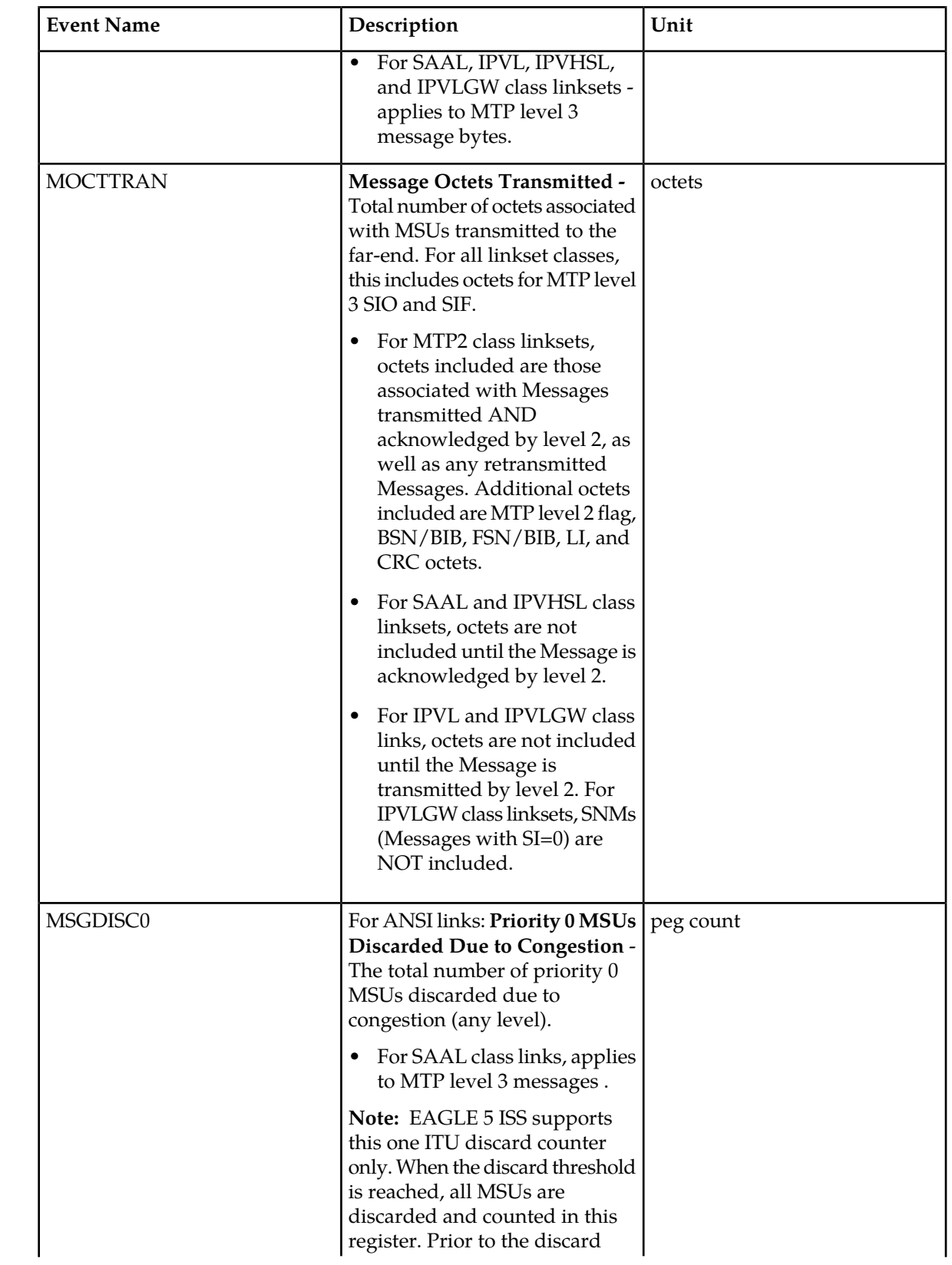

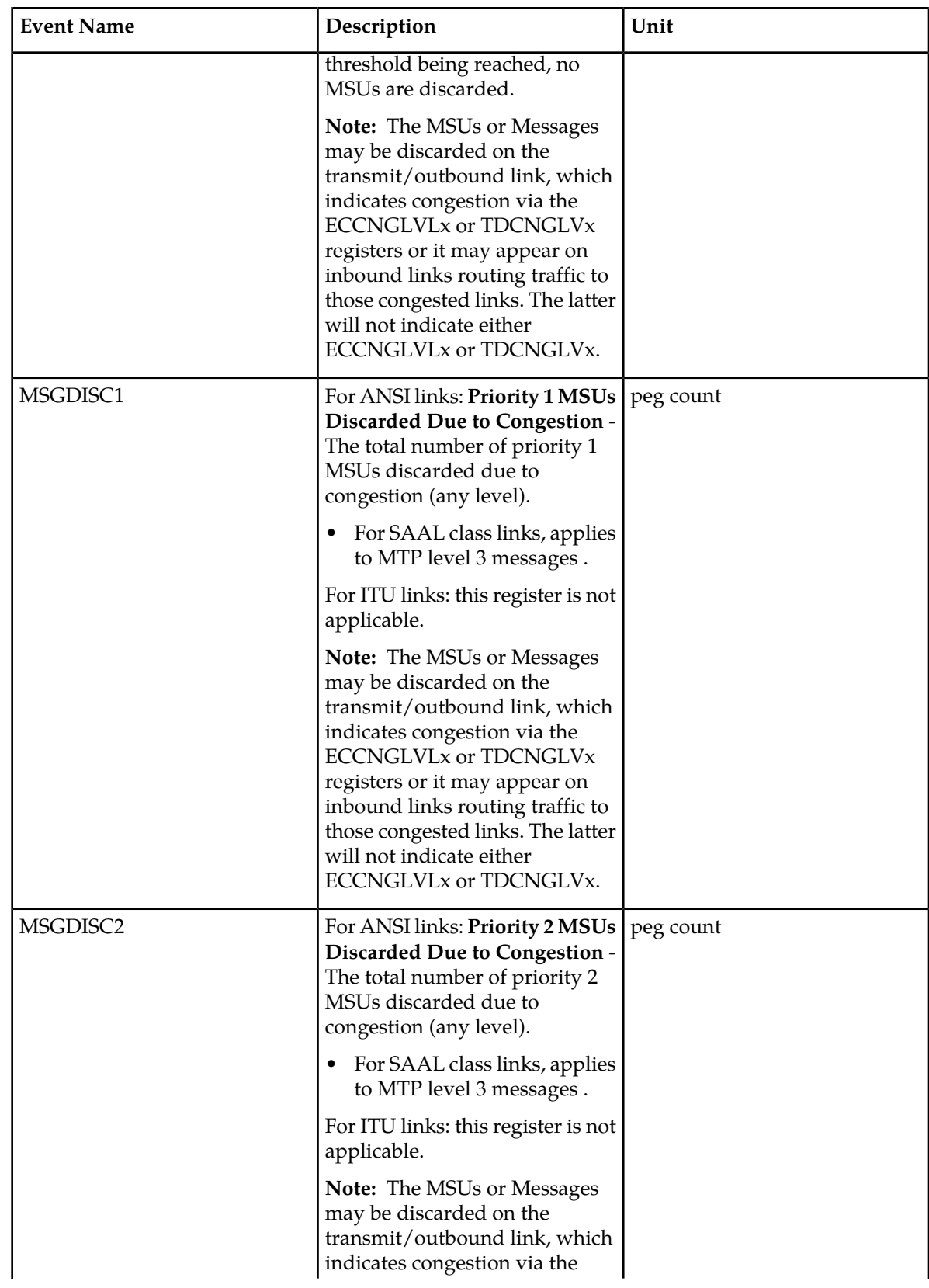

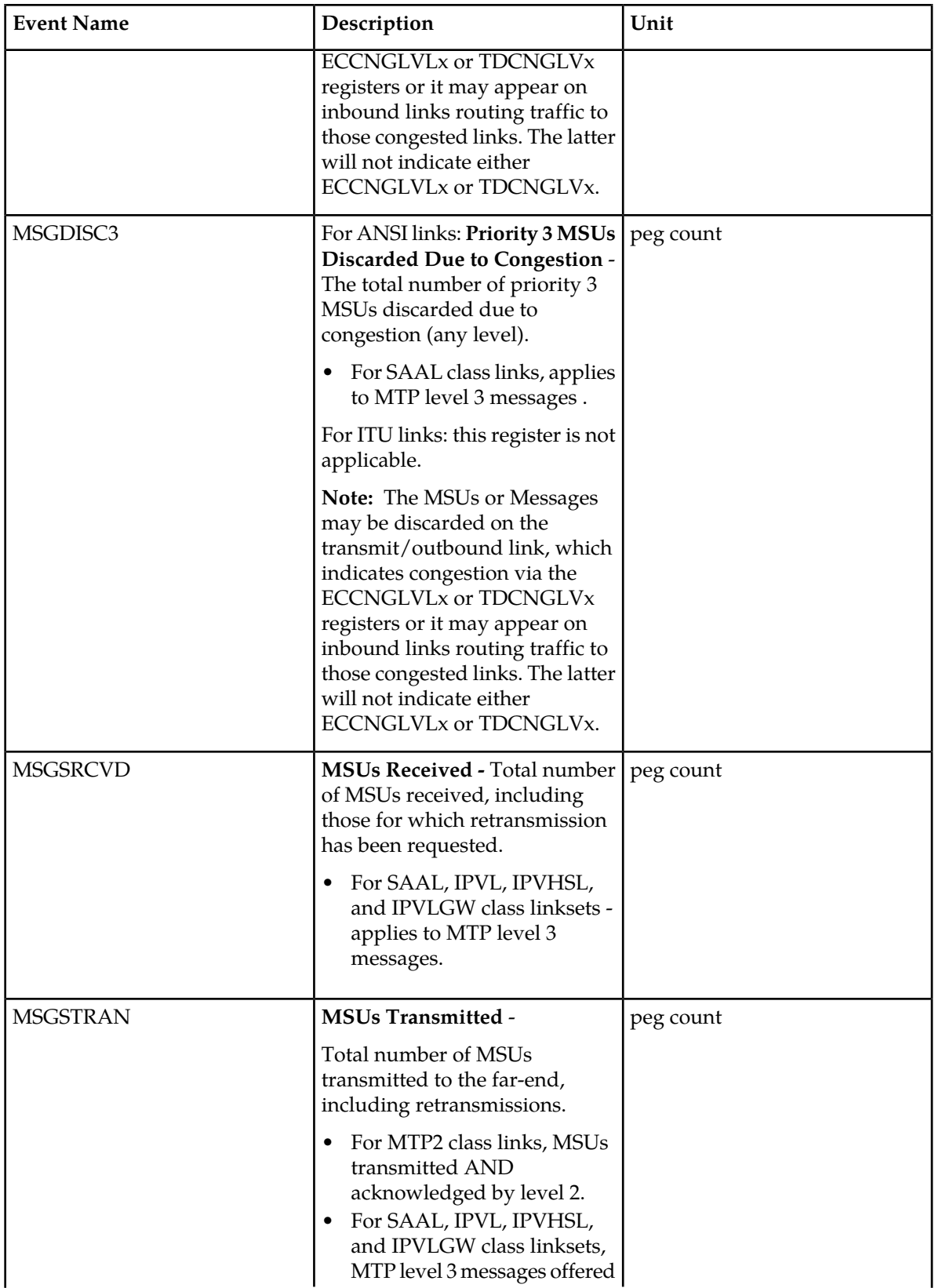

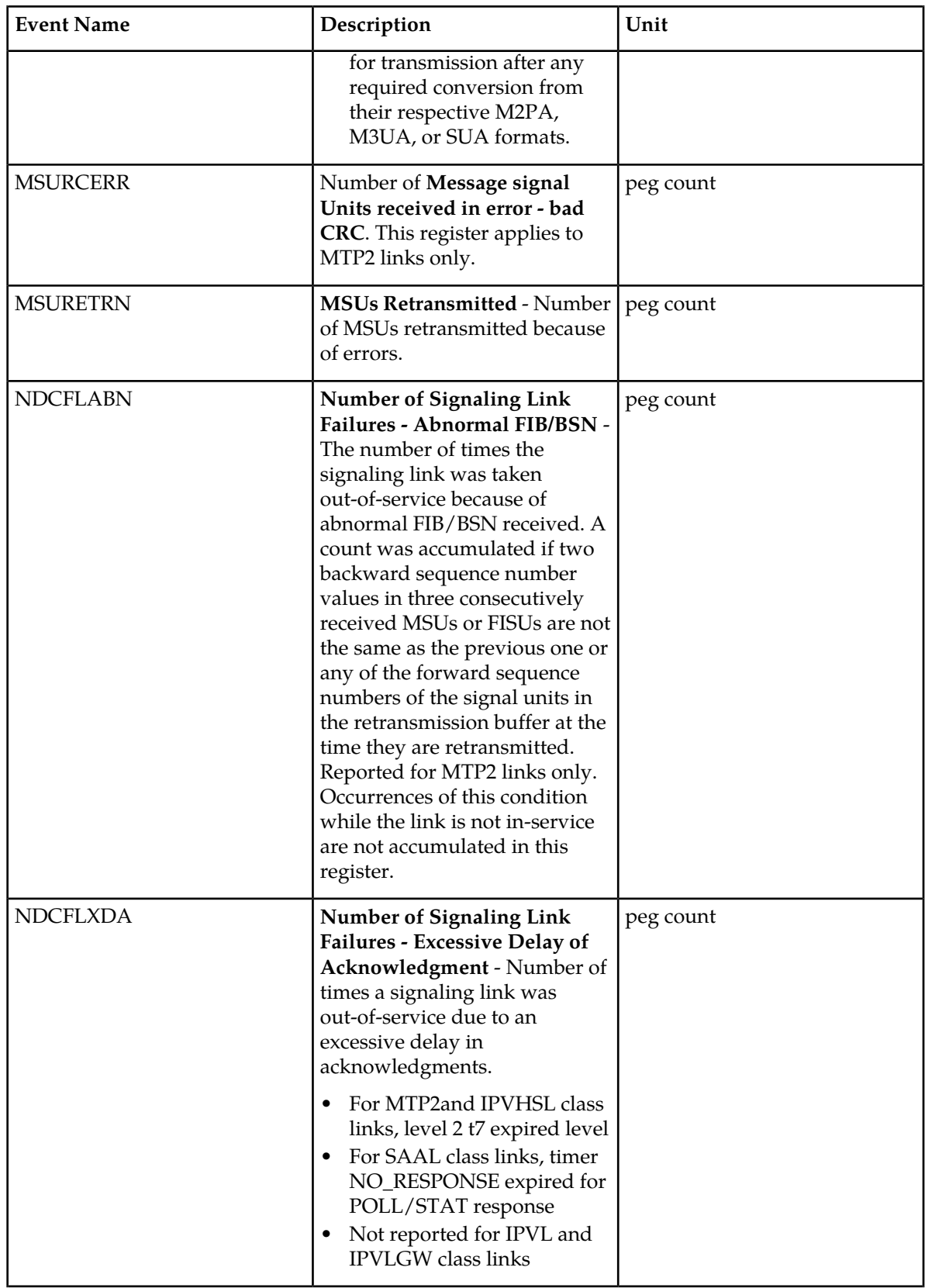

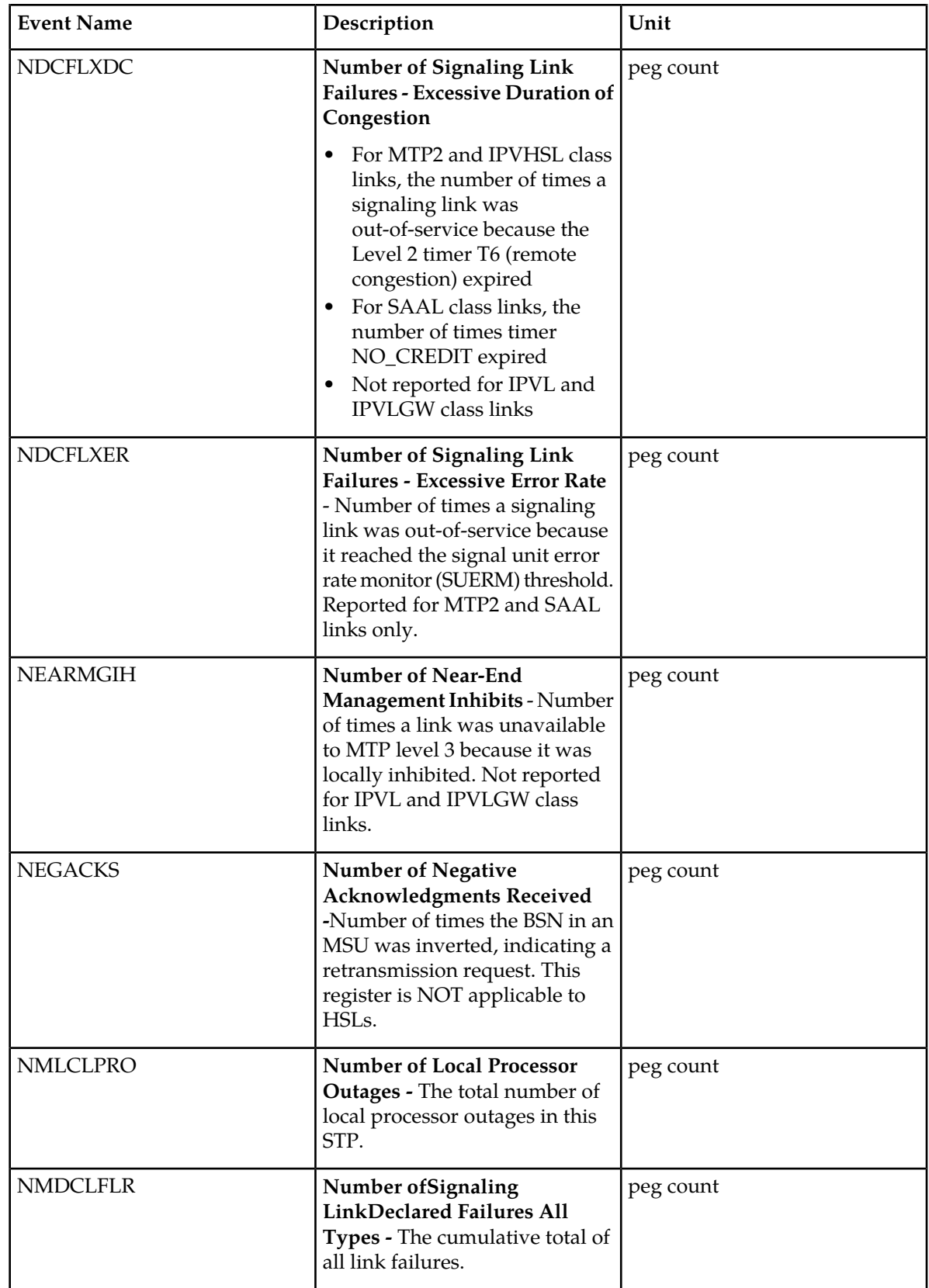

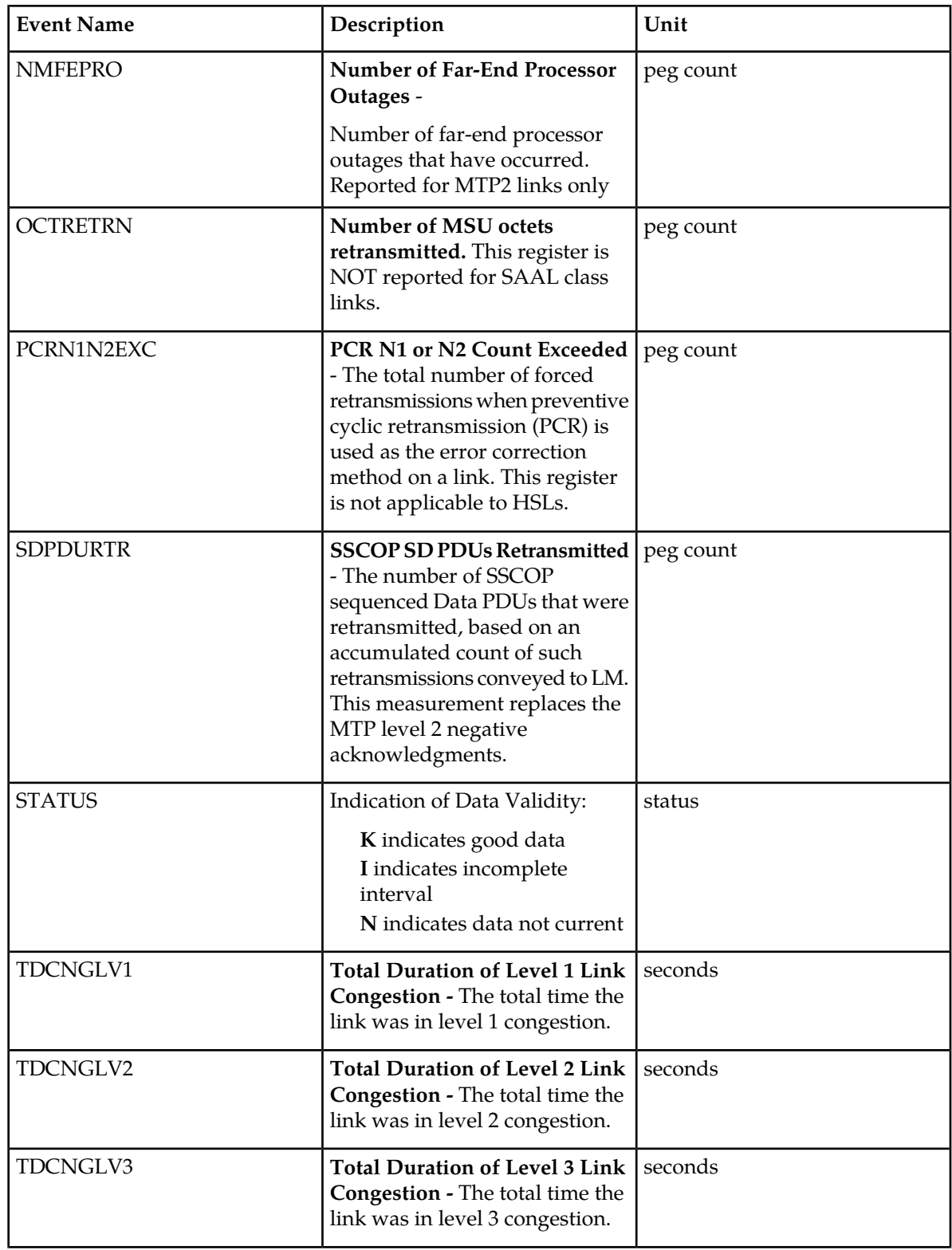

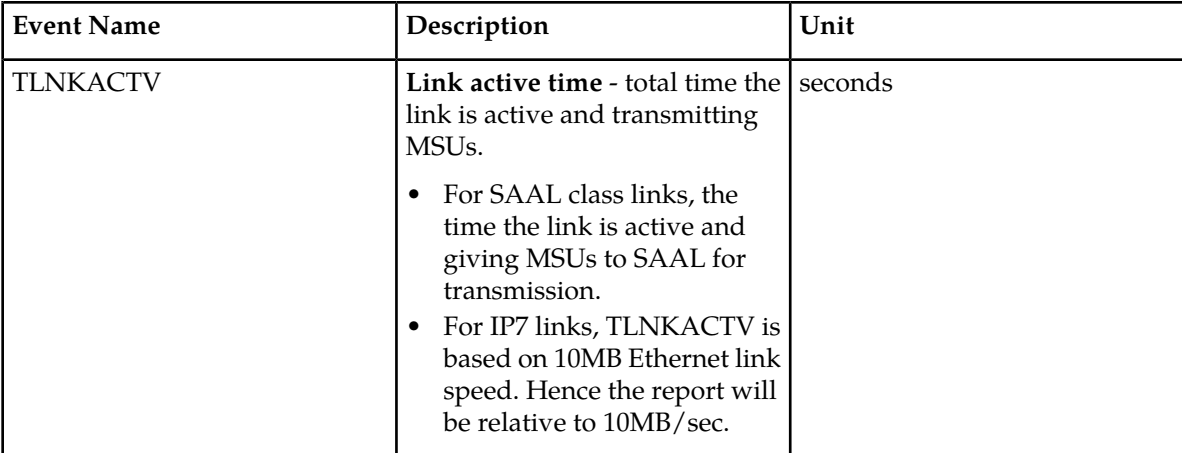

## **UI Reports**

• rept-meas:type=mtcdth:enttype=link:loc=xxxx:link=x

```
tekelecstp 12-02-12 00:07:37 EST EAGLE5 44.0.0
    TYPE OF REPORT: DAILY MAINTENANCE MEASUREMENTS ON LINK
    REPORT PERIOD: LAST
    REPORT INTERVAL: 12-02-11 00:00:00 THRU 23:59:59
    LINK-MTCD MEASUREMENTS: LOC: 1203, LINK: A , LSN: hcmimt1 (MTP2-UNCH)
   \begin{array}{ccccccccc} \text{MSGSTRAN} & = & 0 \,, & \text{MSGSRCVD} & = & 0 \,, & \text{MSURETRN} & = & 0 \,, \\ \text{OCTRETRN} & = & 0 \,, & \text{MOCTTRAN} & = & 0 \,, & \text{MOCTRCVD} & = & 0 \,, \\ \end{array}OCTRETRN = 0, MOCTTRAN = 0, MOCTRCVD = 0,
\begin{array}{ccccccc} \text{TDCNGLV1} & = & 0 \, , & \text{TDCNGLV2} & = & 0 \, , & \text{TDCNGLV3} & = & 0 \, , \end{array}\texttt{ECCNGLV1} = 0, \texttt{ECCNGLV2} = 0, \texttt{ECCNGLV3} = 0,
 MSGDISC0 = 0, MSGDISC1 = 0, MSGDISC2 = 0,
 MSGDISC3 = 0, TLNKACTV = 0, LNKAVAIL = 0,
ACHGOVRS = 0, NEARMGIH = 0, FARMGINH = 0,
NMDCLFLR = 0, DRDCLFLR = 0, SURCVERR = 0,
 NEGACKS = 0, DRLKINHB = 0, NDCFLABN = 0,
 NDCFLXDA = 0, NDCFLXER = 0, NDCFLXDC = 0,
 NMFEPRO = 0, NMLCLPRO = 0, DRFEPRO = 0,
 DRLCLPRO = 0, MSURCERR = 0, DRBSYLNK = 0,
PCRN1N2EXC = 0
;
    tekelecstp 12-02-12 00:07:40 EST EAGLE5 44.0.0
   LINK-MTCD MEASUREMENTS: LOC: 1103, LINK: A , LSN: ipsg (IPVL)
   \begin{array}{ccccccccc} {\tt{MSGSTRAN}} & = & 0\,, & {\tt{MSGSRCVD}} & = & 0\,, & {\tt{MOCTTRAN}} & = & 0\,, \\ {\tt{MOCTRCVD}} & = & 0\,, & {\tt{TDCNGLV1}} & = & 0\,, & {\tt{TDCNGLV2}} & = & 0\,, \\ {\tt{TDCNGLV3}} & = & 0\,, & {\tt{ECCNGLV2}} & = & 0\,, \\ \end{array}0, \text{TDCNGLV1} = 0, \text{TDCNGLV2} = 0, \text{ECNGLV1} = 0, \text{ECCNGLV2} =
\texttt{TDCNGLV3} = 0, \texttt{ECCRGLV1} = 0, \texttt{ECCRGLV2} = 0,
\texttt{ECCNGLV3} = 0, \texttt{MSGDISC0} = 0, \texttt{MSGDISC1} = 0,
 MSGDISC2 = 0, MSGDISC3 = 0, TLNKACTV = 0,
 LNKAVAIL = 0, ACHGOVRS = 0, NMDCLFLR = 0,
 DRDCLFLR = 0, NMLCLPRO = 0, DRLCLPRO = 0,
 LMSUTRN = 0, LMSURCV = 0, LMSUOCTTRN = 0,
\begin{array}{ccccccc} \text{LMSUOCTRCV} & = & & 0 \, , & \text{LMSUTRNDSC} & = & & 0 \, , & \text{LMSURCVDSC} & = & & 0 \, . \end{array} tekelecstp 12-02-12 00:07:42 EST EAGLE5 44.0.0
   LINK-MTCD MEASUREMENTS: LOC: 1104, LINK: A , LSN: mtp2 (MTP2)
```
;

;

;

;

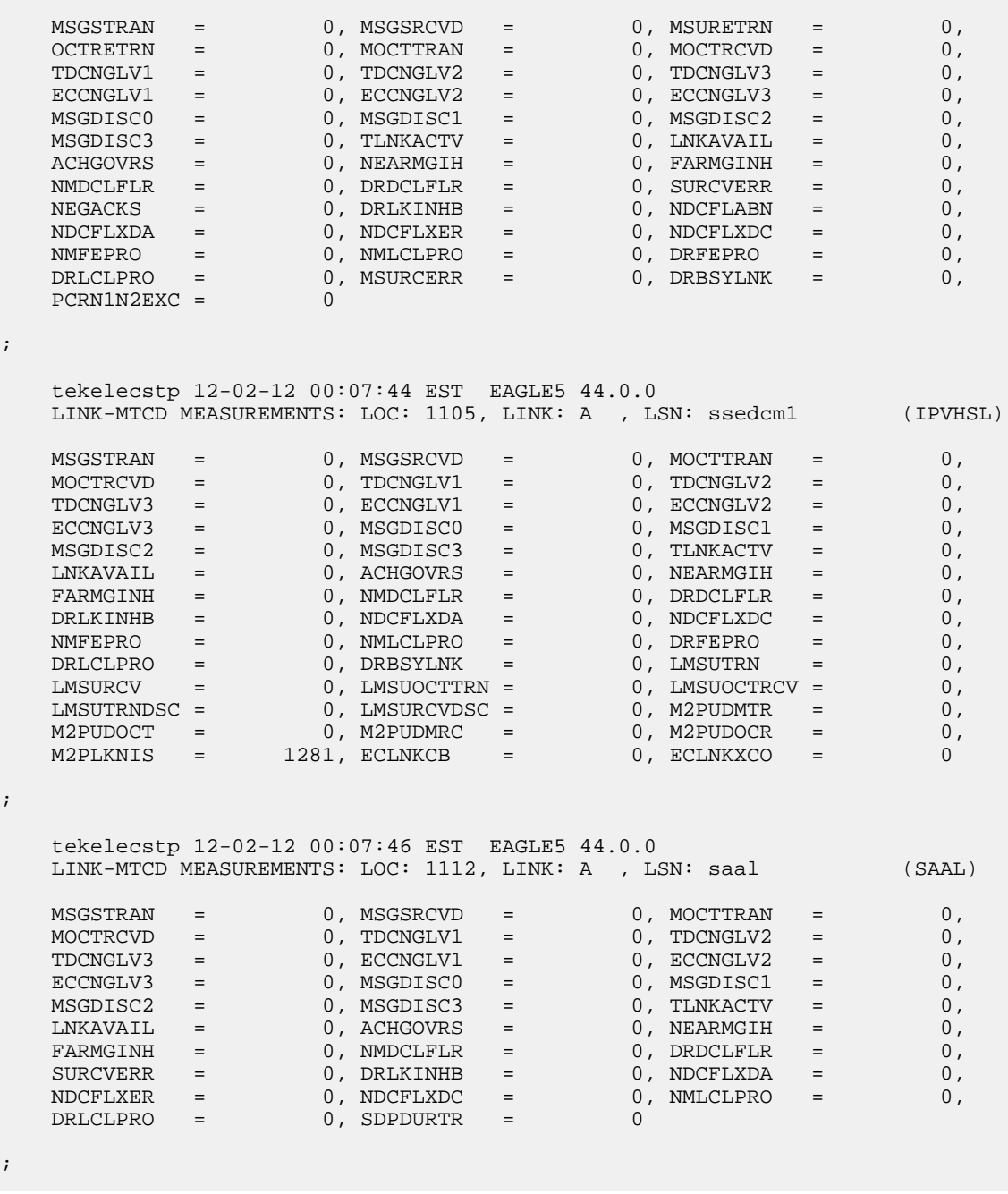

• rept-meas:type=mtcdth:enttype=link:lsn=xxx

 tekelecstp 12-02-12 00:10:12 EST EAGLE5 44.0.0 TYPE OF REPORT: DAILY MAINTENANCE MEASUREMENTS ON LINK REPORT PERIOD: LAST REPORT INTERVAL: 12-02-11, 00:00:00 THROUGH 23:59:59 LINK-MTCD MEASUREMENTS FOR LINKSET mtp2: LINK-MTCD MEASUREMENTS: LOC: 1104, LINK: A , LSN: mtp2 (MTP2) ;

;

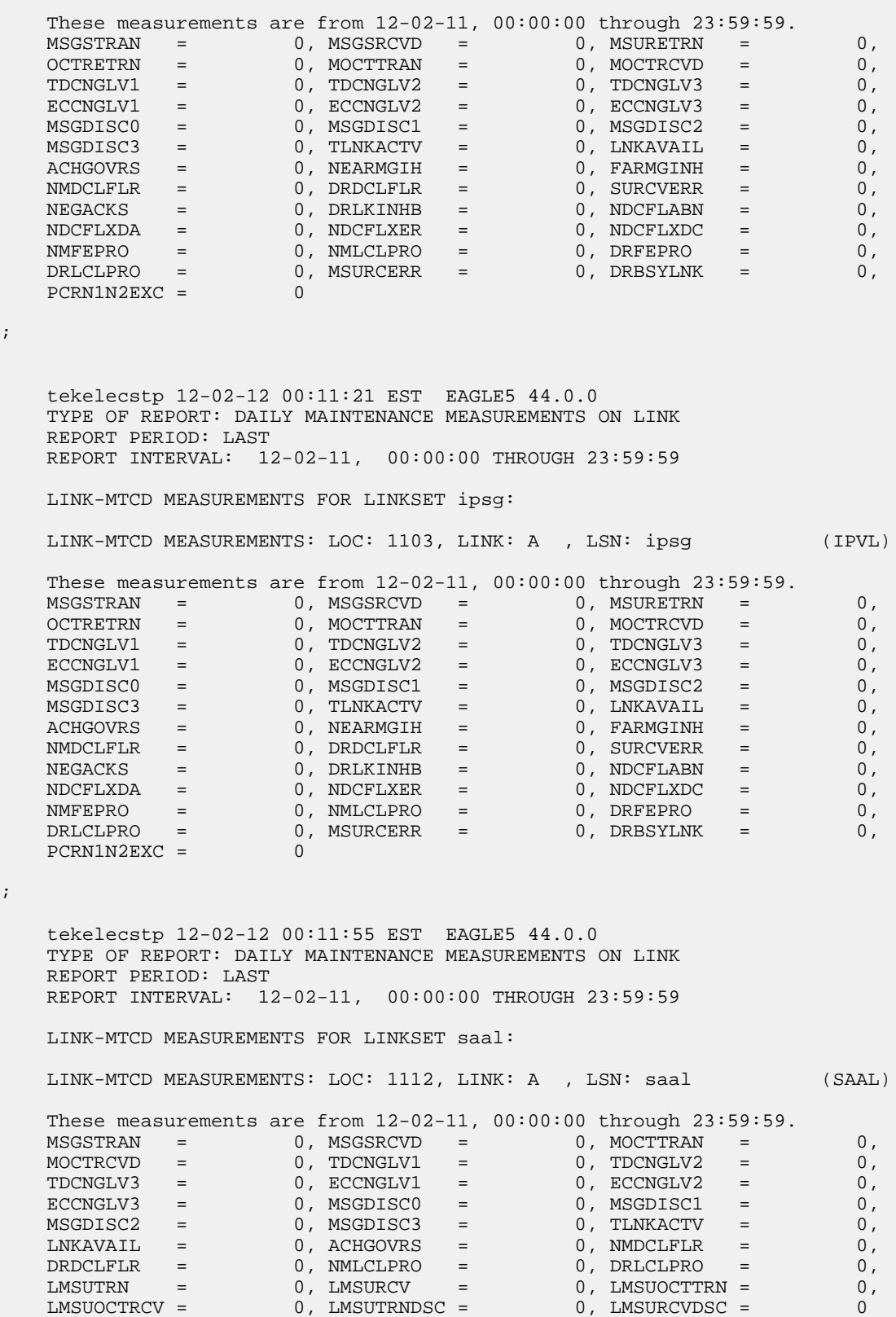

;

 tekelecstp 12-02-12 00:12:30 EST EAGLE5 44.0.0 TYPE OF REPORT: DAILY MAINTENANCE MEASUREMENTS ON LINK REPORT PERIOD: LAST REPORT INTERVAL: 12-02-11, 00:00:00 THROUGH 23:59:59 LINK-MTCD MEASUREMENTS FOR LINKSET ssedcm1: LINK-MTCD MEASUREMENTS: LOC: 1105, LINK: A , LSN: ssedcm1 (IPVHSL) These measurements are from 12-02-11, 00:00:00 through 23:59:59. MSGSTRAN = 0, MSGSRCVD = 0, MOCTTRAN = 0,  $MOCTRCVD = 0, TDCNGLV1 = 0, TDCNGLV2 = 0,$  $\texttt{TDCNGLV3}$  = 0,  $\texttt{ECCRGLV1}$  = 0,  $\texttt{ECCRGLV2}$  = 0,  $\texttt{ECCNGLV3}$  = 0,  $\texttt{MSGDISC0}$  = 0,  $\texttt{MSGDISC1}$  = 0, MSGDISC2 = 0, MSGDISC3 = 0, TLNKACTV = 0, LNKAVAIL = 0, ACHGOVRS = 0, NEARMGIH = 0, FARMGINH = 0, NMDCLFLR = 0, DRDCLFLR = 0, SURCVERR = 0, DRLKINHB = 0, NDCFLXDA = 0, NDCFLXER = 0, NDCFLXDC = 0, NMLCLPRO = 0, DRLCLPRO = 0, SDPDURTR = 0 tekelecstp 12-02-12 00:13:00 EST EAGLE5 44.0.0 TYPE OF REPORT: DAILY MAINTENANCE MEASUREMENTS ON LINK REPORT PERIOD: LAST REPORT INTERVAL: 12-02-11, 00:00:00 THROUGH 23:59:59 LINK-MTCD MEASUREMENTS FOR LINKSET hcmimt1: LINK-MTCD MEASUREMENTS: LOC: 1203, LINK: A , LSN: hcmimt1 (MTP2-UNCH)

;

 These measurements are from 12-02-11, 00:00:00 through 23:59:59.  $\begin{array}{ccccccc} \texttt{MSGSTRAN} & = & 0 \texttt{, MSGSRCVD} & = & 0 \texttt{, MOCITRAN} & = & 0 \texttt{,} \end{array}$  $MOCTRCVD = 0, TDCNGLV1 = 0, TDCNGLV2 = 0,$  $\texttt{TDCNGLV3}$  = 0,  $\texttt{ECCRGLV1}$  = 0,  $\texttt{ECCRGLV2}$  = 0,  $\texttt{ECCNGLV3}$  = 0,  $\texttt{MSGDISC0}$  = 0,  $\texttt{MSGDISC1}$  = 0, MSGDISC2 = 0, MSGDISC3 = 0, TLNKACTV = 0, LNKAVAIL = 0, ACHGOVRS = 0, NEARMGIH = 0, FARMGINH = 0, NMDCLFLR = 0, DRDCLFLR = 0, DRLKINHB = 0, NDCFLXDA = 0, NDCFLXDC = 0, NMFEPRO = 0, NMLCLPRO = 0, DRFEPRO = 0, DRLCLPRO = 0, DRBSYLNK = 0, LMSUTRN = 0, LMSURCV = 0, LMSUOCTTRN = 0, LMSUOCTRCV = 0, LMSUTRNDSC = 0, LMSURCVDSC = 0, M2PUDMTR = 0, M2PUDOCT = 0, M2PUDMRC = 0, M2PUDOCR = 0, M2PLKNIS = 0, ECLNKCB = 0, ECLNKXCO = 0

;

## **Table 118: FTP MTCDTH LINK Command Headers**

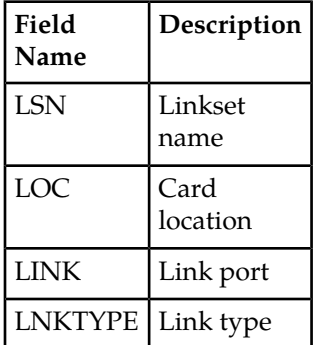

FTP Example Output File Name: *mtcdth-link\_20101004\_2400.csv*

FTP Example Output File Format:

```
"CLLI","SWREL","RPTDATE","RPTIME","TZ","RPTTYPE","RPTPD","IVALDATE","IVALSTART","IVALEND","NUMENT
IDS"<cr><lf>
"tekelecstp","EAGLE5 44.0.0-64.23.0","2012-02-12","00:14:53","EST ","DAILY 
MAINTENANCE
MEASUREMENTS ON LINK","LAST","2012-02-11","00:00:00","24:00:00",5<cr><lf>
<cr><lf>
"STATUS","LSN","LOC","LINK","LNKTYPE","MSGSTRAN","MSGSRCVD","MSURETRN","OCTRETRN","MOCTTRAN","MOC
TRCVD","TDCNGLV1","TDCNGLV2","TDCNGLV3","ECCNGLV1","ECCNGLV2","ECCNGLV3","MSGDISC0","MSGDISC1",
"MSGDISC2","MSGDISC3","TLNKACTV","LNKAVAIL","ACHGOVRS","NEARMGIH","FARMGINH","NMDCLFLR","DRDCLFLR",
"SURCVERR","NEGACKS","DRLKINHB","NDCFLABN","NDCFLXDA","NDCFLXER","NDCFLXDC","NMFEPRO","NMLCLPRO",
"DRFEPRO","DRLCLPRO","MSURCERR","DRBSYLNK","PCRN1N2EXC","SDPDURTR","LMSUTRN","LMSURCV","LMSUOCTTRN",
"LMSUOCTRCV","LMSUTRNDSC","LMSURCVDSC","M2PUDMTR","M2PUDOCT","M2PUDMRC","M2PUDOCR","M2PLKNIS",
"ECLNKCB","ECLNKXCO"<cr><lf>
"K","hcmimt1","1203","A 
","MTP2-UNCH",0,0,0,0,0,0,0,0,0,0,0,0,0,0,0,0,0,0,0,0,0,0,0,0,0,0,0,0, 
0,0,0,0,0,0,0,0,0,0,0,0,0,0,0,0,0,0,0,0,0,0,0<cr><lf>
"K","ipsg","1103","A 
","IPVL",0,0,0,0,0,0,0,0,0,0,0,0,0,0,0,0,0,0,0,0,0,0,0,0,0,0,0,0,0,0,0,0, 
0,0,0,0,0,0,0,0,0,0,0,0,0,0,0,0,0,0,0<cr><lf>
"K","mtp2","1104","A 
","MTP2",0,0,0,0,0,0,0,0,0,0,0,0,0,0,0,0,0,0,0,0,0,0,0,0,0,0,0,0,0,0,0,0, 
0,0,0,0,0,0,0,0,0,0,0,0,0,0,0,0,0,0,0<cr><lf>
"K","ssedcm1","1105","A 
","IPVHSL",0,0,0,0,0,0,0,0,0,0,0,0,0,0,0,0,0,0,0,0,0,0,0,0,0,0,0,0,0,0, 
0,0,0,0,0,0,0,0,0,0,0,0,0,0,0,0,0,0,1281,0,0<cr><lf>
"K","saal","1112","A 
","SAAL",0,0,0,0,0,0,0,0,0,0,0,0,0,0,0,0,0,0,0,0,0,0,0,0,0,0,0,0,0,0,0,0, 
0,0,0,0,0,0,0,0,0,0,0,0,0,0,0,0,0,0,0<cr><lf>
```
Assuming each data line will be:

4 char status + 13 char LSN + 7 char LOC + 6 char LINK + 12 char LKNTYPE +  $51*(6$  char data) + 2 = 350 chars

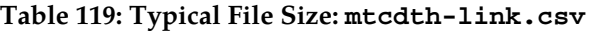

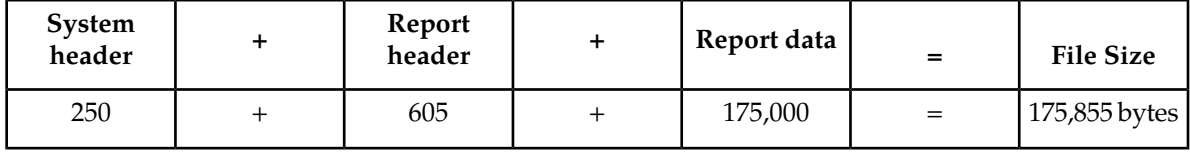

# **LNKSET MTCDTH Report**

# **Command Examples**

• UI

rept-meas:type=mtcdth:enttype=lnkset:lsn=ayyyyyyy

• FTP

rept-ftp-meas:type=mtcdth:enttype=lnkset

## **Table 120: Maintenance Day-to-Hour Linkset Measurements**

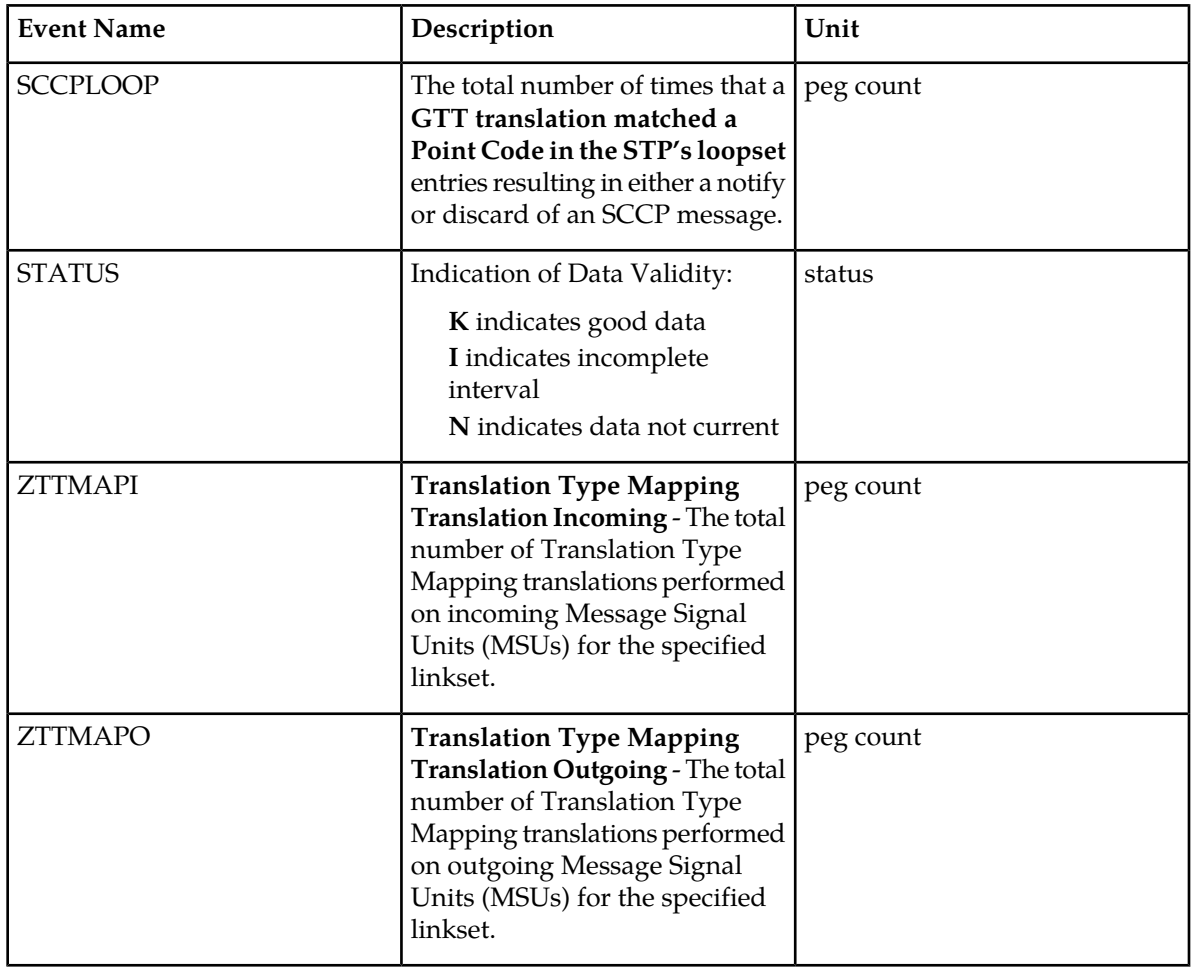

## **Measurement Events**

# **Table 121: Daily Maintenance (MTCD) and Day-to-Hour Maintenance (MTCDTH) Linkset Measurements**

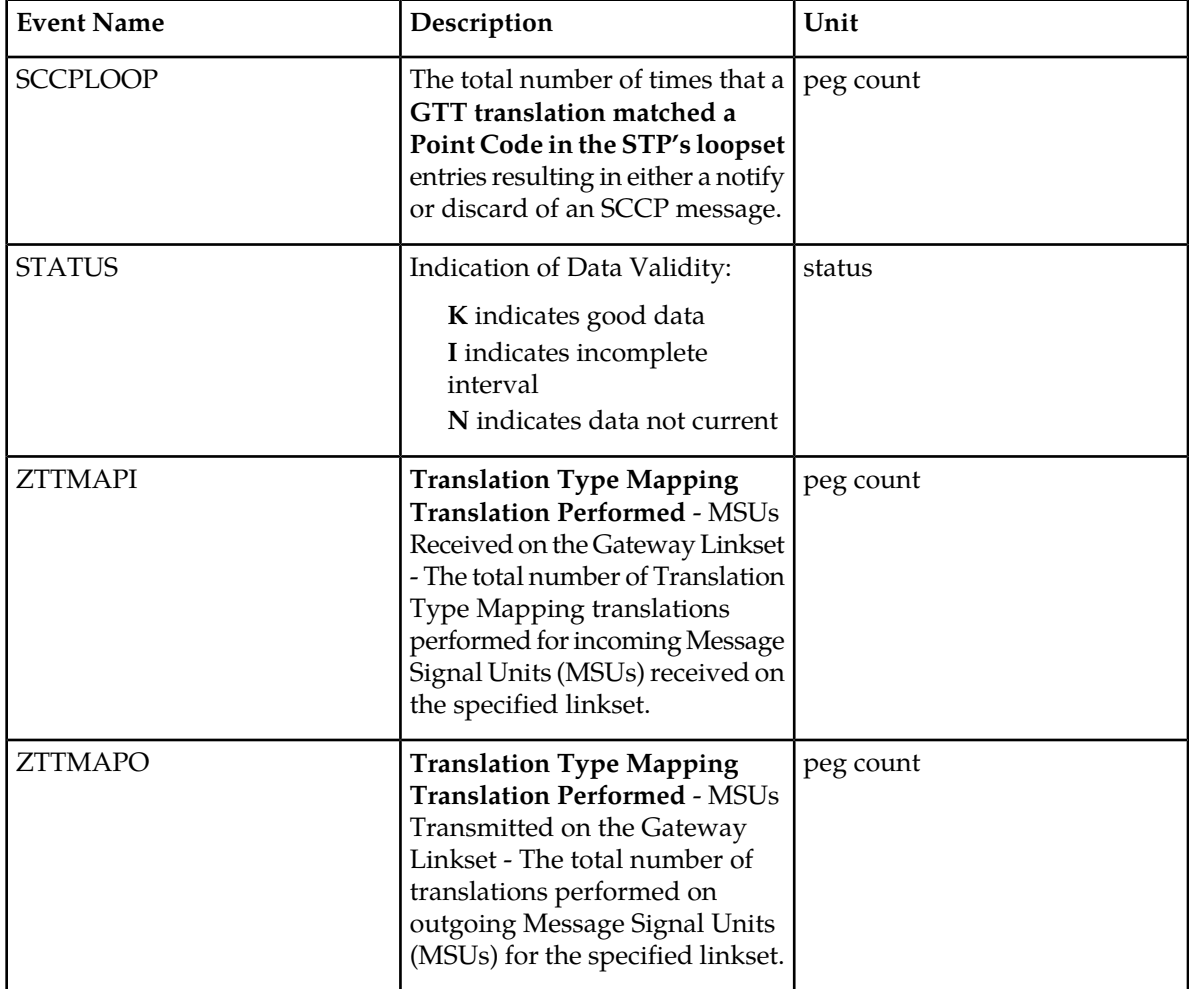

# **UI Reports**

UI Example Output:

• Example of rept-meas:type=mtcdth:enttype=lnkset:lsn=xxx

```
tekelecstp 12-02-12 00:07:51 EST EAGLE5 44.0.0
    TYPE OF REPORT: DAILY MAINTENANCE MEASUREMENTS ON LNKSET
    REPORT PERIOD: LAST
    REPORT INTERVAL: 12-02-11 00:00:00 THRU 23:59:59
    LNKSET-MTCD MEASUREMENTS: mtp2 (MTP2)
   ZTTMAPO = 0, ZTTMAPI = 0, SCCPLOOP = 0
;
    tekelecstp 12-02-12 00:07:52 EST EAGLE5 44.0.0-64.23.0
```

```
 LNKSET-MTCD MEASUREMENTS: ipsg (IPVL)
   ZTTMAPO = 0, ZTTMAPI = 0, SCCPLOOP = 0
;
 tekelecstp 12-02-12 00:07:53 EST EAGLE5 44.0.0
 LNKSET-MTCD MEASUREMENTS: ssedcm1 (IPVHSL)
   ZTTMAPO = 0, ZTTMAPI = 0, SCCPLOOP = 0
;
   tekelecstp 12-02-12 00:07:54 EST EAGLE5 44.0.0
   LNKSET-MTCD MEASUREMENTS: saal (SAAL)
   ZTTMAPO = 0, ZTTMAPI = 0, SCCPLOOP = 0
;
   tekelecstp 12-02-12 00:07:55 EST EAGLE5 44.0.0
   LNKSET-MTCD MEASUREMENTS: hcmimt1 (MTP2-UNCH)
   ZTTMAPO = 0, ZTTMAPI = 0, SCCPLOOP = 0
;
```
FTP Example Output File Name: *mtcdth-lnkset\_20101005\_0100.csv*

FTP Example Output File Format:

```
"CLLI","SWREL","RPTDATE","RPTIME","TZ","RPTTYPE","RPTPD","IVALDATE","IVALSTART","IVALEND","NUMENT
IDS"<cr><lf>
"tekelecstp","EAGLE5 44.0.0-64.23.0","2012-02-12","01:02:37","EST ","DAY-TO-HOUR
 MAINTENANCE 
MEASUREMENTS ON LNKSET","LAST","2012-02-12","00:00:00","01:00:00",5<cr><lf>
cr>\n<sup>1f</sup>"STATUS","LSN","LNKTYPE","ZTTMAPO","ZTTMAPI","SCCPLOOP"<cr><lf>
"K", "mtp2", "MTP2", 0, 0, 0<cr><lf>
"K", "ipsg", "IPVL", 0, 0, 0<cr><lf>
"K", "ssedcm1", "IPVHSL", 0, 0, 0<cr><lf>
"K", "saal", "SAAL", 0, 0, 0<cr><lf>
"K", "hcmimt1", "MTP2-UNCH", 0, 0, 0<cr><lf>
```
Assuming each data line will be:

4 char status + 13 char LSN + 12 char LKNTYPE +  $3*(6$  char data) + 2 = 49 chars

For a report of 500 linksets, the typical file size is:

**Table 122: Typical File Size: mtcdth-lnkset.csv**

| <b>System</b><br>header | Report<br>header | Report data | $=$ | <b>File Size</b> |
|-------------------------|------------------|-------------|-----|------------------|
| 250                     | 58               | 24,500      | $=$ | 24,808 bytes     |

# **STPLAN MTCDTH Report**

**Note:** The peg counts forSTPLAN measurements have the possibility of rolling over during periods of highSTPLAN message transmit and receive. On the measurement reports these measurements show up as negative numbers. This indicatesSTPLAN transmit and receive measurements have values greater than four gigabytes of data.

## **Example Commands:**

UI: rept-meas:type=mtcdth:enttype=stplan

FTP: rept-ftp-meas:type=mtcdth:enttype=stplan

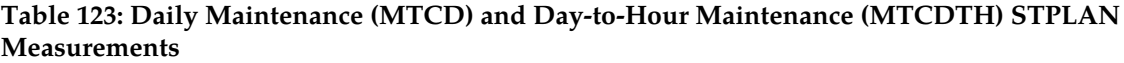

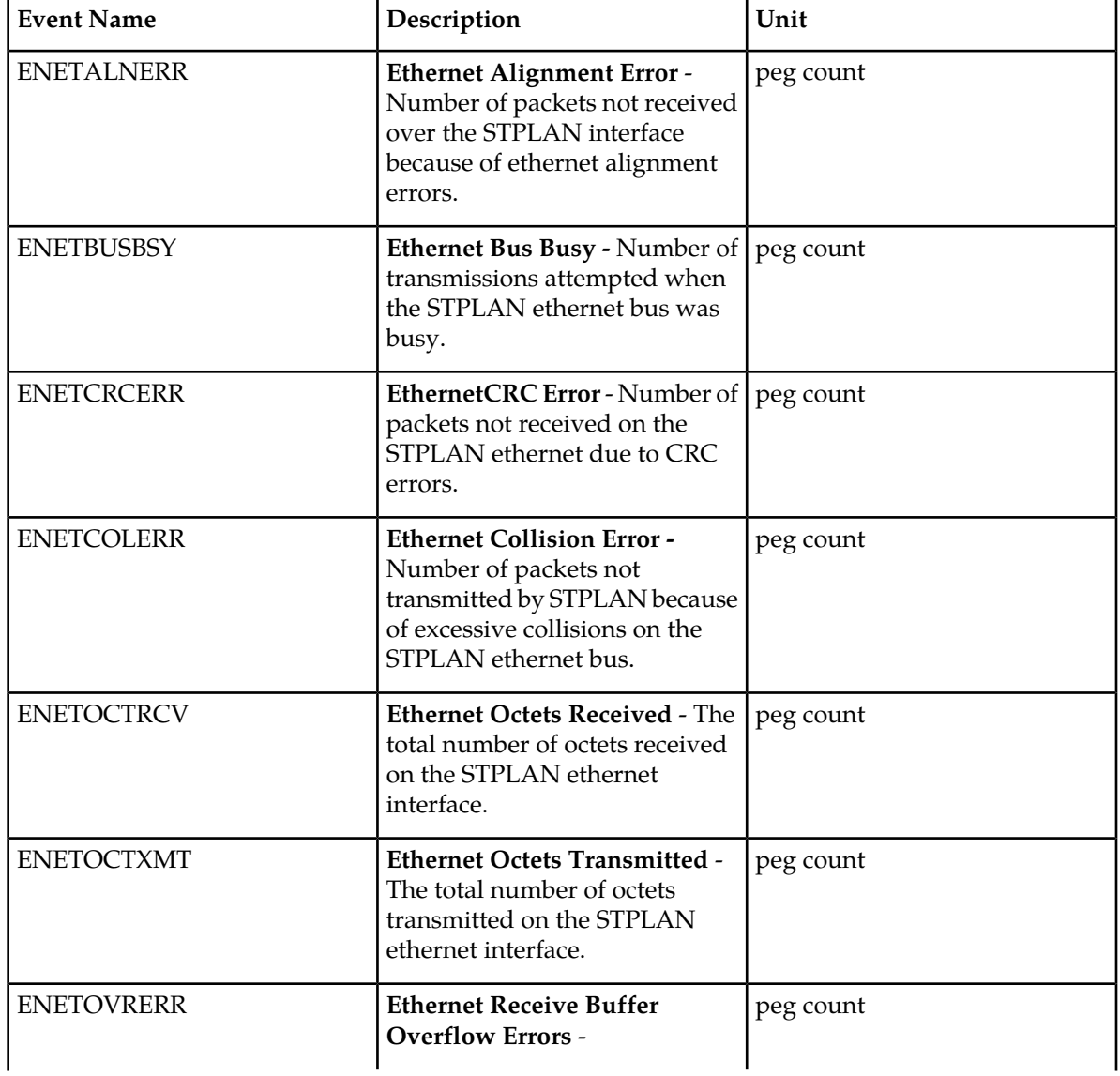

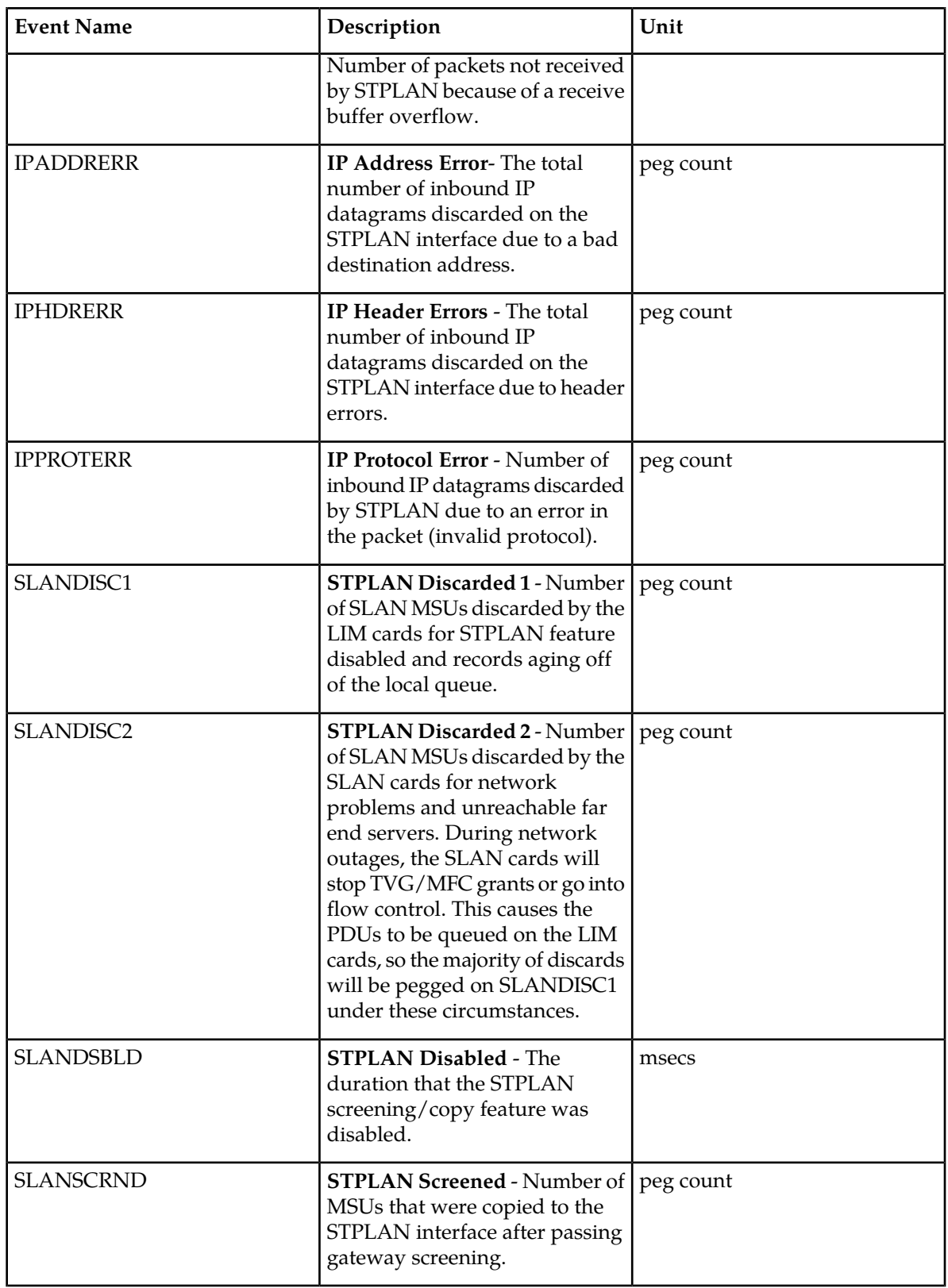

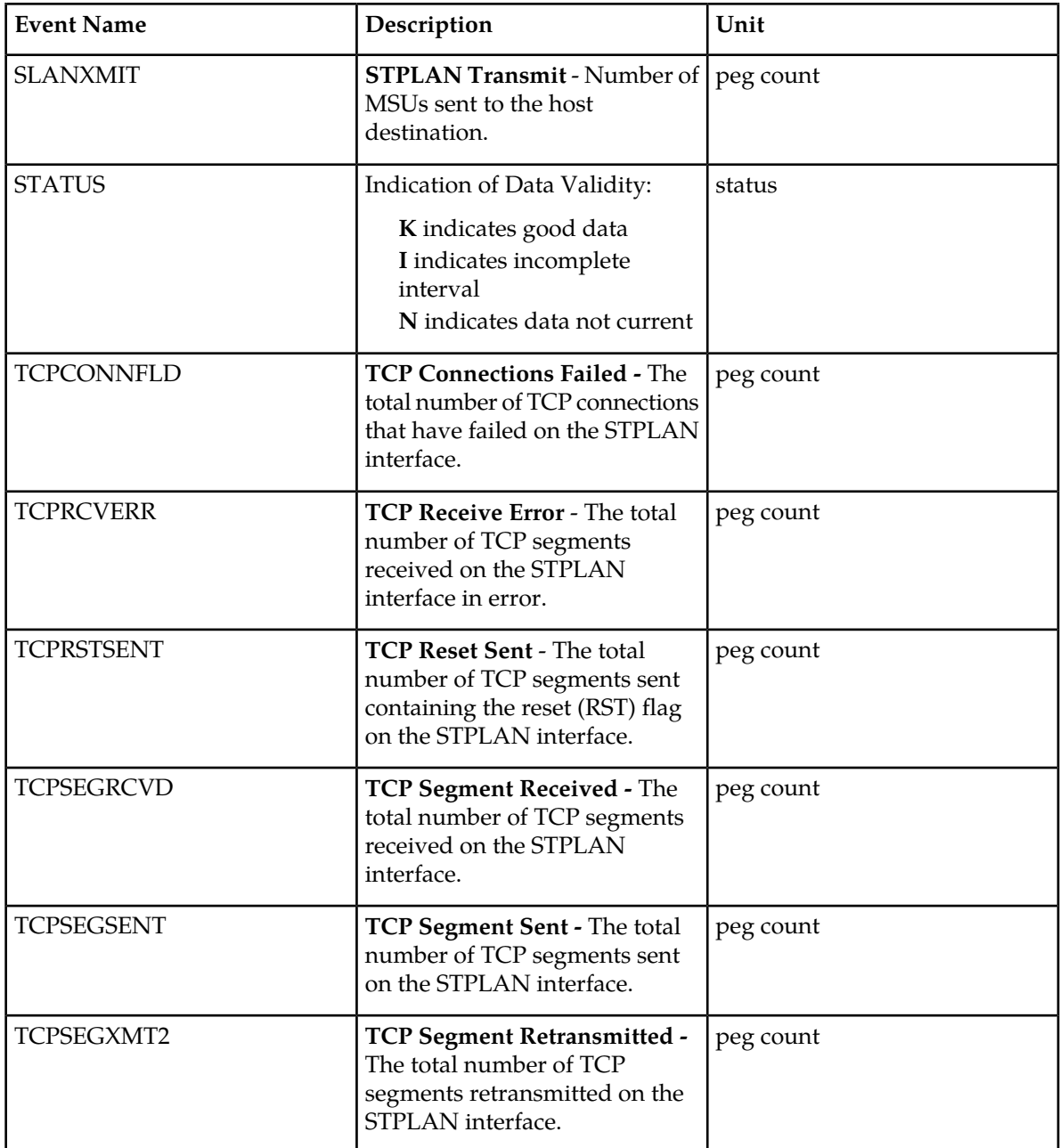

# **UI Reports**

UI Example Output:

```
 tekelecstp 01-08-18 00:00:21 EST EAGLE 34.0.0
    TYPE OF REPORT: DAY-TO-HOUR MAINTENANCE MEASUREMENTS ON STPLAN
   REPORT PERIOD: LAST
    REPORT INTERVAL: 01-08-17 00:00:00 THRU 23:59:59
    STPLAN-MTCD MEASUREMENTS
 SLANDSBLD = 0, SLANDISC1 = 0, SLANDISC2 = 0,
SLANSCRND = 0, SLANXMIT = 0, ENETALNERR = 0,
```

```
\begin{array}{ccccccccc} \texttt{ENTER} & = & & 0 \; , & \texttt{ENTER} & = & & 0 \; , & \texttt{ENTER} & = & 0 \; , & \texttt{ENTER} & = & 0 \; , & \texttt{ENTER} & = & 0 \; , & \texttt{ENTER} & = & 0 \; , & \texttt{CHAPTER} & = & 0 \; , & \texttt{CHAPTER} & = & 0 \; , & \texttt{CHAPTER} & = & 0 \; , & \texttt{CHAPTER} & = & 0 \; , & \texttt{CHAPTER} & = & 0 \; , & \texttt{CHAPTER} & = & 0 \; , & \texttt{CHAPTER} & = & 0 \; , & \texttt{CHAPTER} & = & 0 \; , ENETOVRERR = 0, ENETOCTXMT = 0, ENETOCTRCV = 0,
         \begin{array}{cccccccccc} \texttt{TCPCONNFLD} = & 0 \texttt{,} & \texttt{TCPSEGRCVD} = & 0 \texttt{,} & \texttt{TCPSEGSENT} = \\ \end{array}\begin{array}{ccccccccc} \texttt{TCPSEGXMT2} & = & & 0 \, , & \texttt{TCPRCVERR} & = & & 0 \, , & \texttt{TCPRSTSENT} & = & & 0 \, , \\ \texttt{IPHDRERR} & = & & 0 \, , & \texttt{IPADDRERR} & = & & 0 \, , & \texttt{IPPROTERR} & = & & 0 \, . \end{array}0, IPADDRERR =
;
          tekelecstp 01-08-18 00:00:22 EST EAGLE 34.0.0
          END OF ON-DEMAND STPLAN-MTCDTH MEASUREMENT REPORT
;
```
FTP *Example Output File Name: mtcdth-stplan\_19990117\_1500.csv*

FTP Example Output File Format:

```
"CLLI","SWREL","RPTDATE","RPTIME","TZ","RPTTYPE","RPTPD","IVALDATE",
"IVALSTART","IVALEND","NUMENTIDS"<cr><lf>
"tekelecstp","34.0.0-39.1.0","1999-01-17","15:51:37","EST",
"DAY-TO-HOUR MAINTENANCE MEASUREMENTS ON STPLAN","LAST",
"1999-01-17","00:00:00","15:00:00",1<cr><lf>
<cr><lf>
"STATUS","SLANDSBLD","SLANDISC1","SLANDISC2","SLANSCRND","SLANXMIT","ENETALNERR",
"ENETCRCERR","ENETCOLERR","ENETBUSBSY","ENETOVRERR","ENETOCTXMT","ENETOCTRCV",
"TCPCONNFLD","TCPSEGRCVD","TCPSEGSENT","TCPSEGXMT2","TCPRCVERR","TCPRSTSENT",
"IPHDRERR","IPADDRERR","IPPROTERR"<cr><lf>
"K",0,0,0,0,0,0,0,0,0,0,0,0,0,0,0,0,0,0,0,0,0<cr><lf>
```
Typical file size is:

#### **Table 124: Typical File Size: mtcdth-stplan.csv**

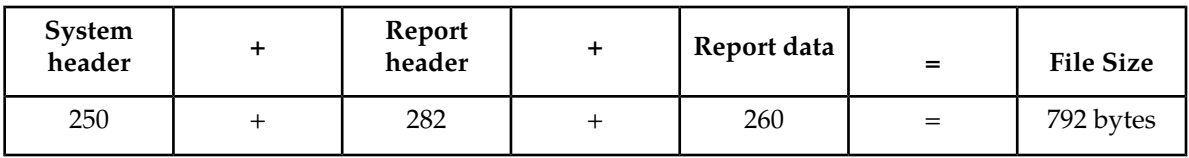

# **SCTPASOC MTCDTH Report**

## **Command Examples**

- UI: rept-meas:type=mtcdth:enttype=sctpasoc:aname=assoc1
- FTP: rept-ftp-meas:type=mtcdth:enttype=sctpasoc

## **Measurement Events**

*[Table 125: Daily Maintenance \(MTCD\) and Day-to-Hour \(MTCDTH\) SCTPASOC Measurements](#page-277-0)* lists the SCTPASOC events and their descriptions.

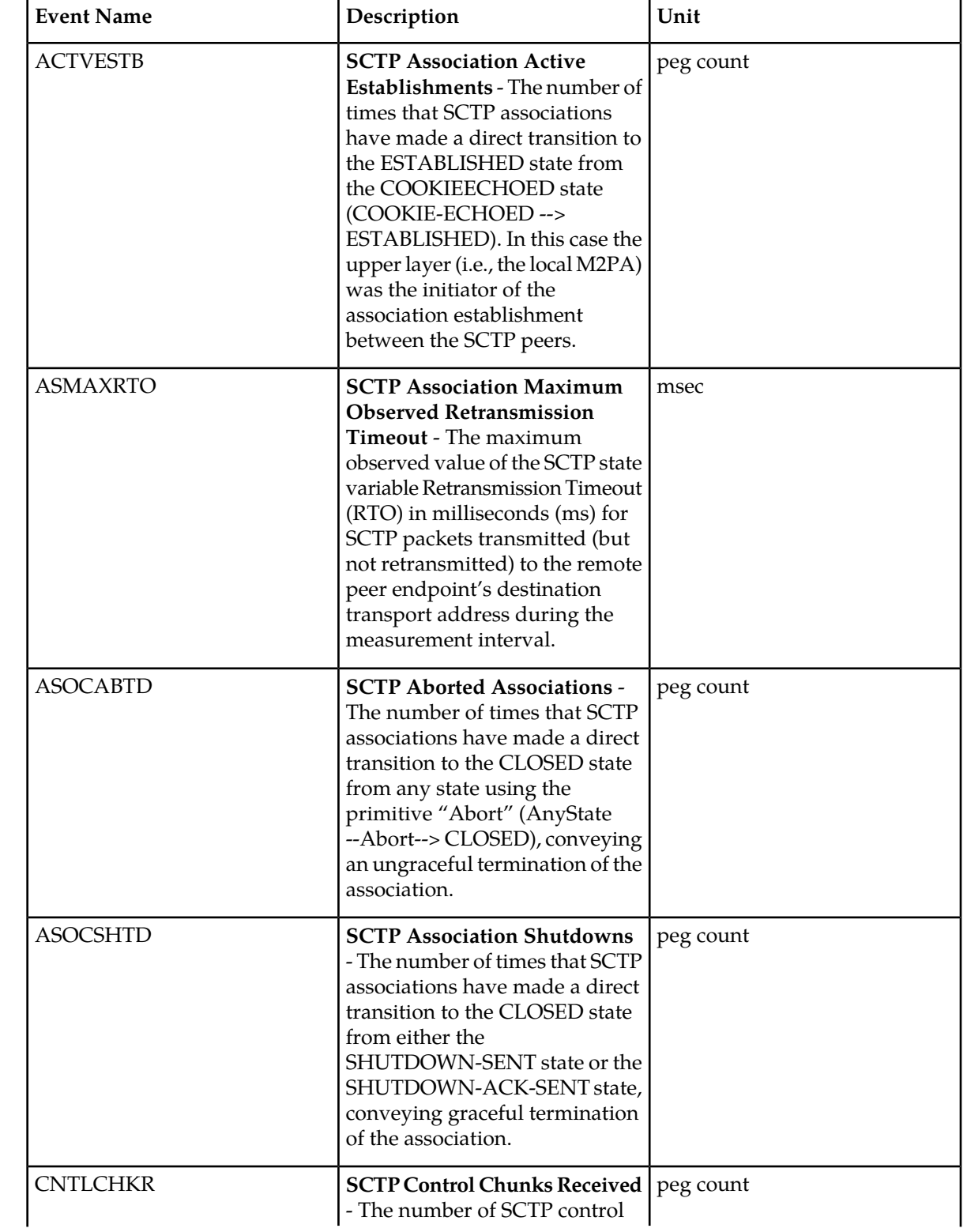

<span id="page-277-0"></span>**Table 125: Daily Maintenance (MTCD) and Day-to-Hour (MTCDTH) SCTPASOC Measurements**

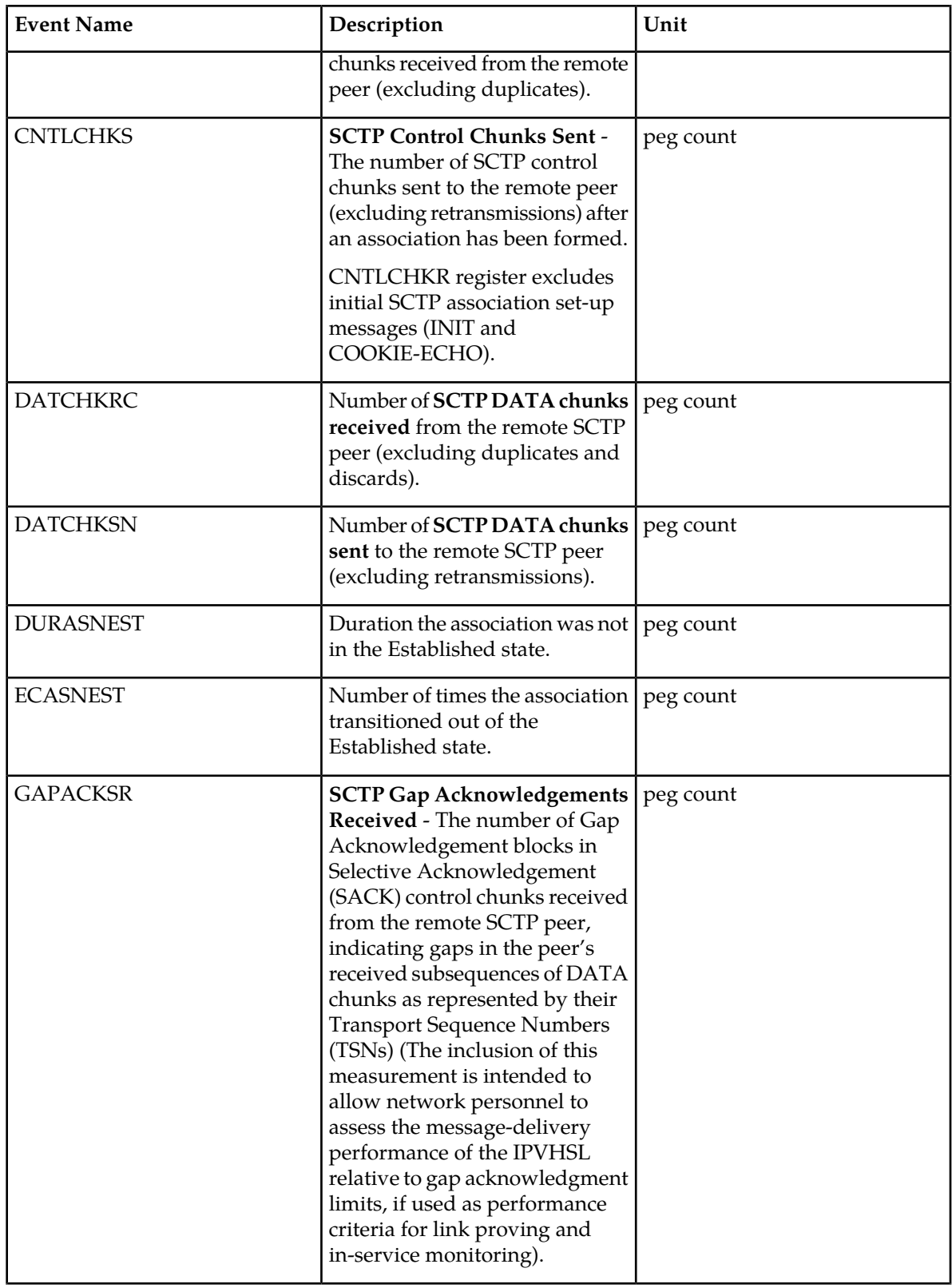

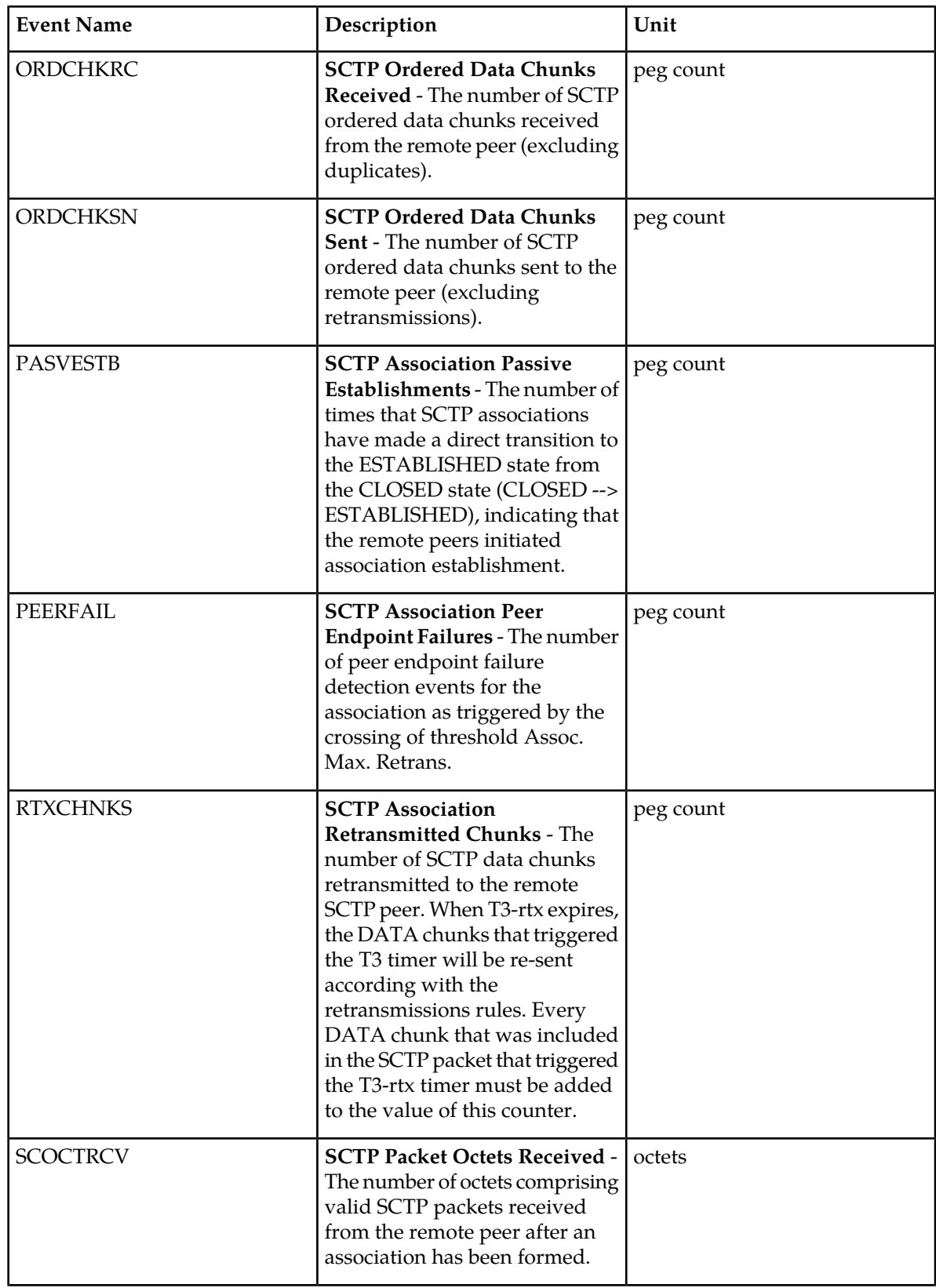

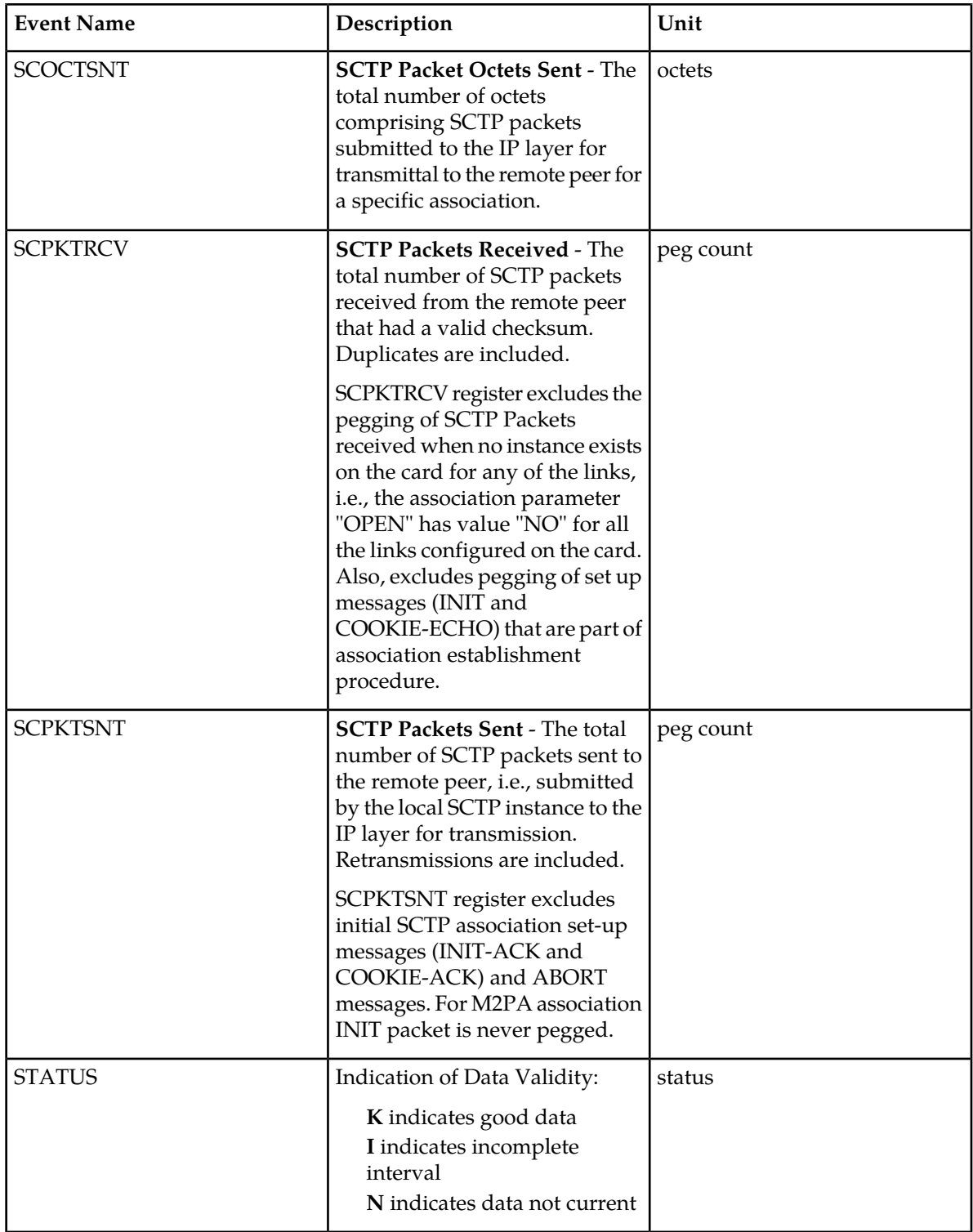

#### **UI Reports**

UI Example Output:

```
 stdcfg2b 07-12-31 06:07:04 EST UNKNOWN 38.0.0-XX.XX.0
    TYPE OF REPORT: DAY-TO-HOUR MAINTENANCE MEASUREMENTS ON SCTPASOC
    REPORT PERIOD: LAST
    REPORT INTERVAL: 07-12-31 00:00:00 THRU 05:59:59
    SCTPASOC-MTCDTH MEASUREMENTS: ASSOC: assoc1
    These measurements are from 07-12-31, 00:00:00 through 05:59:59.
   \begin{array}{ccccccccc} \text{ECASNEST} & = & 0, & \text{DURASNEST} & = & 0, & \text{DATCHKSN} & = & 0, \\ \text{RTXCHNKS} & = & 0, & \text{DATCHKRC} & = & 0, & \text{SCPKTSNT} & = & 20, \end{array}RTXCHNKS = 0, DATCHKRC = 0, SCPKTSNT = 20,
SCPKTRCV = 20, SCOCTSNT = 0, SCOCTRCV = 0,
 CNTLCHKS = 400, ORDCHKSN = 400, CNTLCHKR = 0,
 ORDCHKRC = 0, GAPACKSR = 0, ACTVESTB = 0,
PASVESTB = 0, ASOCABTD = 0, ASOCSHTD = 0,
PEERFAIL = 0, ASMAXRTO = 0
```
#### **FTP Reports**

;

FTP Example Output File Name: *mtcdth-sctpasoc\_20071115\_0200.csv*

FTP Example Output File Format:

```
"CLLI","SWREL","RPTDATE","RPTIME","TZ","RPTTYPE","RPTPD","IVALDATE","IVALSTART",
"IVALEND","NUMENTIDS"<cr><lf>
"ipmeas","UNKNOWN ??.?.?-58.21.0","2007-08-18","00:00:18","****",
"DAY-TO-HOUR MAINTENANCE MEASUREMENTS ON SCTPASOC","LAST","2007-08-17",
"00:00:00","02:00:00",3<cr><lf>
"STATUS","ASSOC","ECASNEST","DURASNEST","DATCHKSN","RTXCHNKS","DATCHKRC","SCPKTSNT",
"SCPKTRCV","SCOCTSNT","SCOCTRCV","CNTLCHKS","ORDCHKSN","CNTLCHKR","ORDCHKRC",
"GAPACKSR","ACTVESTB","PASVESTB","ASOCABTD","ASOCSHTD","PEERFAIL","ASMAXRTO"<cr><lf>
 "K","A1101",0,0,0,0,0,0,0,0,0,0,0,0,0,0,0,0,0,0,0,0<cr><lf>
"K","A1102",0,0,0,0,0,0,0,0,0,0,0,0,0,0,0,0,0,0,0,0<cr><lf>
"K","A1103",0,0,0,0,0,0,0,0,0,0,0,0,0,0,0,0,0,0,0,0<cr><lf>
```
Assuming each data line will be:

4 char status + 18 char association +  $16*(6$  char data) +  $2 = 144$  chars

For a report of 1000 associations, typical file size is:

**Table 126: Typical File Size: mtcdth-sctpasoc.csv**

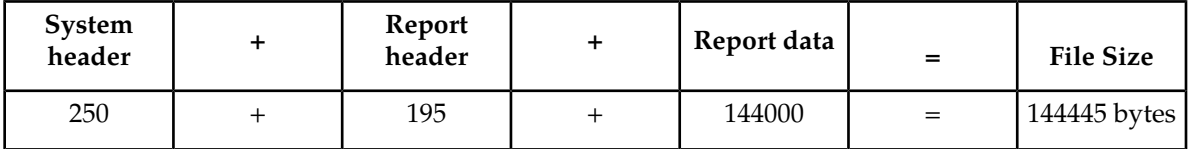

# **SCTPCARD MTCDTH Report**

## **Command Examples**

- UI: rept-meas:type=mtcdth:enttype=sctpcard:loc=1202
- FTP: rept-ftp-meas:type=mtcdth:enttype=sctpcard

## **Measurement Events**

<span id="page-282-0"></span>*[Table 127: Daily Maintenance \(MTCD\) and Day-to-Hour Maintenance \(MTCDTH\) SCTPCARD Measurements](#page-282-0)* lists the SCTPCARD events and their descriptions.

## **Table 127: Daily Maintenance (MTCD) and Day-to-Hour Maintenance (MTCDTH) SCTPCARD Measurements**

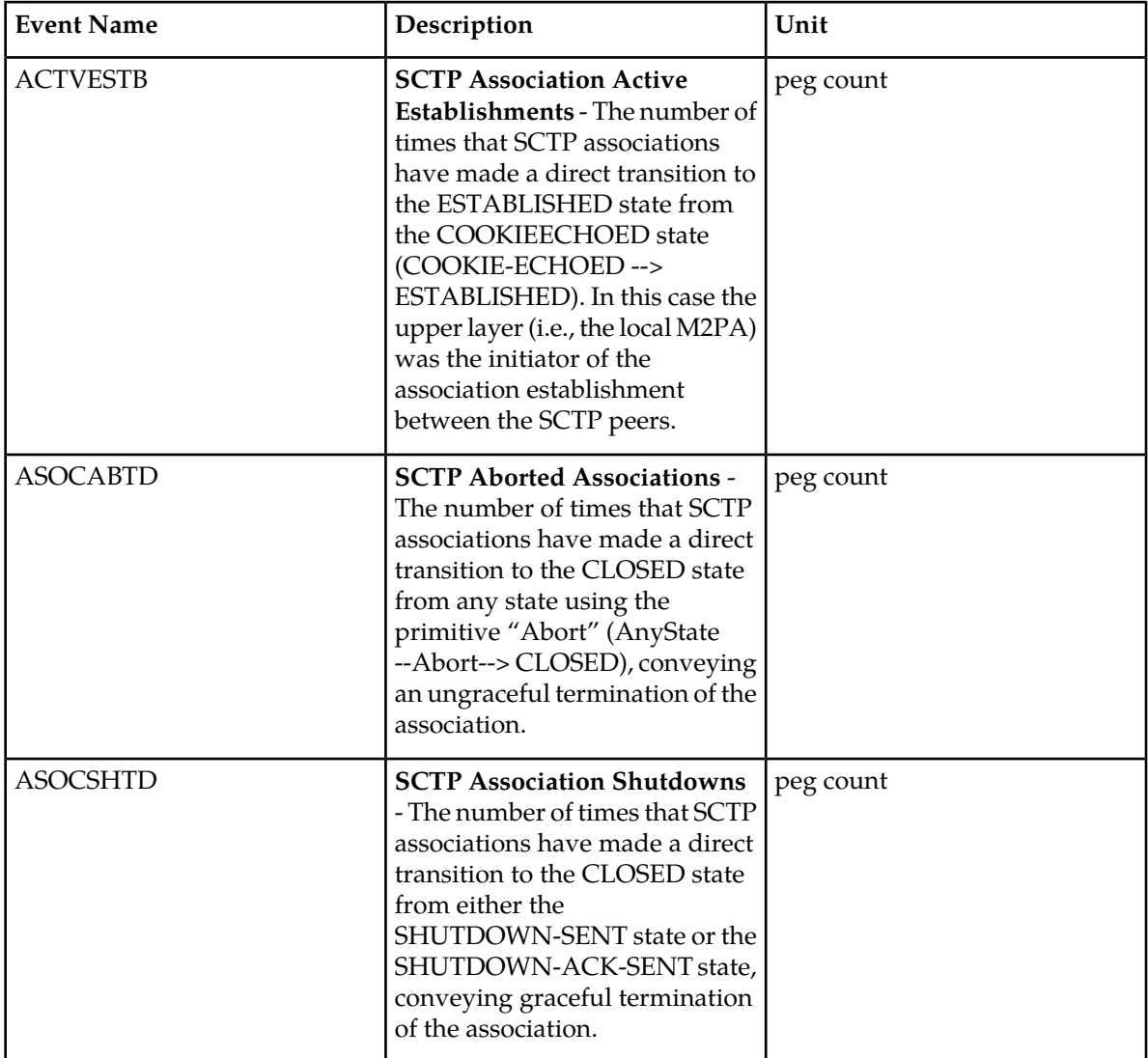

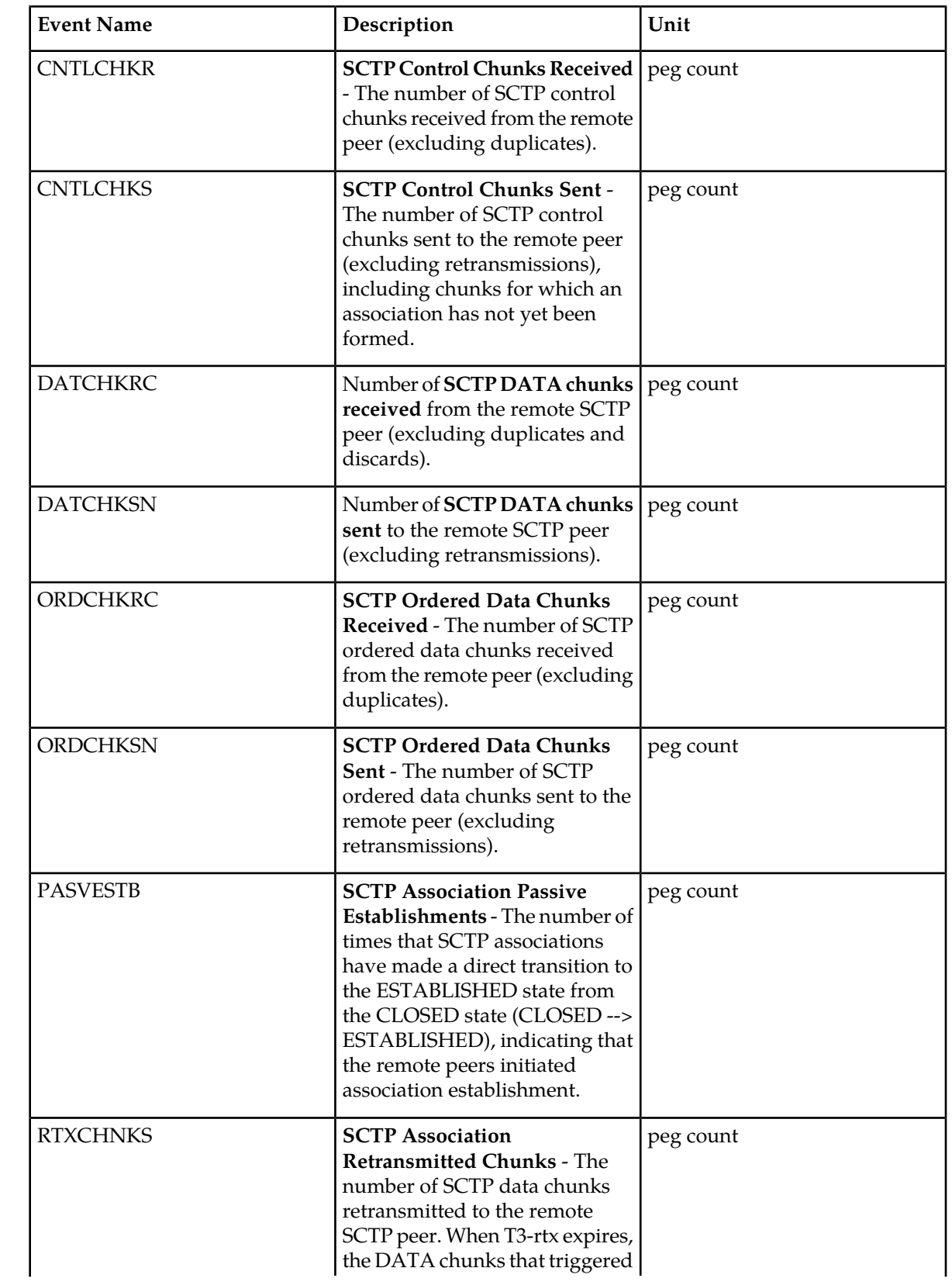

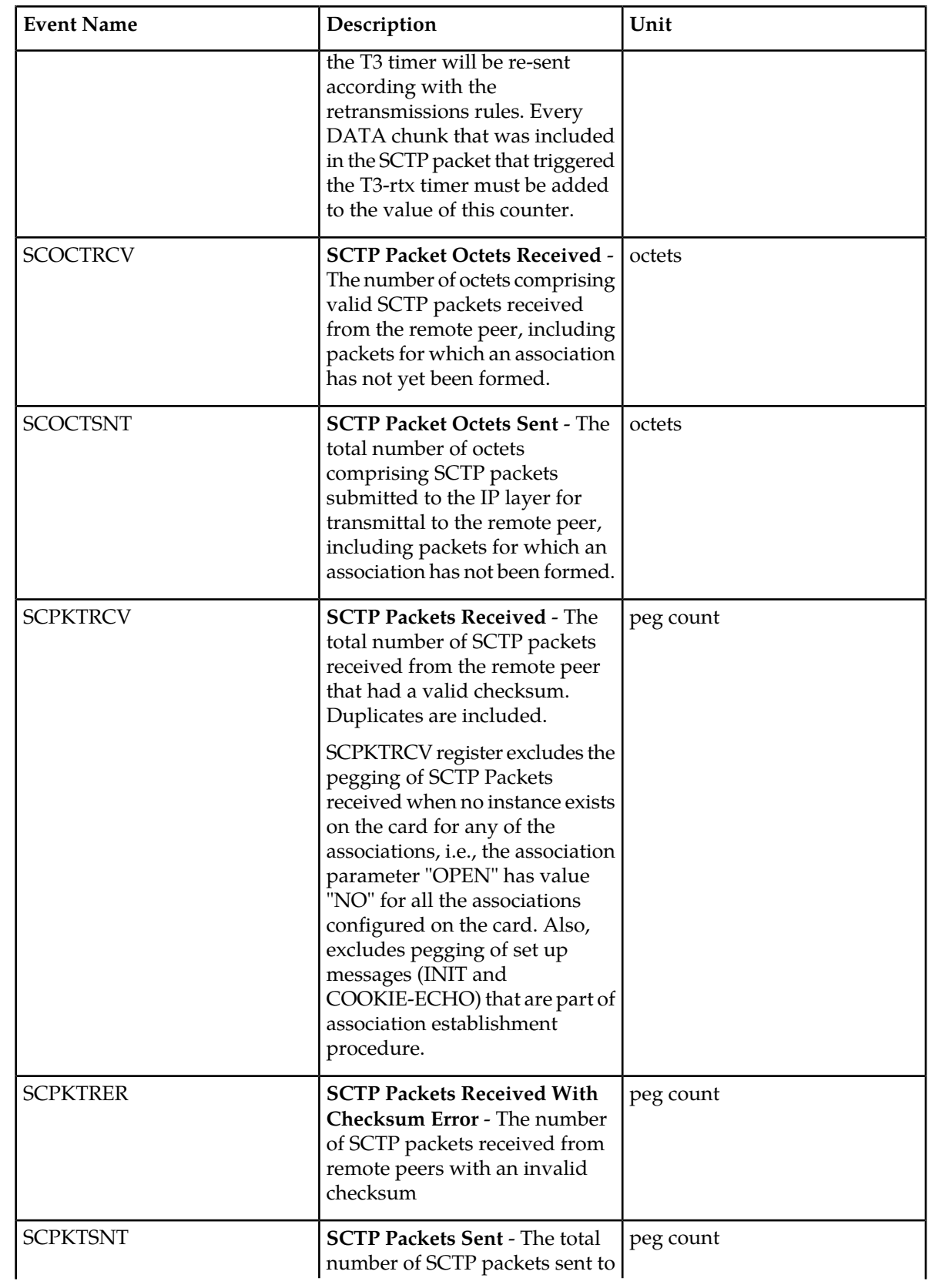

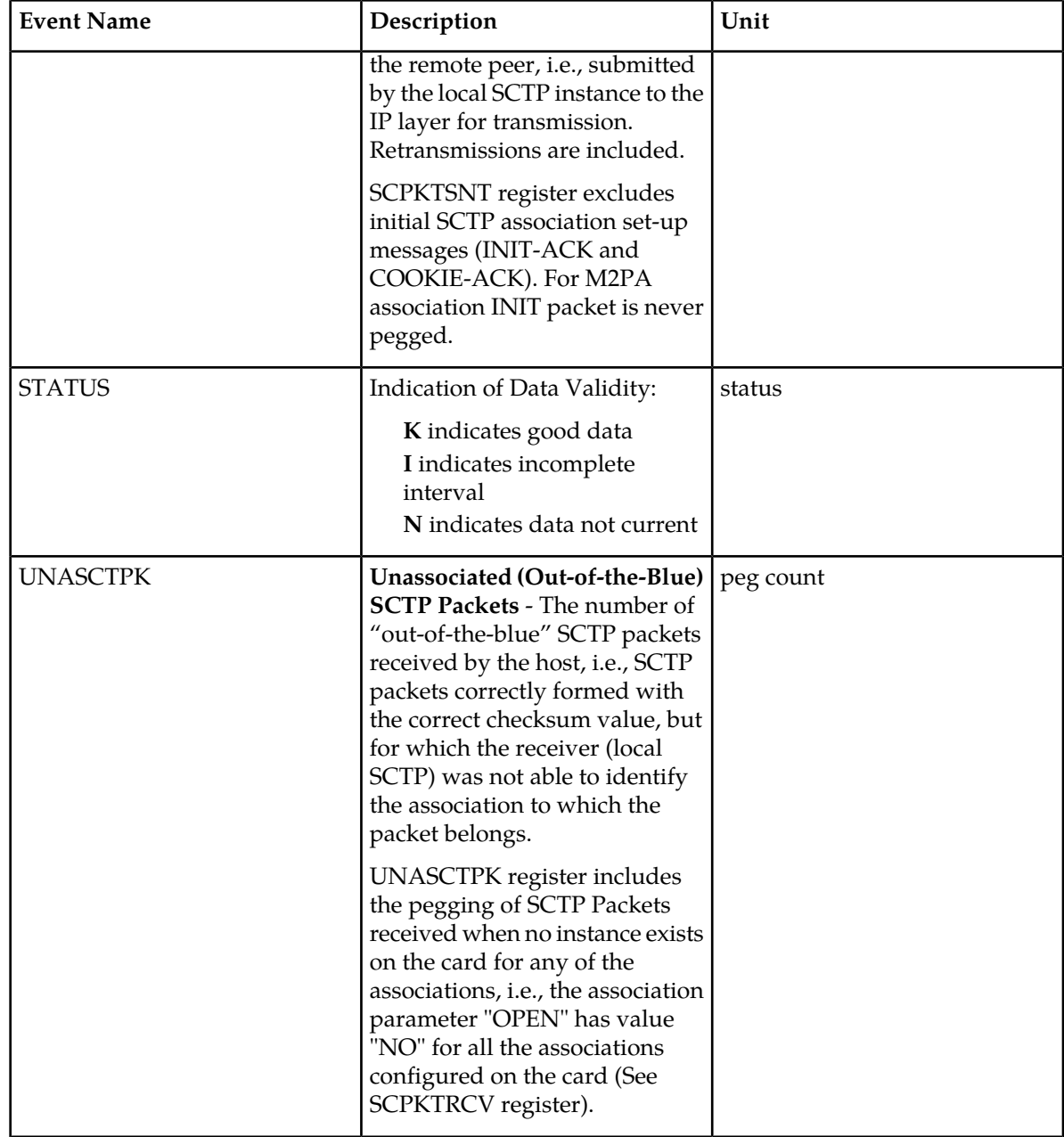

# **UI Reports**

UI Example Output:

```
 stdcfg2b 07-12-31 EST UNKNOWN 38.0.0-XX.XX.0
    TYPE OF REPORT: DAY-TO-HOUR MAINTENANCE MEASUREMENTS ON SCTPCARD
 REPORT PERIOD: LAST
 REPORT INTERVAL: 07-12-31 00:00:00 THRU 03:59:59
    SCTPCARD-MTCDTH MEASUREMENTS: LOC: 1201
    These measurements are from 07-12-31, 00:00:00 through 03:59:59.
```
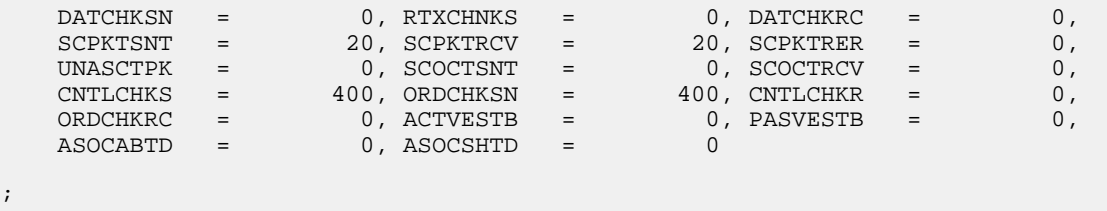

;

FTP Example Output File Name: *mtcdth-sctpcard\_20071115\_0400.csv*

FTP Example Output File Format:

```
"CLLI","SWREL","RPTDATE","RPTIME","TZ","RPTTYPE","RPTPD","IVALDATE","IVALSTART","IVALEND",
"NUMENTIDS"<cr><lf>
"tekelecstp","38.0.0-XX.XX.0","2007-12-31","12:12:10","EST",
"DAY-TO-HOUR MAINTENANCE MEASUREMENTS ON SCTPCARD","LAST","2007-12-30",
"00:00:00","04:00:00",3<cr><lf>
<cr><lf>
"STATUS","LOC","DATCHKSN","RTXCHNKS","DATCHKRC","SCPKTSNT","SCPKTRCV","SCPKTRER",
"UNASCTPK","SCOCTSNT","SCOCTRCV","CNTLCHKS","ORDCHKSN","CNTLCHKR","ORDCHKRC","ACTVESTB",
"PASVESTB","ASOCABTD","ASOCSHTD"<cr><lf>
"K","1101",0,0,0,0,0,0,0,0,0,0,0,0,0,0,0,0,0<cr><lf>
"K","1102",0,0,0,0,0,0,0,0,0,0,0,0,0,0,0,0,0<cr><lf>
"K","1103",0,0,0,0,0,0,0,0,0,0,0,0,0,0,0,0,0<cr><lf>
```
Assuming each data line will be:

4 char status + 7 char location +  $15*(6$  char data) +  $2 = 103$  chars

For a report of 80 cards, typical file size is:

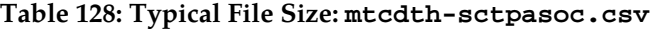

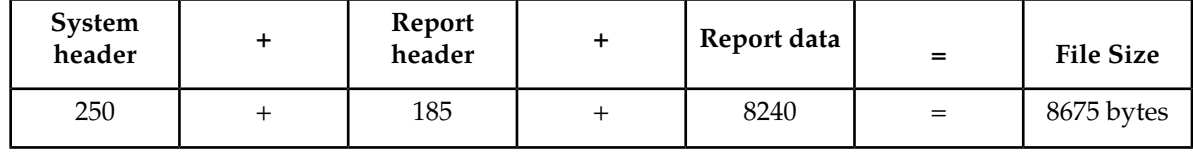

# **UA MTCDTH Report**

#### **Command Examples**

- UI: rept-meas:type=mtcdth:enttype=ua:aname=assoc1:asname=appsrvr1
- FTP: rept-ftp-meas:type=mtcdth:enttype=ua

#### **Measurement Events**

*[Table 129: Daily Maintenance \(MTCD\) and Day-to-Hour Maintenance \(MTCDTH\) UA Measurements](#page-287-0)* lists the UA events and their descriptions.

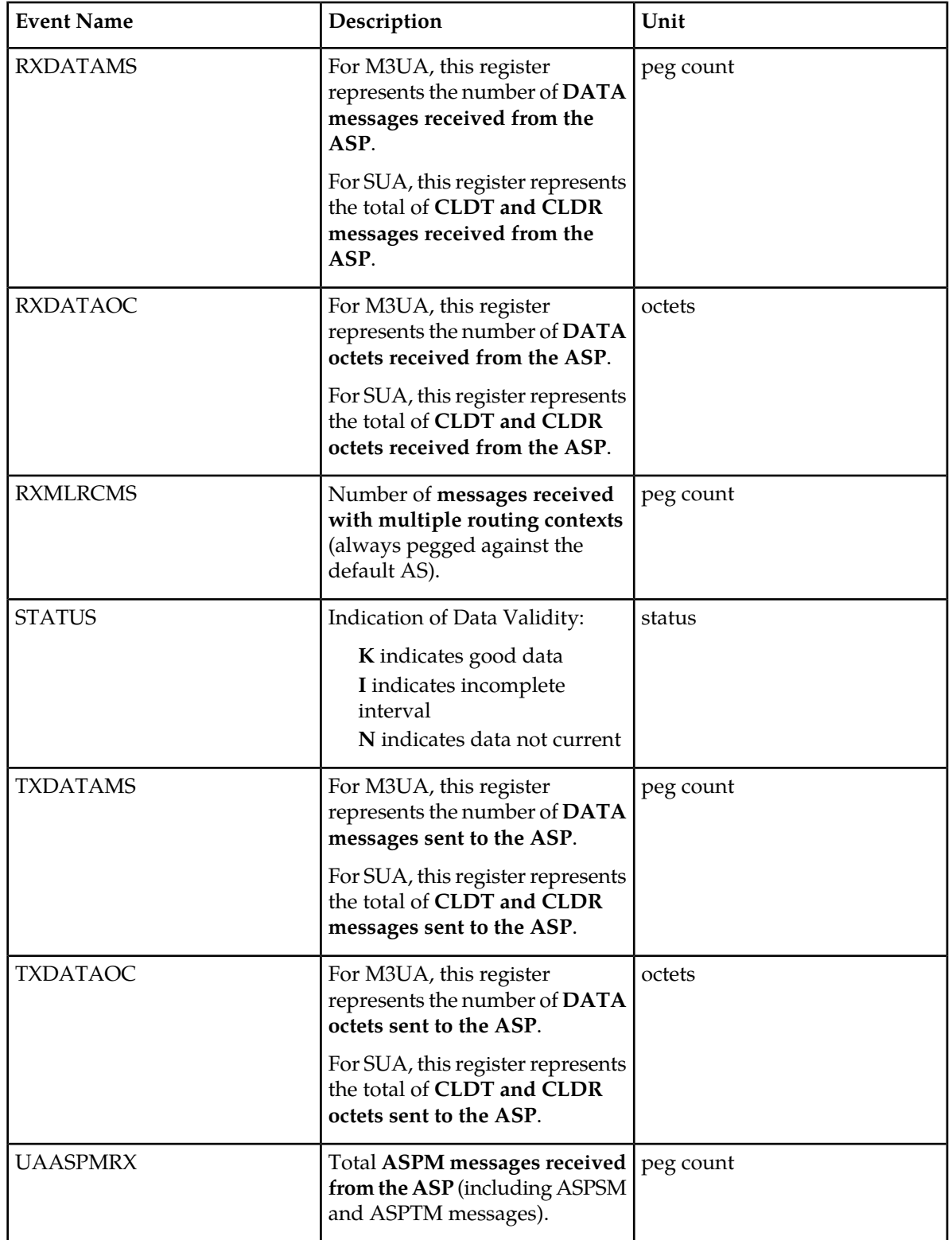

<span id="page-287-0"></span>**Table 129: Daily Maintenance (MTCD) and Day-to-Hour Maintenance (MTCDTH) UA Measurements**
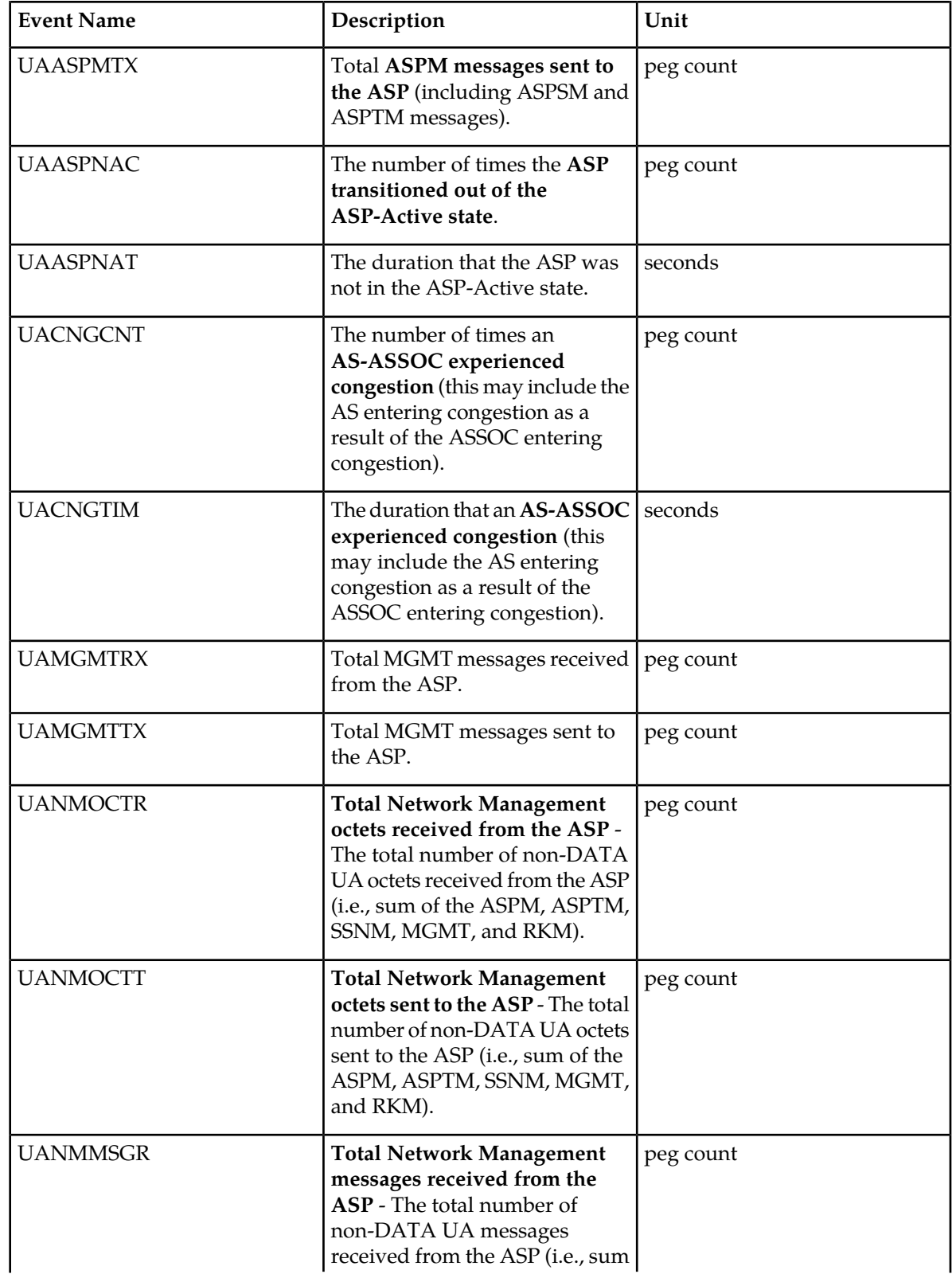

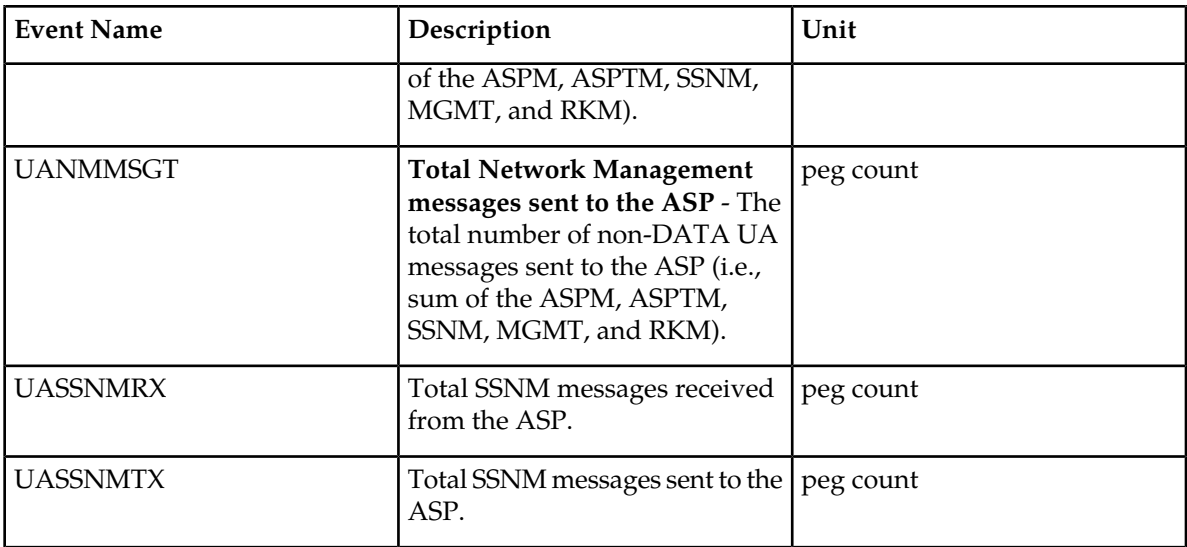

### **UI Reports**

UI Example Output:

```
 stdcfg2b 07-12-31 06:07:04 EST UNKNOWN 38.0.0-XX.XX.0
  UA-MTCD MEASUREMENTS: AS: appsrvr1 ASSOC: assoc1
   These measurements are from 07-12-31, 00:00:00 through 23:59:59.
  RXDATAMS = 100, RXDATAOC = 4000, TXDATAMS = 200,
 TXDATAOC = 8000, UANMMSGT = 0, UANMOCTT = 0,
 UANMMSGR = 0, UANMOCTR = 0, UAASPMTX = 0,
 UAASPMRX = 0, UASSNMTX = 0, UASSNMRX = 0,
 UAMGMTTX = 0, UAMGMTRX = 0, UACNGCNT = 0,
 UACNGTIM = 0, UAASPNAC = 0, UAASPNAT = 0,
RXMLRCMS = 0
```

```
;
```
### **FTP Reports**

FTP Example Output File Name: *mtcdth-ua\_20071115\_1200.csv*

FTP Example Output File Format:

```
"CLLI","SWREL","RPTDATE","RPTIME","TZ","RPTTYPE","RPTPD","IVALDATE","IVALSTART","IVALEND",
"NUMENTIDS"<cr><lf>
"tekelecstp","37.5.0-58.25.0","2007-11-15","12:59:10","EST","DAY-TO-HOUR 
MAINTENANCE MEASUREMENTS 
ON UA","LAST","2007-11-15","00:00:00","12:00:00",3<cr><lf>
<cr><lf>
"STATUS","AS","ASSOC","RXDATAMS","TXDATAMS","RXDATAOC","TXDATAOC","RXMLRCMS",
"UAASPMRX","UAASPNAC","UAASPNAT","UACNGCNT","UACNGTIM","UAMGMTRX","UAMGMTTX",
"UANMOCTR","UANMOCTT","UANMMSGR","UANMMSGT","UASSNMRX","UASSNMTX","RXMLRCMS"<cr><lf>
"K","as1101","a1101",0,0,0,0,0,0,0,0,0,0,0,0,0,0,0,0,0,0,0<cr><lf>
"K","as1102","a1102",0,0,0,0,0,0,0,0,0,0,0,0,0,0,0,0,0,0,0<cr><lf>
"K","as1103","a1103",0,0,0,0,0,0,0,0,0,0,0,0,0,0,0,0,0,0,0<cr><lf>
```
Assuming each data line will be:

4 char status + 15 char  $AS + 15$  char  $ASSOC + 19*(6$  char data) + 2 = 150 chars

For a report of 1000 Application Servers, typical file size is:

### **Table 130: Typical File Size: mtcdth-ua.csv**

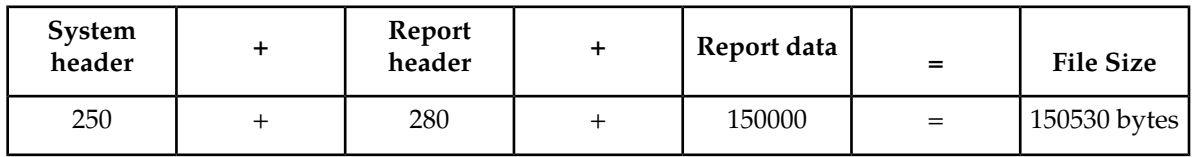

# **Hourly Maintenance Measurements (MTCH)**

The Maintenance Hour (MTCH) report provides the value of various maintenance measurements accumulated during a specific hour.

**Entity Types:** LNP, NP, EIR, MAPSCRN, VFLEX, ATINPQ, AIQ, GTTAPATH

**Accumulation Interval:** 60 minutes

**STP Retention Period:** 24 hours

**Reporting Modes:** On-demand, Scheduled (FTP reports only)

**Accessible Collection Periods:** Last, Specific

### **LNP MTCH Report**

The enttype=lnp entity generates four separate reports per period. These reports for basic OAM measurements are generated as CSV files in the FTA. FTP reports are generated as CSV files and FTP'd to the customer FTP server. The command example will generate the following hourly reports:

- Hourly LNP System Wide Measurements
- Hourly LNP Measurements Per SSP
- Hourly LNP Measurements Per LRN
- Hourly LNP Measurements Per NPA

The E5-OAM Integrated Measurements feature deprecates the use of the FTA for measurements, so "lnp" is not a valid argument for the rept-meas command "enttype" parameter when the feature is turned on.

#### **Example Commands:**

```
UI: rept-meas:type=mtch:enttype=lnp:period=last
FTP:rept-ftp-meas:type=mtch:enttype=lnp:period=last
```
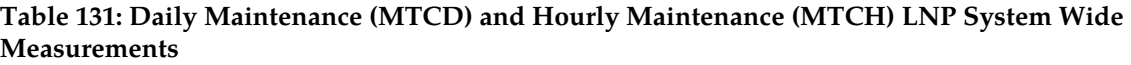

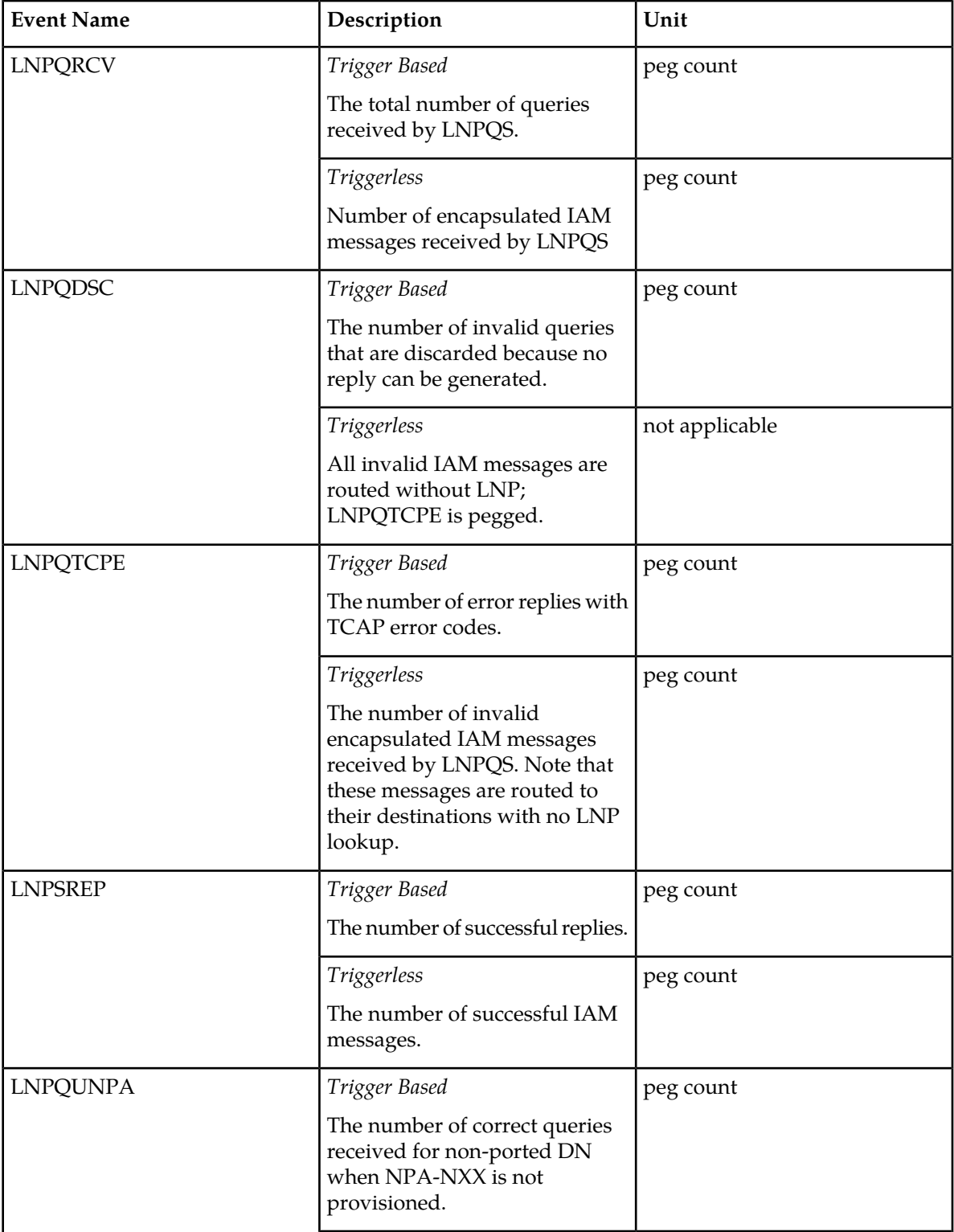

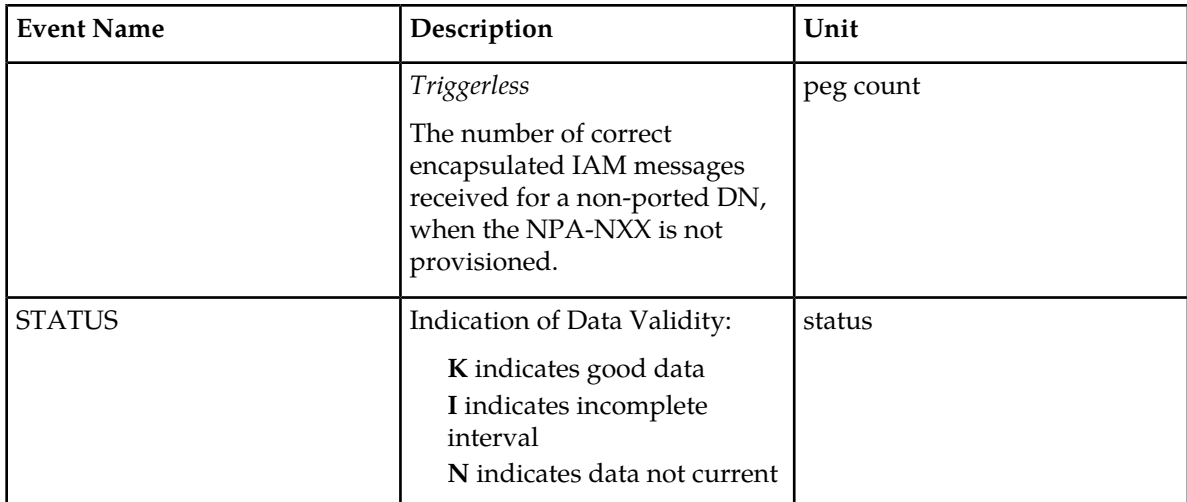

# **Table 132: Daily Maintenance (MTCD) and Hourly Maintenance (MTCH) LNP Per SSP Measurements**

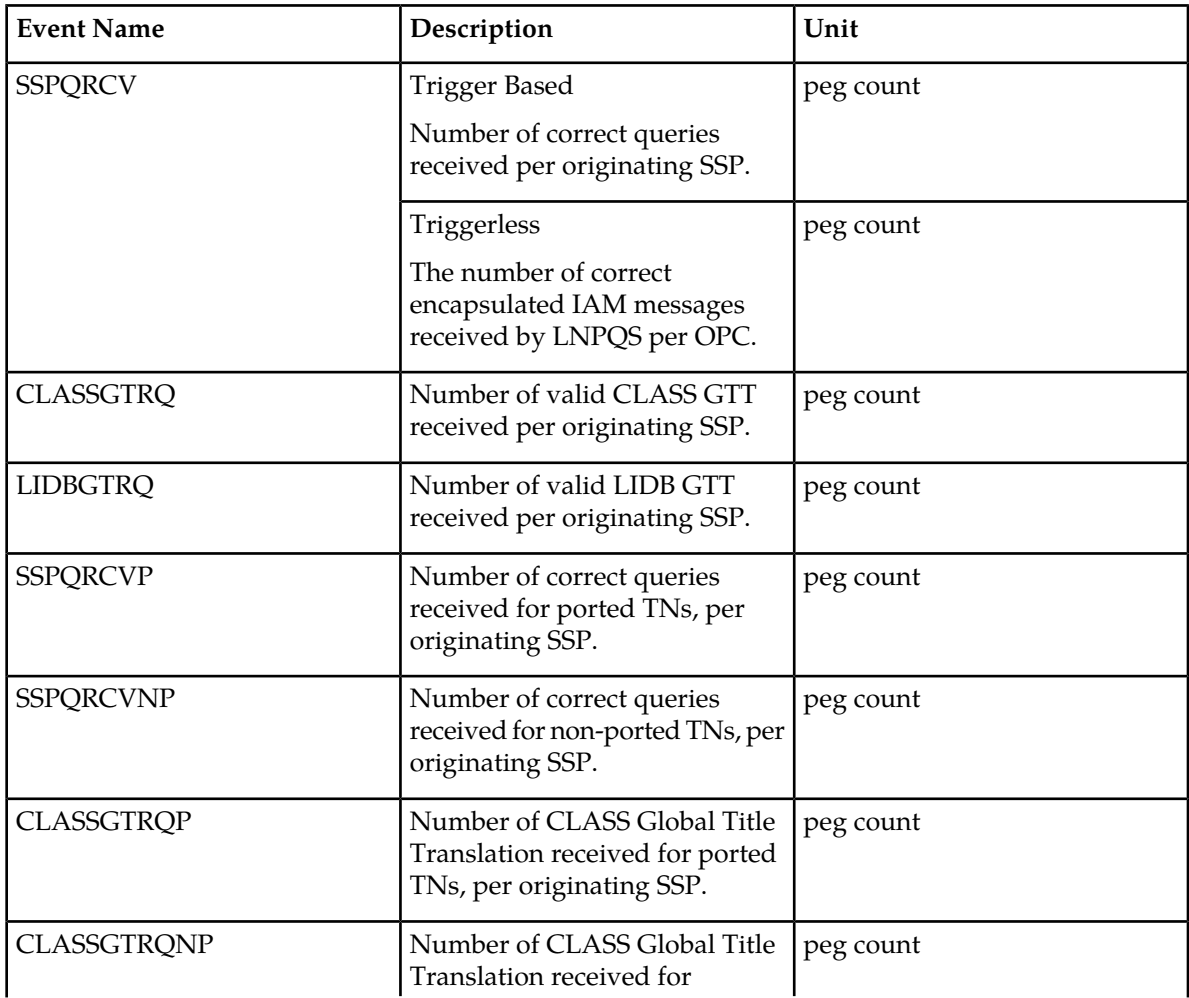

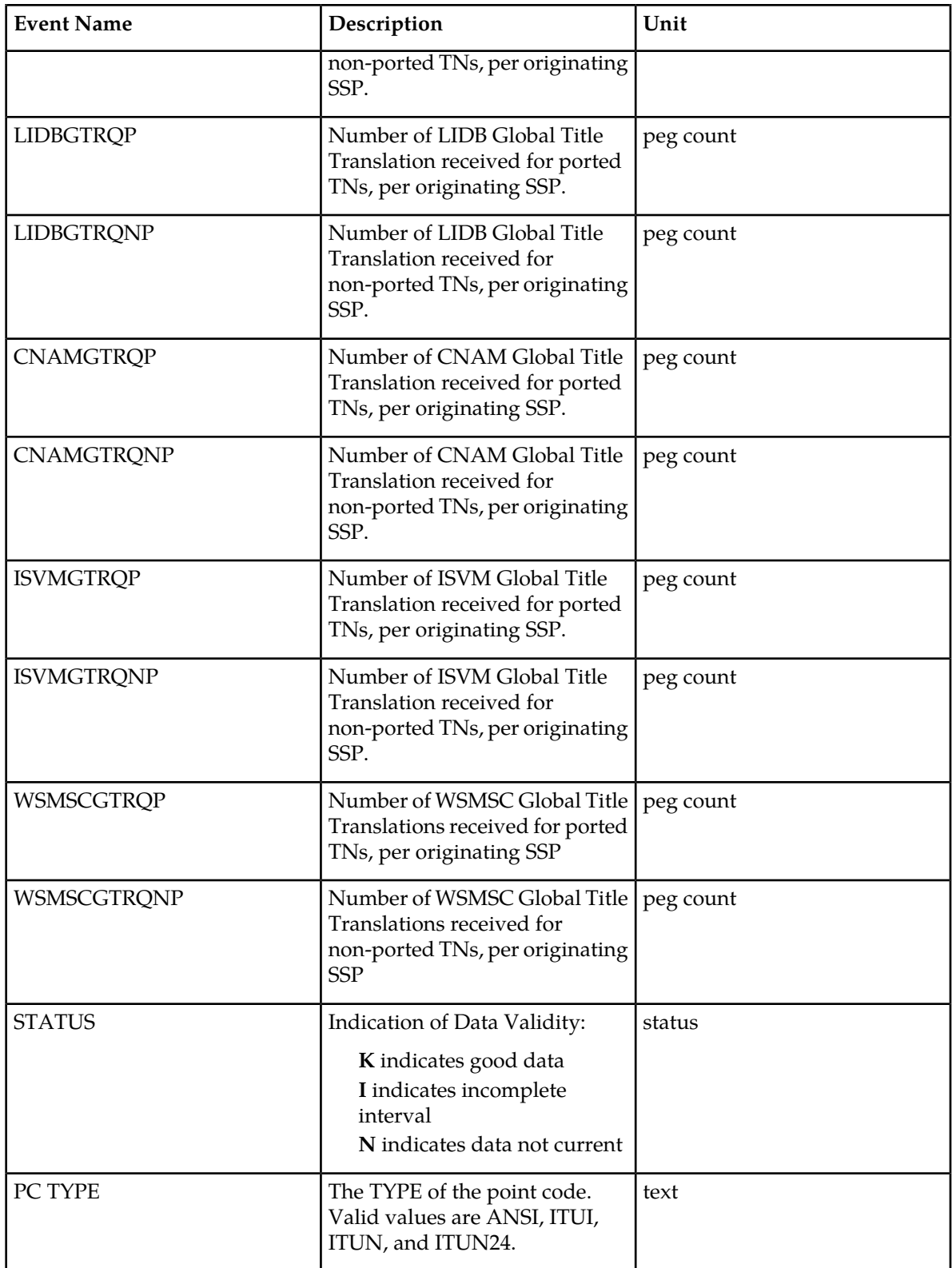

The following equations apply:

SSPQRCV = SSPQRCVP + SSPQRCVNP

CLASSGTRQ = CLASSGTRQP + CLASSGTRQNP

LIDBGTRQ = LIDBGTRQP + LIDBGTRQNP

### **Table 133: Daily Maintenance (MTCD) and Hourly Maintenance (MTCH) LNP LRN Measurements**

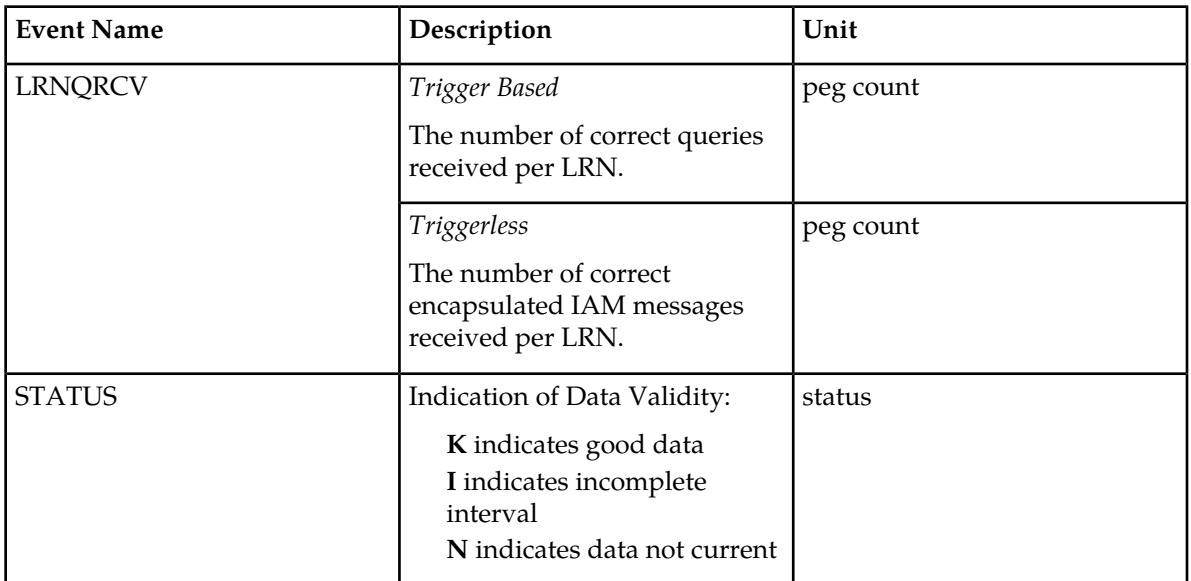

### **Table 134: Daily Maintenance (MTCD) and Hourly Maintenance (MTCH) LNP NPA Measurements**

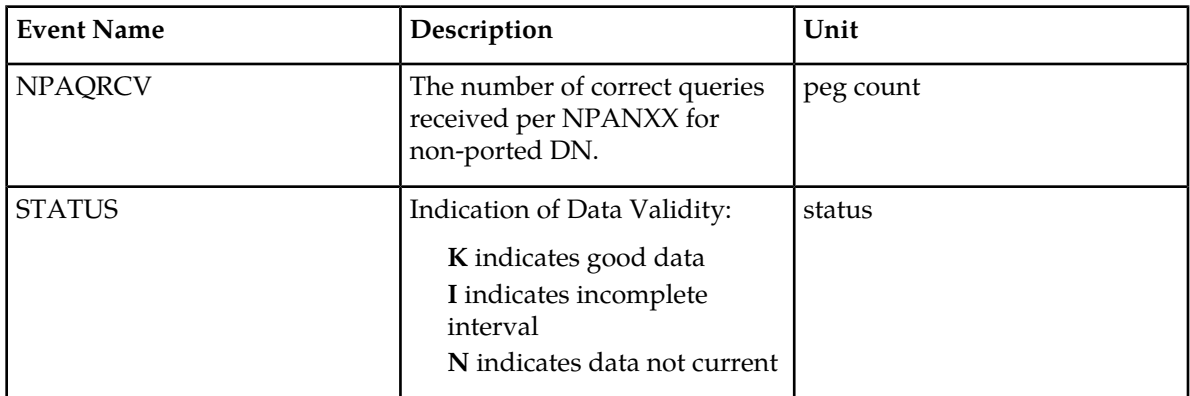

### **FTA Reports**

### **Hourly LNP System Wide Measurements**

FTA Example Output File Name: M60\_LNP.csv

FTA Example Output File Format:

```
"tekelecstp 01-08-02 15:51:37 EST EAGLE 34.0.0 "<cr><lf>
"TYPE OF REPORT: HOURLY MAINTENANCE MEASUREMENTS ON LNP SYSTEM" < cr>> << lf>
```

```
"REPORT PERIOD: LAST"<cr><lf>
"REPORT INTERVAL: 01-08-02, 00:00:00 THROUGH 23:59:59 "<cr><lf>
<cr><lf>
"LNPQRCV","LNPQDSC","LNPQTCPE","LNPSREP","LNPQUNPA"<cr><lf>
4294967295,4294967295,4294967295,4294967295,4294967295<cr><lf>
```
#### *Hourly LNP Measurements Per SSP*

FTA Example output File Name:*M60\_SSP.csv*

FTA Example Output File Format:

```
"tekelecstp 99-01-02 15:51:37 EST EAGLE 34.0.0 "<cr><lf>
"TYPE OF REPORT: HOURLY MAINTENANCE MEASUREMENTS ON LNP SSP"<cr><lf>
"REPORT PERIOD: LAST"<cr><lf>
"REPORT INTERVAL: 99-01-01, 00:00:00 THROUGH 23:59:59 "<cr><lf>
"NUMBER OF ENTIDS: 2"<cr><lf>
<cr><lf>
"SSP","SSPQRCV","CLASSGTRQ","LIDBGTRQ""SSPQRCVP","SSPQRCVNP","CLASSGTP", 
"CLASSGTNP","LIDBGTP","LIDBGTNP","CNAMGTP","CNAMGTNP","ISVMGTP","ISVMGTNP", 
"WSMSCGTP","WSMSCGTNP" <cr><lf>
"002-002-100",123456789,456789,99999,123456789,456789,99999, 
123456789,456789,99999,123456789,456789,99999,123456789,456789,99999<cr><lf>
"002-002-123",123456789,456789,99999,123456789,456789,99999, 
123456789,456789,99999,123456789,456789,99999,123456789,456789,99999<cr><lf>
```
#### *Hourly LNP Measurements Per LRN*

FTA Example Output File Name:*M60\_LRN.csv*

FTA Example Output File Format:

```
"tekelecstp 97-01-02 15:51:37 EST EAGLE 34.0.0 "<cr><lf>
"TYPE OF REPORT: HOURLY MAINTENANCE MEASUREMENTS ON LNP LRN"<cr><lf>
"REPORT PERIOD: LAST"<cr><lf>
"REPORT INTERVAL: 97-01-01, 00:00:00 THROUGH 23:59:59 "<cr><lf>
"NUMBER OF ENTIDS: 6"<cr><lf>
<cr><lf>
"LRN","LRNQRCV"<cr><lf>
9194560000,123456789<cr><lf>
4087550001,23456789<cr><lf>
5155550000,456789<cr><lf>
3022330001,345<cr><lf>
7032110002,99999<cr><lf>
8123048059,4294967295<cr><lf>
```
#### *Hourly LNP Measurements Per NPA*

FTA Example Output File Name:*M60\_NPA.csv*

FTA Example Output File Format:

```
"tekelecstp 97-01-02 15:51:37 EST EAGLE 34.0.0 "<cr><lf>
"TYPE OF REPORT: HOURLY MAINTENANCE MEASUREMENTS ON LNP NPXNXX"<cr><lf>
"REPORT PERIOD: LAST"<cr><lf>
"REPORT INTERVAL: 97-01-01, 00:00:00 THROUGH 23:59:59 "<cr><lf>
"NUMBER OF ENTIDS: 6"<cr><lf>
<cr><lf>
"NPANXX","NPAQRCV"<cr><lf>
919456,123456789<cr><lf>
```

```
408755,23456789<cr><lf>
515555,456789<cr><lf>
302233,345<cr><lf>
703211,99999<cr><lf>
812304,4294967295<cr><lf>
```
### **FTP Reports**

#### **Hourly LNP System Wide Measurements**

FTP Example Output File Name: mtch-lnp\_19990116\_2400.csv

FTP Example Output File Format:

```
"CLLI","SWREL","RPTDATE","RPTIME","TZ","RPTTYPE","RPTPD","IVALDATE",
"IVALSTART","IVALEND","NUMENTIDS"<cr><lf>
"tekelecstp","34.0.0-39.1.0","1999-01-17","15:51:37","EST",
"HOURLY MAINTENANCE MEASUREMENTS ON LNP SYSTEM","LAST",
"1999-01-16","00:00:00","24:00:00",1<cr><lf>
cr>\n<sub>1f></sub>"STATUS","LNPQRCV","LNPQDSC","LNPQTCPE","LNPSREP","LNPQUNPA"<cr><lf>
"K",429496729,429496729,429496729,429496729,429496729<cr><lf>
```
Typical file size is:

**Table 135: Typical File Size: mtch-lnp.csv**

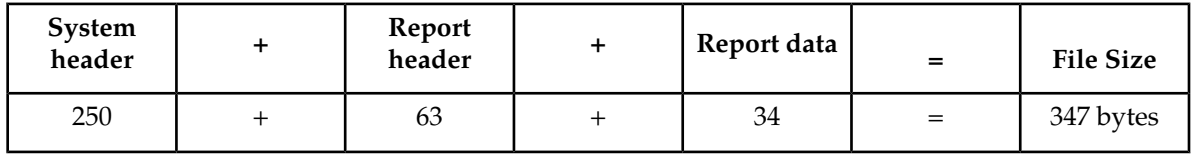

### *Hourly LNP Measurements Per SSP*

FTP Example Output File Name:*mtch-ssp\_19990116\_2400.csv*

FTP Example Output File Format:

```
"CLLI","SWREL","RPTDATE","RPTIME","TZ","RPTTYPE","RPTPD","IVALDATE","IVALSTART","IVALEND","NUMENTIDS"<cr><lf>
"tekelecstp","34.0.0-39.1.0","1999-01-17","15:51:37","EST",
"HOURLY MAINTENANCE MEASUREMENTS ON LNP
SSP","LAST","1999-01-16","00:00:00","24:00:00",200<cr><lf>
<cr><lf>
"STATUS","SSP","PC_TYPE","SSPQRCV","CLASSGTRQ","LIDBGTRQ","SSPQRCVP","SSPQRCVNP","CLASSGTRQP","CLASSGTRQNP","LIDBGTRQP",
"LIDBGTRQNP","CNAMGTRQP","CNAMGTRQNP","ISVMGTRQP",
"ISVMGTRQNP","WSMSCGTP","WSMSCGTNP"<cr><lf>
"K","002-002-100","ANSI",123456789,456789,99999,123456789,456789,99999,123456789,456789,
99999,123456789,456789,99999,123456789,456789,99999<cr><lf>
. . . . .
"K","002-005-123","ANSI",123456789,456789,99999,123456789,456789,99999,123456789,456789,
99999,123456789,456789,99999,123456789,456789,99999<cr><lf>
```
Assuming each data line will be:

```
4 char status + 14 char SSP + 10 char PC type + 15*(6 \text{ char data}) + 2 = 120 chars
```
For a report of 200 SSPs, the typical file size is:

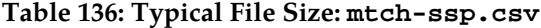

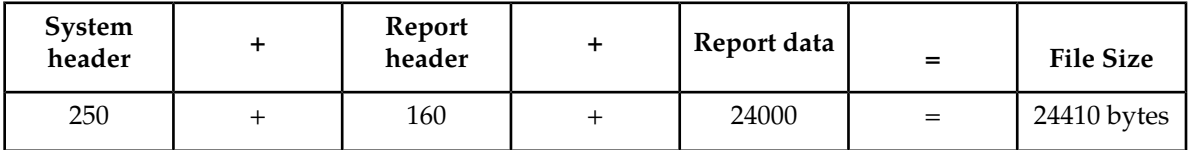

### *Hourly LNP Measurements Per LRN*

FTP Example Output File Name:*mtch-lrn\_19990116\_2400.csv*

FTP Example Output File Format:

```
"CLLI","SWREL","RPTDATE","RPTIME","TZ","RPTTYPE","RPTPD","IVALDATE",
"IVALSTART","IVALEND","NUMENTIDS"<cr><lf>
"tekelecstp","34.0.0-39.1.0","1999-01-17","15:51:37","EST",
"HOURLY MAINTENANCE MEASUREMENTS ON LNP 
LRN","LAST","1999-01-16","00:00:00","24:00:00",600<cr><lf>
<cr><lf>
"STATUS","LRN","LRNQRCV"<cr><lf>
"K",9194560000,123456789<cr><lf>
"K",4087550001,23456789<cr><lf>
"K",5155550000,456789<cr><lf>
. . . . .
"K",3022330001,345<cr><lf>
"K",7032110002,99999<cr><lf>
"K",8123048059,4294967295<cr><lf>
```
Assuming each data line will be:

4 char status + 11 char LRN + 6 char data +  $2 = 23$  chars

For a report of 600 LRNs, the typical file size is:

#### **Table 137: Typical File Size: mtch-lrn.csv**

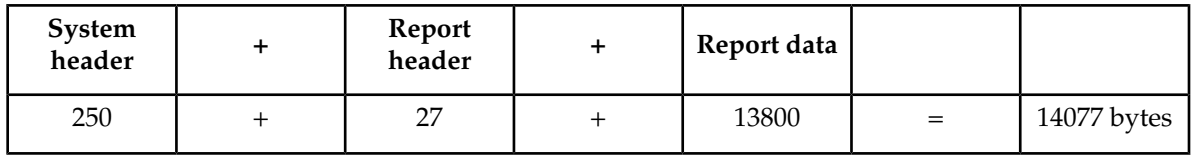

### *Hourly LNP Measurements Per NPA*

FTP Example Output File Name:*mtch-npa\_19990116\_2400.csv*

FTP Example Output File Format:

```
"CLLI","SWREL","RPTDATE","RPTIME","TZ","RPTTYPE","RPTPD","IVALDATE",
"IVALSTART","IVALEND","NUMENTIDS"<cr><lf>
"tekelecstp","34.0.0-39.1.0","1999-01-17","15:51:37","EST",
"HOURLY MAINTENANCE MEASUREMENTS ON LNP NPANXX", "LAST",
"1999-01-16","00:00:00","24:00:00",600<cr><lf>
<cr><lf>
"STATUS","NPANXX","NPAQRCV"<cr><lf>
"K",919456,123456789<cr><lf>
"K",408755,23456789<cr><lf>
```

```
"K",515555,456789<cr><lf>
. . . . .
"K",302233,345<cr><lf>
"K",703211,99999<cr><lf>
"K",812304,4294967295<cr><lf>
```
Assuming each data line will be:

4 char status + 7 char NPANXX + 6 char data +  $2 = 19$  chars

For a report of 600 LRNs, the typical file size is:

### **Table 138: Typical File Size: mtch-npa.csv**

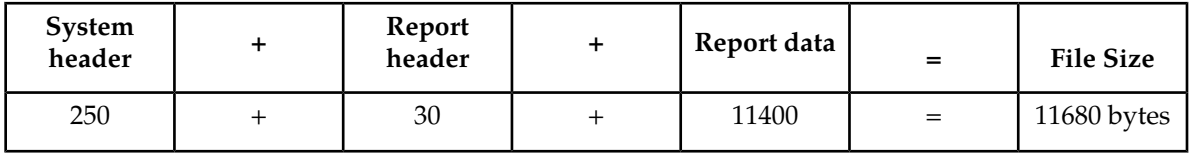

### **NP MTCH Report**

The hourly Number Portability measurements specify the entity type NP (enttype=np) which generates two separate reports per period. These reports for basic OAM measurements are generated as CSV files in the FTA. The command example will generate the following hourly reports:

- Hourly System Wide Measurements
- Hourly Measurements Per SSP

### **Command Examples**

• UI

rept-meas:type=mtch:enttype=np:period=specific:day=xxx

• FTP

rept-ftp-meas:type=mtch:enttype=np[:period=specific:day=xxx]

#### **Measurement Events**

• System Wide Measurements

indicates system registers that may be pegged. Register counts for features not turned on will always be zero.

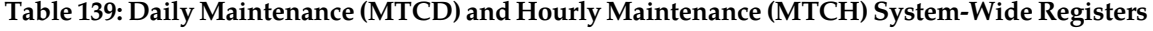

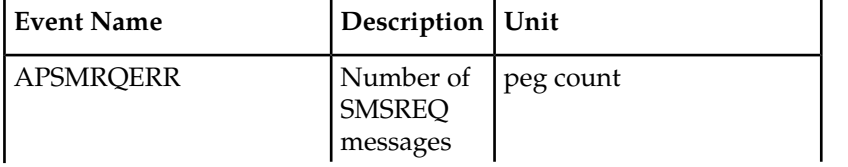

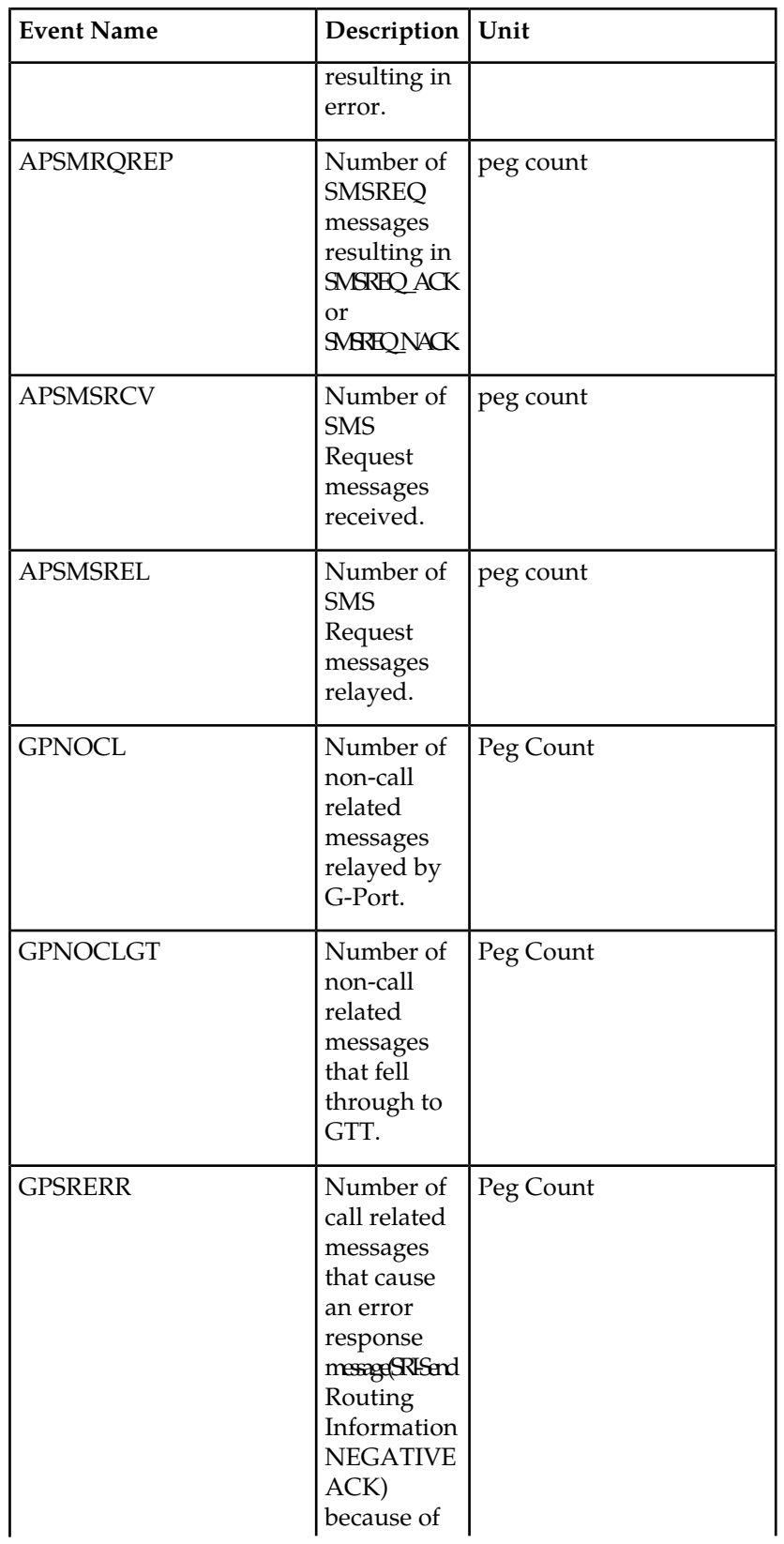

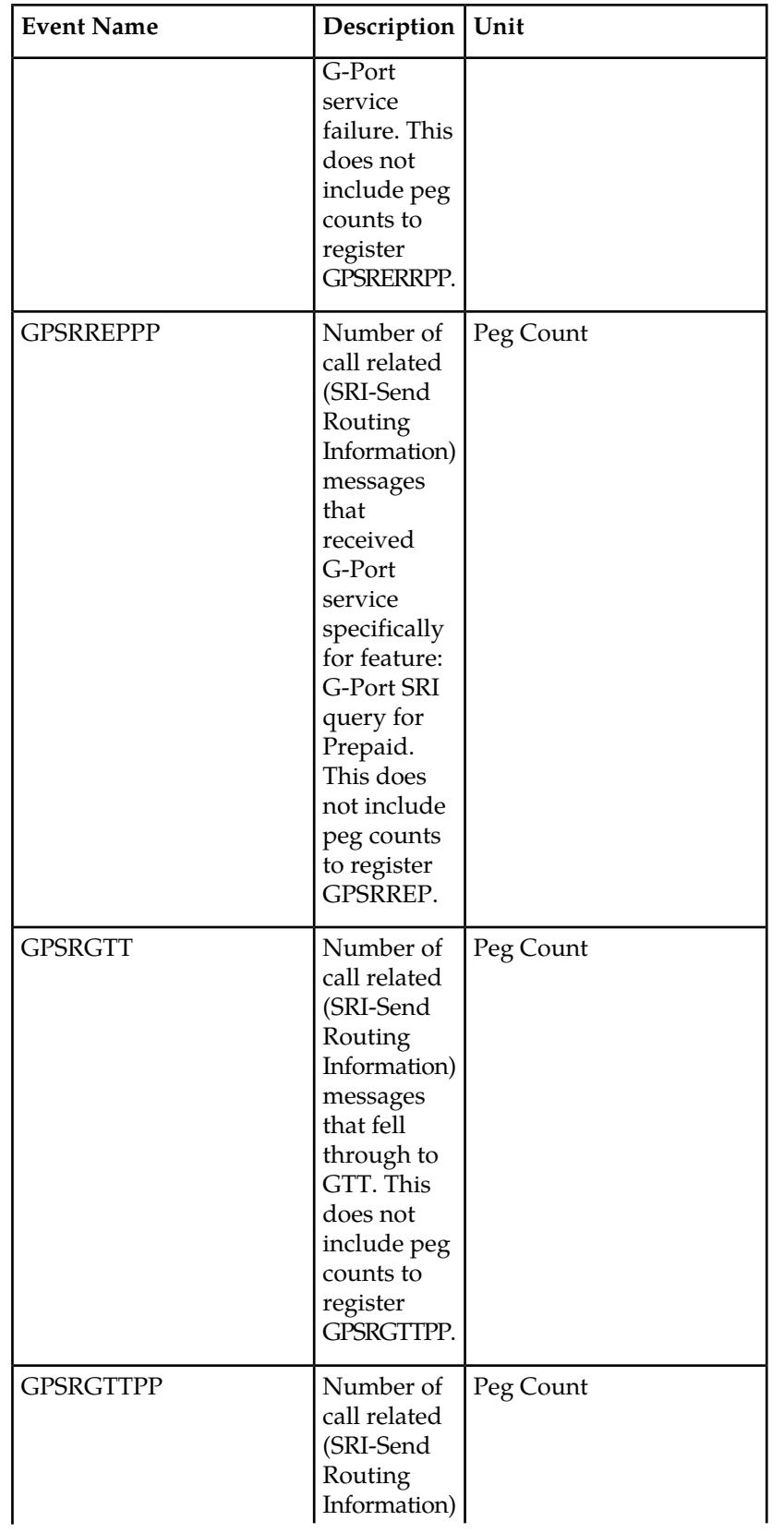

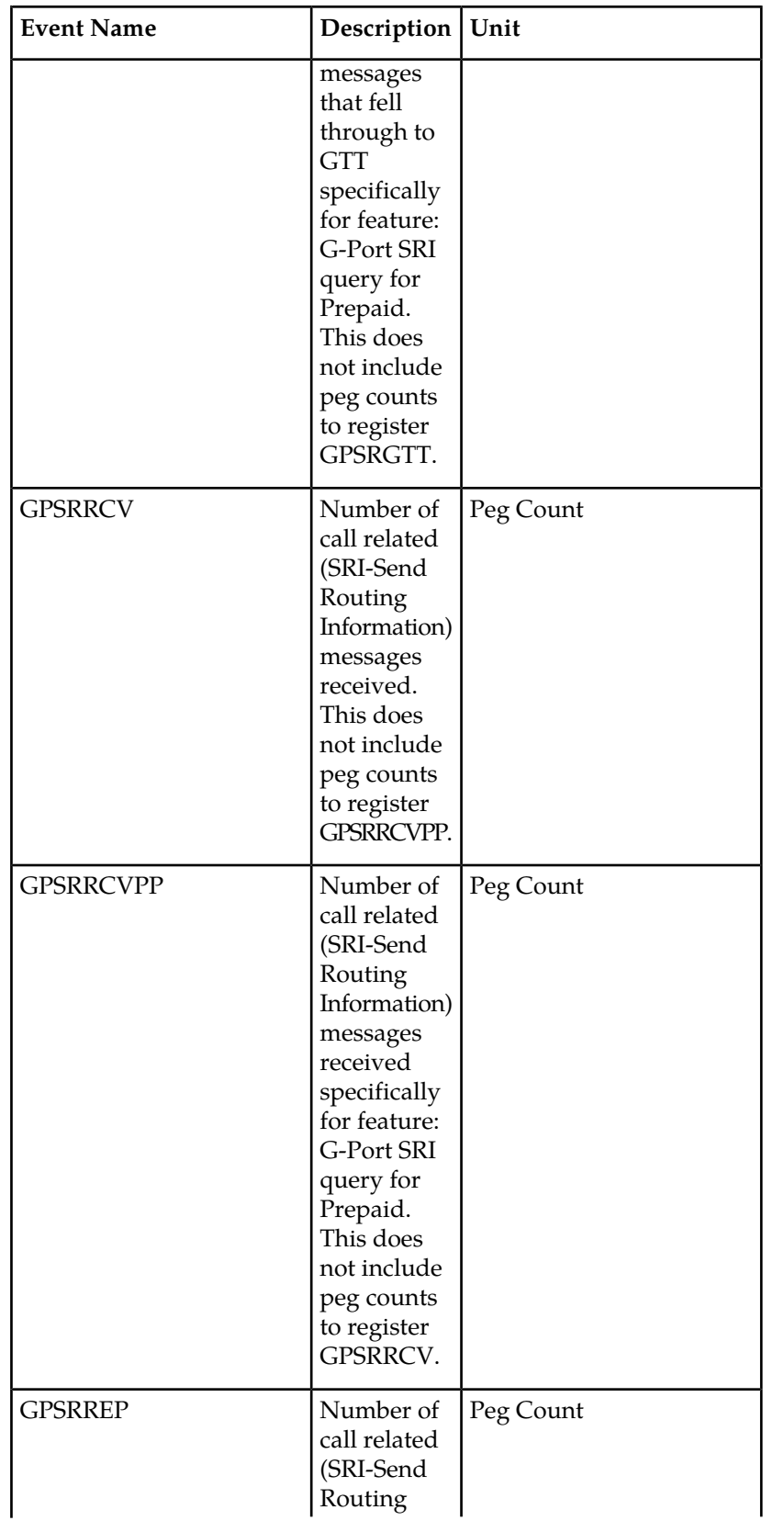

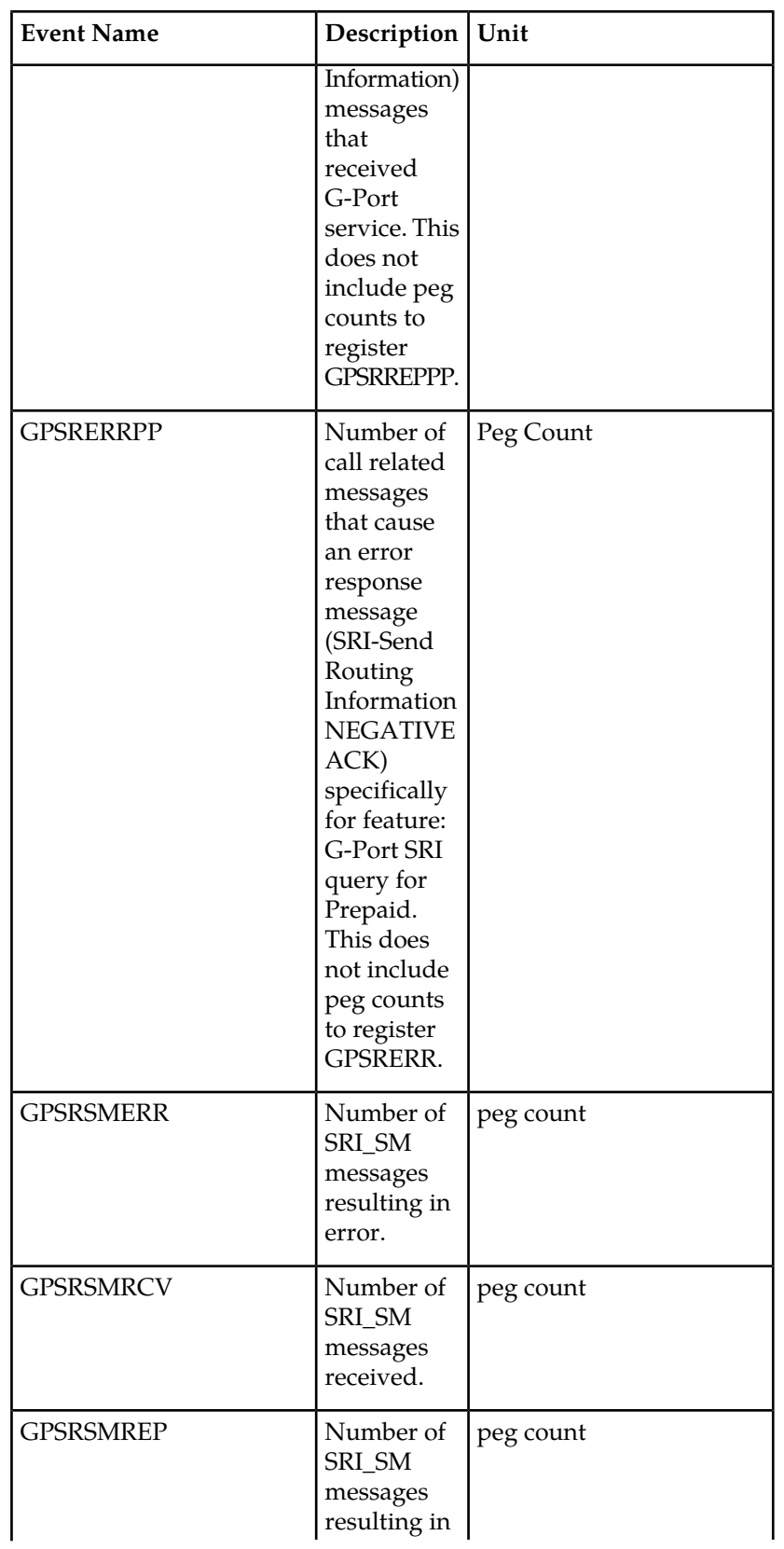

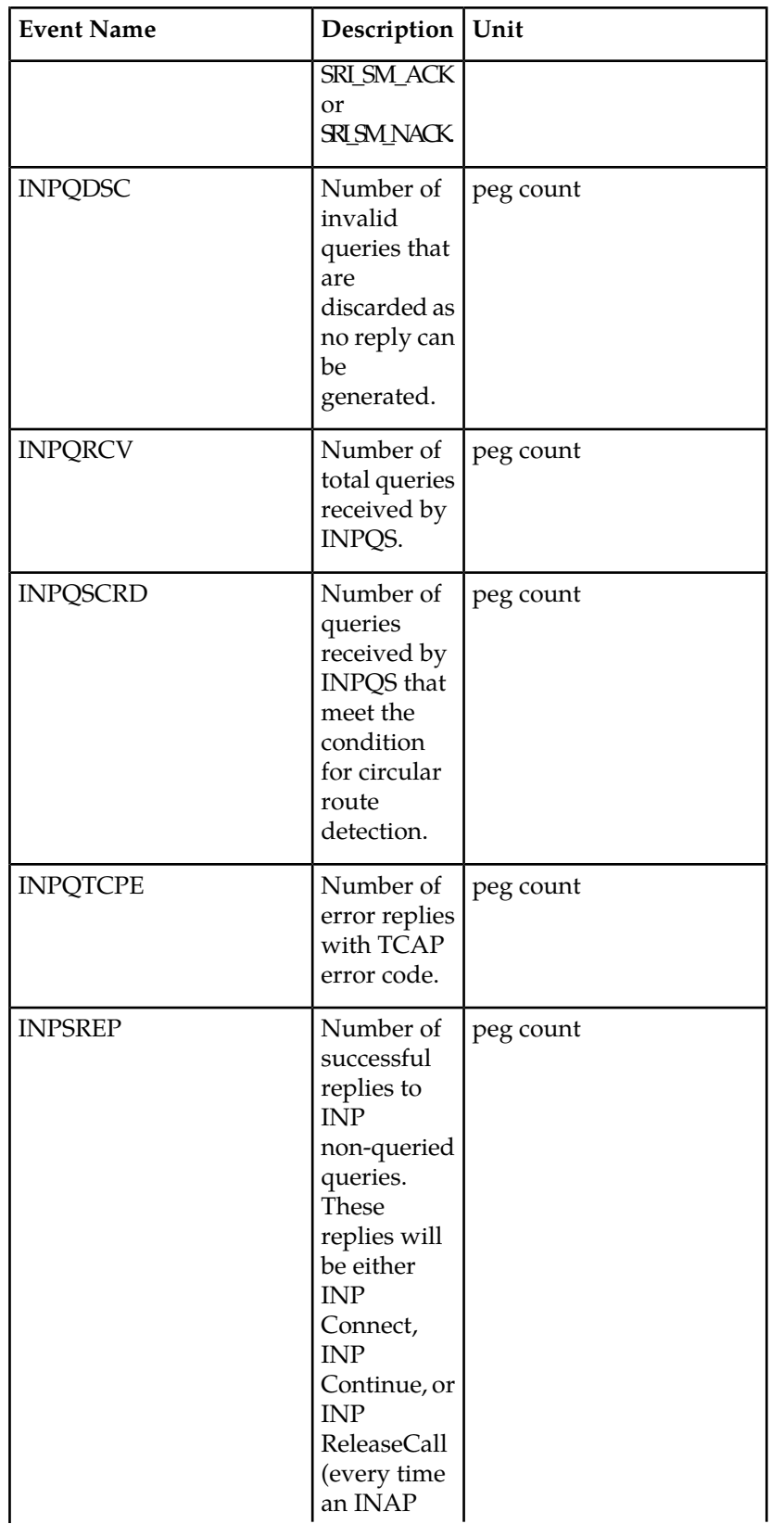

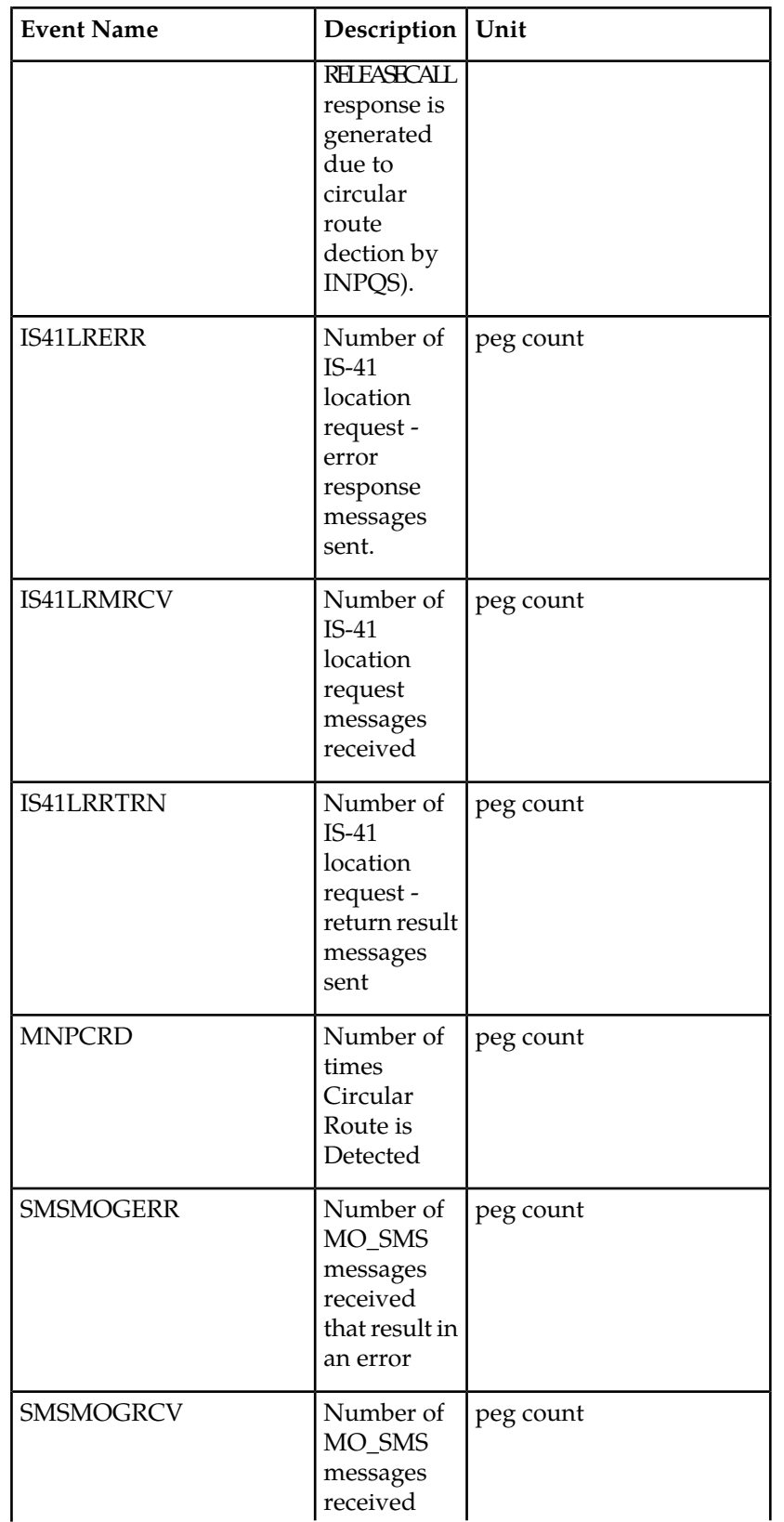

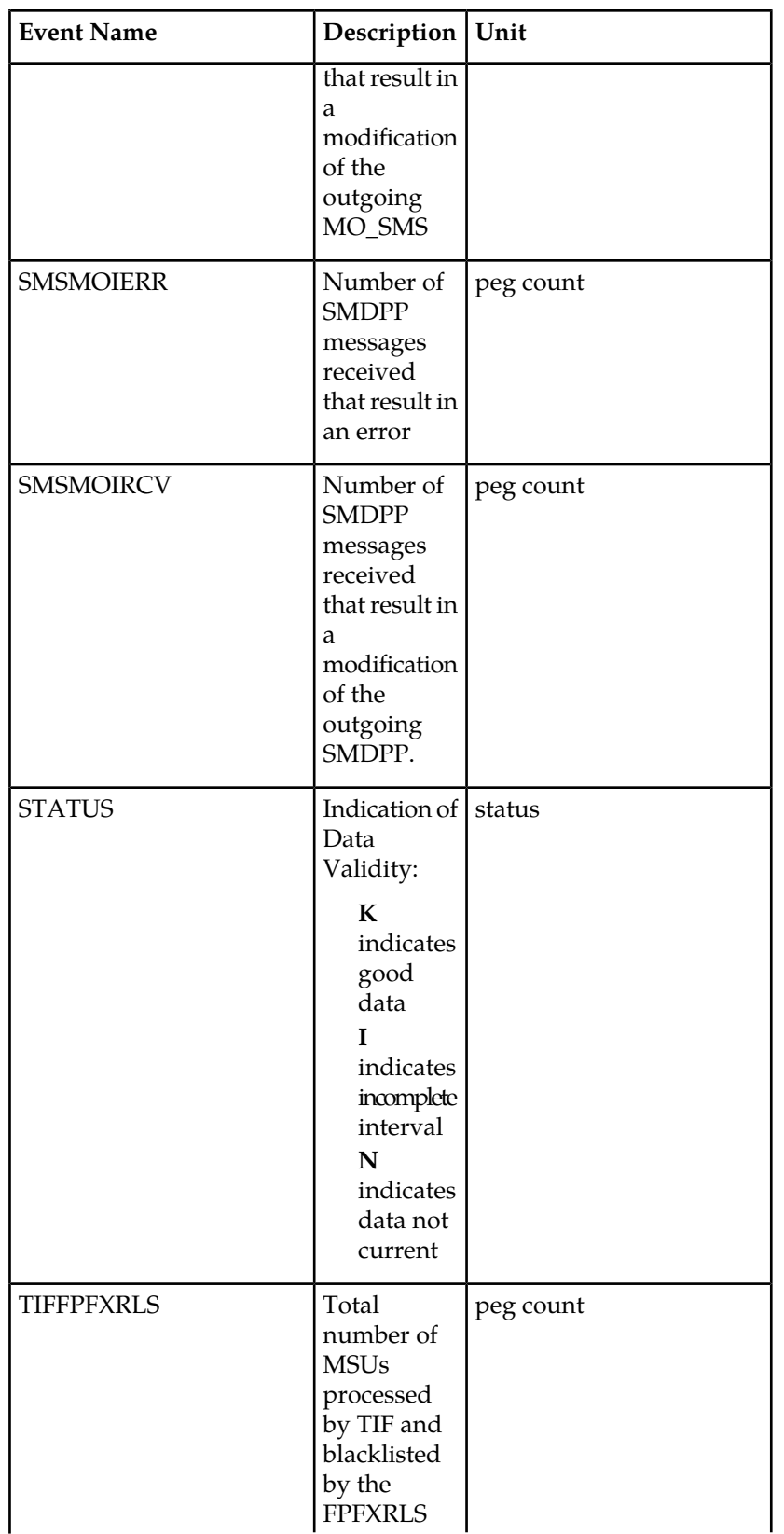

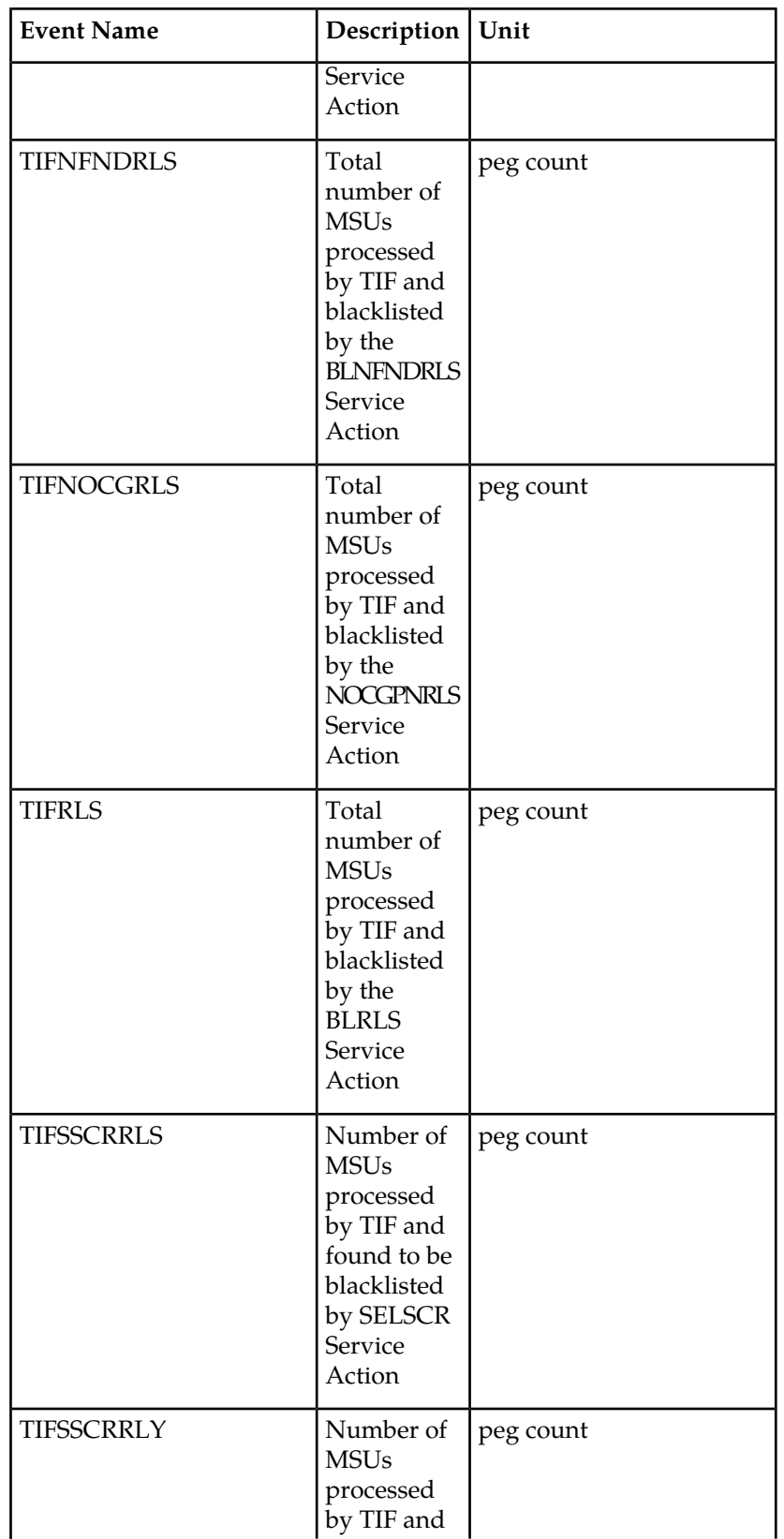

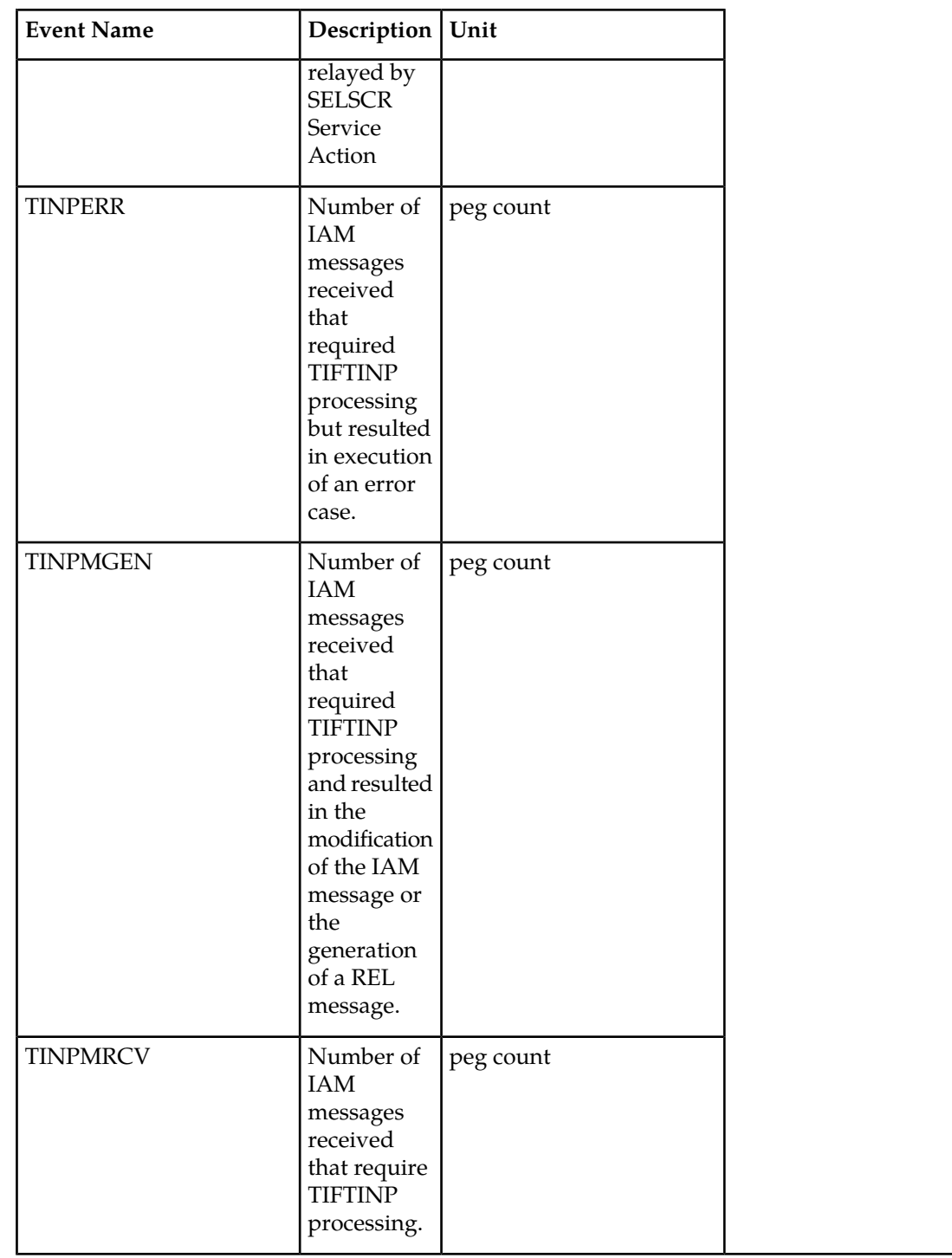

The following equations apply:

INPQRCV = INPQDSC + INPQTCPE + INPSREP

GPSRRCV = GPSRGTT + GPSRREP + GPSRERR

GPSRRCVPP = GPSRGTTPP + GPSRREPPP + GPSRERRPP

GPSRSMRCV = GPSRSMREP + GPSRSMERR

• Per SSP Measurements

These measurements are available on a per SSP PC basis where SSP PC is the CGPA PC, if it exists, or it is the MTP OPC.

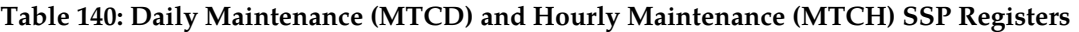

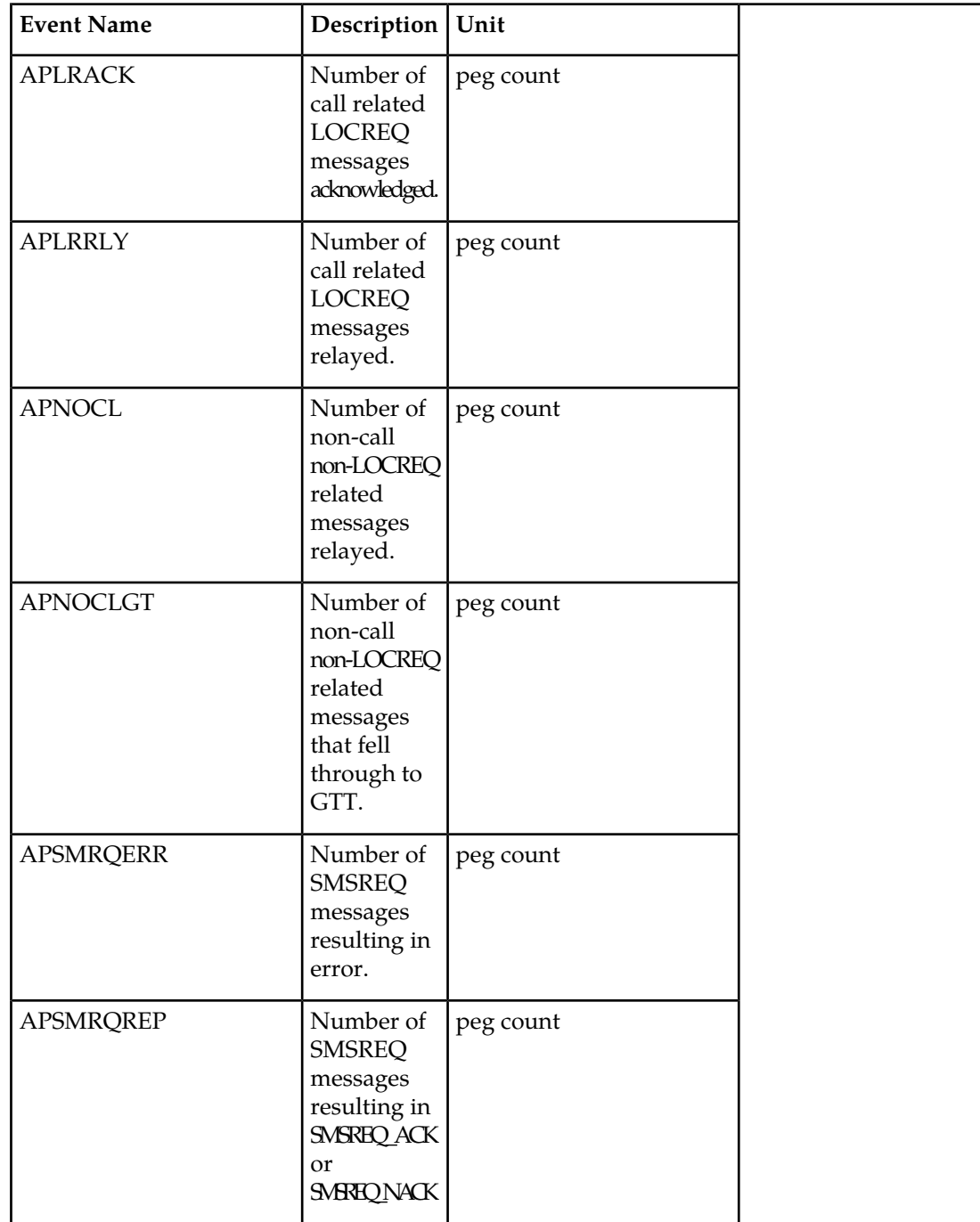

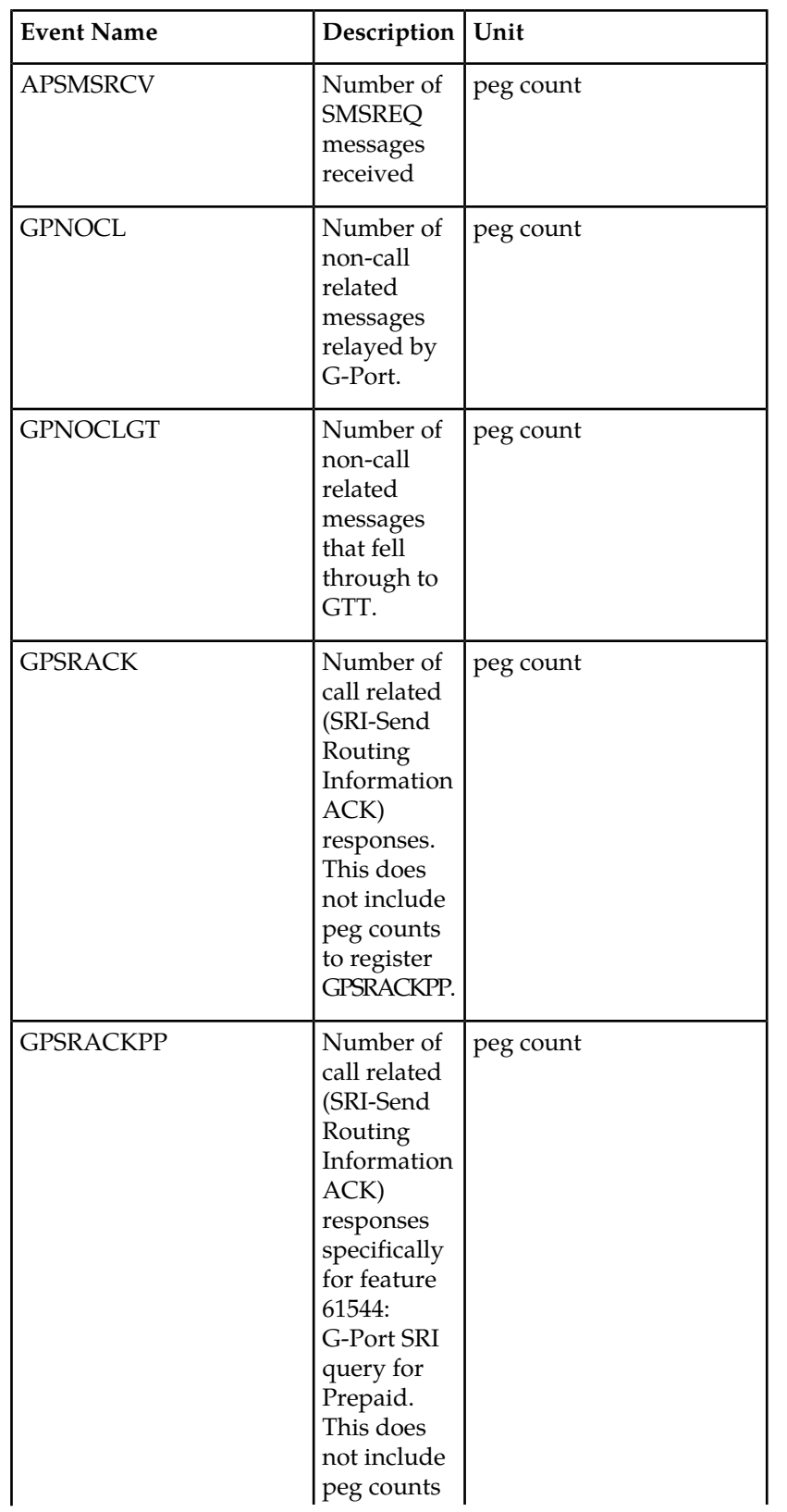

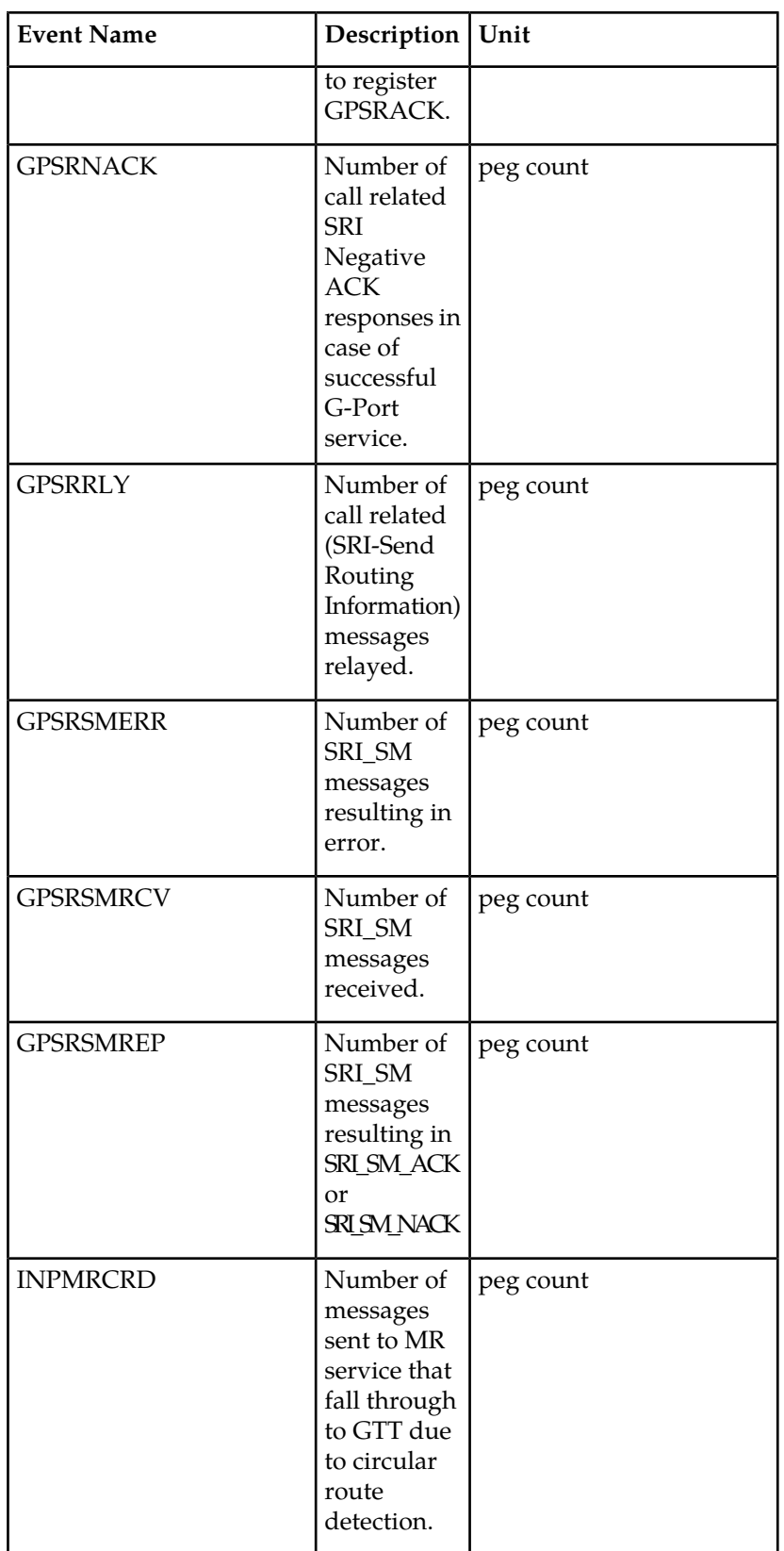

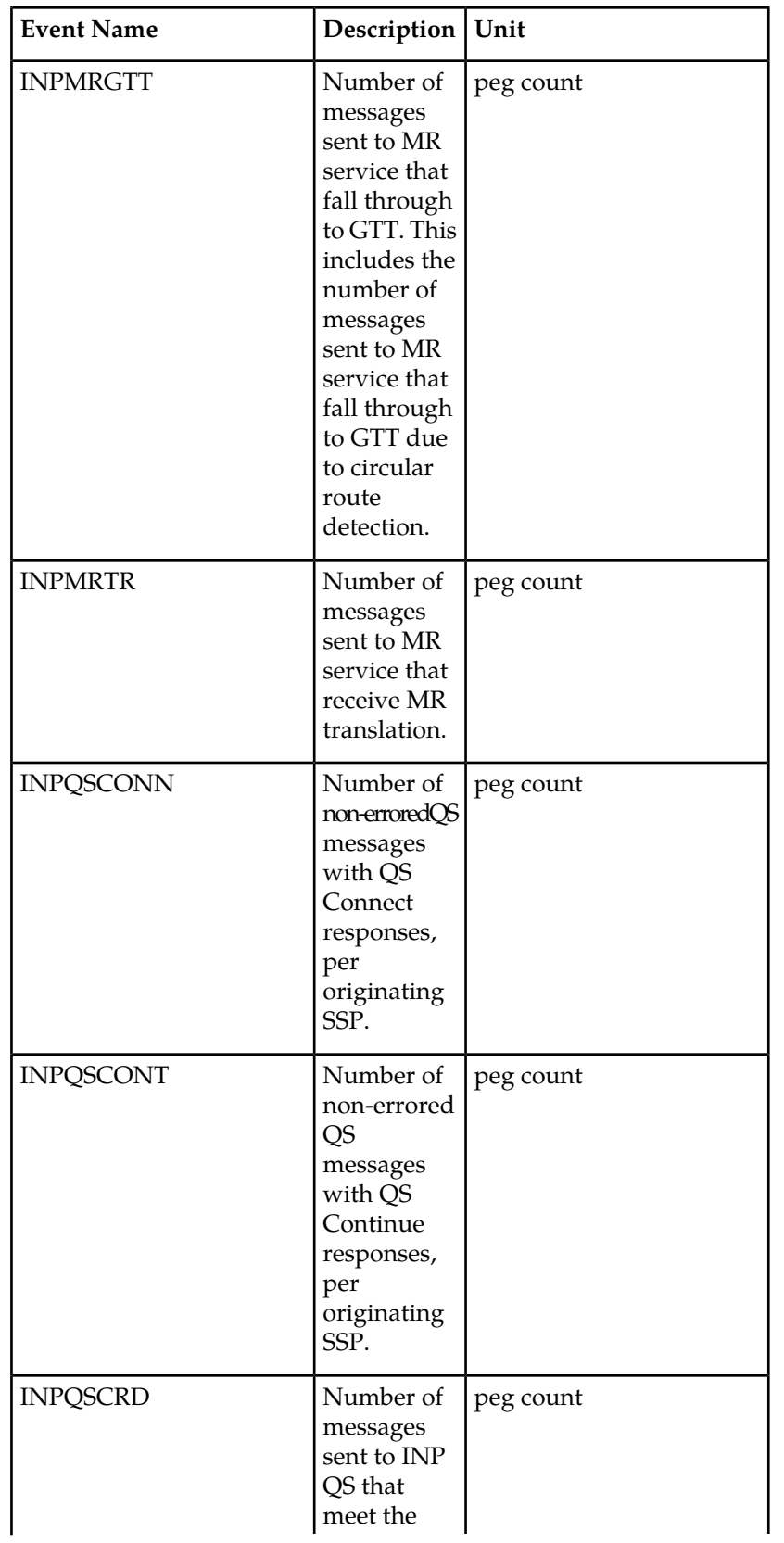

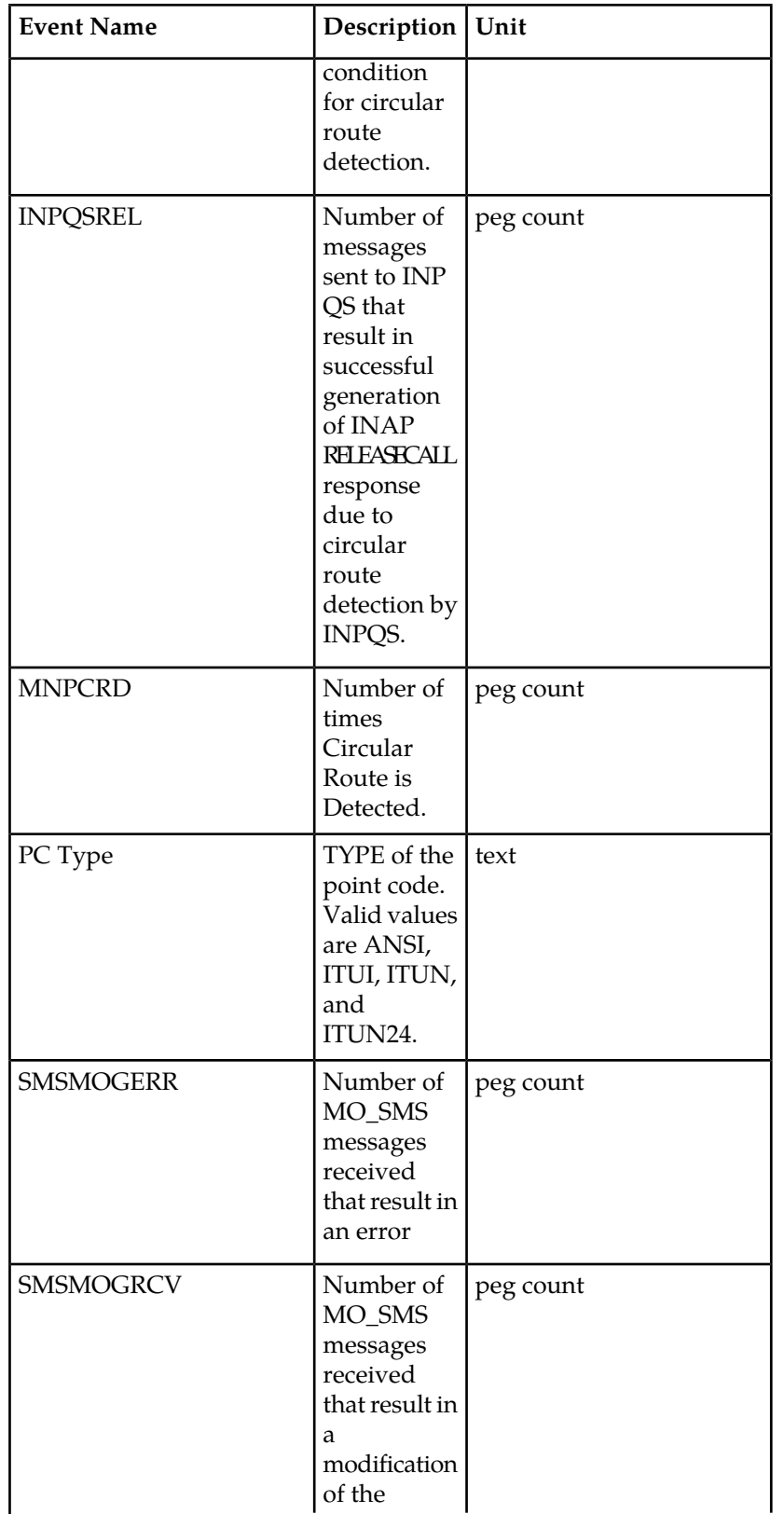

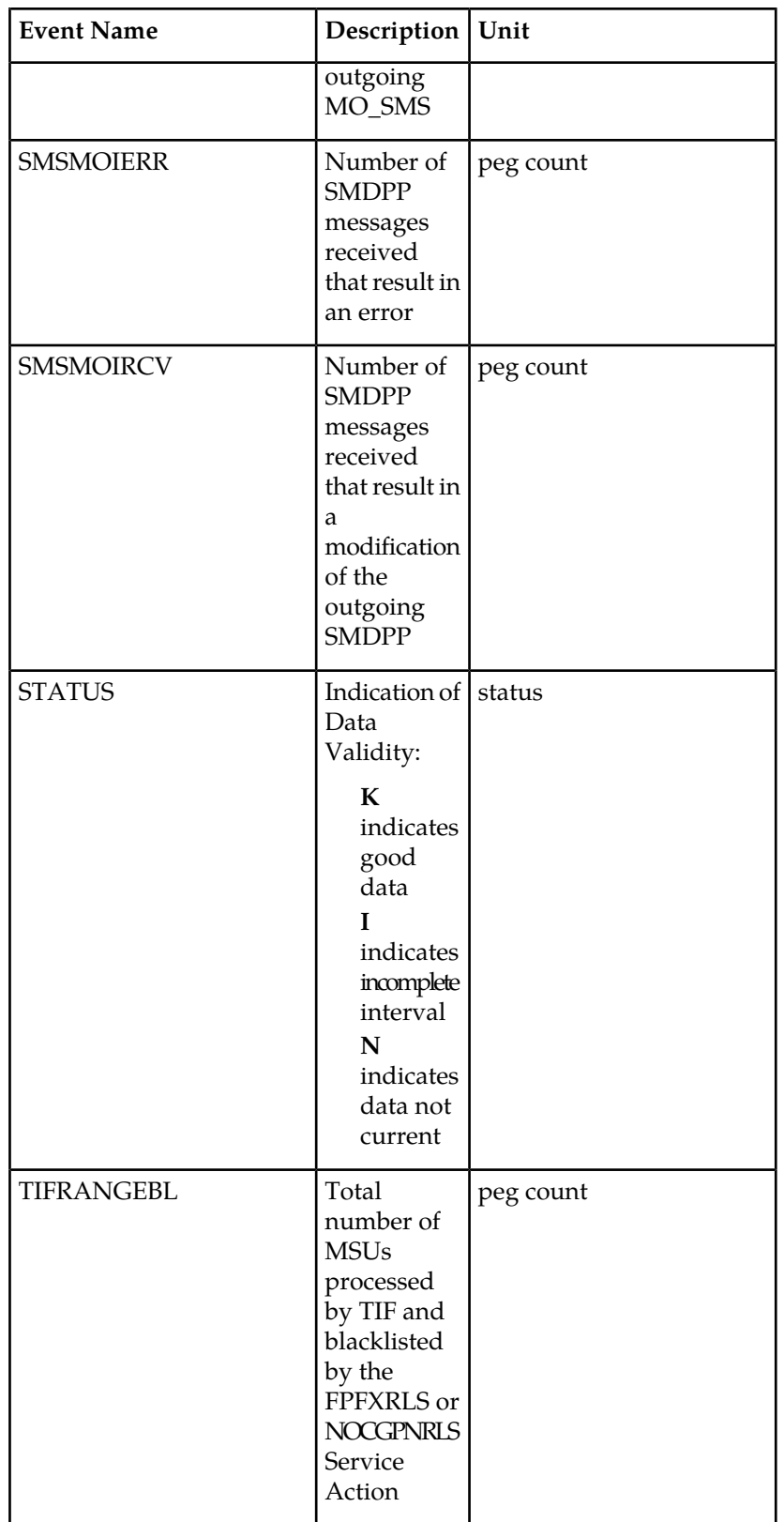

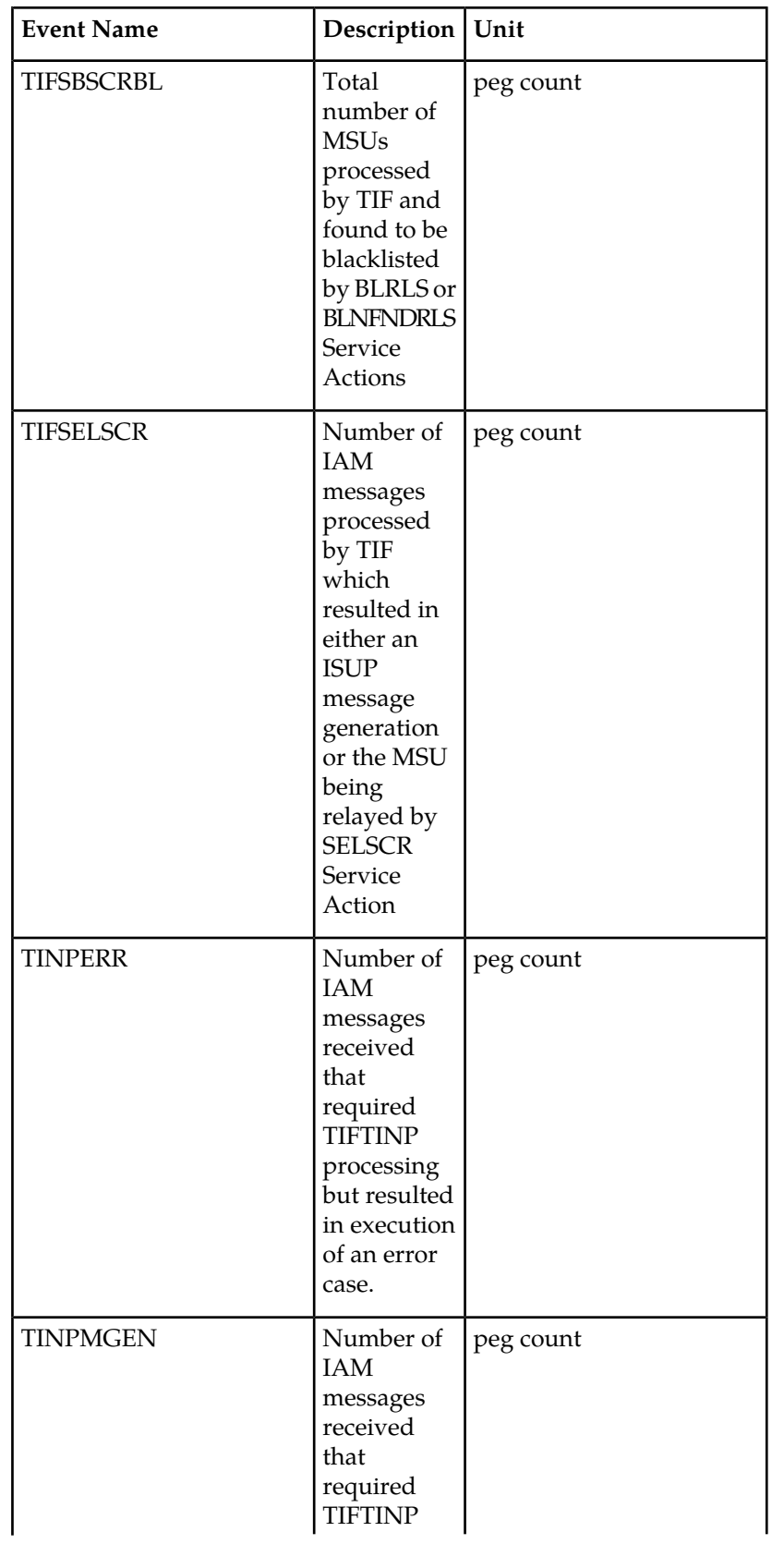

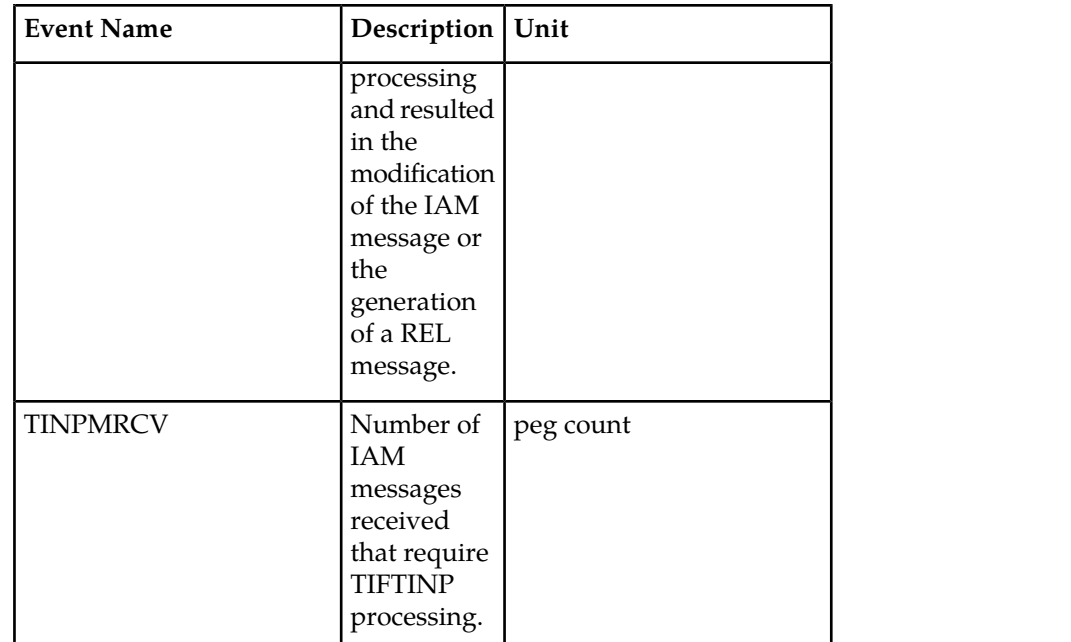

The following equation applies to NP registers:

GPSRREP = *∑*GPSRACK + *∑*GPSRRLY+ *∑*GPSRNACK

### **UI Reports**

• Hourly System Wide Measurements

UI Example Output File Name:*M60\_NP.csv*

UI Example Output File Format:

```
"e1061001 10-08-23 00:02:22 EST EAGLE5 42.0.0-63.33.0 "
"TYPE OF REPORT: HOURLY MAINTENANCE MEASUREMENTS ON NP SYSTEM"
"REPORT PERIOD: LAST"
"REPORT INTERVAL: 10-08-22, 23:00:00 THROUGH 23:59:59 "
"Measurement data represents an incomplete interval."
"INPQRCV","INPQDSC","INPQTCPE","INPSREP","GPSRRCV","GPSRGTT","GPSRREP","GPSRERR","GPNOCL",
```

```
"GPNOCLGT","IS41LRERR","IS41LRMRCV","IS41LRRTRN","GPSRRCVPP","GPSRGTTPP","GPSRREPPP",
"GPSRERRPP","APSMSRCV","APSMSREL","TINPMRCV","TINPMGEN","TINPERR","SMSMOIRCV","SMSMOIERR",
"SMSMOGRCV","SMSMOGERR","GPSRSMREP","GPSRSMERR","GPSRSMRCV","APSMRQREP","APSMRQERR",
"INPQSCRD","MNPCRD",
0,0,0,0,0,0,0,0,0,0,0,0,0,0,0,0,0,0,0,0,0,0,0,0,0,0,0,0,0,0,0,0,0,
```
• Hourly Measurements Per SSP

UI Example output File Name:*M60\_SSP.CSV*

UI Example Output File Format:

```
"e1061001 10-08-23 00:02:22 EST EAGLE5 42.0.0-63.33.0 "
"TYPE OF REPORT: HOURLY MAINTENANCE MEASUREMENTS ON NP SSP"
"REPORT PERIOD: LAST"
"REPORT INTERVAL: 10-08-22, 23:00:00 THROUGH 23:59:59 "
```
"Measurement data represents an incomplete interval." "NUMBER OF ENTIDS: 3" "SSP","INPQSCONN","INPQSCONT","INPMRTR","INPMRGTT","GPSRACK","GPSRRLY","GPNOCL","GPNOCLGT", "GPSRACKPP","APLRACK","APLRRLY","APNOCL","APNOCLGT","TINPMRCV","TINPMGEN","TINPERR", "SMSMOIRCV","SMSMOIERR","SMSMOGRCV","SMSMOGERR","GPSRSMREP","GPSRSMERR","GPSRSMRCV", "APSMRQREP","APSMRQERR","APSMSRCV","INPQSCRD","INPQSREL","INPMRCRD","MNPCRD","GPSRNACK", " 001-001-001",0,0,0,0,0,0,0,0,0,0,0,0,0,0,0,0,0,0,0,0,0,0,0,0,0,0,0,0,0,0,0, " 101-001-001",0,0,0,0,0,0,0,0,0,0,0,0,0,0,0,0,0,0,0,0,0,0,0,0,0,0,0,0,0,0,0, " 201-001-001",0,0,0,0,0,0,0,0,0,0,0,0,0,0,0,0,0,0,0,0,0,0,0,0,0,0,0,0,0,0,0,

### **FTP Reports**

• Hourly System Wide Measurements

FTP Example Output File Name:*mtch-np\_20080125\_2400.csv*

FTP Example Output File Format:

```
"CLLI","SWREL","RPTDATE","RPTIME","TZ","RPTTYPE","RPTPD","IVALDATE","IVALSTART","IVALEND","NUMENTIDS"
"e1061001","EAGLE5 42.0.0-63.33.0","2010-08-20","00:00:50","EST ","HOURLY 
MAINTENANCE MEASUREMENTS ON NP SYSTEM","LAST","2010-08-19","23:00:00","24:00:00",1
```

```
"STATUS","INPQRCV","INPQDSC","INPQTCPE","INPSREP","GPSRRCV","GPSRGTT","GPSRREP","GPSRERR",
"GPNOCL","GPNOCLGT","IS41LRERR","IS41LRMRCV","IS41LRRTRN","GPSRRCVPP","GPSRGTTPP",
"GPSRREPPP","GPSRERRPP","APSMSRCV","APSMSREL","TINPMRCV","TINPMGEN","TINPERR","SMSMOIRCV",
"SMSMOIERR","SMSMOGRCV","SMSMOGERR","GPSRSMREP","GPSRSMERR","GPSRSMRCV","APSMRQREP",
"APSMRQERR","INPQSCRD","MNPCRD"
"K",0,0,0,0,0,0,0,0,0,0,0,0,0,0,0,0,0,0,0,0,0,0,0,0,0,0,0,0,0,0,0,0,0,
```
Assuming each data line will be:  $4$  char status  $+ 33 * (6$  char data)  $+ 2 = 204$  chars

Typical file size is:

**Table 141: Typical File Size: mtch-np.csv**

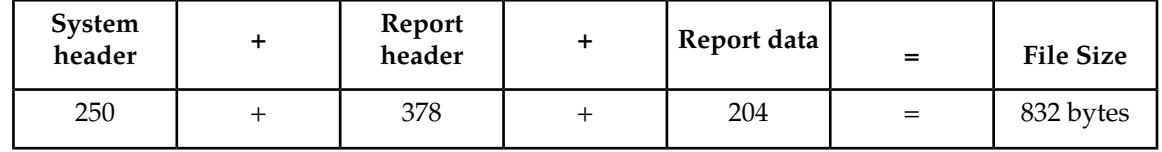

• Hourly Measurements Per SSP

FTP Example Output File Name: **mtch-ssp\_20080125\_2400.csv**

FTP Example Output File Format:

```
"CLLI","SWREL","RPTDATE","RPTIME","TZ","RPTTYPE","RPTPD","IVALDATE","IVALSTART","IVALEND","NUMENTIDS"
"e1061001","EAGLE5 42.0.0-63.33.0","2010-08-20","00:00:51","EST ","HOURLY
MAINTENANCE MEASUREMENTS ON NP SSP","LAST","2010-08-19","23:00:00","24:00:00",3
"STATUS","SSP","PC_TYPE","INPQSCONN","INPQSCONT","INPMRTR","INPMRGTT","GPSRACK","GPSRRLY",
"GPNOCL","GPNOCLGT","GPSRACKPP","APLRACK","APLRRLY","APNOCL","APNOCLGT",
"TINPMRCV","TINPMGEN","TINPERR","SMSMOIRCV","SMSMOIERR","SMSMOGRCV",
"SMSMOGERR","GPSRSMREP","GPSRSMERR","GPSRSMRCV","APSMRQREP","APSMRQERR",
"APSMSRCV","INPQSCRD","INPQSREL","INPMRCRD","MNPCRD","GPSRNACK"
"K"," 
001-001-001","ANSI",0,0,0,0,0,0,0,0,0,0,0,0,0,0,0,0,0,0,0,0,0,0,0,0,0,0,0,0,0,0,0,
"K","
```
101-001-001","ANSI",0,0,0,0,0,0,0,0,0,0,0,0,0,0,0,0,0,0,0,0,0,0,0,0,0,0,0,0,0,0,0, "K"," 201-001-001","ANSI",0,0,0,0,0,0,0,0,0,0,0,0,0,0,0,0,0,0,0,0,0,0,0,0,0,0,0,0,0,0,0,

Assuming each data line will be: 4 char status + 14 char SSP + 10 char PC type + 31 \* (6 char data)  $+ 2 = 216$  chars

Typical file size is:

### **Table 142: Typical File Size: mtch-ssp.csv**

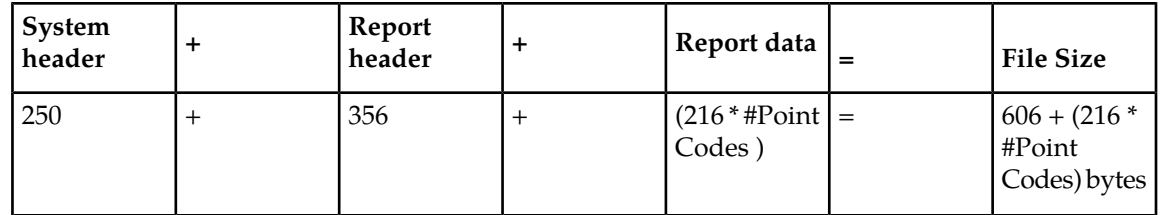

For a report of 200 SSPs, typical file size is:

#### **Table 143: Typical File Size: mtch-ssp.csv**

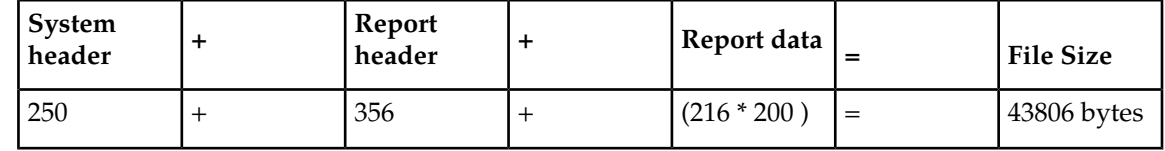

### **EIR MTCH Report**

The EIR measurements specify the entity type EIR, and generate one report per period. The commands are specified with yy as a two-number abbreviation for any hour of a 24-hour day (00 through 23 for the hours 0000 through 2300). The retention period for hourly measurement records is 24 hours.

### <span id="page-317-0"></span>**Example Commands:**

FTP: rept-ftp-meas:type=mtch:enttype=eir:[hh=yy:period=specific]

*[Table 144: Daily Maintenance \(MCTD\) and Hourly Maintenance \(MTCH\) EIR Measurements](#page-317-0)* lists the EIR events and their descriptions.

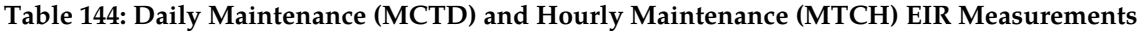

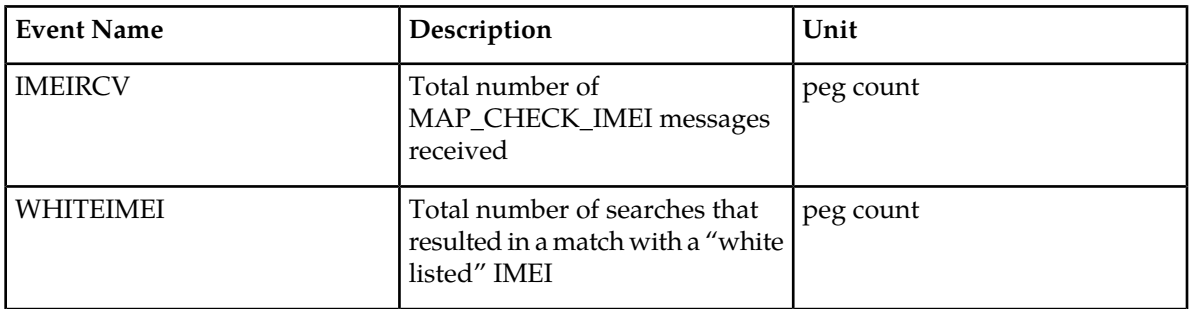

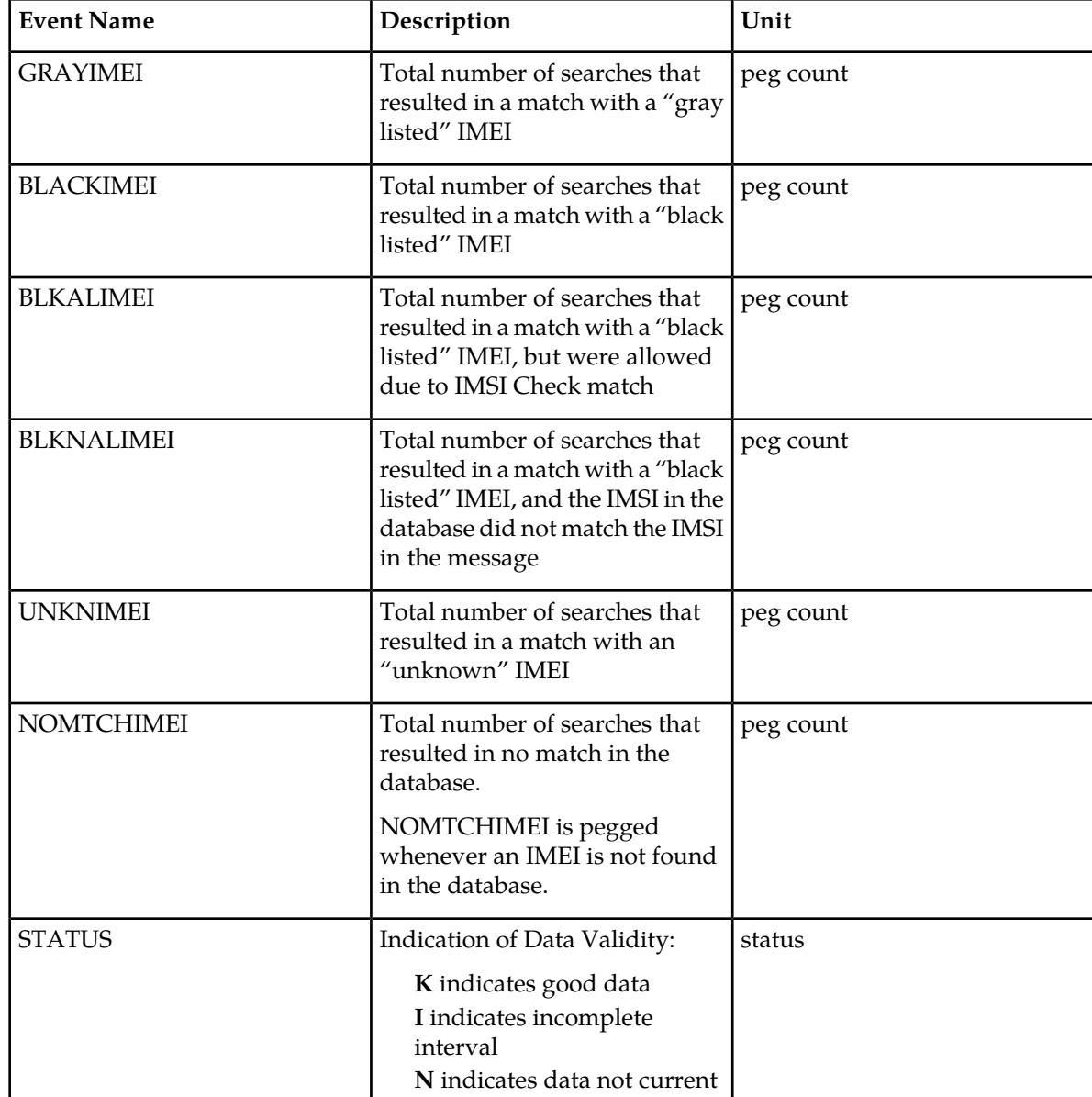

The following equation applies:

IMEIRCV = WHITEIMEI + GRAYIMEI + UNKNIMEI

# **FTP Reports**

FTP Example Output File Name: mtch-eir\_20030818\_2300.csv

FTP Example Output File Format:

```
"CLLI","SWREL","RPTDATE","RPTIME","TZ","RPTTYPE","RPTPD","IVALDATE",
"IVALSTART","IVALEND","NUMENTIDS"<cr><lf>
"tekelecstp","34.0.0-51.1.0","2003-08-19","15:51:37","EST",
```

```
"HOURLY MAINTENANCE MEASUREMENTS ON EIR SYSTEM","LAST","2003-08-18", 
"23:00:00","24:00:00",1<cr><lf>
<cr><lf>
"IMEIRCV","WHITEIMEI","GRAYIMEI","BLACKIMEI","BLKALIMEI","BLKNALIMEI","UNKNIMEI","NOMTCHIMEI"<cr><lf>
4294967295,4294967295,4294967295,4294967295,4294967295,4294967295,4294967295, 
4294967295<cr><lf>
```
Typical file size is:

**Table 145: Typical File Size: mtch-eir.csv**

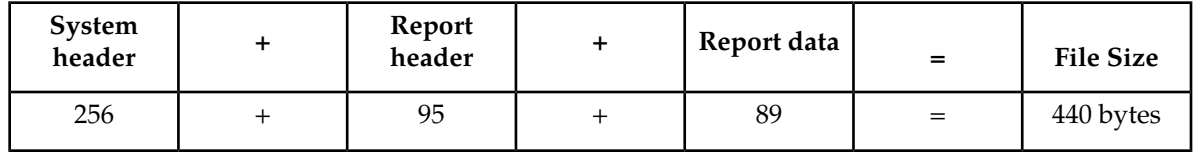

### **MAPSCRN MTCH Report**

The enttype=mapscrn entity generates two separate reports per period.

The reports for basic OAM measurements are generated as CSV files in the FTA. FTP reports are generated as CSV files and FTP'd to the customer FTP server.The command example generates the following hourly measurement reports when the GSM MAP Screening feature is activated:

- Hourly MAP Screening System Wide Measurements
- Hourly MAP Screening Measurements Per Server

The command example will generate the following hourly measurement reports when the GSM MAP/Enhanced GSM MAP Screening feature is activated:

- Hourly MAP Screening System Wide Measurements
- Hourly MAP Screening Measurements Per Path

#### **Example Commands:**

UI: rept-meas:type=mtch:enttype=mapscrn

FTP: rept-ftp-meas:type=mtch:enttype=mapscrn

<span id="page-319-0"></span>**Note:** When MTP MAP Screening is enabled and on, the registers in *[Table 146: Daily Maintenance](#page-319-0) [\(MTCD\) and Hourly Maintenance \(MTCH\) MAP Screening System Wide Measurements](#page-319-0)* and *[Table 149:](#page-323-0) [Daily Maintenance \(MTCD\) and Hourly Maintenance \(MTCH\) MAP Screening Per Server Measurements](#page-323-0)* include the sum total of MTP-routed and GTT-routed messages for the particular event.

### **Table 146: Daily Maintenance (MTCD) and Hourly Maintenance (MTCH) MAP Screening System Wide Measurements**

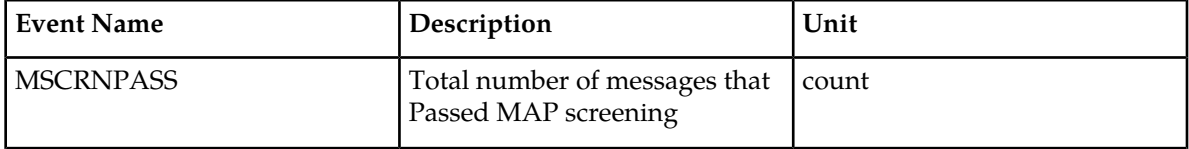

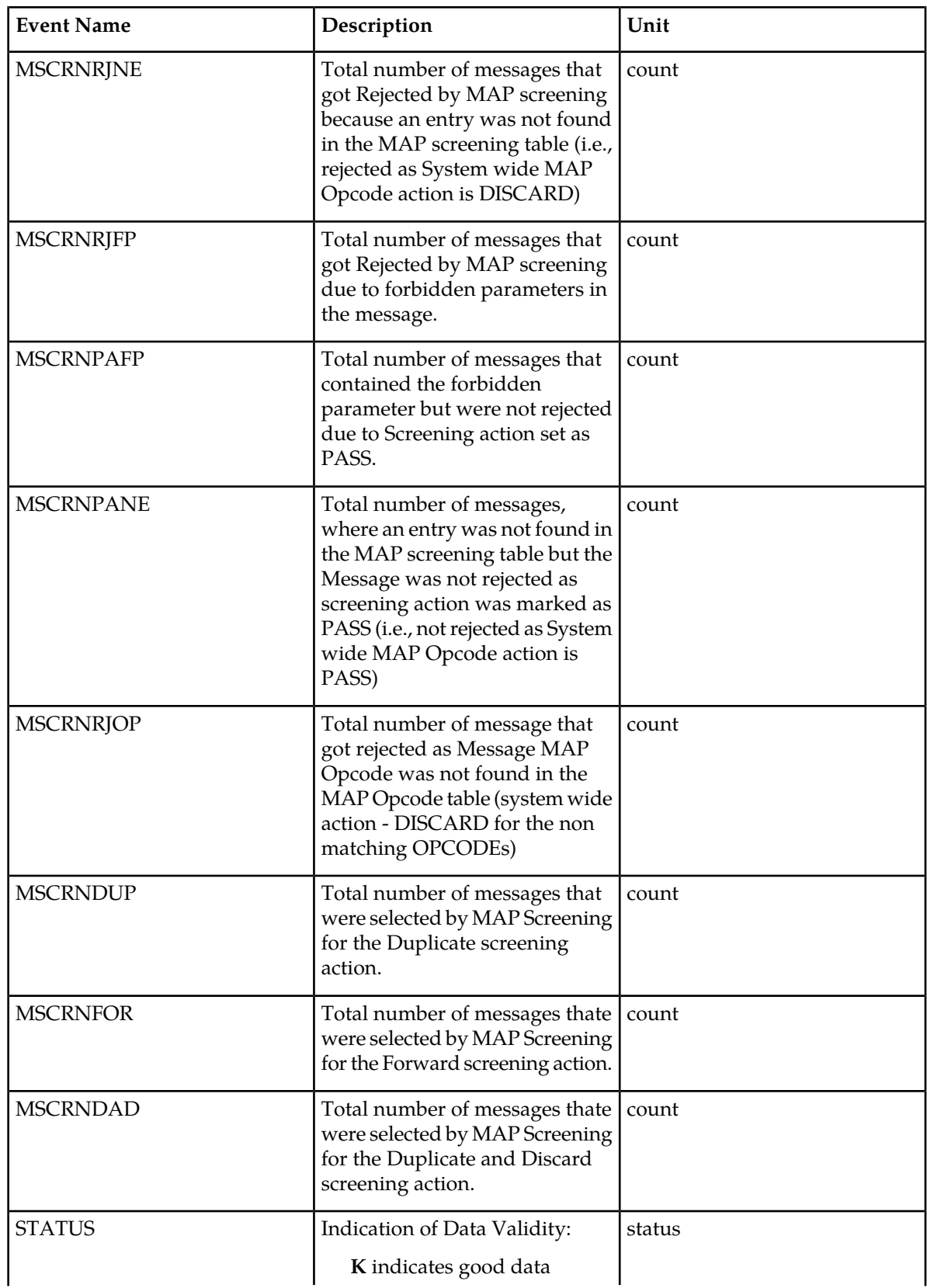

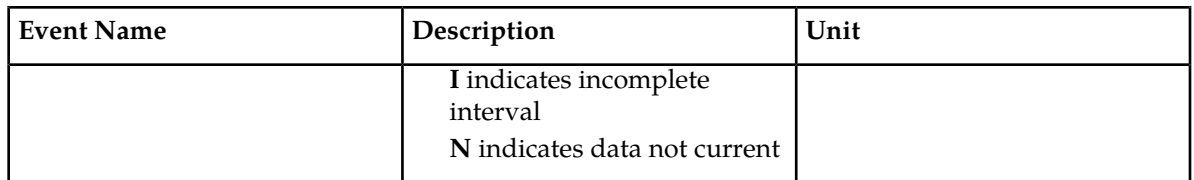

<span id="page-321-0"></span>Server Entity Identification information in *[Table 147: Server Entity Identification](#page-321-0)* is used to clarify the server. The Maintenance MAP Screening Per Server Measurements are applicable.

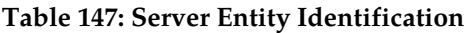

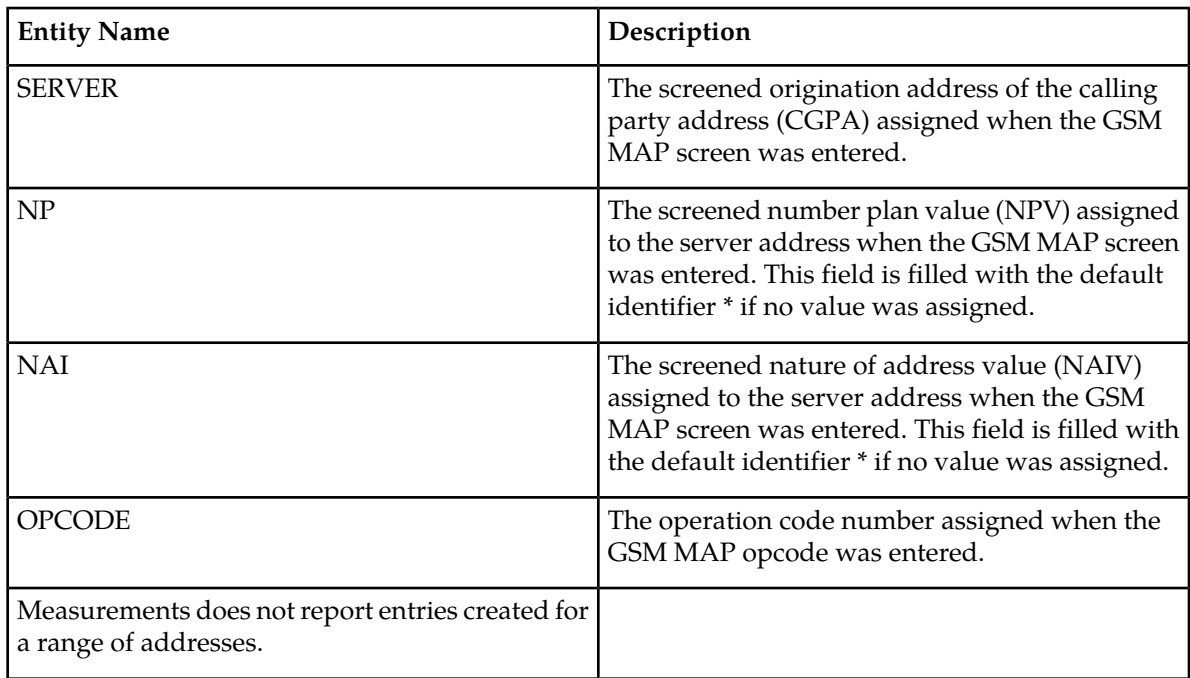

<span id="page-321-1"></span>Server Path Entity Identification information in *[Table 148: Path Entity Identification](#page-321-1)* is used to clarify the path. The Maintenance MAP Screening Per Path Measurements are applicable.

### **Table 148: Path Entity Identification**

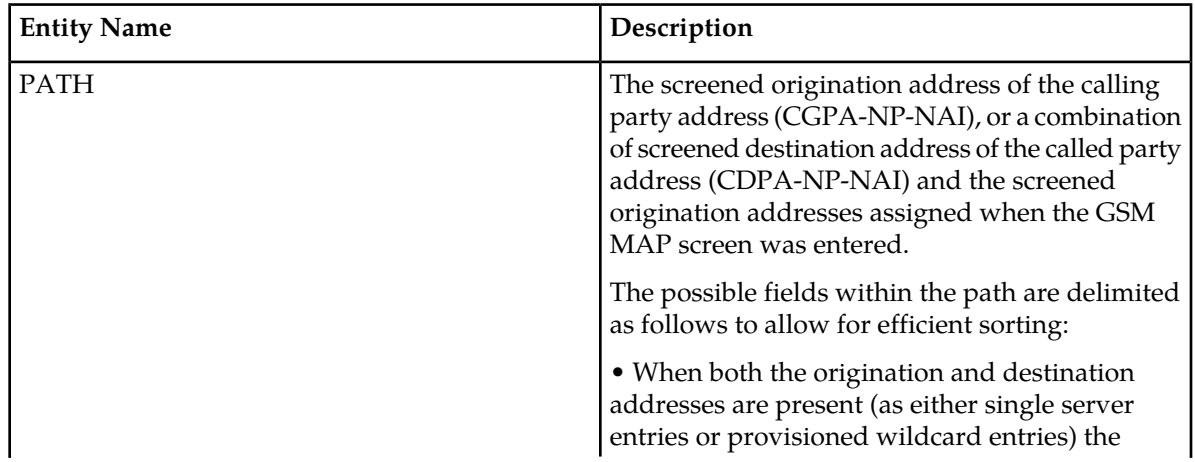

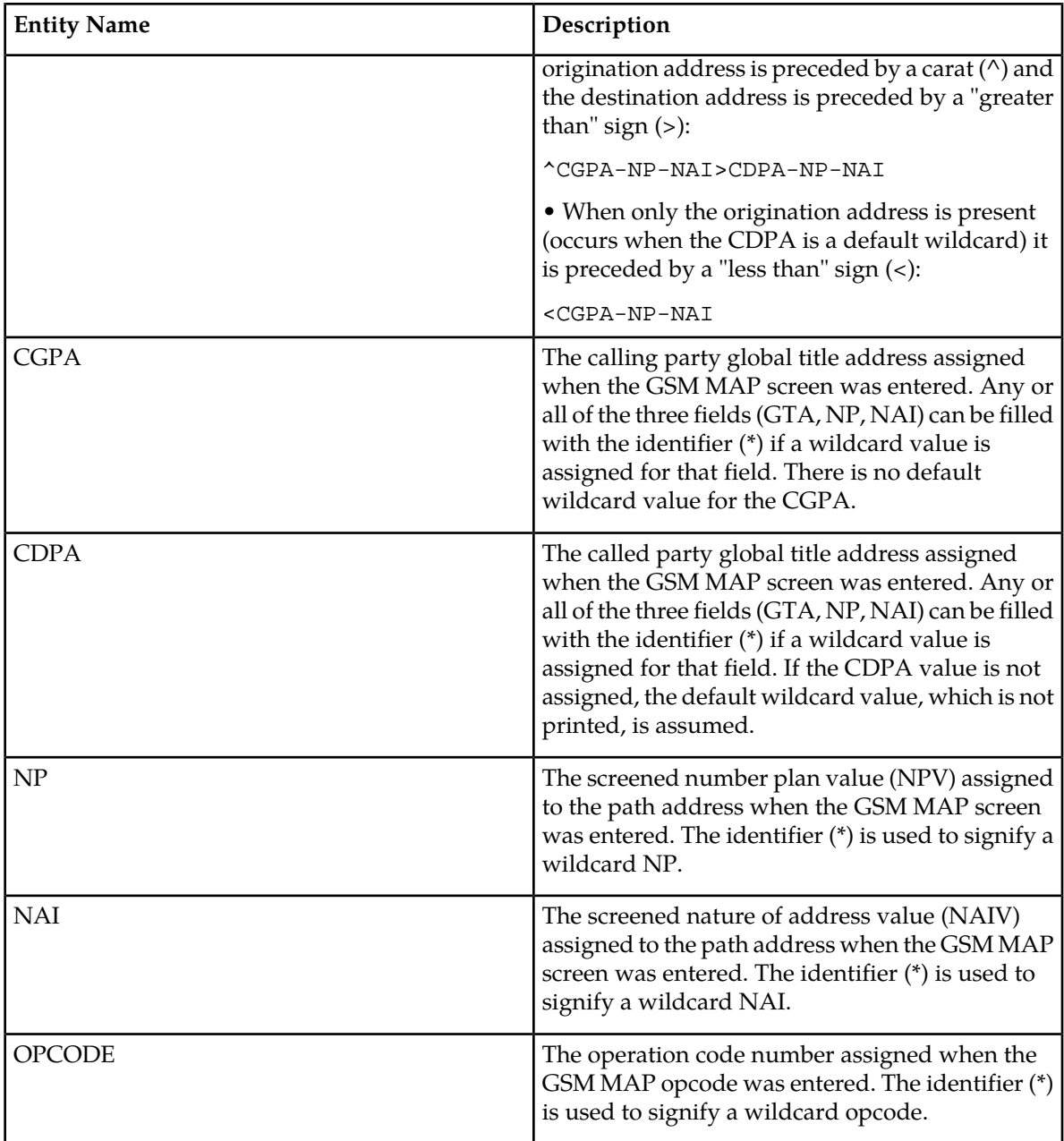

#### **Note:**

Measurements does not report entries created for a range of addresses.

Measurements does not report default wildcard CDPA address in entries containing them.

There can never be a default wildcard CGPA entry. All wildcard CGPA entries must be explicitly provisioned. There can never be an entry with only a CDPA path listed.

The string formats were designed to allow efficient automated post processing of measurements reports. A brief note explaining the format is included in the report.

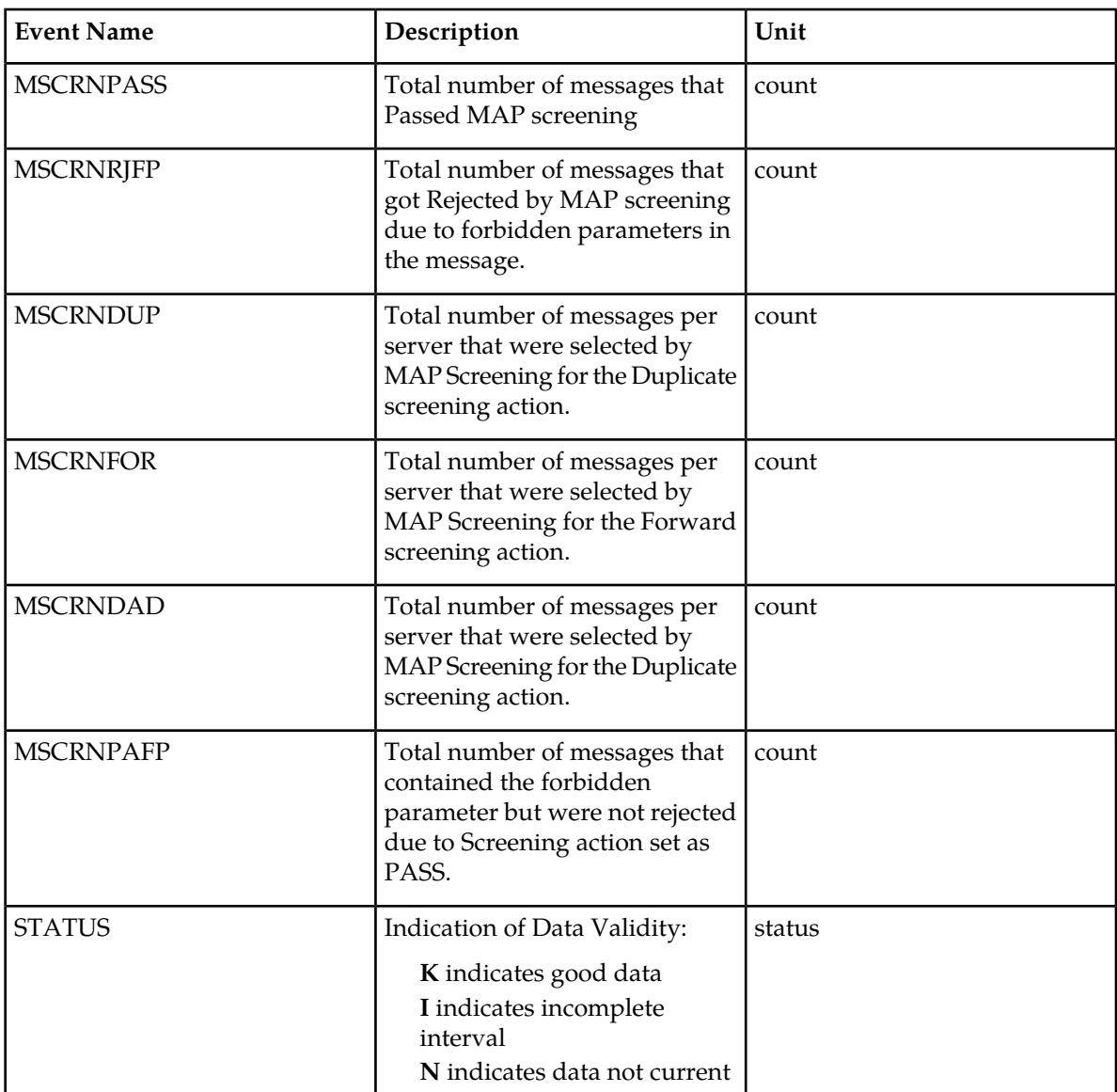

<span id="page-323-0"></span>**Table 149: Daily Maintenance (MTCD) and Hourly Maintenance (MTCH) MAP Screening Per Server Measurements**

### **UI Reports**

### **Hourly MAP Screening System Wide Measurements**

UI Example Output File Name: M60\_MAP.csv

UI Example Output File Format:

```
"e1061001 10-08-22 00:00:58 EST EAGLE5 42.0.0-63.33.0 "
"TYPE OF REPORT: HOURLY MAINTENANCE MEASUREMENTS ON MAPSCRN SYSTEM"
"REPORT PERIOD: LAST"
```
```
"REPORT INTERVAL: 10-08-21, 23:00:00 THROUGH 23:59:59 "
"Measurement data represents an incomplete interval."
"MSCRNPASS","MSCRNRJOP","MSCRNRJNE","MSCRNRJFP","MSCRNPAFP","MSCRNPANE","MSCRNFOR","MSCRNDUP","MSCRNDAD",
0,0,0,0,0,0,0,0,0,
```
#### *Hourly MAP Screening Measurements per Server*

UI Example output File Name:*M60\_SERV.csv*

UI Example Output File Format:

```
"e1061001 10-08-22 00:00:58 EST EAGLE5 42.0.0-63.33.0 "
"TYPE OF REPORT: HOURLY MAINTENANCE MEASUREMENTS ON MAPSCRN PER-SERVER"
"REPORT PERIOD: LAST"
"REPORT INTERVAL: 10-08-21, 23:00:00 THROUGH 23:59:59 "
"Measurement data represents an incomplete interval."
"NUMBER OF ENTIDS: 14"
"SERVER-NP-NAI-OPCODE","MSCRNPASS","MSCRNRJFP","MSCRNFOR","MSCRNDUP","MSCRNDAD",MSCRNPAFP
"123456789012345-*-*-0", 0, 0, 0, 0, 0, 0
"234567890123456-*-*-0",0,0,0,0,0,0,0"345678901234567-*-*-0",0,0,0,0,0,0
"456789012345678-*-*-0",0,0,0,0,0,0
"567890123456789-*-*-0",0,0,0,0,0,0
"678901234567890-*-*-0",0,0,0,0,0,0,0"789012345678901-*-*-0",0,0,0,0,0,0
"123456789012345-*-*-1",0,0,0,0,0,0
"234567890123456-*-*-1",0,0,0,0,0,0
"345678901234567-*-*-1",0,0,0,0,0,0
"456789012345678-*-*-1",0,0,0,0,0,0
"567890123456789-*-*-1",0,0,0,0,0,0
"678901234567890-*-*-1",0,0,0,0,0,0
"789012345678901-*-*-1",0,0,0,0,0,0
```
## **FTP Reports**

#### **Hourly MAP Screening System Wide Measurements**

FTP Example Output File Name: mtch-map\_19990116\_2400.csv

FTP Example Output File Name: mtch-map\_19990116\_2400.csv

```
"CLLI","SWREL","RPTDATE","RPTIME","TZ","RPTTYPE","RPTPD","IVALDATE","IVALSTART","IVALEND","NUMENTIDS"
"e1061001","EAGLE5 42.0.0-63.33.0","2010-08-21","00:00:52","EST ","HOURLY 
MAINTENANCE MEASUREMENTS ON MAPSCRN 
SYSTEM","LAST","2010-08-20","23:00:00","24:00:00",1
```

```
"STATUS","MSCRNPASS","MSCRNRJOP","MSCRNRJNE","MSCRNRJFP","MSCRNPAFP","MSCRNPANE","MSCRNFOR","MSCRNDUP","MSCRNDAD"
"K",0,0,0,0,0,0,0,0,0,
```
Typical file size is:

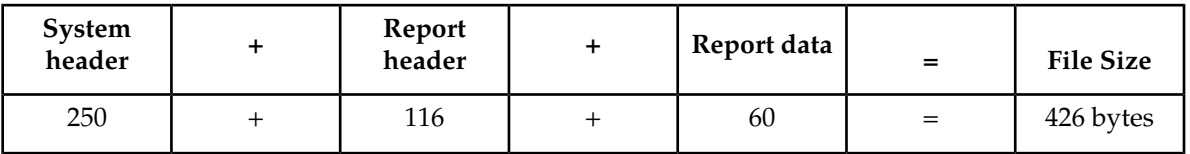

**Table 150: Typical File Size: mtch-map.csv**

### *Hourly MAP Screening Measurements Per Path*

FTP Example Output File Name:*mtch-path\_19990116\_2400.csv*

FTP Example Output File Format:

```
"CLLI","SWREL","RPTDATE","RPTIME","TZ","RPTTYPE","RPTPD","IVALDATE","IVALSTART","IVALEND","NUMENTIDS"
"e1061001","EAGLE5 42.0.0-63.33.0","2010-08-21","00:00:53","EST ","HOURLY 
MAINTENANCE MEASUREMENTS ON MAPSCRN 
PER-SERVER","LAST","2010-08-20","23:00:00","24:00:00",11
"For a path containing CGPA only, PATH-OPCODE = <CGPA-NP-NAI-OPCODE"
"For a path containing both CGPA and CDPA, PATH-OPCODE = 
^CGPA-NP-NAI>CDPA-NP-NAI-OPCODE"
"STATUS","PATH-OPCODE","MSCRNPASS","MSCRNRJFP","MSCRNFOR","MSCRNDUP","MSCRNDAD","MSCRNPAFP"
"K","<123456789012345-*-*-0",0,0,0,0,0,0
"K", "<234567890123456-*-*-0", 0, 0, 0, 0, 0, 0, 0
"K","<345678901234567-*-*-0",0,0,0,0,0,0
"K","<456789012345678-*-*-0",0,0,0,0,0,0
"K","<567890123456789-*-*-0",0,0,0,0,0,0
"K", "<678901234567890-*-*-0", 0, 0, 0, 0, 0, 0, 0
"K","<789012345678901-*-*-0",0,0,0,0,0,0
"K","<123456789012345-*-*-1",0,0,0,0,0,0
"K","<234567890123456-*-*-1",0,0,0,0,0,0
"K","<345678901234567-*-*-1",0,0,0,0,0,0
"K", "<456789012345678-*-*-1", 0, 0, 0, 0, 0, 0, 0
```
Assuming each data line will be:

4 char status + 40 char PATH-OPCODE +  $6*(6 \text{ char data}) + 2 = 82 \text{ chars}$ 

For a report of 20 paths, the typical file size is:

#### **Table 151: Typical File Size: mtch-path.csv**

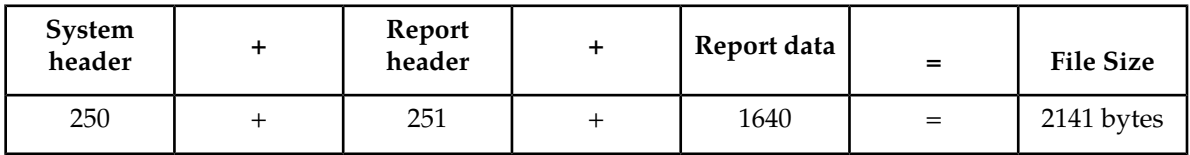

## **VFLEX MTCH Report**

The enttype=vflex entity generates two separate reports per period. These reports are generated as CSV files and FTP'd to the customer FTP server. The command example will generate the following daily reports:

- Hourly V-Flex System Wide Measurements
- Hourly V-Flex Measurements Per SSP

Example Commands:

FTP: rept-ftp-meas:type=mtch:enttype=vflex[:period=specific:day=xxx]

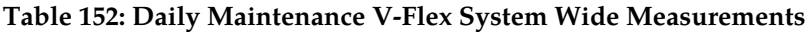

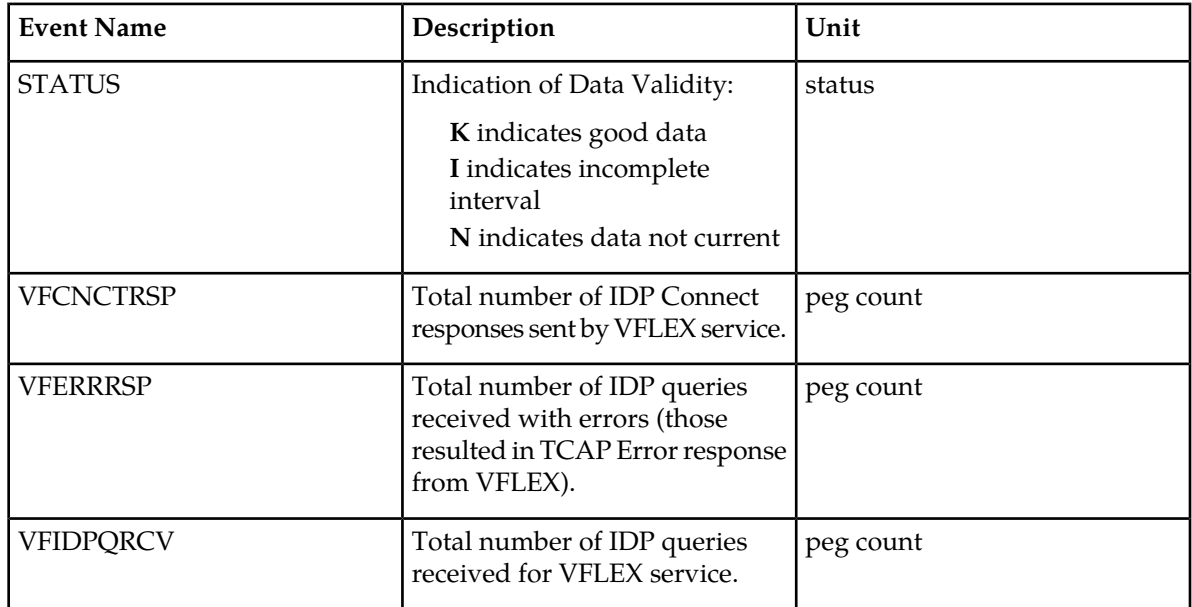

## **Table 153: Daily Maintenance V-Flex Per SSP Measurements**

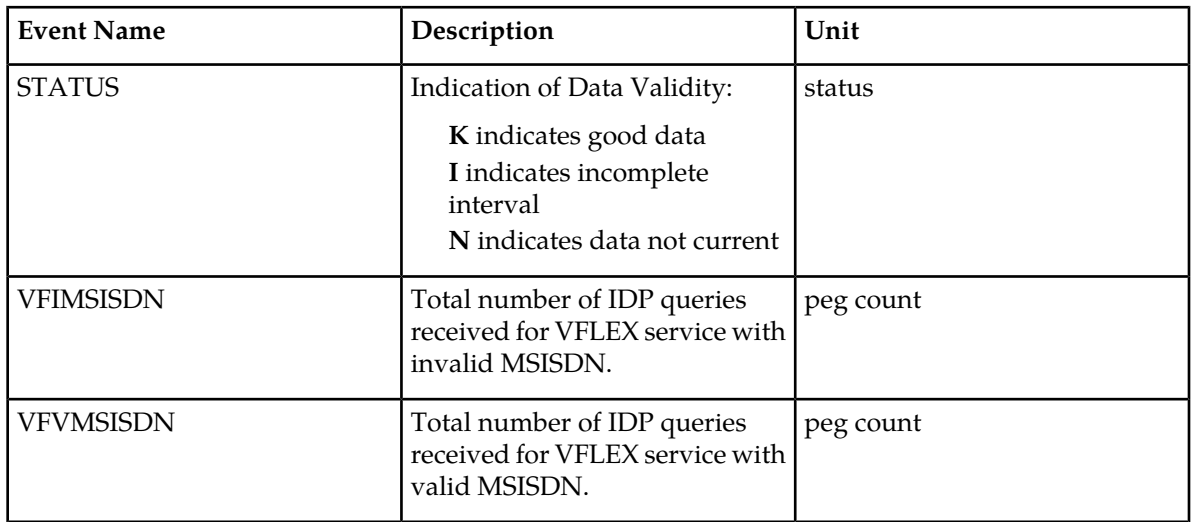

# **FTP Reports**

## **Hourly V-Flex System Wide Measurements**

FTP Example Output File Name: *mtch-vflex\_20070816\_2400.csv*

FTP Example Output File Format:

```
"CLLI","SWREL","RPTDATE","RPTIME","TZ","RPTTYPE","RPTPD","IVALDATE","IVALSTART","IVALEND","NUMENTIDS"<cr><lf>
"tekelecstp","37.6.0-58.20.0","2007-08-17","11:32:53","EST","HOURLY MAINTENANCE
 MEASUREMENTS ON VFLEX SYSTEM","LAST","2007-08-16","00:00:00","24:00:00",1<cr><lf>
<cr><lf>
"STATUS","VFIDPQRCV","VFCNCTRSP","VFERRRSP"<cr><lf>
"K", 20,10,10<cr><lf>
```
Assuming each data line will be: 4 char status  $+ 3*(6 \text{ char data}) + 2 = 24 \text{ chars}$ , the typical file size is:

#### **Table 154: Typical File Size: mtch-vflex.csv**

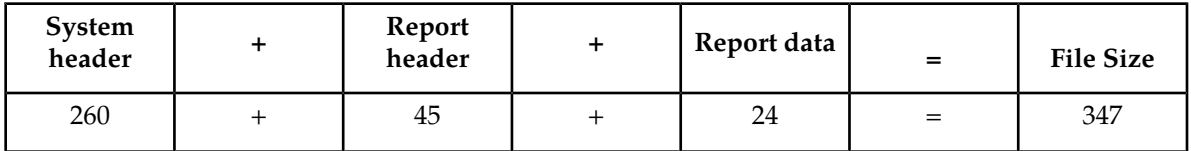

## *Hourly V-Flex Measurements Per SSP*

MP Example Output File Name:*mtch-vflexssp\_20070816\_2400.csv*

MP Example Output File Format:

```
"CLLI","SWREL","RPTDATE","RPTIME","TZ","RPTTYPE","RPTPD","IVALDATE","IVALSTART","IVALEND","NUMENTIDS""<cr><lf>
"tekelecstp","37.6.0-58.20.0","2007-08-17","11:32:58","EST","HOURLY MAINTENANCE
 MEASUREMENTS ON VFLEX SSP","LAST","2007-08-16","00:00:00","24:00:00",1<cr><lf>
<cr><lf>
"STATUS","SSP","VFVMSISDN","VFIMSISDN"<cr><lf>
"K", "001-101-002", 10, 10<cr><lf>
```
**Note:** The field identifier SSP designates the Service Switching Point.

Assuming each data line will be: 4 char status + 14 char  $SSP + 2*(6$  char data) + 2 = 32 chars, the typical file size is:

#### **Table 155: Typical File Size: mtch-vflexssp.csv**

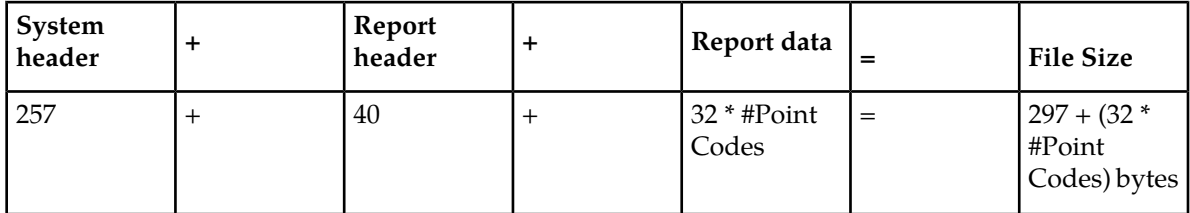

For a report of 200 SSPs, typical file size is:

#### **Table 156: Typical File Size: mtch-vflexssp.csv**

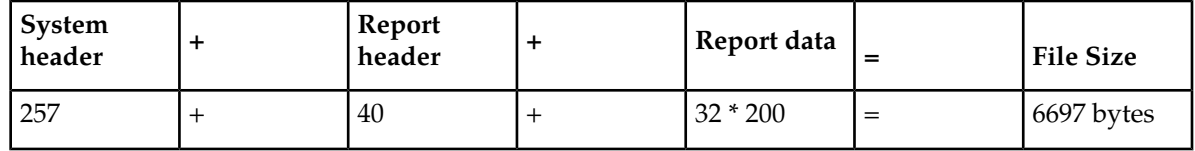

# **ATINPQ MTCH Report**

The enttype=atinpq entity generates two separate reports per period. These reports are generated as CSV files and FTP'd to the customer FTP server. The command example will generate the following daily reports:

- Hourly ATINPQ System Wide Measurements
- Hourly ATINPQ Per SSP Measurements

## **Example Commands:**

• FTP

rept-ftp-meas:type=mtch:enttype=atinpq[:period=specific:hh=xxx]

#### **Measurement Events**

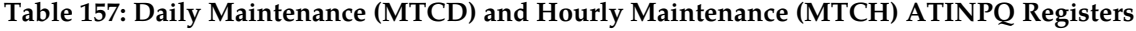

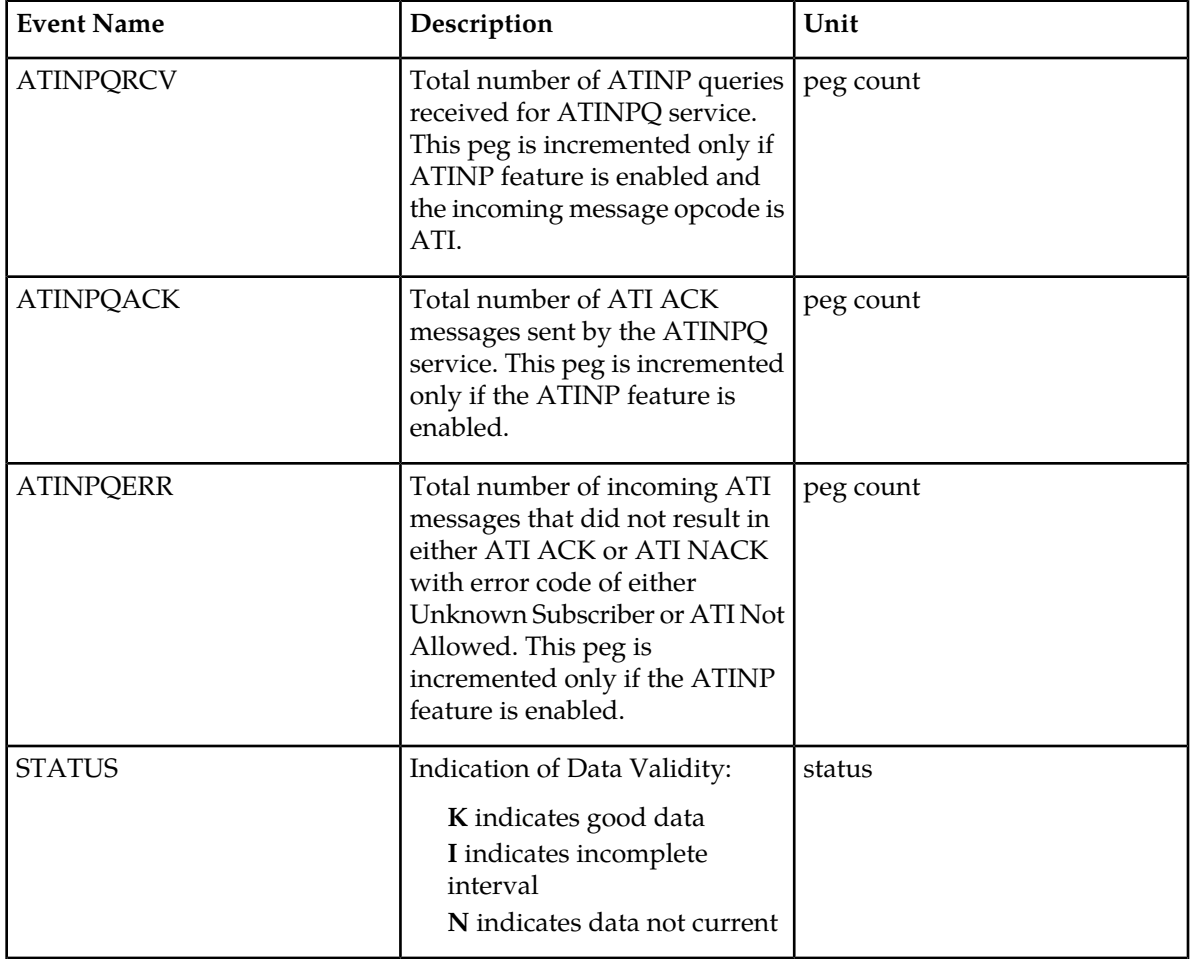

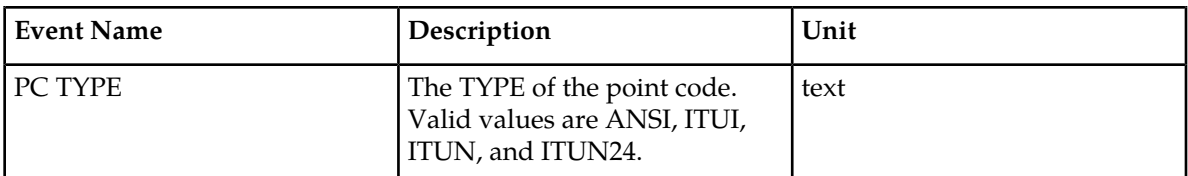

## **Hourly ATINPQ Reports**

## **System Wide Report**

• Example Output File Name:

*mtch-atinpq\_20080616\_2400.csv*

• Example Output File Format:

```
"CLLI","SWREL","RPTDATE","RPTIME","TZ","RPTTYPE","RPTPD","IVALDATE","IVALSTART","IVALEND","NUMENTIDS"<cr><lf>
"tekelecstp","39.0.0-61.5.0","2008-06-17","11:32:53","EST","HOURLY MAINTENANCE 
MEASUREMENTS ON ATINPQ SYSTEM","LAST","2008-06-17","00:00:00","24:00:00",1<cr><lf>
<cr><lf>
"STATUS","ATINPQRCV","ATINPQACK","ATINPQERR"<cr><lf>
"K", 20,10,10<cr><lf>
```
Assuming each data line will be: 4 char status  $+3*(6 \text{ char data}) + 2 = 24 \text{ char},$  the typical file size is:

## **Table 158: Typical File Size: mtch-atinpq.csv**

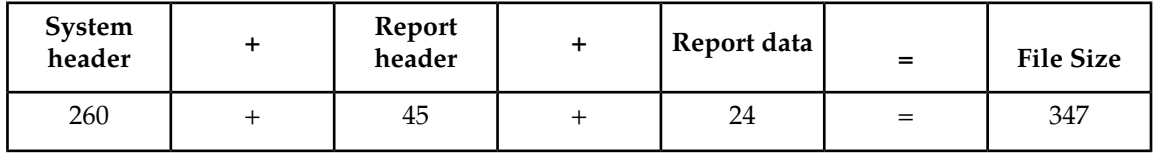

## **Per SSP Report**

• Example Output File Name:

*mtch-atinpqssp\_20080616\_2400.csv*

• Example Output File Format:

```
"CLLI","SWREL","RPTDATE","RPTIME","TZ","RPTTYPE","RPTPD","IVALDATE","IVALSTART","IVALEND","NUMENTIDS""<cr><lf>
"tekelecstp","39.0.0-61.5.0","2008-06-17","11:32:58","EST","HOURLY MAINTENANCE 
MEASUREMENTS ON ATINPQ SSP","LAST","2008-06-16","00:00:00","24:00:00",1<cr><lf>
<cr><lf>
"STATUS","SSP","ATINPQRCV","ATINPQACK","ATINPQERR"<cr><lf>
"K", "001-101-002", 10, 10, 10<cr><lf>
```
Assuming each data line will be: 4 char status + 14 char  $SSP + 3*(6$  char data) + 2 = 38 chars, the typical file size is:

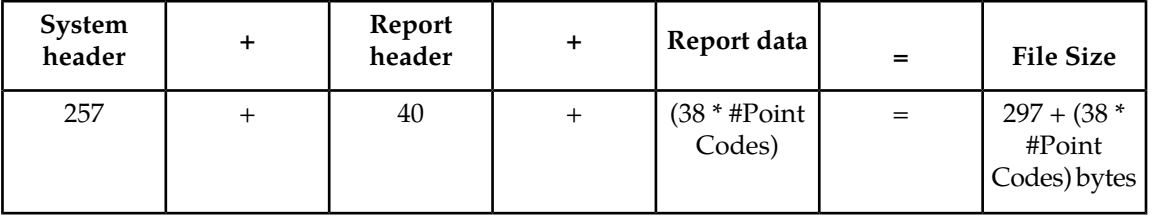

#### **Table 159: Typical File Size: mtch-atinpq.csv**

For a report of 200 SSPs, typical file size is:

## **Table 160: Typical File Size: atinpq 200 SSPs**

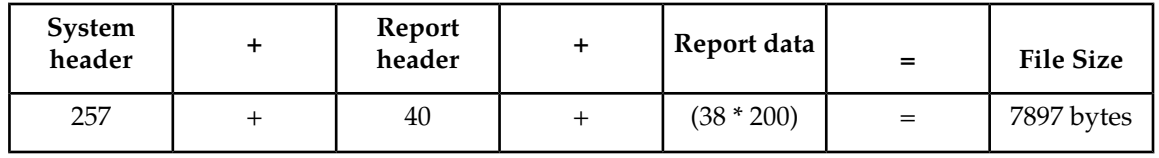

## **AIQ MTCH Report**

The entity type for ANSI41 AIQ measurements is "AIQ", which generates two reports per period. The commands to generate the hourly on-demand measurement report can be specified with an optional hour parameter, xxxx, providing a four-digit hour (0100, 0200, 2300, and so on). The specific period, period=specific, parameter is required when the optional hour parameter is used.

The measurements reports supported are:

- Per System Totals
- Per SSP Totals

The measurement report types supported are:

- Daily measurement report type "mtcd"
- Hourly measurement report type "mtch"

The on demand reports and scheduled reports are rejected until the AIQ feature is enabled. The command chg-mtc-measopts:mtchaiq=on:mtcdaiq=on starts scheduled reports generation. Both on-demand and scheduled reports at hourly and daily boundary (MTCH and MTCD) generate two reports, namely Per System totals and Per SSP totals.

## **Example Commands:**

- UI: Not applicable.
- FTP: rept-ftp-meas:type=mtcd:enttype=aiq[:period=specific:hh=xxxx]

This command creates both the Per System and Per SSP Totals hourly reports.

### **Measurement Events**

## **Table 161: Daily Maintenance (MTCD) and Hourly Maintenance (MTCH) AIQ Registers**

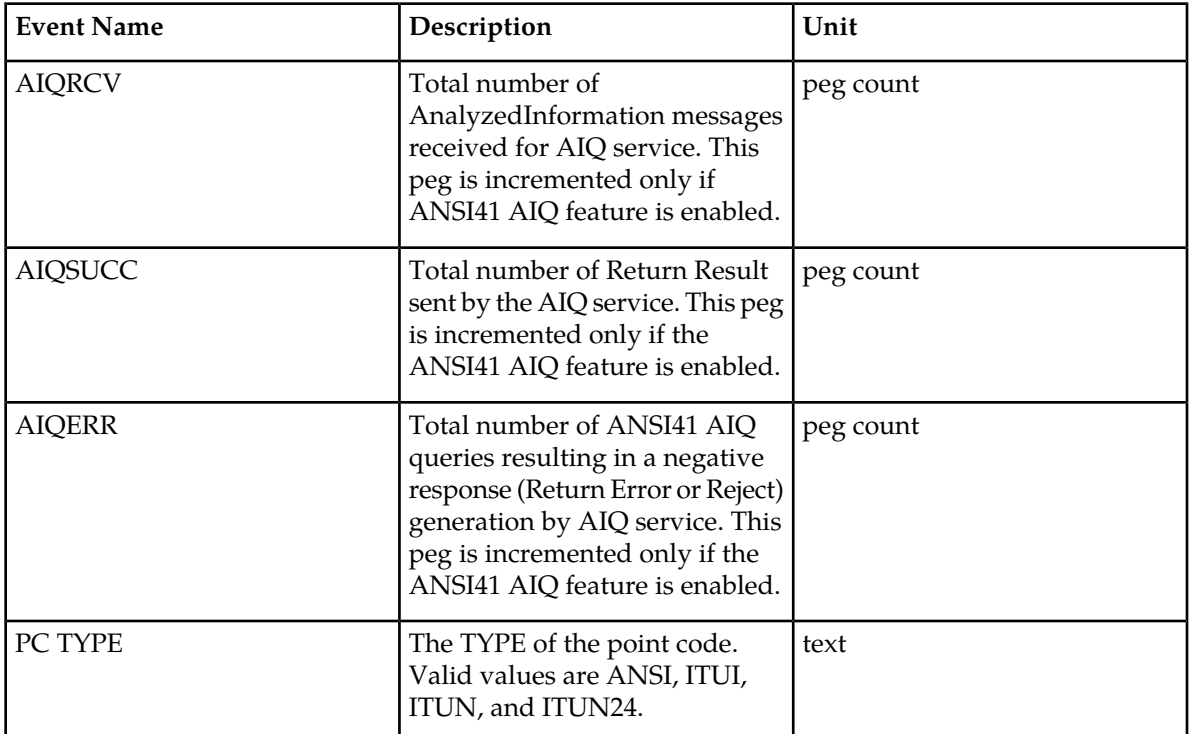

## **Daily AIQ Reports**

## **System Wide Report**

• Example Output File Name:

*mtcd-aiq\_20090820\_2400.csv*

• Example Output File Format:

```
"CLLI","SWREL","RPTDATE","RPTIME","TZ","RPTTYPE","RPTPD","IVALDATE","IVALSTART","IVALEND","NUMENTIDS"<cr><lf>
"tekelecstp","41.0.0-62.34.51","2009-08-20","11:32:53","EST","DAILY MAINTENANCE
 MEASUREMENTS ON AIQ SYSTEM","LAST","2009-08-20","00:00:00","24:00:00",1<cr><lf>
<cr><lf>
"STATUS","AIQRCV","AIQSUCC","AIQERR"<cr><lf>
"K", 20, 10, 10<cr><lf>
```
Assuming each data line will be: 4 char status  $+3*(6 \text{ char data}) + 2 = 24 \text{ char},$  the typical file size is:

**Table 162: Typical File Size: mtcd-atinpq.csv**

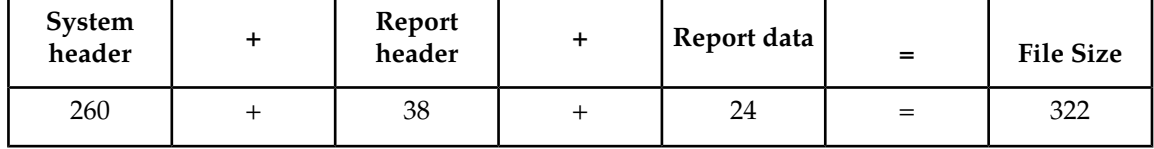

#### **Per SSP Report**

• Example Output File Name:

*mtcd-aiqssp\_20090820\_2400.csv*

• Example Output File Format:

```
"CLLI","SWREL","RPTDATE","RPTIME","TZ","RPTTYPE","RPTPD","IVALDATE","IVALSTART","IVALEND","NUMENTIDS""<cr><lf>
"tekelecstp","41.0.0-62.34.51","2009-08-20","11:32:58","EST","DAILY MAINTENANCE
 MEASUREMENTS ON AIQ SSP","LAST","2009-08-19","00:00:00","24:00:00",1<cr><lf>
<cr><lf>
"STATUS","SSP","AIQRCV","AIQSUCC","AIQERR"<cr><lf>
"K", "001-101-002", 20, 10, 10<cr><lf>
```
Assuming each data line will be: 4 char status + 14 char  $SSP + 3*(6$  char data) + 2 = 38 chars, the typical file size is:

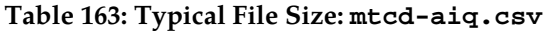

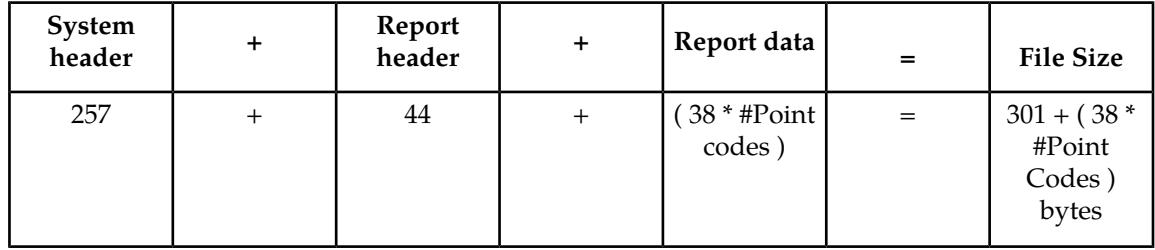

For a report of 200 SSPs, typical file size is:

**Table 164: Typical File Size: aiq 200 SSPs**

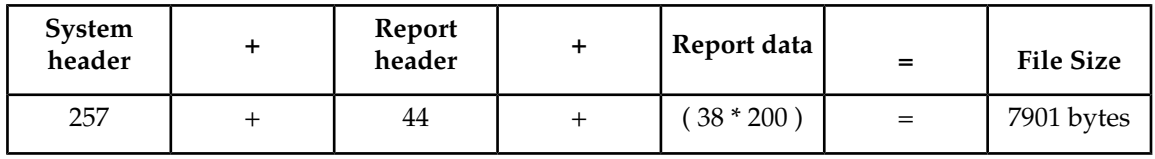

## **GTTPATH MTCH Report**

The entity type for GTT Actions Per-Path measurements is "gttapath", which generates two reports per period. The commands to generate the hourly on-demand measurement report can be specified with an optional hour parameter, xxxx, providing a four-digit hour (0100, 0200, 2300, and so on). The specific period, period=specific, parameter is required when the optional hour parameter is used.

The measurement report supported are:

- Per System Totals
- Per Path Totals

The measurement report types supported are:

- Daily measurement report type "mtcd"
- Hourly measurement report type "mtch"

The on-demand reports and scheduled reports are rejected until the GTT Duplicate and/or Discard and/or Forward Action feature is enabled. Turning ON the feature is not required, because one of the register "GTTACTNA" might get pegged in case GTT action fails because of the feature not being in the ON state.

The command chg-mtc-measopts:mtchgttapath=on:mtcdgttapath=on starts scheduled reports generation. Both on-demand and scheduled reports at hourly and daily boundary (MTCH and MTCD) generate two reports: Per System Totals and Per-Path.

## **Example Commands:**

UI: Not applicable.

```
FTP: rept-ftp-meas:type=mtch:enttype=gttapath[:period=specific:hh=xxxx]
where [:period=specific:hh=xxxx] is optional.
```
This example command creates *both* the Per-Path System Totals and the Per-Path Totals daily reports (the report date corresponds to the day entered in the command).

#### **Table 165: MTCD/MTCH GTT Actions System-Wide Measurements**

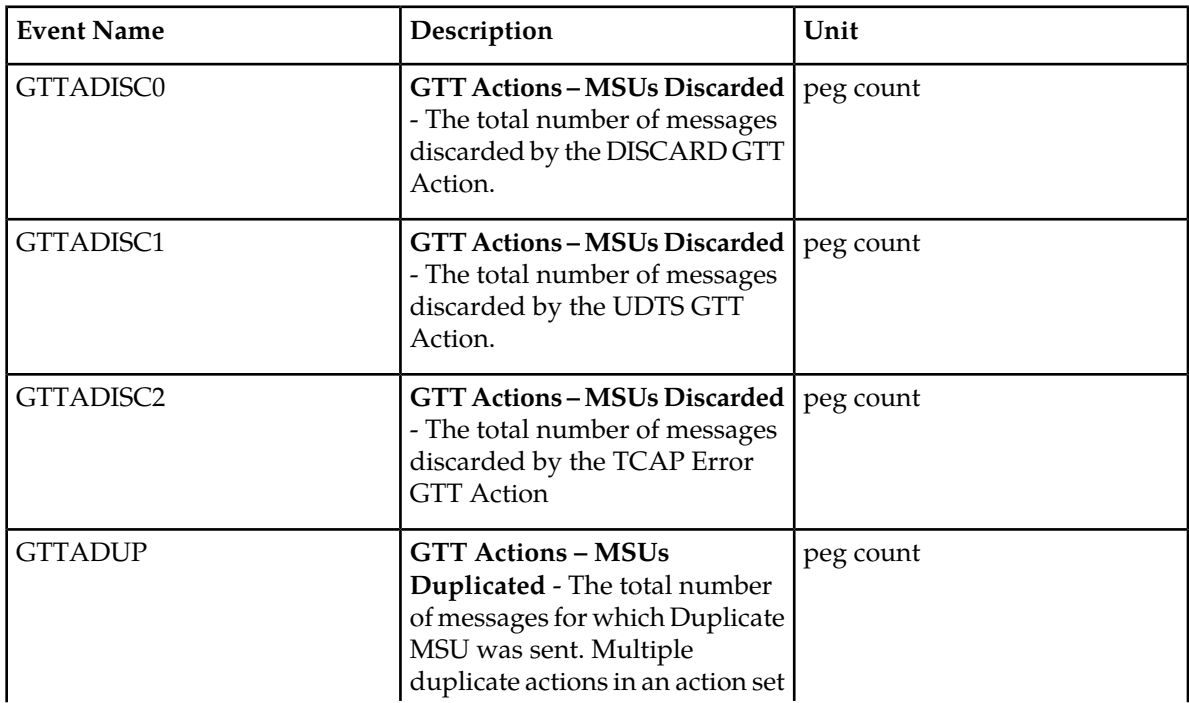

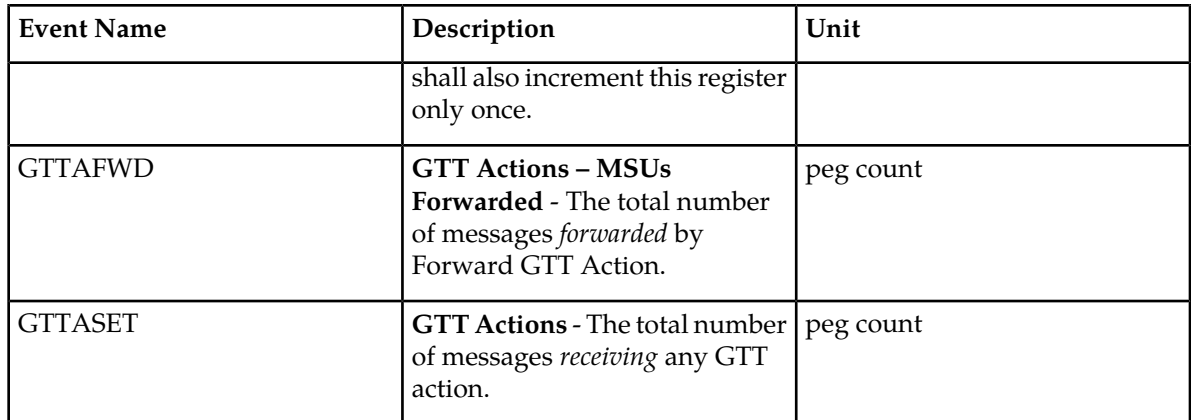

## **Table 166: MTCD/MTCH GTT Actions Per-Path Measurements**

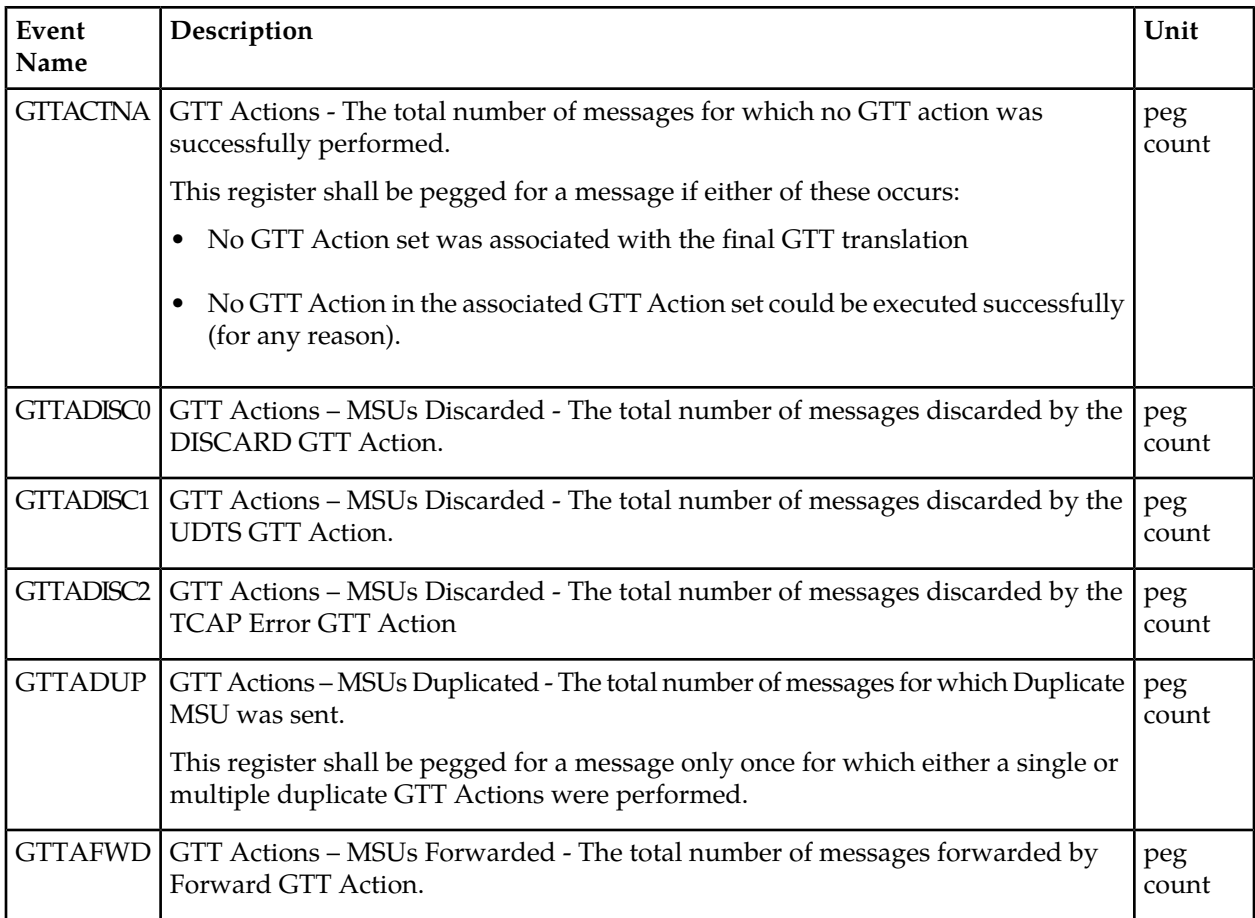

## **Daily GTTAPATH Reports**

The command rept-ftp-meas:type=mtch:enttype=gttapath produces the system-wide report and the per-path report report shown here.

## **System Wide Report**

- Example Output File Name: *mtch-gttasys\_20090820\_2400.csv*
- Example Output File Format:

```
"CLLI","SWREL","RPTDATE","RPTIME","TZ","RPTTYPE","RPTPD","IVALDATE",
"IVALSTART", "IVALEND", "NUMENTIDS" <cr><lf>
"tekelecstp","42.0.0- XX.XX.0","2010-02-04","15:51:37","EST",
"HOURLY MAINTENANCE MEASUREMENTS ON GTTACTION SYSTEM","LAST",
"2010-02-03","23:00:00","23:59:59",1<cr><lf>
<cr><lf>
"STATUS","GTTADISC0","GTTADISC1","GTTADISC2","GTTADUP","GTTAFWD","GTTASET"<cr><lf>
"K",2,0,0,0,0,0<cr><lf>
```
Assuming each data line will be: 4 char status  $+ 6*(6 \text{ char data}) + 2 = 42 \text{ chars},$  the typical file size is:

## **Table 167: Typical File Size: mtcd-gttasys.csv**

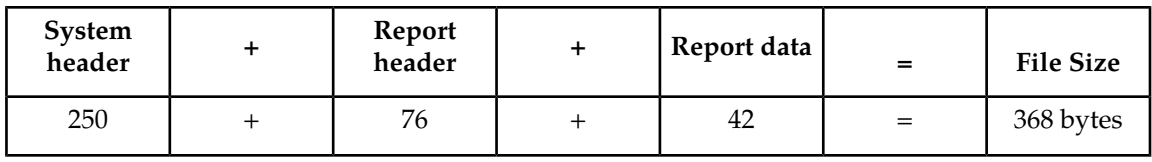

## **Per Path Report**

• Example Output File Name: *mtch-gttapath\_20090820\_2400.csv*

## **Table 168: Entity Identification (PATH-CDSN-SCDGTA-CGSN-SCGGTA-OPSN-PKG-OPCODE-<A>/F)**

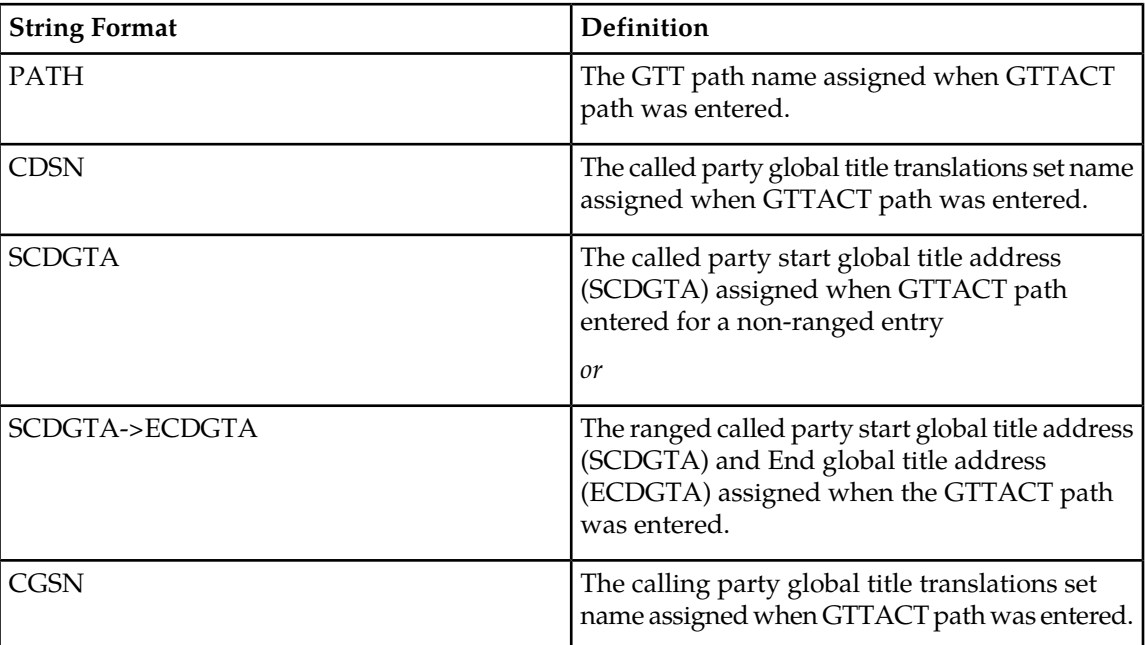

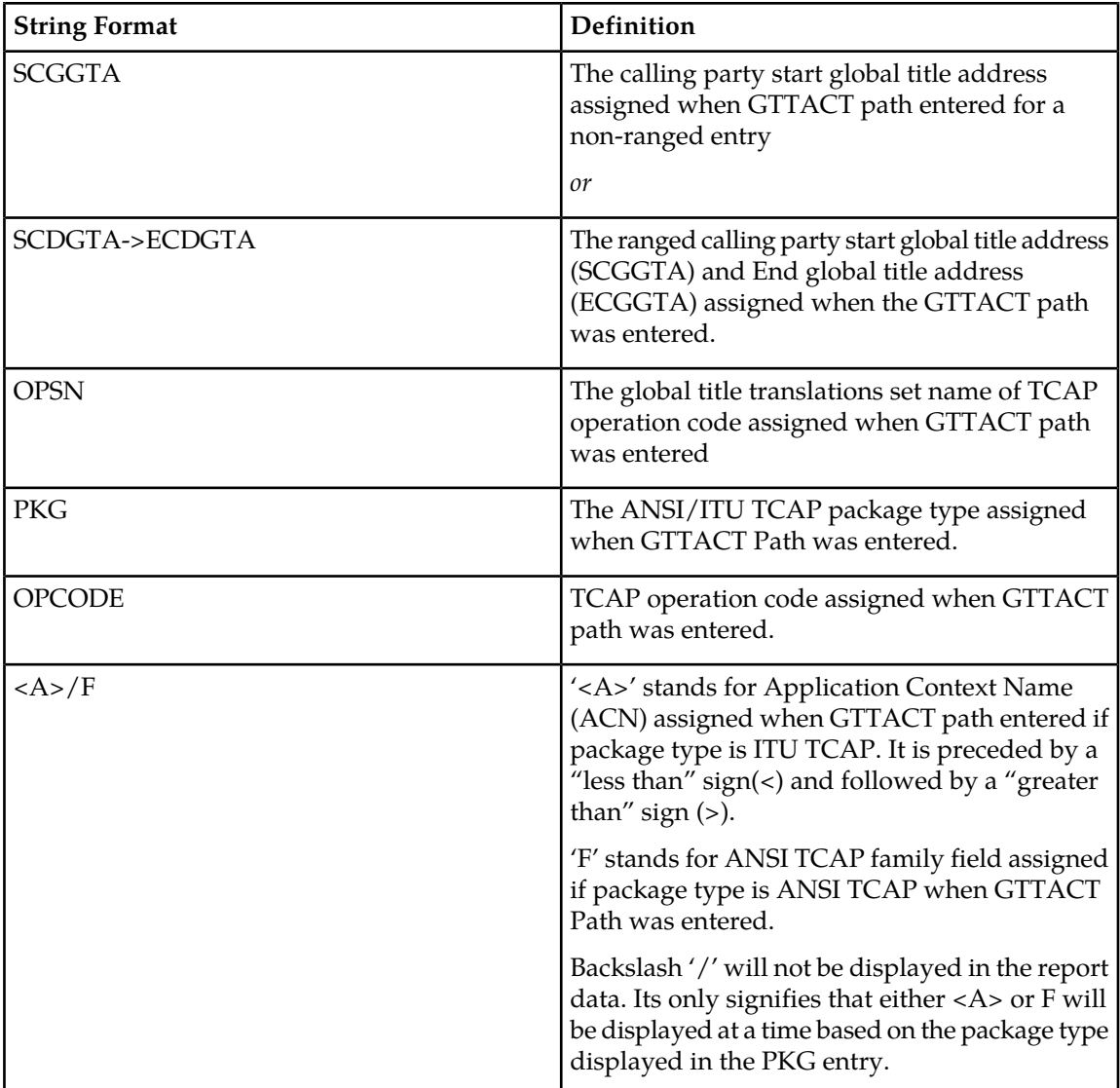

#### **Note:**

- If any entry has no value assigned then default value "#" will be displayed for it.
- These string formats allow efficient automated post processing of measurements reports; they are not designed to be easily readable. A brief note explaining the format is included in the report.
- Example Output File Format:

```
"CLLI","SWREL","RPTDATE","RPTIME","TZ","RPTTYPE","RPTPD","IVALDATE",
"IVALSTART","IVALEND","NUMENTIDS"<cr><lf>
"tekelecstp","42.0.0- XX.XX.0","2010-02-04","15:51:37","EST",
"HOURLY MAINTENANCE MEASUREMENTS ON GTTACTION PER-PATH","LAST",
"2010-02-03","23:00:00","23:59:59",6<cr><lf>
<cr><lf>
For a path containing GTA ranges, 
PATH-CDSN-SCDGTA-CGSN-CGGTA-OPSN-PKG-OPCODE-<A>/F =
```
PATH-CDSN-SCDGTA->ECDGTA-CGSN-SCGGTA->ECGTA-OPSN-PKG-OPCODE-<A>/F<cr><lf> "STATUS","PATH-CDSN-SCDGTA-CGSN-CGGTA-OPSN-PKG-OPCODE-<A>/F", "GTTACTNA","GTTADISC0","GTTADISC1","GTTADISC2","GTTADUP","GTTAFWD"<cr><lf> "K","path1-cdlim1-12345-cglim2-123-oplim3-ituuni-<1-1-1-1-1-1-1>",0,0,0,0,0,0<cr><lf> "K","p2-cdname1-12345-cgname2-123->126-opname3-bgn-12",15,10,0,0,0,5<cr><lf> "K","p3-cdname2-1234->1237-cglim2-126-opname3-bgn-10",6,0,2,4,0,0<cr><lf> "K","p4-cdname3-989898->989999-cglim3-123456->345678-opname3-bgn-10",6,0,2,4,0,0<cr><lf> "K","gttp5-#-#-cglim2-126-opname3-bgn-10",0,0,0,0,0,0<cr><lf> "K","p6-#-#-cglim6-1234-#-#-#",0,0,0,0,0,0<cr><lf>

Assuming each data line will be: 4 char status + 169 char (PATH-CDSN-SCDGTA-CGSN-CGGTA-OPSN-PKG-OPCODE-<A>/F)+ 6\*(6 char data) + 2 = 211 chars, the typical file size is:

#### **Table 169: Typical File Size: mtcd-gttapath.csv**

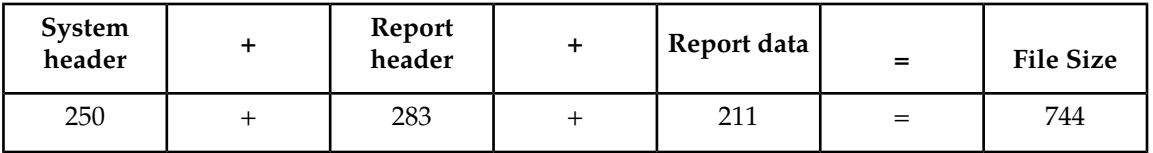

# **Gateway Measurements (GTWY)**

The GTWY measurement report collects and reports gateway-related data from the STP. The gateway related data collected for this report is the network management and global title translation load on the EAGLE 5 ISS, and the source of this load. The level and source of pass through TCAP traffic is also collected. The MTP cards measure this data which is reported when requested.

**Entity Types:**STP, ORIGNI, ORIGNINC, LNKSET, LSDESTNI, LSORIGINI, and LSONISMT

**Accumulation Interval:** 30 minutes

**Optional Accumulation Interval:** Every 15 minutes

**STP Retention Period:** 24 hours

**Reporting Mode:** Scheduled, On-demand

**Accessible Collection Period:** Last, Specific

## **STP GTWY Report**

#### **Command Examples**

• UI

rept-meas:type=gtwy:enttype=stp

• FTP

rept-ftp-meas:type=gtwy:enttype=stp

## **Measurement Events**

# **Table 170: Gateway STP Measurements**

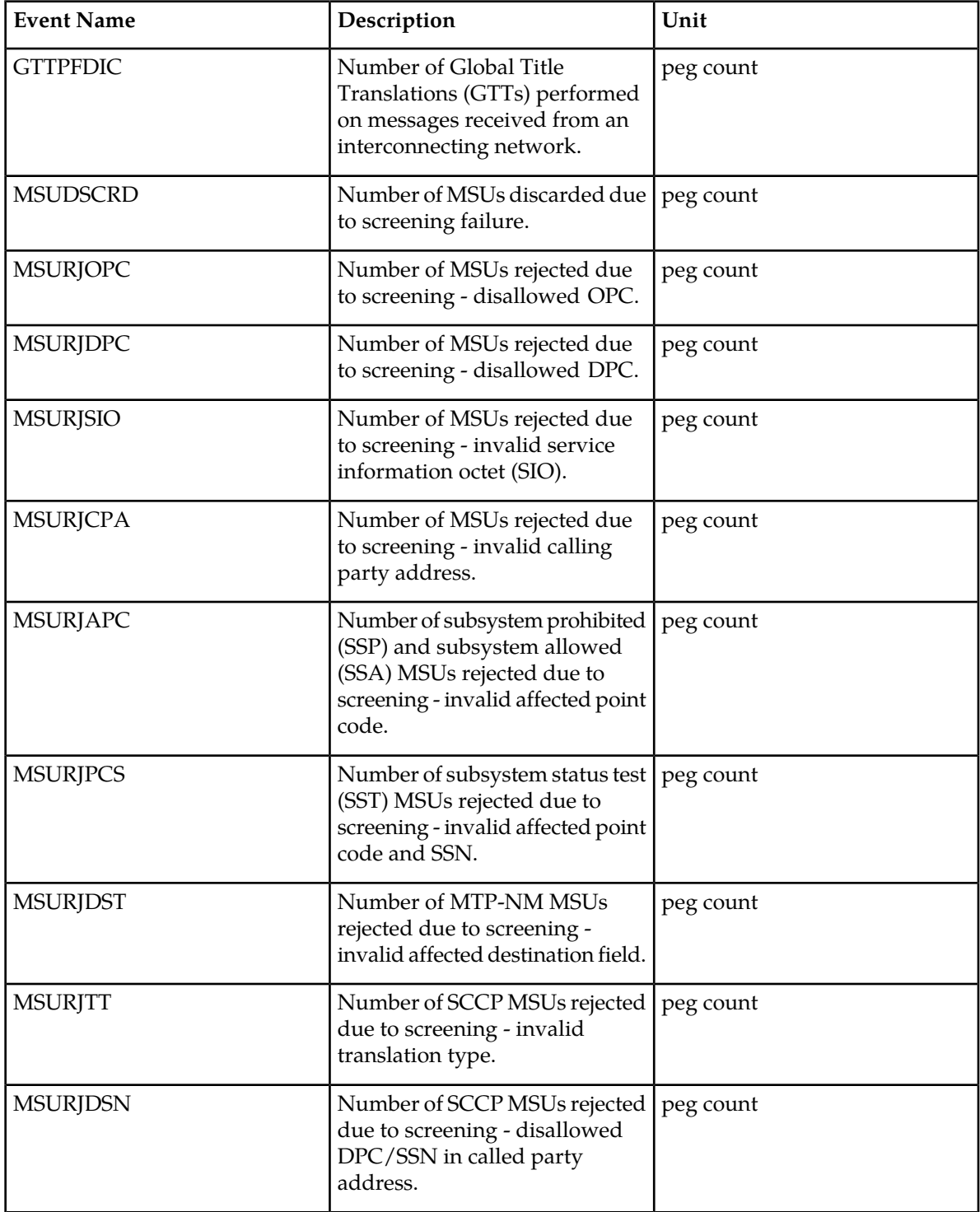

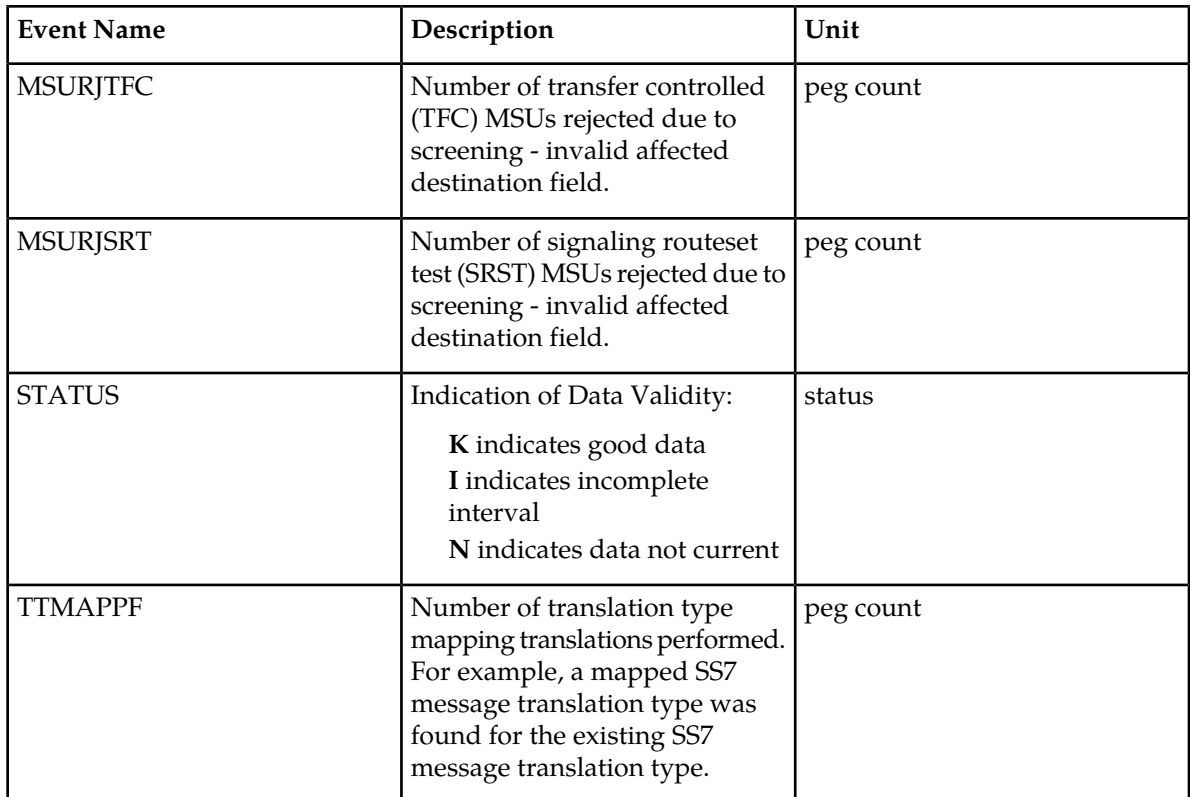

### **UI Reports**

UI Example Output:

```
 tekelecstp 03-12-19 12:51:24 EST EAGLE 34.0.0 
   TYPE OF REPORT: GATEWAY MEASUREMENTS ON STP
   REPORT PERIOD: LAST
   REPORT INTERVAL: 03-12-19, 12:00:00 THROUGH 12:29:59 
    STP-GTWY MEASUREMENTS
   These measurements are from 03-12-19, 12:00:00 through 12:29:59.
 TTMAPPF = 0, GTTPFDIC = 0, MSUDSCRD = 0,
 MSURJOPC = 0, MSURJDPC = 0, MSURJSIO = 0, 
 MSURJCPA = 0, MSURJAPC = 0, MSURJPCS = 0, 
 MSURJDST = 0, MSURJTT = 0, MSURJDSN = 0, 
 MSURJTFC = 0, MSURJSRT = 0
;
    tekelecstp 03-12-19 12:51:26 EST EAGLE 34.0.0 
    END OF ON-DEMAND STP-GTWY MEASUREMENT REPORT
```
## **FTP Reports**

;

FTP Example Output File Name: *gtwy-stp\_19990117\_1530.csv*

FTP Example Output File Format:

```
"CLLI","SWREL","RPTDATE","RPTIME","TZ","RPTTYPE","RPTPD","IVALDATE",
"IVALSTART","IVALEND","NUMENTIDS"<cr><lf>
"tekelecstp","34.0.0-39.1.0","1999-01-17","15:51:37","EST",
"GATEWAY MEASUREMENTS ON STP","LAST","1999-01-17","15:00:00","15:30:00",1<cr><lf>
<cr><lf>
"STATUS","TTMAPPF","GTTPFDIC","MSUDSCRD","MSURJOPC","MSURJDPC","MSURJSIO", 
"MSURJCPA","MSURJAPC","MSURJPCS","MSURJDST","MSURJTT","MSURJDSN","MSURJTFC", 
"MSURJSRT"<cr><lf>
"K",0,0,0,0,0,0,0,0,0,0,0,0,0,0<cr><lf>
```
Typical file size is:

#### **Table 171: Typical File Size: gtwy-stp.csv**

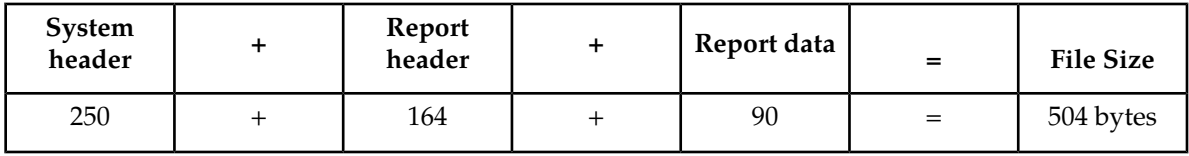

## **ORIGNI GTWY Report**

## **Command Examples**

• UI

rept-meas:type=gtwy:enttype=origni:ni=200

• FTP

rept-ftp-meas:type=gtwy:enttype=origni

## **Measurement Events**

## **Table 172: Gateway ORIGNI Measurements**

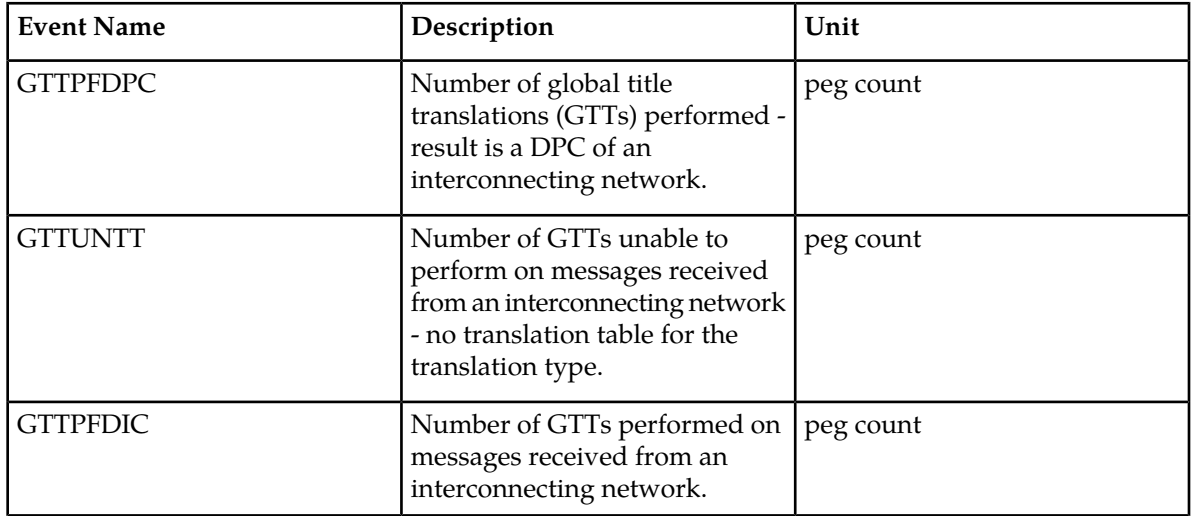

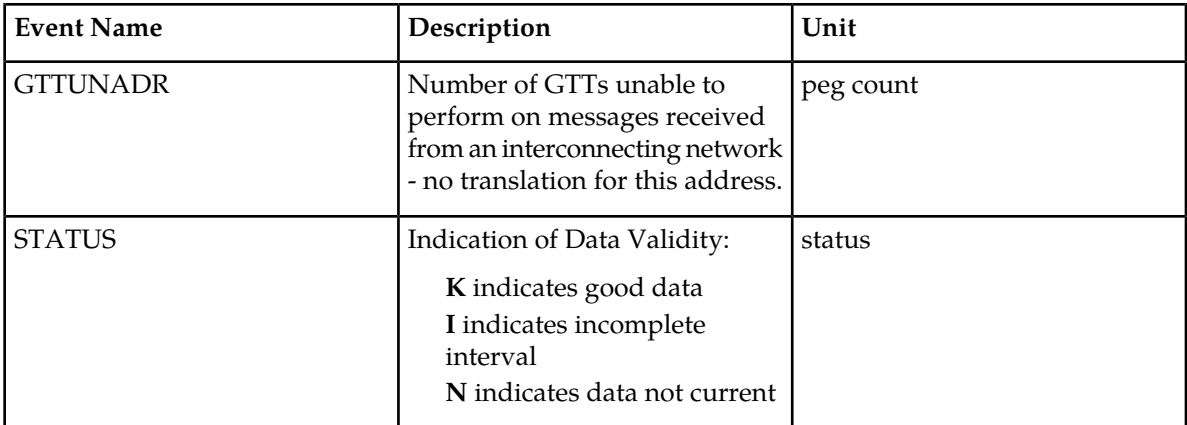

#### **UI Reports**

UI Example Output:

```
 tekelecstp 03-12-19 12:31:12 EST EAGLE 34.0.0 
    TYPE OF REPORT: GATEWAY MEASUREMENTS ON ORIGNI
    REPORT PERIOD: LAST
    REPORT INTERVAL: 03-12-19, 12:00:00 THROUGH 12:29:59 
    ORIGNI-GTWY MEASUREMENTS: NI: 5
    These measurements are from 03-12-19, 12:00:00 through 12:29:59.
 GTTPFDPC = 0, GTTUNTT = 0, GTTPFDIC = 834033,
 GTTUNADR = 834034
;
    tekelecstp 03-12-19 12:31:13 EST EAGLE 34.0.0 
    END OF ON-DEMAND ORIGNI-GTWY MEASUREMENT REPORT
;
```
## **FTP Reports**

FTP Example Output File Name: *gtwy-origni\_19990117\_1530.csv*

FTP Example Output File Format:

```
"CLLI","SWREL","RPTDATE","RPTIME","TZ","RPTTYPE","RPTPD","IVALDATE",
"IVALSTART", "IVALEND", "NUMENTIDS"<cr><lf>
"tekelecstp","34.0.0-39.1.0","1999-01-17","15:51:37","EST",
"GATEWAY MEASUREMENTS ON 
ORIGNI","LAST","1999-01-17","15:00:00","15:30:00",100<cr><lf>
<cr><lf>
"STATUS","NI","GTTPFDPC","GTTUNTT","GTTPFDIC","GTTUNADR"<cr><lf>
"K",100,0,0,834033,834034<cr><lf>
. . . . .
"K",200,0,0,834033,834034<cr><lf>
```
Assuming each data line will be:

4 char status + 4 char  $NI + 4*(6$  char data) + 2 = 34 chars

For a report of 100 NIs, typical file size is:

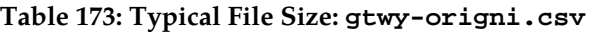

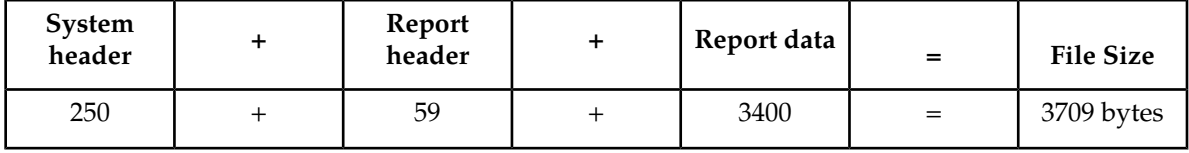

# **ORIGNINC GTWY Report**

## **Command Examples**

• UI

```
rept-meas:type=gtwy:enttype=origninc:ni=4:nc=200
```
• FTP

rept-ftp-meas:type=gtwy:enttype=origninc

## **Measurement Events**

## **Table 174: Gateway ORIGNINC Measurements**

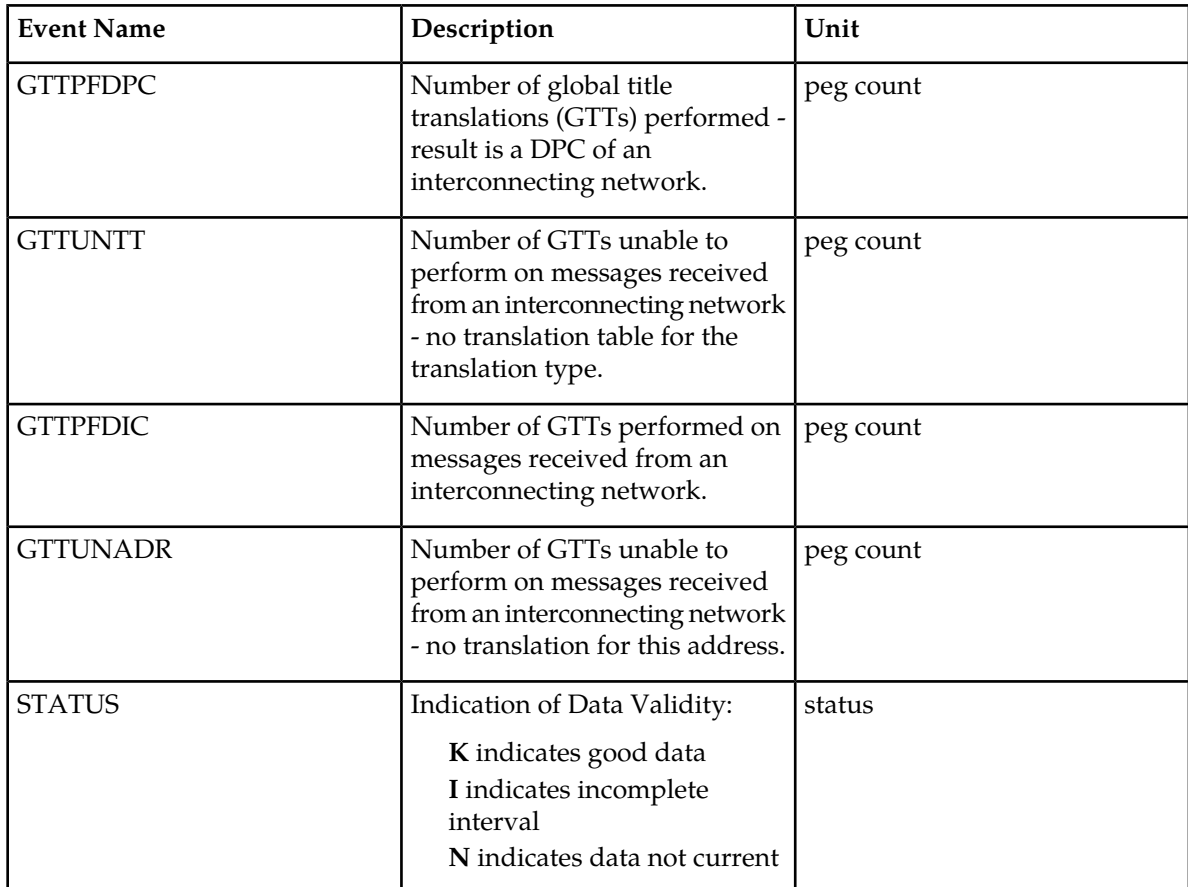

#### **UI Reports**

UI Example Output:

```
 tekelecstp 03-12-19 12:31:37 EST EAGLE 34.0.0 
 TYPE OF REPORT: GATEWAY MEASUREMENTS ON ORIGNINC
 REPORT PERIOD: LAST
 REPORT INTERVAL: 03-12-19, 12:00:00 THROUGH 12:29:59 
 ORIGNINC-GTWY MEASUREMENTS: NI: 5, NC: 5
 These measurements are from 03-12-19, 12:00:00 through 12:29:59.
GTTPFDPC = 0, GTTUNTT = 0, GTTPFDIC = 834033,
 GTTUNADR = 834034
 tekelecstp 03-12-19 12:31:38 EST EAGLE 34.0.0 
 END OF ON-DEMAND ORIGNINC-GTWY MEASUREMENT REPORT
```
#### **FTP Reports**

;

;

FTP Example Output File Name: *gtwy-origninc\_19990117\_1530.csv*

FTP Example Output File Format:

```
"CLLI","SWREL","RPTDATE","RPTIME","TZ","RPTTYPE","RPTPD","IVALDATE",
"IVALSTART" , "IVALEND" , "NUMENTIDS" <\!\!cr\!\!><\!\!lf\!\!>"tekelecstp","34.0.0-39.1.0","1999-01-17","15:51:37","EST",
"GATEWAY MEASUREMENTS ON 
ORIGNINC","LAST","1999-01-17","15:00:00","15:30:00",100<cr><lf>
<cr><lf>
"STATUS","NI","NC","GTTPFDPC","GTTUNTT","GTTPFDIC","GTTUNADR"<cr><lf>
"K", 4, 200, 0, 0, 834033, 834034<cr><lf>
. . . . .
"K",25,200,0,0,834033,834034<cr><lf>
```
Assuming each data line will be:

4 char status + 4 char NI + 4 char NC +  $4*(6$  char data) +  $2 = 38$  chars

For a report of 100 NI/NCs, the typical file size is:

**Table 175: Typical File Size: gtwy-origninc.csv**

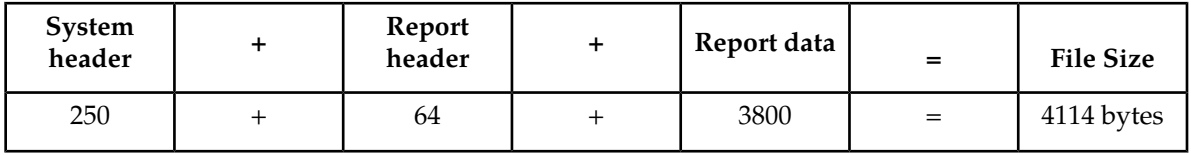

## **LNKSET GTWY Report**

**Note:** The determination of which linksets are included in this report is controlled by the state of the gtwylsfltr field in the measurement control table. By default, only gateway linksets are included. This can be changed with the chg-meas:gtwylsfltr={ both | stp | seas | none } command. See the *Commands Manual* for details on using this command.

## **Command Examples**

• UI

rept-meas:type=gtwy:enttype=lnkset:lsn=ls1201a

• FTP

rept-ftp-meas:type=gtwy:enttype=lnkset

## **Measurement Events**

#### **Table 176: Gateway Linkset Measurements**

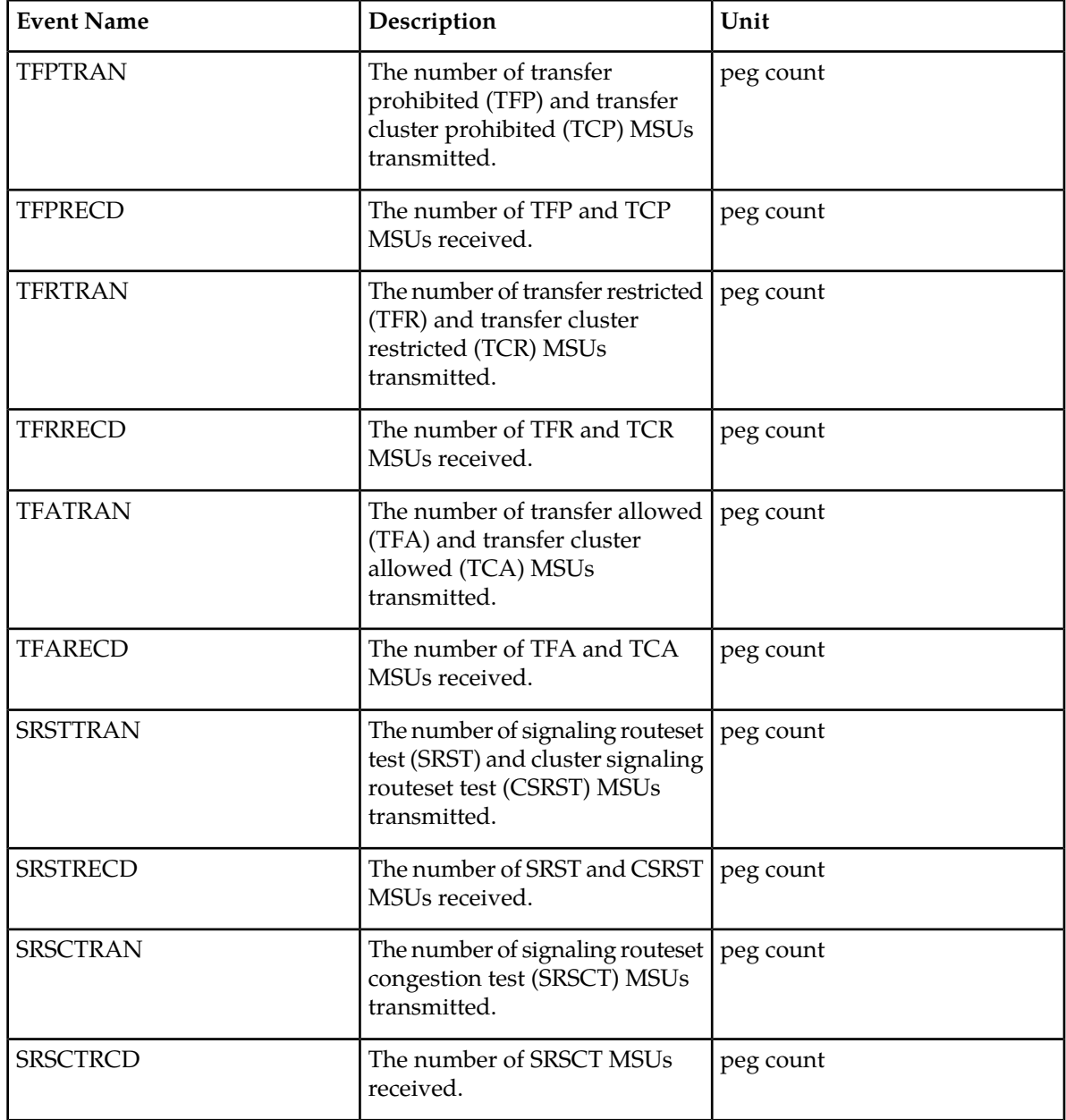

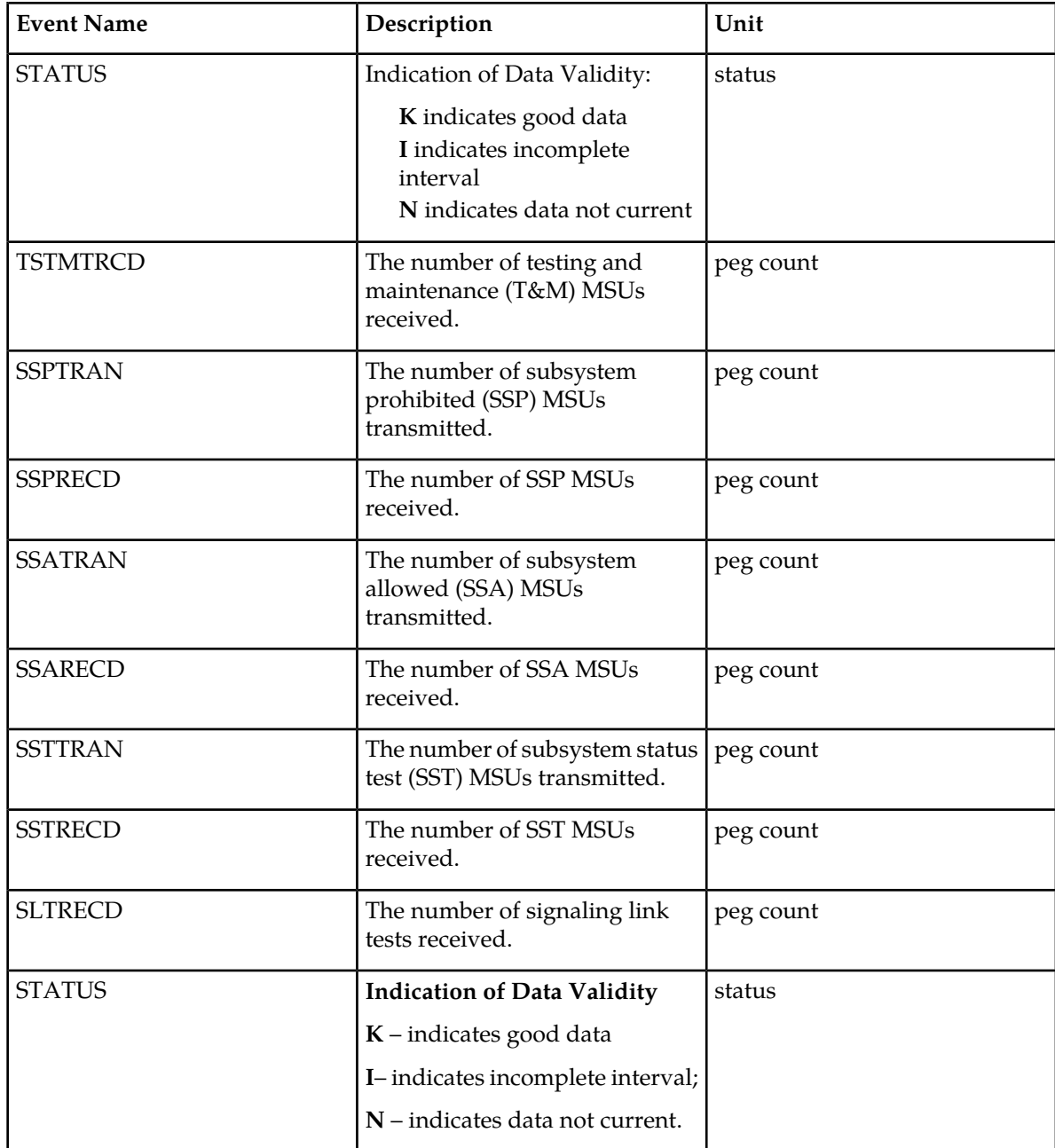

**Note:** Output is identical for all linkset types.

## **UI Reports**

• Example of rept-meas:type=gtwy:enttype=lnkset:lsn=xxxx

 tekelecstp 12-02-21 02:00:53 EST EAGLE5 44.0.0 TYPE OF REPORT: GATEWAY MEASUREMENTS ON LNKSET REPORT PERIOD: LAST REPORT INTERVAL: 12-02-21, 01:30:00 THROUGH 01:59:59

```
 LNKSET-GTWY MEASUREMENTS: gtwy (MTP2)
   These measurements are from 12-02-21, 01:30:00 through 01:59:59.
   TFPTRAN = 0, TFPRECD = 0, TFRTRAN = 0,
 TFRRECD = 0, TFATRAN = 0, TFARECD = 0,
 SRSTTRAN = 0, SRSTRECD = 0, SLTRECD = 0,
SRSCTRAN = 0, SRSCTRCD = 0, TSTMTRCD = 0,
S\text{SPTRAN} \quad = \quad 0 \, , \, \text{SSPRECD} \quad = \quad 0 \, , \, \text{SSATRAN} \quad = \quad 0 \, ,SSARECD = 0, SSTTRAN = 0, SSTRECD = 0
;
   tekelecstp 12-02-21 02:30:52 EST EAGLE5 44.0.0
   TYPE OF REPORT: GATEWAY MEASUREMENTS ON LNKSET
   REPORT PERIOD: LAST
   REPORT INTERVAL: 12-02-21, 02:00:00 THROUGH 02:29:59
   LNKSET-GTWY MEASUREMENTS: hcmimt1 (MTP2-UNCH)
   These measurements are from 12-02-21, 02:00:00 through 02:29:59.
 TFPTRAN = 0, TFPRECD = 0, TFRTRAN = 0,
 TFRRECD = 0, TFATRAN = 0, TFARECD = 0,
 SRSTTRAN = 0, SRSTRECD = 0, SLTRECD = 0,
SRSCTRAN = 0, SRSCTRCD = 0, TSTMTRCD = 0,
S\text{SPTRAN} \quad = \quad 0 \, , \, \text{SSPRECD} \quad = \quad 0 \, , \, \text{SSATRAN} \quad = \quad 0 \, ,SSARECD = 0, SSTTRAN = 0, SSTRECD = 0
;
```
#### **FTP Reports**

FTP Example Output File Name: *gtwy-lnkset\_20101005\_2030.csv*

FTP Example Output File Format:

```
"CLLI","SWREL","RPTDATE","RPTIME","TZ","RPTTYPE","RPTPD","IVALDATE","IVALSTART","IVALEND","NUMENT
IDS"<cr><lf>
"tekelecstp","EAGLE5 44.0.0-64.23.0","2012-02-21","02:32:03","EST ","GATEWAY 
MEASUREMENTS ON 
LNKSET","LAST","2012-02-21","02:00:00","02:30:00",2<cr><lf>
<cr><lf>
"STATUS","LSN","LNKTYPE","TFPTRAN","TFPRECD","TFRTRAN","TFRRECD","TFATRAN","TFARECD","SRSTTRAN","
SRSTRECD","SLTRECD","SRSCTRAN","SRSCTRCD","TSTMTRCD","SSPTRAN","SSPRECD","SSATRAN","SSARECD","SST
TRAN","SSTRECD"<cr><lf>
"K","hcmimt1","MTP2-UNCH",0,0,0,0,0,0,0,0,0,0,0,0,0,0,0,0,0,0<cr><lf>
"K","gtwy","MTP2",0,0,0,0,0,0,0,0,0,0,0,0,0,0,0,0,0,0<cr><lf>
```
Assuming each data line will be:

4 char status + 13 char LSN + 12 char LNKTYPE +  $18*(6 \text{ char data}) + 2 = 139 \text{ chars}$ 

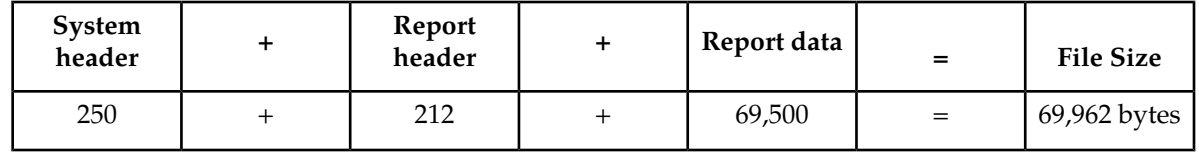

#### **Table 177: Typical File Size: gtwy-lnkset.csv**

## **LSDESTNI GTWY Report**

#### **Note:**

The determination of which linksets are included in this report is controlled by the state of the gtwylsfltr field in the measurement control table. By default, only gateway linksets are included. This can be changed with the chg-meas:gtwylsfltr={ both | stp | seas | none } command. See the *Commands Manual* for details on using this command. The NI parameter is not part of the output for ITU GTWY linksets.

## **Command Examples**

• UI

```
rept-meas:type=gtwy:enttype=lsdestni:lsn=ls1201:ni=5
```
• FTP

rept-ftp-meas:type=gtwy:enttype=lsdestni

#### **Measurement Events**

#### **Table 178: Gateway LSDESTNI Measurements**

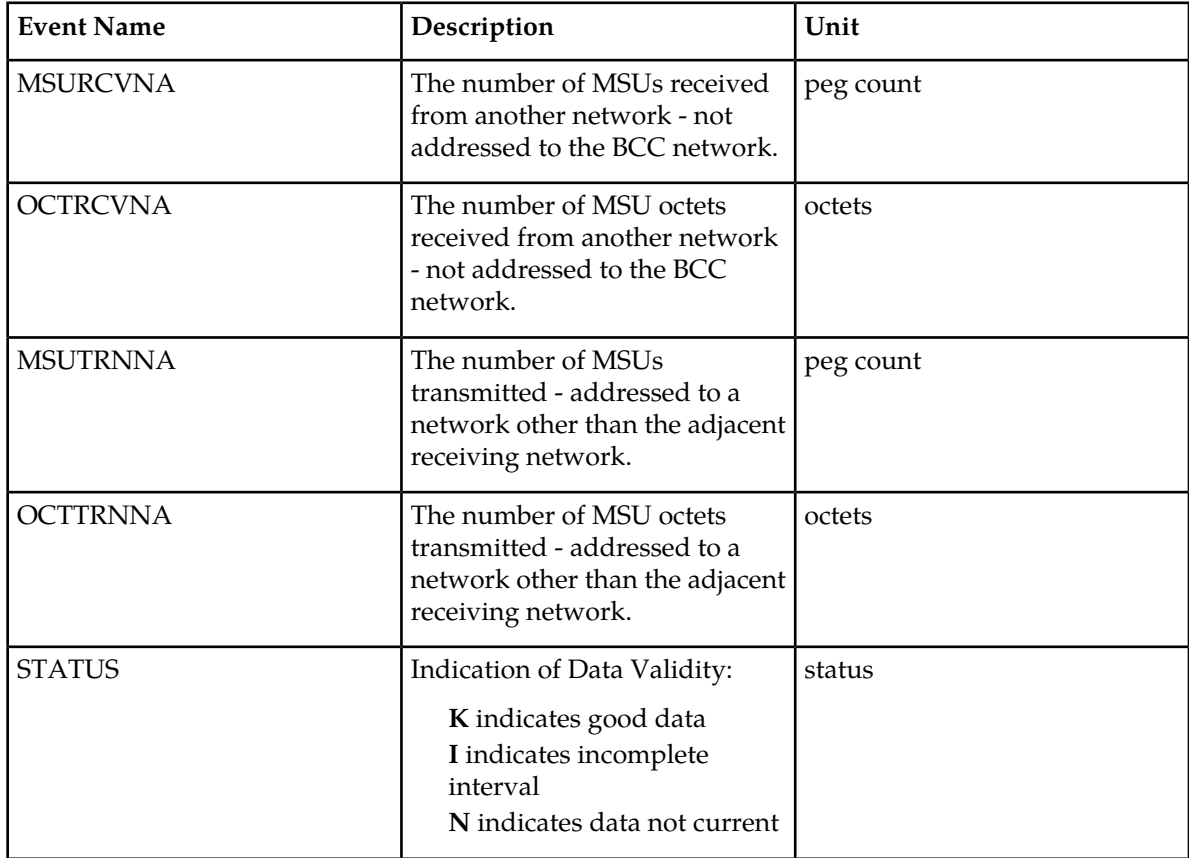

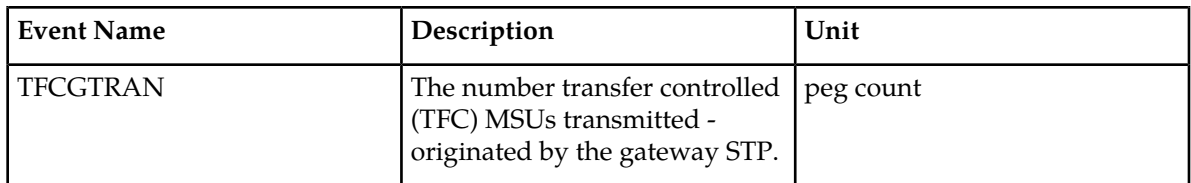

### **UI Reports**

UI Example Output:

```
 tekelecstp 03-12-19 12:30:16 EST EAGLE 34.0.0 
    TYPE OF REPORT: GATEWAY MEASUREMENTS ON LSDESTNI
    REPORT PERIOD: LAST
    REPORT INTERVAL: 03-12-19, 12:00:00 THROUGH 12:29:59 
    LSDESTNI-GTWY MEASUREMENTS: LSN: ls1201, NI: 5
    These measurements are from 03-12-19, 12:00:00 through 12:29:59.
 MSURCVNA = 5040000, OCTRCVNA = 201600K, MSUTRNNA = 834033,
 OCTTRNNA = 14757021, TFCGTRAN = 0
;
    tekelecstp 03-12-19 12:30:18 EST EAGLE 34.0.0 
    END OF ON-DEMAND LSDESTNI-GTWY MEASUREMENT REPORT
;
```
#### **FTP Reports**

FTP Example Output File Name: *gtwy-lsdestni\_19990117\_1530.csv*

FTP Example Output File Format:

```
"CLLI","SWREL","RPTDATE","RPTIME","TZ","RPTTYPE","RPTPD","IVALDATE",
"IVALSTART", "IVALEND", "NUMENTIDS" <cr><lf>
"tekelecstp","34.0.0-39.1.0","1999-01-17","15:51:37","EST",
"GATEWAY MEASUREMENTS ON 
LSDESTNI","LAST","1999-01-17","15:00:00","15:30:00",400<cr><lf>
<cr><lf>
"STATUS","LSN","LSTYPE","NI","MSURCVNA","OCTRCVNA","MSUTRNNA","OCTTRNNA","TFCGTRAN"<cr><lf>
"K", "ls1201", "ANSI", 5,5040000, 201600K, 834033, 14757021, 0<cr><lf>
. . . . .
"K","lsitu","ITU",,5040000,201600K,834033,14757021,0<cr><lf>
```
Assuming each data line will be:

4 char status + 8 char LSN + 6 char LSTYPE + 4 char NI +  $5*(6$  char data) +  $2 = 54$  chars

For a report of 400 LSDESTNIs, the typical file size is:

#### **Table 179: Typical File Size: gtwy-lsdestni.csv**

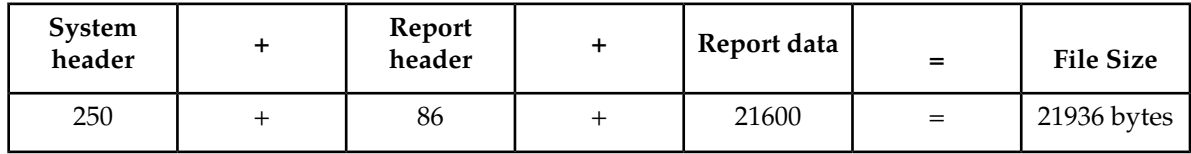

# **LSORIGNI GTWY Report**

#### **Note:**

The determination of which linksets are included in this report is not controlled by the state of the gtwylsfltr field in the measurement control table. LSONISMT register MSUISPMT counts are rolled into the MSUDSCRD register. It is possible to have counts for MSUDSCRD, but no counts for any other registers in this report due to the MSUISPMT register count in the LSONISMT report.

The NI parameter is not part of the output for ITU GTWY linksets.

The NI parameter is not part of the output for ITU GTWY linksets.

### **Command Examples**

• UI

rept-meas:type=gtwy:enttype=lsorigni:lsn=ls1201:ni=12

• FTP

rept-ftp-meas:type=gtwy:enttype=lsorigni

#### **Measurement Events**

#### **Table 180: Gateway LSORGINI Measurements**

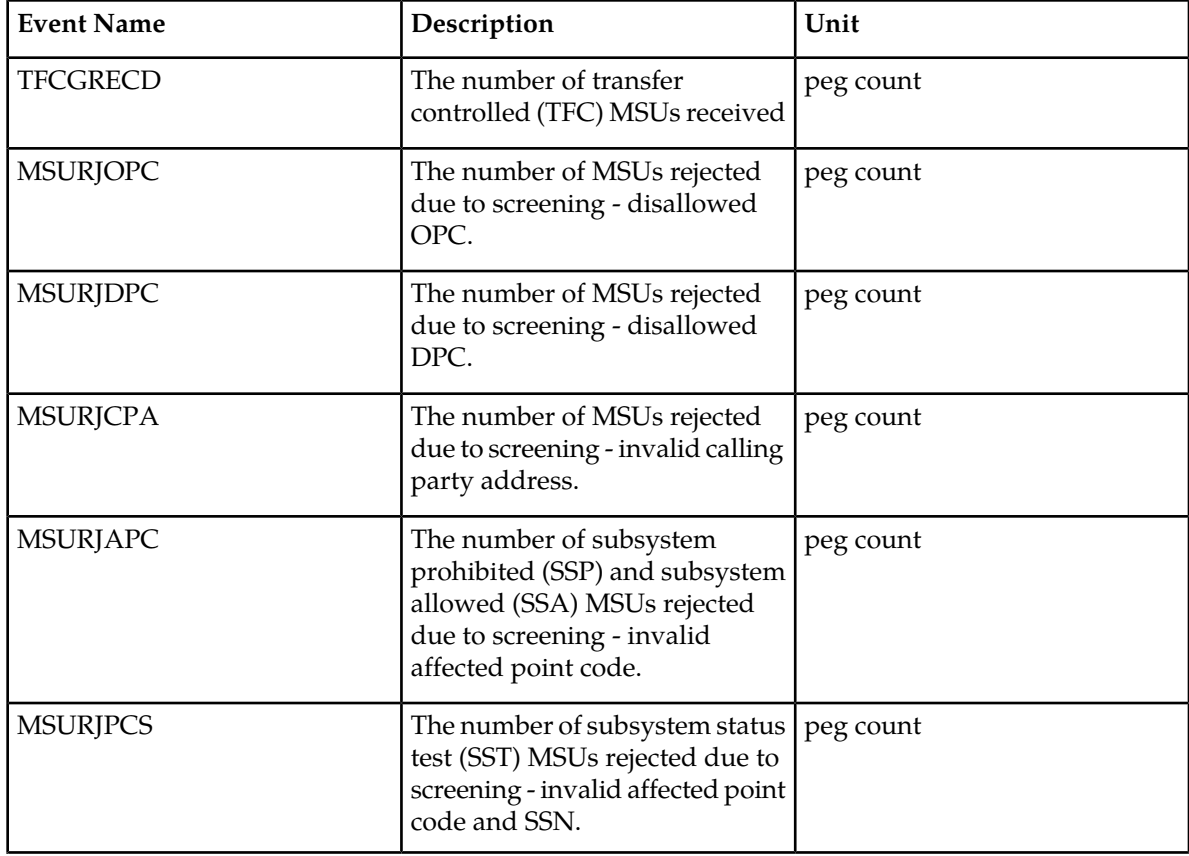

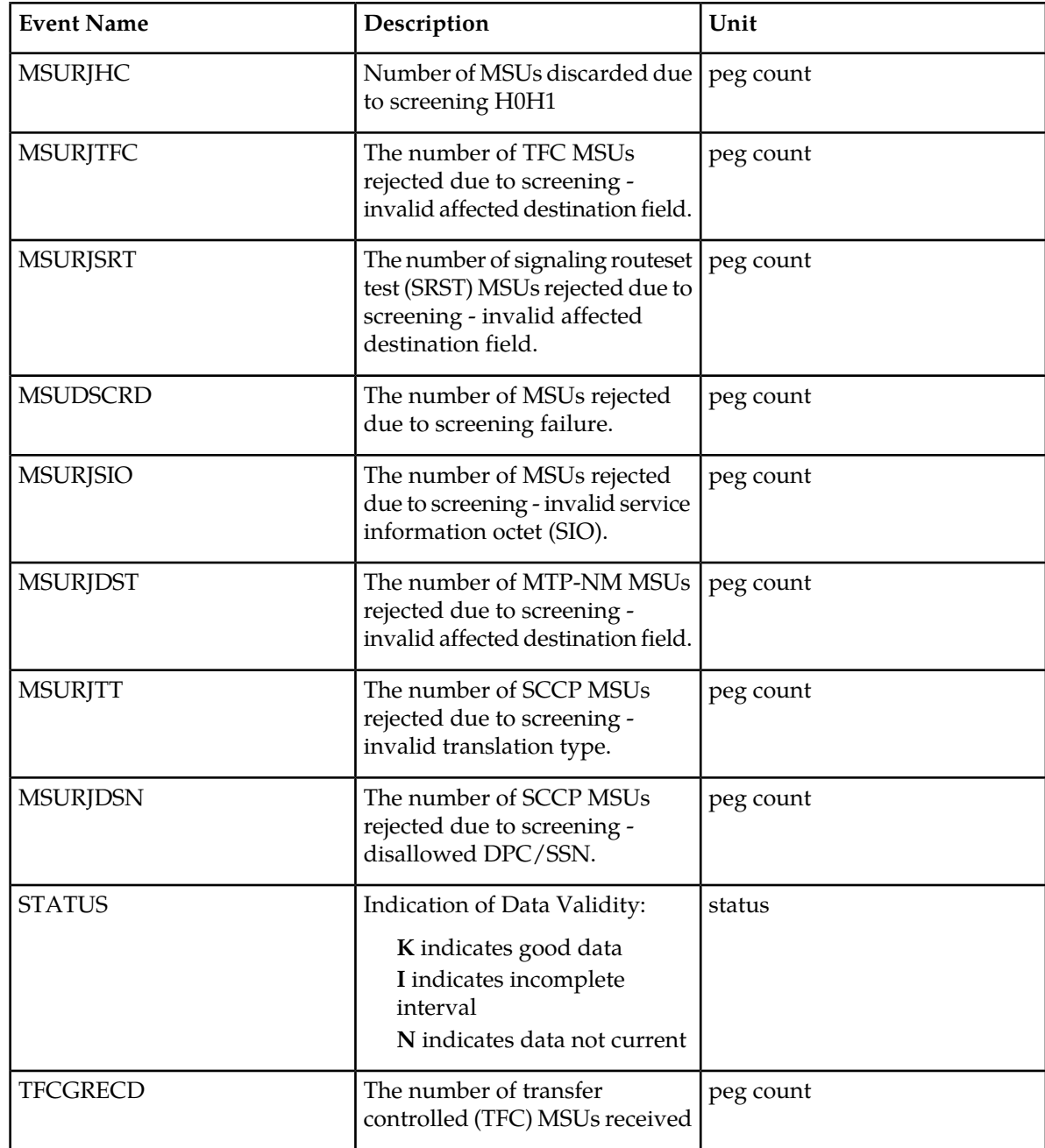

## **UI Reports**

UI Example Output:

```
 tekelecstp 03-12-19 12:29:26 EST EAGLE 34.0.0 
 TYPE OF REPORT: GATEWAY MEASUREMENTS ON LSORIGNI
 REPORT PERIOD: LAST
 REPORT INTERVAL: 03-12-19, 11:30:00 THROUGH 11:59:59 
 LSORIGNI-GTWY MEASUREMENTS: LSN: ls1201, NI: 5
```

```
These measurements are from 03-12-19, 11:30:00 through 11:59:59.<br>TFCRECD = 0, MSURJOPC = 834033, MSURJDPC = 834034,
 TFCRECD = 0, MSURJOPC = 834033, MSURJDPC = 834034, 
 MSURJCPA = 14757021, MSURJAPC = 14757039, MSURJPCS = 0, 
     \begin{array}{ccccccccc} \texttt{MSURJCPA} & = & 14757021, & \texttt{MSURJAPC} & = & 14757039, & \texttt{MSURJPCS} & = & 0, \\ \texttt{MSURJTFC} & = & 0, & \texttt{MSURJSRT} & = & 0, & \texttt{MSURJSTD} & = & 0, \\ \texttt{MSURJSIO} & = & 0, & \texttt{MSURJDST} & = & 0, & \texttt{MSURJTT} & = & 0, \\ \end{array}0, MSURJDST =
     MSURJSIO = 0<br>MSURJDSN = 0
      tekelecstp 03-12-19 12:29:27 EST EAGLE 34.0.0 
      END OF ON-DEMAND LSORIGNI-GTWY MEASUREMENT REPORT
```
#### **FTP Reports**

;

FTP Example Output File Name: *gtwy-lsorigni\_19990117\_1530.csv*

```
"CLLI","SWREL","RPTDATE","RPTIME","TZ","RPTTYPE","RPTPD","IVALDATE",
"IVALSTART","IVALEND","NUMENTIDS"<cr><lf>
"tekelecstp","34.0.0-39.1.0","1999-01-17","15:51:37","EST",
"GATEWAY MEASUREMENTS ON 
LSORIGNI","LAST","1999-01-17","15:00:00","15:30:00",400<cr><lf>
cr>\n<sub>1f></sub>"STATE","LSN","LSTYPE",'NI","TFCGRED","MSRCRE","MSURZPRECHT,","MSRREC","MSURICHT,"MSURGET","MSUSEN","MSURISIO",
"MSURJTT","MSURJDSN"<cr><lf>
"K","ls1201","ANSI",5,0,834033,834034,14757021,14757039,0,0,0,0,0,0,0,0,0<cr><lf>
. . . . .
"K","lsitu","ITU",,0,834033,834034,14757021,14757039,0,0,0,0,0,0,0,0,0<cr><lf>
```
Assuming each data line will be:

4 char status + 8 char LSN + 6 char LSTYPE + 4 char NI +  $14*(6$  char data) +  $2 = 108$  chars

For a report of 400 LSORIGNIs, typical file size is:

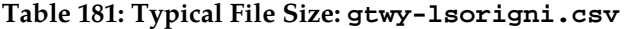

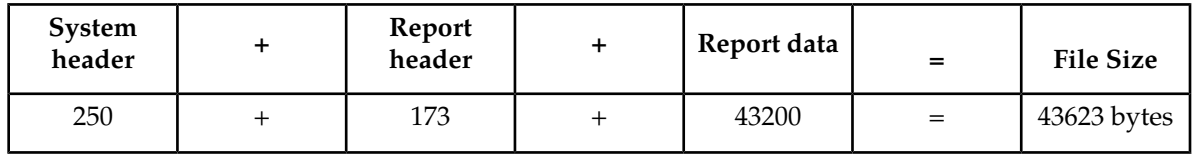

## **LSONISMT GTWY Report**

## **Note:**

The determination of which linksets are included in this report is not controlled by the state of the gtwylsfltr field in the measurement control table. MSUISPMT counts are rolled into the MSUDSCRD register of the LSORIGNI and STP reports.

The NI parameter is not part of the output for ITU GTWY linksets.

The NI parameter is not part of the output for ITU GTWY linksets.

#### **Command Examples**

• UI

rept-meas:type=gtwy:enttype=lsonismt:lsn=ls1201a:ni=43

#### • FTP

rept-ftp-meas:type=gtwy:enttype=lsonismt

#### **Measurement Events**

#### **Table 182: Gateway LSONISMT Measurements**

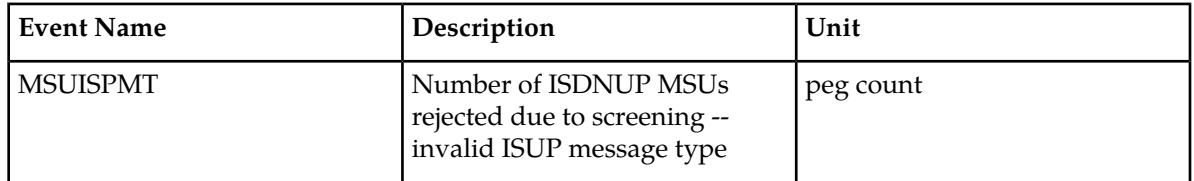

#### **UI Reports**

UI Example Output:

```
 tekelecstp 03-12-19 12:29:26 EST EAGLE 34.0.0 
 TYPE OF REPORT: GATEWAY MEASUREMENTS ON LSONISMT
 REPORT PERIOD: LAST
 REPORT INTERVAL: 02-12-19, 12:00:00 THROUGH 12:29:59 
 LSONISMT-GTWY MEASUREMENTS: LSN: ls1201a, NI: 43, ISMT: 6
These measurements are from 02-12-19, 12:00:00 through 12:29:59.
 MSUISPMT = 45397
 LSONISMT-GTWY MEASUREMENTS: LSN: ls1201a, NI: 43, ISMT: 7
 These measurements are from 02-12-19, 12:00:00 through 12:29:59.
 MSUISPMT = 61423
 tekelecstp 02-12-19 12:41:21 EST EAGLE 34.0.0 
 END OF ON-DEMAND LSONISMT-GTWY MEASUREMENT REPORT
```
## **FTP Reports**

;

;

;

FTP Example Output File Name: *gtwy-lsonismt\_20021217\_1530.csv*

```
"CLLI","SWREL","RPTDATE","RPTIME","TZ","RPTTYPE","RPTPD","IVALDATE",
"IVALSTART","IVALEND","NUMENTIDS"<cr><lf>
"tekelecstp","30.0.0-48.1.0","2002-12-17","15:51:37","EST",
"GATEWAY MEASUREMENTS ON 
LSONISMT","LAST","2002-12-17","15:00:00","15:30:00",400<cr><lf>
<cr><lf>
"STATUS","LSN","LSTYPE","NI","ISMT","MSUISPMT"<cr><lf>
"K","ls1201","ANSI",5,6,34033<cr><lf>
. . . . .
"K", "lsitu", "ITU", , 7, 57021<cr><lf>
```
Assuming each data line will be:

4 char status + 8 char LSN + 6 char LSTYPE + 4 char NI + 4 char ISMT + 1\*(6 char data) + 2 = 34 chars For a report of 400 LSONISMT, typical file size is:

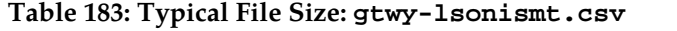

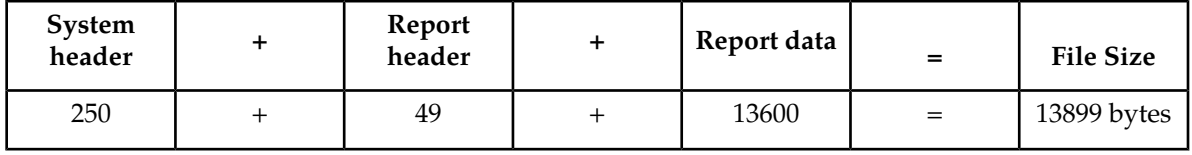

# **Record Base Measurements (RBASE)**

The RBASE measurements report various data related to the configuration or status of the EAGLE 5 ISS's major configurable components. The data in this measurement report is obtained from either the database or from maintenance tasks performed on the EAGLE 5 ISS. The data is not periodically collected and stored in the manner of other measurements data, but it is collected on demand when a RBASE measurement report is requested.

**Entity Types:**STP, Lnkset, and Link

**Accumulation Interval:** Snapshot

**STP Retention Period:** None

**Reporting Mode:** Scheduled-Polled (SEAS only), On-demand

**Accessible Collection Period:** Active

## **STP RBASE Report**

#### **Command Examples**

• UI

rept-meas:type=rbase:enttype=stp

• FTP

rept-ftp-meas:type=rbase:enttype=stp

#### **Measurement Events**

#### **Table 184: Record Base STP Measurements**

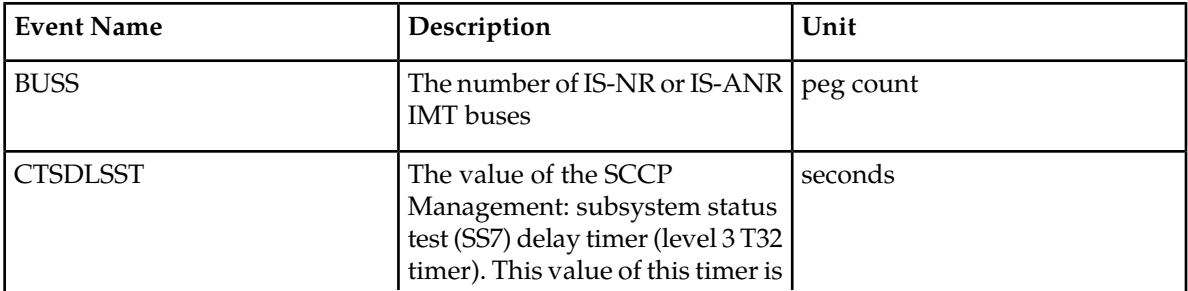

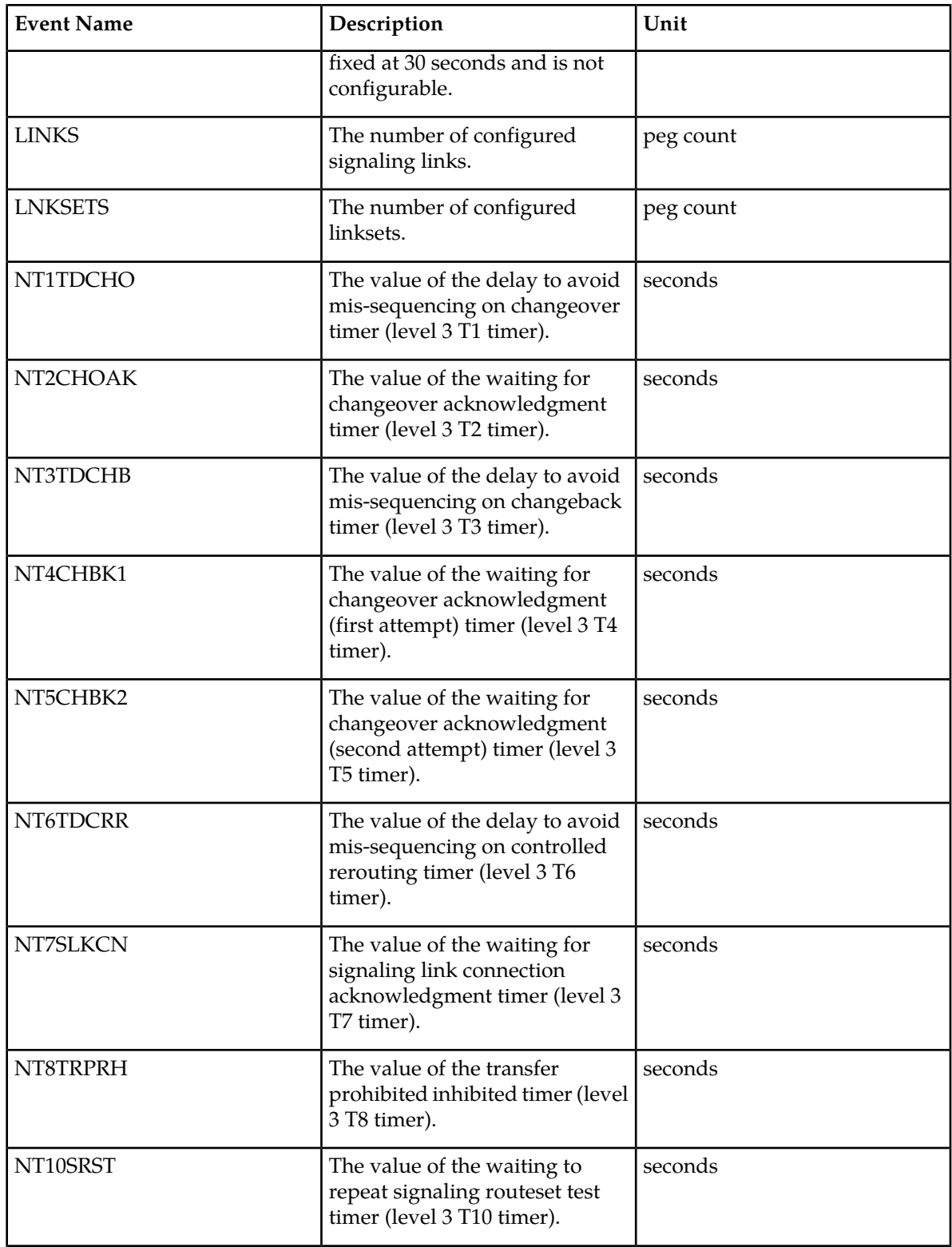

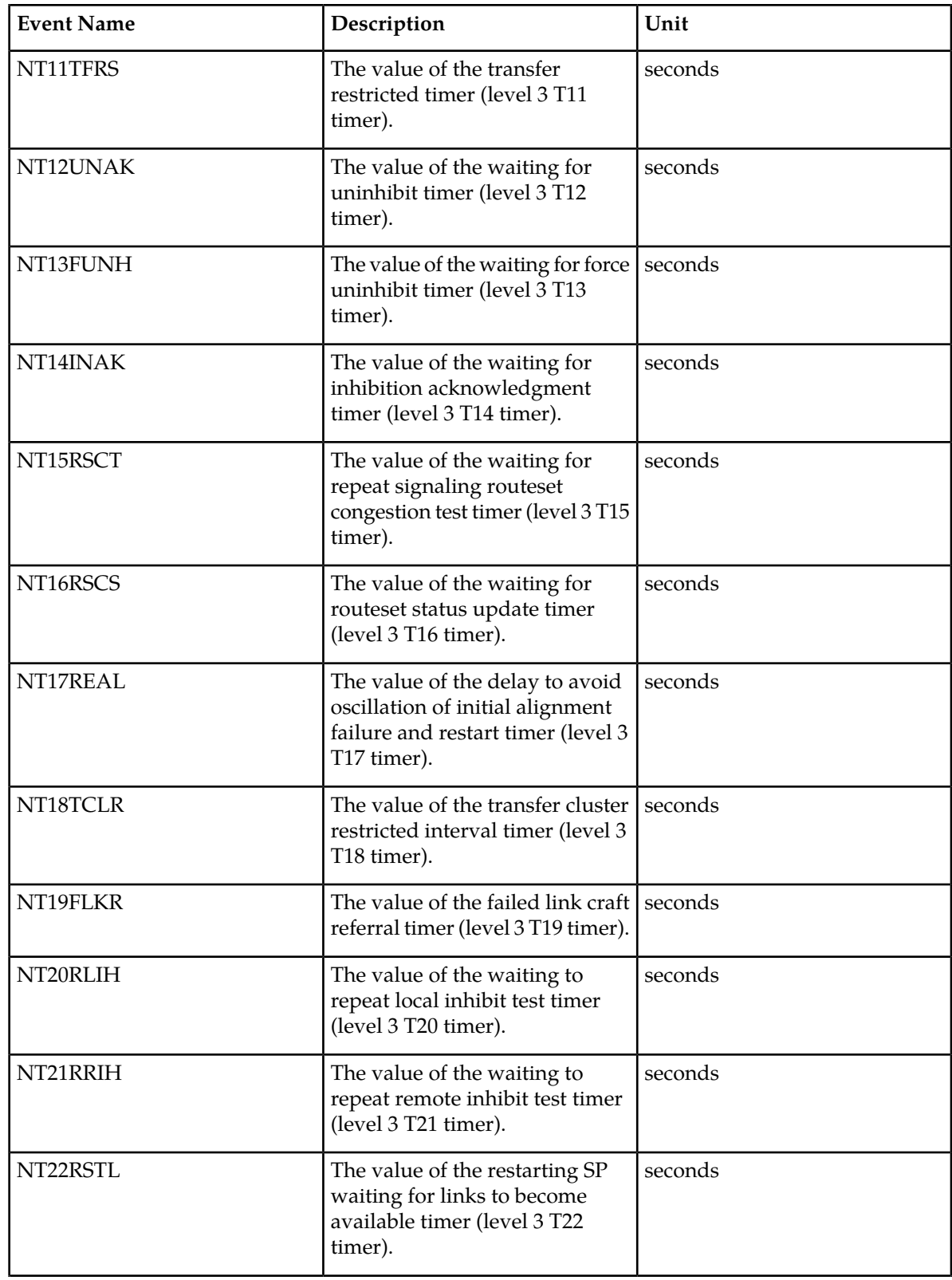

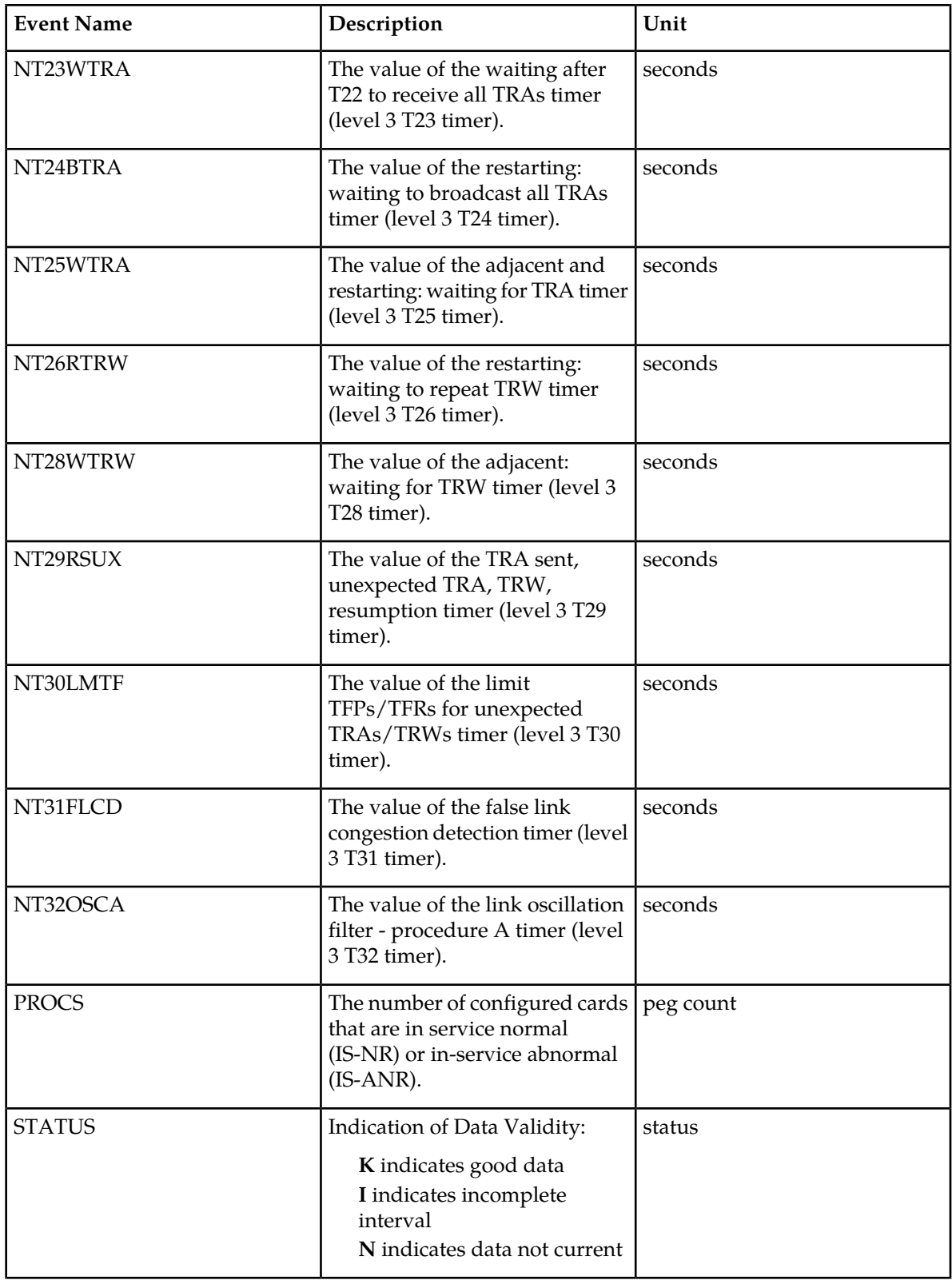

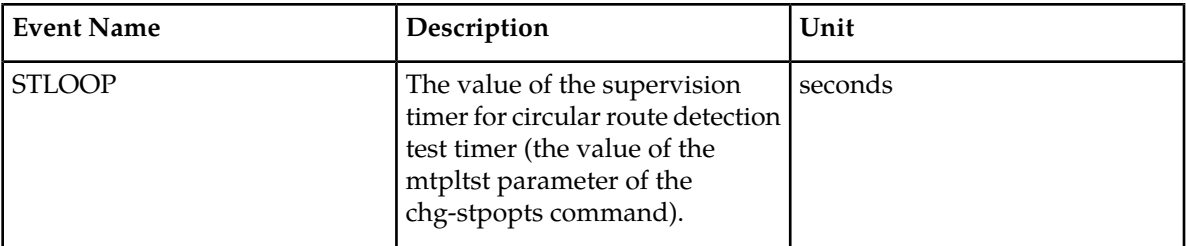

## **UI Reports**

UI Example Output:

```
 tekelecstp 03-12-11 10:18:36 EST EAGLE 34.0.0
   TYPE OF REPORT: RECORD BASE MEASUREMENTS ON STP
   REPORT PERIOD: ACTIVE
   REPORT INTERVAL: 03-12-11, 10:18:36 THROUGH CURRENT
  STP-RBASE MEASUREMENTS<br>PROCS = 0
        = 0, LNKSETS = 0, LINKS = 0,<br>= 0, NT1TDCHO = 0, NT2CHOAK = 0,
 BUSS = 0, NT1TDCHO = 0, NT2CHOAK = 0,
 NT3DCHB = 0, NT4CHBK1 = 0, NT5CHBK2 = 0,
 NT6DCRR = 0, NT7SLKCN = 0, NT8TRPRH = 0,
 NT10SRST = 0, NT11TFRS = 0, NT12UNAK = 0,
 NT13FUNH = 0, NT14NAK = 0, NT15RSCT = 0,
NT16RSCS = 0, NT17REAL = 0, NT18TCLR = 0,
 NT19FLKR = 0, NT20RLIH = 0, NT21RRIH = 0,
 NT22RSTL = 0, NT23WTRA = 0, NT24BTRA = 0,
 NT25WTRA = 0, NT26RTRW = 0, NT28WTRW = 0,
 NT29RSUX = 0, NT30LMTF = 0, NT31FLCD = 0,
 NT32OSCA = 0, STLOOP = 0, CTSDLSST = 0
```
## **FTP Reports**

;

FTP aExample Output File Name: *rbase-stp\_19990117\_1551.csv*

FTP Example Output File Format:

```
"CLLI","SWREL","RPTDATE","RPTIME","TZ","RPTTYPE","RPTPD","IVALDATE",
"IVALSTART","IVALEND","NUMENTIDS"<cr><lf>
"tekelecstp","34.0.0-39.1.0","1999-01-17","15:51:37","EST",
"RECORD BASE MEASUREMENTS ON 
STP","ACTIVE","1999-01-17","15:51:32","15:51:32",1<cr><lf>
<cr><lf>
"STATUS","PROCS","LNKSETS","LINKS","BUSS","NT1TDCHO","NT2CHOAK","NT3DCHB", 
"NT4CHBK1","NT5CHBK2","NT6DCRR","NT7SLKCN","NT8TRPRH","NT10SRST","NT11TFRS", 
"NT12UNAK","NT13FUNH","NT14NAK","NT15RSCT","NT16RSCS","NT17REAL","NT18TCLR", 
"NT19FLKR","NT20RLIH","NT21RRIH","NT22RSTL","NT23WTRA","NT24BTRA","NT25WTRA", 
"NT26RTRW","NT28WTRW","NT29RSUX","NT30LMTF","NT31FLCD","NT32OSCA","STLOOP", 
"CTSDLSST"<cr><lf>
"K",50,100,340,2,0,0,0,0,0,0,0,0,0,0,0,0,0,0,0,0,0,0,0,0,0,0,0,0,0,0,0,0,0,0,0,0
 <cr><lf>
```
Typical file size is:

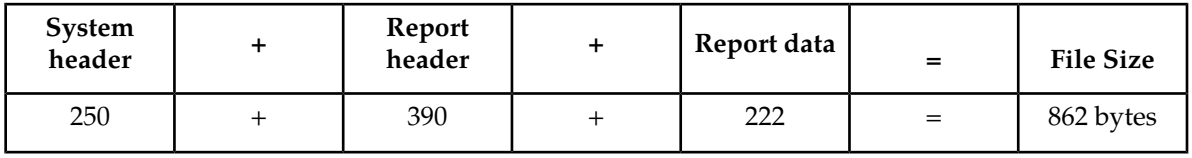

## **Table 185: Typical File Size: rbase-stp.csv**

# **LINK RBASE Report**

Certain registers are reported for MTP2, SAAL, IPVL, and IPVHSL classes. These registers are summarized in the following table.

## **Table 186: Registers reported LINK Measurements**

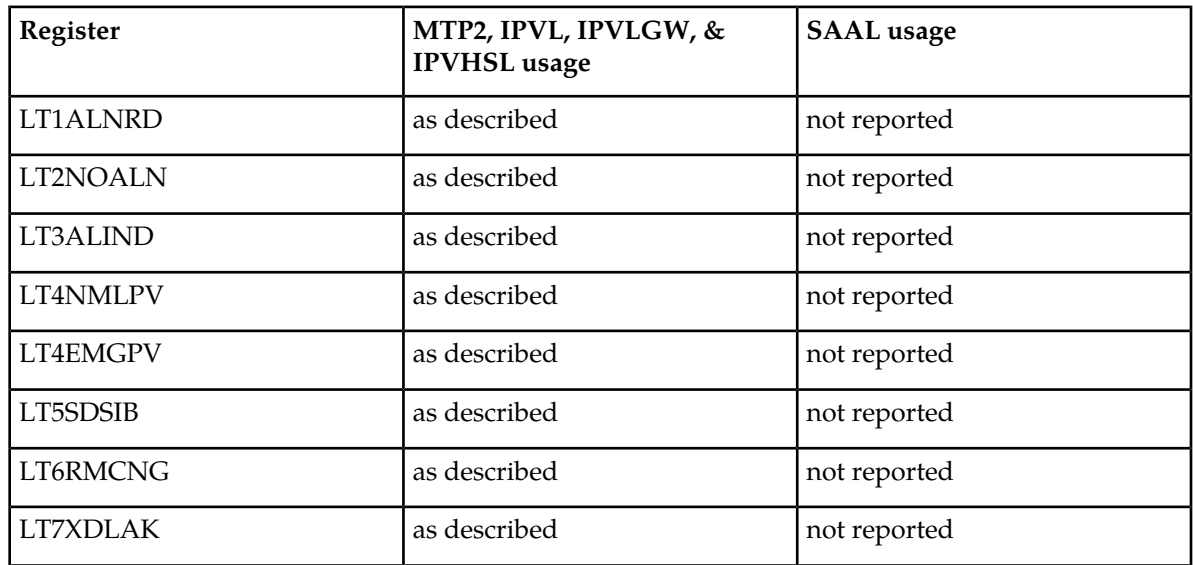

## **Command Examples**

• UI

```
rept-meas:type=rbase:enttype=link:loc=1201:link=a
rept-meas:type=rbase:enttype=link:lsn=ls3
```
• FTP

rept-ftp-meas:type=rbase:enttype=link

## **Measurement Events**

## **Table 187: Record Base Link Measurements**

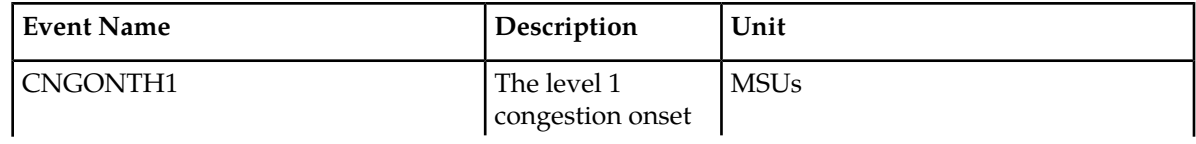

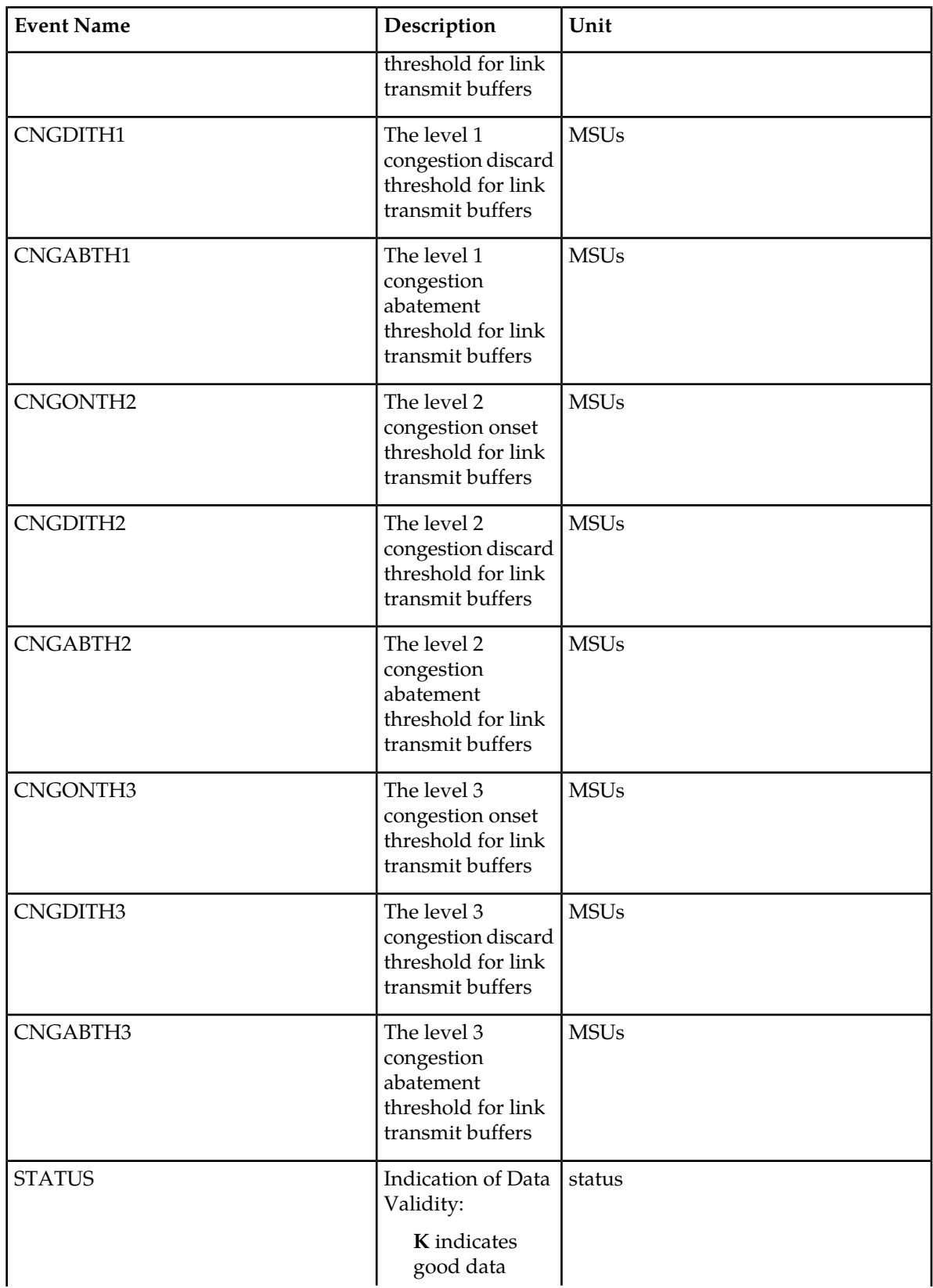
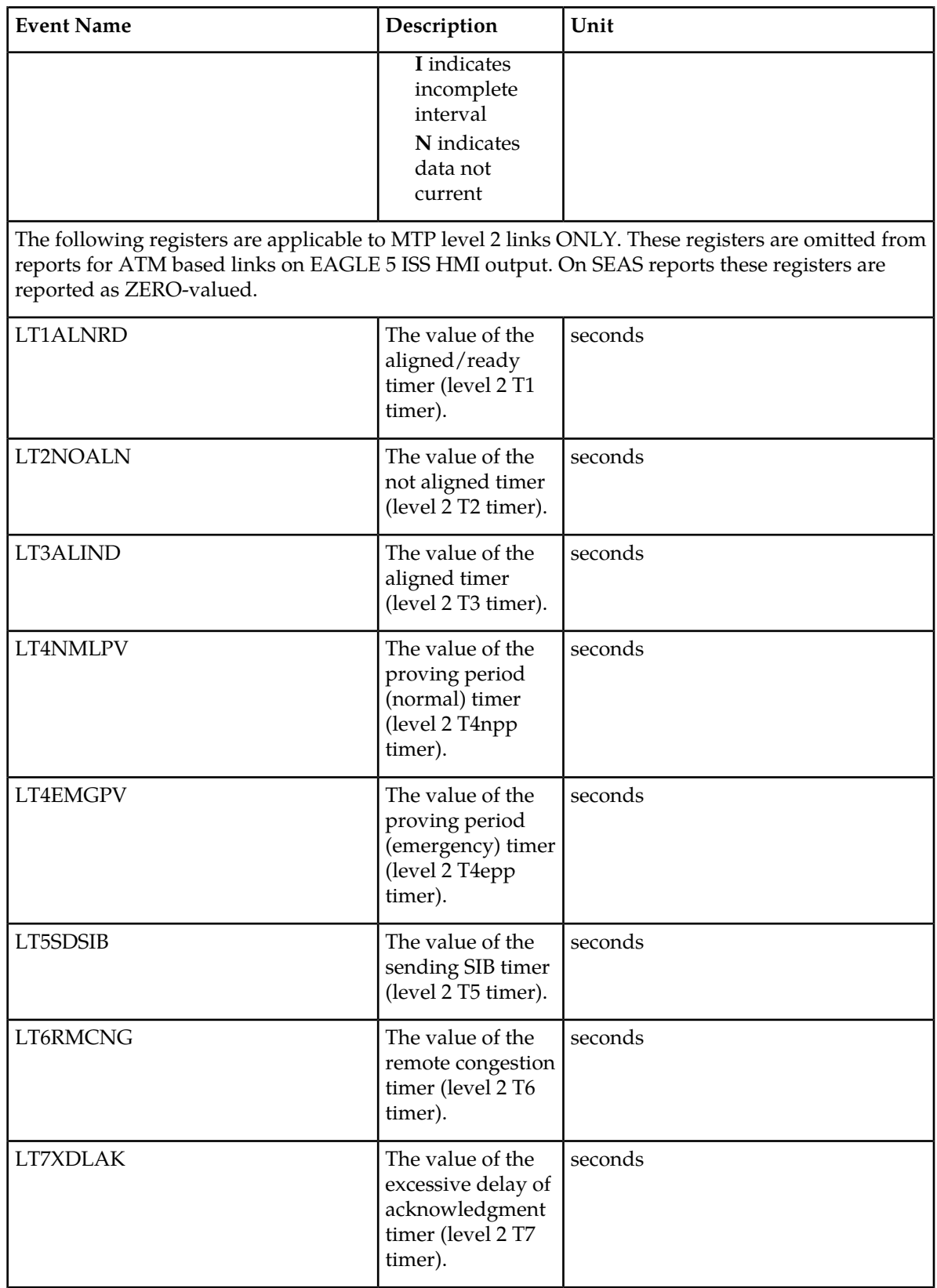

#### **UI Reports**

```
• rept-meas:type=rbase:enttype=link:loc=1201:link=a
     tekelecstp 12-02-21 01:24:28 EST EAGLE5 44.0.0
     TYPE OF REPORT: RECORD BASE MEASUREMENTS ON LINK
     REPORT PERIOD: ACTIVE
     REPORT INTERVAL: 12-02-21, 01:24:28 THROUGH CURRENT
    LINK-RBASE MEASUREMENTS: LOC: 1104, LINK: A , LSN: mtp2 (MTP2)
  CNGONTH1 = 80, CNGDITH1 = 99, CNGABTH1 = 60,
  CNGONTH2 = 101, CNGDITH2 = 109, CNGABTH2 = 81,
  CNGONTH3 = 111, CNGDITH3 = 120, CNGABTH3 = 102,
  LT1ALNRD = 13, LT2NOALN = 11.5, LT3ALIND = 11.5,
 LT4NMLPV = 2.3, LT4EMGPV = 0.6, LT5SDSIB = 0.1,
 LT6RMCNG = 4, LT7XDLAK = 1.5;
     tekelecstp1 12-03-22 19:15:21 EST EAGLE5 44.0.0
     TYPE OF REPORT: RECORD BASE MEASUREMENTS ON LINK
     REPORT PERIOD: ACTIVE
     REPORT INTERVAL: 12-03-22, 19:15:21 THROUGH CURRENT
     LINK-RBASE MEASUREMENTS: LOC: 1103, LINK: A , LSN: ipsg (IPVL)
  CNGONTH1 = 480, CNGDITH1 = 600, CNGABTH1 = 241,
  CNGONTH2 = 605, CNGDITH2 = 720, CNGABTH2 = 481,
  CNGONTH3 = 725, CNGDITH3 = 840, CNGABTH3 = 606
 ;
     tekelecstp1 12-03-22 19:16:04 EST EAGLE5 44.0.0
     TYPE OF REPORT: RECORD BASE MEASUREMENTS ON LINK
     REPORT PERIOD: ACTIVE
     REPORT INTERVAL: 12-03-22, 19:16:04 THROUGH CURRENT
     LINK-RBASE MEASUREMENTS: LOC: 1112, LINK: A , LSN: saal (SAAL)
  CNGONTH1 = 560, CNGDITH1 = 693, CNGABTH1 = 420,
  CNGONTH2 = 707, CNGDITH2 = 763, CNGABTH2 = 567,
  CNGONTH3 = 777, CNGDITH3 = 840, CNGABTH3 = 714
 ;
     tekelecstp1 12-03-22 19:16:23 EST EAGLE5 44.0.0
     TYPE OF REPORT: RECORD BASE MEASUREMENTS ON LINK
     REPORT PERIOD: ACTIVE
     REPORT INTERVAL: 12-03-22, 19:16:23 THROUGH CURRENT
     LINK-RBASE MEASUREMENTS: LOC: 1107, LINK: A , LSN: ssedcm2 (IPVLGW)
  CNGONTH1 = 750, CNGDITH1 = 998, CNGABTH1 = 401,
  CNGONTH2 = 1000, CNGDITH2 = 1248, CNGABTH2 = 751,
  CNGONTH3 = 1250, CNGDITH3 = 1375, CNGABTH3 = 1001
 ;
```

```
 tekelecstp1 12-03-22 19:16:56 EST EAGLE5 44.0.0
     TYPE OF REPORT: RECORD BASE MEASUREMENTS ON LINK
     REPORT PERIOD: ACTIVE
     REPORT INTERVAL: 12-03-22, 19:16:56 THROUGH CURRENT
     LINK-RBASE MEASUREMENTS: LOC: 1203, LINK: A , LSN: hcmimt1 (MTP2-UNCH)
  CNGONTH1 = 640, CNGDITH1 = 792, CNGABTH1 = 480,
  CNGONTH2 = 808, CNGDITH2 = 872, CNGABTH2 = 648,
  CNGONTH3 = 888, CNGDITH3 = 960, CNGABTH3 = 816,
 LT1ALNRD = 151, LT2NOALN = 14, LT3ALIND = 14,
 LT4NMLPV = 30, LT4EMGPV = 3, LT5SDSIB = 0.08,
 LT6RMCNG = 3, LT7XDLAK = 0.5;
• rept-meas:type=rbase:enttype=link:lsn=xxx
     tekelecstp 12-02-21 01:26:45 EST EAGLE5 44.0.0
     TYPE OF REPORT: RECORD BASE MEASUREMENTS ON LINK
     REPORT PERIOD: ACTIVE
     REPORT INTERVAL: 12-02-21, 01:26:45 THROUGH CURRENT
     LINK-RBASE MEASUREMENTS FOR LINKSET mtp2:
     LINK-RBASE MEASUREMENTS: LOC: 1104, LINK: A , LSN: mtp2 (MTP2)
  CNGONTH1 = 80, CNGDITH1 = 99, CNGABTH1 = 60,
  CNGONTH2 = 101, CNGDITH2 = 109, CNGABTH2 = 81,
  CNGONTH3 = 111, CNGDITH3 = 120, CNGABTH3 = 102,
  LT1ALNRD = 13, LT2NOALN = 11.5, LT3ALIND = 11.5,
 LT4NMLPV = 2.3, LT4EMGPV = 0.6, LT5SDSIB = 0.1,
 LT6RMCNG = 4, LT7XDLAK = 1.5;
     tekelecstp1 12-03-22 19:37:29 EST EAGLE5 44.0.0
     TYPE OF REPORT: RECORD BASE MEASUREMENTS ON LINK
     REPORT PERIOD: ACTIVE
     REPORT INTERVAL: 12-03-22, 19:37:29 THROUGH CURRENT
     LINK-RBASE MEASUREMENTS FOR LINKSET ipsg:
    LINK-RBASE MEASUREMENTS: LOC: 1103, LINK: A , LSN: ipsg (IPVL)
  CNGONTH1 = 480, CNGDITH1 = 600, CNGABTH1 = 241,
  CNGONTH2 = 605, CNGDITH2 = 720, CNGABTH2 = 481,
  CNGONTH3 = 725, CNGDITH3 = 840, CNGABTH3 = 606
 ;
     tekelecstp1 12-03-22 19:38:01 EST EAGLE5 44.0.0
     TYPE OF REPORT: RECORD BASE MEASUREMENTS ON LINK
     REPORT PERIOD: ACTIVE
     REPORT INTERVAL: 12-03-22, 19:38:01 THROUGH CURRENT
     LINK-RBASE MEASUREMENTS FOR LINKSET saal:
     LINK-RBASE MEASUREMENTS: LOC: 1112, LINK: A , LSN: saal (SAAL)
```
;

```
\begin{array}{ccccccccc} \text{CNGONTH1} & = & 560, & \text{CNGDITH1} & = & 693, & \text{CNGABTH1} & = & 420, \\ \text{CNGONTH2} & = & 707, & \text{CNGDITH2} & = & 763, & \text{CNGABTH2} & = & 567, \end{array}CNGONTH2 = 707, CNGDITH2 = 763, CNGABTH2 = CNGONTH3 = 777, CNGDITH3 = 840, CNGABTH3 = 5640 CNGONTH3 = 777, CNGDITH3 = 840, CNGABTH3 = 714
     tekelecstp1 12-03-22 19:38:42 EST EAGLE5 44.0.0
     TYPE OF REPORT: RECORD BASE MEASUREMENTS ON LINK
     REPORT PERIOD: ACTIVE
     REPORT INTERVAL: 12-03-22, 19:38:42 THROUGH CURRENT
     LINK-RBASE MEASUREMENTS FOR LINKSET ssedcm2:
     LINK-RBASE MEASUREMENTS: LOC: 1107, LINK: A , LSN: ssedcm2 (IPVLGW)
 CNGONTH1 = 750, CNGDITH1 = 998, CNGABTH1 = 401,
 CNGONTH2 = 1000, CNGDITH2 = 1248, CNGABTH2 = 751,
 CNGONTH3 = 1250, CNGDITH3 = 1375, CNGABTH3 = 1001
;
     tekelecstp 12-02-21 01:28:20 EST EAGLE5 44.0.0
     TYPE OF REPORT: RECORD BASE MEASUREMENTS ON LINK
     REPORT PERIOD: ACTIVE
     REPORT INTERVAL: 12-02-21, 01:28:20 THROUGH CURRENT
     LINK-RBASE MEASUREMENTS FOR LINKSET hcmimt1:
     LINK-RBASE MEASUREMENTS: LOC: 1203, LINK: A , LSN: hcmimt1 (MTP2-UNCH)
    \begin{array}{ccccccccc} \text{CNGONTH1} & = & 640 \; , & \text{CNGDITH1} & = & 792 \; , & \text{CNGABTH1} & = & 480 \; , & \text{CNGONTH2} & = & 808 \; , & \text{CNGDITH2} & = & 648 \; , & \end{array} CNGONTH2 = 808, CNGDITH2 = 872, CNGABTH2 = 648,
 CNGONTH3 = 888, CNGDITH3 = 960, CNGABTH3 = 816,
LT1ALNRD = 151, LT2NOALN = 14, LT3ALIND = 14,
LT4NMLPV = 30, LT4EMGPV = 3, LT5SDSIB = 0.08,
    \begin{array}{ccccccccc} \text{CNGONTH3} & = & 888 \; , & \text{CNGDITH3} & = & 960 \; , & \text{CNGBITH3} & = \\ \text{LTLALNRD} & = & 151 \; , & \text{LT2NOALN} & = & 14 \; , & \text{LT3ALIND} & = \\ \text{LT4NMLPV} & = & 30 \; , & \text{LT4EMGPV} & = & 3 \; , & \text{LT5SDSIB} & = \\ \text{LT6RMCNG} & = & 3 \; , & \text{LT7XDLAK} & = & 0 \; .5 \end{array};
```
#### **FTP Reports**

FTP Example Output File Name: *rbase-link\_20101005\_2042.csv*

FTP Example Output File Format:

```
"CLLI","SWREL","RPTDATE","RPTIME","TZ","RPTTYPE","RPTPD","IVALDATE","IVALSTART","IVALEND","NUMENT
IDS"<cr><lf>
"tekelecstp","EAGLE5 44.0.0-64.23.0","2012-02-21","01:11:21","EST ","RECORD BASE
 MEASUREMENTS ON 
LINK", "ACTIVE", "2012-02-21", "01:11:21", "01:11:21", 6<cr><lf>
<cr><lf>
"STATUS","LSN","LOC","LINK","LNKTYPE","CNGONTH1","CNGDITH1","CNGABTH1","CNGONTH2","CNGDITH2","CNG
ABTH2","CNGONTH3","CNGDITH3","CNGABTH3","LT1ALNRD","LT2NOALN","LT3ALIND","LT4NMLPV","LT4EMGPV","L
T5SDSIB","LT6RMCNG","LT7XDLAK"<cr><lf>
"K","hcmimt1","1203","A 
","MTP2-UNCH",640,792,480,808,872,648,888,960,816,151,14,14,30,3,0.080, 
3,0.5<cr><lf>
```

```
"K","ipsg","1103","A 
","IPVL",480,600,241,605,720,481,725,840,606,0,0,0,0,0,0,0,0<cr><lf>
"K","mtp2","1104","A 
","MTP2",80,99,60,101,109,81,111,120,102,13,11.5,11.5,2.3,0.6,0.1,4,1.5 <cr><lf>
"K","m3uals","1105","A 
","IPVLGW",750,998,401,1000,1248,751,1250,1375,1001,0,0,0,0,0,0,0,0 <cr><lf>
"K","ssedcm2","1107","A 
","IPVLGW",750,998,401,1000,1248,751,1250,1375,1001,0,0,0,0,0,0,0,0 <cr><lf>
"K","saal","1112","A 
","SAAL",560,693,420,707,763,567,777,840,714,0,0,0,0,0,0,0,0<cr><lf>
```
Assuming each data line will be:

4 char status + 13 char LSN + 7 char LOC + 5 char LINK + 12 char LNKTYPE +  $17*(6$  char data) + 2 = 145 chars

#### **Table 188: Typical File Size: rbase-link.csv**

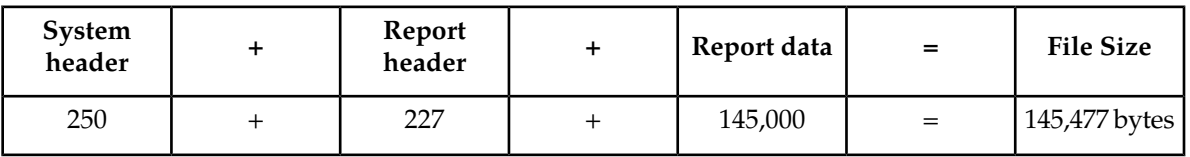

# **LNKSET RBASE Report**

#### **Command Examples**

• UI

```
rept-meas:type=rbase:enttype=lnkset:lsn=1201a
```
• FTP

rept-ftp-meas:type=rbase:enttype=lnkset

#### **Measurement Events**

#### **Table 189: Record Base Linkset Measurements**

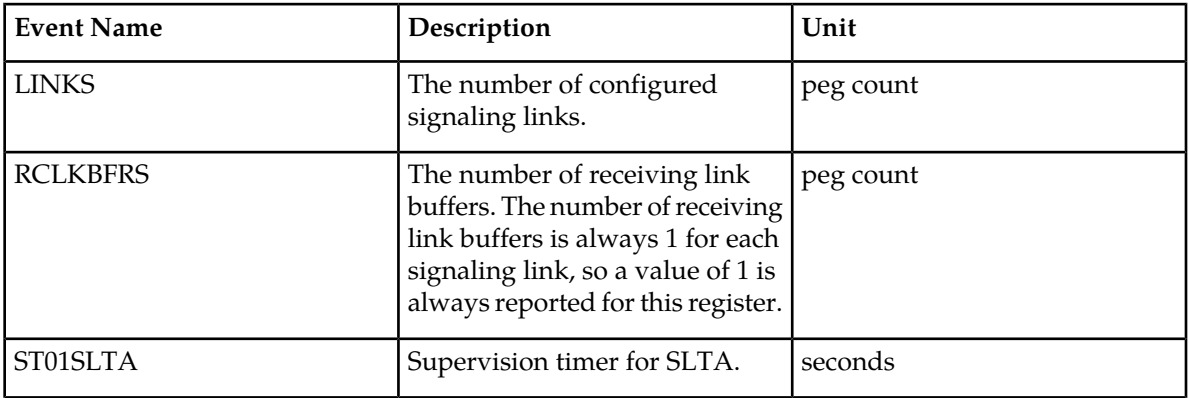

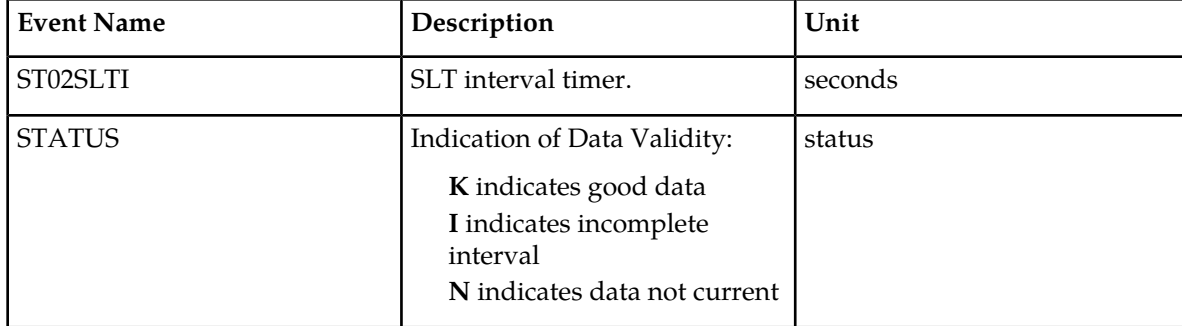

#### **UI Reports**

```
rept-meas:type=nm:enttype=lnkset:lsn=xxxx
```

```
 tekelecstp 12-02-21 01:14:30 EST EAGLE5 44.0.0
    TYPE OF REPORT: RECORD BASE MEASUREMENTS ON LNKSET
    REPORT PERIOD: ACTIVE
    REPORT INTERVAL: 12-02-21, 01:14:30 THROUGH CURRENT
   LNKSET-RBASE MEASUREMENTS: mtp2 (MTP2)
    LINKS = 1, RCLKBFRS = 1, ST01SLTA = 4,
   \begin{array}{ccc}\n\text{LINKS} & = & 1, \\
\text{ST02SLTI} & = & 30\n\end{array};
    tekelecstp1 12-03-22 19:12:04 EST EAGLE5 44.0.0
    TYPE OF REPORT: RECORD BASE MEASUREMENTS ON LNKSET
    REPORT PERIOD: ACTIVE
    REPORT INTERVAL: 12-03-22, 19:12:04 THROUGH CURRENT
    LNKSET-RBASE MEASUREMENTS: ipsg (IPVL)
   LINKS = 1, RCLKBFRS = 1;
    tekelecstp1 12-03-22 19:12:09 EST EAGLE5 44.0.0
    TYPE OF REPORT: RECORD BASE MEASUREMENTS ON LNKSET
    REPORT PERIOD: ACTIVE
    REPORT INTERVAL: 12-03-22, 19:12:09 THROUGH CURRENT
    LNKSET-RBASE MEASUREMENTS: saal (SAAL)
                       1, RCLKBFRS = 1, ST01SLTA = 4,LINKS = 1,<br>ST02SLTI = 30
;
    tekelecstp 12-02-21 01:15:52 EST EAGLE5 44.0.0
    TYPE OF REPORT: RECORD BASE MEASUREMENTS ON LNKSET
    REPORT PERIOD: ACTIVE
    REPORT INTERVAL: 12-02-21, 01:15:52 THROUGH CURRENT
    LNKSET-RBASE MEASUREMENTS: hcmimt1 (MTP2-UNCH)
```
;

```
LINKS = 1, RCLKBFRS = 1, ST01SLTA = 4, ST02SLTI = 30
ST02SLTI =
```
#### **FTP Reports**

FTP Example Output File Name: *rbase-lnkset\_20101005\_1941.csv*

FTP Example Output File Format:

```
"CLLI","SWREL","RPTDATE","RPTIME","TZ","RPTTYPE","RPTPD","IVALDATE","IVALSTART","IVALEND","NUMENT
IDS"<cr><lf>
"tekelecstp","EAGLE5 44.0.0-64.23.0","2012-02-21","01:17:12","EST ","RECORD BASE
 MEASUREMENTS ON 
LNKSET", "ACTIVE", "2012-02-21", "01:17:12", "01:17:12", 6<cr><lf>
<cr><lf>
"STATUS","LSN","LNKTYPE","LINKS","RCLKBFRS","ST01SLTA","ST02SLTI"<cr><lf>
"K", "mtp2", "MTP2", 1, 1, 4, 30<cr><lf>
"K", "ipsg", "IPVL", 1, 1, 0, 0<cr><lf>
"K", "m3uals", "IPVL", 1, 1, 0, 0<cr><lf>
"K", "hcmimt1", "MTP2-UNCH", 1, 1, 4, 30<cr><lf>
"K", "ssedcm2", "IPVL", 1, 1, 0, 0<cr><lf>
"K", "saal", "SAAL", 1, 1, 4, 30<cr><lf>
```
Assuming each data line will be:

4 char status + 13 char LSN + 12 char LNKTYPE +  $4*(6$  char data) +  $2 = 55$  chars

**Table 190: Typical File Size: rbase-lnkset.csv**

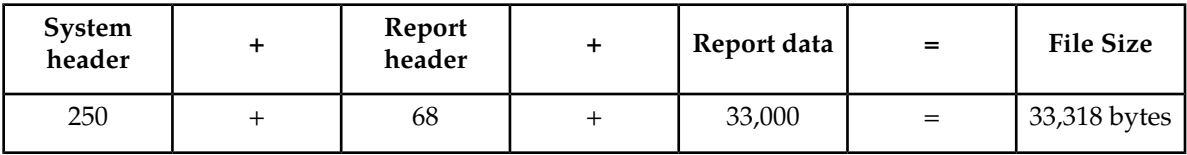

# **Maintenance Status Reports (MTCS)**

The Maintenance Status (MTCS) report is a snapshot of the maintenance status indicators. It supports entity types LINK and LNKSET. The report is available through the EAGLE 5 ISS terminal interface and through the SEAS interface via the IPSM.

**Entity Types:** Lnkset and Link

**Accumulation Interval:** Snapshot

**STP Retention Period:** None

**Reporting Mode:** On-demand (EAGLE 5 ISS/SEAS)

**Accessible Collection Period:** Active (snapshot)

# **LINK MTCS Report**

#### **Command Examples**

• UI

```
rept-meas:type=mtcs:enttype=link:loc=1201:link=a
rept-meas:type=mtcs:enttype=link:lsn=ls3:period=active
```
• FTP

```
rept-ftp-meas:type=mtcs:enttype=link
```
### **Measurement Events**

# **Table 191: Maintenance Status Link Measurements**

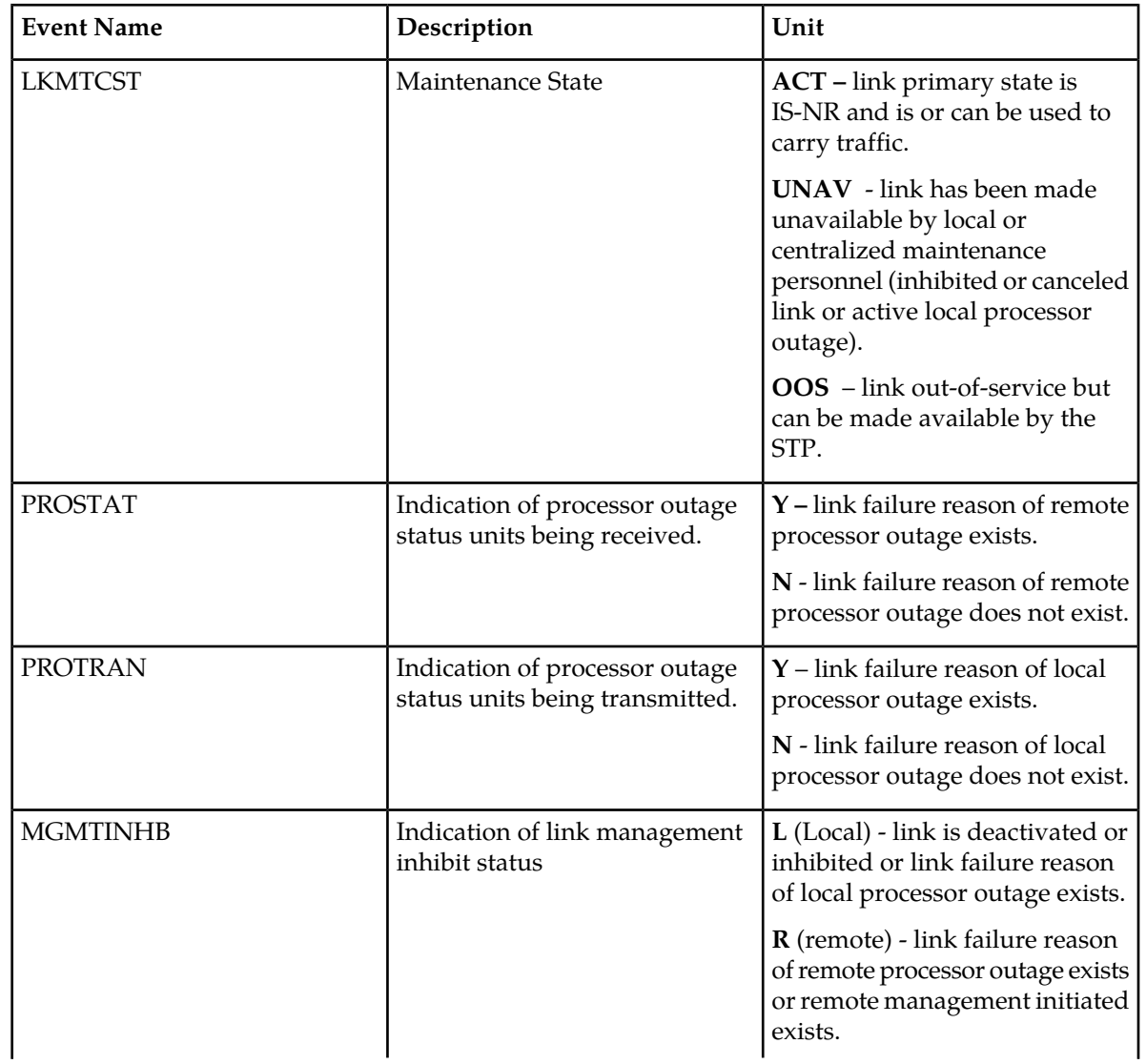

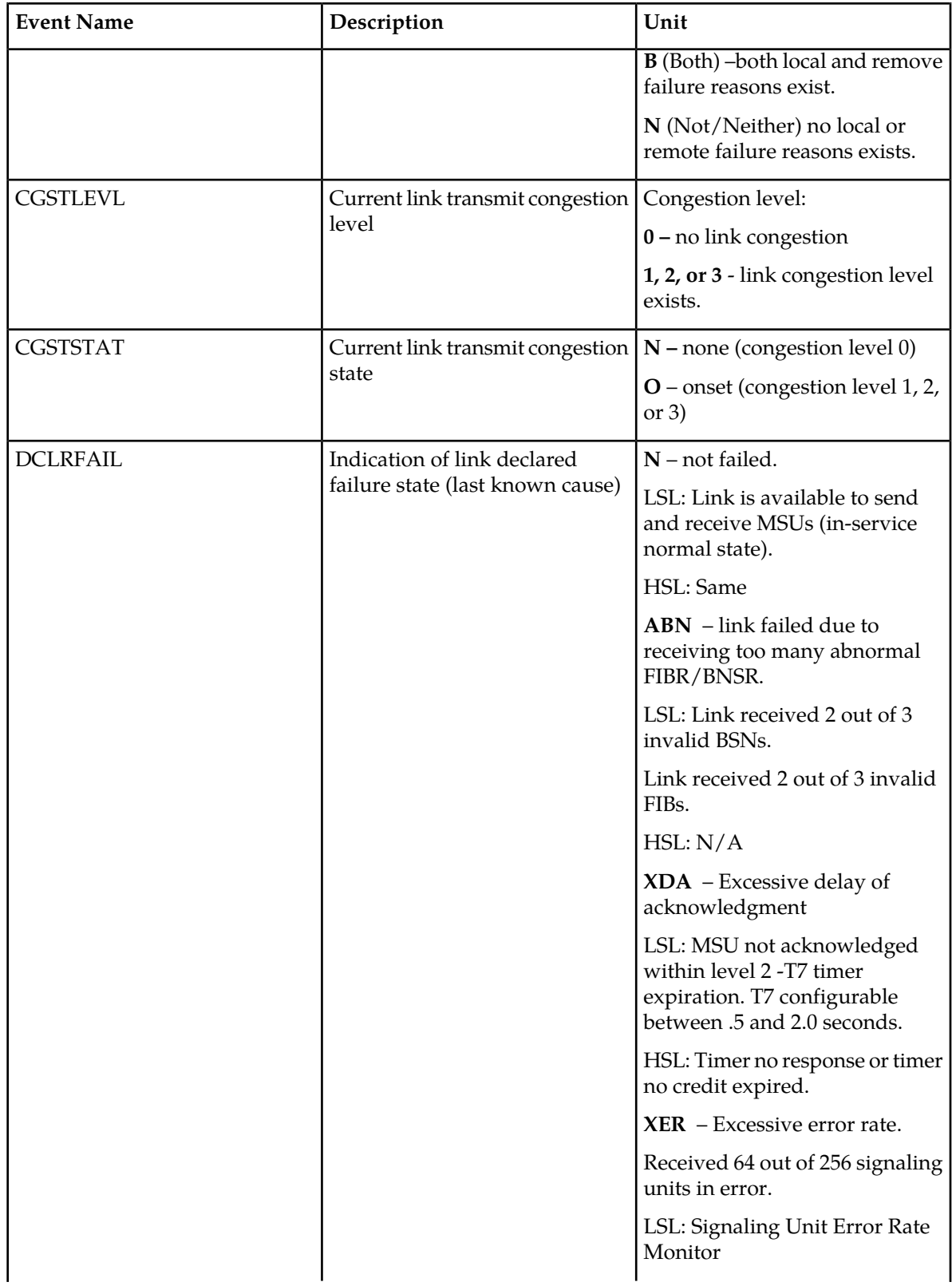

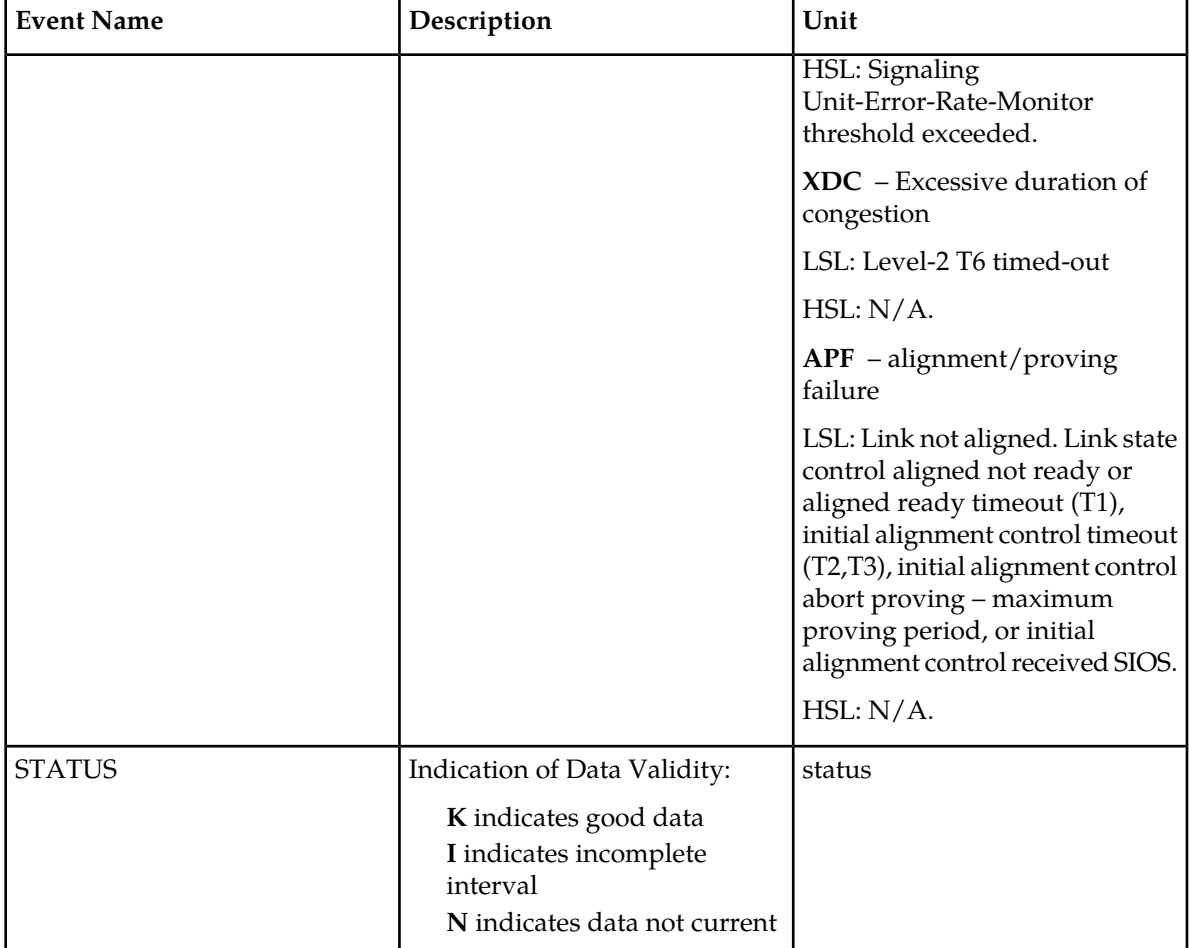

#### **UI Reports**

;

• rept-meas:type=mtcs:enttype=link:loc=1201:link=a

```
 tekelecstp 12-02-21 04:36:38 EST EAGLE5 44.0.0
    TYPE OF REPORT: MAINTENANCE STATUS INDICATORS ON LINK
   REPORT PERIOD: ACTIVE
   REPORT INTERVAL: 12-02-21, 04:36:38 THROUGH CURRENT
   LINK-MTCS MEASUREMENTS: LOC: 1104, LINK: A , LSN: mtp2 (MTP2)
 LKMTCST = 'UNAV', PROSTAT = 'N', PROTRAN = 'N',
 DCLRFAIL = 'APF', MGMTINHB = 'N', CGSTLEVL = '0',
 CGSTSTAT = 'N'
    tekelecstp 12-02-21 04:36:57 EST EAGLE5 44.0.0
    TYPE OF REPORT: MAINTENANCE STATUS INDICATORS ON LINK
    REPORT PERIOD: ACTIVE
   REPORT INTERVAL: 12-02-21, 04:36:57 THROUGH CURRENT
   LINK-MTCS MEASUREMENTS: LOC: 1103, LINK: A , LSN: ipsg (IPVL)
```

```
 LKMTCST = 'OOS', PROSTAT = 'N', PROTRAN = 'N',
 DCLRFAIL = 'MMR', MGMTINHB = 'L', CGSTLEVL = '0',
    CGSTSTAT = 'N'
;
    tekelecstp 12-02-21 04:37:12 EST EAGLE5 44.0.0
    TYPE OF REPORT: MAINTENANCE STATUS INDICATORS ON LINK
    REPORT PERIOD: ACTIVE
   REPORT INTERVAL: 12-02-21, 04:37:12 THROUGH CURRENT
   LINK-MTCS MEASUREMENTS: LOC: 1105, LINK: A , LSN: m3uals (IPVLGW)
 LKMTCST = 'OOS', PROSTAT = 'N', PROTRAN = 'N',
 DCLRFAIL = 'MMR', MGMTINHB = 'L', CGSTLEVL = '0',
 CGSTSTAT = 'N'
;
    tekelecstp 12-02-21 04:37:25 EST EAGLE5 44.0.0
    TYPE OF REPORT: MAINTENANCE STATUS INDICATORS ON LINK
    REPORT PERIOD: ACTIVE
    REPORT INTERVAL: 12-02-21, 04:37:25 THROUGH CURRENT
   LINK-MTCS MEASUREMENTS: LOC: 1112, LINK: A , LSN: saal (SAAL)
 LKMTCST = 'OOS', PROSTAT = 'N', PROTRAN = 'N',
 DCLRFAIL = 'MMR', MGMTINHB = 'L', CGSTLEVL = '0',
 CGSTSTAT = 'N'
;
    tekelecstp 12-02-21 04:37:45 EST EAGLE5 44.0.0
    TYPE OF REPORT: MAINTENANCE STATUS INDICATORS ON LINK
    REPORT PERIOD: ACTIVE
    REPORT INTERVAL: 12-02-21, 04:37:45 THROUGH CURRENT
   LINK-MTCS MEASUREMENTS: LOC: 1107, LINK: A , LSN: ssedcm2 (IPVLGW)
 LKMTCST = 'OOS', PROSTAT = 'N', PROTRAN = 'N',
 DCLRFAIL = 'MMR', MGMTINHB = 'L', CGSTLEVL = '0',
    CGSTSTAT = 'N'
;
    tekelecstp 12-02-21 04:38:00 EST EAGLE5 44.0.0
    TYPE OF REPORT: MAINTENANCE STATUS INDICATORS ON LINK
    REPORT PERIOD: ACTIVE
    REPORT INTERVAL: 12-02-21, 04:38:00 THROUGH CURRENT
   LINK-MTCS MEASUREMENTS: LOC: 1203, LINK: A , LSN: hcmimt1 (MTP2-UNCH)
 LKMTCST = 'OOS', PROSTAT = 'N', PROTRAN = 'N',
 DCLRFAIL = 'MMR', MGMTINHB = 'L', CGSTLEVL = '0',
 CGSTSTAT = 'N'
;
```

```
• rept-meas:type=mtcs:enttype=link:lsn=xxx
```
 tekelecstp 12-02-21 04:38:49 EST EAGLE5 44.0.0-64.23.0 TYPE OF REPORT: MAINTENANCE STATUS INDICATORS ON LINK REPORT PERIOD: ACTIVE REPORT INTERVAL: 12-02-21, 04:38:49 THROUGH CURRENT LINK-MTCS MEASUREMENTS FOR LINKSET mtp2: LINK-MTCS MEASUREMENTS: LOC: 1104, LINK: A , LSN: mtp2 (MTP2) LKMTCST = 'UNAV', PROSTAT = 'N', PROTRAN = 'N', DCLRFAIL = 'APF', MGMTINHB = 'N', CGSTLEVL = '0', CGSTSTAT = 'N' ; tekelecstp 12-02-21 04:39:04 EST EAGLE5 44.0.0-64.23.0 TYPE OF REPORT: MAINTENANCE STATUS INDICATORS ON LINK REPORT PERIOD: ACTIVE REPORT INTERVAL: 12-02-21, 04:39:04 THROUGH CURRENT LINK-MTCS MEASUREMENTS FOR LINKSET ipsg: LINK-MTCS MEASUREMENTS: LOC: 1103, LINK: A , LSN: ipsg (IPVL) LKMTCST = 'OOS', PROSTAT = 'N', PROTRAN = 'N', DCLRFAIL = 'MMR', MGMTINHB = 'L', CGSTLEVL = '0', CGSTSTAT = 'N' ; tekelecstp 12-02-21 04:39:24 EST EAGLE5 44.0.0-64.23.0 TYPE OF REPORT: MAINTENANCE STATUS INDICATORS ON LINK REPORT PERIOD: ACTIVE REPORT INTERVAL: 12-02-21, 04:39:24 THROUGH CURRENT LINK-MTCS MEASUREMENTS FOR LINKSET m3uals: LINK-MTCS MEASUREMENTS: LOC: 1105, LINK: A , LSN: m3uals (IPVLGW) LKMTCST = 'OOS', PROSTAT = 'N', PROTRAN = 'N', DCLRFAIL = 'MMR', MGMTINHB = 'L', CGSTLEVL = '0', CGSTSTAT = 'N' ; tekelecstp 12-02-21 04:39:40 EST EAGLE5 44.0.0-64.23.0 TYPE OF REPORT: MAINTENANCE STATUS INDICATORS ON LINK REPORT PERIOD: ACTIVE REPORT INTERVAL: 12-02-21, 04:39:40 THROUGH CURRENT LINK-MTCS MEASUREMENTS FOR LINKSET saal: LINK-MTCS MEASUREMENTS: LOC: 1112, LINK: A , LSN: saal (SAAL) LKMTCST = 'OOS', PROSTAT = 'N', PROTRAN = 'N', DCLRFAIL = 'MMR', MGMTINHB = 'L', CGSTLEVL = '0', CGSTSTAT = 'N'

;

;

```
 tekelecstp 12-02-21 04:39:59 EST EAGLE5 44.0.0-64.23.0
    TYPE OF REPORT: MAINTENANCE STATUS INDICATORS ON LINK
    REPORT PERIOD: ACTIVE
    REPORT INTERVAL: 12-02-21, 04:39:59 THROUGH CURRENT
    LINK-MTCS MEASUREMENTS FOR LINKSET ssedcm2:
    LINK-MTCS MEASUREMENTS: LOC: 1107, LINK: A , LSN: ssedcm2 (IPVLGW)
 LKMTCST = 'OOS', PROSTAT = 'N', PROTRAN = 'N',
 DCLRFAIL = 'MMR', MGMTINHB = 'L', CGSTLEVL = '0',
    CGSTSTAT = 'N'
    tekelecstp 12-02-21 04:40:17 EST EAGLE5 44.0.0-64.23.0
    TYPE OF REPORT: MAINTENANCE STATUS INDICATORS ON LINK
    REPORT PERIOD: ACTIVE
    REPORT INTERVAL: 12-02-21, 04:40:17 THROUGH CURRENT
    LINK-MTCS MEASUREMENTS FOR LINKSET hcmimt1:
    LINK-MTCS MEASUREMENTS: LOC: 1203, LINK: A , LSN: hcmimt1 (MTP2-UNCH)
   LKMTCST = 'OOS', PROSTAT = 'N', PROTRAN = 'N', DCLRFAIL = 'MWR', MGMTINHB = 'L', CGSTLEVL = '0',
   \begin{array}{ccccccc} \text{DCLRFAIL} & = & 'MMR \; ' & \text{MGMTINHB} & = \\ \text{CGSTSTAT} & = & 'N' \end{array} CGSTSTAT = 'N'
```
#### **FTP Reports**

;

FTP Example Output File Name: *mtcs-link\_20101005\_2123.csv*

```
"CLLI","SWREL","RPTDATE","RPTIME","TZ","RPTTYPE","RPTPD","IVALDATE","IVALSTART","IVALEND","NUMENT
IDS"<cr><lf>
"tekelecstp","EAGLE5 44.0.0-64.23.0","2012-02-21","04:41:05","EST ","MAINTENANCE
STATUS
INDICATORS ON LINK","ACTIVE","2012-02-21","04:41:05","04:41:05",8<cr><lf>
<cr><lf>
"STATUS","LSN","LOC","LINK","LNKTYPE","LKMTCST","PROSTAT","PROTRAN","DCLRFAIL","MGMTINHB","CGSTLE
VL","CGSTSTAT"<cr><lf>
"K","hcmimt1","1203","A 
","MTP2-UNCH","'OOS'","'N'","'N'","'MMR'","'L'","'0'","'N'"<cr><lf>
"K","ipsg","1103","A 
","IPVL","'OOS'","'N'","'N'","'MMR'","'L'","'0'","'N'"<cr><lf>
"K","mtp2","1104","A 
","MTP2","'UNAV'","'N'","'N'","'APF'","'N'","'0'","'N'"<cr><lf>
"K","gtwy","1104","B 
","MTP2","'OOS'","'N'","'N'","'MMR'","'L'","'0'","'N'"<cr><lf>
"K","m3uals","1105","A 
","IPVLGW","'OOS'","'N'","'N'","'MMR'","'L'","'0'","'N'"<cr><lf>
"K","ssedcm2","1107","A 
","IPVLGW","'OOS'","'N'","'N'","'MMR'","'L'","'0'","'N'"<cr><lf>
"K","saal","1112","A 
","SAAL","'OOS'","'N'","'N'","'MMR'","'L'","'0'","'N'"<cr><lf>
"K","gtwy","1104","A1 
","MTP2","'OOS'","'N'","'N'","'MMR'","'L'","'0'","'N'"<cr><lf>
```
Assuming each data line will be:

4 char status + 13 char LSN + 7 char LOC + 5 char LINK + 12 char LNKTYPE +  $7*(6$  char data) + 2 = 85 chars

For a report of 600 linksets, the typical file size is:

#### **Table 192: Typical File Size: mtcs-link.csv**

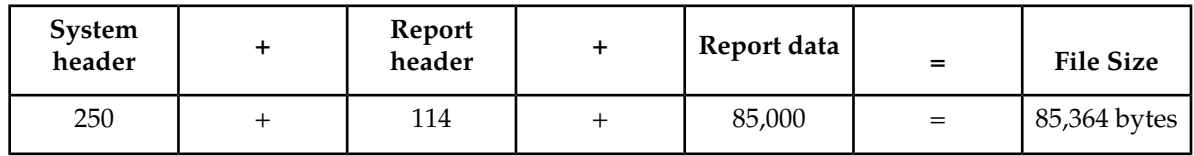

# **LNKSET MTCS Report**

#### **Command Examples**

• UI

rept-meas:type=mtcs:enttype=lnkset:lsn=ls1201

• FTP

rept-ftp-meas:type=mtcs:enttype=lnkset

### **Measurement Events**

#### **Table 193: Maintenance Status Linkset Measurements**

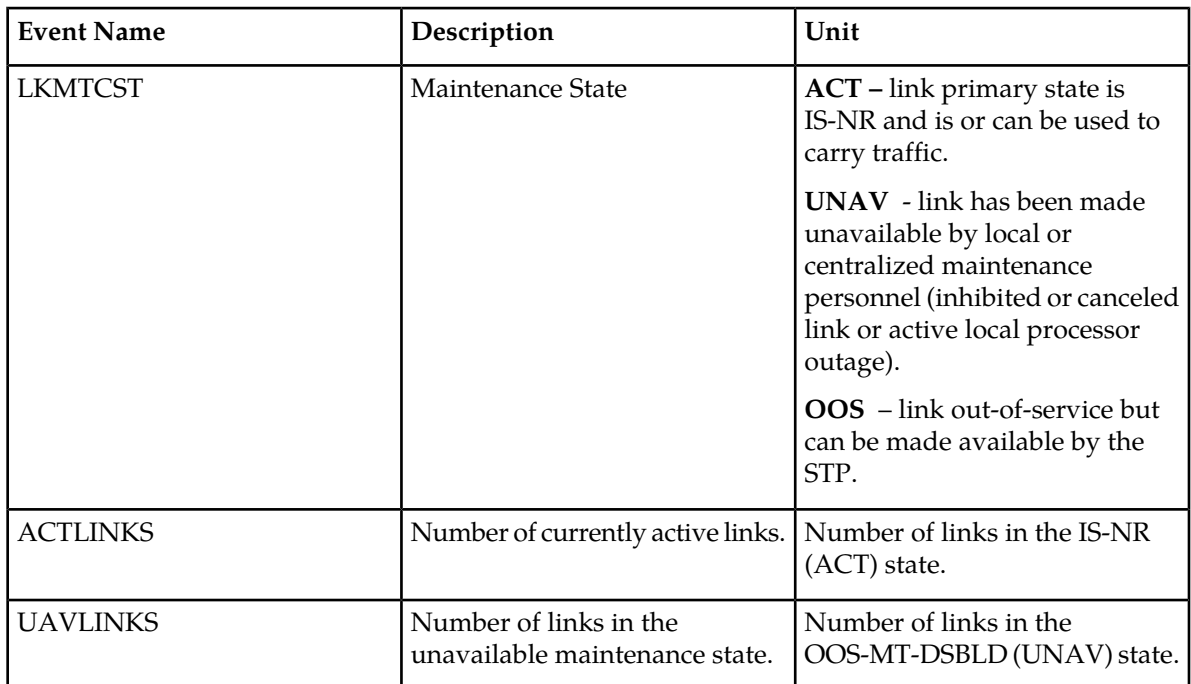

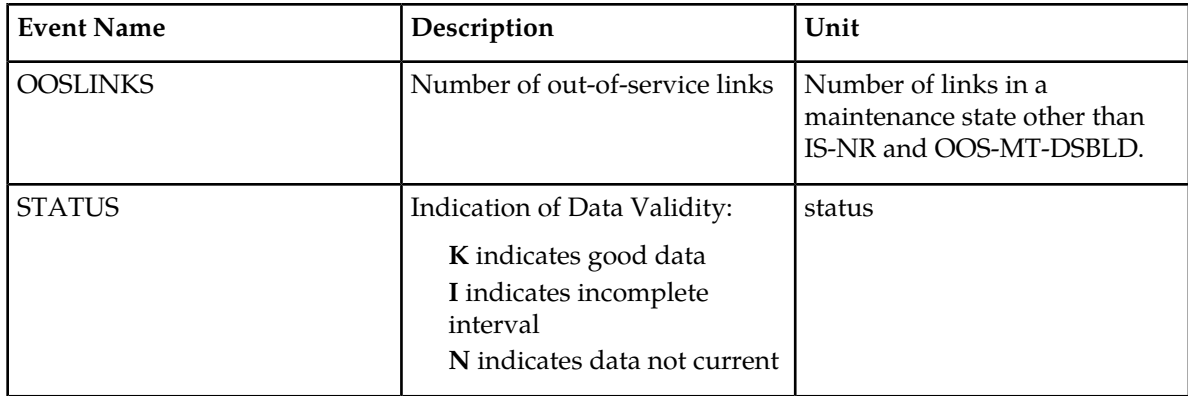

#### **UI Reports**

UI Example output:

• Example of rept-meas:type=nm:enttype=lnkset:lsn=xxxx

```
 tekelecstp 12-02-21 04:44:56 EST EAGLE5 44.0.0
 TYPE OF REPORT: MAINTENANCE STATUS INDICATORS ON LNKSET
 REPORT PERIOD: ACTIVE
 REPORT INTERVAL: 12-02-21, 04:44:56 THROUGH CURRENT
 LNKSET-MTCS MEASUREMENTS: gtwy (MTP2)
\texttt{LSMTCST} \quad = \quad \texttt{'OOS'} \, , \; \texttt{ACTLINKS} \quad = \quad \quad \quad \texttt{0, UAVLINKS} \quad = \; \quad \quad \quad \texttt{0,}OOSLINKS = 2
```
#### **FTP Reports**

;

FTP Example Output File Name: *mtcs-lnkset\_20101005\_2126.csv*

FTP Example Output File Format:

```
"CLLI","SWREL","RPTDATE","RPTIME","TZ","RPTTYPE","RPTPD","IVALDATE","IVALSTART","IVALEND","NUMENT
IDS"<cr><lf>
"tekelecstp","EAGLE5 44.0.0-64.23.0","2012-02-21","04:45:44","EST ","MAINTENANCE
STATUS
INDICATORS ON LNKSET","ACTIVE","2012-02-21","04:45:44","04:45:44",7<cr><lf>
<cr><lf>
"STATUS","LSN","LNKTYPE","LSMTCST","ACTLINKS","UAVLINKS","OOSLINKS"<cr><lf>
"K", "mtp2", "MTP2", "'UNAV'", 0, 1, 0<cr><lf>
"K","ipsg","IPVL","'OOS'",0,0,1<cr><lf>
"K", "m3uals", "IPVL", "'OOS'", 0, 0, 1<cr><lf>
"K", "hcmimt1", "MTP2-UNCH", "'OOS'", 0, 0, 1<cr><lf>
"K", "ssedcm2", "IPVL", "'OOS'", 0, 0, 1<cr><lf>
"K", "saal", "SAAL", "'OOS'", 0, 0, 1<cr><lf>
"K", "gtwy", "MTP2", "'OOS'", 0, 0, 2<cr><lf>
```
Assuming each data line will be:

4 char status + 13 char LSN + 9 char LNKTYPE +  $4*(6 \text{ char data}) + 2 = 52 \text{ chars}$ 

# **Table 194: Typical File Size: mtcs-lnkset.csv**

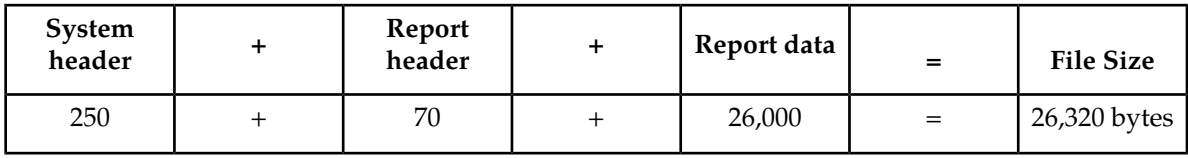

# **Glossary**

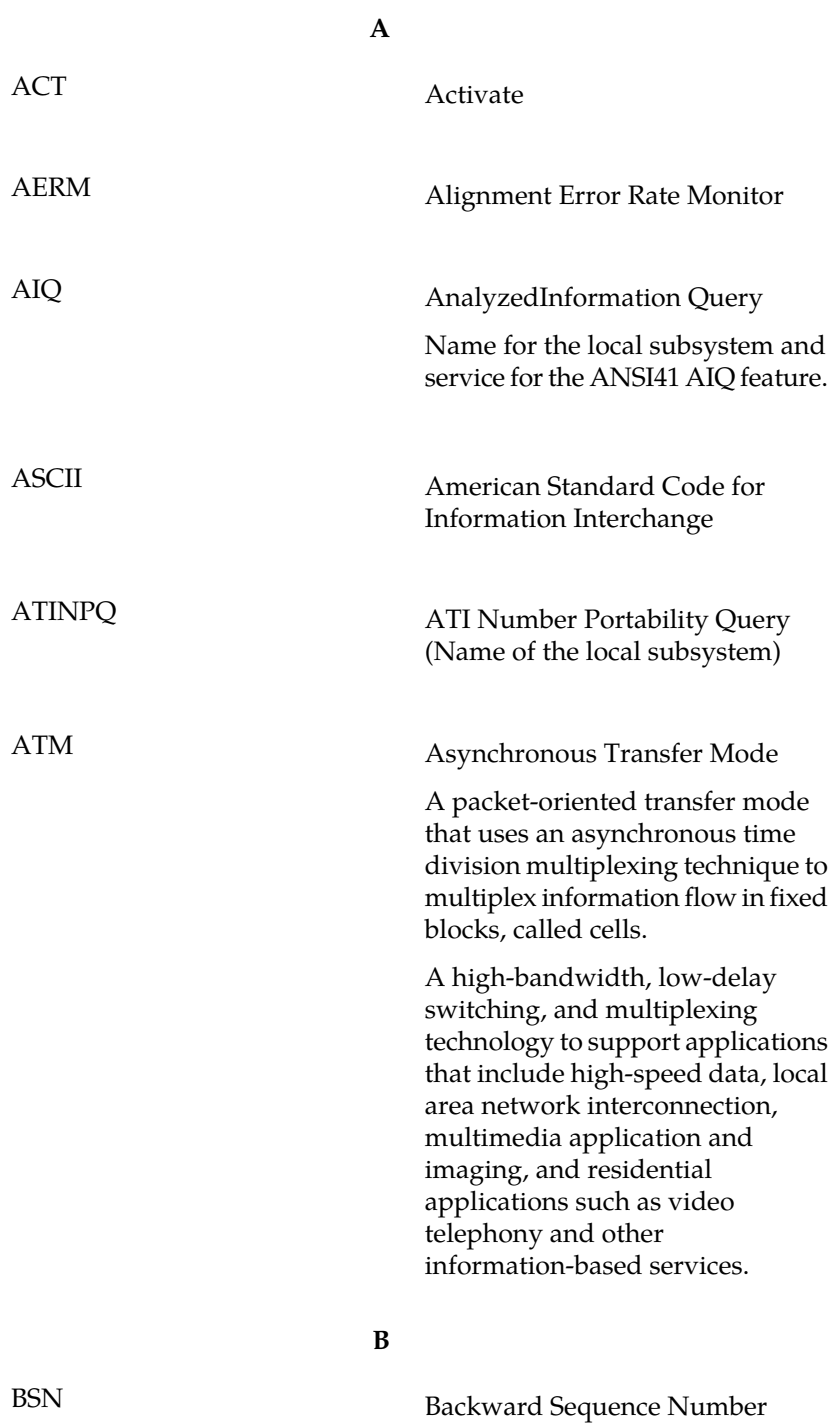

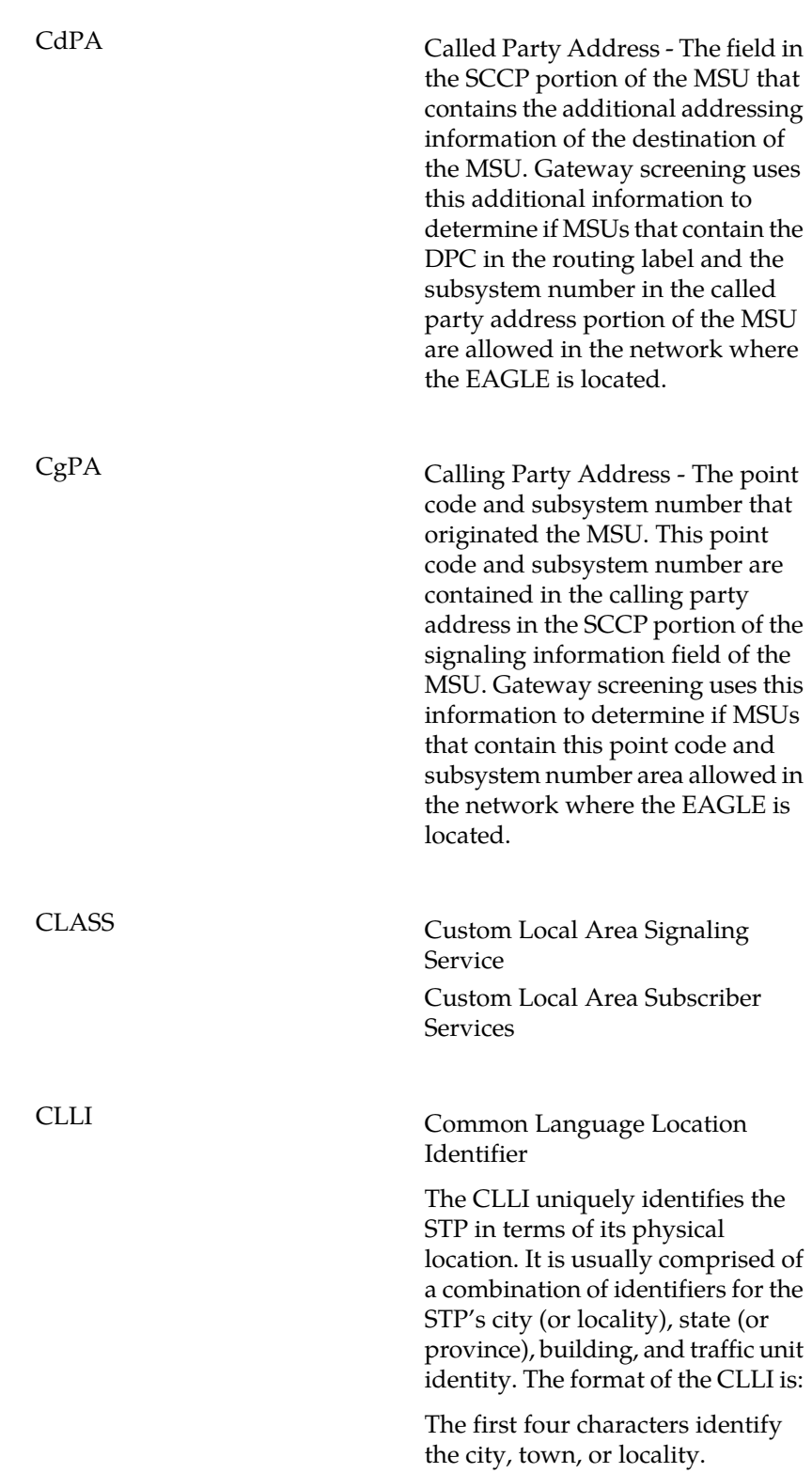

**C**

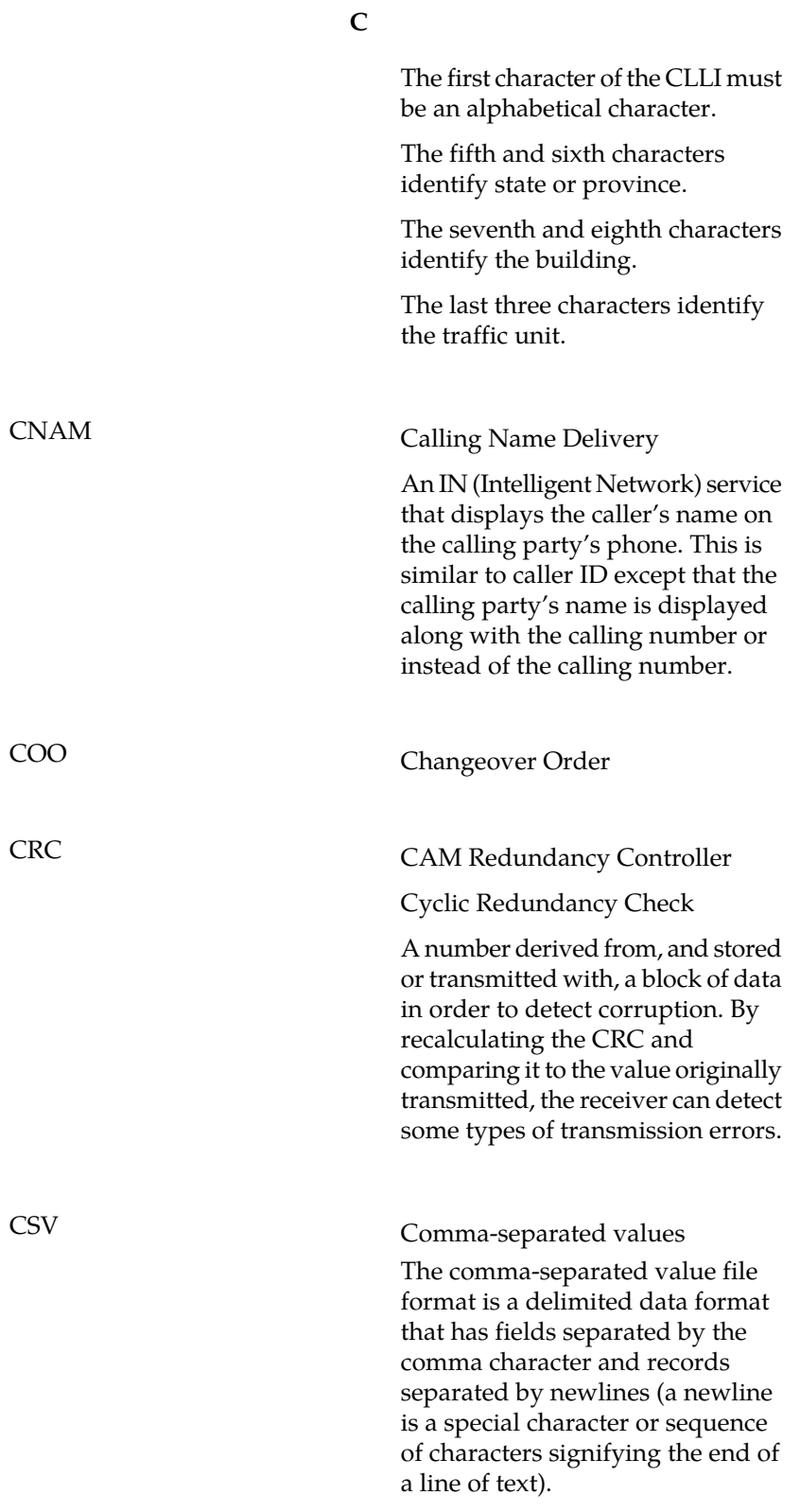

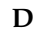

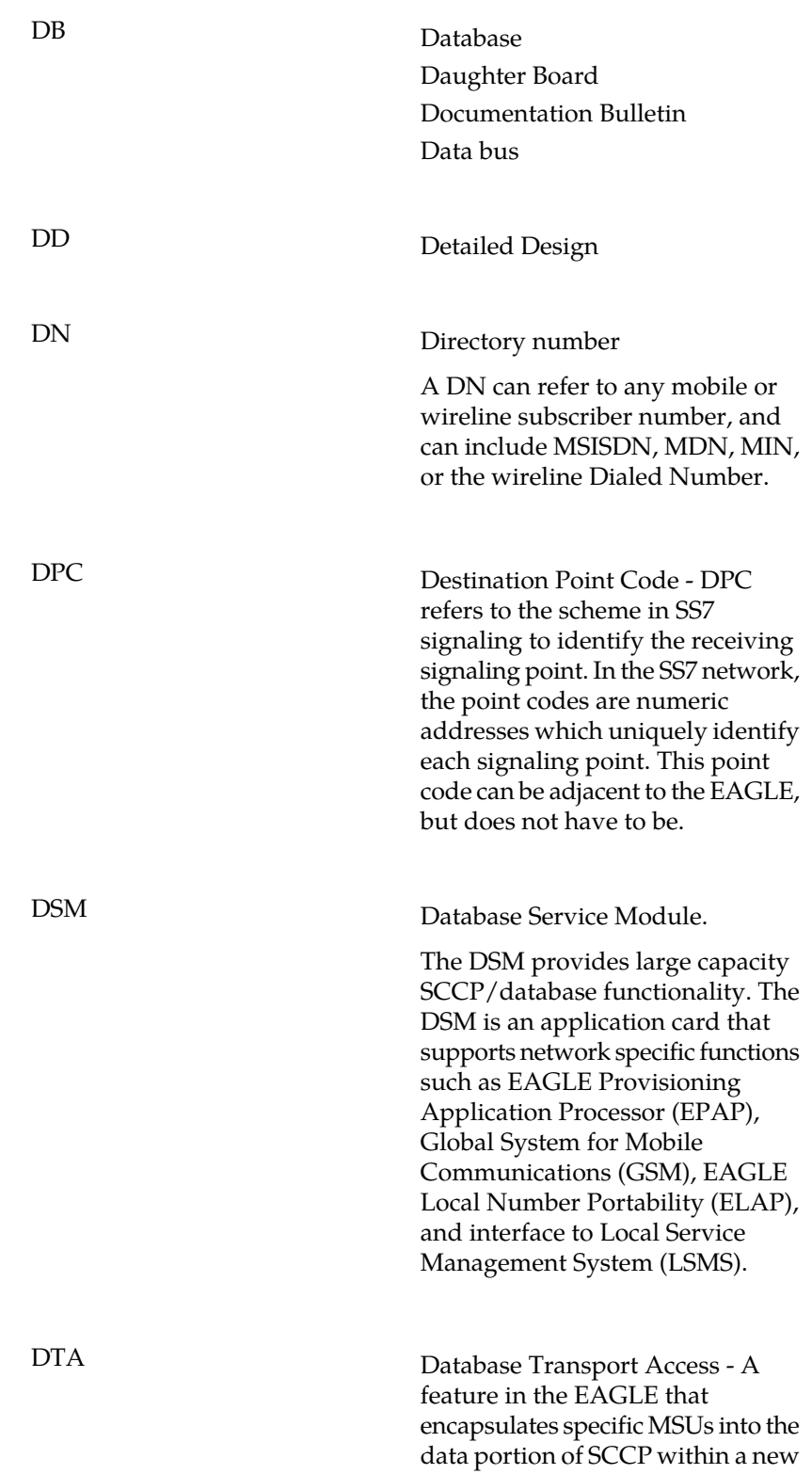

**D**

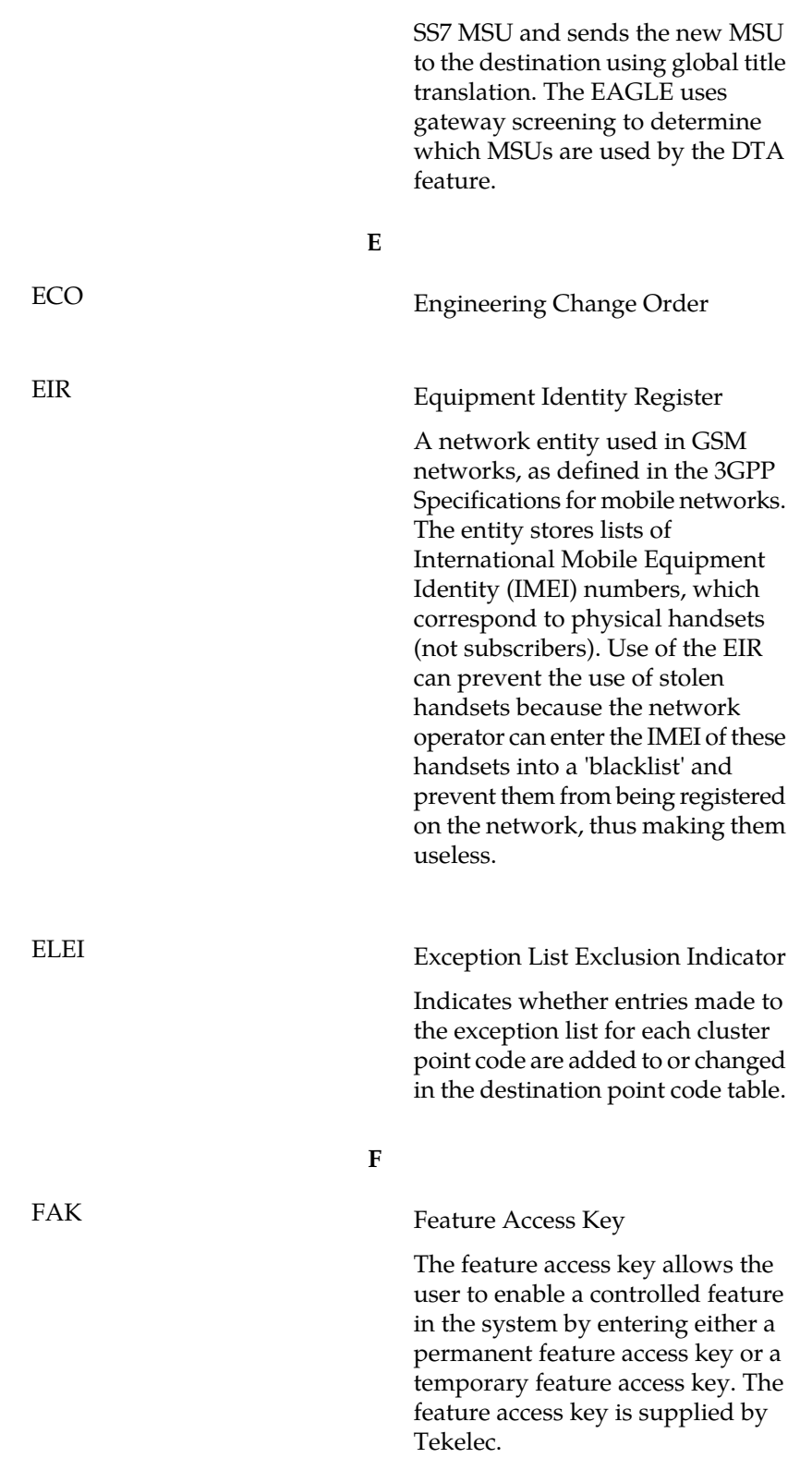

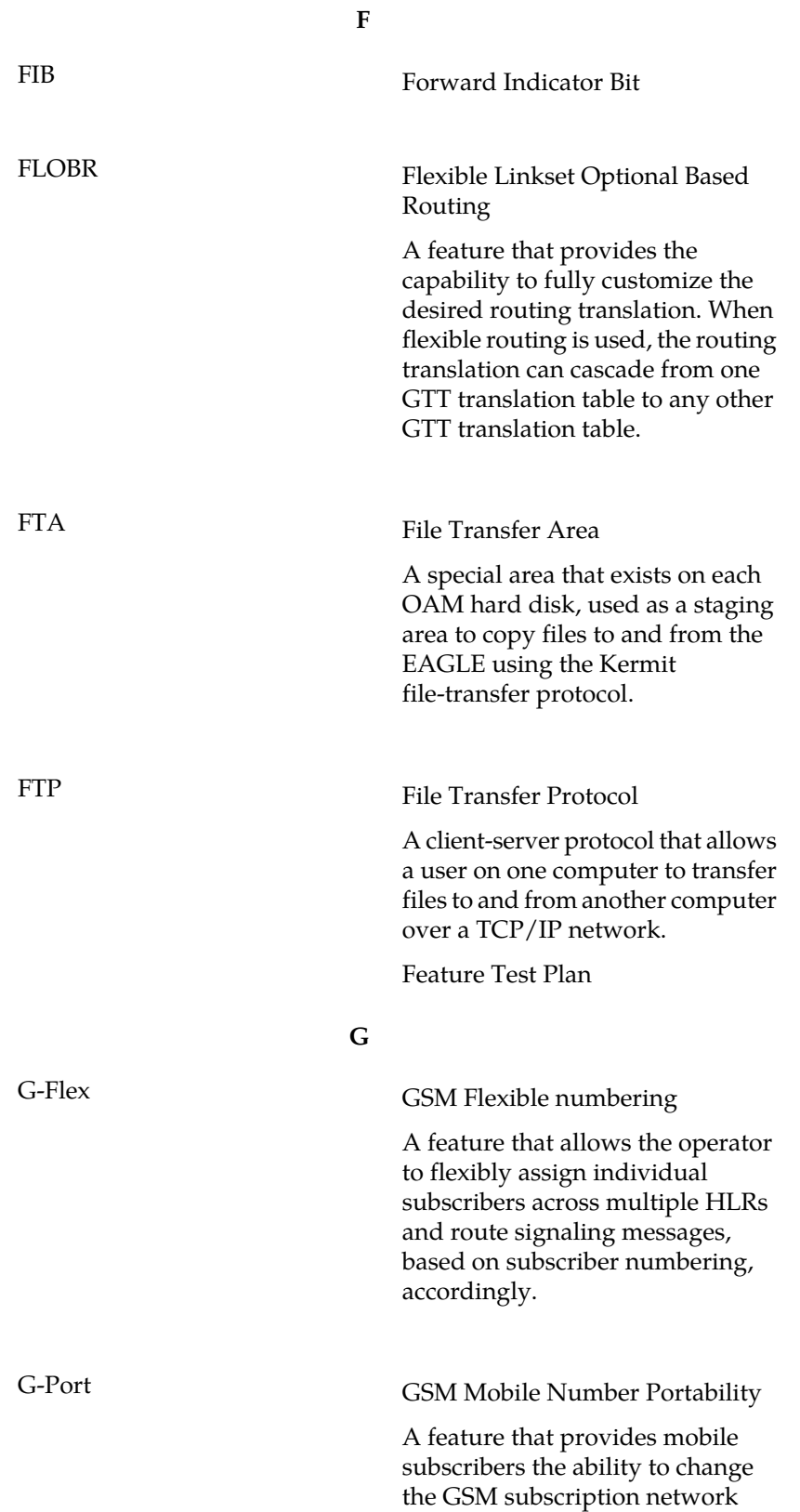

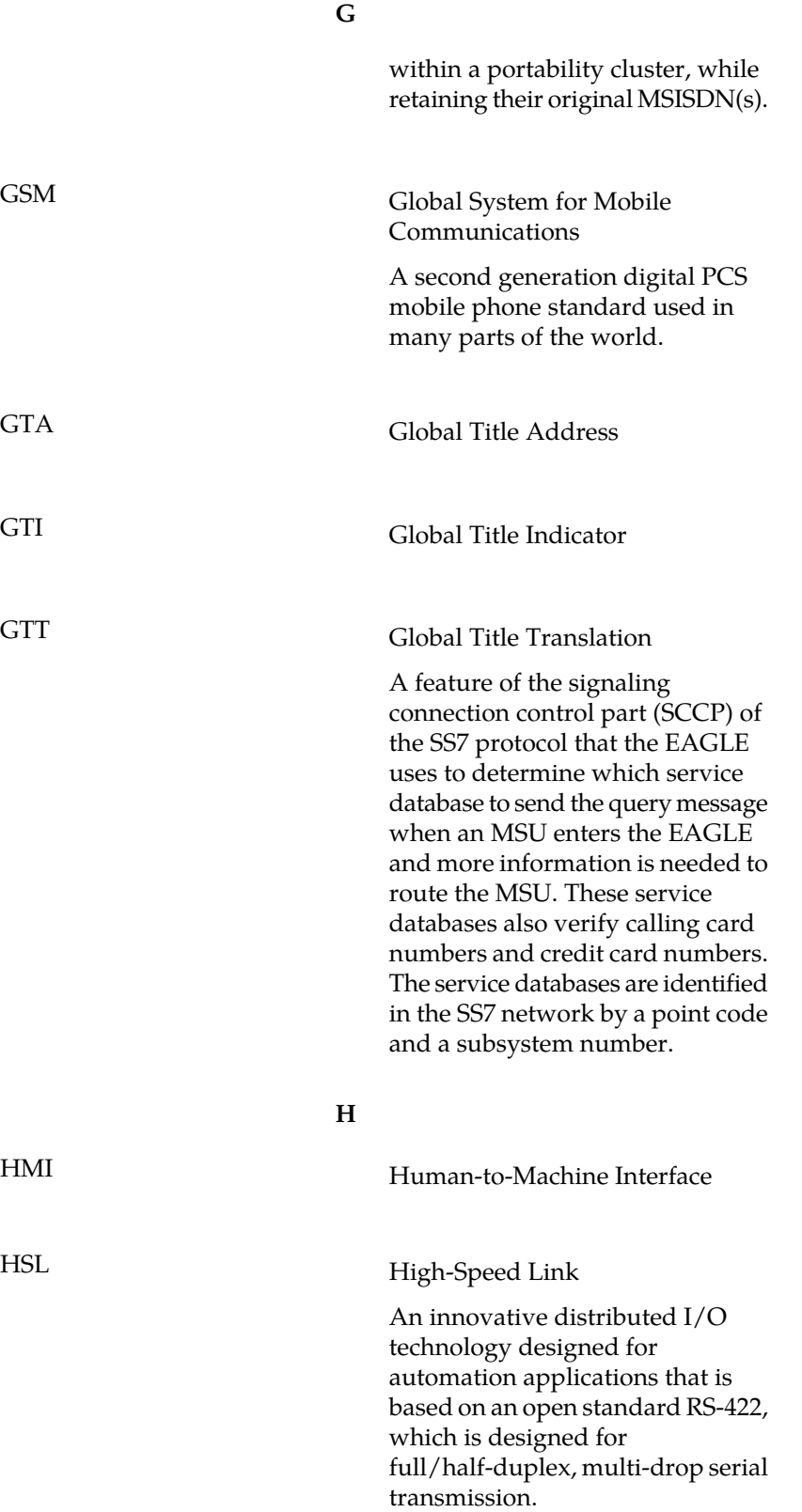

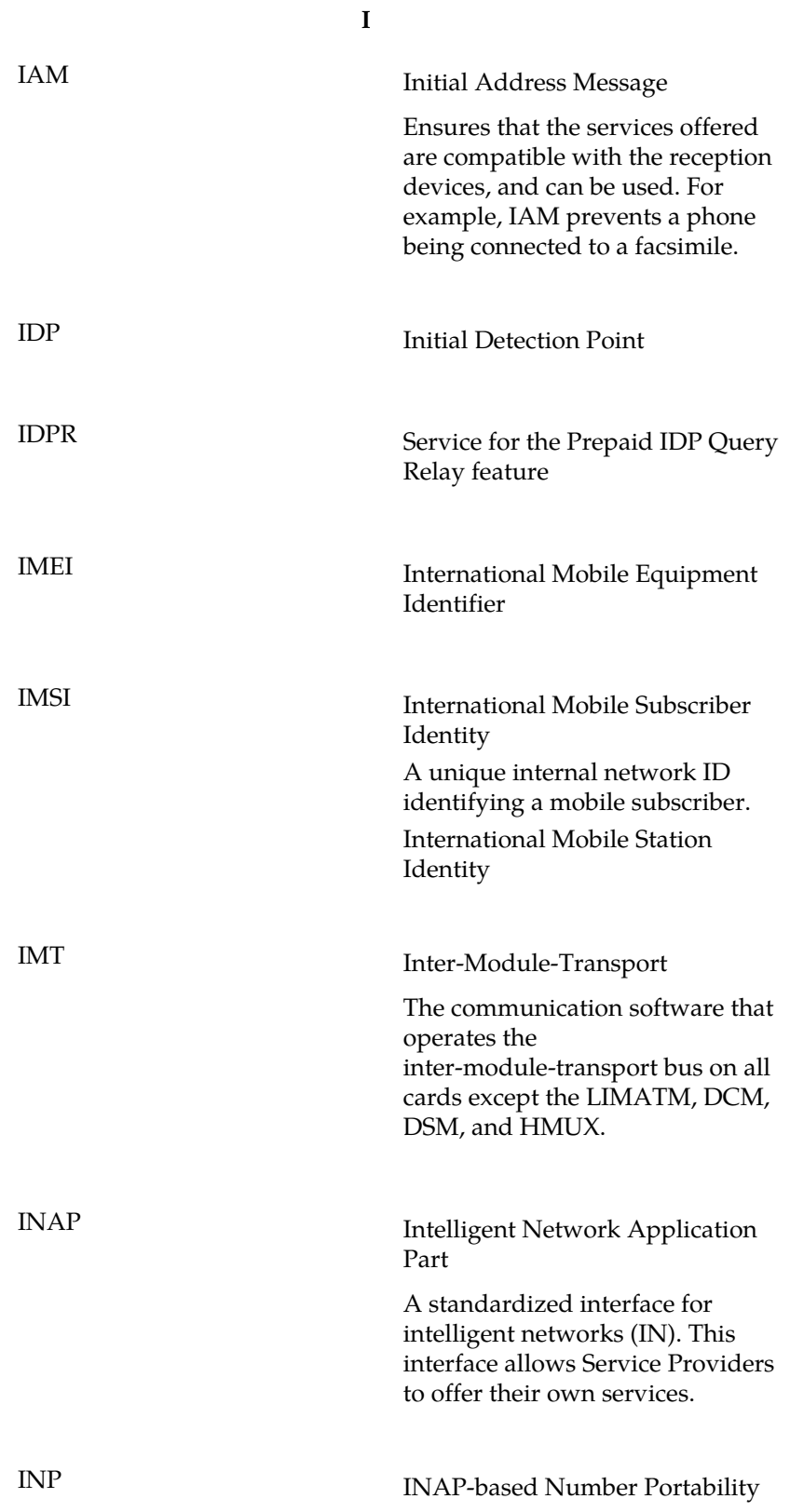

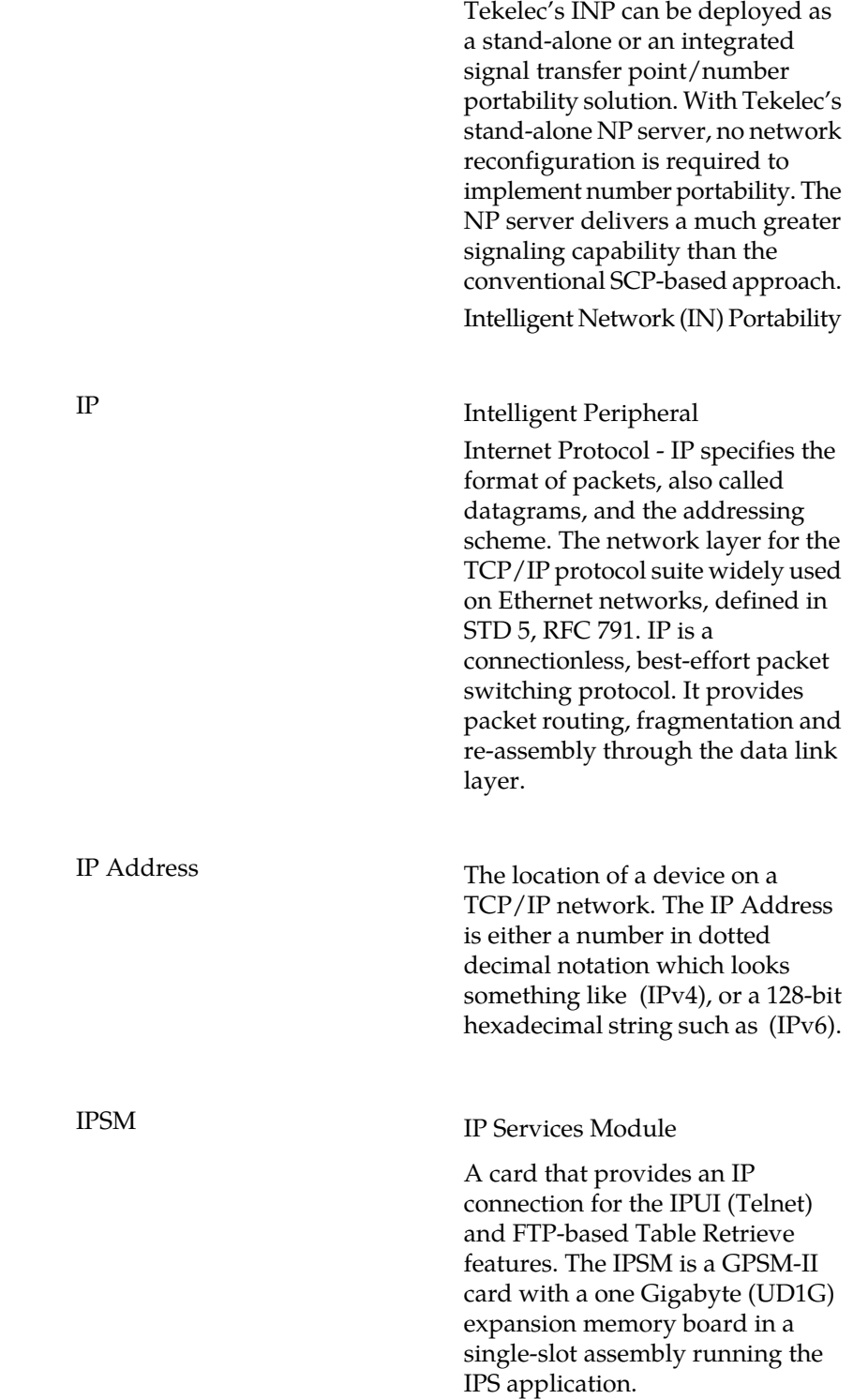

**I**

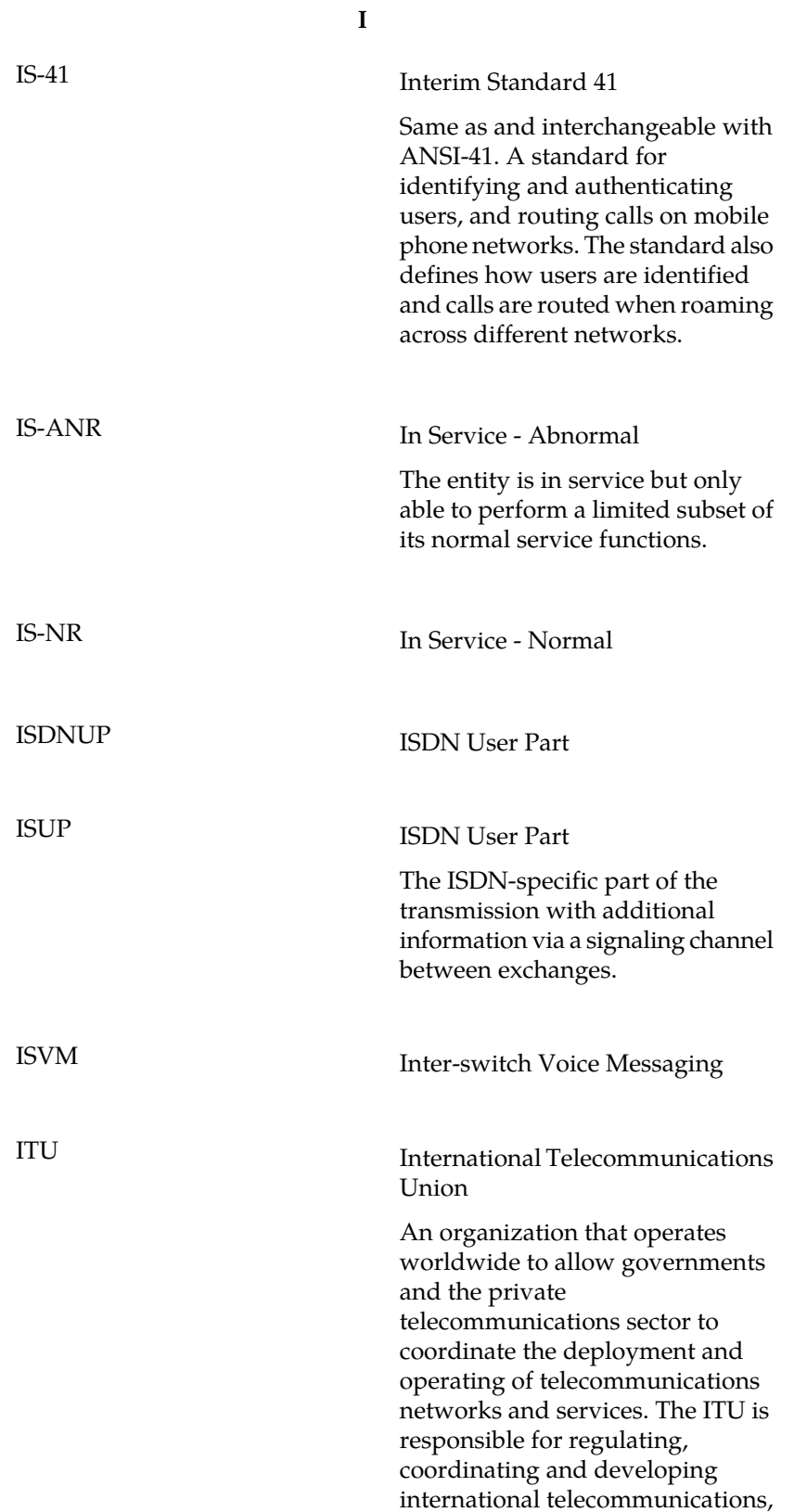

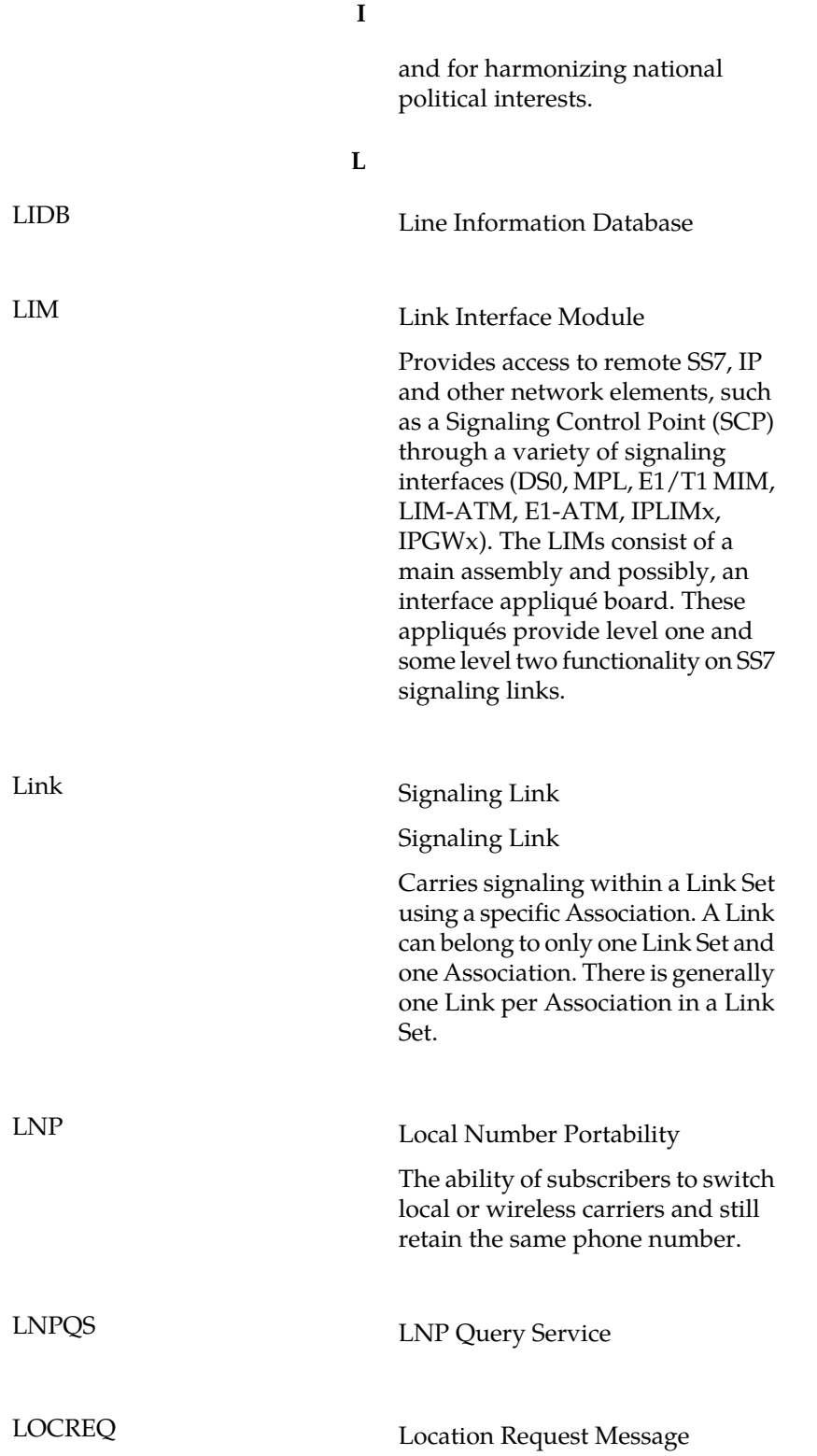

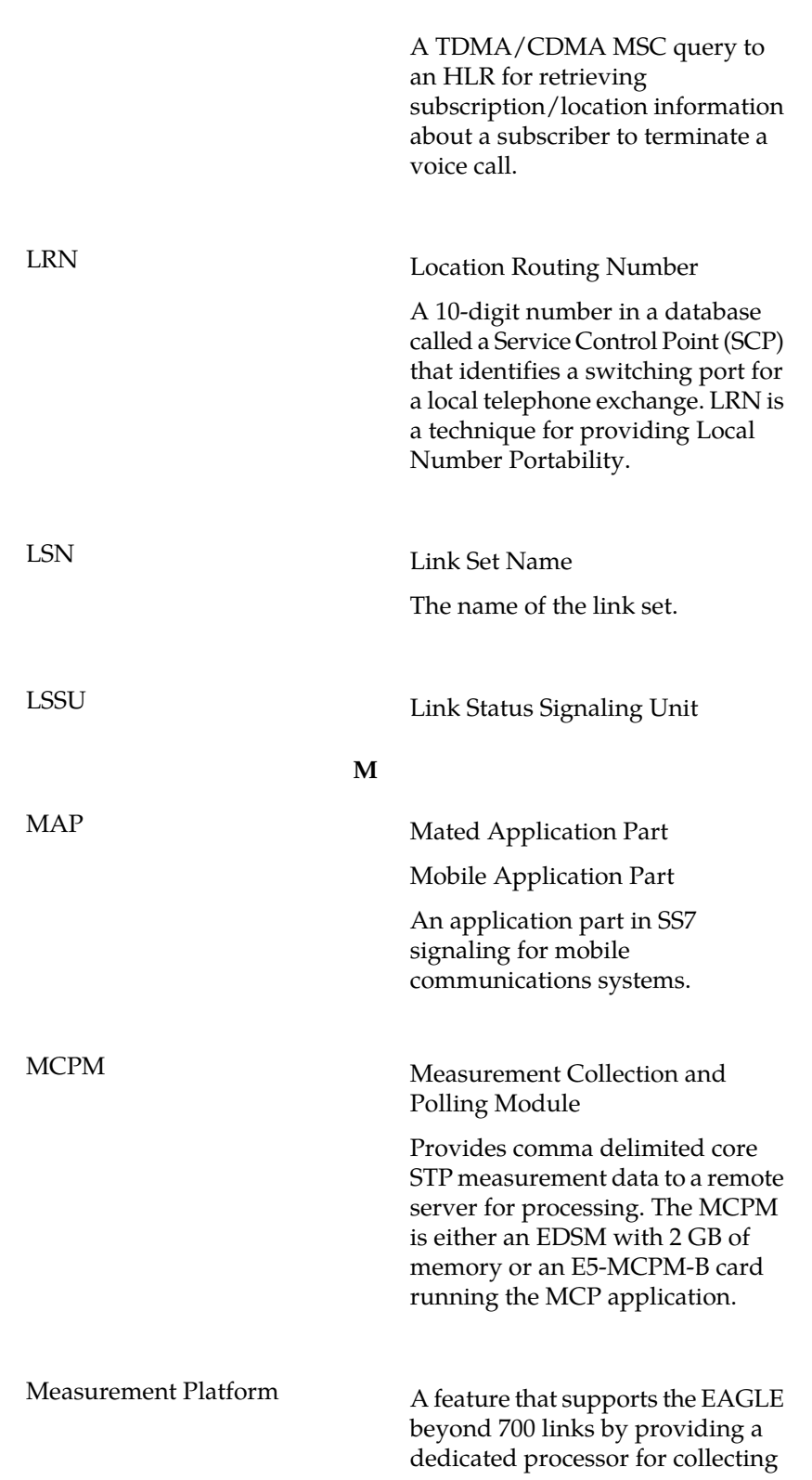

**L**

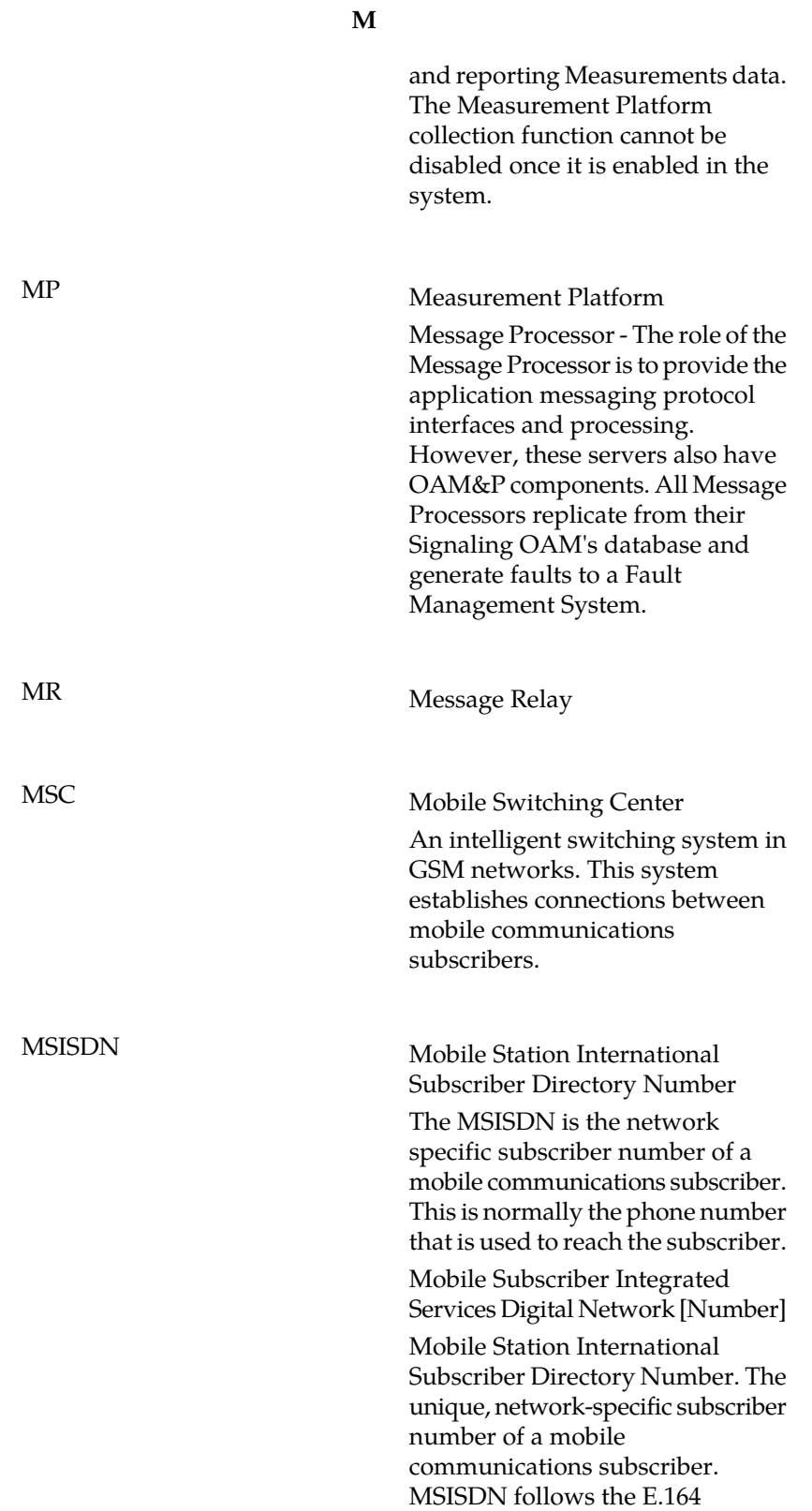

**M**

numbering plan; that is, normally the MSISDN is the phone number that is used to reach the subscriber.

MSU Message Signal Unit

The SS7 message that is sent between signaling points in the SS7 network with the necessary information to get the message to its destination and allow the signaling points in the network to set up either a voice or data connection between themselves. The message contains the following information:

- The forward and backward sequence numbers assigned to the message which indicate the position of the message in the traffic stream in relation to the other messages.
- The length indicator which indicates the number of bytes the message contains.
- The type of message and the priority of the message in the signaling information octet of the message.
- The routing information for the message, shown in the routing label of the message, with the identification of the node that sent message (originating point code), the identification of the node receiving the message (destination point code), and the signaling link selector which the EAGLE uses to pick which link set and signaling link to use to route the message.

MTP Message Transfer Part

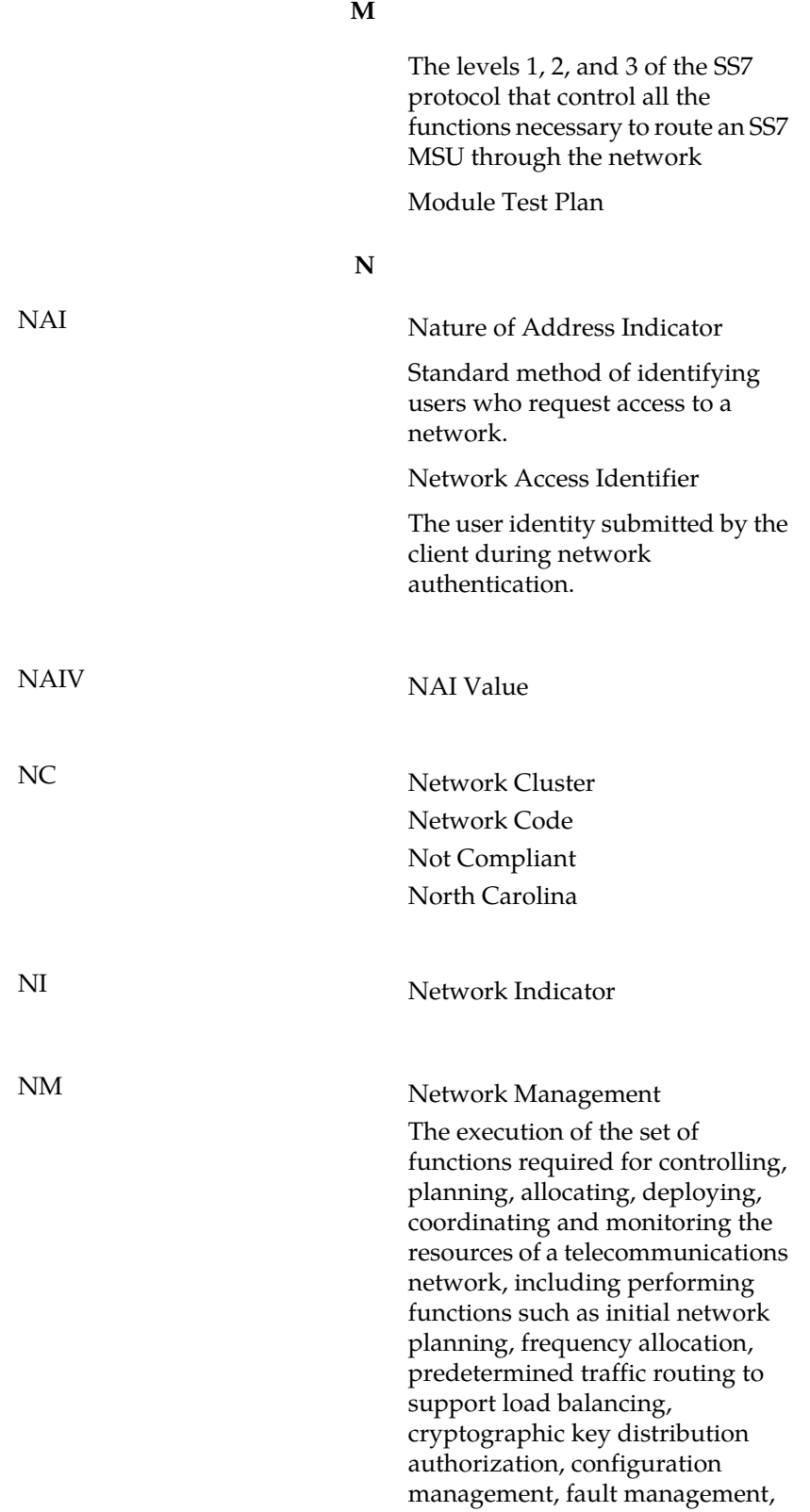

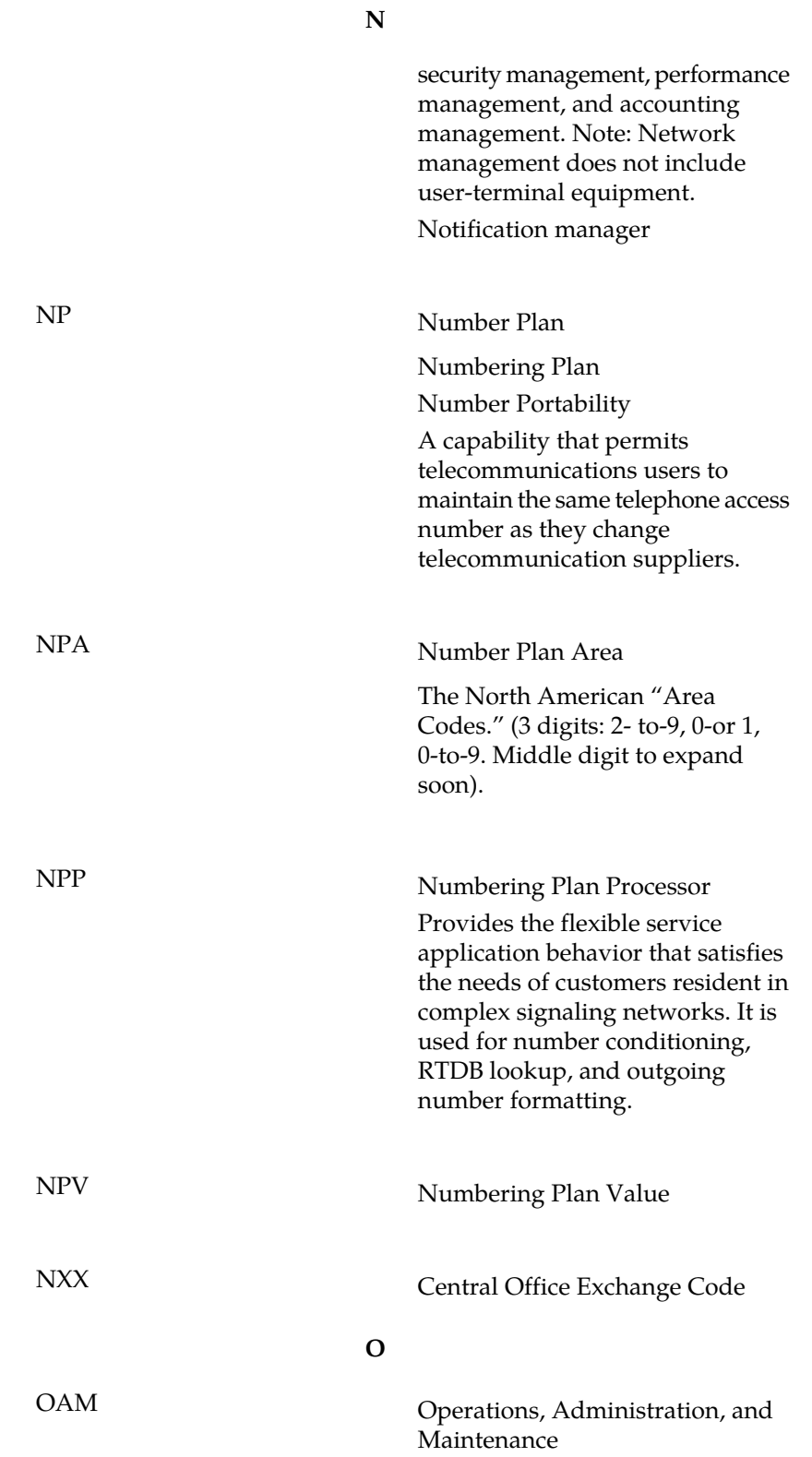

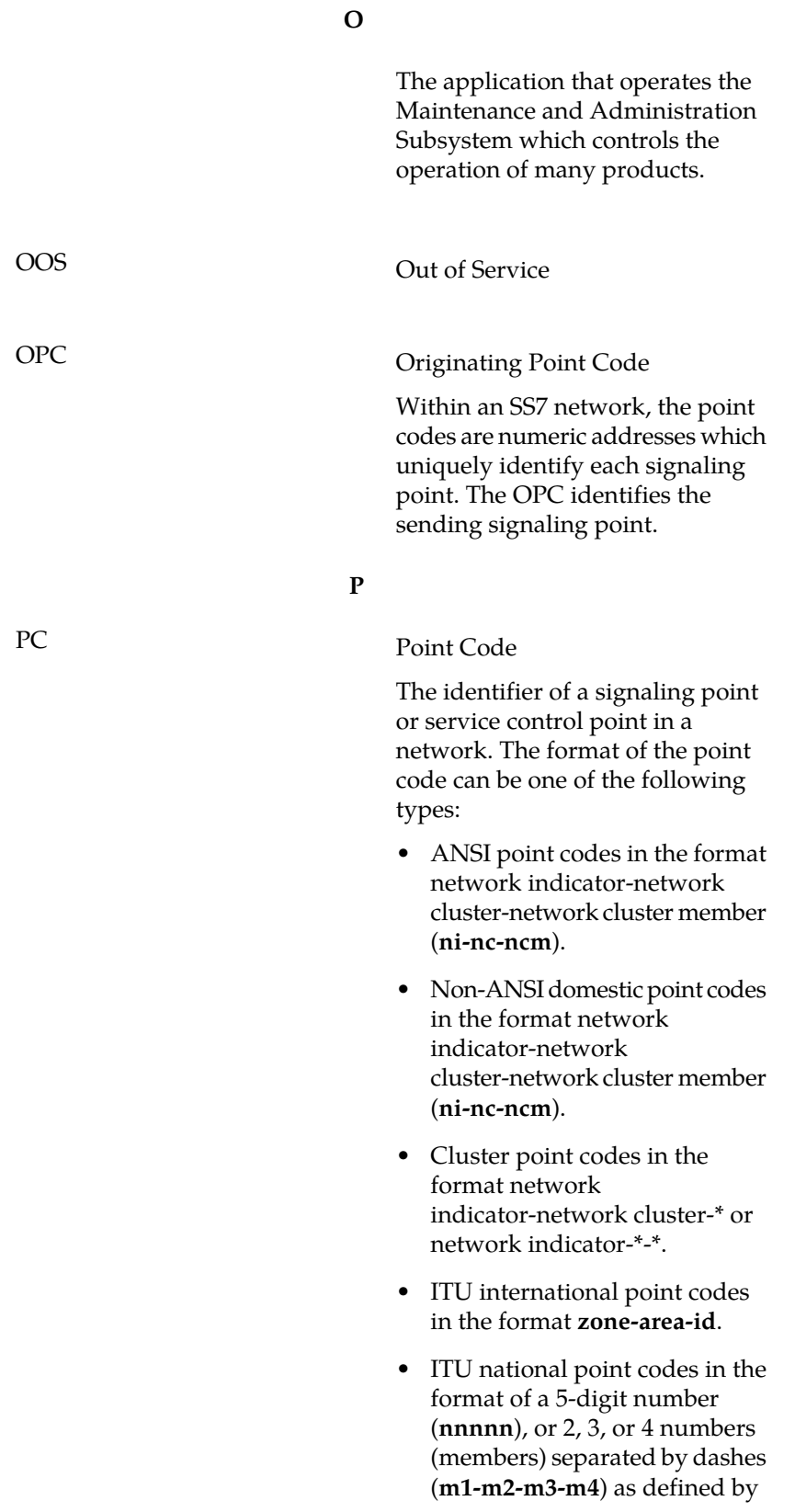

**P**

the Flexible Point Code system option. A group code is required (**m1-m2-m3-m4-gc**) when the ITUDUPPC feature is turned on.

• 24-bit ITU national point codes in the format main signaling area-subsignaling area-service point (**msa-ssa-sp**).

# PCR Preventive Cyclic Retransmission

A method of error correction used for the SS7 protocol. PCR is an error correction method that keeps a copy of each message signal unit transmitted on a signaling link in a retransmission buffer. If thereceiving end of the signaling link receives the MSU with no errors, positive acknowledgment message is sent to the transmitting end of the signaling link. The MSU is then discarded from the retransmission buffer. If the transmitting end of the signaling link does not receive positive acknowledgment from the receiving end of the signaling link, the MSU is retransmitted until positive acknowledgment is received. The PCR error correction method is assigned to SS7 signaling links using the ent-slk command.

## **Q**

QS Query Server Query Service

### **R**

RAM Random Access Memory

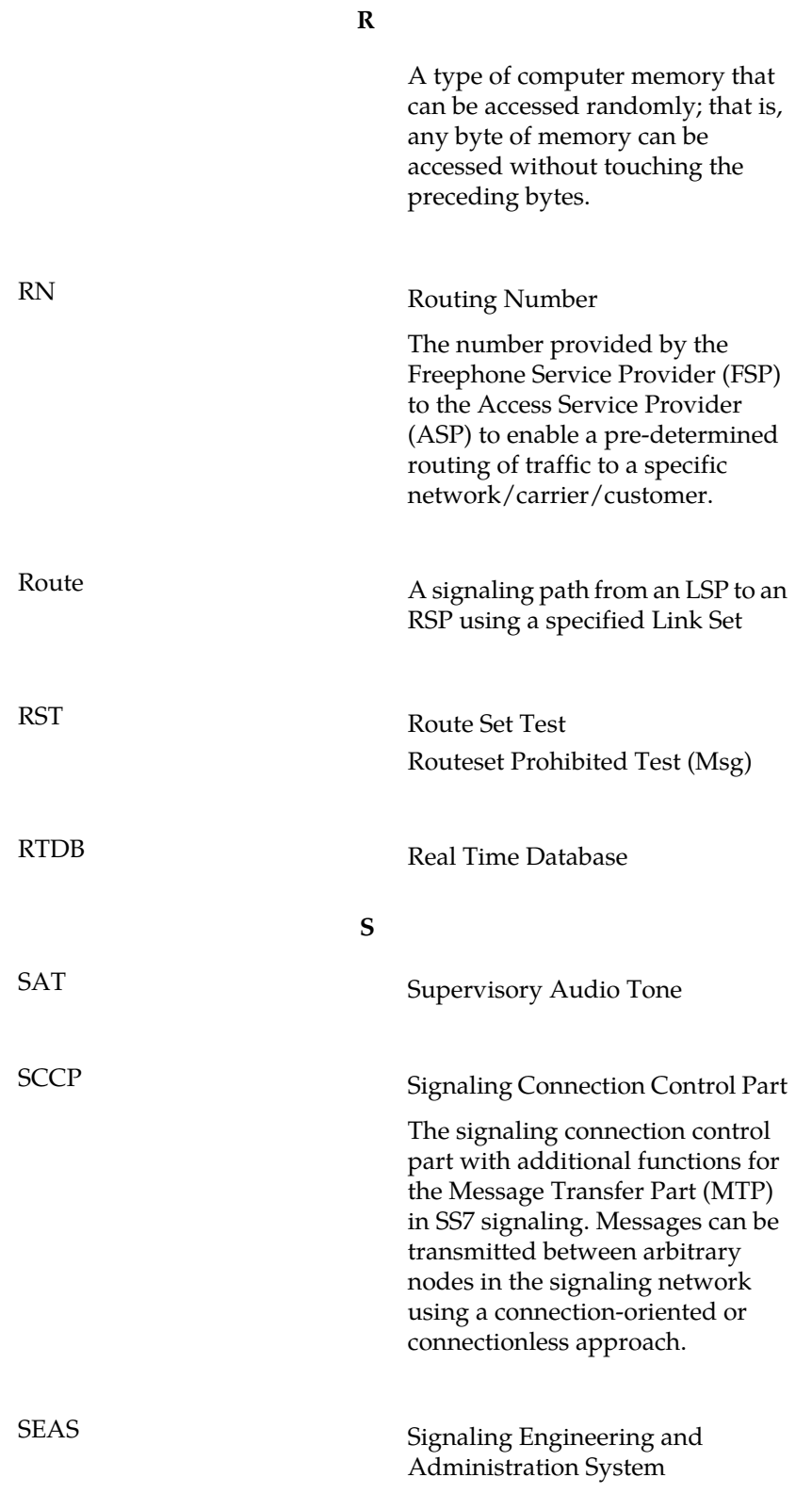

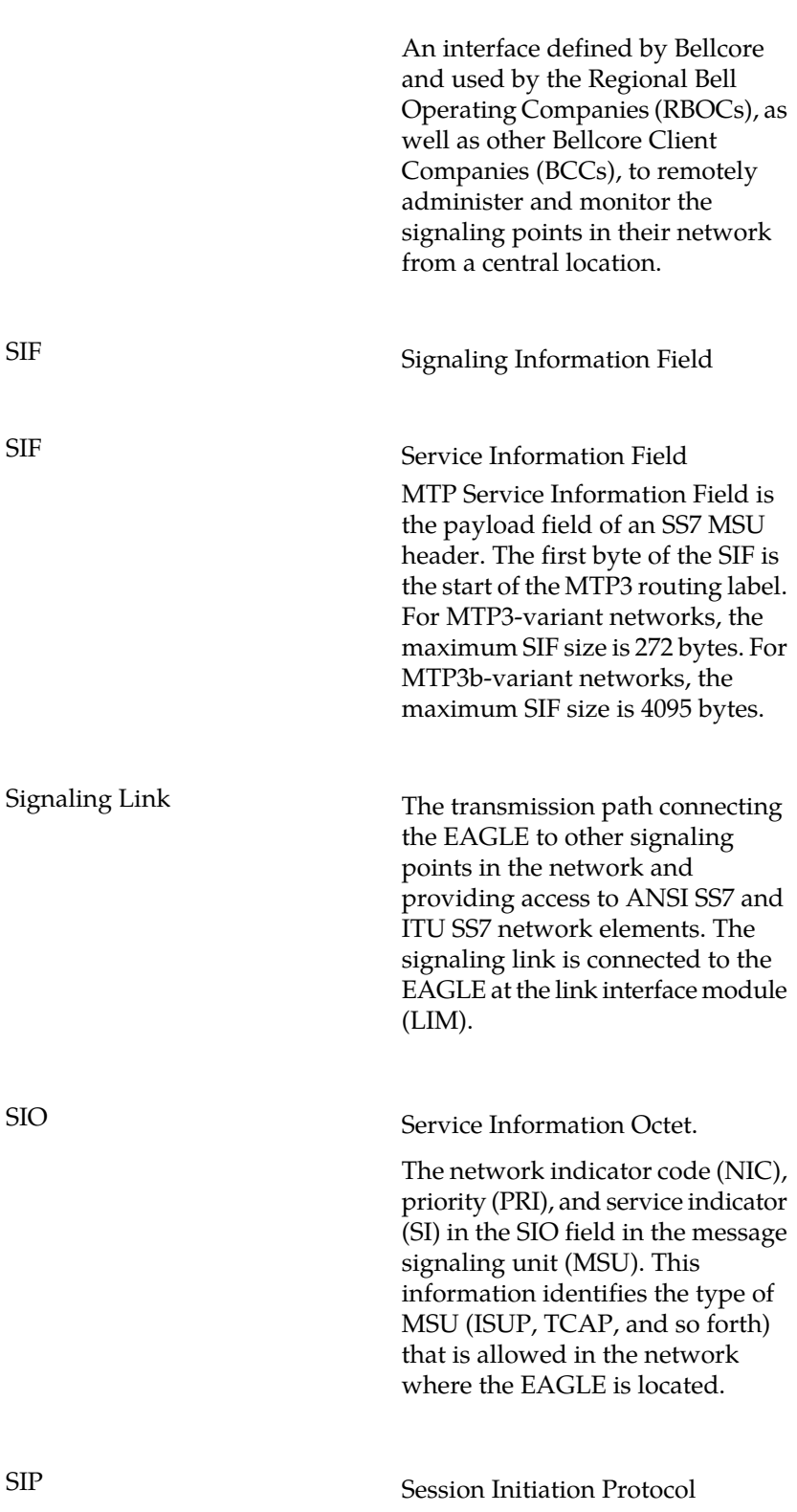

**S**
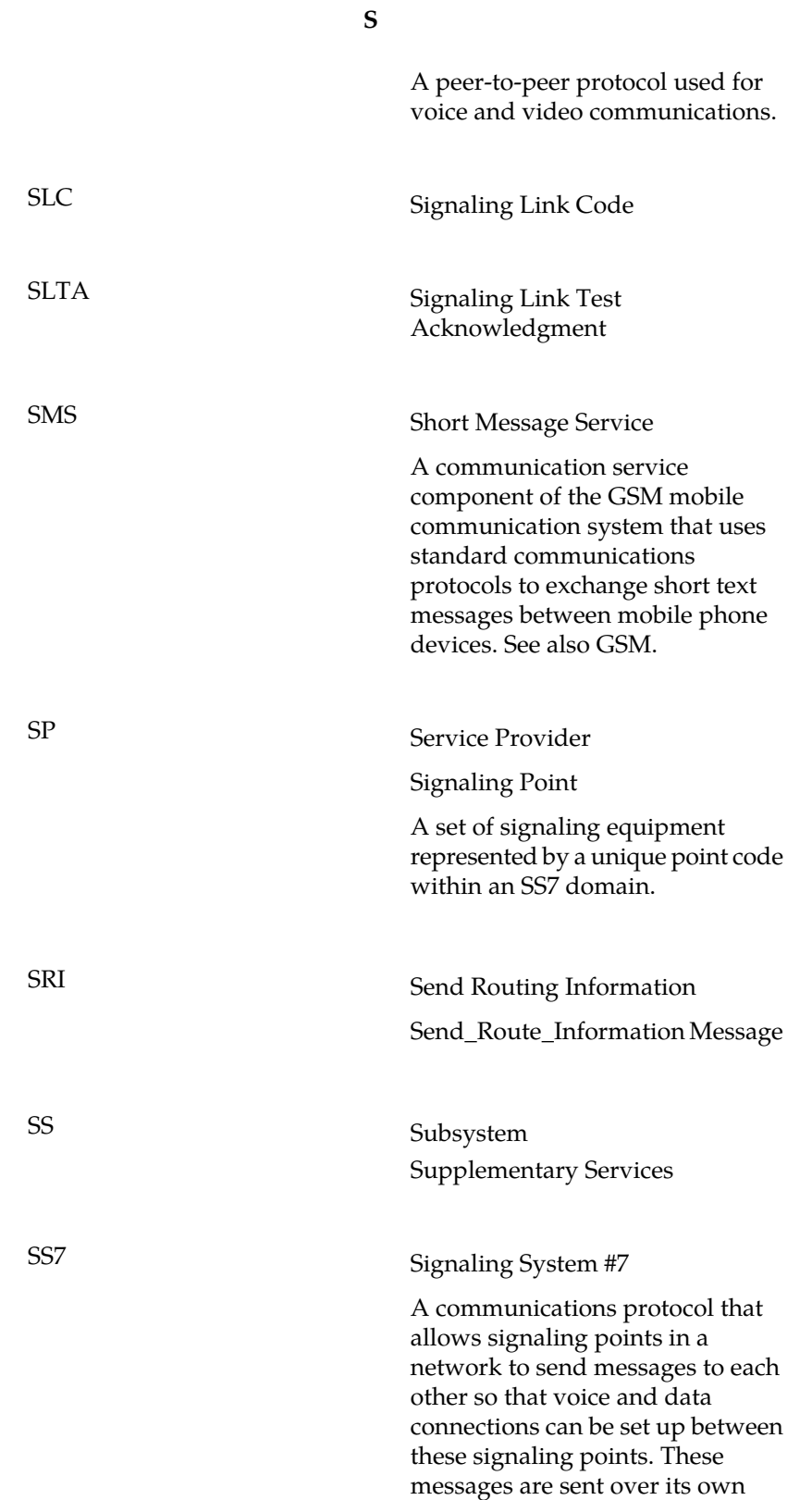

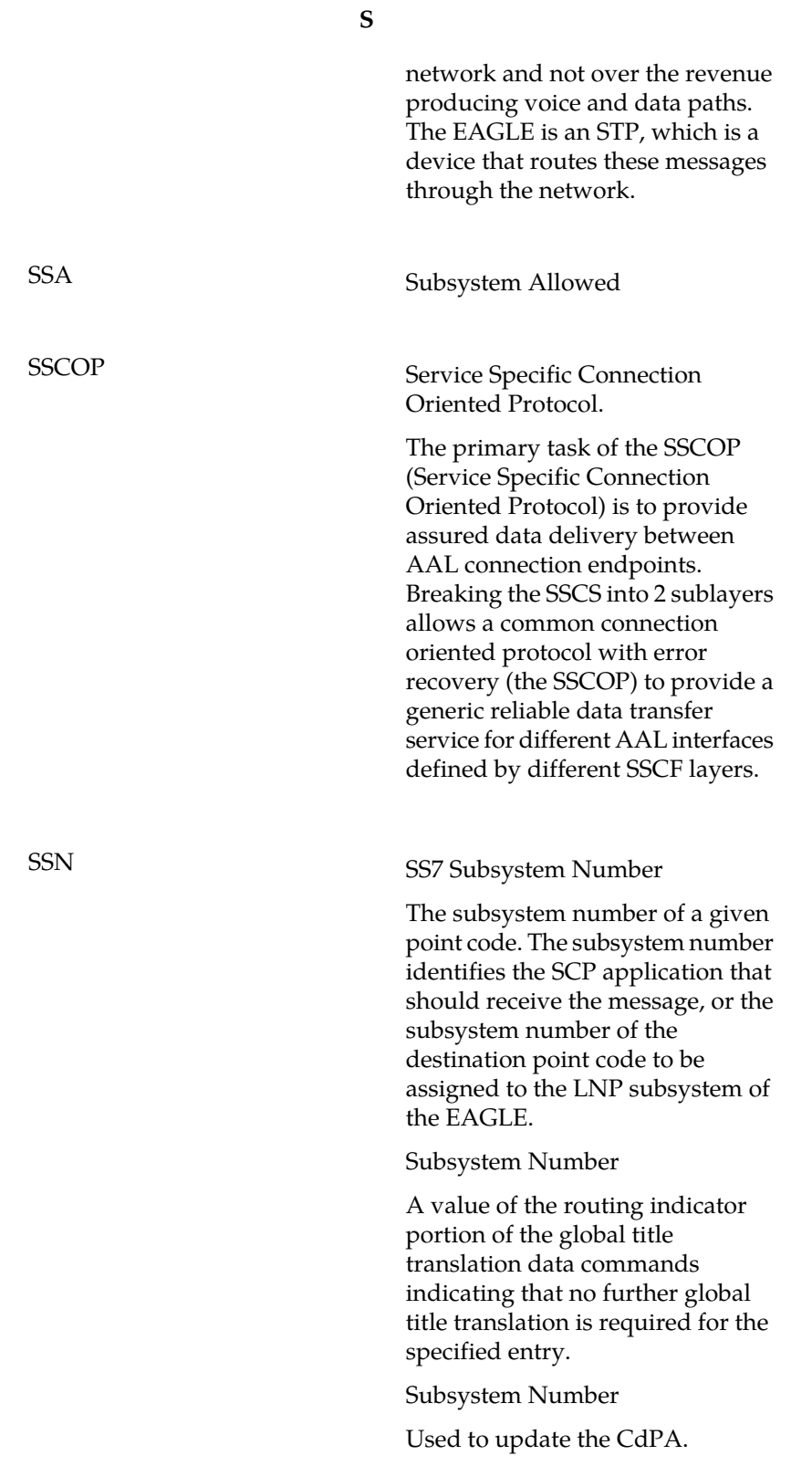

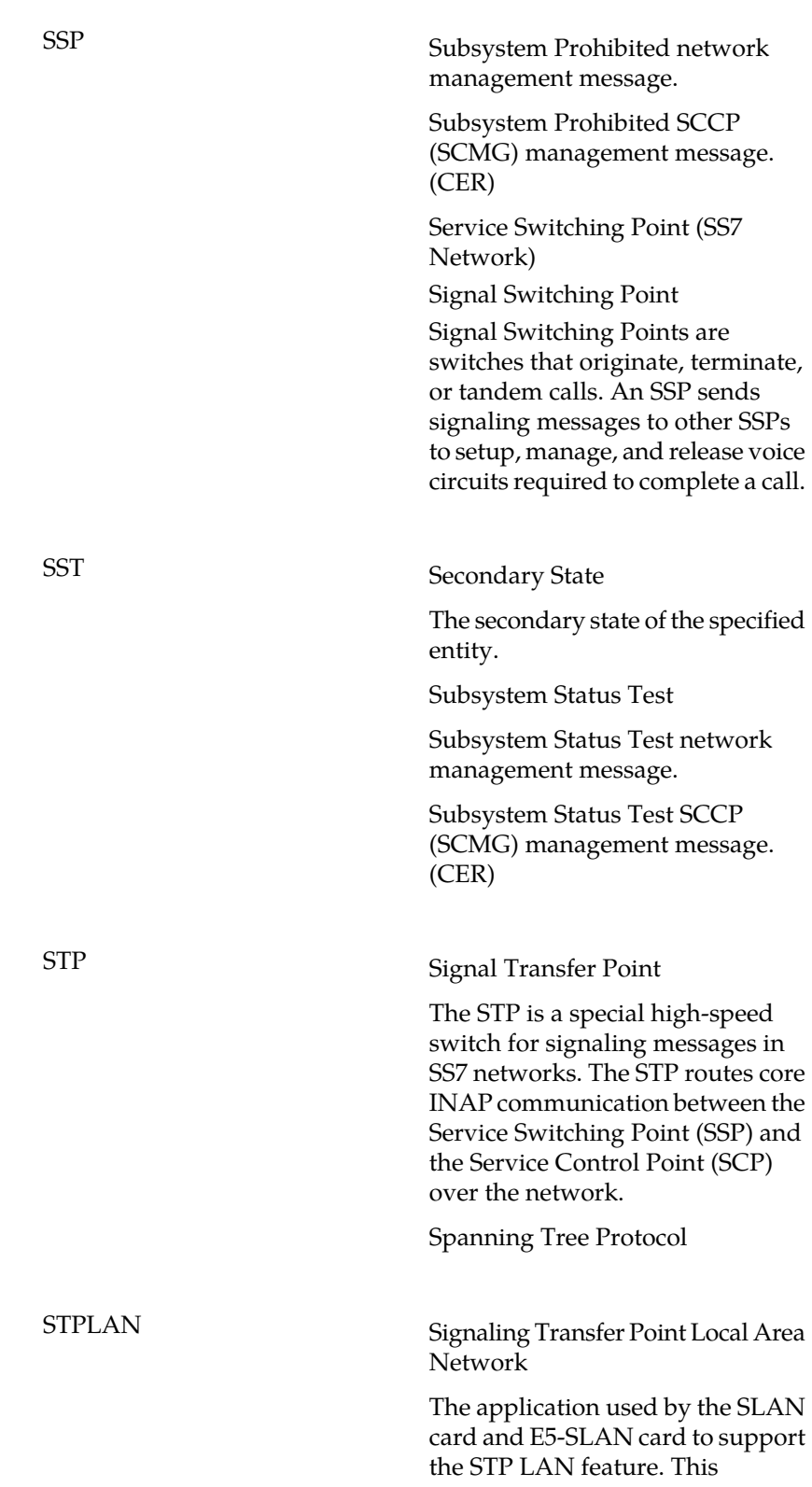

**S**

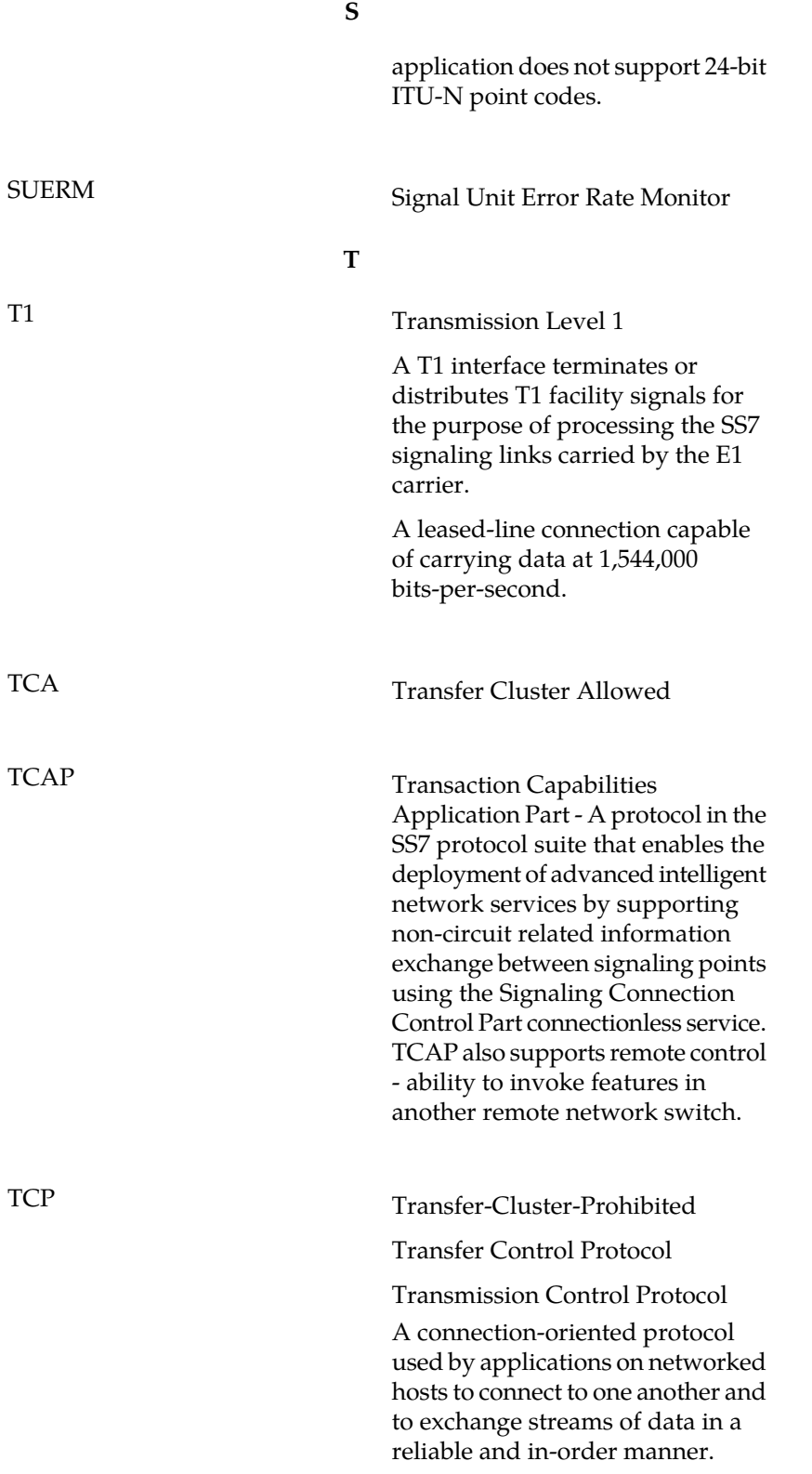

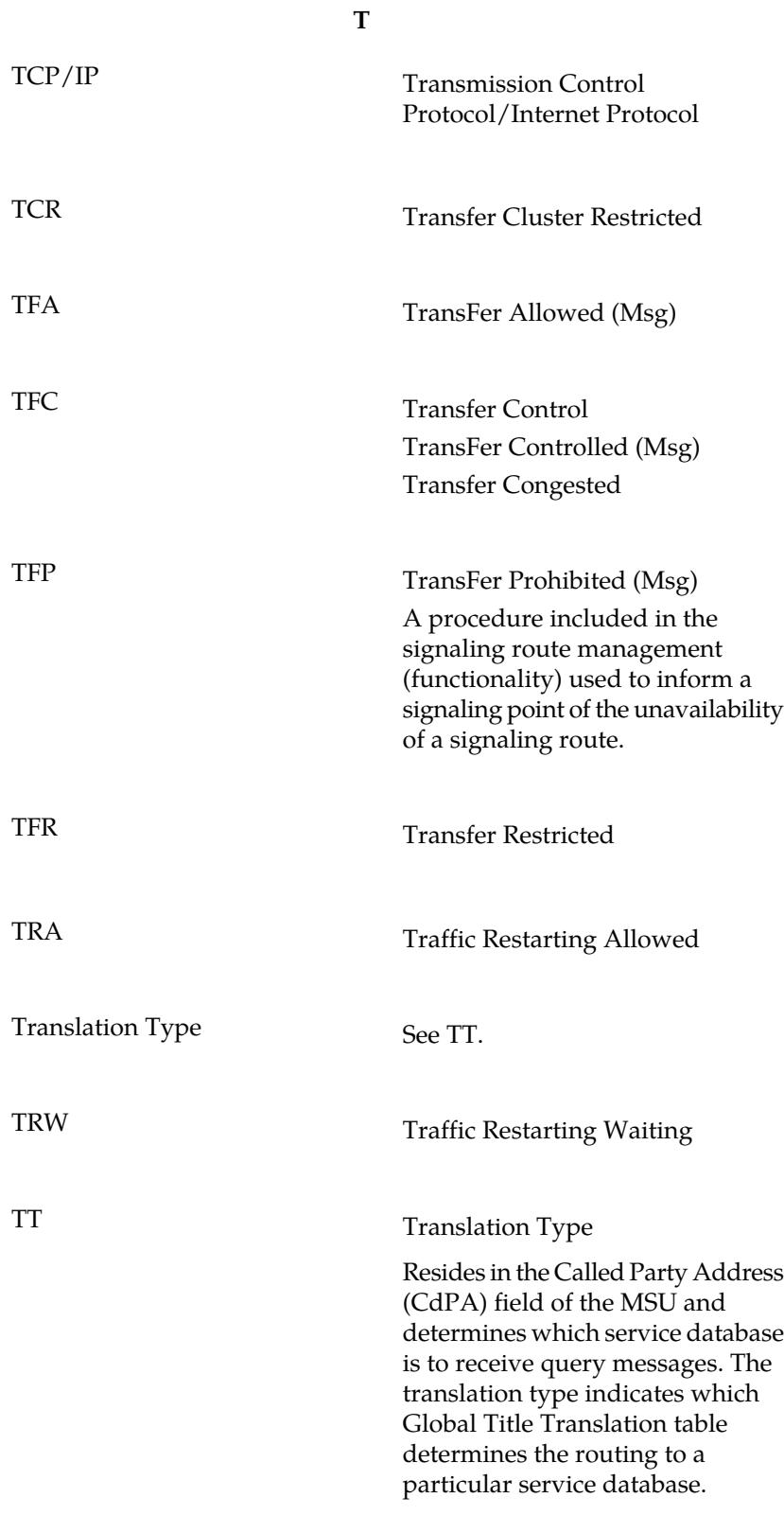

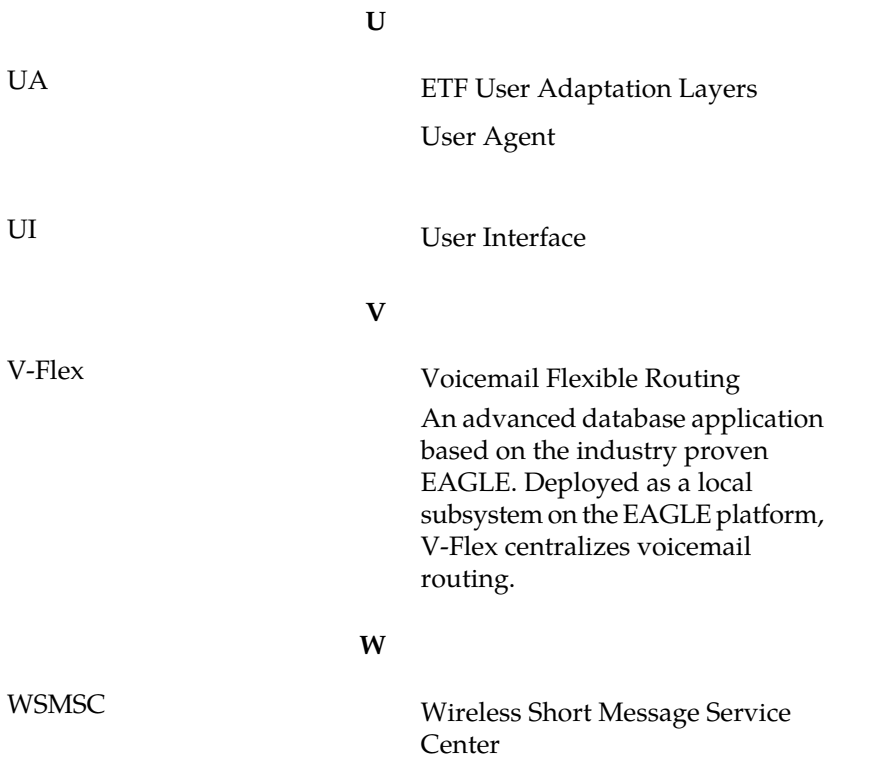